**International Computer and Information Literacy Study**

# **ICILS 2013 User Guide for the International Database**

Edited by Michael Jung and Ralph Carstens

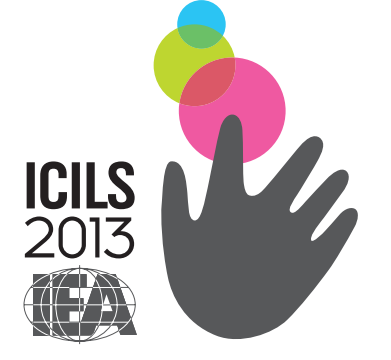

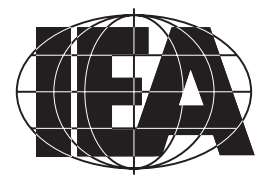

## **International Computer and Information Literacy Study**

# **ICILS 2013 User Guide for the International Database**

Edited by Michael Jung and Ralph Carstens

> *With contributions from:*  Clara Beyer, Diego Cortes, Sabine Meinck, and Plamen Mirazchiyski

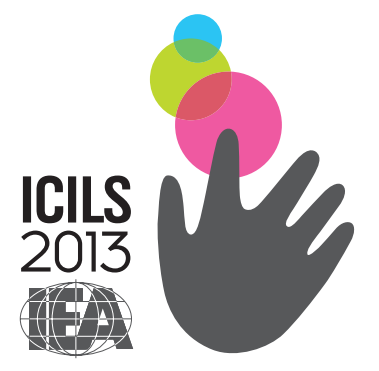

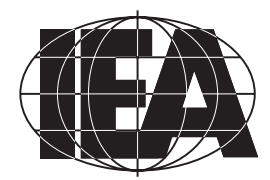

Copyright © 2015 International Association for the Evaluation of Educational Achievement (IEA) All rights reserved. No part of this publication may be reproduced, stored in a retrieval system or transmitted in any form or by any means, electronic, electrostatic, magnetic tape, mechanical, photocopying, recording, or otherwise without permission in writing from the copyright holder.

ISBN/EAN: 978-90-79549-29-0 DOI: 10.15478/uuid:73a9f018-7b64-4299-affc-dc33fe57f3e1

Publisher: IEA Secretariat Herengracht 487 1017 BT Amsterdam, the Netherlands

Telephone: +31 20 625 3625 Fax: +31 20 420 7136 Email: department@iea.nl Website: www.iea.nl

For more information about the IEA ICILS 2013 international database contact: IEA Data Processing and Research Center Mexikoring 37 22297 Hamburg Germany Email: icils@iea-dpc.de Website: www.iea-dpc.de

The International Association for the Evaluation of Educational Achievement, known as IEA, is an independent, international consortium of national research institutions and governmental research agencies, with headquarters in Amsterdam. Its primary purpose is to conduct large-scale comparative studies of educational achievement with the aim of gaining more in-depth understanding of the effects of policies and practices within and across systems of education.

*Copyedited by* Paula Wagemaker Editorial Services, Oturehua, Central Otago, New Zealand *Design and production by* Becky Bliss Design and Production, Wellington, New Zealand

## **Contents**

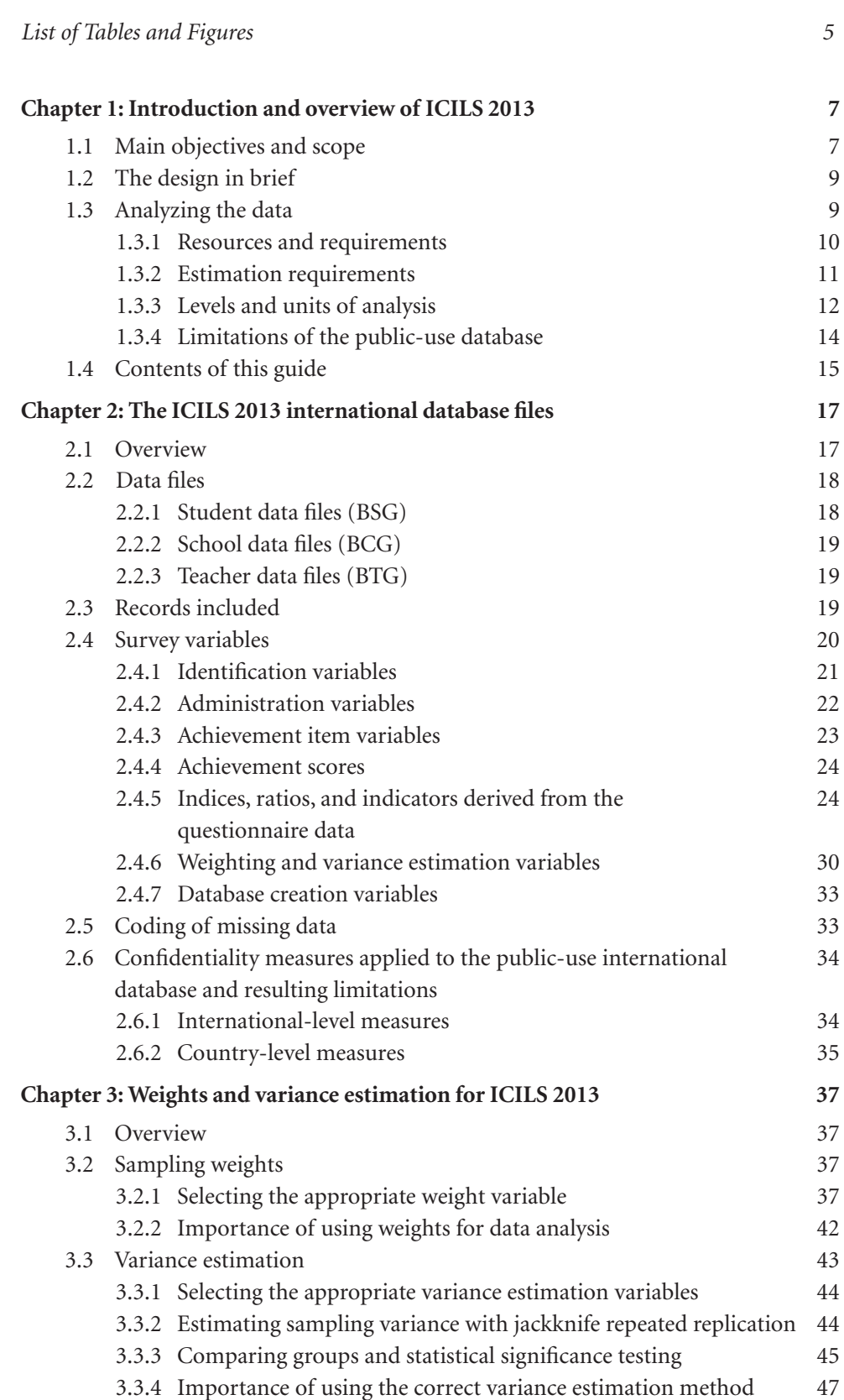

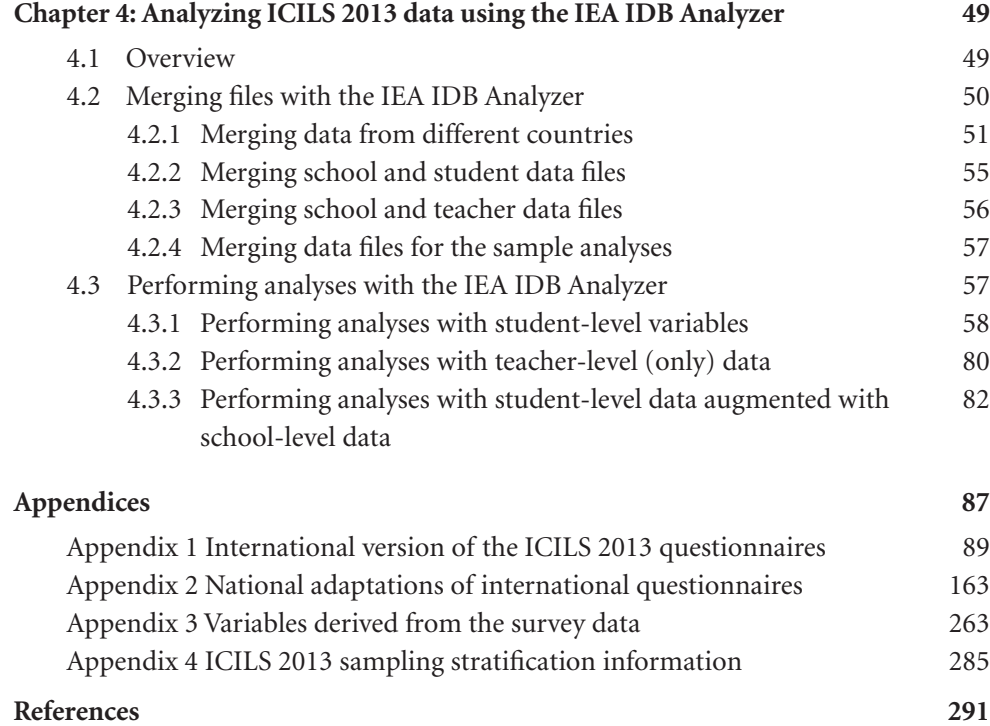

## **List of Tables and Figures**

## **Tables**

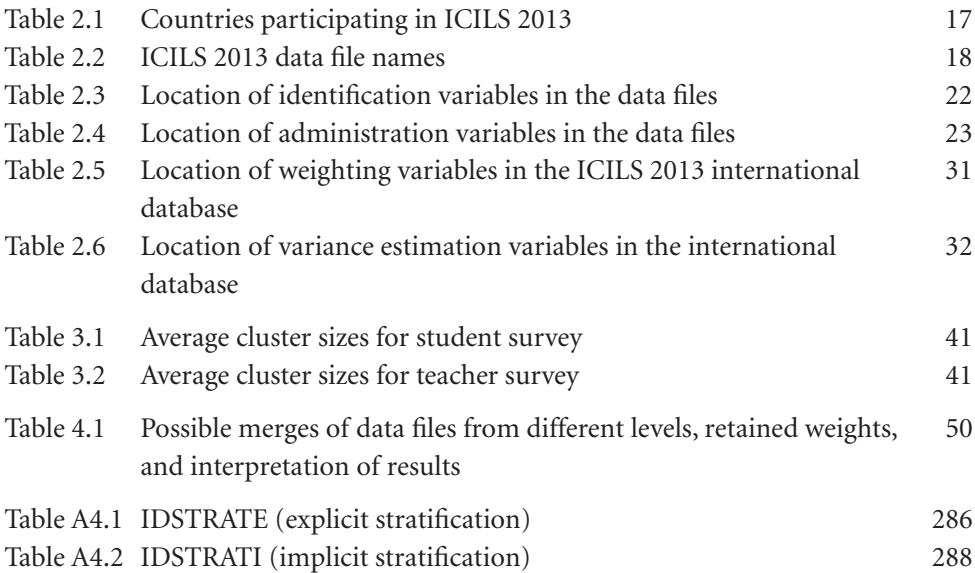

## **Figures**

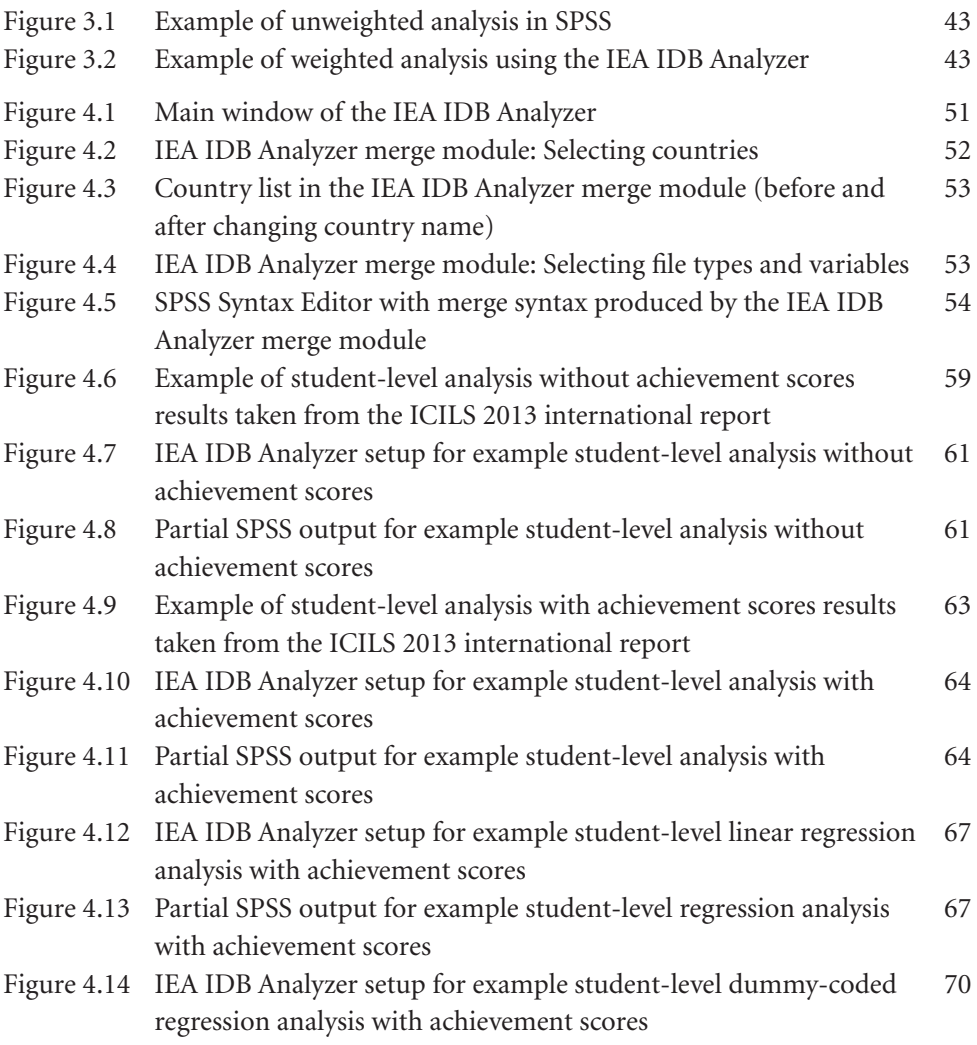

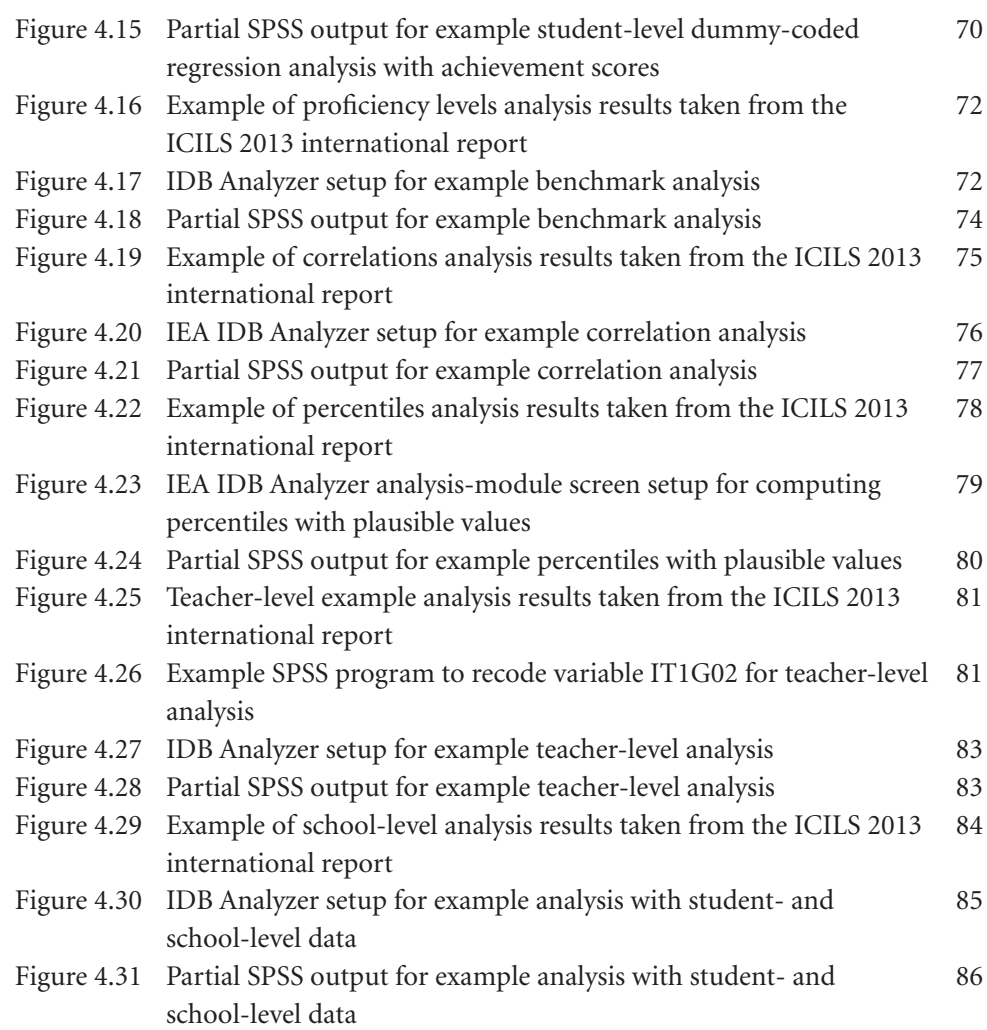

## **Chapter 1:**

## **Introduction and overview of ICILS 2013**

*Michael Jung and Ralph Carstens*

## **1.1 Main objectives and scope**

The International Computer and Information Literacy Study (ICILS) 2013, conducted by the International Association for the Evaluation of Educational Achievement (IEA), studied how students in different countries develop the knowledge, understanding, attitudes, dispositions, and skills that comprise computer and information literacy (CIL). Students need this form of literacy in order to participate effectively in this digital age.

ICILS 2013 was based on the premise, acknowledged by many countries, that preparing students to use digital technology in all its forms secures future economic and social benefits. The aim of ICILS 2013 was to report on student preparation and achievement by way of an authentic computer-based assessment, the first of its kind in international comparative research. These concepts were put forward in the ICILS 2013 framework (Fraillon, Schulz, & Ainley, 2013).

The ICILS 2013 international report (Fraillon, Ainley, Schulz, Friedman, & Gebhardt, 2014) sets out the core findings of the study. The report documents variations across the participating countries in a wide range of different CIL-related outcomes, actions, and dispositions. It also describes the extent to which these outcomes were associated with various characteristics of the participating countries as well as with student characteristics and school contexts.

ICILS 2013 considered four research questions:

- • What variations exist among countries and within countries in student and information literacy?
- • What aspects of schools and education systems are related to student achievement in computer and information literacy with respect to:
	- − The general approach to computer and information literacy education;
	- − School and teaching practices regarding the use of technologies in computer and information literacy;
	- − Teacher attitudes to, and proficiency in, using computers;
	- − Access to information and communication technologies (ICT) in schools; and
	- − Teacher professional development and within-school delivery of computer and information literacy programs?
- What characteristics of students' levels of access to, familiarity with, and self-reported proficiency in using computers are related to student achievement in computer and information literacy?
	- − How do these characteristics differ among and within countries?
	- − To what extent do the strengths of the relations between these characteristics and measured computer and information literacy differ among countries?
- • What aspects of students' personal and social backgrounds (such as gender, socioeconomic background, and language background) are related to computer and information literacy?

ICILS 2013 researchers gathered data from about 60,000 Grade 8 (or equivalent) students in more than 3,300 schools from 21 countries or education systems within countries.<sup>1</sup> These student data were augmented by data from almost 35,000 teachers in those schools and by contextual data collected from school ICT-coordinators, principals, and the ICILS 2013 national research centers.

The countries or education systems that participated in ICILS 2013 were:

- • Australia
- • City of Buenos Aires, Argentina
- • Chile
- • Croatia
- Czech Republic
- • Denmark
- • Germany
- • Hong Kong SAR
- • Korea, Republic of
- • Lithuania
- Netherlands
- Norway
- • Newfoundland and Labrador, Canada
- • Ontario, Canada
- • Poland
- • Russian Federation
- Slovak Republic
- Slovenia
- • Switzerland
- • Thailand
- • Turkey.

<sup>1</sup> In this guide, we use the terms country and education system interchangeably. Some of the entities that participated were countries and others were education systems that did not cover the whole of a country (e.g., the Canadian provinces of Ontario and Newfoundland and Labrador and the city of Buenos Aries in Argentina).

## **1.2 The design in brief**

The ICILS 2013 international database (IDB) offers researchers and analysts a rich and innovative environment for examining student achievement in computer and information literacy in an international context. The database includes:

- • Extensive data on CIL that enable indepth study of the quality of education in terms of preparedness and learning outcomes;
- • Data for 21 countries from around the world that provide an international perspective from which to examine educational practices and student outcomes in CIL education;
- • Student achievement in CIL, linked to questionnaire information from students, school principals, and ICT-coordinators and providing policy-relevant contextual information on the antecedents of achievement;
- • Scales on students' behavioral and emotional engagement with regard to ICT; and
- • Teacher questionnaire data that provide additional contextual information about the organization and culture of the sampled schools as well as information on general aspects of teaching pertaining to CIL.

The ICILS 2013 student target population comprised students in the grade that represents eight years of schooling, counting from ISCED Level 1,<sup>2</sup> provided that the average age of students in this grade was 13.5 years or above (usually Grade  $8$ )<sup>3</sup> at the time of the assessment.

The target population for the ICILS 2013 teacher survey was defined as all teachers teaching regular school subjects to the students of the target grade during the testing period and since the beginning of the school year. ICILS 2013 also administered separate questionnaires to principals and nominated ICT-coordinators in each school.

Representative samples drawn by means of a systematic random sampling approach that involved multiple sampling stages, clustering, and stratification were selected for both target populations. In most participating countries, about 150 schools, 20 students, and 15 teachers per school were sampled. Minimum exclusion and target response rates were determined in order to secure high-quality data.

A demonstration video of one of the student test modules from the ICILS 2013 assessment, the After-School Exercise test module, can be found on the IEA website: [http://www.iea.nl/index.php?id=475.](http://www.iea.nl/index.php?id=475)4 This module required students to set up an online collaborative workspace for sharing information and then to select and adapt information to create an advertising poster for an after-school exercise program.

## **1.3 Analyzing the data**

The ICILS 2013 design and operations resembled procedures used in past and current educational surveys and student achievement studies, such as, for example, the IEA Trends in International Mathematics and Science Study (TIMSS), the IEA Progress in International Reading Literacy Study (PIRLS), and the IEA International Civic and Citizenship Education Study (ICCS). However, the actual data collection for ICILS 2013, via a computer-based assessment, represented a new direction in international

<sup>2</sup> ISCED = International Standard Classification of Education.

<sup>3</sup> Norway chose to assess Grade 9 students.

<sup>4</sup> Retrieved January 3, 2015. The URL may be nonpermanent.

comparative research. The themes of the study imposed a number of additional requirements on data collection and analysis. ICILS 2013 was thus an ambitious and demanding study, involving complex procedures for drawing samples, collecting data, and analyzing and interpreting findings. Researchers using the database need to understand the characteristics of the study in order to work effectively with the information it contains.

#### **1.3.1 Resources and requirements**

This user guide describes the organization, content, and use of the international database from a practical perspective. It is imperative that it is used in conjunction with the ICILS 2013 technical report (Fraillon, Schulz, Friedman, Ainley, & Gebhardt, 2015), which provides a comprehensive account of the conceptual, methodological, and analytical implementation of the study. The international report (Fraillon et al., 2014) is another key resource. Using all three publications in combination will allow analysts to understand and confidently replicate the procedures used, as well as to correctly undertake new analyses in areas of special interest.

At a minimum, an analyst carrying out statistical analysis will need to have a good understanding of the conceptual foundations of ICILS 2013, the themes addressed, the populations targeted, the samples selected, the instruments used, and the production of the international database. All of this information is covered and explained in detail in the ICILS 2013 technical report and sketched in practical terms in this user guide. Researchers using the database also need to make themselves familiar with the database structure and its included variables (Chapter 2 in this guide). While it is not critically necessary to be fully knowledgeable about the methods used to construct, validate, and compute the derived scales, analysts must be aware of possible limitations (see Chapters 11 and 12 in the ICILS 2013 technical report).

Other important aspects to keep in mind when working with ICILS 2013 data are these:

- • ICILS 2013 is an observational, nonexperimental study that collected cross-sectional data. For this reason, causal inferences and language of the type "condition A caused effect B," "factor A influenced outcome B," and "variable A impacted on variable B" cannot and should not be established with ICILS 2013 data alone. The report containing the international results of the study (Fraillon et al., 2014) refrains from making such inferences or using causal language.
- The ICILS 2013 instruments included a variety of questions relating to factual information as well as to attitudes, beliefs, and perceptions. All this information was self-reported by the principals, teachers, ICT-coordinators, and students. Furthermore, because population features were not observed but estimated using sample data, wording such as "the estimated proportion of students with X is …" is preferable to writing "X percent of students are ...".
- ICILS 2013 was carried out in countries with diverse education systems, sometimes further divided within a country by jurisdiction and cultural contexts. Thus, the perception of questions or the terminology used in them might not be fully equivalent across these or other boundaries. This effect became evident in the analysis of crosscultural measurement invariance (see Chapter 10 in the ICILS 2013 technical report).
- Nearly all variables in ICILS 2013 are categorical in nature (nominal or ordered). Analysts may therefore need to consider using categorical, nonparametric analysis methods for these types of variable.

Techniques for continuous variables (provided that the required assumptions hold) should only be used on counts and on the derived scales obtained through data reduction or scaling methods such as factor analysis, structural equation modelling, or item response theory. Analysts also need to have a working knowledge of SPSS (or the software of choice) and knowledge of basic inferential statistics, such as estimating means, correlations, and linear regression parameters. Appropriate theoretical knowledge will be needed to conduct advanced analyses such as logistic regressions.

## **1.3.2 Estimation requirements**

Researchers familiar with population estimation in large-scale education-survey databases such as TIMSS, PIRLS, and other IEA studies will have little difficulty analyzing ICILS 2013 data once they have familiarized themselves with the study's conceptual foundation and its methodological, operational, and analytical details. If, as a user of the ICILS 2013 international database, you are not accustomed to working with complex survey sample data, this guide should provide you with sufficient technical information to enable you to conduct correct basic analysis.

The three main design features of ICILS 2013 that you will need to take into account during any secondary analysis of the study's data are the following:

- 1. The unequal selection probabilities of the sampling units that necessitate the use of sampling weights during computation of estimates;
- 2. The complex multistage cluster sample design that was implemented to ensure a balance between the research goals and cost-efficient operations; and
- 3. The rotated design of the CIL assessment test, wherein students completed only samples of the test items rather than the full set of test items.

Chapter 3 of this guide includes a brief account of the weights and variance estimation techniques intended for ICILS 2013, whereas Chapters 6, 7, and 13 of the ICILS 2013 technical report (Fraillon et al., 2015) provide a more detailed description of the sample design and of the estimation and replication weights found in the international database.

ICILS 2013 used item response theory (IRT) scaling to summarize student results from the CIL assessment. This scaling approach uses multiple imputation—"plausible values"—methodology to obtain CIL proficiency scores for all students. Because each imputed score is a prediction based on limited information, it is subject to estimation error. To allow analysts to account for this error when analyzing the achievement data, the international database provides five separate imputed scores for the CIL scale. Any analysis involving CIL scores needs to be replicated five times, using a different plausible value each time, with the results then combined into a single result that includes information on standard errors that incorporate both sampling and imputation error. More details on plausible values can be found in Chapters 11 and 13 of the ICILS 2013 technical report.

As previously mentioned, this user guide is principally tailored to SPSS (IBM Corp., 2013), one of the most widely used statistical packages in the social sciences and educational research. Unfortunately, the base SPSS to date (i.e., Version 22) does not support complex survey designs such as those used in ICILS 2013 and cannot be used "out of the box" for methodologically correct estimation of sampling errors and of test statistics. The base SPSS assumes that data come from a single-stage, simple random

sample, which is not the case in ICILS 2013 (in common with most other large-scale surveys).

A "complex samples" module for SPSS is available. However, it supports only one of many variance estimation approaches, namely Taylor expansion, and does not handle jackknife replication for estimating sampling errors, which was the technique used for ICILS 2013. This gap has been filled by IEA's International Database (IDB) Analyzer (IEA, 2014), available free of charge to analysts and researchers using the ICILS 2013 database. The Analyzer employs SPSS as an engine to compute population estimates and design-based standard errors using replication. IEA developed the Analyzer in the context of its large-scale student assessments TIMSS and PIRLS, and adapted it for use with data from ICILS 2013 and other studies. The Analyzer allows users to compute estimates of percentages, means, percentiles, correlations, and linear regression parameters, including their respective standard errors. Chapter 4 of this current guide provides indepth information about the IDB Analyzer as well as examples illustrating its use.

If you are an occasional user of the database, you may not want to use one of the commercial statistical software packages with their associated costs. You can, however, access alternative packages suitable for analyzing complex sample data. Available in addition to the IDB Analyzer are a growing number of software packages able to handle the jackknifing replication method implemented in ICILS 2013.

Because customized SAS macros for ICILS 2013 will not be released, we encourage analysts to adapt and use the existing SAS macros developed for TIMSS 2011 and released and documented as part of the TIMSS 2011 user guide (Foy, Arora, & Stanco, 2011). The WesVar (Westat Inc., 2008) software for complex sample analysis is available free of charge from Westat's webpage at [http://www.westat.com/Westat/expertise/](http://www.westat.com/Westat/expertise/information_systems/WesVar/wesvar_downloads.cfm) [information\\_systems/WesVar/wesvar\\_downloads.cfm.](http://www.westat.com/Westat/expertise/information_systems/WesVar/wesvar_downloads.cfm) The software is accompanied by a manual and technical appendices.

Commercial packages that include support for the weights and the replication method used in ICILS 2013 are SAS 9.4 and later editions (SAS Institute, 2014), SUDAAN 11 and later editions (Research Triangle Institute, 2013), and Stata 13 and later editions (StataCorp LP, 2014). While these support the complex samples in ICILS 2013, they do not generally support these in orchestration with the multiple imputations methodology that ICILS 2013 used for describing and representing students' CIL performance data. Third-party scripts and macros may exist to provide this support.

In terms of literature, Lehtonen and Pahkinen's (2004) comprehensive introduction to sampling and estimation in descriptive surveys includes content on design effect statistics. *Applied Survey Data Analysis* by Heeringa, West, and Berglund (2010) provides an intermediate-level statistical overview of analyzing complex sample survey data.

## **1.3.3 Levels and units of analysis**

ICILS 2013 defined two target populations, each of which was sampled using a multistage stratified cluster design. Each school was regarded as a "cluster," with all students and teachers nested within these clusters. Schools can therefore be referred to as the primary sampling units (Level 2 in multilevel models), and teachers and students as the secondary sampling units (Level 1 in multilevel models).<sup>5</sup> ICILS 2013

<sup>5</sup> As elaborated in Chapter 3 of this guide, the teacher data collected for ICILS 2013 were deemed insufficient to meet the preconditions for multilevel analysis.

defined populations to be as inclusive as possible, and designed samples that would yield unbiased estimates for both student and teacher populations. While schools can be considered as units of analysis in their own right, the school information in ICILS 2013 was of secondary interest. Samples were optimized to enrich and contribute to the information of central interest, that is, the student and the teacher data.

Most of the tables in the ICILS 2013 international report (Fraillon et al., 2014) use the student as the unit of analysis, either on their own or by combining them with school-level variables. In the latter case, school information becomes an attribute of the student, and the information from both files can be used to answer such research questions as: "What percentage of students are studying in schools with a particular (school) attribute?" In other words, the publication generally reports data and findings from the perspective of students. Note, however, that in this case the appropriate weight to use is the final student weight, TOTWGTS (see also Section 3.2.1).

Another possibility for analysts working with the data is to "aggregate" student-level information to the school level and to use this information in school-level or teacherlevel analyses. Be aware, though, of the implicit shift of focus within this "aggregation" scenario to the school level: inferences and interpretations can no longer refer to the Level 1 units (in this case, the students). Ignoring this issue may result in an "ecological fallacy" (Robinson, 1950) if aggregated information is being analyzed. This fallacy assumes that each individual member of a group has the average characteristics of the group at large. ICILS 2013 derived and reported a few such variables. (Appendix 3 of this guide lists all of these derived variables.)

Snijders and Bosker (1999) summarize (in Chapter 3 of their book) the pros and cons of both "disaggregating" and "aggregating" information, while Section 3.2.1 of this current guide describes the weights that have to be used during merging of files. However, it is important to note that for certain research questions, neither of these two methods may fully account for the hierarchical nature of the data. The potential effects arising from the fact that students are nested within schools also need to be considered. In the worst-case scenario, the two methods may provide an incomplete or misleading representation of respective education systems and processes. If you are interested in answering research questions that refer to or try to explain the degree of variability of a characteristic located within schools and between schools, you might find using multilevel models (e.g., a two-level hierarchical linear model) advisable.

Although ICILS 2013 was designed with multilevel modelling in mind, we do not discuss such models in either theoretical or practical terms in this guide because more factors and considerations than can be addressed here determine their specification within the purview of specific research questions. However, because users of the ICILS 2013 database need to fully understand the theoretical and mathematical bases for multilevel analysis, we refer you to the existing literature on multilevel modeling. Section 3.2.1 of this guide describes the use of weights in such models. Chapter 13 in the technical report (Fraillon et al., 2015) includes a description of how hierarchical linear modelling has been approached for the international report (Fraillon et al., 2014).

If you are considering undertaking multilevel analysis of the ICILS 2013 data, you will need to take into account the structure of each participating education system. Although there are no major differences across the ICILS 2013 countries in how they defined a student for the purposes of the study, their determinations of what a school is (e.g., with respect to administrative units, multicampus schools, buildings, tracks, and shifts) did vary. The results of multilevel and variance decomposition analyses that investigate the across-school variability of a characteristic therefore need to be interpreted in terms of the structure of the education systems, the definitions underlying the school sample frame, and the specific schools that ICILS 2013 asked teachers and principals to refer to when completing their questionnaires.

Snijders and Bosker's (1999) introduction to multilevel analysis is readable and straightforward. If you are interested in the actual estimation of such models, we suggest you refer to the popular multilevel software packages that include Stata (StataCorp LP, 2014), HLM 6 (Raudenbusch, Bryk, & Congdon, 2004), Mplus (Muthén & Muthén, 2012), MLwiN (Rasbash, Steele, Browne, & Goldstein, 2014), and SAS (SAS Institute, 2014).

### **1.3.4 Limitations of the public-use database**

When analyzing ICILS 2013 data, researchers need to keep the following constraints in mind:

- • Participation rates in the student survey were below ICILS 2013 standards in the city of Buenos Aires (Argentina), Denmark, Hong Kong SAR, the Netherlands, and Switzerland, resulting in a separated presentation of the results in the ICILS 2013 international report (Fraillon et al., 2014). Student data from these countries hold a higher risk of bias and therefore should be interpreted with caution and not compared with data from other countries.
- • Participation rates in the teacher survey were below ICILS 2013 standards in Denmark, Germany, Hong Kong SAR, the Netherlands, Norway (Grade 9), and Ontario (Canada), resulting in a separated presentation of the results in the ICILS 2013 international report. Teacher data from these countries hold a higher risk of bias and therefore should be interpreted with caution and not compared with data from other countries.
- The particularly low participation rates in the teacher survey in the city of Buenos Aires (Argentina) and in Switzerland led to the exclusion of their teacher data from the ICILS 2013 international database.
- • Exclusion rates pertaining to the student population were above five percent in Hong Kong SAR, Newfoundland and Labrador (Canada), Norway (Grade 9), and the Russian Federation. The ICILS 2013 research team deemed this level of exclusion a significant reduction of target population coverage and researchers need to keep this feature in mind when interpreting results.
- • Students in the Russian Federation were tested at the beginning of Grade 9 rather than at the end of Grade 8 (about seven months after the regular testing time). When answering the student background questionnaire, these students were asked to refer to their current school year. Because of this delayed survey administration, teachers filled in their questionnaires retrospectively and were asked to refer to the previous school year and the Grade 8 students they were teaching at the time.

Chapters 6 and 7 of the ICILS 2013 technical report (Fraillon et al., 2015) provide further details on participation and exclusion rates and the results of nonresponse analysis.

## **1.4 Contents of this guide**

This user guide for the ICILS 2013 international database describes the content and format of the data in it. In addition to this introduction, the guide includes the following chapters.

- • Chapter 2 describes the structure and content of the ICILS 2013 international database.
- • Chapter 3 introduces the use of weighting and variance estimation variables for analyzing the ICILS 2013 data. It also provides guidelines on comparing estimates.
- • Chapter 4 introduces the IEA International Database (IDB) Analyzer software (IEA, 2014) and presents examples of analyses of the ICILS 2013 data using this software in conjunction with SPSS.

Four appendices also accompany this user guide.

- • Appendix 1 includes the international version of all international questionnaires administered in ICILS 2013. These serve as a reference guide to the questions asked and the variable names used to record the responses in the international database.
- Appendix 2 provides details on all national adaptations applied to the national versions of all ICILS 2013 international questionnaires. When using the database, please refer to this supplement and check for any special adaptations to the background and perceptions variables that could potentially affect the results of analyses.
- • Appendix 3 describes how the derived questionnaire variables, which were used for producing tables in the ICILS 2013 international report (Fraillon et al., 2014), were computed.
- • Appendix 4 provides for each country information about the explicit and implicit stratification that was used during the school sampling process.

## **Chapter 2:**

## **The ICILS 2013 international database files**

*Michael Jung and Ralph Carstens*

## **2.1 Overview**

The ICILS 2013 international database (IDB) contains student, teacher, and school data collected in the 21 countries around the world that participated in the study. Table 2.1 lists all countries along with the codes used to identify them in the international database. The database also contains materials that provide additional information on its structure and content. This chapter describes the content of the database and is divided into five major sections covering the different file types and materials included in it.

| Countries                         | <b>Operational Codes</b> |         |  |
|-----------------------------------|--------------------------|---------|--|
|                                   | Alphanumeric             | Numeric |  |
| Australia                         | <b>AUS</b>               | 36      |  |
| City of Buenos Aires, Argentina   | ABA                      | 32001   |  |
| Chile                             | CHL                      | 152     |  |
| Croatia                           | <b>HRV</b>               | 191     |  |
| Czech Republic                    | <b>CZE</b>               | 203     |  |
| Denmark                           | <b>DNK</b>               | 208     |  |
| Germany                           | <b>DEU</b>               | 276     |  |
| Hong Kong SAR                     | <b>HKG</b>               | 344     |  |
| Korea, Republic of                | <b>KOR</b>               | 410     |  |
| Lithuania                         | LTU                      | 440     |  |
| Netherlands                       | <b>NLD</b>               | 528     |  |
| Norway                            | <b>NOR</b>               | 578     |  |
| Newfoundland and Labrador, Canada | <b>CNL</b>               | 9137    |  |
| Ontario, Canada                   | <b>COT</b>               | 9132    |  |
| Poland                            | POL                      | 616     |  |
| <b>Russian Federation</b>         | <b>RUS</b>               | 643     |  |
| Slovak Republic                   | <b>SVK</b>               | 703     |  |
| Slovenia                          | <b>SVN</b>               | 705     |  |
| Switzerland                       | CHE                      | 756     |  |
| Thailand                          | <b>THA</b>               | 764     |  |
| Turkey                            | <b>TUR</b>               | 792     |  |

*Table 2.1: Countries participating in ICILS 2013*

## **2.2 Data files**

The ICILS 2013 database comprises data from all instruments administered to the students, the teachers teaching in the target grade, the school principals, and the ICTcoordinators at the students' respective schools. The data files include the student responses to the computer and information literacy (CIL) achievement items and the responses to the student, teacher, school, and ICT-coordinator questionnaires. The files also contain the achievement scores estimated for participating students, as well as the background variables derived for reporting study findings in the ICILS 2013 international report (Fraillon et al., 2014).

This chapter furthermore describes the format of the ICILS 2013 data files. These are provided in SPSS format (.sav) and SAS export format (.sas7bdat) and can be downloaded from the IEA study data repository at<http://rms.iea-dpc.org/>. Data files are provided for each country that participated in ICILS 2013 and for which internationally comparable data are available.<sup>6</sup>

The three types of ICILS 2013 data files in the database correspond to the three data levels established in ICILS 2013: school level, student level, and teacher level. Files of the same type include the same uniformly defined set of variables across countries. Table 2.2 shows the protocols for establishing the file names given to the various types of data file. For example, BSGDEUI1.SAV is an SPSS file that contains Germany's ICILS 2013 student data. Each file type contains a separate data file for each participating country.

| <b>File Name</b>                   | Description       |
|------------------------------------|-------------------|
| $BSG$ $\bullet \bullet \bullet$ 11 | Student data file |
| $BCG$ $\cdots$ 11                  | School data file  |
| $BTG \rightarrow 11$               | Teacher data file |

*Table 2.2: ICILS 2013 data file names*

Note: ••• = three-character alphanumeric country code based on the ISO 3166 coding scheme (see Table 2.1).

The SPSS files include full dictionary/meta information, that is, variable name, format (type, width, and decimals), label, value labels, missing values, and appropriately set measurement levels (nominal, ordinal, or scale). The dictionary information can be accessed through the SPSS "View  $\rightarrow$  Variables" menu, or in output form through the "File  $\rightarrow$  Display Data File Information" menu. SAS files include appropriate display formats and variable labels but do not permanently store value labels in data files.

All information related to the structure of the ICILS 2013 data files as well as the source, format, descriptive labels, and response option codes for all variables are contained in codebook files. Each type of data file in the database is accompanied by a codebook file in text format. The naming convention for codebook files follows the convention for the data files as stated in Table 2.2 above, except that the file extension is ".txt".

## **2.2.1 Student data files (BSG)**

Students who participated in ICILS 2013 were administered two of four test modules, each of which contained a series of tasks. Some of these tasks were multiple-choice items, some were constructed-response items, some were automatically scored

<sup>6</sup> Please refer to Section 1.3.4 in Chapter 1 for information on the constraints on data comparability.

computer-skills tasks, and some were large tasks that were scored using analytic criteria. The student data files contain the actual responses to the multiple-choice questions and the scores assigned to the constructed-response items, the automatically scored skills items, and the large-task criteria.

Students who participated in ICILS 2013 were also administered a questionnaire that asked them to answer questions related to their home background and their value beliefs, attitudes, and behaviors relevant to CIL. The student data files therefore contain students' responses to these questions. They also contain students' CIL proficiency scores (plausible values). In addition, the student data files feature a number of identification variables, tracking variables, sampling and weighting variables, and derived variables that were used for the analyses described in the international report. We describe these variables later in this chapter. In the student data files, each student has a unique identification number (IDSTUD). The IDSTUD thus uniquely identifies, within a country, a student.

#### **2.2.2 School data files (BCG)**

The school data files contain responses from school principals and ICT-coordinators to the questions in the ICILS 2013 principal and ICT-coordinator questionnaires. Although analysis with schools as investigative units can be performed, it is preferable to analyze school-level variables as attributes of students or teachers. If you want to perform student- or teacher-level analyses with the ICILS 2013 school data, you will need to merge the school data files with the student or teacher data files and to use the country and school identification variables to do so. Section 4.2 of this database guide details the IEA IDB Analyzer's merging procedure.

## **2.2.3 Teacher data files (BTG)**

The teachers sampled for participation in ICILS 2013 were asked to complete a questionnaire containing questions pertaining to their background and the organization and culture of the schools they were teaching at. Remaining questions focused on general aspects of teaching with respect to CIL. Each teacher in the teacher data files has his or her own identification number (IDTEACH). This number therefore uniquely identifies, within a country, a teacher.

It is important to note that in contrast to other IEA surveys, the teachers in the ICILS 2013 teacher data files constitute a representative sample of target-grade teachers in a country. However, student and teacher data must not (and cannot) be merged at the level of individuals because these two groups constitute separate, albeit related, target populations. Chapter 4 of this user guide describes how the IEA IDB Analyzer software can be used to conduct student-level analyses with teacher data.

## **2.3 Records included**

The international database includes all records that satisfied the international sampling standards. Data from those respondents who either did not participate or did not pass adjudication because, for example, within-school participation was not sufficient were removed from the final database.

More specifically, the database contains records for the following:

• *All participating schools:* any school where the school principal responded to the principal questionnaire and/or the ICT-coordinator responded to the ICT-

coordinator questionnaire has a record in the school-level files. Participation in ICILS 2013 at school level is independent of participation at the student and/or teacher levels for the same school.

- • *All participating students:* any student who responded to at least one item of the student test has a record in the student-level files, but only if at least 50 percent of the sampled students of that school took part in ICILS 2013.
- • *All participating teachers:* any teacher who responded to the teacher questionnaire has a record in the teacher-level files, provided that at least 50 percent of the sampled teachers of that school participated in the study.

Consequently, the following records were excluded from the database:

- • Schools where both the principal and the ICT-coordinator did not respond to the questionnaire;
- Students who could not or refused to participate or did not respond to a single item of the student test;
- • Students who experienced a technical failure of the electronic assessment system during test administration and were consequently unable to complete the assessment;
- Students from those schools where less than 50 percent of the sampled students participated;
- • Teachers who did not respond to the questionnaire;
- Teachers from those schools where less than 50 percent of the sampled teachers participated;
- • Students and/or teachers who were afterwards reported as not in scope, not eligible, or excluded;
- Students or teachers who participated but were not part of the sample; and
- • Any other records that were considered unreliable, of undocumented origin, or otherwise in violation of accepted sampling and adjudication standards.

Any additional data collected by countries to meet national requirements were also excluded from the international database.

For further information on the ICILS 2013 participation and sampling adjudication requirements, refer to Chapter 7 of the study's technical report (Fraillon et al., 2015).

## **2.4 Survey variables**

The database contains the following information for each school that participated in the survey:

- The identification variables for the country and school;
- Additional administrative variables;
- The school principal's responses to the principal questionnaire;
- The ICT-coordinator's responses to the ICT-coordinator questionnaire;
- • The school indices derived from the original questions in the principal and ICTcoordinator questionnaires;
- • Weights and variance estimation variables pertaining to schools; and
- • The database version and the date of its creation at the IEA DPC.

For each student who participated in the survey, the following information is available:

- The identification variables for the country, school, and student;
- Additional administrative variables;
- The student's responses to the student questionnaire;
- • The student's responses to the student test;
- The student's achievement scores for CIL;
- • The student indices derived from the original questions in the student questionnaire;
- The weights and variance estimation variables pertaining to students; and
- The database version and the date of its creation at the IEA DPC.

The information in the database for each teacher who participated in the survey is as follows:

- The identification variables for the country, school, and teacher;
- Additional administrative variables;
- The teacher's responses to the teacher questionnaire;
- The teacher indices derived from the original questions in the teacher questionnaire;
- • The weights and variance estimation variables pertaining to teachers; and
- The database version and the date of its creation at the IEA DPC.

The next three sections of this chapter offer more detailed explanations of these variables.

## **2.4.1 Identification variables**

All ICILS 2013 data files contain several identification variables that provide information to identify countries and entries of students, teachers, or schools. These variables are used to link variables of one case, clusters of cases (students and teachers pertaining to specific schools), and cases across the different types of data file. However, the variables do not allow identification of individual schools, students, or teachers in a country.

#### **IDCNTRY**

IDCNTRY is an up to six-digit numeric country identification code based on the ISO 3166 classification shown in Table 2.1. This variable should always be used as the first linking variable whenever files are linked within and across countries.

#### **CNTRY**

This variable indicates the three-digit alpha numeric ID code for the respective country given in Table 2.1.

#### **IDSCHOOL**

IDSCHOOL is a four-digit identification code that uniquely identifies the participating schools within each country. The school codes are not unique across countries, however. Schools across countries can only be uniquely identified with the combination of IDCNTRY and IDSCHOOL.

#### IDSTUD

IDSTUD is an eight-digit identification code that uniquely identifies each sampled student within a country. Students can be uniquely identified across countries using the combination of IDCNTRY and IDSTUD. The first four digits of IDSTUD are equal to the value of IDSCHOOL of the student's school.

#### **IDTFACH**

IDTEACH is a six-digit identification code that uniquely identifies the sampled teacher within a country. Teachers can be uniquely identified across countries using the combination of IDCNTRY and IDTEACH. The first four digits of IDTEACH are equal to the value of IDSCHOOL of the teacher's sampled school.

Table 2.3 shows the data files containing the various identification variables.

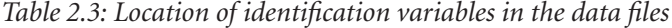

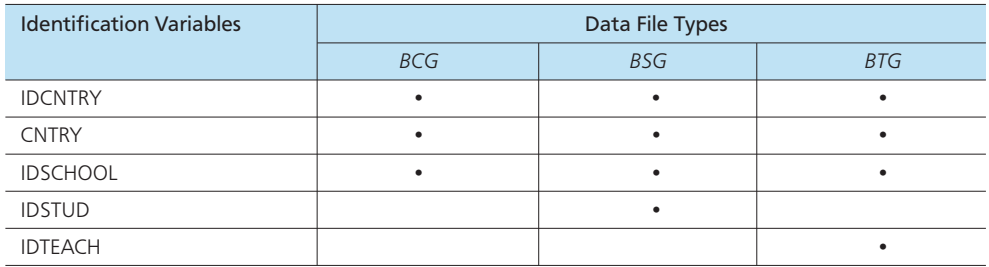

### **2.4.2 Administration variables**

The international database includes several variables that provide additional information about survey administration, participation in the study, and other basic characteristics of respondents.

#### ITLANGP

This variable indicates the language used in the principal questionnaire. The two-digit alphanumeric language codes are based on the ISO 639-1 standard.

#### MODEA\_PrQ

This variable indicates the principal's questionnaire mode. The variable is set to "1" if the questionnaire was completed online. It is set to "2" if it was completed on paper.

### ITLANGC

This variable indicates the language used in the ICT-coordinator questionnaire. The two-digit alphanumeric language codes are based on the ISO 639-1 standard.

#### MODEA\_CoQ

This variable indicates the ICT-coordinator's questionnaire mode. The variable is set to "1" if the questionnaire was completed online. It is set to "2" if it was completed on paper.

#### IDBOOK

IDBOOK identifies the specific instrument version that was administered to each student via the electronic ICILS 2013 assessment software. The instrument versions are given a numerical value that ranges from 1 through 12.

#### **ITLANGS**

This variable indicates the language(s) in which the CIL test was written in a country and which each student was actually required to use when working through the assessment. The twodigit alphanumeric language codes are based on the ISO 639-1 standard.

#### PARTT

This variable represents the student's participation in the achievement test. The international database contains only those students with PARTT = 1 ("participated") status (see Section 2.3).

#### PARTQ

This variable represents the student's participation in the questionnaire session. It is set to "1" for students participating in the questionnaire session. It is set to "2" for students who were absent from the questionnaire session. Code 4 indicates that parents did not give permission for their child to participate in the study. Code 6 is used for students who experienced a technical failure during the electronic administration of the student questionnaire.

#### **ITI ANGT**

This variable represents the language used in the teacher questionnaire. The two-digit alphanumeric language codes are based on the ISO 639-1 standard.

#### MODEA\_TcQ

This variable indicates the teacher's questionnaire mode. The variable is set to "1" if the teacher completed the questionnaire online and "2" if he or she completed it on paper.

Table 2.4 shows the data files containing the various administration variables.

| <b>Administration Variables</b> | Data File Types |            |            |
|---------------------------------|-----------------|------------|------------|
|                                 | <b>BCG</b>      | <b>BSG</b> | <b>BTG</b> |
| <b>ITLANGP</b>                  |                 |            |            |
| MODEA_PrQ                       |                 |            |            |
| <b>ITLANGC</b>                  |                 |            |            |
| MODEA_CoQ                       | ٠               |            |            |
| <b>IDBOOK</b>                   |                 | ٠          |            |
| <b>ITLANGS</b>                  |                 |            |            |
| PARTT                           |                 |            |            |
| PARTQ                           |                 |            |            |
| <b>ITLANGT</b>                  |                 |            | ٠          |
| MODEA_TcQ                       |                 |            | ٠          |

*Table 2.4: Location of administration variables in the data files*

### **2.4.3 Achievement item variables**

The names of the achievement item variables pertaining to the international test are based on an alphanumeric code (e.g., CI2COM1). The code consists of up to eight characters and adheres to the following rules:

- The first character indicates the general study context. "C" stands for computer and information literacy.
- The second character indicates the assessment cycle when the item was first used in ICILS 2013. It is therefore "1" for all items.
- The third character represents the test module the item belongs to. "A" is used for items in the "After-School Exercise" module, "H" belongs to "Breathing," "B" represents items in the "Band Competition" test module, and "S" is used for items in the "School Trip" module.
- The fourth and fifth characters indicate the item number of the test module.
- The sixth character is used for multipart items. "Z" is used for items not split into multiple parts.
- The seventh digit represents the original item type. "M" represents multiple-choice items; "O" stands for open-ended items. "A" represents items that were automatically scored, and "C" stands for items that were manually scored. "L" is the indicator for items belonging to a large task.

As an example, C1A03ZM is the third item from the student test module After-School Exercise. It is a multiple-choice item and was first developed for use in ICILS 2013.

The values assigned to each of the item variables also depended on the item format. For multiple-choice items, numerical values from 1 through 4 correspond to response options A through D, respectively. The scoring, whether automatic or human, of constructed-response items and large-task criteria used a one-digit scheme, for example, 0 for an incorrect response, 1 for a partially correct response, and 2 for a correct response. The scoring system automatically allocated the "missing" code (Code 9) and checked whether the response showed any deviation from its initial state.

#### **2.4.4 Achievement scores**

The ICILS 2013 research team produced a student computer and information literacy (CIL) achievement scale. Chapter 11 of the ICILS 2013 technical report (Fraillon et al., 2015) provides detailed descriptions of the ICILS 2013 scaling and the CIL achievement scale, including its construction. The international database provides five separate estimates of each student's score on that scale. These are contained in the student file. The variability between the five estimated scores, known as "plausible values," encapsulates the uncertainty inherent in the scale estimation process.

The plausible values for the CIL scale are the best available measures of student achievement on that scale in the international database and should therefore be used as the outcome measure in any study of student achievement. Plausible values can be readily analyzed using the IEA IDB Analyzer described in detail later in this user guide.

The achievement score variable names are based on a six-character alphanumeric code where PV1CIL represents the first plausible value and PV5CIL represents the fifth plausible value.

## **2.4.5 Indices, ratios, and indicators derived from the questionnaire data**

Several questions asking about various aspects of a single construct appear frequently in the ICILS 2013 questionnaires. In these cases, the ICILS 2013 research team combined responses to the individual items in order to create a derived variable that provided a more comprehensive picture of the construct of interest than the individual variables could on their own.

The international database contains scale indices derived from scaling of items, a process typically achieved by using item response modeling of dichotomous or Likerttype items. Questionnaire scales derived from weighted likelihood estimates (logits) present values on a continuum with an ICILS 2013 average of 50 and a standard deviation of 10 (for equally weighted national samples). The database also contains other indices that were derived by simple recoding or arithmetical transformation of original questionnaire variables.

Appendix 3 of this user guide provides a description of all derived variables included in the international database. For further information about the scaling procedure for questionnaire items, please refer to Chapter 12 of the ICILS 2013 technical report (Fraillon et al., 2015).

#### Variables derived from the principal questionnaire data

#### P\_PRIV

This variable indicates whether the school is a public or private school. The codes for it are as follows:

- Code 0 Public school
- Code 1 Private school

#### P\_SEX

This variable indicates the sex of the school's principal. The codes for this variable are:

- • Code 0 Male
- Code 1 Female

#### P\_ICTLRN

This variable indicates whether ICT was being used for teaching and learning activities in the school. The result of this variable indicates whether subsequent questions (specifically, 12 and 13) of the principal questionnaire needed to be answered. The codes for this variable are as follows:

- • Code 0 No
- • Code 1 Yes

#### P\_NGRADE

This variable indicates the total number of different grades in the school.

#### P\_NUMTCH

This variable indicates the total number of teachers in the school. It is calculated by adding the number of fulltime teachers in the school to the product of parttime teachers in the school multiplied by 0.5 (IP1G06A + 0.5\*IP1G06B).

#### P\_RATTCH

This variable indicates the ratio of school size and teachers. It is calculated by dividing the total number of teachers in the school by the total number of students in the school (P\_NUMTCH/ P\_NUMSTD).

#### P\_NUMTAR

This variable indicates the number of students in the target grade. It is calculated by adding the total number of boys in the target grade to the total number of girls in the target grade (IP1G04A + IP1G04B).

#### P\_NUMSTD

This variable indicates the number of students in the school. It is calculated by adding the total number of boys in the school to the total number of girls in the school (IP1G03A + IP1G03B).

#### P\_EXPLRN

This variable represents a scale index for "ICT use expected of teachers—learning." The index was derived from variables IP1G12A, IP1G12B, IP1G12C, IP1G12H, IP1G12I, and IP1G12J.

#### P\_PRIORH

This variable represents a scale index for "priorities for facilitating use of ICT—hardware." The index was derived from variables IP1G16A, IP1G16B, and IP1G16C.

#### P\_PRIORS

This variable represents a scale index for "priorities for facilitating use of ICT—support." The index was derived from variables II1G16D, II1G16E, II1G16F, II1G16G, and II1G16H.

#### P\_VWICT

This variable represents a scale index for "views on using ICT for educational outcomes." The index was derived from variables IP1G09B, IP1G09C, IP1G09D, IP1G09E, and IP1G09F.

#### Variables derived from the ICT-coordinator questionnaire data

#### C\_EXP

This variable indicates the length of time (in years) that a school had been using/experiencing ICT on its premises. The codes for this variable are as follows:

- • Code 0 Never, we do not use computers
- Code 1 Fewer than 5 years
- Code 2 At least 5 but fewer than 10 years
- • Code 3 t10 years or more

#### C\_ICTRES

This variable represents a scale index for "ICT resources at school." This index was derived from variables II1G04A, II1G04B, II1G05A, II1G05B, II1G05C, II1G05D, II1G05E, II1G05F, II1G05I, II1G06C, and II1G06D.

#### C\_HINHW

This variable represents a scale index for "ICT use hindered in teaching and learning—lack of hardware." This index was derived from variables II1G13A, IIG13B, IIG13C, IIG13D, and IIG13E.

#### C\_HINOTH

This variable represents a scale index for "ICT use hindered in teaching and learning—other obstacles." This index was derived from variables II1G13F, II1G13G, II1G13H, II1G13I, and  $II1G13I$ 

#### Variables derived from the principal and ICT-coordinator questionnaire data

#### C\_RATCOM

This variable indicates the ratio of number of computers to school size. The variable is calculated by dividing the total number of students in the school by the approximate number of (school-provided) computers in the school (P\_NUMSTD/II1G07A).

#### C\_RATSTD

This variable indicates the ratio of number of (school-provided) computers available for student use to school size. The variable is calculated by dividing the total number of students in the school by the approximate number of (school-provided) computers available to students (P\_NUMSTD/II1G07B).

#### C\_RATWWW

This variable indicates the ratio of number of (school-provided) computers with connectivity to the world wide web to school size. The variable is calculated by dividing the total number of students in the school by the approximate number of (school-provided) computers in the school connected to the web (P\_NUMSTD/II1G07C).

#### C\_RATSMB

This variable indicates the ratio of the number of (school-provided) smart boards in the school to school size. The variable is calculated by dividing the total number of students in the school by the total number of (school-provided) smart boards or interactive whiteboards in the school (P\_NUMSTD/II1G08).

#### Variables derived from the student questionnaire data

#### S\_AGE

This derived variable indicates the student's age at the time of testing, as stated by the student in answer to questionnaire items IS1G01A and IS1G01B.

#### S\_FISCED

This variable indicates the highest educational level/ISCED of the father/male guardian. It was derived (recoded) from questionnaire item IS1G11. The codes for it are as follows:

- Code 0 Did not complete <ISCED 2>
- Code 1 <ISCED 2>
- Code 2 <ISCED 3>
- Code 3 <ISCED 4 or 5b>
- Code 4 <ISCED 5a or 6>

#### S\_FISCO

This variable indicates the occupation of the student's father/male guardian. The occupation codes are based on the ISCO-08 standard.

#### S\_FISEI

This variable indicates the occupational status/ISEI<sup>7</sup> of the father/male guardian. This variable was derived from the father's/male guardian's parental occupation code (S\_FISCO).

#### S\_FWORK

This variable indicates the paid work status of the father. It was derived (recoded) from questionnaire item IS1G09, and the codes for it are as follows:

- • Code 0 Yes
- • Code 1 No

#### S HISCED

This variable indicates the highest level of education/ISCED of the student's parents/guardians. S\_HISCED is calculated as the maximum of S\_FISCED and S\_MISCED.

#### S\_HISEI

This variable indicates the highest occupational status/ISEI of the student's parents/guardians. S\_HISEI is calculated as the maximum of S\_FISEI and S\_MISEI.

#### S\_HOMLIT

This variable indicates the home literacy index. It was derived (recoded) from questionnaire item IS1G12. The codes for it are as follows:

- Code 0 0-10 books
- Code 1 11-25 books
- $\text{-}$  Code 2 26–100 books
- $\cdot$  Code 3 101–200 books
- Code 4 More than 200 books

#### S\_IMMIG

This variable indicates the student's immigration background according to his or her parents'/ guardians' country of birth. The variable was derived from questionnaire items IS1G04A, IS1G04B, IS1G04C, and the codes for it are as follows:

- Code 0 Student and/or at least one parent/guardian born in country of test
- Code 1 Student born in country of test but both parents/guardians or only one parent/ guardian born abroad
- Code 2 Student and both parents/guardians or only one parent/guardian born abroad

#### S\_ISCED

This variable indicates the education level/ISCED the student expected to attain. The variable was derived (recoded) from questionnaire item IS1G03, and the codes for it are as follows:

- Code 0 Do not expect to complete <ISCED 2>
- Code 1 <ISCED 2>
- Code 2 <ISCED 3>
- Code 3 <ISCED 4 or 5b>
- Code 4 <ISCED 5a or 6>

#### S\_MISCED

This variable indicates the highest educational level/ISCED of the student's mother/female guardian. This variable was derived (recoded) from questionnaire item IS1G08. The codes for it are as follows:

- Code 0 Did not complete <ISCED 2>
- Code 1 <ISCED 2>
- Code 2 <ISCED 3>

7 ISEI = International Socioeconomic Index.

- $\cdot$  Code 3 <ISCED 4 or 5h>
- Code 4 <ISCED 5a or 6>

#### S MISCO

This variable indicates the occupation of the student's mother/female guardian. The occupation codes are based on the ISCO-08 standard.

#### S\_MISEI

This variable indicates the occupational status/ISEI of the student's mother/female guardian. This variable was derived from the mother's/female guardian's occupation code (S\_MISCO).

#### S\_MWORK

This variable indicates the paid work status of the mother/female guardian. This variable was derived (recoded) from questionnaire item IS1G06. The codes for it are as follows:

- Code 0 No
- • Code 1 Yes

#### S SEX

This variable indicates the sex of the student as stated in the student questionnaire (IS1G02). The codes for this variable are:

- Code 0 Boy
- Code 1 Girl

### S\_TLANG

This variable indicates whether the test language was spoken in the student's home. This variable was derived from questionnaire item IS1G05. The codes for it are as follows:

- Code 0 Other language
- Code 1 Language of test

#### S\_ADVEFF

This variable represents the index for "ICT self-efficacy advanced skills." The index was derived from variables IS1G25B, IS1G25D, IS1G25G, IS1G25H, IS1G25I, IS1G25J, and IS1G25K.

#### S\_BASEFF

This variable represents a scale index for "ICT self-efficacy basic skills." The index was derived from variables IS1G25A, IS1G25C, IS1G25E, IS1G25F, IS1G25L, and IS1G25M.

#### S\_TSKLRN

This variable represents a scale index for "learning ICT tasks at school." The index was derived from variables IS1G23A, IS1G23B, IS1G23C, IS1G23D, IS1G23E, IS1G23F, IS1G23G, and IS1G23H.

### S\_USEAPP

This variable represents a scale index for "use of specific ICT applications." The index was derived from variables IS1G18A, IS1G18B, IS1G18C, IS1G18D, IS1G18E, IS1G18F, and IS1G18G.

#### S\_USELRN

This variable represents a scale index for "use of ICT during lessons at school." The index was derived from variables IS1G22A, IS1G22B, IS1G22C, IS1G22D, and IS1G22E.

#### S\_USEREC

This variable represents a scale index for "use of ICT for recreation." The index was derived from variables IS1G20A, IS1G20B, IS1G20D, IS1G20E, and IS1G20F.

#### S\_USESTD

This variable represents a scale index for "use of ICT for study purposes." The index was derived from variables IS1G21A, IS1G21B, IS1G21C, IS1G21D, IS1G21E, IS1G21F, IS1G21G, and IS1G21H.

#### S\_USECOM

This variable represents a scale index for "use of ICT for social communication." The index was derived from variables IS1G19C, IS1G19D, IS1G19H, and IS1G19I.

#### S\_INTRST

This variable represents a scale index for "interest and enjoyment in using ICT." The index was derived from variables IS1G26A, IS1G26C, IS1G26E, IS1G26F, IS1G26H, IS1G26J, and IS1G26K.

#### S\_USEINF

This variable represents a scale index for "use of ICT for exchanging information." The index was derived from variables IS1G19E, IS1G19F, IS1G19G, and IS1G19J.

#### Variables derived from the teacher questionnaire data

#### T\_EXPT

This variable indicates the teacher's ICT experience in terms of years of teaching. The codes for this variable are as follows:

- Code 0 Never
- Code 1 Less than two years
- Code 2 Two years or more

#### T\_SEX

This variable indicates the sex of the teacher. The codes for this variable are as follows:

- Code 0 Male
- Code 1 Female

#### T\_AGE

This derived variable indicates the teacher's approximate age at the time of testing, as stated by the teacher in response to questionnaire item IT1G02.

#### **T\_USEAPP**

This variable represents a scale index for "use of specific ICT applications." The index was derived from variables IT1G09A, IT1G09B, IT1G09C, IT1G09D, IT1G09E, IT1G09F, IT1G09G, IT1G09H, IT1G09I, IT1G09J, IT1G09K, IT1G09L, IT1G09M, and IT1G09N.

#### T\_USELRN

This variable represents a scale index for "use of ICT for learning at school." The index was derived from variables IT1G10A, IT1G10B, IT1G10C, IT1G10D, IT1G10E, IT1G10F, IT1G10G, IT1G10H, IT1G10I, IT1G10J, IT1G10K, IT1G10L, and IT1G10M.

#### T\_USETCH

This variable represents a scale index for "use of ICT for teaching at school." The index was derived from variables IT1G11B, IT1G11C, IT1G11D, IT1G11E, IT1G11F, IT1G11G, IT1G11H, IT1G11I, IT1G11J, and IT1G11K.

#### T\_EFF

This variable represents a scale index for "ICT self-efficacy." The index was derived from variables IT1G07A, IT1G07B, IT1G07C, IT1G07D, IT1G07E, IT1G07F, IT1G07G, IT1G07H, IT1G07I, IT1G07J, IT1G07K, IT1G07L, IT1G07M, and IT1G07N.

#### T\_EMPH

This variable represents a scale index for "emphasis on teaching ICT skills." The index was derived from variables IT1G12A, IT1G12B, IT1G12C, IT1G12D, IT1G12E, IT1G12F, IT1G12G, IT1G12H, IT1G12I, IT1G12J, IT1G12K, and IT1G12L.

#### T\_VWPOS

This variable represents a scale index for "positive views on using ICT in teaching and learning." The index was derived from variables IT1G13A, IT1G13C, IT1G13E, IT1G13G, IT1G13I, IT1G13J, IT1G13L, and IT1G13N.

#### T\_VWNEG

This variable represents a scale index for "negative views on using ICT in teaching and learning." The index was derived from variables IT1G13B, IT1G13D, IT1G13F, IT1G13H, IT1G13K, IT1G13M, and IT1G13O.

#### T\_RESRC

This variable represents a scale index for "computer resources at school." The index was derived from variables IT1G14B, IT1G14C, IT1G14D, IT1G14E, IT1G14G, and IT1G14H.

#### T\_COLICT

This variable represents a scale index for "collaboration between teachers in using ICT." The index was derived from variables IT1G16A, IT1G16B, IT1G16C, IT1G16D, and IT1G16E.

#### **2.4.6 Weighting and variance estimation variables**

To allow for calculation of the population estimates and correct jackknife variance estimates, the data files provide sampling and weighting variables. Further details about weighting and variance estimation appear in Chapter 3 of this guide.

Each record in the international database contains one or more variables that reflect the record's selection probabilities (or base weights) and nonresponse adjustment(s). The last character of the variable name indicates the data type (student  $= S$ , teacher  $= T$ ,  $school = C$ . The weights and weighting factors differ depending on the data type. The only value identical in all three types of datasets is the value for the school base weight (variable WGTFAC1). This is because the school sampling comprised universally the first sampling stage and is therefore independent of data type. Each data file contains an estimation or final weight variable. Each such variable starts with the letters "TOT" (i.e., the product of all other weight variables) and must be used for single-level analyses.

The weight variables included in the ICILS 2013 international database are the following:

#### TOTWGTC

This variable indicates the total school weight.

#### WGTFAC1

This variable indicates the school base weight.

#### WGTADJ1C

This variable indicates the school nonparticipation adjustment for school-level data analyses.

#### TOTWGTS

This variable indicates the total student weight.

#### WGTADJ1S

This variable indicates the school nonparticipation adjustment for the student survey.

#### WGTFAC3S

This variable indicates the student base weight.

#### WGTADJ3S

This variable indicates the student nonparticipation adjustment.

#### TOTWGTT

This variable indicates the total teacher weight.

#### WGTADJ1T

This variable indicates the school nonparticipation adjustment for the teacher survey.

#### WGTFAC2T

This variable indicates the teacher base weight.

#### WGTADJ2T

This variable indicates the teacher nonparticipation adjustment.

#### WGTFAC3T

This variable indicates the teacher multiplicity adjustment.

Table 2.5 shows the availability of these weight variables in the data files.

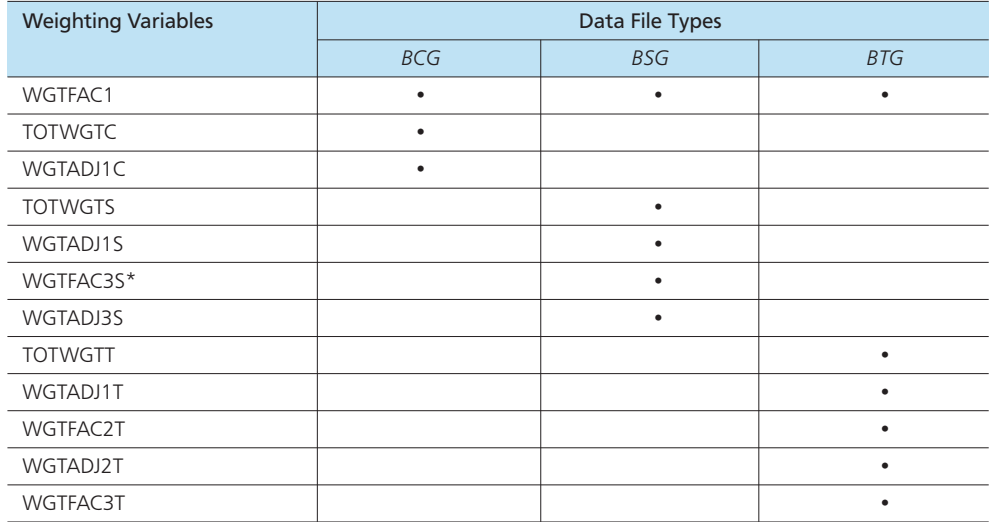

*Table 2.5: Location of weighting variables in the ICILS 2013 international database*

**Note:** \*In a few schools in the Netherlands and Switzerland, intact classrooms were sampled instead of single students. For these countries, a classroom's selection probability is reflected in the variable WGTFAC3S. For details regarding this matter, see Chapter 7 of the ICILS 2013 technical report (Fraillon et al., 2015).

Because all statements about any ICILS 2013 population are based on sample data, they can only be made with a specific degree of certainty. Standard errors reflect how accurate an estimate is, and they should always be reported in any analysis of ICILS 2013 data. Also, because ICILS 2013 used a stratified complex design to draw samples, calculating standard errors of estimates is not as straightforward as it would be with respect to simple random samples. In addition, standard software packages might not support these calculations.

A variance estimation method that considers the structure of the data is the jackknife repeated replication (JRR) method. The ICILS 2013 international database contains variables that support the implementation of this method (i.e., "jackknife zone," "jackknife replicate," "replicate weights"); we strongly encourage database users to use them. The IEA IDB Analyzer automatically recognizes the data structure of ICILS 2013 and reports correct standard errors for all estimates.

The international database includes the following variance estimation variables (or "jackknife variables").

#### **JKZONEC**

This variable indicates the jackknife zone to which a school is assigned for school-level data analysis.

#### **JKREPC**

This variable indicates the jackknife replicate to which a school is assigned for school-level data analysis.

#### CRWGT1 to CRWGT75

These variables indicate the jackknife replicate weights variables (1–75) for the school survey.

#### **JKZONES**

This variable indicates the jackknife zone to which the students in a school are assigned.

#### **JKREPS**

This variable indicates the jackknife replicate to which the students in a school are assigned.

#### SRWGT1 to SRWGT75

These variables indicate the jackknife replicate weights variables (1–75) for the student survey.

#### **JKZONET**

This variable indicates the jackknife zone to which the teachers in a school are assigned.

#### **JKREPT**

This variable indicates the jackknife replicate to which the teachers in a school are assigned.

#### TRWGT1 to TRWGT75

These variables indicate the jackknife replicate weights variables (1–75) for the teacher survey.

Table 2.6 shows the availability of the variance estimation variables in the data files.

*Table 2.6: Location of variance estimation variables in the international database*

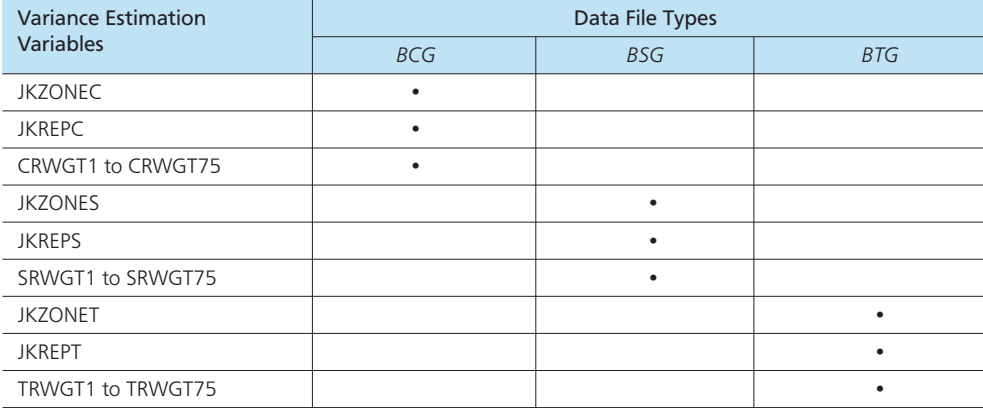

#### IDSTRATE & IDSTRATI

IDSTRATE and IDSTRATI are variables that reflect the stratification schemes used for school sample selection. IDSTRATE identifies the explicit strata and IDSTRATI the implicit strata from which the participating schools were sampled. The codes assigned to these two variables vary from country to country and are documented in Appendix 4 of this user guide. For more details on stratification, see Chapter 6 of the ICILS 2013 technical report (Fraillon et al., 2015).

## **2.4.7 Database creation variables**

Information about the version number of the international database and the date of its creation at the IEA Data Processing and Research Center (DPC) in Hamburg, Germany is contained in the database creation variables. These variables are included in all data files.

#### **VERSION**

A system of database version numbers was used throughout the data-processing process. The version number of the ICILS 2013 final database is "3.2" or higher.

#### **DPCDATE**

The date specifies when the IEA DPC produced the data file.

## **2.5 Coding of missing data**

A subset of the values for each variable type was reserved for specific codes related to different categories of missing data. We recommend that you read this section of Chapter 2 particularly carefully because the way in which these missing codes are used can have major consequences for analyses.

#### Omitted or invalid response codes (SPSS: 9, 99, 999, ...; SAS: .)

"Omitted" response codes were used for questions or items that a student, teacher, or school principal should have answered but did not. Thus, an omitted or invalid response code was assigned when an item was left blank, when a response was provided but was uninterpretable, or when the respondent chose more than one option to a multiple-choice question. The length of the omitted response code given to a variable in the SPSS data files depends on the number of characters needed to represent the variable. For example, the omitted code for a one-digit variable is "9" whereas the omitted code for three-digit variables would be "999."

#### Not administered response codes (SPSS: 8, 98, 998, …; SAS: .A)

Specific codes were assigned to items that were "not administered" to distinguish these from data that were missing due to nonresponse. In general, the not administered code was used when an item was not administered, either by design arising from the rotated test design (i.e., not every student was administered the same questions), or unintentionally when a question or item was misprinted or otherwise unavailable to a respondent. In addition, the not administered code was also used for the student achievement items for those questions that were not displayed to a student due to a technical failure of the system *during* the assessment. The not administered code was used in the following cases.

- The achievement item was not assigned to the student: All students participating in ICILS 2013 received only two of the four test modules. All variables corresponding to items that were not part of the module assigned to a student were coded as "not administered."
- The student was absent from a test session: If a student did not attend a particular testing session, for example because of sickness, all variables relevant to that session were coded as "not administered."
- The achievement item was not displayed to the student due to a technical failure of the *electronic assessment system:* If the assessment system failed during the assessment, all variables following the last item presented to a student when the failure occurred (i.e., assuming there was still time left to complete the corresponding test module) were coded as "not administered" (cf. Chapter 11 in the ICILS 2013 technical report, Fraillon et al., 2015).
- • *A questionnaire was returned empty, was not returned, or was lost:* All variables referring to that questionnaire and any derived variables were coded as "not administered."
- *A country chose, for cultural reasons, not to administer (include) a certain question in its national questionnaire:* The variables corresponding to the removed question were coded as "not administered." Chapter 5 of the ICILS 2013 technical report (Fraillon et al., 2015) and Appendix 2 of this user guide detail the national adaptations.

• *The question or item was deleted or mistranslated:* A question or item identified during translation verification or item review as having a translation error, such that the nature of the question was altered, or as having poor psychometric properties was coded as "not administered" if it could not be recoded to match the international version as closely as possible.

#### Not reached response codes (SPSS: 7; SAS: .R)

An item was considered "not reached" in the achievement data files when the item itself and the item preceding it were not answered and when (i) no other items were completed in the remainder of the test module, and (ii) no technical failure of the electronic student assessment system occurred.<sup>8</sup>

Logically not applicable response codes (SPSS: 6, 96, 996, ...; SAS: .B)

"Not applicable" response codes were used for questionnaire items for which responses depended on a filter question. If the filter question was answered in a way that meant the following questions would not apply, any follow-up question was coded as not applicable.

The length of the invalid response codes in the SPSS data files depended on the number of characters needed to represent the variable. For example, the omitted code for a onedigit variable is "6" whereas the omitted code for two-digit variables would be "96" and for three-digit variables "996."

## **2.6 Confidentiality measures applied to the public-use international database and resulting limitations**

To protect the confidentiality of the study respondents, ICILS 2013 applied certain disclosure- avoidance measures at the international level. These measures were consistent across all countries. The disclosure avoidance measures applied at the national level concerned only specific national datasets. These measures were implemented for all data versions and exports of the database that participating countries and public users can access.

#### **2.6.1 International-level measures**

The following set of international-level measures applied to all datasets.

- • Variables used purely during field operations as well as variables used only for the purpose of data processing and quality control were removed. Particular variables dropped from the database were those collected during within-school sampling that could potentially identify individuals, such as students' and teachers' exact birth dates.
- • Because the student (IDSTUD), teacher (IDTEACH), and school unique identifiers (IDSCHOOL) were scrambled, they did not match the identifiers used during data collection. However, the structural link between the school and teacher level (the variable IDSCHOOL in the student and teacher files and the first four digits of any IDSTUD/IDTEACH) was maintained for all countries. For each country, unique matching tables were created and made available to authorized individuals.

<sup>8</sup> For more detailed information about the scaling procedure for ICILS 2013 test items, refer to Chapter 11 of the ICILS 2013 technical report (Fraillon et al., 2015).

#### **2.6.2 Country-level measures**

Some countries requested that all or parts of their stratification information be removed in order, for example, to avoid identification of geographical or organizational groups. The variables IDSTRATE and IDSTRATI were accordingly altered or set to the not administered missing value. Experience shows that researchers conducting secondary analysis may also prefer analysis by stratification, in which case they can request the stratification variables directly from the country. Appendix 4 of this guide explains the limits of using stratification information for analysis and lists the stratification variables and codes that are part of the international database. Appendix 4 also presents the original stratification schemes applied for each country.
# **Chapter 3:**

# **Weights and variance estimation for ICILS 2013**

*Sabine Meinck and Diego Cortes*

# **3.1 Overview**

This chapter provides an introduction to the use of weight and variance estimation variables in the ICILS 2013 student, teacher, and school data analyses. Examples demonstrate the importance of using appropriate weight variables and variance estimation techniques in order to achieve correct parameter and standard error estimates as well as to draw correct conclusions when comparing groups. The chapter also includes a discussion of constraints for specific analysis types (e.g., when simultaneously using data from different sources).

# **3.2 Sampling weights**

All data in the ICILS 2013 international database were derived from randomly drawn samples of schools, students, and teachers. In order to make correct inferences about the target population under study, database users and analysts must take into account the complex nature of the sampling design implemented in each ICILS 2013 education system. Chapter 6 of the ICILS 2013 technical report (Fraillon et al., 2015) provides details about the sampling design of ICILS 2013.

This complex design resulted in varying selection probabilities for sampled schools, students, and teachers. Another consideration arising out of this design is that the varying nonparticipation patterns of schools among strata and of students/teachers within participating schools can lead to biased estimates. In recognition of these two survey features, ICILS 2013 created sampling weights so as to enable correct estimates of population parameters. Chapter 7 of the ICILS 2013 technical report (Fraillon et al., 2015) elucidates the weighting and nonparticipation adjustments.

# **3.2.1 Selecting the appropriate weight variable**

As indicated, researchers analyzing ICILS 2013 data must use sampling weights that consider the study's complex sample design in order to obtain accurate population estimates. The choice of correct sampling weights will depend on the type of data used, the level of analysis, and the number of countries involved. Section 2.4.6 of this guide lists and describes all weight variables in the international database. It also provides the variables' labels and source files.

## **3.2.1.1 Use of weights for single-level analysis**

The following weights should be applied when analyzing data from a single level:

- TOTWGTS should be used for *student-level* analyses (BSG files);
- • TOTWGTT should be used for *teacher-level* analyses (BTG files); and
- • TOTWGTC should be used for *school-level* analyses (BCG files).

We recommend that you use the IEA IDB Analyzer for analyzing ICILS 2013 data because this software automatically selects, depending on the level of the requested analysis, the correct weight variable.

Please note that ICILS 2013 is conceptually a survey of students and teachers and was not designed as a survey of schools. Although it is possible to undertake analyses at the level of schools that generate unbiased results, the sampling precision of the estimates tends to be lower (with larger standard errors and confidence intervals) at this level than it is for analyses at the student or teacher level. Therefore, results concerning school-level data tend to be associated with a high degree of uncertainty. For example, if we use the ICILS 2013 school data file for Australia, we find that the estimated average school size (in terms of student number) of Australian schools offering Grade 8 education is 363.2 students, with a standard error of 27.2. Hence, it is possible to conclude (with a 95% probability) that the true average school size of these Australian schools lies somewhere between 308.6 and 417.4 students, which is clearly not a very precise estimate.

#### **3.2.1.2 Use of weights when merging files from different levels**

Researchers who analyze data simultaneously from different levels need to do so with caution because the process requires merging different types of data. The way different file types need to be combined will depend on the particular research question underlying each analysis. Furthermore, an appropriate choice of weights will depend on the level at which inferences should be made.

- The variable TOTWGTS should be used for analyzing student data with added school data. The IEA IDB Analyzer makes this type of disaggregated analysis, explained in Section 4.2, straightforward. The software merges school-level data with the student data and automatically selects the correct estimation weight variable. School information becomes an attribute of the student, and the user can analyze information based on both data files. An example would be an analysis of the percentage of students at a school with a female principal. Chapter 6 of the ICILS 2013 international report (Fraillon et al., 2014) contains many tables that are a product of this type of analysis.
- • While analysis of combined teacher and school data can be performed in the same way, TOTWGTT should be used as a weighting factor. When performing this kind of analysis, the IEA IDB Analyzer again selects the correct estimation weight variable. For this type of analysis, an example of which would be the percentage of Grade 8 teachers working at a school with a female principal, school information becomes an attribute of the teachers.
- • It is also possible to use weighted aggregates of student or teacher data at the school level during analyses. However, because the IEA IDB Analyzer does not include features to assist this kind of analysis, be aware that you will need to aggregate data by school (using other statistical software tools), merge the data to the school file, and then proceed with your school-level analysis. When aggregating within-school student data, you can disregard the weighting factors because all students share the same within-school weight. Aggregation of within-school teacher data requires the aggregate to be computed using WGTFAC3 (teacher multiplicity adjustment), as this is the only weighting factor that differs between teachers within a given school. Possible pitfalls of this analysis are mentioned in Section 1.3.3 of this guide.

As we have already pointed out, it is neither possible nor meaningful to directly combine individual student and teacher data files because they constitute two different target populations and are not directly linked to each other. This characteristic means that a teacher in a sampled school in the dataset may have never taught a particular student in the same school and that surveyed students may have never been exposed to the participating teacher even though both belong to the same school.

Nevertheless, it is possible to aggregate teacher data at the school level and to operationalize this as an attribute of the students or to use aggregated student data for an analysis of teacher data. Table 6.13 of the ICILS 2013 international report (Fraillon et al., 2014) presents one example of such an analysis. For this, teacher responses to questions on professional development participation were aggregated at school level, and these data were then merged to the student data file. Analysis of the generated dataset allowed presentation of the percentages of students at schools where teachers were participating in professional development focused on using ICT in teaching and learning.

Finally, be aware that the proportion of missing values tends to increase when data from different datasets are used. Because missing data can bias the analysis results, it is important to review the possible reduction of the sample size due to missing data before conducting the analysis and when interpreting the results. As an example of bias caused by missing data, consider a case where all or most ICILS 2013 students from disadvantaged backgrounds did not respond to questions about their respective backgrounds. Any estimation of CIL average scores controlling for these variables would inevitably lead to biased results, because CIL is interrelated with social background (Fraillon et al., 2014). Multiple imputation methods offer a possible option for dealing with missing data issues.

Problems with missing data can become particularly problematic for countries with low within-school individual response rates. For example, a national dataset may include some schools that count as participants in the student survey but not in the teacher survey because less than 50 percent of the teachers returned their questionnaire. In such a case, the corresponding schools would be present in the student data file but absent from the teacher data file.

#### **3.2.1.3 Use of weights for multilevel analysis**

Working with data at different levels poses some methodological considerations (for details, see Snijders & Bosker, 1999). A common approach used for analyzing clustered data is hierarchical (or multilevel) linear modeling (HLM). Software packages such as HLM (Raudenbusch et al., 2004), Mplus (Muthén & Muthén, 2012), and MLwiN (Rasbash et al., 2014) provide tools for undertaking this type of analysis. If you are using multilevel modeling, it is important that you choose a correct set of weights at different levels of analysis. The use of weights in multilevel analysis is currently under debate in the research community; however, in line with recommendations from Rutkowski, Gonzalez, Joncas, and von Davier (2010), the ICILS 2013 research team applied and supports the following approach.

• At Level 1 (student level), a "within-school student weight" should be computed as the product of the student-level weighting factors (WGTFAC3S x WGTADJ3S).<sup>9</sup> In cases where teachers constitute Level 1, a "within-school teacher weight" should be computed as the product of the teacher-level weighting factors (WGTFAC2T x WGTADJ2T x WGTADJ3T). The resulting Level 1 weights reflect the selection probabilities, adjusted for nonresponse, of individuals within their primary sampling unit (here, schools).

<sup>9</sup> In ICILS 2013, the student weights do not differ within a given school, which means this step can also be skipped, leaving the Level 1 data unweighted.

• At Level 2 (school level), a "school weight" should be used for analysis. During analysis of student data, this weight should be computed as the product of the variables WGTFAC1 and WGTADJ1S; during analysis of teacher data, this weight variable can be derived as the product of WGTFAC1 and WGTADJ1T. In both cases, the resulting Level 2 weights reflect the selection probabilities of the schools adjusted for nonresponse. It is not appropriate to use the variable TOTWGTC from the school files, as nonresponse adjustments made to school questionnaire data may differ from school-level nonresponse adjustments for the student and teacher surveys.

It is important to ensure that the software used for multilevel analysis normalizes the weights, which means that the sum of weights must be set so that it is equal to the sample size (students or teachers within schools, schools within a country). Not following this procedure can lead to the standard errors of parameter estimates being underestimated.

One important prerequisite for multilevel analysis is that of sufficiently large sample sizes at both levels to assure acceptable precision of the estimated model parameters. According to Meinck and Vandenplas (2012), the precision varies largely for different kinds of model parameters, namely fixed-model parameters versus variances. As a rule of thumb, sample sizes of, at the very least, 10 units at Level 1 and 30 units at Level 2 can be viewed as the minimum required numbers for multilevel analysis. These sample sizes are important not only for achieving precise parameter estimates but also for obtaining unbiased estimates of the parameters' standard errors.<sup>10</sup> Because the sampling precision differs considerably for different parameters of a multilevel model, analysts must take into account the respective standard errors of coefficients when interpreting the results.

For analysis pertaining to students at Level 1, the above-mentioned requirement was met in the majority of schools in most countries. This is illustrated in Table 3.1, which gives the minimum, maximum, standard deviation, and average number of participating students per school for all participating ICILS 2013 countries. However, we recommend that you thoroughly review the number of schools with smaller student samples before conducting such an analysis, and that you interpret the results with due caution if there are many schools with small student samples.

If multilevel analyses are done using the entire national sample, sample size should generally be sufficiently large for conducting this type of analysis. However, if the analysis is undertaken only for subgroups of schools, researchers should ensure that there are no fewer than 30 schools within each subgroup.

For the majority of participating countries, conducting multilevel analysis with teacher data is unlikely to result in precise Level 1 estimates. As illustrated in Table 3.2, the average number of responding teachers per school is close to 10; hence, a significant number of schools have smaller cluster sizes. In this instance, single-level analysis may be preferable in order to obtain more reliable results.

| Country                           | Minimum        | Maximum | Mean | Standard<br><b>Deviation</b> |
|-----------------------------------|----------------|---------|------|------------------------------|
| Australia                         | 6              | 21      | 17.1 | 2.2                          |
| Chile                             | 6              | 23      | 18.3 | 2.4                          |
| Croatia                           | 6              | 21      | 16.8 | 2.8                          |
| Czech Republic                    | $\overline{4}$ | 24      | 18.0 | 2.7                          |
| Denmark                           | $\overline{3}$ | 23      | 17.2 | 2.5                          |
| Germany                           | 6              | 20      | 16.4 | 2.9                          |
| Hong Kong SAR                     | 10             | 20      | 17.7 | 2.2                          |
| Korea, Republic of                | 11             | 20      | 19.3 | 1.1                          |
| Lithuania                         | $\overline{2}$ | 23      | 17.0 | 4.1                          |
| <b>Netherlands</b>                | 9              | 30      | 18.2 | 3.5                          |
| Norway (Grade 9)                  | $\overline{2}$ | 22      | 17.7 | 2.5                          |
| Poland                            | $\overline{4}$ | 68      | 18.4 | 6.6                          |
| Russian Federation                | 3              | 23      | 17.6 | 3.7                          |
| Slovak Republic                   | $\overline{7}$ | 27      | 17.9 | 3.1                          |
| Slovenia                          | $\overline{2}$ | 24      | 17.2 | 3.5                          |
| Switzerland                       | $\overline{4}$ | 77      | 32.9 | 20.5                         |
| Thailand                          | $\overline{7}$ | 23      | 18.4 | 2.3                          |
| Turkey                            | $\overline{7}$ | 20      | 18.0 | 2.3                          |
| <b>Benchmarking Participants</b>  |                |         |      |                              |
| City of Buenos Aires, Argentina   | 9              | 20      | 15.8 | 2.8                          |
| Newfoundland and Labrador, Canada | $\overline{2}$ | 23      | 13.2 | 5.7                          |
| Ontario, Canada                   | $\overline{4}$ | 24      | 17.5 | 3.4                          |

*Table 3.1: Average cluster sizes for student survey* 

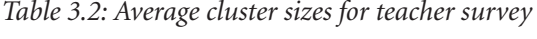

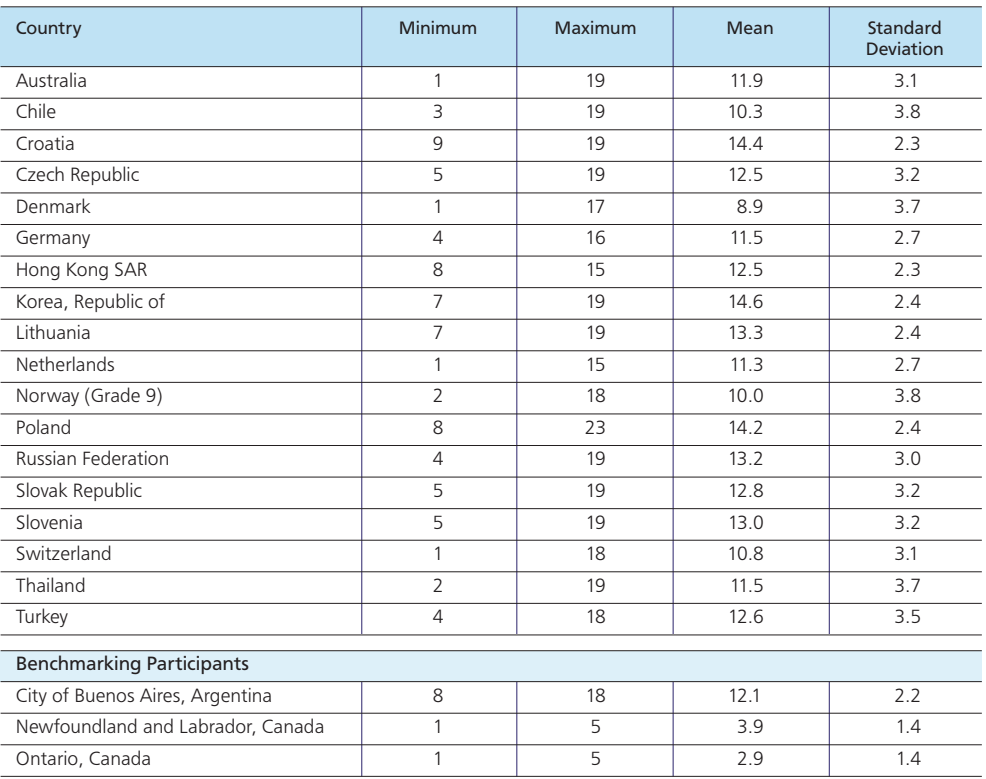

## **3.2.2 Importance of using weights for data analysis**

Although the sampling design used for ICILS 2013 generally leads to self-weighted samples,<sup>11</sup> certain circumstances, briefly described below, explain a high variation between the estimation weights of sampled units.

- • *The sampling design was optimized for the student population:* This means the base weights for schools depend on their size (i.e., number of Grade 8 students), with larger schools having higher selection probabilities than small schools. If weights are ignored during school-level analysis, large schools will be overrepresented. The following example illustrates this. In an estimate of the average number of fulltime teachers per school in Germany (variable IP1G06A in file BCGDEUC1), the unweighted (hence incorrect) estimate is 34.6, while the (correctly) weighted estimate is considerably smaller (25.9). This outcome is due to the sampling design, which leads to a sample that contains more large schools than are actually present in the population, and of course large schools employ more teachers than small schools.
- • *The correlation between the numbers of Grade 8 students in schools (used as the measure of size for determining school selection probabilities) and Grade 8 teachers is only moderate*. The teacher selection probabilities accordingly vary by design.
- • *Explicit stratification and disproportional sample allocation was commonly used*. This practice would lead to further variation in school selection probabilities.
- • *Nonresponse patterns vary in accordance with nonresponse adjustment cells (i.e., strata or schools)*. For instance, individual student weights in schools with a response rate of just over 50 percent<sup>12</sup> would be almost twice as large as those from schools where all sampled students participated.

Circumstances such as these make using weights in all ICILS 2013 data analysis essential if biased results are to be avoided. Our next example illustrates this importance. Imagine you are interested in ascertaining the CIL average in Chile (variables PV1CIL–PV5CIL in the BSG file) and are using (e.g., in SPSS) unweighted data. You would first calculate the mean of each plausible value and then take the average of the five values. As shown in Figure 3.1, the average score would turn out to be 495.26. However, if you used weighted data with the IEA IDB Analyzer, as illustrated in Figure 3.2, you would find that the correct average of the CIL score in Chile is actually 486.58.

In this example, the large difference between the unweighted and weighted results can be explained by the specific sampling design for Chile. The proportion of students from nonsubsidized private schools in the sample is considerably higher than their proportion in the population. The sample was chosen intentionally that way so that Chilean researchers could not only obtain more precise estimates on this group of students but also detect statistically significant differences between students from public or publicly subsidized private schools and those from private nonsubsidized schools. In order to balance out the disproportionate sample allocation, the weights assigned to students from private schools were smaller than the weights assigned to students from the other school types. Because, on average, students attending private

<sup>11</sup> All sampling units have similar estimation weights. This is achieved by assigning low selection probabilities to small schools but high selection probabilities to students within small schools and, vice versa, high selection probabilities to large schools but low selection probabilities to students within large schools. The product of the two base weights is then similar for all students. See Meinck (2015) for further reading on this matter.

<sup>12</sup> Note that ICILS 2013 considered schools with response rates below 50 percent as refusals and gave them a weight of zero.

| <b>Descriptive Statistics</b>                   |      |         |         |          |                |  |  |  |  |  |
|-------------------------------------------------|------|---------|---------|----------|----------------|--|--|--|--|--|
|                                                 | Ν    | Minimum | Maximum | Mean     | Std. Deviation |  |  |  |  |  |
| Computer and<br>Information Literacy- 1ST<br>PV | 3180 | 133.35  | 709.44  | 495,6796 | 87,88243       |  |  |  |  |  |
| Computer and<br>Information Literacy- 2ND<br>PV | 3180 | 115,12  | 706,08  | 495,3302 | 88,53991       |  |  |  |  |  |
| Computer and<br>Information Literacy- 3RD<br>PV | 3180 | 101,33  | 709,34  | 495,4560 | 87,86492       |  |  |  |  |  |
| Computer and<br>Information Literacy- 4TH<br>PV | 3180 | 105,36  | 736,18  | 494,9780 | 87,79496       |  |  |  |  |  |
| Computer and<br>Information Literacy- 5TH<br>PV | 3180 | 123,12  | 744.95  | 494,8878 | 87,78396       |  |  |  |  |  |
| Valid N (listwise)                              | 3180 |         |         |          |                |  |  |  |  |  |

*Figure 3.1: Example of unweighted analysis in SPSS*

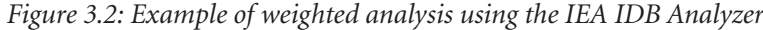

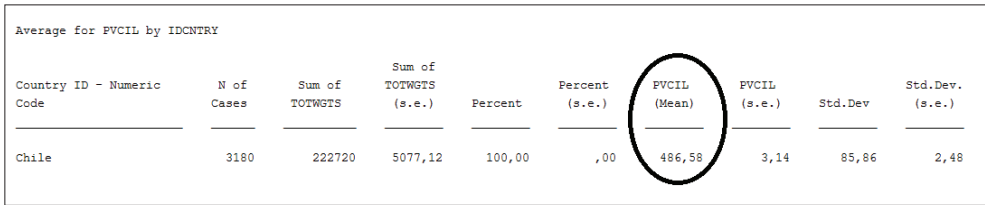

schools perform better than their peers from other school types, omitting weights would lead to an overestimation of the students' performance in Chile. The sampling weights compensate for the disproportional school sample allocation.

# **3.3 Variance estimation**

Because all statements about any ICILS 2013 population are based upon sample data, they can only be made with a limited degree of certainty. Standard errors reflect the accuracy of the estimates and should always be reported when analyzing ICILS 2013 data. Also, because the samples were drawn using a stratified complex design, the estimation of standard errors of parameter estimates is not as straightforward as in the case of simple random samples, and standard software packages do not always support this design feature.

A variance estimation method that considers the structure of the data is jackknife repeated replication (JRR). The ICILS 2013 international database contains variables that support the implementation of this method. They include the "jackknife zone," the "jackknife replicate," and "replicate weights." For details on the JRR technique used in ICILS 2013, please refer to Chapter 13 of the ICILS 2013 technical report (Fraillon et al., 2015).

The IEA IDB Analyzer recognizes the data structure of ICILS 2013 automatically and reports correct standard errors for all estimates.

## **3.3.1 Selecting the appropriate variance estimation variables**

Section 2.4.6 of this guide introduces all variables related to variance estimation that are part of the international database and gives their references to the different source files. Note that even for the same school, the variables at different levels of analysis can differ from one another and so are not interchangeable. As is the case with weights, you need to be sure you are choosing the correct jackknife variables when working with aggregated datasets. The level of analysis (student, teacher, or school) determines which variable to use.

When the analysis is performed with the IEA IDB Analyzer, the correct variables are selected automatically. However, you may want to use specialized software for those types of analysis that go beyond the range of the Analyzer's capabilities. In this case, you will need to specify the jackknife variables according to the requirements of the software. Usually, "zone" variables have to be specified as "stratum" or "strata" variables, while the "replicate" variables are commonly referred to as "cluster" variables. Frequently, software accepts direct use of the replicate weights. In such cases, the JKZONE and JKREP variables can be ignored. We strongly urge data users to use the replicate weights provided for all single-level analysis of ICILS 2013 data.

# **3.3.2 Estimating sampling variance with jackknife repeated replication**

When population parameter  $\mu$  is estimated, then  $\mu_s$  is its estimate, assuming all weighted sampled measurements have been used (i.e., applying TOTWGTS for the student population or TOTWGTT for the teacher population). Because all samples in ICILS 2013 are probabilistic,  $\mu_s$  itself is a random variable, and  $\mu$  is therefore estimated with a certain degree of precision. To account for this, we use JRR methodology to estimate the sampling variance of  $\mu$ :

$$
SV_{\mu} = \sum_{i=1}^{75} [\mu_i - \mu_s]^2
$$

where 75 refers to the number of jackknife zones, and  $\mu_i$  is the estimate of  $\mu$  using the  $i^{\text{th}}$ set of jackknife replicate weights. The standard error of  $\mu$  is given by:

$$
SE_{\mu} = \sqrt{SV_{\mu}}.
$$

A particular parameter of interest in ICILS 2013 is the CIL scale. For this particular case, we have to account for the variability introduced by all plausible values reflecting the construct. The JRR formula to estimate the variance of the construct is given by:

$$
SV_{\mu} = \frac{1}{P} \left( \sum_{j=1}^{P} \left[ \sum_{i=1}^{75} (\mu_{ij} - \mu_j)^2 \right] \right) + \left( \frac{P+1}{P} \times \frac{\sum_{j=1}^{P} (\mu_j - \mu)^2}{P-1} \right)
$$

where *P* is the number of plausible values (i.e., five in the case of CIL),  $\mu_{ii}$  is the estimate of  $\mu$  using the *j*<sup>th</sup> plausible value with the *i*<sup>th</sup> set of jackknife replicate weights, and  $\mu_j$  is the estimate of  $\mu$  using the  $j^{\text{th}}$  plausible value with full-sample weights (i.e., TOTWGTS).

Finally, note that in this case,  $SE_{\mu}$  is the sum of two independent sources of variation. The first term reflects variation on  $\mu$  due to sampling, while the second reflects variation due to measurement.

Once more, please note that the IEA IDB Analyzer automatically applies the above formulas for computing standard error estimates.

# **3.3.3 Comparing groups and statistical significance testing**

Analyzing data by subgroups is common practice in research. However, if your aim is to review statistical differences among subgroups, you will need to proceed cautiously. This is because the sampling design has a direct impact on the standard error of any estimate, as we pointed out above. Even in the case of larger effect sizes, you will be unlikely to find statistically significant differences among subgroups if the number of sampled students or teachers within grouping cells is small or if all members of a subgroup belong to only a very small number of schools. Furthermore, the standard error estimate itself is not accurate in these cases. As a rule of thumb, an analysis group should have no fewer than 50 individuals (students or teachers) coming from at least 25 different schools.13 Whenever you are developing research questions and designs, we recommend that you evaluate if the survey and sampling design supports the respective research goals.

In this section of this chapter, we consider comparisons of means, percentages, and percentiles. Because comparison of other estimators such as correlation or regression coefficients or standard deviations is not as straightforward, we decided not to cover it in this guide.

Testing for significant differences between group estimates involves the following steps:

- 1. Estimating the difference between two groups by simply subtracting the two group estimates from each other;
- 2. Estimating the standard error of the difference and then dividing the difference by its standard error (the result of this division is called the "*t*-value"); and
- 3. Comparing the *t*-value to the *t*-distribution.

Absolute *t*-values larger than 1.96 point to significant differences on the 95-percent certainty level ( $p < 0.05$ ). In other words, if the absolute *t*-value is larger than 1.96, we can, with a probability of 95 percent, predict that the difference is not only present in the sample but also in the population. Note, however, that *t*-values are no proof of the absence of a difference between two compared subgroups (a mistake commonly made in statistical analysis); instead, the probability of whether or not there is a difference is less than 95 percent.

The second step above (computing the standard error of the difference) deserves special attention. The method used to compute this standard error will depend on the composition of the groups to be compared. We can distinguish between three cases, descriptions of which follow.

#### **3.3.3.1 Differences between independent samples**

Independent samples consist of sample subgroups that were not part of the same sampling frame. This axiom holds for comparisons across countries or among different explicit strata.

The standard error of the difference *SE<sub>dif ab</sub>* for two groups *a* and *b* can be computed for such groups as:

$$
SE_{dif\_ab} = \sqrt{SE_a^2 + SE_b^2}.
$$

<sup>13</sup> The JRR method measures sampling variance by comparing the variation between paired schools. It is therefore important to have enough schools contributing to the computations.

.

Because the IEA IDB Analyzer does not provide a tool for this simple arithmetic operation, we need to perform it manually and then compute the *t*-value with

$$
t = \frac{(a-b)}{SE_{dif\_ab}}.
$$

#### **3.3.3.2 Differences between dependent samples**

Dependent samples consist of sample subgroups that were part of the same sampling frame. One example is gender groups. Assume that female and male students are sampled as part of the same explicit strata. For example, they attend the same school type (a feature that is relevant if used for explicit stratification), or they share the same teacher and school environment because they attend the same school. The sampling covariance between these subgroups will need to be considered during estimation of the standard errors.

Using jackknife replication to estimate the standard error of the difference involves the following formula:

$$
SE_{dif\_ab} = \sqrt{\sum_{i=1}^{75} ((a^i - b^i) - (a - b))^2}.
$$

Here, *a* and *b* represent the weighted averages (or percentages) in each of the two subgroups for the fully weighted sample, and *ai* and *bi* are the weighted averages for the replicate samples.

Where, with respect to ICILS 2013, there are differences in CIL scores, the measurement error also needs to be taken into account using the following formula:

$$
SE_{dif\_ab} = \sqrt{\left[\sum_{p=1}^{P} \left(\sum_{i=1}^{75} \left((a_p^i - b_p^i) - (a_p - b_p^i)\right)^2\right)\right] + \left[1 + \frac{1}{P}\right] \sum_{p=1}^{P} \left((a_p - b_p) - (\bar{a}_p - \bar{b}_p^i)^2\right]} - \frac{1}{P-1}\right]}
$$

Here,  $a_p$  and  $b_p$  represent the weighted subgroup averages in groups  $a$  and  $b$  for each of the *P* plausible values (*P* = 5),  $a_p^i$  and  $b_p^i$  are the subgroup averages within replicate samples for each of the *P* plausible values, and  $\bar{a}_p$  and  $\bar{b}_p$  are the means of the two weighted subgroup averages across the *P* plausible values.

Obviously, manually computing the standard error estimates of these differences would be tedious. A simpler solution is to model group differences with a regression, an approach which also builds in the covariance term. The IEA IDB Analyzer makes it easy to implement this approach for both variable types; *t*-values of group differences are part of the output. The text headed "contrast-coded regression" in Section 4.3.1.3 of this guide gives a detailed explanation of the implementation of this method.

When estimating standard errors of dependent samples by using the method for independent samples, we can risk overestimating the standard error, thereby detecting fewer significant differences than are actually present.

### **3.3.3.3 Differences between group and combined-group estimates**

Researchers sometimes want to compare a group estimate with a combined estimate where the group of interest also contributes to the combined estimate (of independent groups). A typical example is that of comparing national average scores with the "country average" (an estimate based on data from all participating countries). In this case, the samples to be compared are not independent because the national mean contributes to the estimation of the international mean. The (adjusted) standard error estimate of this difference  $SE_{dif~ic}$  can be computed as

$$
SE_{dif\_ic} = \frac{\sqrt{((N-1)^2 - 1)SE_c^2 + \sum_{k=1}^{N} SE_k^2}}{N},
$$

where  $SE_c$  is the standard error for country *c* and  $SE_k$  is the standard error for the  $k^{\text{th}}$  of the *N* participating countries (or groups contributing to the combined estimate).

Again, because the IEA IDB Analyzer does not offer this operation, it needs to be performed manually.

# **3.3.4 Importance of using the correct variance estimation method**

If we fail to take the data structure into account when performing our analyses, we are likely to produce incorrect standard error estimates. Standard errors will be considerably underestimated in most cases, and group differences will become significant even though they are not. The following example illustrates the importance of using the JRR technique when analyzing ICILS 2013 data.

Figure 3.5 of the ICILS 2013 international report (Fraillon et al., 2014) displays multiple comparisons of average country CIL scores. As shown in the figure, the CIL scores of the Slovak Republic (SVK) and Croatia (HRV) are not significantly different, although the difference in average scores is five points. Verifying whether the difference is statistically significant requires computation of the standard error. Because the samples to be compared are independent, the following formula applies:

$$
SE_{dif} = \sqrt{SE_{SVK}^2 + SE_{HRV}^2}.
$$

After inserting the standard errors of the CIL scores of both countries ( $SE_{SVK}$  = 4.6;  $SE<sub>HRV</sub> = 2.2$ ) into the formula, we get 5.1 as the standard error of the difference. We then need to divide the difference by its standard error to compute the *t*-value (*t* = 0.98). Accordingly, the CIL average score difference between the Slovak and Croatian students might just be due to chance.

However, when estimating the standard errors of the same CIL scores on the assumption of simple random sampling (by, e.g., using SPSS), we find that the standard errors are largely underestimated. When we apply the total weights in the analysis, we find that the standard error estimations are 5 to 10 times smaller than the correct estimates (0.4 for both countries). The country difference then becomes significant if we use these incorrect standard errors for significance testing (the *t*-value would be 8.8). Not applying the weights but still treating samples as simple random samples would still lead to underestimation of the standard errors (1.7 for the Slovak Republic and 1.5 for Croatia), and the difference would still appear significant (*t*-value of 2.2).

The effect of underestimating standard errors generally holds for all variables or types of analysis.

## **CHAPTER 4:**

# **Analyzing ICILS 2013 data using the IEA IDB Analyzer**

*Plamen Mirazchiyski*

# **4.1 Overview**

This chapter describes how the IEA International Database (IDB) Analyzer software  $(IEA, 2015)^{14}$  can be used to analyze the ICILS 2013 international data files. Example analyses illustrate the capabilities of the Analyzer to compute a variety of statistics, including percentages of students in specified subgroups, average computer and information literacy (CIL) in those subgroups, correlations, regression coefficients, and percentages of students reaching certain proficiency levels. The examples use student, teacher, and school data to replicate some of the results included in the ICILS 2013 international report (Fraillon et al., 2014). They also reference other useful analyses for investigating policy-relevant research questions.

The examples given here use the SPSS data files from the international database. Developed by the IEA Data Processing and Research Center (IEA DPC) in Hamburg, Germany, the IEA IDB Analyzer is software that uses the Statistical Package for the Social Sciences (IBM Corp., 2013) as an engine for performing computations involving IEA data. The Analyzer creates syntax files reflecting the settings users define by means of a graphical user interface. The syntax files produced can be used for combining SPSS data files from IEA's large-scale assessments and for conducting analyses using SPSS without actually writing programming code. When computing statistics and the corresponding standard errors, the SPSS syntax generated by the IEA IDB Analyzer takes into account information from the sampling design. In addition, the SPSS syntax generated uses the plausible values for calculating estimates of achievement (CIL in the case of ICILS 2013) and their corresponding standard errors, thus combining both sampling and imputation variance. (Chapter 3 of this guide provides a more indepth description of and rationale for requirements pertaining to complex sample analysis.)

The IEA IDB Analyzer consists of two main modules—the merge module and the analysis module. The merge module creates analysis datasets by combining data files of different types and/or from different countries or education systems<sup>15</sup> for a single study cycle and for selecting subsets of variables for analysis. The analysis module provides procedures for computing various statistics and their standard errors for variables of interest. These procedures can be applied per country as well as for specific subgroups within a country. Both modules can be accessed via the **Start** menu in Windows:

Start  $\rightarrow$  All Programs  $\rightarrow$  IEA  $\rightarrow$  IDB AnalyzerV3  $\rightarrow$  IEA IDB Analyzer

The two modules can be started from the main window (see Figure 4.1), which also has the button **Help**. Clicking on it will open the application help file. It contains examples employing PIRLS 2011 data. However, the analysis steps are the same regardless of the

<sup>14</sup> The IDB Analyzer can be downloaded from the IEA webpage a[t http://www.iea.nl/data.html](http://www.iea.nl/data.html) (retrieved January 26, 2015; the URL may be nonpermanent).

<sup>15</sup> Please note again that we use the terms country and education system interchangeably in this guide.

study. The help file also contains information on other topics and technical details not covered in this chapter.

# **4.2 Merging files with the IEA IDB Analyzer**

The ICILS 2013 data files are released separately for each country and by file type. In addition to allowing us to combine data from the same file type from more than one country for cross-country analyses, the merge module lets us combine data from different levels, such as student and school data, into a single SPSS dataset.

The sampling design of ICILS 2013 allows data from different groups of respondents in the study to be merged as follows:

- School files can be merged with themselves (i.e., school files from different countries) and with every other (student or teacher) file type.
- Teacher files can be merged only with themselves (i.e., teacher files from different countries) and with school files. Merging teacher files with student files is not possible. The reason why is associated with the study's sample design wherein the ICILS 2013 teacher sample was drawn by taking all teachers from the students' target grade into account; see Chapter 6 of the ICILS 2013 technical report (Fraillon et al., 2015). Because these teachers are usually not just the teachers who teach the sampled students, we cannot link the teacher data to student data at the level of individuals. Instead, we can only do the linking at the level of the school.
- Student files can be merged only with themselves (i.e., student files from different countries) and with school files, but not with teacher files for the reasons explained in the previous point.

Merging files from different levels has implications for analysis of the data: when data files from different levels are merged, the weights (see Section 2.4.6 and Chapter 3 for an overview of the study weights) retained in the merged file will depend on the particular levels that were merged. This situation also has implications for interpretation of the results. As an example, when school and teacher files are merged, the teacher becomes the reference (unit of analysis), and the computed statistics are interpreted as applying to "teachers who teach in schools with characteristic X." Table 4.1 provides a summary of these points.

| <b>File Type</b>   | Weight in<br><b>Merged File</b> | Interpretation                                                               |
|--------------------|---------------------------------|------------------------------------------------------------------------------|
| Student            | <b>TOTWGTS</b>                  | Student characteristics                                                      |
| Teacher            | <b>TOTWGTT</b>                  | Teacher characteristics                                                      |
| School             | <b>TOTWGTC</b>                  | School characteristics                                                       |
| Student and school | <b>TOTWGTS</b>                  | Student characteristics; school characteristics<br>as properties of students |
| Teacher and school | <b>TOTWGTT</b>                  | Teacher characteristics; school characteristics<br>as properties of teachers |

*Table 4.1: Possible merges of data files from different levels, retained weights, and interpretation of results*

Please note that merging data from different levels may result in larger amounts of missing data if more than one variable is involved in the analysis. For example, suppose teacher files and school files are merged. If the analysis variables from both teachers and school principals (or school ICT-coordinators) are used, the number of missing responses are likely to increase because the missing data from teachers and from school principals have been combined.

## **4.2.1 Merging data from different countries**

Merging files from different countries on a single level (e.g., student data only) is simple. The same steps used for merging solely school or teacher file types apply. The following example shows you how to create an SPSS data file from student data from all of the ICILS 2013 countries.

1. Begin by opening the merge module of the IEA IDB Analyzer (Start  $\rightarrow$  All Programs  $\rightarrow$  IEA  $\rightarrow$  IDB AnalyzerV3  $\rightarrow$  Merge Module). You will see the main window of the application as shown in Figure 4.1.

*Figure 4.1: Main window of the IEA IDB Analyzer*

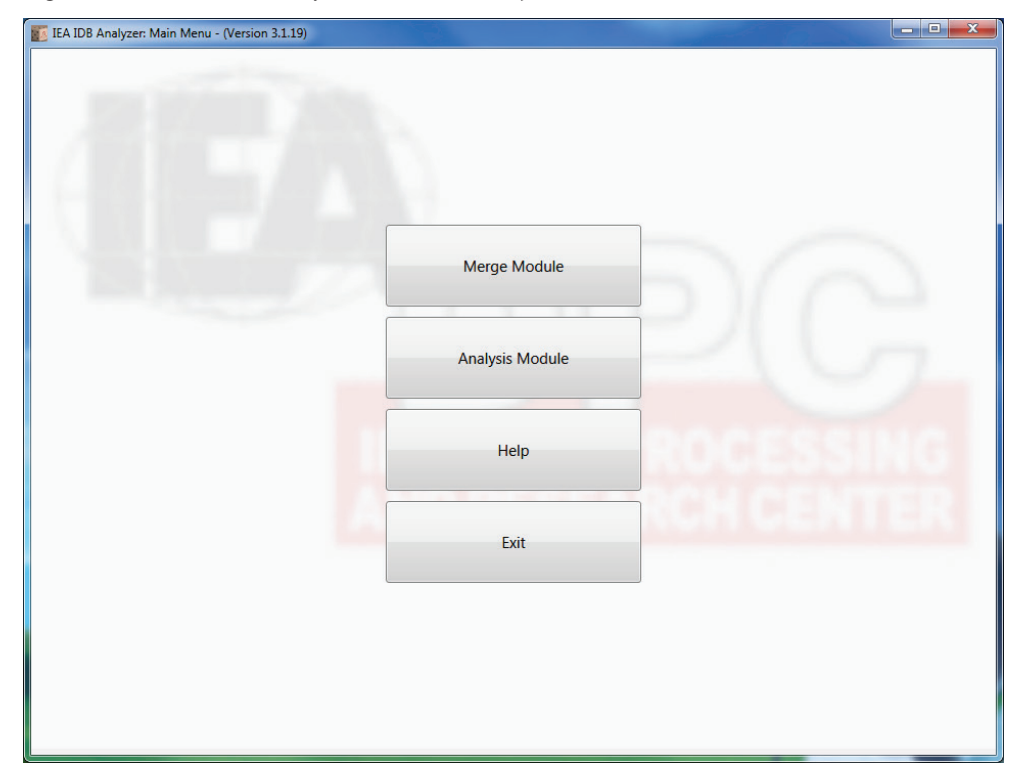

2. Click on the **Merge Module** button to open the IEA IDB Analyzer merge module. When it has launched, click on the **Select** button in the upper left-hand part of the window. Browse to the folder where all SPSS data files are located. For example, as shown in Figure 4.2, all SPSS data files can be found in the "C:\ICILS2013\Data" folder. The program will automatically recognize and complete the **Select Study**, **Select Year**, and **Select Grade** fields and list all countries available in this folder as possible candidates for merging. If the folder contains data from more than one IEA study, study cycle, or grade, the Analyzer will prompt you to select files from the desired study and grade for analysis.

3. Select the countries of interest from the **Available Participants** list. To select multiple countries, hold down the CTRL key of the keyboard when selecting the countries and then press the single-arrow button  $\triangleright$  to move them into the Selected Participants list on the right. In the current example, you can select all countries participating in the ICILS 2013 assessment for merging simply by pressing the double-arrow button  $\blacktriangleright$ . Figure 4.2 shows the IEA IDB Analyzer screen after all countries for merging have been selected.

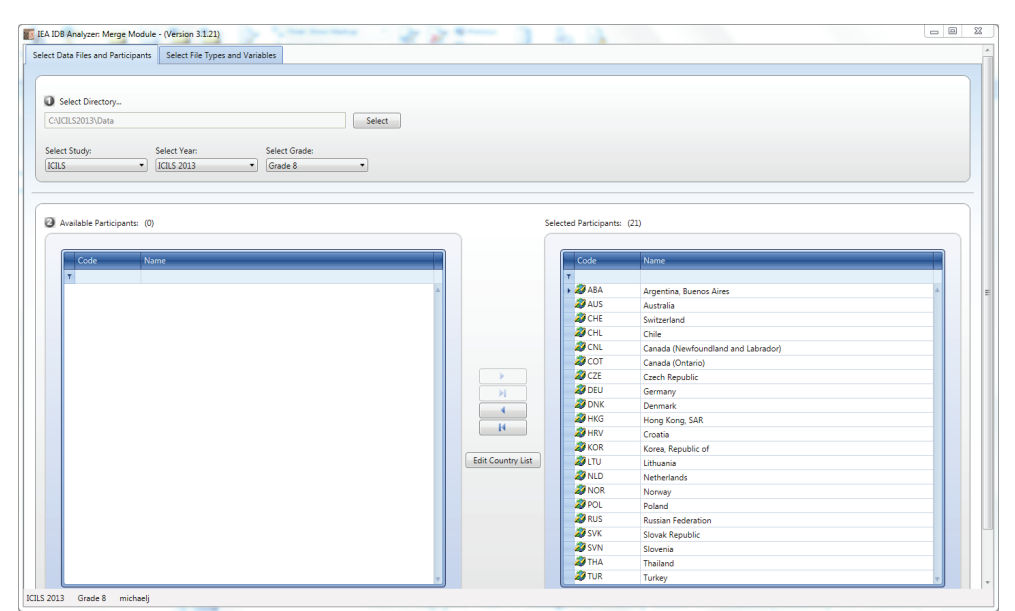

*Figure 4.2: IEA IDB Analyzer merge module: Selecting countries*

- 4. If you need to change how the countries' names appear in the outputs from the IDB Analyzer when you analyze data, you can do so by clicking on the **Edit Country List**  button located in the middle of the window, as shown in the example provided in Figure 4.2 above. Assume you now want to change the country name of "Canada (Ontario)" to "Ontario, Canada" in the analysis outputs. Scroll down with the mouse until you find the entry for "Canada (Ontario)." You will see three columns in the table: **Code** (numeric codes of the countries), **ISO** (the three-letter character codes for the countries), and **Country Name**. The values in the first two columns cannot be changed. Click in the cell containing "Canada (Ontario)" in the **Country Name**  column and change it to "Ontario, Canada." Click **OK** to confirm the change. Figure 4.3 shows the country list before and after the "Canada (Ontario)" change. From now on, the results for Ontario will appear with "Ontario, Canada" as the label. If you need to restore the default values, press the **Restore Defaults** button. Click **OK** to close the **Edit County List** window.
- 5. Press the **Next>** button to proceed to the next screen. This next window of the merge module (see Figure 4.4) allows you to select the file types and the variables to be included in the merged data file.
- 6. Select the file types for merging by checking the appropriate checkboxes to the left of the window. In the current example, only the **Student File** is selected (see Figure 4.4).
- 7. Select the desired variables from the list of **Available Variables** in the left-hand panel. You can select and move separate variables from the **Available Variables** to the

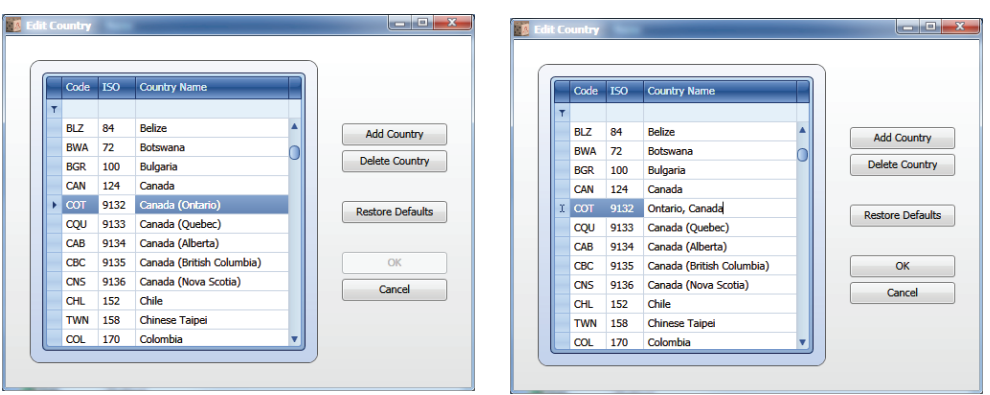

*Figure 4.3: Country list in the IDB Analyzer merge module (before and after changing country name)*

**Selected Variables** list by holding down the CTRL key on the keyboard, selecting the countries one by one with the left mouse button, and then clicking the arrow button . If you want to select all variables and move them into the **Selected Variables** list, use the double-arrow key  $\blacktriangleright$ . In our example, we will select all student variables for merging. Note that the IEA IDB Analyzer automatically selects all achievement score variables as well as all identification and sampling variables.

*Figure 4.4: IEA IDB Analyzer merge module: Selecting file types and variables*

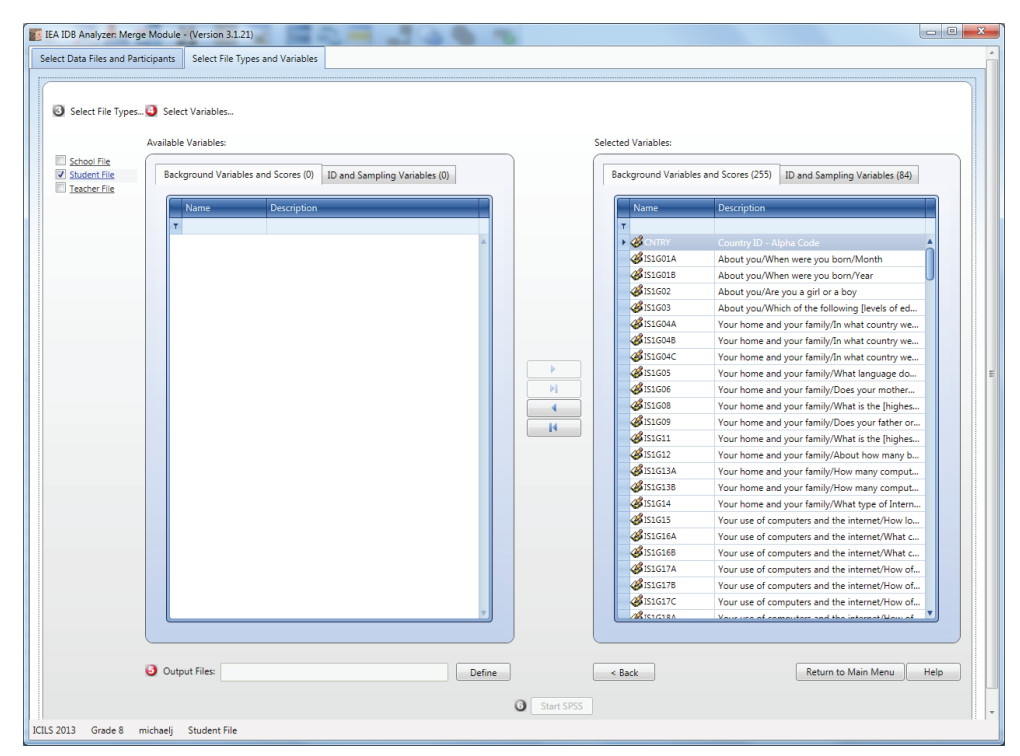

8. Specify the desired name of the merged data file and the folder where it will be stored in the **Output Files** field. The IEA IDB Analyzer will create an SPSS syntax file (\*.SPS) containing the code necessary for the merge with the provided file name. The syntax file will be saved in the specified folder and will be opened in the SPSS **Syntax Editor**. After the execution in SPSS, .SAV and .XLSX (with the provided file name) files containing the output will also be created. In the example shown in Figure 4.5, the syntax file BSGALLI1.SPS (and the resulting merged data file BSGALLI1.SAV) is stored in the "C:\ICILS2013\Work" folder. The merged data file will contain student data from all participating countries, and the variables will appear in the **Selected Variable**s panel to the right in Figure 4.5.

**NOTE:** The IEAIDBAnalyzer accepts only alphanumeric characters(A–Z; a–z; 0–9) and underscore  $($ ("\_") in the file names. If any other characters ( $@#\$% \wedge \&^*()+=,$ , $|$ /? $\sim$ `and space) appear in the file name, the application will not accept the specified file name and will display a warning message.

*Figure 4.5: SPSS Syntax Editor with merge syntax produced by the IEA IDB Analyzer merge module*

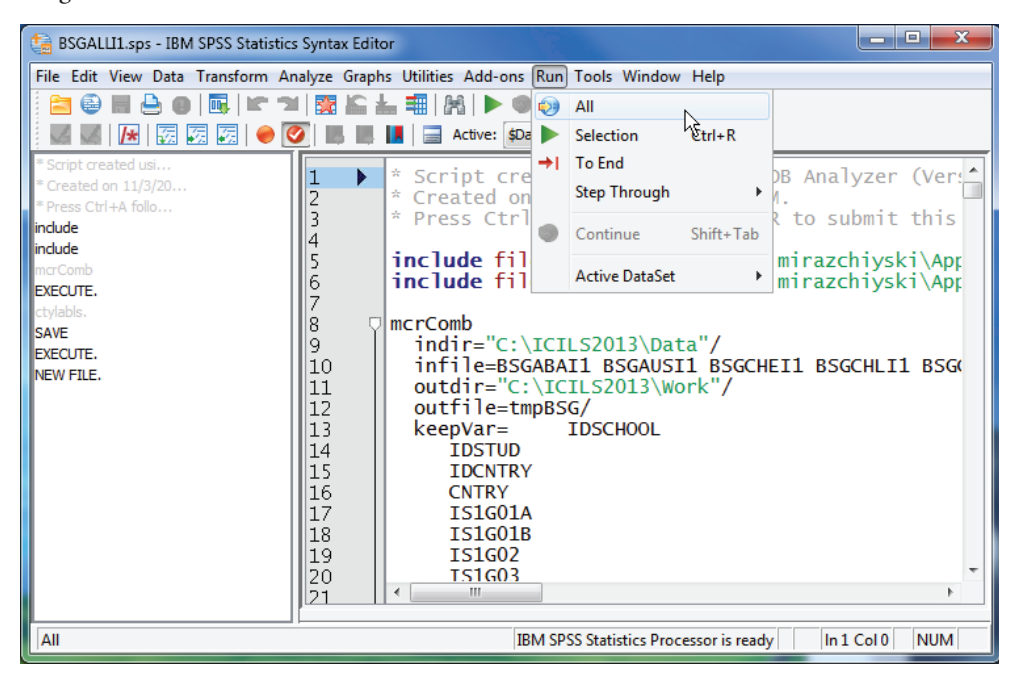

9. Click on the **Start SPSS** button, at which point the IEA IDB Analyzer will create the syntax file with the specified name, store it in the specified folder, and open it in an SPSS **Syntax Editor** window (Figure 4.5), ready for execution. In order to execute the syntax file, you must open the **Run** menu of SPSS and click the **All** option. The Analyzer will give a warning if it is about to overwrite an existing file with the same name in the specified folder.

After execution of the syntax, the Analyzer will save the data file in the "C:\ICILS2013\ Work" folder under the name BSGALLI1.SAV. Be sure to check the resulting SPSS Output on screen for possible warnings. If warnings appear, check them carefully because they might indicate that the merge process was not performed properly and that the resulting merged data file may not be as expected.

### **4.2.1.1 Questionnaire variables**

This subsection of Chapter 4 describes the variables collected from students, principals, ICT-coordinators, and teachers via the ICILS 2013 questionnaires. The four questionnaires and their respective variable names can be found in Appendix 1 of this document. ICILS 2013 used a consistent and systematic naming convention to assign the variable names used in the database.

- • The first character of each name indicates the reference level. The letter "I" is used for variables administered on the international level. The letter "N" indicates nationally administered variables. However, the international database includes only those variables administered on the international level.
- The second character indicates the type of respondent. The letter "C" is used to identify data from school principals, while the letter "I" is used for ICT-coordinator data. The letter "T" is used for teacher data. The letter "S" is used for student data.
- • The third character indicates the study cycle. Number "1" identifies ICILS 2013 as the first cycle of an IEA study exclusively focusing on CIL.
- The fourth character is used to indicate the context of the variable. The letter "G" is used for general contexts.
- The fifth and sixth characters indicate the question number.
- The seventh and eighth characters represent optional digits for multipart items, and optional digits for multipart subitems, respectively.

The values assigned to each of the questionnaire variables depend on the questionnaire item format and the number of options available. For categorical questions, sequential numerical values are used that correspond to the response options available. The numbers correspond to the sequence of appearance of the response options. For example, the first response option is represented with a 1, the second response option with a 2, and so on. Open-ended questions, such as "number of students in a school," are coded with the actual number given as a response.

The raw information collected by the questionnaires underwent extensive processing, inspection, cleaning, and editing. Out-of-range values, questions determining the flow of the questionnaire, and inconsistent or implausible combinations of responses were inspected and cleaned where necessary. To address residual inconsistencies, ICILS 2013 imposed certain automatic edits, for example, the removal of implausible responses, for all countries. For further information on data collection, capturing, processing, editing, weighting, and adjudication of the international database, please consult Chapters 7 and 10 of the ICILS 2013 technical report (Fraillon et al., 2015).

With respect to the international database, the data-cleaning process at the IEA DPC ensured that information coded in each variable would be internationally comparable. National adaptations were reflected appropriately in all concerned variables, and questions that were not internationally comparable were removed from the database. For more information on national adaptations and their eventual handling, consult Appendix 2 of this guide.

## **4.2.2 Merging school and student data files**

The ICILS 2013 school samples were primarily designed to yield optimal student-level samples and estimates. Therefore, analyzing the school variables as attributes of students rather than as elements in their own right is the preferred practice. However, because the school samples are "bona fide" representative probability samples of schools within each participating country, we can analyze them in their own right, thereby providing estimates for the populations of schools in each country.

To merge student and school files, you will first need to perform Steps 1 to 4 as described in Section 4.2.1, after which you simply select both file types in the second window of the IEA IDB Analyzer merge module. Next, select the variables of interest separately for both file types by following these steps.

- 1. Click on the **School Questionnaire File**-type checkbox so that it appears checked and highlighted. The ID and sampling variables will be selected automatically and listed in the right-hand panel.
- 2. Select the variables of interest and press the right arrow button  $\blacktriangleright$  to move these variables into the right-hand panel.
- 3. Next, check the **Student File**-type checkbox. Select the variables of interest from the **Background Variables and Scores** panel in the same manner described in Steps 1 and 2.
- 4. Click on the **Define** button and specify the desired name of the merged data file and the folder. The full path to the file will be displayed in the **Output Files** field. The IEA IDB Analyzer will create an SPSS syntax file (\*.SPS) of the same name and in the same folder along with the code necessary to perform the merge.
- 5. Click on the **Start SPSS** button to create the SPSS syntax file that will produce the specified merged data file. You can then run the file by opening the SPSS **Run** menu and selecting the **All** option.

All ID and appropriate sampling variables will be selected automatically. Note that merging student and school data, that is, disaggregating school-level information to the respective student records in that school, will lead to inclusion of only the total student weight (TOTWGTS)—*not* the total school weight (TOTWGTC)—in the merged file; see Chapter 3 for details.

Researchers who use school variables yet weight by the total student weight when conducting an analysis will be unable to make inferences for the schools as the unit of analysis. The interpretation of results will be about students who study in schools with certain characteristics. For example, if we use merged student and school data and use the type of school (public/private) as the grouping variable, the total student weight will be selected as the weighting variable. We can then interpret the results as percentages of students who study in schools where the school principal is male or female, as evident in this statement: "In Chile, 50.97 percent of the students study in public schools, and 49.03 percent in private schools."

#### **4.2.3 Merging school and teacher data files**

Merging these data files follows the same procedure described in the previous section. All ID and relevant sampling variables will be selected automatically. Note that the school data will be disaggregated to the teacher level when the respective school-level variables are added to each teacher record. Only the total teacher weight (TOTWGTT) variable and thus not the total school weight (TOTWGTC) variable will be included in the merged file. Researchers who intentionally use school variables yet weight by the total teacher weight when conducting an analysis will not be able to make inferences for the schools as the unit of analysis. The interpretation of results will be about teachers who teach in schools with certain characteristics.

### **4.2.4 Merging data files for the sample analyses**

To carry out and replicate the analysis examples described in this chapter, we need to create the following merged data files so that they include all available background variables and scores. We can do this by following the instructions in the previous sections of this chapter.

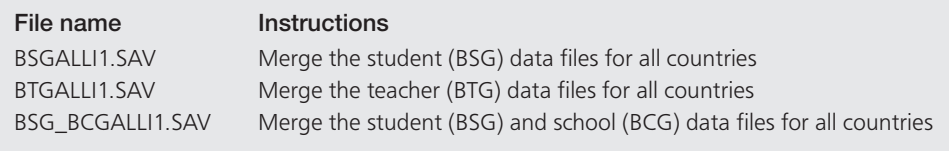

# **4.3 Performing analyses with the IEA IDB Analyzer**

The analysis module of the IEA IDB Analyzer allows us to analyze any files created via the merge module. The analysis module can perform the following statistical procedures:

- • *Percentages and means:* Computes percentages, means, and standard deviations for selected variables by subgroups defined by grouping variable(s).
- • *Percentages only:* Computes percentages by subgroups defined by grouping variable(s).
- • *Regression:* Computes linear, dummy, and effect coded regression coefficients for selected variables in order to predict a dependent variable by subgroups defined by grouping variable(s).
- • *Benchmarks:* Computes percentages of students meeting a set of user-specified achievement proficiency levels by subgroups defined by grouping variable(s).
- • *Correlations:* Computes means, standard deviations, and correlation coefficients for selected variables by subgroups defined by grouping variable(s).
- *Percentiles:* Computes the score points that separate a given proportion of the distribution of scores, by subgroups defined by grouping variable(s).

All statistical procedures offered within the analysis module of the IEA IDB Analyzer use appropriate sampling weights. Standard errors are computed using the paired jackknife repeated replication approach implemented for ICILS 2013 (JK2). Percentages and means, regressions, and correlations may be specified with or without achievement scores (plausible values).

To conduct analyses using achievement scores, you will first need to select the **Use PVs**  option from the **Plausible Values Option** drop-down menu at the top of the screen. The analyses will be performed using all five plausible values, and the calculated standard errors will include both sampling and imputation error components.

The IEA IDB Analyzer requires selection of several types of variable, each of which serves a particular purpose.

• *Grouping variables:* The variables in this list define subgroups. The list must include at least one grouping variable. By default, the Analyzer includes IDCNTRY as a mandatory grouping variable. Additional variables may be selected from the available

list. If you check the **Exclude Missing from Analysis** option, the only cases used in the analysis will be those that have nonmissing values in the grouping variables.

- • *Analysis variables:* The variables in this list are the ones to use when computing percentages and means for specified groups, as well as for correlation analysis and percentiles (with or without achievement scores). More than one analysis variable can be selected. To compute means, percentiles, or correlations for achievement scores, select the **Use PVs** option from the **Plausible Values Option** drop-down menu at the top of the screen and select the achievement scores of interest.
- *Plausible values (if Use PVs selected):* This section identifies the set of plausible values you will need to use when computing benchmarks of achievement or the independent or dependent variable in a regression analysis involving achievement scores.
- *Independent variable:* The independent variable is the variable to use when a regression analysis is specified. To use achievement scores as an independent variable, select the **Use PVs** option from the **Plausible Values Option** drop-down menu at the top of the screen and specify the achievement scores of interest in the **Plausible Values** section in the **Independent Variables** panel.
- Dependent variable: This variable is the one to use when a regression analysis is specified. Remember that only one dependent variable can be listed. To use achievement scores as the dependent variable, select the **Use PVs** option from the **Plausible Values Option** drop-down menu at the top of the screen and add the achievement scores of interest in the **Dependent Variable** field in the **Dependent Variable** section after clicking on the button **Plausible Values** located above it.
- • *Benchmarks:* These values provide the cut points of the achievement distribution for computing the percentages of students meeting the specified proficiency levels. Although it is best to specify one proficiency level as a cut point at a time, more levels can be specified with a space between them. There are three options for this type of analysis: **Discrete** (computes percentages of students at or above a specific benchmark), **Cumulative** (same as discrete, but adding up the percentages from each of the previous benchmarks), and **Discrete with Analysis Variable(s)** (same as discrete, but also computing the mean for a continuous contextual variable for the group of students reaching each of the benchmarks).
- *Percentiles:* These are the values at a particular point of the distribution of scores by subgroups defined by the grouping variable(s). Although it is best to specify a single percentile point at a time, more can be specified with a space between them.
- • *Weight variable:* This is the sampling weight used in the analysis. The IEA IDB Analyzer automatically selects the appropriate weight variable for analysis based on the file types included in the merged data file (see Section 4.2). This weight is the base weight.Although the Analyzer does not show them, the 75 JK2 replicate weights are also used in the analysis in order to allow correct estimation of the standard errors.

## **4.3.1 Performing analyses with student-level variables**

As indicated elsewhere in this guide, many analyses of ICILS 2013 data can use only student-level data. These analyses constitute the majority of those reported in the ICILS 2013 international report (Fraillon et al., 2014). The following subsections of this chapter present examples of actual analyses used to produce tables in that report, as well as examples of percentages only, percentages and means, regression analyses, and computing percentages of students reaching proficiency levels. Also included is information on conducting correlation analysis.

The analyses in this section assume that the data files have been prepared and merged as stipulated in Section 4.2.4.

#### **4.3.1.1 Student-level analysis without achievement scores**

In our first example, we replicate an analysis of students' reported age at the time of testing. The results, presented in Table 3.4 of the ICILS 2013 international report, are reproduced here in Figure 4.6. This example focuses on the results presented in the third data column—students' average age at the time of testing. Because we want to report the average ages (with their appropriate standard errors), we need to compute means without achievement scores. We can also use the same settings to reproduce the student–computer ratios (last column of the table). An example using CIL achievement scores is presented later in this chapter.

*Figure 4.6: Example of student-level analysis without achievement scores results taken from the ICILS 2013 international report (Fraillon et al., 2014, p. 96)*

|                                                          | Average   | Computer and Information Literacy Score                    |     |     |         |     |          | Average CIL Score                                         | <b>ICT Development</b><br><b>Index Score</b> | Student- |                                      |                    |                         |
|----------------------------------------------------------|-----------|------------------------------------------------------------|-----|-----|---------|-----|----------|-----------------------------------------------------------|----------------------------------------------|----------|--------------------------------------|--------------------|-------------------------|
| Country                                                  | Schooling | Age                                                        | 100 | 200 | 300     | 400 | 500      | 600                                                       | 700                                          |          |                                      | (and Country Rank) | Computer<br>Ratios      |
| Czech Republic                                           | 8         | 14.3                                                       |     |     |         |     |          |                                                           |                                              |          | (2.1)<br>553<br>▲                    | 6.40<br>(34)       | 10(0.3)                 |
| Australia                                                | 8         | 14.0                                                       |     |     |         |     |          |                                                           |                                              |          | 542<br>(2.3)<br>▲                    | 7.90<br>(11)       | (0.3)<br>3              |
| Poland                                                   | 8         | 14.8                                                       |     |     |         |     |          |                                                           |                                              |          | (2.4)<br>537<br>▲                    | 6.31<br>(37)       | 10<br>(0.5)             |
| Norway (Grade 9) <sup>1</sup>                            | 9         | 14.8                                                       |     |     |         |     |          |                                                           |                                              |          | 537<br>(2.4)<br>▲                    | (6)<br>8.13        | (0.1)<br>2              |
| Korea, Republic of                                       | 8         | 14.2                                                       |     |     |         |     |          |                                                           |                                              |          | (2.7)<br>536<br>▲                    | (1)<br>8.57        | (2.3)<br>20             |
| Germany <sup>t</sup>                                     | 8         | 14.5                                                       |     |     |         |     |          |                                                           |                                              |          | (2.4)<br>523<br>▲                    | (19)<br>7.46       | (0.8)<br>11             |
| Slovak Republic                                          | 8         | 14.3                                                       |     |     |         |     |          |                                                           |                                              |          | (4.6)<br>▲<br>517                    | 6.05<br>(43)       | 9<br>(0.5)              |
| Russian Federation <sup>2</sup>                          | 8         | 15.2                                                       |     |     |         |     |          |                                                           |                                              |          | (2.8)<br>516<br>▲                    | 6.19<br>(40)       | 17<br>(1.0)             |
| Croatia                                                  | 8         | 14.6                                                       |     |     |         |     |          |                                                           |                                              |          | (2.9)<br>▲<br>512                    | 6.31<br>(38)       | (0.8)<br>26             |
| Slovenia                                                 | 8         | 13.8                                                       |     |     |         |     |          |                                                           |                                              |          | (2.2)<br>▲<br>511                    | (28)<br>6.76       | (0.5)<br>15             |
| Lithuania                                                | 8         | 14.7                                                       |     |     |         |     |          |                                                           |                                              |          | (3.6)<br>494                         | 5.88<br>(44)       | 13<br>(0.7)             |
| Chile                                                    | 8         | 14.2                                                       |     |     |         |     |          |                                                           |                                              |          | $\blacktriangledown$<br>487<br>(3.1) | 5.46<br>(51)       | 22<br>(4.7)             |
| Thailand <sup>2</sup>                                    | 8         | 13.9                                                       |     |     |         |     |          |                                                           |                                              |          | (4.7)<br>▼<br>373                    | 3.54<br>(95)       | 14<br>(0.9)             |
| Turkey                                                   | 8         | 14.1                                                       |     |     |         |     |          |                                                           |                                              |          | $\blacktriangledown$<br>361<br>(5.0) | 4.64<br>(69)       | 80 (16.0)               |
|                                                          |           |                                                            |     |     | Below 1 |     | L1<br>L2 | L3                                                        | L4                                           |          |                                      |                    |                         |
| Countries not meeting sample requirements                |           |                                                            |     |     |         |     |          |                                                           |                                              |          |                                      |                    |                         |
| Denmark                                                  | 8         | 15.1                                                       |     |     |         |     |          |                                                           |                                              |          | 542<br>(3.5)                         | 8.35<br>(4)        | (0.4)<br>$\overline{4}$ |
| Hong Kong SAR                                            | 8         | 14.1                                                       |     |     |         |     |          |                                                           |                                              |          | 509<br>(7.4)                         | (10)<br>7.92       | 8<br>(0.8)              |
| Netherlands                                              | 8         | 14.3                                                       |     |     |         |     |          |                                                           |                                              |          | 535<br>(4.7)                         | 8.00<br>(7)        | $5 -$<br>(0.8)          |
| Switzerland                                              | 8         | 14.7                                                       |     |     |         |     |          |                                                           |                                              |          | 526<br>(4.6)                         | (13)<br>7.78       | 7<br>(0.6)              |
| <b>Benchmarking participants</b>                         |           |                                                            |     |     |         |     |          |                                                           |                                              |          |                                      |                    |                         |
| Newfoundland and Labrador, Canada                        | 8         | 13.8                                                       |     |     |         |     |          |                                                           |                                              |          | 528<br>(2.8)                         | $7.38$ $(20)^3$    | 6<br>(0.0)              |
| Ontario, Canada                                          | 8         | 13.8                                                       |     |     |         |     |          |                                                           |                                              |          | 547<br>(3.2)                         | $7.38$ $(20)^3$    | (0.3)<br>6              |
| Benchmarking participant not meeting sample requirements |           |                                                            |     |     |         |     |          |                                                           |                                              |          |                                      |                    |                         |
| City of Buenos Aires, Argentina                          | 8         | 14.2                                                       |     |     |         |     |          |                                                           |                                              |          | 450<br>(8.6)                         | $5.36$ $(53)^4$    | (9.4)<br>33             |
| Percentiles of performance -                             |           | A Achievement significantly higher than ICILS 2013 average |     |     |         |     |          | ▼ Achievement significantly lower than ICILS 2013 average |                                              |          |                                      |                    |                         |

*Table 3.4: Country averages for CIL, years of schooling, average age, ICT Index, student–computer ratios and percentile graph*

5th 25th 75th 95th Mean and Confidence Interval (±2SE)

Notes to table on opposite page.

In order to replicate the results in the third column of this table, we need to begin by reviewing the student file codebook, which leads to us identifying the student background variable S\_AGE as the numeric variable reporting the age of students at the time of testing. Next, we need to create the merged data file for the analysis so that we can use the analysis module of the IEA IDB Analyzer to perform our analysis, which involves the following steps:

- 1. Open the analysis module of the IEA IDB Analyzer.
- 2. Select the merged data file BSGALLI1.SAV as the **Analysis File** (see Section 4.2.4).
- 3. Select **ICILS (Using Student Weights)** as the **Analysis Type**.
- 4. Select **Percentages and Means** as the **Statistic Type**. Note that the analysis does not involve achievement scores, so leave the **Plausible Values Option** as **None Used**.
- 5. Change the **Number of Decimals** to 1.
- 6. Find the checkbox next to that option, that is, **Show Graphs**. Once that box is checked, the SPSS output of the analysis generates some basic bar-charts depicting the distribution of the analysis variable(s).
- 7. Note that the variable IDCNTRY is added automatically to the list of **Grouping Variables**. No additional grouping variables are needed for this analysis. Note also the change option in the grouping variables field. This option, titled **Exclude Missing from Analysis**, is checked by default to exclude cases that have missing values in the grouping variables. In the current example, this option has no effect because the country ID is always fully observed and present in the database.
- 8. Specify the analysis variables. To activate this section, click somewhere around the **Analysis Variables** radio button to activate it. In this example, you will need to select S\_AGE from the list of available variables and move it to the **Analysis Variables** list by clicking the right arrow button  $\blacktriangleright$ .
- 9. Remember that the software automatically selects the **Weight Variable**. Because this example analysis uses student data, TOTWGTS is selected by default. The 75 replicate weights will also be involved in the analysis for computing the correct estimates of the standard errors, although, as noted above, the IEA IDB Analyzer interface does not indicate or list them individually.
- 10. Specify the name and folder of the output files in the **Output Files** field. The IEA IDB Analyzer will use this name and folder to create three output files: an SPSS syntax (.SPS) file that contains the code for performing the analysis and, after running the syntax file, an MS Excel (.XLSX) file and an SPSS data (.SAV) file, both containing the results.
- 11. Press the **Start SPSS** button to create the SPSS syntax file. The file will open in an SPSS syntax window. To execute the syntax file, open the **Run** menu of the SPSS **Syntax Editor** and select the **All** option. If necessary, the IEA IDB Analyzer will prompt you to confirm overwriting existing files.

Figure 4.7 shows the IEA IDB Analyzer analysis module window once all the information relevant to this example has been produced, while Figure 4.8 displays the results (SPSS output).

The output depicted in Figure 4.8 contains weighted and unweighted counts and estimates for the analysis variables. The output also contains graphs (not displayed in the figure). Graphs are not included in SPSS and MS Excel output files, which are stored automatically in the working directory. The bottom of the output in Figure 4.8 shows the international average statistic for all countries included in the analysis. This "international average" is the average of the education systems involved in the analysis and thus not all countries participating in ICILS 2013. Because of this, the numbers may differ from the international average presented in the ICILS 2013 international report. Note also that the outputs from the IDB Analyzer are raw and do not correspond to the reporting standards described in Chapter 13 of the ICILS 2013 technical report.

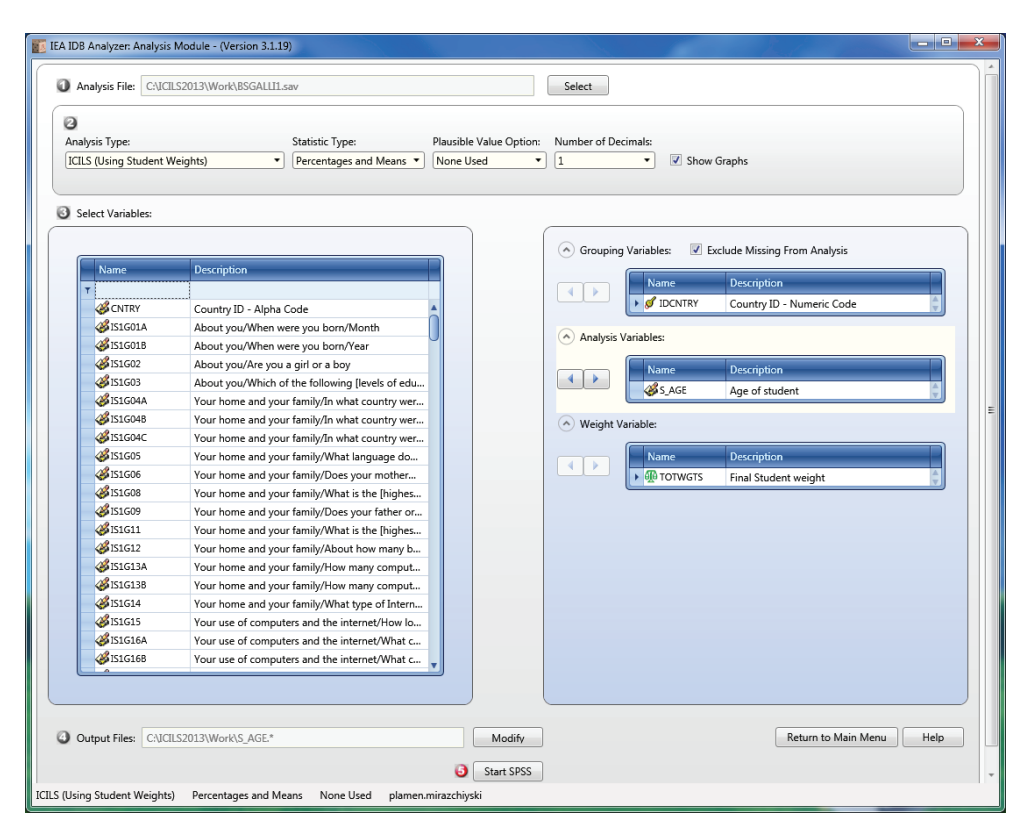

*Figure 4.7: IEA IDB Analyzer setup for example student-level analysis without achievement scores*

*Figure 4.8: Partial SPSS output for example student-level analysis without achievement scores*

| Average for S AGE by (IDCNTRY)          |      |              |                          |           |                     |      |                      |                                                             |           | $\mathbf{1}$<br><b>PAGE</b> |
|-----------------------------------------|------|--------------|--------------------------|-----------|---------------------|------|----------------------|-------------------------------------------------------------|-----------|-----------------------------|
| Country ID - Numeric Code Cases TOTWGTS | N of | Sum of       | Sum of<br><b>TOTWGTS</b> |           | Percent S AGE S AGE |      |                      | (s.e.) Percent (s.e.) (Mean) (s.e.) Std.Dev. (s.e.) Missing |           | Std.Dev.Percent             |
| Australia                               | 5326 | 264948       | 3719.79                  | 4.4       | $\cdot$ 1           | 14.0 | $\cdot$ 0            | .5                                                          | $\cdot$ 0 | $\cdot$ 0                   |
| Chile                                   | 3180 | 222720       | 5077.12                  | 3.7       | $\cdot$ 1           | 14.2 | $\cdot$ 0            | .6                                                          | $\cdot$ 0 | $\cdot$ 0                   |
| Croatia                                 | 2850 | 44193        | 838.48                   | .7        | $\overline{0}$      | 14.6 | $\cdot$ <sup>0</sup> | $\cdot$ 4                                                   | $\cdot$ 0 | $\cdot$ 0                   |
| Czech Republic                          | 3063 | 83119        | 1950.28                  | 1.4       | $\cdot$ 0           | 14.3 | $\cdot$ 0            | .5                                                          | $\cdot$ 0 | $\cdot$ 1                   |
| Denmark                                 | 1767 | 58249        | 1723.63                  | 1.0       | $\cdot$ 0           | 15.1 | $\cdot$ 0            | .5                                                          | $\cdot$ 0 | $\cdot$ 0                   |
| Germany                                 | 2223 |              | 840817 24249.18          | 13.8      | .4                  | 14.5 | $\cdot$ 0            | .6                                                          | $\cdot$ 0 | $\cdot$ 1                   |
| Hong Kong, SAR                          | 2010 | 57340        | 1205.12                  | . 9       | $\cdot$ 0           | 14.1 | $\cdot$ 0            | .7                                                          | $\cdot$ 0 | 3.8                         |
| Korea, Republic of                      | 2769 | 538566       | 7077.07                  | 8.9       | $\cdot$ 1           | 14.2 | $\cdot$ 0            | $\cdot$ 3                                                   | $\cdot$ 0 | 4.2                         |
| Lithuania                               | 2756 | 30842        | 883.57                   | .5        | $\cdot$ 0           | 14.7 | $\cdot$ 0            | .4                                                          | $\cdot$ 0 | $\cdot$ 0                   |
| Netherlands                             | 2148 | 179662       | 4932.31                  | 3.0       | $\cdot$ 1           | 14.3 | $\cdot$ 0            | .5                                                          | $\cdot$ 0 | 1.9                         |
| Norway                                  | 2435 | 56856        | 880.18                   | .9        | $\cdot$ 0           | 14.8 | $\cdot$ 0            | $\cdot$ 3                                                   | $\cdot$ 0 | $\cdot$ 1                   |
| Poland                                  | 2849 | 362210       | 6640.49                  | 6.0       | $\cdot$ 1           | 14.8 | $\cdot$ 0            | .4                                                          | $\cdot$ 0 | 1.0                         |
| Russian Federation                      |      |              | 3626 1124977 17391.49    | 18.5      | $\cdot$ 3           | 15.2 | $\cdot$ 0            | .5                                                          | $\cdot$ 0 | $\cdot$ 0                   |
| Slovak Republic                         | 2994 | 49186        | 1057.16                  | .8        | $\cdot$ 0           | 14.3 | $\cdot$ 0            | .5                                                          | $\cdot$ 0 | $\cdot$ 0                   |
| Slovenia                                | 3737 | 16845        | 270.39                   | $\cdot$ 3 | $\cdot$ 0           | 13.8 | $\cdot$ 0            | .4                                                          | $\cdot$ 0 | $\cdot$ 1                   |
| Switzerland                             | 3223 | 85778        | 3055.16                  | 1.4       | $\overline{0}$      | 14.7 | $\cdot$ 0            | .6                                                          | $\cdot$ 0 | $\cdot$ 1                   |
| Thailand                                | 3611 |              | 686895 20069.28          | 11.3      | $\cdot$ 3           | 13.9 | $\cdot$ 0            | .6                                                          | $\cdot$ 1 | 1.0                         |
| Turkey                                  |      | 2527 1189811 | 8970.97                  | 19.6      | $\cdot$ 2           | 14.1 | $\cdot$ 0            | .6                                                          | $\cdot$ 0 | .5                          |
| Canada (Ontario)                        | 3377 | 139615       | 2977.81                  | 2.3       | $\cdot$ 0           | 13.8 | $\cdot$ <sup>0</sup> | .3                                                          | $\cdot$ 0 | $\cdot$ 0                   |
| Argentina, Buenos Aires                 | 1059 | 40224        | 1609.40                  | .7        | $\cdot$ 0           | 14.2 | $\cdot$ 1            | .8                                                          | $\cdot$ 1 | 2.4                         |
| x. International Average                |      |              |                          | 5.0       | $\cdot$ 0           | 14.4 | $\cdot$ 0            | .5                                                          | $\cdot$ 0 |                             |
|                                         |      |              |                          |           |                     |      |                      |                                                             |           |                             |

The table in our example in Figure 4.8 reports each country's average for the S\_AGE variable for all sampled students for whom valid data exists. The first column of the table identifies the countries. The second column reports the (unweighted) number of valid cases. The third column reports the weighted number of students (sum of weights) followed by the percent, mean, and standard deviation estimates, each of which is accompanied by its jackknife standard error. Please note that the percentage is not a country estimate but the share of cases across all countries in the analysis and so differs from the mean and the standard deviation of the **Analysis Variable**, which are country estimates. The last column reports the percentage of missing values.

From the first line in Figure 4.8, we can see that Australia has valid data for 5,326 students and that these sampled students represent a population of 264,948 students. Australian students were, on average, 14.0 years old, with the standard error less than 0.01, at the time they took the ICILS 2013 assessment. The percentage of Australian students who did not report their age at the time of testing was less than 0.01.

#### **4.3.1.2 Student-level analysis with achievement scores**

As a second example, we offer another set of results presented in the ICILS 2013 international report. Here, our interest lies in investigating the relationship between students' gender and CIL, the latter being represented by a set of five plausible values. These results, presented in Table 4.1 of the international report, are reproduced below as Figure 4.9. The achievement scores of the male and female students of interest are in the second and third columns. Because the results in this table are based on achievement scores using plausible values, we need to indicate that we want our analysis to use achievement scores when we specify the analysis type.

After reviewing the codebooks, we observe that the variable S\_SEX contains categorical information on the gender of the student and that this variable can be found in the student background data files. Activating the **Percentages and Means** statistic type and **With Achievement Scores** options results in computation of percentages and mean achievement scores based on plausible values and their respective standard errors.

Having opened the analysis module and selected the BSGALLI1.SAV data file, our next steps with regard to using the IEA IDB Analyzer are as follows:

- 1. Open the analysis module of the IEA IDB Analyzer.
- 2. Select the merged data file BSGALLI1.SAV as the **Analysis File**.
- 3. Select **ICILS (Using Student Weights)** as the **Analysis Type**.
- 4. Select **Percentages and Means** as the **Statistic Type**.
- 5. Note that, by default, the program will exclude records with missing grouping variables from the analysis because the **Exclude Missing from Analysis** option is checked.
- 6. Set the **Number of Decimals** to 1.
- 7. Add the variable S\_SEX as a second **Grouping Variable**, together with the IDCNTRY (default).
- 8. Choose **Use PVs** from the **Plausible Values Option** drop-down menu.
- 9. Specify the achievement scores to be used for the analysis. To activate this section, click somewhere in the field under **Plausible Values**. Select variable PVCIL01-05 from the list of available variables (this set of plausible values should be the only

*Table 4.1: Gender differences in CIL* 

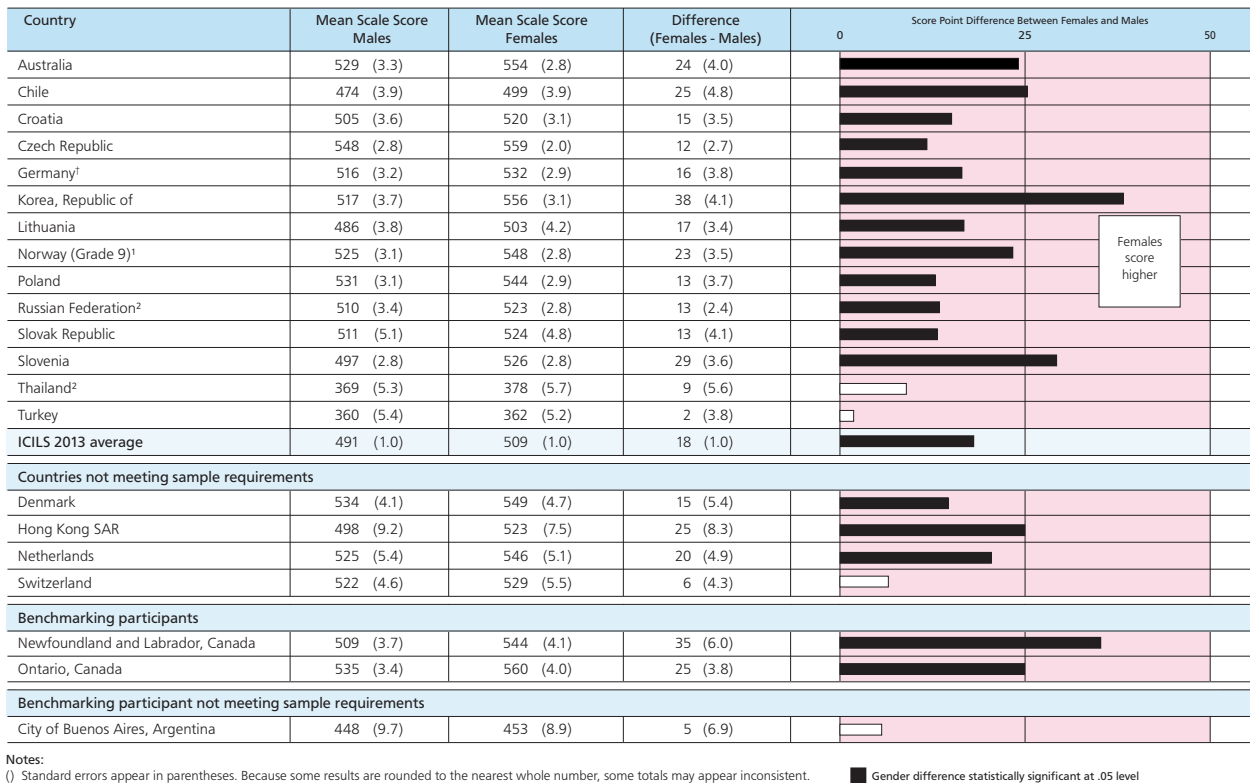

## *Figure 4.9: Example of student-level analysis with achievement scores results taken from the ICILS 2013 international report (Fraillon et al., 2014, p. 103)*

Notes:<br>() Standard errors appear in parentheses. Because some results are rounded to the nearest whole number, some totals may appear inconsistent.<br>1 Met guidelines for sampling participation rates only after replacement s  $\Box$  Gender difference not statistically significant

set available) and move it to the analysis variables field by clicking the right arrow button  $\blacktriangleright$  in this section.

**NOTE:** Although represented as just one line (PVCIL01-05), the IEA IDB Analyzer will select all five plausible values and include them in the analysis.

- 10. Remember that the software automatically selects the appropriate **Weight Variable**. Because this example analysis uses student data, the software selects TOTWGTS by default. Although the 75 replicate weights are also needed in the analysis so that the correct estimates of the standard errors can be computed, the IEA IDB Analyzer interface does not indicate them.
- 11. Specify the name and folder of the output files in the **Output Files** field.
- 12. Click the **Start SPSS** button to create the SPSS syntax file. The file will open in an SPSS **Syntax Editor** window. As before, the syntax file needs to be executed by opening the **Run** menu of SPSS and selecting the **All** menu option. If necessary, the IEA IDB Analyzer will prompt you to confirm overwriting existing files.

Figure 4.10 displays the analysis module with the correct settings for this example analysis. Figure 4.11 shows a partial output for this setup.

Each country's results in Figure 4.11 (i.e., the values of the S\_SEX variable) are presented in two rows, one for each gender. The first column of the output identifies the countries; the second column describes the category of S\_SEX being reported. The third column reports the number of valid cases; the fourth the sum of weights of the

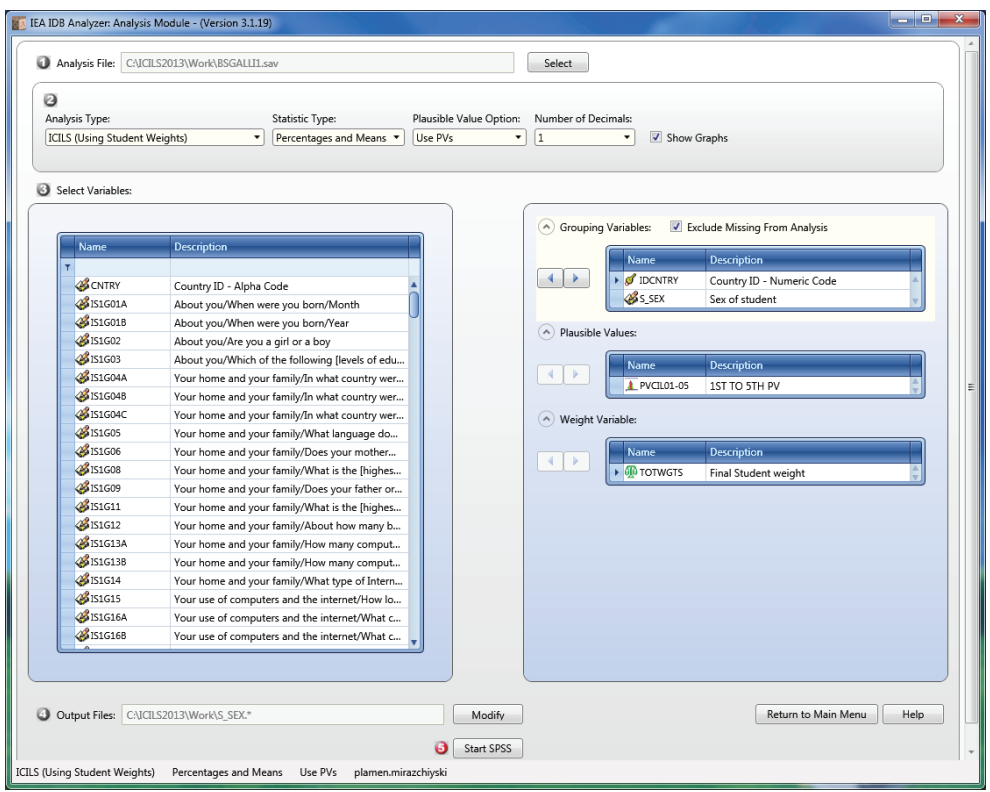

*Figure 4.10: IEA IDB Analyzer setup for example student-level analysis with achievement scores*

*Figure 4.11: Partial SPSS output for example student-level analysis with achievement scores*

| Average for PVCIL by IDCNTRY S SEX                                                                        |                    |              |                |                                              |              |                     |                            |            |              | $\mathbf{1}$<br><b>PAGE</b> |
|----------------------------------------------------------------------------------------------------|--------------------|--------------|----------------|----------------------------------------------|--------------|---------------------|----------------------------|------------|--------------|-----------------------------|
| Country ID - Numeric Code Sex of student Cases TOTWGTS (s.e.) Percent (s.e.) (Mean) (s.e.) Std.Dev (s.e.) |                    |              |                | Sum of<br>N of Sum of TOTWGTS                |              | Percent PVCIL PVCIL |                            |            |              | Std.Dev.                    |
| Australia                                                                                                 | <b>Boy</b><br>Girl |              |                | 2641 130425 4430.04<br>2685 134523 4373.42   | 49.2<br>50.8 |                     | 1.5 529.4<br>1.5 553.5     | 3.3<br>2.8 | 79.9<br>73.2 | 2.2<br>1.8                  |
| Chile                                                                                                    | Boy<br>Girl        |              |                | 1628 110376 4067.48<br>1552 112343 4508.06   | 49.6<br>50.4 |                     | $1.6$ 473.9<br>$1.6$ 499.1 | 3.9<br>3.9 | 89.0<br>80.7 | 3.1<br>2.9                  |
| Croatia                                                                                                   | Boy<br>Girl        | 1450<br>1400 | 22540<br>21653 | 559.31<br>495.22                             | 51.0<br>49.0 |                     | $.7$ 505.1<br>$.7$ 520.1   | 3.6<br>3.1 | 82.8<br>79.5 | 2.2<br>2.4                  |
| Czech Republic                                                                                            | Boy<br>Girl        | 1510<br>1556 |                | 41271 1259.84<br>41922 1231.04               | 49.6<br>50.4 |                     | $.9$ 547.6<br>$.9$ 559.2   | 2.8<br>2.0 | 63.3<br>60.3 | 2.0<br>1.7                  |
| Denmark                                                                                                   | <b>Boy</b><br>Girl | 905<br>862   |                | 29769 1072.47<br>28481 1113.06               | 51.1<br>48.9 |                     | 1.2 534.4<br>$1.2$ 549.0   | 4.1<br>4.7 | 70.1<br>67.1 | 2.4<br>3.4                  |
| Germany                                                                                                   | <b>Boy</b><br>Girl |              |                | 1127 436527 15575.51<br>1098 405235 14966.63 | 51.9<br>48.1 |                     | 1.1 515.6<br>$1.1$ 532.0   | 3.2<br>2.9 | 78.7<br>75.4 | 2.3<br>2.9                  |
| Hong Kong, SAR                                                                                            | Boy<br>Girl        | 1105<br>983  | 31084          | 983.02<br>28507 1077.45                      | 52.2<br>47.8 |                     | 1.4 497.5<br>$1.4$ 522.6   | 9.2<br>7.5 | 97.1<br>91.3 | 6.4<br>3.5                  |
| Korea, Republic of<br>$\sim$ $\sim$                                                                       | Boy<br>Girl        |              |                | 1480 287210 11012.06<br>1408 275024 10976.34 | 51.1<br>48.9 |                     | $1.9$ 517.3<br>1.9 555.5   | 3.7<br>3.1 | 92.1<br>80.5 | 2.4<br>2.0                  |
| x. International Average                                                                                  | Boy<br>Girl        |              | $\mathbf{r}$   |                                              | 50.7<br>49.3 |                     | $.3$ 497.0<br>$.3$ $514.2$ | 1.1<br>1.0 | 82.2<br>79.0 | .7<br>.7                    |

sampled students. The next two columns report the estimated percentage of students and its standard error in each category, followed by the estimated mean CIL and its standard error. The standard deviation of the achievement scores and its standard error are reported in the last two columns.

From the first two lines in Figure 4.11, we see that in Australia 49.2 percent of the target population students are estimated to be girls, and 50.8 percent are estimated to be boys. We can also see that the mean CIL is 553.5 (with a standard error of 2.8) for girls and 529.4 (with a standard error of 3.3) for boys.

While we can compute the mean score difference between female and male students from these group estimates, we cannot determine if these differences are statistically significant. We can, however, test the difference by using dummy-coded regression. The next section provides an example of this. The categorical variable in the example has more than two of the categories that the gender variable used above, but the analysis steps are the same.

#### **4.3.1.3 Student-level regression analysis**

The IEA IDB Analyzer can calculate multiple linear regressions between dependent (to be predicted) variables and a set of independent (predictor) variables. In this subsection, we outline a regression analysis with achievement scores using student-level variables selected in the example merged data file BSGALLI1.SAV.

The IEA IDB Analyzer can also be used to compute regression analysis without achievement scores. However, an example is not necessary here, as the steps are similar to those described for the regression analysis with achievement scores. The only difference between the two analyses is that, when conducting the "without achievement scores" analysis, we need to select **None Used** instead of **Use PVs** from the **Plausible Value Option** drop-down menu.

## *Linear regression with continuous independent variables*

In this example, the aim is to fit a linear regression model using the student CIL scores as an outcome variable and the "student interest and enjoyment in using ICT" (S\_INSTR) scale as well as the "student use of ICT for study purposes" (S\_USESTD) scale as independent variables. The two independent variables are continuous scales derived from student background data. Each scale has a mean of 50 points and a standard deviation of 10. For more information on the methods used to derive these variables, see Chapter 12 of the ICILS 2013 technical report and Appendix 3 of this user guide.

The example analysis does not have a corresponding table in the ICILS 2013 international report that we can reproduce here. The steps you need to take when conducting such an analysis are presented below, and Figure 4.12 shows what the window of the IEA IDB Analyzer will look like.

- 1. Open the analysis module of the IEA IDB Analyzer.
- 2. Specify the data file BSGALLI1.SAV as the **Analysis File**.
- 3. Select **ICILS (Using Student Weights)** as the **Analysis Type**.
- 4. Select **Regression** as the **Statistic Type**.
- 5. Select **Use PVs** from the **Plausible Value Option** drop-down menu.
- 6. Leave the **Create Contrast** option as **No** (default), the **Missing Value Option** as **Listwise** (default), and the **Number of Decimals** as 2 (default).

**NOTE:** The IEA IDB Analyzer can use either listwise or pairwise deletion of records with missing data in multivariate analyses. When **Listwise** deletion is used, the entire record of any respondent who has a missing value for any of the variables in the model will be removed from the analysis and only complete cases will be used. If **Pairwise** deletion is used, the cases with incomplete data will be removed only for those pairs formed by the dependent and each independent variable in which a case has missing values.

- 7. Note that the software selects the IDCNTRY (country ID) by default in **Grouping Variables**. No other grouping variable is needed for this analysis.
- 8. Click on the **Non-Plausible Values** field in the **Independent Variables** section to activate it. Locate the variables S\_INSTR (interest and enjoyment in using ICT scale) and S\_USESTD (use of ICT for study purposes scale) variables in the list of available variables in the left-hand side of the window and add them as nonplausible-values independent variables on the right using the right arrow button  $\blacktriangleright$ .
- 9. Click on the **Dependent Variable** section to activate it and then select the **Plausible Values** radio button. From the list of variables on the left side, select PVCIV01-05 and use the right arrow button  $\blacktriangleright$  to move it to the corresponding field. **NOTE:** Although the plausible values are represented as just one line (PVCIL01-05), the IEA IDB Analyzer will select all five and include them in the analysis.
- 10. Remember that the software automatically selects the **Weight Variable**. Because this example analysis uses student data, the software selects TOTWGTS by default. Although the 75 replicate weights are also needed in the analysis so that the correct estimates of the standard errors can be computed, the IEA IDB Analyzer interface does not indicate them.
- 11. Specify the name and folder of the output files in the **Output Files** field.
- 12. Click the **Start SPSS** button to create the SPSS syntax file. The file will open in an SPSS **Syntax Editor** window. To execute the syntax file, open the **Run** menu of SPSS and select the **All** option. If necessary, the IEA IDB Analyzer will prompt you to confirm overwriting existing files.

In our current example analysis, and unlike the other example analyses shown so far, the IDB Analyzer syntax will create more than one Excel output file and more than one SPSS output file on the hard drive, namely, ANOVA statistics, regression coefficients estimates statistics, descriptive statistics, and regression model statistics.

Figure 4.13 shows a partial SPSS output that includes the regression coefficients. Here, we can see that the constant of the model in Australia equals 448.81 score points and that the regression coefficients for the two scales, S\_INTRST and S\_USESTD, equal 0.71 and 1.08 score points, with corresponding standard errors of 0.16 and 0.17 score points respectively. This information tell us that in Australia a one-point increase in S\_INTRST (when S\_USESTD is held constant) relates to a 0.71-point increase in the predicted value of the CIL scores. However, a one-point increase in S\_USESTD (with S\_INTRST held constant) relates to a 1.08-point increase in the predicted value of CIL. These coefficients are statistically significant ( $p < 0.05$ ) because the absolute *t*-test values for the estimates are larger than 1.96.

Note that the variables in the model have different metrics. The CIL scores have an average of 500 and the standard deviations equal 100, while the two predictor variables each has a mean of 50 and a standard deviation of 10. Because of this, it may be appropriate to report and draw conclusions on the coefficients derived from the standardized variables first (see the last three columns of Figure 4.13).

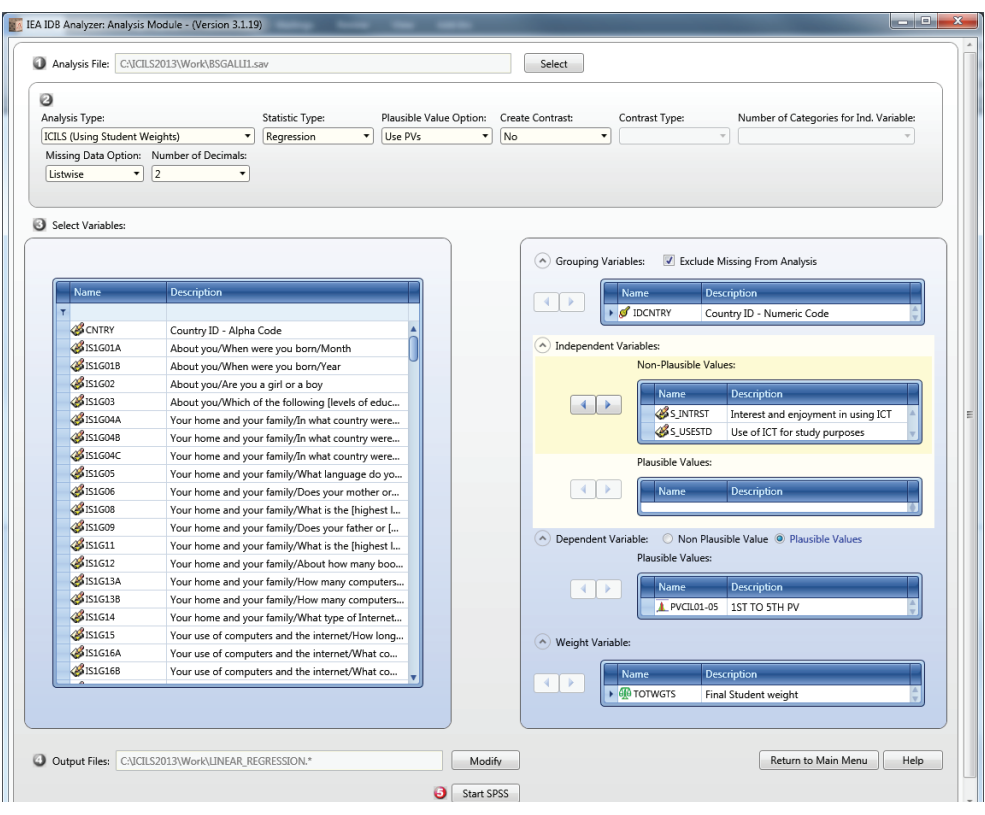

*Figure 4.12: IEA IDB Analyzer setup for example student-level linear regression analysis with achievement scores*

*Figure 4.13: Partial SPSS output for example student-level regression analysis with achievement scores*

| Regression Coefficients            |            |                         |                                                                                                    |                                    |                         |                           | $\blacksquare$<br>PAGE     |
|------------------------------------|------------|-------------------------|----------------------------------------------------------------------------------------------------|------------------------------------|-------------------------|---------------------------|----------------------------|
| <b>IDCNTRY</b>                     | Variable   |                         | Regression Coefficient Coefficient Stndrdzd. Coefficient Coefficient<br>Coefficient (s.e.) (t-value) Coefficient (s.e.) (t-value) | Regression Regression by Stndrdzd. |                         |                           | Stndrdzd.                  |
| Argentina, Buenos Aires (CONSTANT) |            | 475.85                  | 32.08                                                                                                    | 14.83                              | <b>Contract</b>         | $\mathbf{r}$ .            | $\mathcal{L}^{\text{max}}$ |
|                                    | S INTRST   | $-.43$                  | .56                                                                                                    | $-.77$                             | $-.05$                  | .06                       | $-.78$                     |
|                                    | S USESTD   | .10                     | .51                                                                                                    | .20                                | .01                     | .06                       | .20                        |
| Australia                          | (CONSTANT) |                         | 448.81 11.95                                                                                                    | 37.56                              | <b>All College</b>      | A.                        | <b>All Control</b>         |
|                                    | S INTRST   | .71                     | .16                                                                                                    | 4.46                               | .09                     | .02                       | 4.52                       |
|                                    | S USESTD   | 1.08                    | .17                                                                                                    | 6.48                               | .13                     | .02                       | 6.47                       |
| Canada (Ontario)                   | (CONSTANT) | 505.40                  | 15.75                                                                                                    | 32.10                              | $\sim$                  | a control                 | $\mathbf{r} = \mathbf{r}$  |
|                                    | S INTRST   | .60                     | .17                                                                                                    | 3.57                               | .09                     | .02                       | 3.65                       |
|                                    | S USESTD   | .24                     | .25                                                                                                    | .97                                | .03                     | .03                       | .96                        |
| Chile                              |            | (CONSTANT) 457.43 19.87 |                                                                                                    | 23.02                              | $\mathbf{r}$ .          | $\sim$                    | $\sim$                     |
|                                    | S INTRST   | .44                     | $\ldots$ 23                                                                                                    | 1.87                               | .05                     | .03                       | 1.90                       |
|                                    | S USESTD   | .14                     | .32                                                                                                    | .42                                | .01                     | .03                       | .42                        |
| Croatia                            | (CONSTANT) | 462.56                  | 12.24                                                                                                    | 37.78                              | $\mathbf{r}$ .          | a control                 | <b>ALCOHOL:</b>            |
|                                    | S INTRST   | .34                     |                                                                                                    | $.19$ 1.75                         | .04                     | .02                       | 1.75                       |
|                                    | S USESTD   | .70                     | .22                                                                                                    | 3.21                               | .08                     | .02                       | 3.28                       |
| Czech Republic                     | (CONSTANT) | 586.39                  | 9.85                                                                                                    | 59.54                              | <b>Contract</b>         | $\sim$                    | <b>Service</b>             |
|                                    | S INTRST   | $-0.04$                 | .17                                                                                                    | $-.24$                             | $-.01$                  | .03                       | $-.24$                     |
|                                    | S USESTD   | $-.63$                  | .17                                                                                                    | $-3.74$                            | $-.10$                  | .03                       | $-3.77$                    |
| Int. Avg.                          |            | $(CONSTANT)$ 469.93     | 4.27                                                                                                    | 109.97                             | $\mathbf{r}$ . The same | $\mathbf{z} = \mathbf{z}$ | $\mathbf{a}$               |
|                                    | S INTRST   | .51                     |                                                                                                    | $.06$ 8.91                         | .06                     | .01                       | 8.85                       |
|                                    | S USESTD   | .23                     | .06                                                                                                    | 3.70                               | .03                     | .01                       | 3.73                       |

#### *Contrast-coded regression*

The IDB Analyzer computes contrast-coded regression using two different types of contrast coding: effect and dummy. The example provided here demonstrates computation of dummy-coded regression. The analysis steps for the effect-coded regression are the same as those for dummy-coded regression except for one difference, which is the need to select **Effect Coding** from the **Contrast Type** drop-down menu.

Dummy-coded regression can estimate differences between two groups. It can also test if the differences between subgroups in a single sample (i.e., dependent samples such as students who have different expectations for their further education or students with and without immigrant status) are significant. For this purpose, new variables have to be created from the categorical independent variable corresponding to the questionnaire items that the respondents answered. The number of dummy variables created has to be one less than the number of categories of the corresponding independent variable because one of these categories will be the reference category.

For example, if the categorical independent variable has three categories and we decide that the first category is the reference one, then two dummy variables will need to be created. All values for the first such variable will be recoded as 0, except for the second category, which will be coded as 1. In the second dummy variable, all values will be coded as 0, except for the third category, which will be coded as 1. The estimate for the constant will now equal the average for the respondents who chose the first (reference) category (the dummy variable for this category will not be included in the regression analysis). The regression coefficients for the two dummy variables (dummies for the respondents who chose the second and the third categories) are thus the differences with the constant.

The IEA IDB Analyzer can compute dummy-coded regression coefficients by creating the dummy variables automatically. The first category of the independent variable always serves as the reference category. The IEA IDB Analyzer can furthermore compute regression with effect coding. Although this coding scheme and its outcomes differ from those for the dummy coding (the difference for each effect-coded variable is compared to the grand mean of the dependent variable), the analysis steps and the settings in the user interface are the same, which is why we provide only a dummycoding example here. More information about the effect of the coding option can be found on the Analyzer's help file, accessible from the start screen or the **Help** button in the lower-left-hand corner of the analysis module.

Our example uses achievement scores. The steps that need to be taken during an analysis without achievement scores follows the same logic as the analysis with achievement scores, the only difference being that the **None** option under the **Plausible Values Option** needs to be chosen. As with our previous example, the current example does not reproduce results from the ICILS 2013 international report. Assume (for the purpose of this example) that your aim is to test if CIL differs according to how long the ICILS 2013 students had been using computers (Question 15 from the student questionnaire). The response categories for this question are (1) "less than one year," (2) "at least one year but less than three years," (3) "at least three years but less than five years," (4) "at least five years but less than seven years," and (5) "seven years or more." More specifically, the analysis will use dummy-coded regression to test the differences in CIL between those students who said they had been using computers for less than a year and the averages for the students who chose each of the other four categories.

To perform the analysis, you will need to follow these steps:

- 1. Open the analysis module of the IEA IDB Analyzer.
- 2. Select the merged data file BSGALLI1.SAV as the **Analysis File**.
- 3. Select **ICILS (Using Student Weights)** as the **Analysis Type**.
- 4. Select **Regression** as the **Statistic Type**. Choose **Use PVs** from the **Plausible Value Option** drop-down menu, and then choose **Yes** from the **Create Contrast** dropdown menu. Go to the **Contrast Type** drop-down menu and choose D**ummy Coding**.
- 5. Note that the independent categorical variable for the contrast (IS1G15) has five categories, so set the **Number of Categories for Ind. Variable** to 5 (the IDB Analyzer can compute dummy-coded regression with independent variables that have up to nine distinct categories). Set the **Number of Decimals** to 1.
- 6. Leave the **Missing Data Option** as **Listwise** (default).

**NOTE:** The IEA IDB Analyzer can use either listwise or pairwise deletion of records with missing data in multivariate analyses. When **Listwise** deletion is used, the entire record of any respondent who has a missing value for any of the variables in the model will be removed from the analysis and only complete cases will be used. If **Pairwise** deletion is used, the cases with incomplete data will be removed only for those pairs formed by the dependent and each independent variable in which a case has missing values.

- 7. Add the variable IS1G15 as an **Independent Variable**.
- 8. Specify the achievement scores to be used for the analysis. To activate this section, click somewhere in the field under **Plausible Values**. Select variable PVCIL01–05 from the list of available variables and move it to the analysis variables field by clicking the right arrow button  $\triangleright$  in this section.

**NOTE:** Although the plausible values are represented as just one line (PVCIL01-05), the IEA IDB Analyzer will select all five and include them in the analysis.

- 9. Remember that the software automatically defines the **Weight Variable**. Because this example analysis uses student data, the software selects TOTWGTS by default. Although the 75 replicate weights are also needed in the analysis so that the correct estimates of the standard errors can be computed, the IEA IDB Analyzer interface does not indicate them.
- 10. Specify the name and folder of the output files in the **Output Files** field.
- 11. Click the **Start SPSS** button to create the SPSS syntax file. The file will open in an SPSS **Syntax Editor** window. The syntax file will be executed when you open the **Run** menu of SPSS and select the **All** menu option. If necessary, the IEA IDB Analyzer will prompt you to confirm overwriting existing files.

Figure 4.14 displays the analysis module with the proper settings for this example. When the syntax is executed, SPSS will do all the necessary recodings to produce the dummy variables based on the original categories. The first category will be the reference one. A partial output containing the regression coefficients for this setup is shown in Figure 4.15.

The SPSS output represented in Figure 4.15 includes the weighted and unweighted descriptive statistics for the variables included in the analysis, the ANOVA statistics of the model, and the explained variance (not presented in the figure). The regression coefficients for the dummy coded variables appear at the end of the output. The MS Excel and SPSS output data files stored automatically in the working directory include

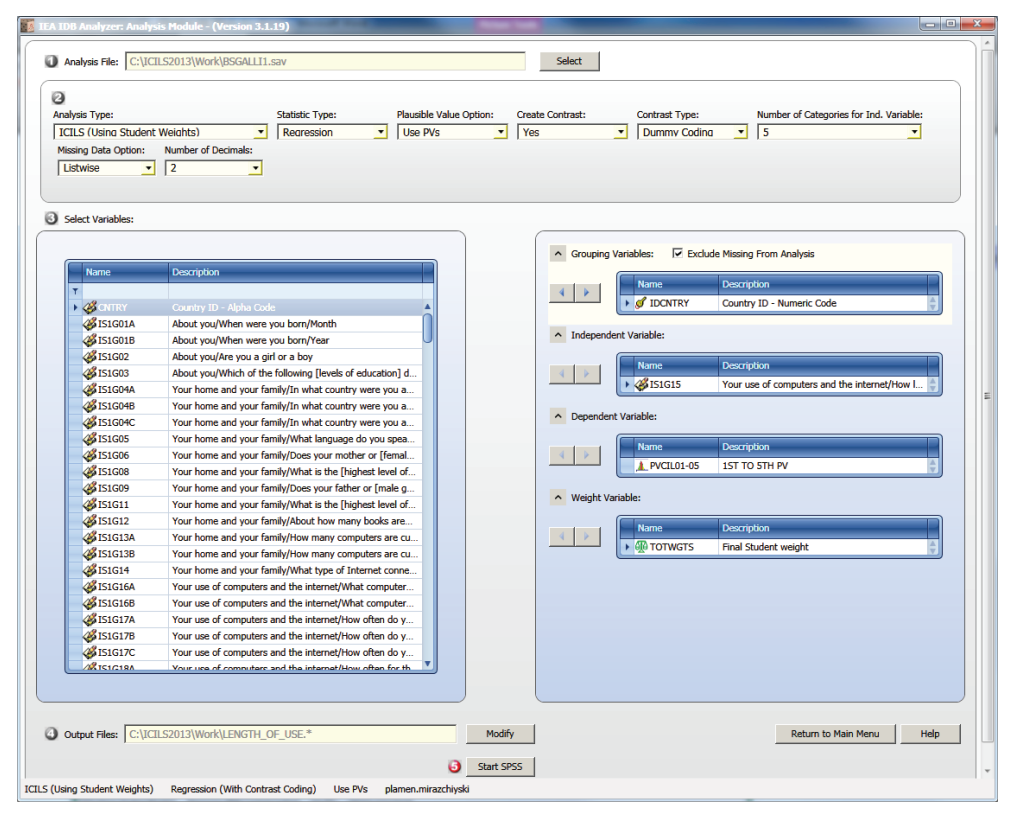

*Figure 4.14: IEA IDB Analyzer setup for example student-level dummy-coded regression analysis with achievement scores*

*Figure 4.15: Partial SPSS output for example student-level dummy-coded regression analysis with achievement scores*

 $\mathsf{r}$ 

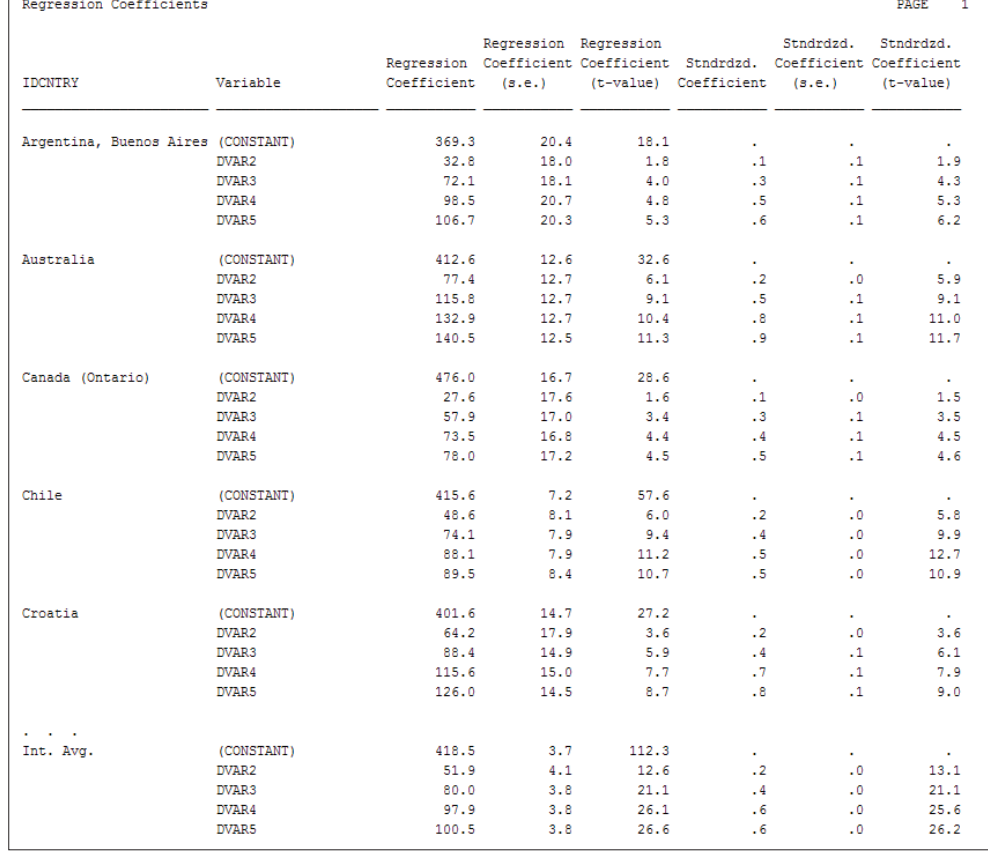

one for each type of output (.XLS and .SAV). Here, we focus only on the last section of the SPSS output (i.e., showing the regression coefficients) represented in Figure 4.15.

In this example, each country's results are presented in blocks of five rows because the categorical independent variable IS1G15 has five distinct categories, estimates for four of which are included in the output, as is an estimate for the constant of the model. The first row for each country displays the constant of the model, which equals the average CIL score for the first category of the independent variable  $(1 = "less than one year").$ The second through to the fifth rows represent the regression coefficients for the second through the fifth categories of the independent variable. These coefficients represent the differences in CIL scores between the constant (average for students choosing the first category) and the averages for each of the other categories. The countries are identified in the first column of the output, while the second column shows the independent variable constant and the dummy code for the second category. The third, fourth, and fifth columns report the unstandardized estimates of the regression coefficients, their standard errors, and the *t*-test values. The last three columns show the standardized coefficients.

From the results, we see that in Australia the average CIL score for students who reported using computers for less than a year is 412.6 points. The difference in score points between this result and the average CIL score of students who said they had been using computers between one and three years is 77.4. The difference in average achievement between students who had been using computers for less than a year and the students who had been using them between three and five years is 115.8 points. The difference with those students who had been using computers between five and seven years is 132.9 points, and the difference with students whose use encompassed more than seven years is 140.5 points. The standard errors of these differences for the first category are 12.7, 12.7, 12.7, and 12.5 score points, and the *t*-test values of these differences are 6.1, 9.1, 10.4, and 11.3. Given the large samples in ICILS 2013, these results are statistically significant ( $p < 0.05$ ). The positive differences with the constant of the model mean that the longer a student had been using computers, the higher his or her CIL score was likely to be.

#### **4.3.1.4 Calculating the percentages of students reaching proficiency levels**

This section highlights the IEA IDB Analyzer's ability to perform benchmark analyses. These analyses compute the percentages of students reaching specified proficiency levels on an achievement scale and within specified subgroups, along with appropriate standard errors. As an example, assume that you want to compute, again using the merged BSGALLI1.SAV data file that featured in the previous examples, the percentages of students reaching each of the four ICILS 2013 international proficiency levels of CIL achievement as well as the proportion of students not reaching Level 1.16 The results of this analysis as actually conducted for ICILS 2013 can be found in Table 3.6 of the ICILS 2013 international report. That table is reproduced here as Figure 4.16. Figure 4.17 shows the settings for the analysis.

The steps needed to complete the analysis are as follows.

- 1. Open the analysis module of the IEA IDB Analyzer.
- 2. Specify the data file BSGALLI1.SAV as the **Analysis File**.

**<sup>16</sup> The levels boundaries are as follows: Below Level 1, up to 407 scale score points; Level 1, 407 to below 492 points; Level 2, 492 to below 576 points; Level 3, 576 to below 661 points; and Level 4, 661 points or above.**
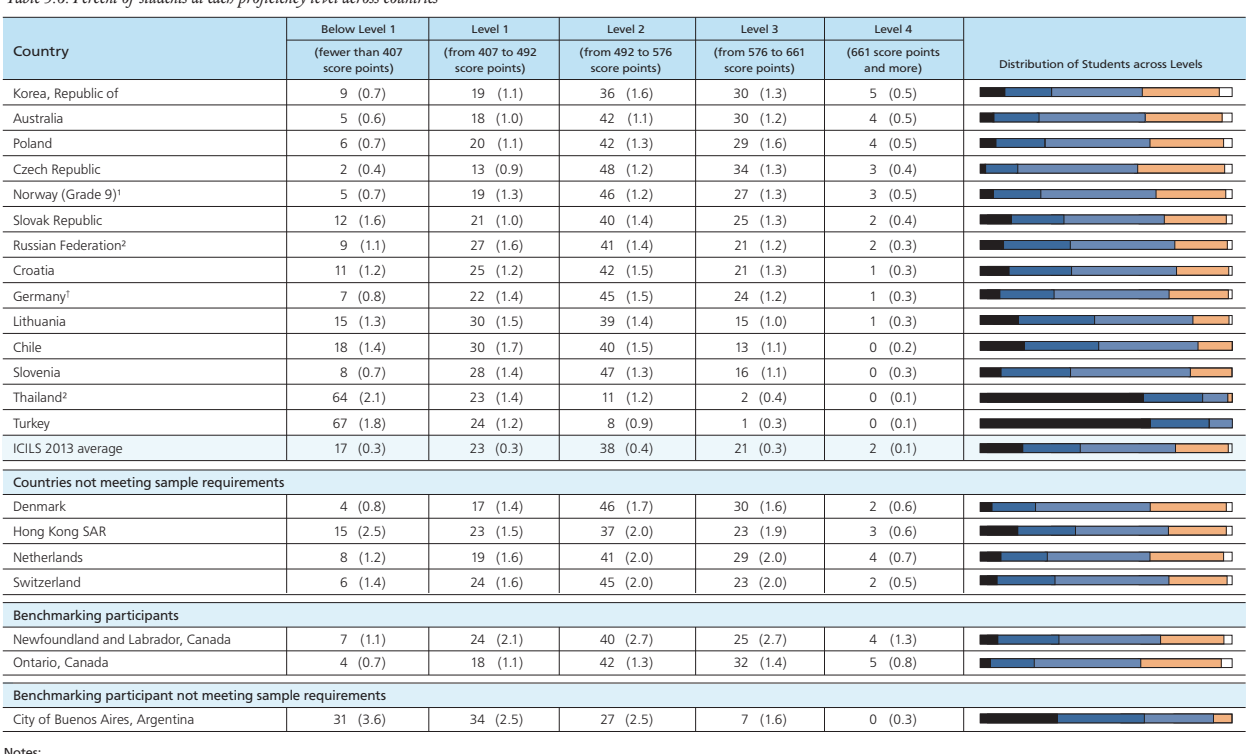

## *Figure 4.16: Example of proficiency levels analysis results taken from the ICILS 2013 international report (Fraillon et al., 2014, p. 98)*

*Table 3.6: Percent of students at each proficiency level across countries* 

Notes:<br>() Standard errors appear in parentheses. Because results are rounded to the nearest whole number, some totals may appear inconsistent.<br>† Met guidelines for sampling participation rates only after replacement school

Below Level 1 Level 1 Level 2  $\Box$  Level 3  $\Box$  Level 4

#### *Figure 4.17: IEA IDB Analyzer setup for example benchmark analysis*

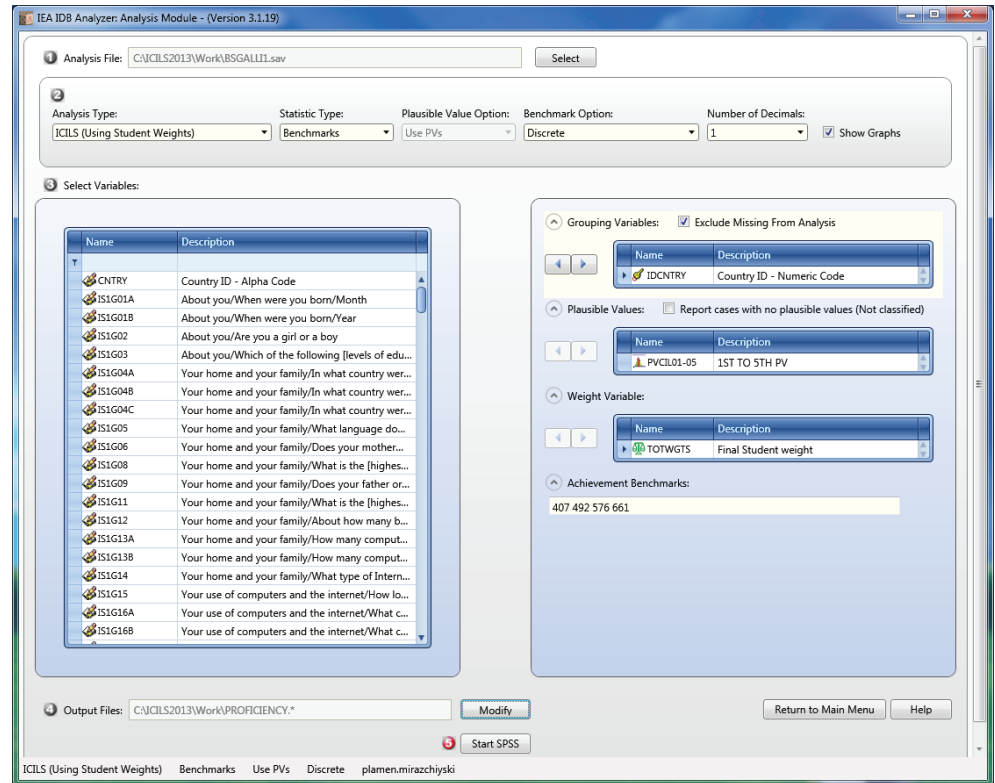

- 3. Select **ICILS (Using Student Weights)** as the **Analysis Type**.
- 4. Select **Benchmarks** as the **Statistic Type**. Leave the **Benchmark Option** as **Discrete**  (default) and change the **Number of Decimals** to 1.
- 5. Note that the software automatically adds the variable IDCNTRY to the **Grouping Variables** field. Note also that no additional grouping variables are needed for this analysis.
- 6. Click somewhere in the **Plausible Values** field to activate it. Select the variable PVCIL01-05 from the list on the left and move it to the **Plausible Values** field by clicking the right arrow button  $\blacktriangleright$ . NOTE: Although the plausible values are represented as just one line (PVCIL01–05), the IEA IDB Analyzer will select all five and include them in the analysis.
- 7. Click in the **Achievement Benchmarks** text box and specify the ICILS 2013 international proficiency levels, which are 407, 492, 576, and 661. Enter these four values in the input field. Make sure you separate each with a blank space, that is, "407 492 576 661" (commas or other symbols will not be accepted). These four thresholds create the five groups (i.e., Below Level 1 and Levels 1 to 4) described above.
- 8. Note that the software automatically defines the **Weight Variable**. Because this example analysis uses student data, TOTWGTS is selected by default. Although the 75 replicate weights are also needed in the analysis so that the correct estimates of the standard errors can be computed, the IEA IDB Analyzer interface does not indicate them.
- 9. Specify the name and folder for the output files in the **Output Files** field.
- 10. Click the **Start SPSS** button to create the SPSS syntax file. The file will open in an SPSS **Syntax Editor** window, and the syntax file will be executed when you open the **Run** menu of SPSS and select the **All** menu option. If necessary, the IEA IDB Analyzer will prompt you to confirm overwriting existing files.

The full SPSS output of this analysis, which is opened during the execution of the syntax, actually contains weighted and unweighted descriptive statistics for all variables included in the analysis as well as graphs and the final report which contains the statistics of interest as displayed on Figure 4.18. The MS Excel and SPSS data files are stored automatically in the working directory containing only the final report.

Figure 4.18 presents partial results from this analysis as reported in the ICILS 2013 international report. It shows that, in Australia, 5.3 percent of the target-grade students were performing below Level 1 on the CIL achievement scale (i.e., below 407 score points and with a standard error of 0.6%). Just under 18 percent (17.9%) of the Australian students had reached Level 1 (407 to below 492 score points, with a standard error of 1.0%); 42.3 percent had reached Level 2 (492 to below 576 score points and a standard error of 1.1%); 30.4 percent had achieved Level 3 (576 to below 661 score points, with a standard error of 1.2%); and 4.1 percent of the students showed Level 4 proficiency (at or above 661 score points, with a standard error of 0.5%).

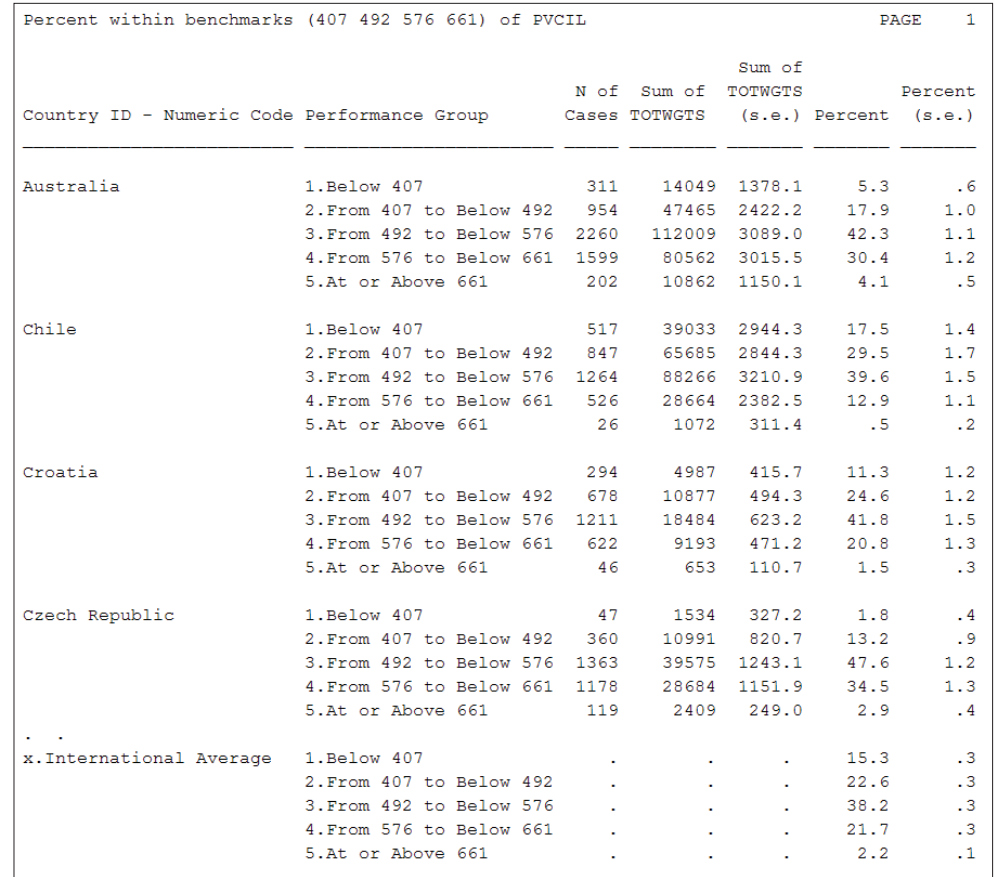

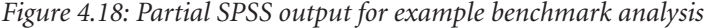

#### **4.3.1.5 Computing correlations with background variables and achievement scores**

The IEA IDB Analyzer is also able to compute correlations between background variables, between background variables and achievement scores, and between two sets of achievement scores. The latter, however, is not possible with ICILS 2013 data because they contain just one set of PVs, that is, one construct or domain. The example we provide below shows computation of a correlation analysis with achievement scores and background data. Correlation analysis between two background variables follows the same steps. The only difference is that this latter correlation requires the **Plausible Value Option** to be set to **None Used** and the addition of two variables instead of one to the **Analysis Variables** field.

The example replicates the correlation between CIL achievement scores and "advanced ICT self-efficacy" (variable name S\_ADVEF, third column), and its results appear in part of Table 5.20 in the ICILS 2013 international report. Figure 4.19 below reproduces that part of the table. The steps involved in conducting correlation analysis with the IEA IDB Analyzer also appear below, while Figure 4.20 shows how the window of the application should look once all settings are completed.

- 1. Open the analysis module of the IEA IDB Analyzer.
- 2. Specify the data file BSGALLI1.SAV as the **Analysis File**.
- 3. Select **ICILS (Using Student Weights)** as the **Analysis Type**.
- 4. Select **Correlations** as the **Statistic Type**.
- 5. Note that the software selects IDCNTRY (country ID) by default. No other variable needs to be selected for this analysis.

#### *Figure 4.19: Example of correlations analysis results taken from the ICILS 2013 international report (Fraillon et al., 2014, p. 165)*

Table 5.20: National values of correlation coefficients for CIL with basic ICT self-efficacy, advanced ICT *self-efficacy, and interest/enjoyment in computing self-efficacy, and interest/enjoyment in computing* 

| Country                                                  | <b>Basic</b><br>ICT Self-Efficacy* |        |         | Advanced<br>ICT Self-Efficacy* |         | Interest - Enjoyment<br>in ICT* |  |  |
|----------------------------------------------------------|------------------------------------|--------|---------|--------------------------------|---------|---------------------------------|--|--|
| Australia                                                | 0.36                               | (0.02) | 0.04    | (0.02)                         | 0.11    | (0.02)                          |  |  |
| Chile                                                    | 0.36                               | (0.02) | 0.00    | (0.02)                         | 0.06    | (0.03)                          |  |  |
| Croatia                                                  | 0.34                               | (0.02) | 0.12    | (0.02)                         | 0.05    | (0.02)                          |  |  |
| Czech Republic                                           | 0.22                               | (0.02) | 0.01    | (0.02)                         | $-0.02$ | (0.03)                          |  |  |
| Germany <sup>†</sup>                                     | 0.20                               | (0.02) | $-0.03$ | (0.02)                         | 0.00    | (0.03)                          |  |  |
| Korea, Republic of                                       | 0.42                               | (0.02) | 0.13    | (0.02)                         | 0.11    | (0.02)                          |  |  |
| Lithuania                                                | 0.38                               | (0.02) | 0.07    | (0.02)                         | 0.08    | (0.03)                          |  |  |
| Norway (Grade 9) <sup>1</sup>                            | 0.24                               | (0.02) | $-0.07$ | (0.03)                         | 0.06    | (0.03)                          |  |  |
| Poland                                                   | 0.33                               | (0.02) | 0.05    | (0.02)                         | 0.05    | (0.02)                          |  |  |
| Russian Federation <sup>2</sup>                          | 0.28                               | (0.02) | 0.01    | (0.02)                         | $-0.07$ | (0.02)                          |  |  |
| Slovak Republic                                          | 0.37                               | (0.02) | 0.06    | (0.03)                         | 0.11    | (0.03)                          |  |  |
| Slovenia                                                 | 0.28                               | (0.02) | $-0.03$ | (0.03)                         | 0.05    | (0.03)                          |  |  |
| Thailand <sup>2</sup>                                    | 0.29                               | (0.02) | 0.00    | (0.03)                         | 0.23    | (0.03)                          |  |  |
| Turkey                                                   | 0.37                               | (0.03) | 0.21    | (0.03)                         | 0.25    | (0.03)                          |  |  |
| ICILS 2013 average                                       | 0.32                               | (0.01) | 0.04    | (0.01)                         | 0.08    | (0.01)                          |  |  |
| Countries not meeting sample requirements                |                                    |        |         |                                |         |                                 |  |  |
| Denmark                                                  | 0.20                               | (0.03) | $-0.12$ | (0.02)                         | $-0.01$ | (0.03)                          |  |  |
| Hong Kong SAR                                            | 0.40                               | (0.03) | 0.09    | (0.03)                         | 0.12    | (0.05)                          |  |  |
| Netherlands                                              | 0.28                               | (0.03) | $-0.08$ | (0.03)                         | 0.01    | (0.03)                          |  |  |
| Switzerland                                              | 0.20                               | (0.03) | $-0.02$ | (0.04)                         | 0.05    | (0.04)                          |  |  |
| Benchmarking participants                                |                                    |        |         |                                |         |                                 |  |  |
| Newfoundland and Labrador, Canada                        | 0.25                               | (0.04) | $-0.08$ | (0.04)                         | 0.07    | (0.02)                          |  |  |
| Ontario, Canada                                          | 0.31                               | (0.03) | $-0.10$ | (0.03)                         | 0.09    | (0.06)                          |  |  |
| Benchmarking participant not meeting sample requirements |                                    |        |         |                                |         |                                 |  |  |
| City of Buenos Aires, Argentina                          | 0.26                               | (0.04) | 0.07    | (0.04)                         | $-0.03$ | (0.04)                          |  |  |

Notes:  $\overline{\text{Notes}}$ :

\* Statistically significant ( $p < 0.05$ ) coefficients in **bold**.

() Standard errors appear in parentheses. Because some results are rounded to the nearest whole number, some totals may appear inconsistent.

† Met guidelines for sampling participation rates only after replacement schools were included.

<sup>1</sup> National Desired Population does not correspond to International Desired Population.

<sup>2</sup> Country surveyed the same cohort of students but at the beginning of the next school year.

#### 6. Change the P**lausible Values Option** to **Use PVs**. Leave the **Missing Data Option** to **Listwise**. Set the **Number of Decimals** to 2.

**NOTE:** The IEA IDB Analyzer can use either listwise or pairwise deletion of records with missing data in multivariate analyses. When **Listwise** deletion is used, the entire record of any respondent who has a missing value for any of the variables in the model will be removed from the analysis and only complete cases will be used. If **Pairwise** deletion is used, the cases with incomplete data will be removed only for those pairs formed by the dependent and each independent variable in which a case has missing values.

- 7. Click somewhere within the **Analysis Variables** field to activate it and then locate and move the variable S\_ADVEF into the field using the right arrow button  $\blacktriangleright$ .
- 8. Click on the **Plausible Values** field to activate it. Select PVCIL01–05 from the list of variables and use the right arrow button  $\blacktriangleright$  to move it to the corresponding field.

**NOTE:** Although the plausible values are represented as just one line (PVCIL01–05), the IEA IDB Analyzer will select all five and include them in the analysis.

- 9. Remember that the software automatically selects the **Weight Variable**. Because this example analysis uses student data, the software selects TOTWGTS by default. The 75 replicate weights are also needed in the analysis so that the correct estimates of the standard errors can be computed. The IEA IDB Analyzer interface does not, however, indicate them.
- 10. Specify the name and folder of the output files in the **Output Files** field.
- 11. Click the **Start SPSS** button to create the SPSS syntax file. The file will open in an SPSS **Syntax Editor** window. Execute the syntax file by opening the **Run** menu of SPSS and selecting the **All** option. If necessary, the IEA IDB Analyzer will prompt you to confirm overwriting existing files.

After you have executed the syntax file, the SPSS output will appear on the screen and an SPSS data file and an MS Excel file will be automatically created and stored in the working directory. Should you conduct a correlation analysis, two files will be generated for each file type: one for the descriptive statistics of each variable included in the analysis and one for the correlations. The SPSS output on the screen will contain weighted and unweighted descriptive statistics for each variable included in the analysis for each education system, and the final report will be evident at the end of the output window.

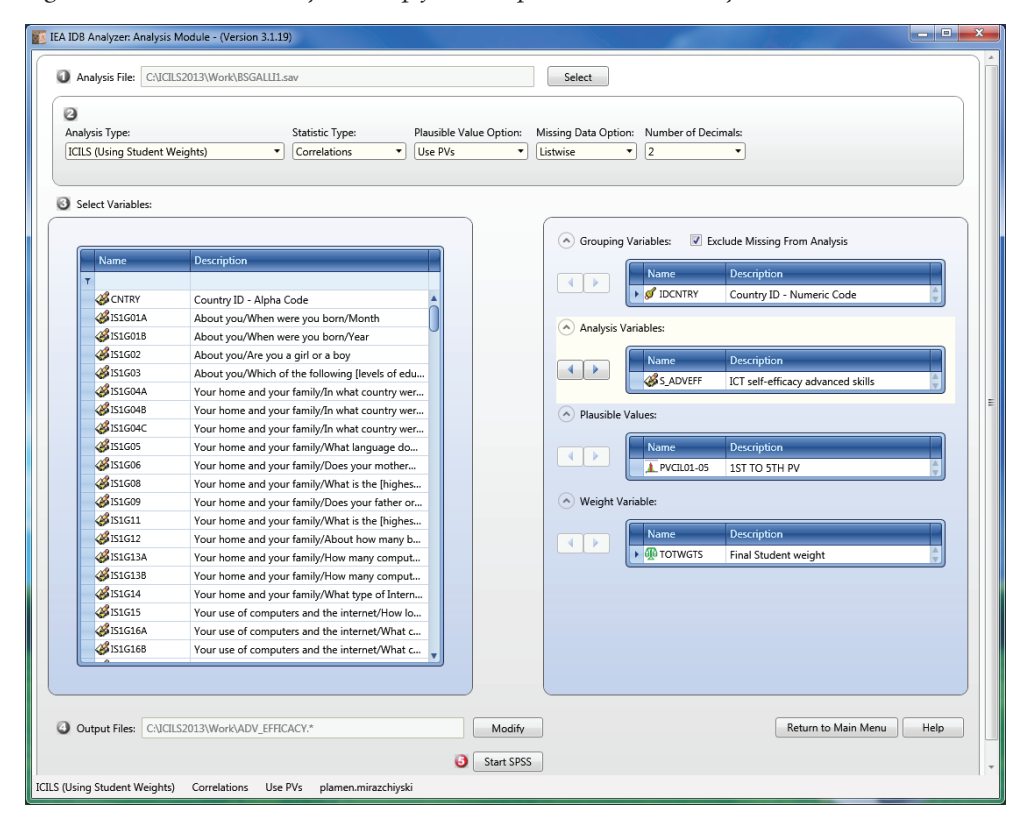

*Figure 4.20: IEA IDB Analyzer setup for example correlation analysis*

The SPSS output in Figure 4.21 shows part of the final report from the correlation analysis conducted with the IEA IDB Analyzer. Here we can see two rows (one for each variable) for each country. The first column contains the names of the education systems; the second shows the variables included in the analysis. The third and fourth columns show the correlation coefficients for each variable with itself and with the other variable in the analysis. The SPSS output also shows us that the correlation between students' advanced ICT self-efficacy and CIL scores in Australia is fairly weak, that is, close to zero: 0.04 with a standard error of 0.02.

| Correlation Coefficients         |          |                  |                  |                                                                            | PAGE<br>$\mathbf{1}$ |
|----------------------------------|----------|------------------|------------------|----------------------------------------------------------------------------|----------------------|
| <b>IDCNTRY</b>                   | variable | Correlation with | Correlation      | with S ADVEFF Correlation with PV CIL<br>SADVEFF (s.e.) with PV CIL (s.e.) | Correlation          |
| Argentina, Buenos Aires S ADVEFF | PV CIL   | 1.00<br>$-.08$   | .00<br>.04       | $-0.08$<br>1.00                                                            | .04<br>.00           |
| Australia                        | S ADVEFF | 1.00             | .00 <sub>1</sub> | .04                                                                        | .02                  |
|                                  | PV CIL   | .04              | .02              | 1.00                                                                       | .00                  |
| Canada (Ontario)                 | S ADVEFF | 1.00             | .00              | .07                                                                        | .03                  |
|                                  | PV CIL   | .07              | .03              | 1.00                                                                       | .00                  |
| Chile                            | S ADVEFF | 1.00             | .00              | .00                                                                        | .02                  |
|                                  | PV CIL   | .00              | .02              | 1.00                                                                       | .00                  |
| Croatia                          | S ADVEFF | 1.00             | .00              | .12                                                                        | .02                  |
|                                  | PV CIL   | .12              | .02              | 1.00                                                                       | .00                  |
| Czech Republic                   | S ADVEFF | 1.00             | .00              | .01                                                                        | .02                  |
|                                  | PV CIL   | .01              | .02              | 1.00                                                                       | .00                  |
| Denmark                          | S ADVEFF | 1.00             | .00              | $-12$                                                                      | .02                  |
|                                  | PV CIL   | $-.12$           | .02              | 1.00                                                                       | .00                  |
| Germany                          | S ADVEFF | 1.00             | .00              | $-0.03$                                                                    | .02                  |
|                                  | PV CIL   | $-.03$           | .02              | 1.00                                                                       | .00 <sub>1</sub>     |
| Hong Kong, SAR                   | S ADVEFF | 1.00             | $.00 -$          | .09                                                                        | .03                  |
| and a state                      | PV CIL   | .09              | .03              | 1.00                                                                       | .00                  |
| Int. Avg.                        | S ADVEFF | 1.00             | .00              | .02                                                                        | .01                  |
|                                  | PV CIL   | .02              | .01              | 1.00                                                                       | .00                  |

*Figure 4.21: Partial SPSS output for example correlation analysis*

#### **4.3.1.6 Calculating percentiles of student achievement**

This type of analysis computes the percentiles within the distribution of student achievement scores within specified subgroups of students. It also computes the appropriate standard errors for those percentiles. To calculate percentiles of achievement scores, we need to select **Percentiles** as the **Statistic Type**.

As an example, assume we want to compute the percentiles of students' CIL achievement scores and their standard errors within each country, using the weighting variable TOTWGTS, as in Table C.1 of Appendix C of the ICILS 2013 international report and reproduced in this user guide as Figure 4.22. The data will be read from the data file BSGALLI1.SAV, and the standard errors will be computed based on replicate weights.

#### This kind of analysis can also be performed without CIL achievement scores, by using a background Analysis Variable.

Figure 4.22: Example of percentiles analysis results taken from the ICILS 2013 *i* gare 4.22. *Example of percenties analysis result* international report (Fraillon et al., 2014, p. 273)

*Table C.1: Percentiles of computer and information literacy*

| Country                                                  | 5th Percentile | 25th Percentile | <b>75th Percentile</b> | 95th Percentile |  |  |  |  |
|----------------------------------------------------------|----------------|-----------------|------------------------|-----------------|--|--|--|--|
| Australia                                                | 404            | 497             | 595                    | 656             |  |  |  |  |
|                                                          | (6.0)          | (2.9)           | (2.7)                  | (3.2)           |  |  |  |  |
| Chile                                                    | (7.9)          | 435             | 548                    | (5.1)           |  |  |  |  |
|                                                          | 330            | (5.5)           | (2.7)                  | 608             |  |  |  |  |
| Croatia                                                  | 364            | 463             | (2.8)                  | (2.6)           |  |  |  |  |
|                                                          | (7.6)          | (4.6)           | 570                    | 631             |  |  |  |  |
| Czech Republic                                           | (6.8)          | (2.6)           | 595                    | (2.3)           |  |  |  |  |
|                                                          | 445            | 516             | (1.5)                  | 648             |  |  |  |  |
| Germany <sup>†</sup>                                     | (10.6)         | 481             | 577                    | 631             |  |  |  |  |
|                                                          | 380            | (4.6)           | (2.2)                  | (3.9)           |  |  |  |  |
| Korea, Republic of                                       | (5.8)          | 481             | (4.0)                  | 664             |  |  |  |  |
|                                                          | 375            | (5.0)           | 600                    | (3.2)           |  |  |  |  |
| Lithuania                                                | (11.5)         | (4.8)           | (3.5)                  | (3.9)           |  |  |  |  |
|                                                          | 346            | 442             | 553                    | 619             |  |  |  |  |
| Norway (Grade 9) <sup>1</sup>                            | 409            | 494             | 585                    | (5.3)           |  |  |  |  |
|                                                          | (8.3)          | (3.7)           | (2.5)                  | 645             |  |  |  |  |
| Poland                                                   | 399            | (3.3)           | (3.2)                  | (4.7)           |  |  |  |  |
|                                                          | (7.2)          | 491             | 591                    | 651             |  |  |  |  |
| Russian Federation <sup>2</sup>                          | 381            | 465             | 572                    | (3.4)           |  |  |  |  |
|                                                          | (6.5)          | (4.0)           | (3.7)                  | 635             |  |  |  |  |
| Slovak Republic                                          | (11.7)         | 468             | 580                    | (4.6)           |  |  |  |  |
|                                                          | 343            | (7.6)           | (3.2)                  | 640             |  |  |  |  |
| Slovenia                                                 | 385            | 470             | (2.2)                  | 612             |  |  |  |  |
|                                                          | (6.0)          | (3.2)           | 559                    | (3.6)           |  |  |  |  |
| Thailand <sup>2</sup>                                    | 219            | 307             | (6.1)                  | 535             |  |  |  |  |
|                                                          | (9.6)          | (5.4)           | 439                    | (7.6)           |  |  |  |  |
| Turkey                                                   | (10.0)         | 296             | 430                    | 519             |  |  |  |  |
|                                                          | 191            | (6.4)           | (5.7)                  | (7.3)           |  |  |  |  |
| Countries not meeting sample requirements                |                |                 |                        |                 |  |  |  |  |
| Denmark                                                  | 418            | 501             | 590                    | 643             |  |  |  |  |
|                                                          | (14.4)         | (4.6)           | (3.4)                  | (6.5)           |  |  |  |  |
| Hong Kong SAR                                            | (13.9)         | (12.1)          | 578                    | (5.6)           |  |  |  |  |
|                                                          | 334            | 451             | (5.2)                  | 644             |  |  |  |  |
| <b>Netherlands</b>                                       | 381            | 488             | 592                    | (5.1)           |  |  |  |  |
|                                                          | (11.1)         | (7.3)           | (5.3)                  | 653             |  |  |  |  |
| Switzerland                                              | (12.3)         | 481             | 576                    | (7.6)           |  |  |  |  |
|                                                          | 399            | (7.1)           | (6.2)                  | 636             |  |  |  |  |
| Benchmarking participants                                |                |                 |                        |                 |  |  |  |  |
| Newfoundland and Labrador, Canada                        | 390            | 477             | 584                    | 652             |  |  |  |  |
|                                                          | (7.8)          | (5.6)           | (4.9)                  | (7.4)           |  |  |  |  |
| Ontario, Canada                                          | 421            | 501             | 598                    | 659             |  |  |  |  |
|                                                          | (6.9)          | (4.6)           | (3.3)                  | (5.8)           |  |  |  |  |
| Benchmarking participant not meeting sample requirements |                |                 |                        |                 |  |  |  |  |
| City of Buenos Aires, Argentina                          | 282            | 390             | 518                    | 594             |  |  |  |  |
|                                                          | (17.0)         | (11.4)          | (8.9)                  | (8.1)           |  |  |  |  |

Notes:

() Standard errors appear in parentheses. Because some results are rounded to the nearest whole number, some totals may appear inconsistent.

† Met guidelines for sampling participation rates only after replacement schools were included.

<sup>1</sup> National Desired Population does not correspond to International Desired Population.

² Country surveyed the same cohort of students but at the beginning of the next school year.

The steps that need to be taken when using the IEA IDB Analyzer to conduct the analysis are as follows.

- 1. Open the analysis module of the IEA IDB Analyzer.
- 2. Specify the data file BSGALLI1.SAV as the **Analysis File**.
- 3. Select **Percentiles** as the **Statistic Type**. IDCNTRY (country ID) will be selected by default. No other **Grouping Variables** need to be selected for this analysis.
- 4. Select **Use PVs** from the **Plausible Values Option**. Set the **Number of Decimals** to 1.
- 5. Click somewhere in the **Plausible Values** field to activate it. Select the five plausible values of CIL PVCIL01–05 as achievement scores from the variable on the left (the only one available in ICILS 2013). Use the right arrow button  $\blacktriangleright$  to move the variable to the corresponding field.

**NOTE:** Although the plausible values are represented as just one line (PVCIL01–05), the IEA IDB Analyzer will select all five and include them in the analysis.

6. Remember that the software automatically selects the **Weight Variable**. Because this example analysis uses student data, the software selects TOTWGTS by default. The 75 replicate weights are also needed in the analysis so that the correct estimates of the standard errors can be computed. The IEA IDB Analyzer interface does not, however, indicate them.

- 7. Click in the **Percentiles** text box and specify the percentile points in the distribution. For this example, you will need to use the 5th, 25th, 75th, and 95th percentiles. Type these in in increasing order separated by spaces, that is, as "5 25 75 95". No other type of separator, such as a comma, will be accepted.
- 8. Click on the **Define** button and specify the name and folder where the **Output Files**  should be saved.
- 9. Click the **Start SPSS** button to create the SPSS syntax file. The file will open in an SPSS **Syntax Editor** window. The syntax file will be executed when you open the **Run** menu of SPSS and select the **All** menu option. If necessary, the IEA IDB Analyzer will prompt you to confirm overwriting existing files.

Figure 4.23 shows the IDB Analyzer setup screen for this analysis. Figure 4.24 shows the SPSS output after running the analysis syntax. The first few lines of the results in Figure 4.24 show us that in Australia the score for the 5th percentile of the score distribution is 403.7 points, for the 25th it is 496.5, for the 75th it is 594.7, and for the 95th it is 655.6. The corresponding standard errors of these percentiles are 6.0, 2.9, 2.7, and 3.2, respectively.

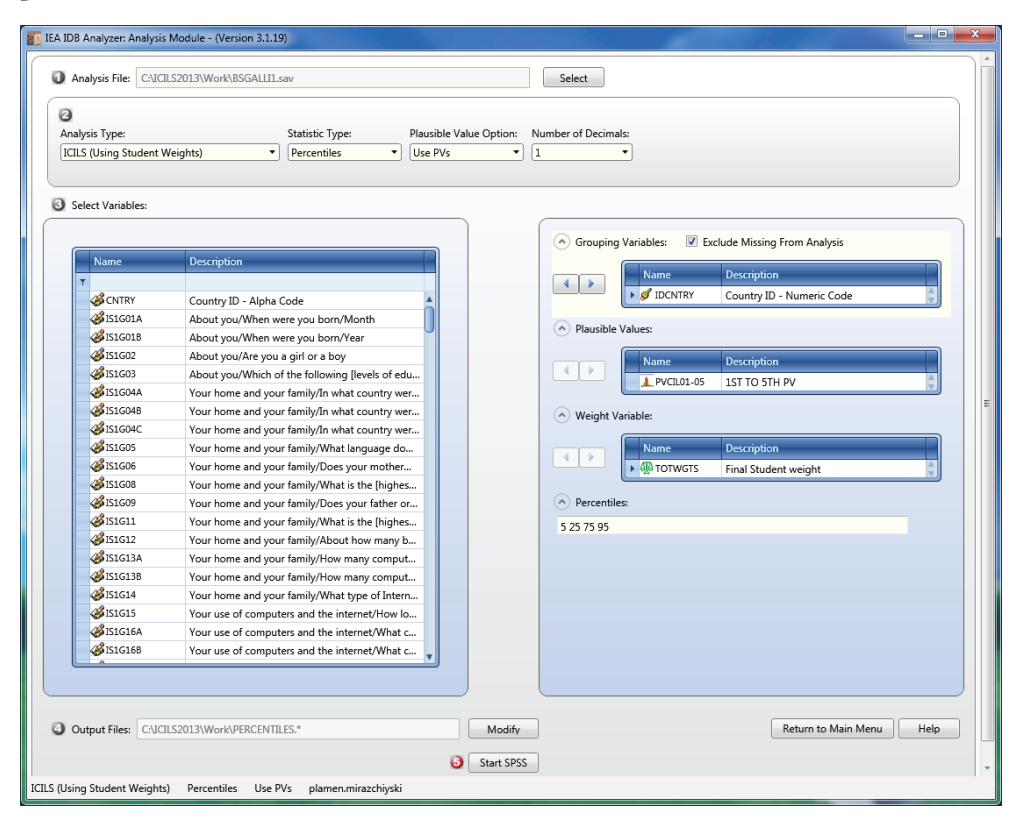

*Figure 4.23: IEA IDB Analyzer analysis-module screen setup for computing percentiles with plausible values*

| Percentiles for PVCIL by IDCNTRY        |        |                    |             |          |            |  |            | <b>PAGE</b>           | 1.          |            |
|-----------------------------------------|--------|--------------------|-------------|----------|------------|--|------------|-----------------------|-------------|------------|
|                                         |        | N of Sum of        |             |          |            |  |            |                       |             |            |
| Country ID - Numeric Code Cases TOTWGTS |        |                    |             | p5 p5_se |            |  |            | p25 p25 se p75 p75 se |             | p95 p95 se |
|                                         |        |                    |             |          |            |  |            |                       |             |            |
| Australia                               | 5326   | 264948 403.7       |             |          | 6.0496.5   |  | 2.9 594.7  |                       | 2.7 655.6   | 3.2        |
| Chile                                   | 3180   | 222720 330.2       |             |          | 7.9 435.5  |  | 5.5 547.9  |                       | 2.7 607.8   | 5.1        |
| Croatia                                 | 2850   |                    | 44193 364.3 |          | 7.5 462.7  |  | 4.6 570.3  |                       | 2.8631.1    | 2.7        |
| Czech Republic                          | 3066   | 83193 444.8        |             |          | 6.8 516.3  |  | 2.6 595.3  |                       | 1.5 647.8   | 2.3        |
| Denmark                                 | 1767   | 58249 418.4        |             |          | 14.4 501.1 |  | 4.6 589.7  |                       | 3.4 643.2   | 6.6        |
| Germany                                 | 2225   | 841762 379.6       |             |          | 10.6 480.6 |  | 4.6 576.9  |                       | 2.2 631.5   | 3.9        |
| Hong Kong, SAR                          | 2089   |                    | 59611 334.0 |          | 13.8 450.7 |  | 12.1 577.5 |                       | 5.2 644.4   | 5.6        |
| Korea, Republic of                      | 2888   | 562234 374.7       |             |          | 5.8 480.9  |  | 5.0 599.6  |                       | 4.0 663.7   | 3.2        |
| Lithuania                               | 2756   |                    | 30842 346.3 |          | 11.4 441.9 |  | 4.8 553.1  |                       | 3.5 619.2   | 3.9        |
| Netherlands                             | 2197   | 183212 381.4       |             |          | 11.1 487.8 |  | 7.3 592.0  |                       | 5.3 653.0   | 5.1        |
| Norway                                  | 2436   |                    | 56894 409.3 |          | 8.3 494.5  |  | 3.7 584.9  |                       | 2.5644.8    | 5.3        |
| Poland                                  | 2870   | 365863 398.9       |             |          | 7.2 491.2  |  | 3.3 591.0  |                       | 3.2 651.2   | 4.7        |
| Russian Federation                      |        | 3626 1124977 381.5 |             |          | 6.5 465.2  |  | 4.0 571.6  |                       | 3.7 634.9   | 3.4        |
| Slovak Republic                         | 2994   |                    | 49186 343.3 |          | 11.8 467.5 |  | 7.6 580.5  |                       | 3.2 640.3   | 4.6        |
| Slovenia                                | 3740   |                    | 16870 385.4 |          | 5.9 469.7  |  | 3.2 559.0  |                       | 2.3 612.4   | 3.5        |
| Switzerland                             | 3225   |                    | 85888 399.4 |          | 12.3 480.7 |  | 7.1 576.0  |                       | 6.2 636.4   | 7.6        |
| Thailand                                | 3646   | 694162 218.9       |             |          | 9.6 306.9  |  | 5.4 439.2  |                       | $6.1$ 535.2 | 7.6        |
| Turkey                                  |        | 2540 1196184 191.4 |             |          | 10.0296.3  |  | 6.4430.3   |                       | 5.7 518.7   | 7.3        |
| Canada (Ontario)                        | 3377   | 139615 421.3       |             |          | 7.0 500.8  |  | 4.6 597.9  |                       | 3.3 658.6   | 5.8        |
| Argentina, Buenos Aires                 | 1076   |                    | 41200 281.9 |          | 17.1 390.1 |  | 11.4 517.8 |                       | 8.9 593.6   | 8.2        |
| x. International Average                | $\sim$ |                    | .360.4      |          | 2.2 455.8  |  | 1.4 562.3  |                       | 1.0 626.2   | 1.2        |

*Figure 4.24: Partial SPSS output for example percentiles with plausible values*

#### **4.3.2 Performing analyses with teacher-level (only) data**

As noted several times throughout this guide, student and teacher data cannot be linked at the level of individuals (teacher x of student y) because of the intentional sampling design of ICILS 2013. The analysis example that we provide in this section draws on teacher background data and its aim is to determine the extent to which, on average, teachers under 40 years of age collaborate with one another with respect to ICT use and the extent to which, on average, teachers over 40 years of age engage in this form of collaboration. The analysis can, of course, be conducted only at the level of teachers.

The results of such an analysis appear in Table 6.9 (third and fourth columns) from the ICILS 2013 international report and are reproduced here in Figure 4.25. Note that this example simply computes the means of teachers under 40 and teachers over 40 years of age. It does not test the significance in the mean differences (fifth column). Dummycoded regression is needed to conduct the analysis (see Section 4.3.1.3), but the data first have to be recoded.

As with the previous examples, the analysis requires us to identify within the appropriate files the variables relevant to the analysis. We then need to review the documentation for any specific national adaptations to the questions of interest (see Appendix 2 of this guide). Given that we are interested in teacher-level data, we need to look in the teacher data files for the variable that contains the information on teacher age. Variable IT1G02 contains the age ranges for teachers: under 25 years of age; 25 to 29 years; 30 to 39 years; 40 to 49 years; 50 to 59 years; and 60 years of age and over. Because these age-range categories are more detailed than required in this example, we need to collapse them into two (i.e., under 40 and 40 or over). The SPSS syntax (see Figure 4.26) then loads the data file BTGALLI1.SAV into SPSS (see Section 4.2.4 for details) and completes all necessary recoding, thus creating a new variable. It then assigns labels to the new categories and saves the file.

#### *Figure 4.25: Teacher-level example analysis results taken from the ICILS 2013 international report (Fraillon et al., 2014, p. 182)*

*Table 6.9: National averages for teachers collaborating when using ICT overall and by age group*

|                                                                                                    | Collaboration Among Teachers When Using ICT by Age Group |             |             |                                                                                                    |                                                                                                    |  |  |  |  |  |
|----------------------------------------------------------------------------------------------------|----------------------------------------------------------|-------------|-------------|----------------------------------------------------------------------------------------------------|----------------------------------------------------------------------------------------------------|--|--|--|--|--|
| Country                                                                                                    | All teachers                                             | Under 40    | 40 and over | <b>Differences</b><br>$(40$ and over - under $40$ <sup>*</sup>                                                                                                    | Score Distribution by Age Group<br>30<br>40<br>60<br>50<br>70                                                                                                    |  |  |  |  |  |
| Australia                                                                                                    | $\nabla$<br>(0.5)<br>49                                  | (0.3)<br>50 | 49<br>(0.7) | $-1$<br>(0.7)                                                                                                    |                                                                                                    |  |  |  |  |  |
| Chile                                                                                                    | $\blacktriangledown$<br>(0.5)<br>47                      | 46<br>(0.6) | (0.6)<br>48 | $\overline{2}$<br>(0.7)                                                                                                    |                                                                                                    |  |  |  |  |  |
| Croatia                                                                                                    | ▼<br>45<br>(0.2)                                         | 43<br>(0.4) | (0.3)<br>46 | $\overline{2}$<br>(0.6)                                                                                                    | a m                                                                                                    |  |  |  |  |  |
| Czech Republic                                                                                                    | 49<br>(0.4)                                              | 47<br>(0.5) | (0.5)<br>51 | 3<br>(0.5)                                                                                                    |                                                                                                    |  |  |  |  |  |
| Korea, Republic of                                                                                                    | $\nabla$<br>47<br>(0.3)                                  | 47<br>(0.4) | 48<br>(0.3) | (0.4)<br>$\mathbf{1}$                                                                                                    | د ک                                                                                                    |  |  |  |  |  |
| Lithuania                                                                                                    | Δ<br>51<br>(0.3)                                         | 50<br>(0.5) | 52<br>(0.3) | 2<br>(0.5)                                                                                                    | ┍                                                                                                    |  |  |  |  |  |
| Poland                                                                                                    | $\triangledown$<br>(0.3)<br>48                           | 47<br>(0.5) | 49<br>(0.4) | 2<br>(0.7)                                                                                                    |                                                                                                    |  |  |  |  |  |
| Russian Federation <sup>1</sup>                                                                                                    | 55<br>(0.3)<br>▲                                         | 54<br>(0.4) | 55<br>(0.4) | 1<br>(0.5)                                                                                                    | --                                                                                                    |  |  |  |  |  |
| Slovak Republic                                                                                                    | Δ<br>52<br>(0.3)                                         | 52<br>(0.4) | (0.3)<br>53 | $\mathbf{1}$<br>(0.4)                                                                                                    |                                                                                                    |  |  |  |  |  |
| Slovenia                                                                                                    | ▼<br>46<br>(0.3)                                         | (0.5)<br>45 | (0.3)<br>46 | $\overline{2}$<br>(0.4)                                                                                                    | --                                                                                                    |  |  |  |  |  |
| Thailand                                                                                                    | 58<br>(0.9)<br>▲                                         | 59<br>(1.2) | 57<br>(0.8) | $-2$<br>(1.1)                                                                                                    |                                                                                                    |  |  |  |  |  |
| Turkey                                                                                                    | (0.6)<br>53<br>▲                                         | (0.7)<br>53 | 55<br>(0.9) | $\overline{2}$<br>(1.0)                                                                                                    |                                                                                                    |  |  |  |  |  |
| ICILS 2013 average                                                                                                    | (0.1)<br>50                                              | 49<br>(0.2) | (0.1)<br>51 | (0.2)<br>$\mathbf{1}$                                                                                                    |                                                                                                    |  |  |  |  |  |
| Countries not meeting sample requirements                                                                                                    |                                                          |             |             |                                                                                                    |                                                                                                    |  |  |  |  |  |
| Denmark                                                                                                    | (0.4)<br>45                                              | 45<br>(0.7) | 46<br>(0.4) | $\overline{1}$<br>(0.6)                                                                                                    |                                                                                                    |  |  |  |  |  |
| Germany                                                                                                    | 41<br>(0.5)                                              | (0.5)<br>40 | (0.6)<br>41 | (0.7)<br>1                                                                                                    |                                                                                                    |  |  |  |  |  |
| Hong Kong SAR                                                                                                    | (0.3)<br>47                                              | 47<br>(0.4) | (0.4)<br>47 | (0.6)<br>$-1$                                                                                                    | - 1                                                                                                    |  |  |  |  |  |
| Netherlands                                                                                                    | 44<br>(0.4)                                              | 44<br>(0.4) | 44<br>(0.5) | (0.6)<br>$-1$                                                                                                    | --                                                                                                    |  |  |  |  |  |
| Norway (Grade 9)                                                                                                    | 45<br>(0.3)                                              | (0.5)<br>44 | 45<br>(0.4) | 1<br>(0.5)                                                                                                    | ÷                                                                                                    |  |  |  |  |  |
| Benchmarking participant                                                                                                    |                                                          |             |             |                                                                                                    |                                                                                                    |  |  |  |  |  |
| Newfoundland and Labrador, Canada                                                                                                    | (0.4)<br>47                                              | (0.7)<br>47 | (0.5)<br>47 | $\circ$<br>(0.9)                                                                                                    | المراجع                                                                                                    |  |  |  |  |  |
| Benchmarking participant not meeting sample requirements                                                                                                    |                                                          |             |             |                                                                                                    |                                                                                                    |  |  |  |  |  |
| Ontario, Canada                                                                                                    | (0.8)<br>49                                              | 49<br>(1.0) | 48<br>(1.5) | $-1$<br>(1.9)                                                                                                    |                                                                                                    |  |  |  |  |  |
| Notes:<br>Statistically significant (p <0.05) coefficients in bold.<br>() Standard errors appear in parentheses. Because some results are rounded to the nearest<br>whole number, some totals may appear inconsistent.<br>Country surveyed teachers retrospectively to the previous school year when they were<br>teaching the target grade. |                                                          |             |             | More than three score points above ICILS 2013 average<br>$\triangle$ Significantly above ICILS 2013 average<br>▽ Significantly below ICILS 2013 average<br>More than three score points below ICILS 2013 average | Under 40 average score +/- confidence interval<br>Over 40 average score +/- confidence interval<br>On average, teachers with a score in the range indicated by this color<br>have more than a 50% probability of responding to the statements about<br>collaboration between teachers in using ICT with:<br>Disagreement to positive, agreement to negative items<br>Agreement to positive, disagreement to negative items |  |  |  |  |  |

*Figure 4.26: Example SPSS program to recode variable IT1G02 for teacher-level analysis*

GET FILE = "C:\ICILS2013\Work\BTGALLI1.sav". RECODE IT1G02 (LOWEST THRU  $3 = 0$ ) (4 THRU  $6 = 1$ ) (ELSE = COPY) INTO IT1GO2col. VARIABLE LABELS IT1GO2col "Collapsed ITGO2: About You/How old are you". VALUE LABELS IT1GO2col "0" "Under 40" "1" "40 and over" "8" "Not administered/missing by design" "9" "Presented but not answered/invalid". MISSING VALUES IT1GO2col (8, 9). FORMATS IT1GO2col (F1.0). EXECUTE. SAVE OUTFILE = "C:\ICILS2013\Work\BTGALLI1.sav".

Our next task, once these operations have been completed, is to reload the file into the IEA IDB Analyzer in order for the software to recognize the newly created variables. The file can now be used in the analysis. The Analyzer analysis module will automatically select the variable that identifies the country (IDCNTRY) as well as the variables containing the sampling information that will be used to compute the error estimates.

From here, we can use the IDB Analyzer's analysis module to perform our teacher-level analysis. This process requires us to work through these steps. (Figure 4.27 shows the completed analysis window.)

- 1. Open the analysis module of the IEA IDB Analyzer.
- 2. Specify the data file BTGALLI1.SAV as the **Analysis File**.
- 3. Select **Percentages and Means** as the **Analysis Type**.
- 4. Leave the **Plausible Values Option** as **None Used** because the analysis does not employ CIL achievement scores.
- 5. Set the **Number of Decimals** to 1.
- 6. Add the variable IT1G02col (collapsed teacher age ranges) as a second **Grouping Variable**.
- 7. Locate and add the variable for the scale T\_COLICT ("collaboration between teachers in using ICT") as an **Analysis Variable**. (The ICILS 2013 technical report and Appendix 3 of this user guide provide more details on the scales and their construction.)
- 8. Remain mindful that the software automatically selects the **Weight Variable** and that because this example analysis uses only teacher data, the software also selects TOTWGTT by default. Although the 75 replicate weights are also needed in the analysis so that the correct estimates of the standard errors can be computed, the IEA IDB Analyzer interface does not indicate them.
- 9. Specify the name and folder of the output files in the **Output Files** field.
- 10. Click the **Start SPSS** button to create the SPSS syntax file. The file will open in an SPSS **Syntax Editor** window, and the syntax file will be executed once we open the **Run** menu of SPSS and select the **All** menu option. If necessary, the IEA IDB Analyzer will prompt us to confirm overwriting existing files.

Figure 4.28 sets out the results of this analysis. Each country's results are presented in two rows, one for each value of the variable IT1G02col (under 40; 40 and over). The remainder of the presentation is the same as in the previous examples. Figure 4.28 shows that, for Australia, the average of the scale "collaboration between teachers in using ICT" (T\_COLICT) is 49.5 for teachers under 40 years of age and 48.6 for teachers 40 years of age or older. The standard errors are 0.3 and 0.7, respectively.

#### **4.3.3 Performing analyses with student-level data augmented with school-level data**

When analyses are performed with merged student- and school-level data, the statements we make about these analyses must be in terms of the students in schools that have a certain characteristic. For example, the statement could be about the percentages of students attending schools with a given characteristic rather than about the number or percentages of schools with a given characteristic. In other words, the unit of analysis shifts from "schools in countries" to "students in country."

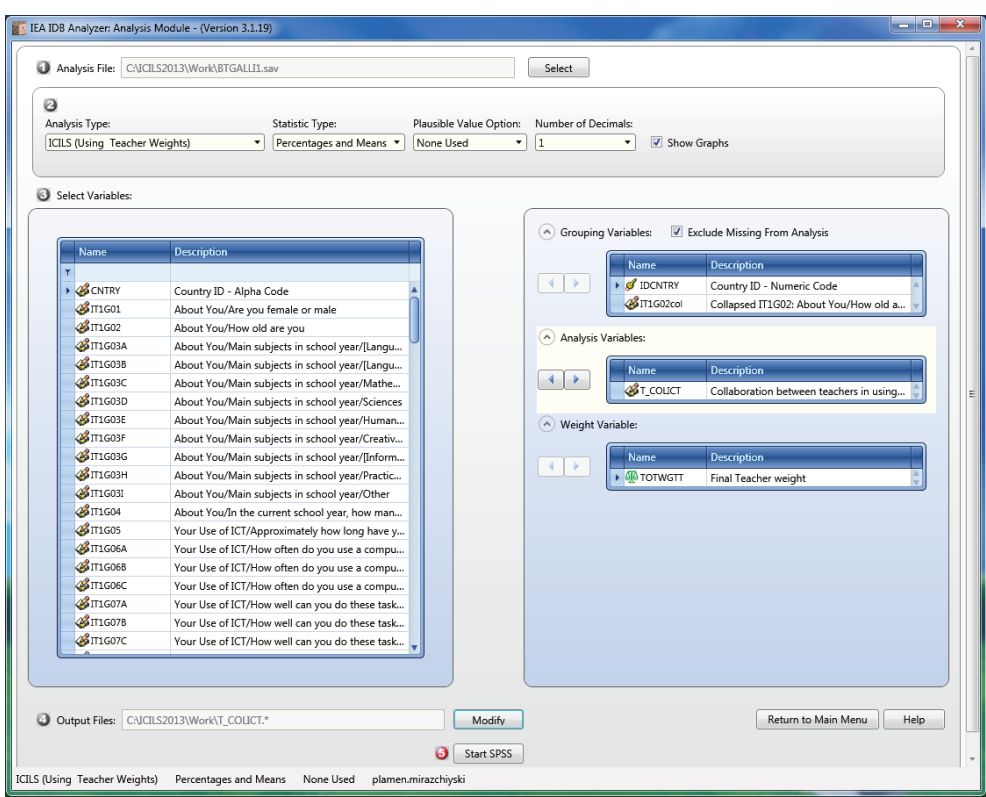

*Figure 4.27: IEA IDB Analyzer setup for example teacher-level analysis*

*Figure 4.28: Partial SPSS output for example teacher-level analysis*

|                                       | Collapsed IT1G02: About You/How N of Sum of TOTWGTT                       |      |                    | Sum of                             |      |                  | Percent T COLICT T COLICT 5td. Dev. Percent |                 |      |                      |              |
|---------------------------------------|---------------------------------------------------------------------------|------|--------------------|------------------------------------|------|------------------|---------------------------------------------|-----------------|------|----------------------|--------------|
| Country ID - Numeric Code old are you | Cases TOTWGTT (s.e.) Percent (s.e.) (Mean) (s.e.) Std.Dev. (s.e.) Missing |      |                    |                                    |      |                  |                                             |                 |      |                      |              |
| Australia                             | Under 40                                                                  | 1559 |                    | 24225 825.87                       | 41.9 | 1.6              | 49.5                                        | $-3$            | 9.4  | .3                   | .8           |
|                                       | 40 and over                                                               | 1900 |                    | 33605 1840.33                      | 58.1 | 1.6              | 48.6                                        | .7              | 10.0 | .3                   | 1.1          |
| Chile                                 | Under 40                                                                  | 835  |                    | 20408 1499.40                      | 48.9 | 2.7              | 45.9                                        | .6              | 11.8 | .6                   | 1.4          |
|                                       | 40 and over                                                               | 941  |                    | 21313 1184.59                      | 51.1 | 2.7              | 47.9                                        | $-6$            | 11.0 | $\cdot$ <sup>4</sup> | 1.5          |
| Croatia                               | Under 40                                                                  | 1142 |                    | 5325 201.36                        | 45.9 | 1.5              | 43.4                                        | $-4$            | 8.6  | $\cdot$ 2            | .7           |
|                                       | 40 and over                                                               | 1396 |                    | 6264 236.96                        | 54.1 | 1.5              | 45.6                                        | .3 <sub>1</sub> | 9.3  | $\overline{3}$       | 2.1          |
| Czech Republic                        | Under 40                                                                  | 814  |                    | 11374 487.06                       | 38.5 | 1.4              | 47.2                                        | .5 <sub>1</sub> | 9.9  | $\cdot$ 3            | $\cdot$ 2    |
|                                       | 40 and over                                                               | 1301 |                    | 18146 569.46                       | 61.5 | 1.4              | 50.6                                        | $.5 -$          | 10.8 | .3                   | .8           |
| Denmark                               | Under 40                                                                  | 301  |                    | 5037 279.56                        | 39.3 | 2.1              | 45.1                                        | .7              | 9.4  | .6                   | 1.4          |
|                                       | 40 and over                                                               | 424  |                    | 7774 541.22                        | 60.7 | 2.1              | 45.6                                        | .4              | 8.7  | $\cdot$ 3            | $\cdot$ .0   |
| Germany                               | Under 40                                                                  | 446  |                    | 75344 5424.00                      | 31.3 | 1.6              | 40.1                                        | .5 <sub>1</sub> | 10.1 | .4                   | 1.0          |
|                                       | 40 and over                                                               |      | 927 165619 8513.03 |                                    | 68.7 | 1.6              | 41.1                                        | .6              | 10.2 | .3 <sub>1</sub>      | 1.0          |
| Hong Kong, SAR                        | Under 40                                                                  | 744  |                    | 5938 291.64                        | 54.3 | 2.6              | 47.3                                        | $-4$            | 8.1  | $\cdot$ 3            | 1.0          |
|                                       | 40 and over                                                               | 577  |                    | 5006 360.18                        | 45.7 | 2.6              | 46.7                                        | .4              | 7.5  | $\cdot$ 3            | $\cdot$ 4    |
| Korea, Republic of                    | Under 40                                                                  | 855  |                    | 16759 1276.00                      | 39.6 | 1.2              | 47.0                                        | $-4$            | 7.7  | .4                   | $\cdot$ 2    |
|                                       | 40 and over                                                               | 1325 |                    | 25611 1973.47                      | 60.4 | 1.2              | 47.5                                        | $-3$            | 8.0  | $\cdot$ 3            | .5           |
| Lithuania                             | Under 40                                                                  | 530  |                    | 3508 172.49                        | 25.6 | 1.2 <sub>1</sub> | 49.5                                        | $-5$            | 8.1  | $-4$                 | 3.3          |
| and a state                           | 40 and over                                                               | 1591 |                    | 10215 316.32                       | 74.4 | 1.2              | 51.5                                        | $-3$            | 8.1  | $\cdot$ 2            | 3.2          |
| x. International Average Under 40     |                                                                           |      |                    | <b>All College</b><br>$\mathbf{r}$ | 43.9 | .4               | 47.8                                        | $\cdot$ 1       | 9.0  | $\cdot$ 1            | $\mathbf{r}$ |
|                                       | 40 and over                                                               |      |                    | and the                            | 56.1 | .4               | 48.7                                        | $\cdot$ 1       | 9.1  | $\cdot$ 1            | $\sim$       |

Our last example focuses on the percentage of students attending schools where tutorial software was available, as seen in the second column of Table 6.2 from the ICILS 2013 international report. The percentages and their standard errors in all other columns in the table (presented below as Figure 4.29) are reproduced the same way.

*Figure 4.29: Example of school-level analysis results taken from the ICILS 2013 international report (Fraillon et al., 2014, p. 171)*

| Country                                                  | <b>Tutorial Software</b><br>or [Practice<br>Programs] | <b>Digital Learning</b><br>Games    | Wordprocessing,<br>Databases.<br>Spreadsheets<br>(e.g., [Microsoft©<br>Office Suite]) | Multimedia<br><b>Production Tools</b><br>(e.g., Media Capture<br>and Editing, Web<br>Production) | Data-Logging and<br><b>Monitoring Tools</b> | Simulations and<br>Modeling<br>Software | Presentation<br>Software<br>(e.g. [Microsoft<br>PowerPoint ®],<br>[Keynote ®]) | Communication<br>Software (e.g.,<br>Email, Chat, Blogs,<br><b>Other Social</b><br>Media) | Graphing or<br>Drawing<br>Software |
|----------------------------------------------------------|-------------------------------------------------------|-------------------------------------|---------------------------------------------------------------------------------------|--------------------------------------------------------------------------------------------------|---------------------------------------------|-----------------------------------------|--------------------------------------------------------------------------------|------------------------------------------------------------------------------------------|------------------------------------|
| Australia                                                | (2.2)<br>92                                           | 95 $(1.7)$ $\triangle$              | $(0.0) \Delta$<br>100                                                                 | 99 (0.3)<br>▲                                                                                    | 85 (2.4)<br>▲                               | 85 (2.8)<br>▲                           | $(0.0) \quad \Delta$<br>100                                                    | 98 (1.0) $\triangle$                                                                     | $(0.6)$ $\triangle$<br>99          |
| Chile                                                    | 90<br>(2.3)                                           | 77 (3.6)                            | 98<br>(1.1)                                                                           | 60(4.2)<br>▼                                                                                     | 59 (4.4)                                    | 24(3.7)<br>▼                            | 97<br>(1.4)                                                                    | 86 (3.0)                                                                                 | 49<br>(4.6)                        |
| Croatia                                                  | (3.1)<br>85                                           | 80 (2.9)                            | (0.0)<br>100<br>$\Delta$                                                              | 74(3.3)                                                                                          | 56 (3.7)                                    | 16(2.7)<br>$\overline{\mathbf{v}}$      | 99<br>(0.6)                                                                    | 100 (0.0) $\Delta$                                                                       | 70 (4.2) $\blacktriangledown$      |
| Czech Republic                                           | 98<br>(1.5)<br>Δ                                      | 72 (3.0)                            | (0.0)<br>100<br>$\triangle$                                                           | 75 (3.6)                                                                                         | 15 (3.1) $\blacktriangledown$               | 15(2.6)<br>$\overline{\mathbf{v}}$      | $(0.0) \quad \Delta$<br>100                                                    | 94(2.3)                                                                                  | $(1.6)$ $\Delta$<br>96             |
| Germany <sup>t</sup>                                     | 87<br>(3.2)                                           | 62(4.2)<br>▼                        | 100<br>(0.0)<br>$\Delta$                                                              | ▽<br>71(3.7)                                                                                     | 57 $(4.7)$                                  | 41(4.3)                                 | 100<br>(0.0)<br>$\triangle$                                                    | 62 (5.0) $\blacktriangledown$                                                            | $(1.3)$ $\Delta$<br>96             |
| Korea, Republic of                                       | 88<br>(2.5)                                           | 78 (3.5)                            | (1.1)<br>98                                                                           | 87 (3.0)<br>Δ                                                                                    | 56 $(4.4)$                                  | 38 $(4.0)$                              | 99<br>(0.9)                                                                    | 94 (1.9)                                                                                 | 89<br>(2.6)                        |
| Lithuania                                                | (1.2)<br>97<br>Δ                                      | (1.7)<br>93<br>▲                    | (0.5)<br>99                                                                           | 85(3.2)                                                                                          | 86(3.3)<br>▲                                | 54(4.4)<br>▲                            | (0.5)<br>100                                                                   | 95<br>(2.1)                                                                              | $(0.9)$ $\triangle$<br>98          |
| Norway (Grade 9) <sup>1</sup>                            | Δ<br>95<br>(1.8)                                      | 93(2.6)<br>▲                        | (0.0)<br>100<br>$\triangle$                                                           | 89 (3.0)<br>Δ                                                                                    | 34(3.4)<br>▼                                | 56 (4.4)<br>▲                           | (0.0)<br>100<br>Δ                                                              | 91(2.6)                                                                                  | 97 (1.7) $\Delta$                  |
| Poland                                                   | 89<br>(2.9)                                           | 83 (3.3) $\Delta$                   | 99<br>(0.5)                                                                           | 92(2.0)<br>▲                                                                                     | $\blacktriangledown$<br>42 (4.4)            | 53 $(3.9)$<br>▲                         | 99<br>(0.7)                                                                    | 98 (1.5) $\Delta$                                                                        | 91(2.4)                            |
| Russian Federation <sup>2</sup>                          | (1.7)<br>Δ<br>93                                      | 72 (3.2)                            | $(0.0) \quad \Delta$<br>100                                                           | 78 (2.6)                                                                                         | 65(3.3)<br>$\blacktriangle$                 | 48 (3.2)<br>$\triangle$                 | $(0.0) \quad \Delta$<br>100                                                    | 93 (1.4)                                                                                 | 96 $(1.7)$ $\Delta$                |
| Slovak Republic                                          | 96<br>(1.7)<br>Δ                                      | 89 (2.6) $\triangle$                | (0.0)<br>100<br>$\triangle$                                                           | 75 (3.6)                                                                                         | 58 (4.3)                                    | 33 $(4.6)$                              | (0.0)<br>100<br>$\triangle$                                                    | 98 (1.0) $\Delta$                                                                        | 98<br>$(1.2)$ $\triangle$          |
| Slovenia                                                 | 97<br>(1.7)<br>Δ                                      | 93<br>$(2.1)$ $\triangle$           | 100<br>$(0.0) \quad \Delta$                                                           | 98 (1.1)<br>$\blacktriangle$                                                                     | ▽<br>45(3.7)                                | 50(3.9)<br>$\triangle$                  | 100<br>(0.0)<br>$\triangle$                                                    | 99 (0.6)<br>$\triangle$                                                                  | 97 (1.6) $\triangle$               |
| Thailand <sup>2</sup>                                    | (3.8)<br>▼<br>74                                      | 51(4.5)<br>$\blacktriangledown$     | (1.8)<br>95                                                                           | 88 (2.9)<br>Δ                                                                                    | 58 (4.7)                                    | 46 (5.0)                                | 98<br>(1.5)                                                                    | 99 (0.9)<br>Δ                                                                            | $(1.0)$ $\triangle$<br>98          |
| Turkey                                                   | 49<br>(4.9)<br>$\blacktriangledown$                   | 28 (3.8)<br>$\overline{\mathbf{v}}$ | (2.9)<br>88                                                                           | 46(4.4)<br>$\blacktriangledown$                                                                  | 40(4.6)<br>$\overline{\mathbf{v}}$          | 9(2.4)<br>$\overline{\mathbf{v}}$       | 98<br>(1.4)                                                                    | 73 (3.9) $\blacktriangledown$                                                            | (4.4)<br>48                        |
| ICILS 2013 average                                       | 88 (0.7)                                              | 76 (0.8)                            | (0.3)<br>98                                                                           | 80(0.8)                                                                                          | 54(1.1)                                     | 41(1.0)                                 | (0.2)<br>99                                                                    | 91(0.6)                                                                                  | 87 (0.7)                           |
| Countries not meeting sample requirements                |                                                       |                                     |                                                                                       |                                                                                                  |                                             |                                         |                                                                                |                                                                                          |                                    |
| Denmark                                                  | (2.1)<br>95                                           | 94<br>(3.1)                         | (0.0)<br>100                                                                          | (2.1)<br>96                                                                                      | 60 (5.8)                                    | 48 (5.2)                                | (0.0)<br>100                                                                   | 98 (1.5)                                                                                 | 87<br>(3.5)                        |
| Hong Kong SAR                                            | (3.5)<br>91                                           | 65 (4.9)                            | (0.0)<br>100                                                                          | 100(0.0)                                                                                         | 83(4.1)                                     | $63$ $(5.3)$                            | (0.0)<br>100                                                                   | 94(2.8)                                                                                  | (1.4)<br>98                        |
| Netherlands                                              | (0.0)<br>100                                          | 85 (5.0)                            | (0.0)<br>100                                                                          | 78 (5.9)                                                                                         | 90(3.7)                                     | 79 (5.2)                                | (0.0)<br>100                                                                   | 97<br>(2.1)                                                                              | 86<br>(4.7)                        |
| Switzerland                                              | 98<br>(1.5)                                           | 68 (6.7)                            | 100<br>(0.0)                                                                          | 89 (3.2)                                                                                         | 52 (6.8)                                    | 30(6.8)                                 | (0.0)<br>100                                                                   | 74 (6.9)                                                                                 | (0.4)<br>99                        |
| <b>Benchmarking participants</b>                         |                                                       |                                     |                                                                                       |                                                                                                  |                                             |                                         |                                                                                |                                                                                          |                                    |
| Newfoundland and Labrador, Canada                        | (0.2)<br>80                                           | 97<br>(0.1)                         | (0.0)<br>100                                                                          | 93(0.1)                                                                                          | 63(0.3)                                     | 64(0.3)                                 | (0.0)<br>100                                                                   | 86 (0.2)                                                                                 | (0.1)<br>93                        |
| Ontario, Canada                                          | 88 (3.5)                                              | 96 (1.8)                            | 99<br>(1.2)                                                                           | 89 (3.1)                                                                                         | 73 (4.6)                                    | $67$ $(5.3)$                            | 99<br>(0.8)                                                                    | 97 (1.7)                                                                                 | 94 (2.8)                           |
| Benchmarking participant not meeting sample requirements |                                                       |                                     |                                                                                       |                                                                                                  |                                             |                                         |                                                                                |                                                                                          |                                    |
| City of Buenos Aires, Argentina                          | 83<br>(6.2)                                           | 60<br>(7.6)                         | 100<br>(0.0)                                                                          | 81<br>(7.9)                                                                                      | 45 (8.9)                                    | 39 (9.7)                                | 91<br>(5.1)                                                                    | (5.9)<br>94                                                                              | (7.1)<br>81                        |

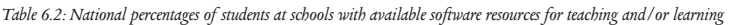

#### Notes:

() Standard errors appear in parentheses. Because some results are rounded to the nearest whole number, some totals may appear inconsistent

† Met guidelines for sampling participation rates only after replacement schools were included.

National Desired Population does not correspond to International Desired Population

<sup>2</sup> Country surveyed the same cohort of students but at the beginning of the next school year.

 $\blacktriangle$  More than 10 percentage points above ICILS 2013 average  $\triangle$  Significantly above ICILS 2013 average

 $\nabla$  Significantly below ICILS 2013 average  $\blacktriangledown$  More than 10 percentage points below ICILS 2013 average

The data file used in our example is BSG\_BCGALLI1.SAV, which contains student- and school-level data merged as described earlier (see Section 4.2.4). Merging the schooland student-level data means that only the total student weight (TOTWGTS) and its replicate weights are included in the merged file. The school ones are excluded because they are no longer meaningful or interpretable.

To conduct this student- and school-level analysis, we need to specify **Percentages Only** as the **Statistic Type**. We then need to identify the variable of interest and review the documentation on specific national adaptations to the questions of interest (see Appendix 2 of this guide). Variable II1G05A in the school file contains information on the availability of tutorial software. The two codes for this variable are (1) "available" and (2) "not available."

The analysis requires us to use the analysis module of the IEA IDB Analyzer (with the analysis settings as shown in Figure 4.30) according to the following steps:

- 1. Open the analysis module of the IEA IDB Analyzer.
- 2. Specify the data file BSG\_BCGALLI1.SAV as the **Analysis File**.
- 3. Select **Percentages Only** as the **Statistic Type**.
- 4. Set the **Number of Decimals** to 1.
- 5. Remember that the variable identifying the country (IDCNTRY) is selected automatically as a **Grouping Variable**. We then add the variable II1G05A as a second **Grouping Variable**.
- 6. Note that the software automatically defines the **Weight Variable**. Because this example analysis uses both student data and school data disaggregated to student level, the software selects TOTWGTS by default. We also need to remember that the 75 replicate weights are needed in the analysis so that the correct estimates of the standard errors can be computed, but the IEA IDB Analyzer interface does not indicate them.
- 7. Specify the output file name and folder in the **Output Files** field.
- 8. Click the **Start SPSS** button to create the SPSS syntax file. The file will open in an SPSS **Syntax Editor** window, and the syntax file will be executed after we open the **Run** menu of SPSS **Syntax Editor** and select the **All** option. If necessary, the IEA IDB Analyzer will prompt us to confirm overwriting existing files.

*Figure 4.30: IEA IDB Analyzer setup for example analysis with student- and school-level data*

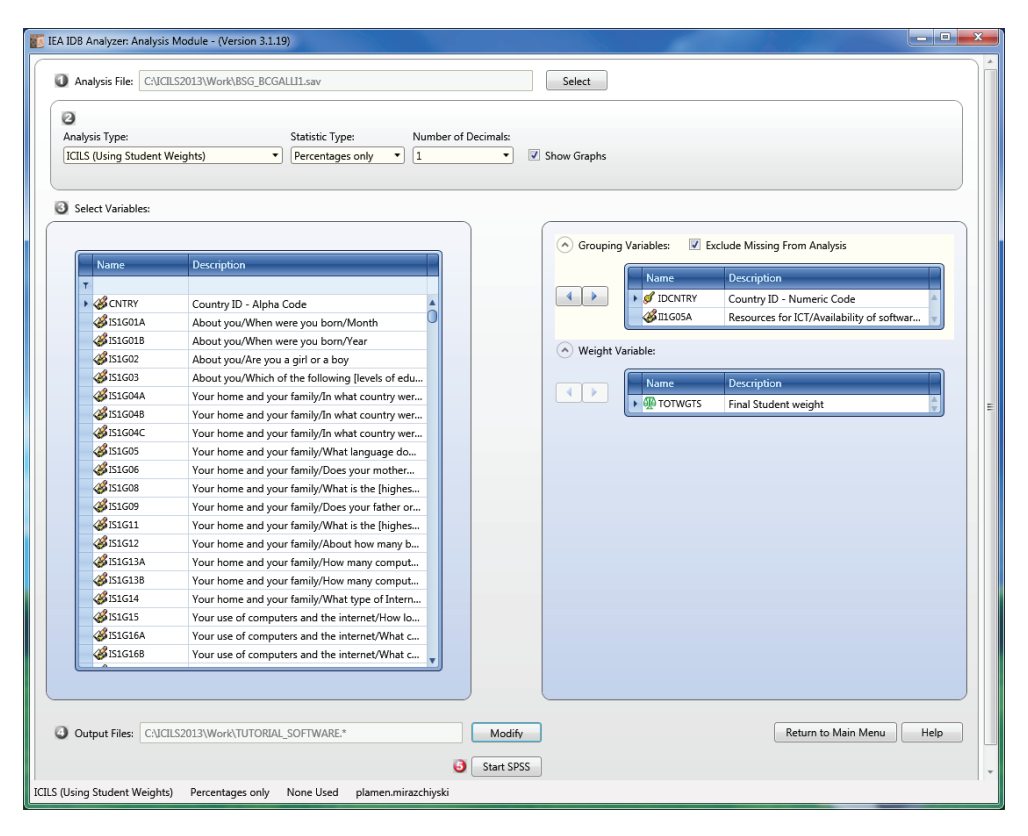

The results of this analysis, presented in the partial output in Figure 4.31, appear in the same manner as in the previous examples, with countries identified in the first column, and the second column describing the categories of II1G05A ("available" and "not available"). The third and fourth columns show the number of sampled students in each category and the number of students in the populations they represent while the fifth column shows the standard error of this estimate. The sixth column represents, the percentages of students in each of the two categories of the variable II1G05A reported by the school ICT-coordinator. The associated standard errors appear in the last column of the output.

*Figure 4.31: Partial SPSS output for example analysis with student- and school-level data*

| Percentages by (IDCNTRY II1G05A)<br>$\mathbf{1}$<br><b>PAGE</b> |                                                                                               |    |  |                                                    |      |         |  |  |
|-----------------------------------------------------------------|-----------------------------------------------------------------------------------------------|----|--|----------------------------------------------------|------|---------|--|--|
|                                                                 | Resources for ICT/Availability of Sum of                                                      |    |  |                                                    |      |         |  |  |
|                                                                 | software resources/Tutorial M of Sum of TOTWGTS                                               |    |  |                                                    |      | Percent |  |  |
|                                                                 | Country ID - Numeric Code software or [practice programs] Cases TOTWGTS (s.e.) Percent (s.e.) |    |  |                                                    |      |         |  |  |
| Australia                                                       | Available                                                                                     |    |  | 4671 236156 5751.65 91.6                           |      | 2.2     |  |  |
|                                                                 | Not available                                                                                 |    |  | 436 21660 5758.51 8.4                              |      | 2.2     |  |  |
| Chile                                                           | Available                                                                                     |    |  | 2767 198089 7847.42 90.2                           |      | 2.3     |  |  |
|                                                                 | Not available                                                                                 |    |  | 364 21615 5094.39 9.8                              |      | 2.3     |  |  |
| Croatia                                                         | Available                                                                                     |    |  | 2430 37433 1543.59 85.3                            |      | 3.1     |  |  |
|                                                                 | Not available                                                                                 |    |  | 402 6450 1358.77 14.7                              |      | 3.1     |  |  |
| Czech Republic                                                  | Available                                                                                     |    |  | 3014 81170 1746.68 97.6                            |      | 1.5     |  |  |
|                                                                 | Not available                                                                                 | 52 |  | 2023 1261.12 2.4                                   |      | 1.5     |  |  |
| Denmark                                                         | Available                                                                                     |    |  | 1263 41971 3021.50 94.8                            |      | 2.1     |  |  |
|                                                                 | Not available                                                                                 |    |  | 66 2309 921.19 5.2                                 |      | 2.1     |  |  |
| Germany                                                         | Available                                                                                     |    |  | 1613 620748 36982.97                               | 86.7 | 3.2     |  |  |
|                                                                 | Not available                                                                                 |    |  | 270 94892 22381.82                                 | 13.3 | 3.2     |  |  |
| Hong Kong, SAR                                                  | Available                                                                                     |    |  | 1623 45166 3021.31 91.2                            |      | 3.5     |  |  |
|                                                                 | Not available                                                                                 |    |  | 137 4379 1772.42 8.8                               |      | 3.5     |  |  |
| Korea, Republic of                                              | Available                                                                                     |    |  | 2569 496880 15530.76 88.4                          |      | 2.5     |  |  |
|                                                                 | Not available                                                                                 |    |  | 319 65354 14298.66                                 | 11.6 | 2.5     |  |  |
| x. International Average                                        | Available                                                                                     |    |  | <b>All Contracts</b>                               | 89.3 | .6      |  |  |
|                                                                 | Not available                                                                                 |    |  | $\sim$ 100 $\sim$ 100 $\sim$<br><b>All Control</b> | 10.7 | .6      |  |  |

As evident from Figure 4.31, 91.6 percent of target-grade students in Australia at the time of ICILS 2013 were attending schools which reported that tutorial software was available. The standard error of this estimate is 2.2 percent.

# Appendices

#### **Appendix 1:**

# **International version of the ICILS 2013 questionnaires**

#### **Overview**

The ICILS 2013 international database includes data for all questionnaires administered as part of the ICILS 2013 assessment. This supplement contains the international version of the ICILS 2013 questionnaires in the following five sections:

Section 1: Student questionnaire

Section 2: Principal questionnaire

Section 3: ICT-coordinator questionnaire

Section 4: Teacher questionnaire

Section 5: National context questionnaire.

Each section contains the international version of the questionnaire with variable names labeled next to the corresponding question. The ICILS 2013 questionnaires were designed to provide an opportunity for individual countries to modify some questions or response options. This feature allowed countries to include the appropriate wording or options most consistent with their own national systems, languages, and cultures. In the international version of the questionnaires, such questions contain instructions to the national research coordinators (NRCs) to substitute the appropriate wording for their country and/or to modify or delete any inappropriate questions or options. These instructions were indicated in the questionnaires by text inserted within square brackets ([country-specific]). NRCs were asked to substitute, if necessary, an appropriate national adaptation that would retain the same basic interpretation as the text within brackets. Appendix 2 of this user guide documents these national adaptations.

### **Section 1: ICILS 2013 Student Questionnaire**

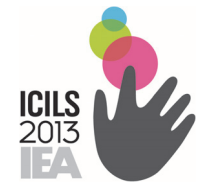

# International Computer and Information Literacy Study

# Student Questionnaire for the Main Survey

October 2012

*CONFIDENTIAL TO ICILS DO NOT CITE OR QUOTE*

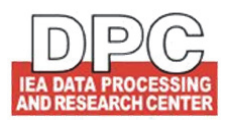

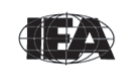

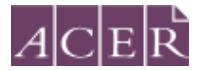

Secretariat The Australian Council for Educational Research

#### **[INTRODUCTION FOR STUDENTS TO THE QUESTIONNAIRE]**

In this questionnaire you will find questions about:

- You, your home and your family
- **Where and how often you use computers**
- What you use computers for
- **Your views about the use of computers.**

In this questionnaire a computer can refer to a:

- **desktop computer,**
- **notebook or laptop computer,**
- **netbook computer,**
- tablet device such as an [iPad].

Please read each question carefully and answer as accurately as you can. In this questionnaire, you will mostly answer by clicking on a button. You can change your responses at any time until you have clicked on "I've finished" at the end of the questionnaire.

There are also a few questions where you will need to write a short response.

#### **In this questionnaire, there are no right or wrong answers. Your answers should be the ones that apply to you.**

You may ask for help if you do not understand something or if you are not sure how to answer a question.

#### **All your answers will be kept confidential.**

# **ABOUT YOU**

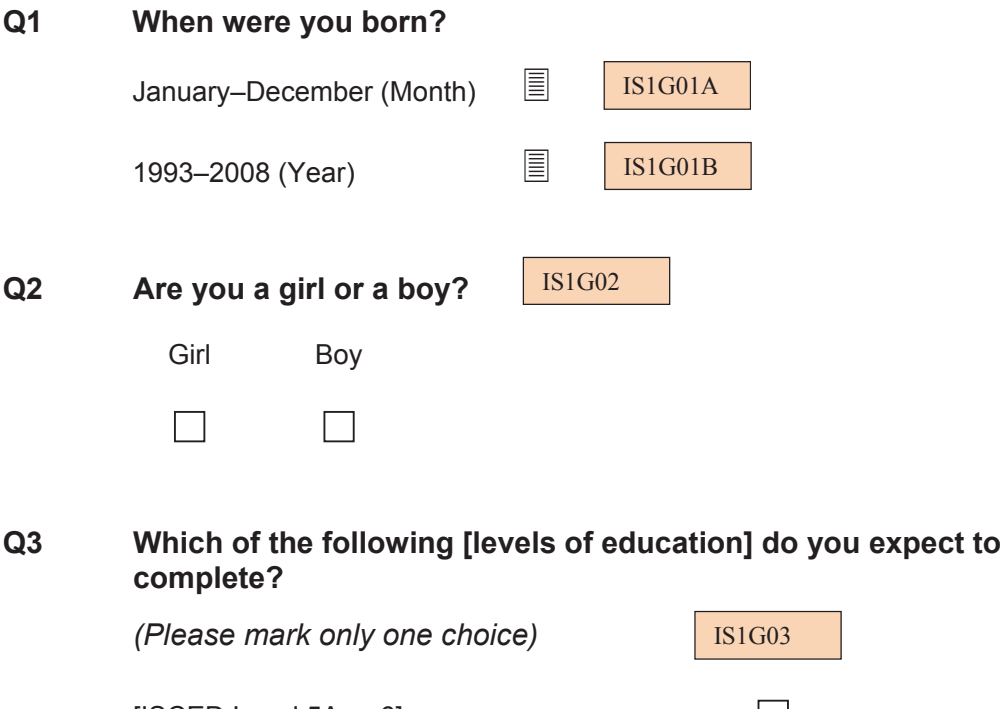

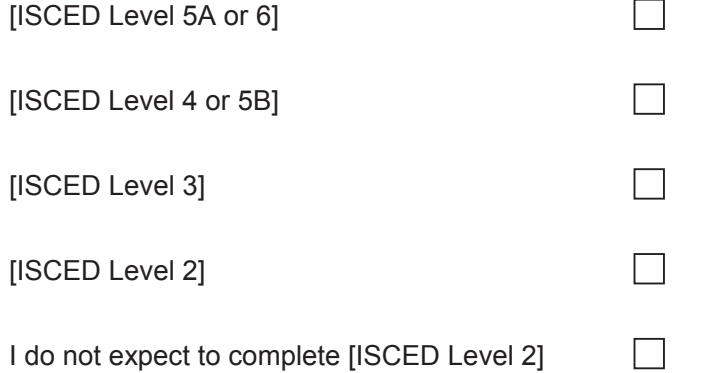

# **YOUR HOME AND YOUR FAMILY**

*In this section you will be asked some questions about your family and your home.* 

*Some of these questions will be about home and your mother and father or guardians who look after you—for example, step-parents or foster-parents.* 

*If you share your time with more than one set of parents or guardians, please answer the following questions for those parents/guardians you spend the most time with.* 

#### **Q4 In what country were you and your parents born?**

 *(Please mark only one choice in each column)* 

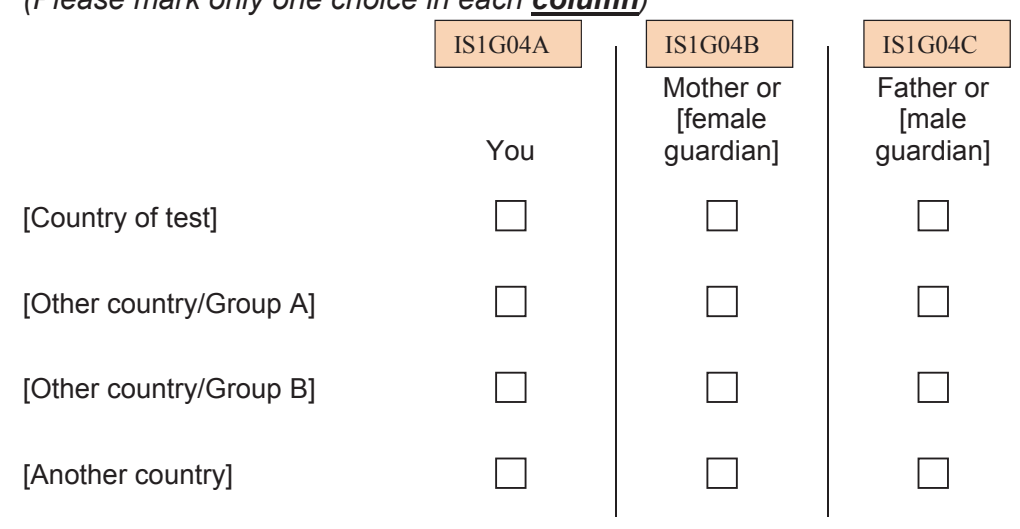

#### **Q5 What language do you speak at home most of the time?**

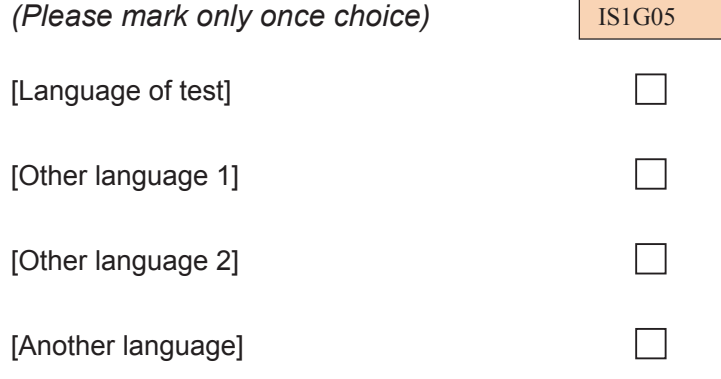

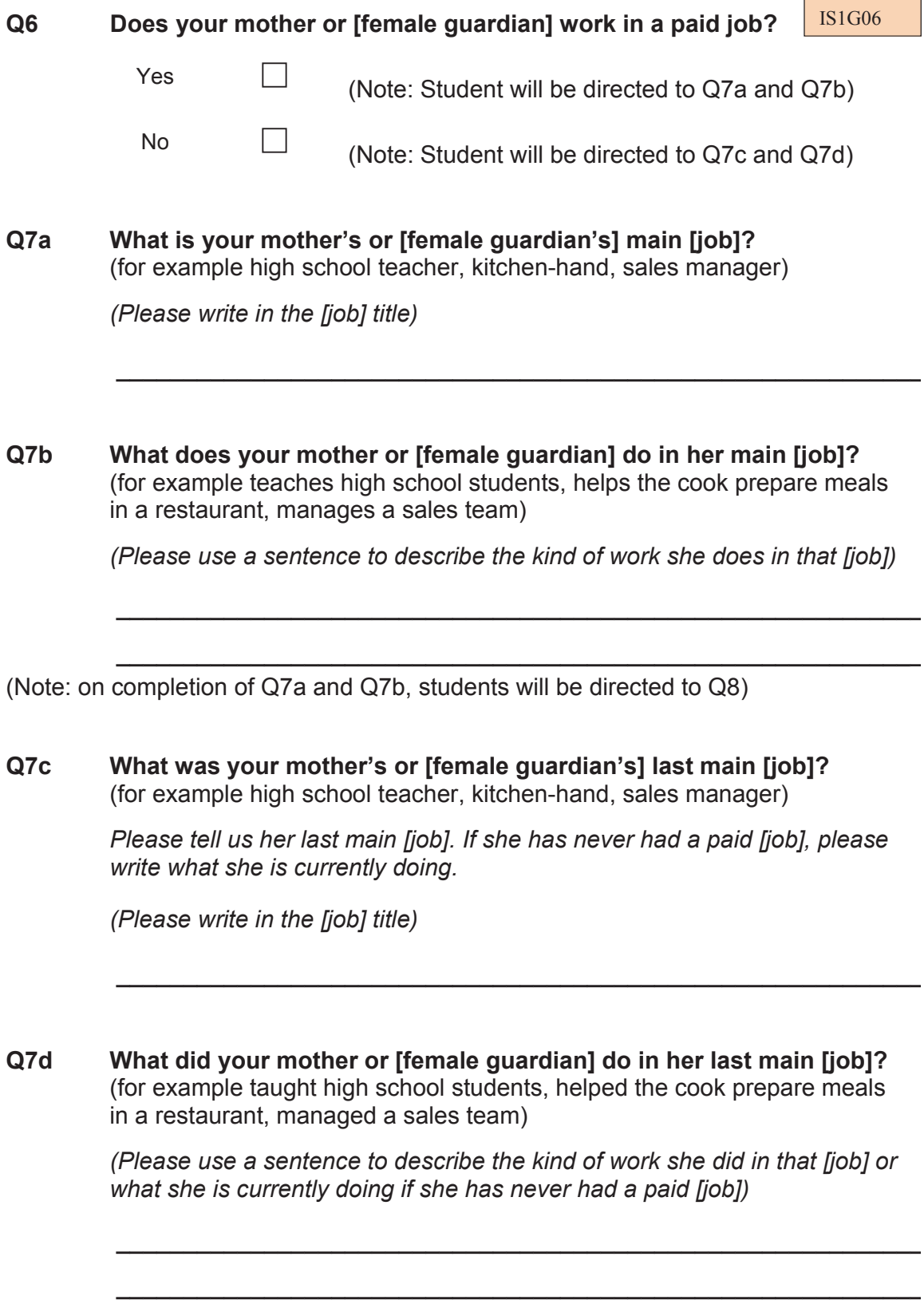

## **Q8 What is the highest level of education completed by your mother or [female guardian]?**

*If you are not sure which box to choose, please ask the [test administrator] for help.* 

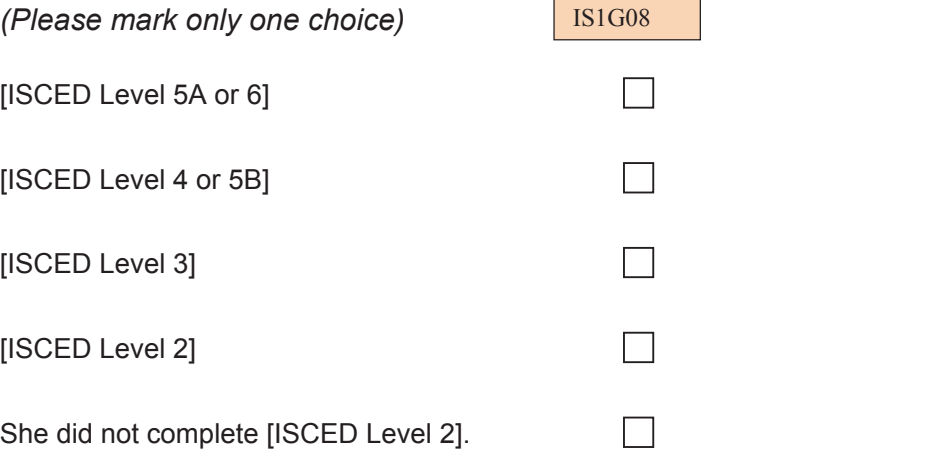

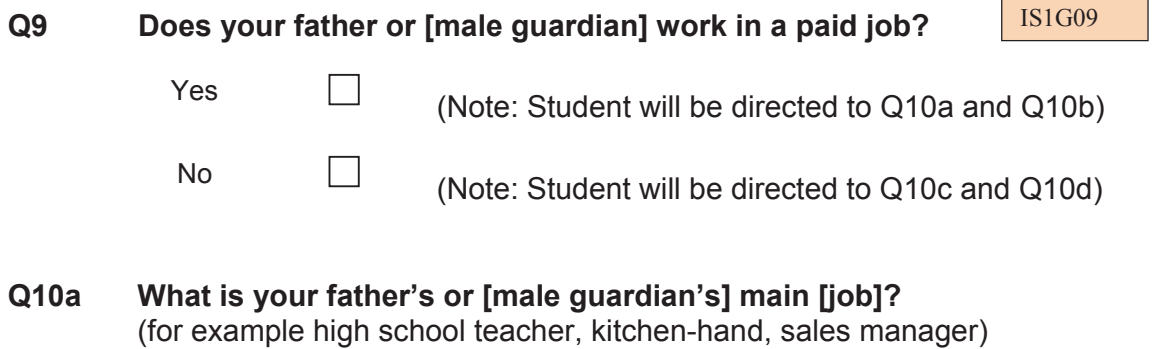

*(Please write in the [job] title)* 

**Q10b What does your father or [male guardian] do in his main [job]?**  (for example teaches high school students, helps the cook prepare meals in a restaurant, manages a sales team)

*(Please use a sentence to describe the kind of work he does in that [job])* 

 *\_\_\_\_\_\_\_\_\_\_\_\_\_\_\_\_\_\_\_\_\_\_\_\_\_\_\_\_\_\_\_\_\_\_\_\_\_\_\_\_\_\_\_\_\_\_\_\_\_\_\_\_\_\_\_\_\_\_\_\_*

 *\_\_\_\_\_\_\_\_\_\_\_\_\_\_\_\_\_\_\_\_\_\_\_\_\_\_\_\_\_\_\_\_\_\_\_\_\_\_\_\_\_\_\_\_\_\_\_\_\_\_\_\_\_\_\_\_\_\_\_\_*

 *\_\_\_\_\_\_\_\_\_\_\_\_\_\_\_\_\_\_\_\_\_\_\_\_\_\_\_\_\_\_\_\_\_\_\_\_\_\_\_\_\_\_\_\_\_\_\_\_\_\_\_\_\_\_\_\_\_\_\_\_*

<sup>(</sup>Note: on completion of Q10a and Q10b, students will be directed to Q11)

#### **Q10c What was your father's or [male guardian's] last main [job]?**  (for example high school teacher, kitchen-hand, sales manager)

*Please tell us his last main [job]. If he has never had a paid [job], please write what he is currently doing.* 

*(Please write in the [job] title)* 

### **Q10d What did your father or [male guardian] do in his last main [job]?**  (for example taught high school students, helped the cook prepare meals in a restaurant, managed a sales team)

*(Please use a sentence to describe the kind of work he did in that [job] or what he is currently doing if he has never had a paid [job])* 

 *\_\_\_\_\_\_\_\_\_\_\_\_\_\_\_\_\_\_\_\_\_\_\_\_\_\_\_\_\_\_\_\_\_\_\_\_\_\_\_\_\_\_\_\_\_\_\_\_\_\_\_\_\_\_\_\_\_\_\_\_*

 *\_\_\_\_\_\_\_\_\_\_\_\_\_\_\_\_\_\_\_\_\_\_\_\_\_\_\_\_\_\_\_\_\_\_\_\_\_\_\_\_\_\_\_\_\_\_\_\_\_\_\_\_\_\_\_\_\_\_\_\_*

 *\_\_\_\_\_\_\_\_\_\_\_\_\_\_\_\_\_\_\_\_\_\_\_\_\_\_\_\_\_\_\_\_\_\_\_\_\_\_\_\_\_\_\_\_\_\_\_\_\_\_\_\_\_\_\_\_\_\_*

(Note: on completion of Q10c and Q10d, students will be directed to Q11)

#### **Q11 What is the highest level of education completed by your father or [male guardian]?**

*If you are not sure which box to choose, please ask the [test administrator] for help.* 

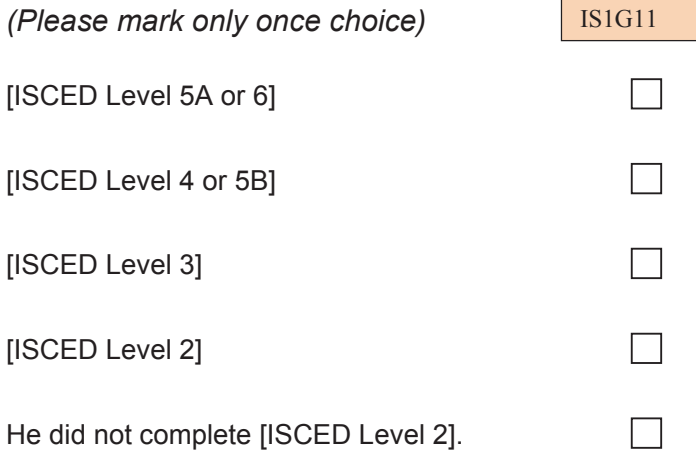

# **Q12 About how many books are there in your home?**

*Do not count magazines, newspapers, comic books, or your schoolbooks.* 

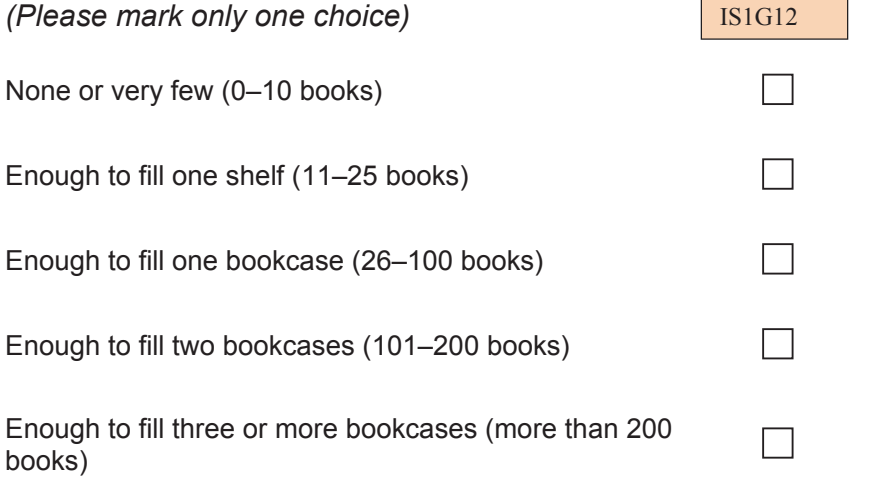

## **Q13 How many computers are currently used in your home?**

*(Please select a number for each type of computer)* 

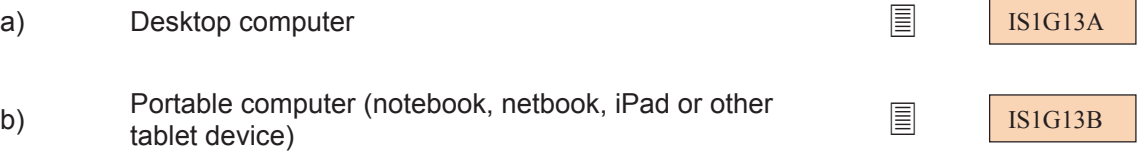

# **Q14 What type of Internet connection do you mainly use in your home?**

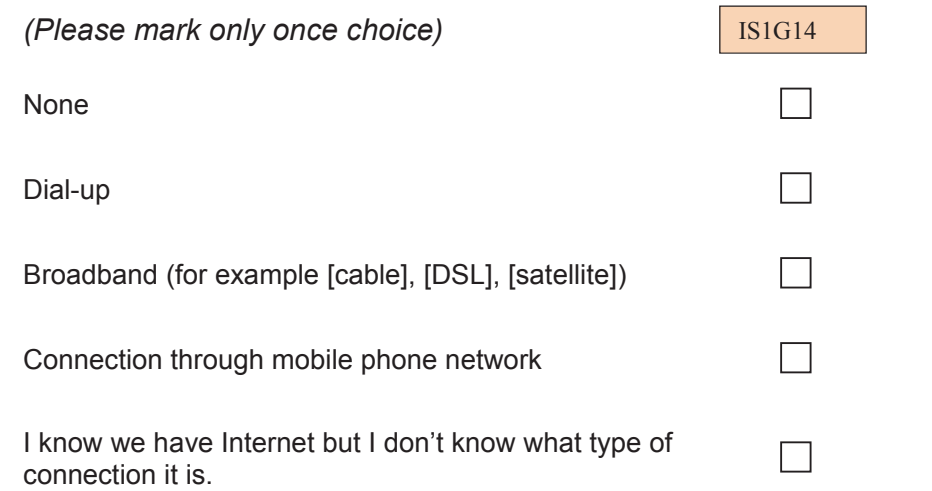

# **YOUR USE OF COMPUTERS AND INTERNET**

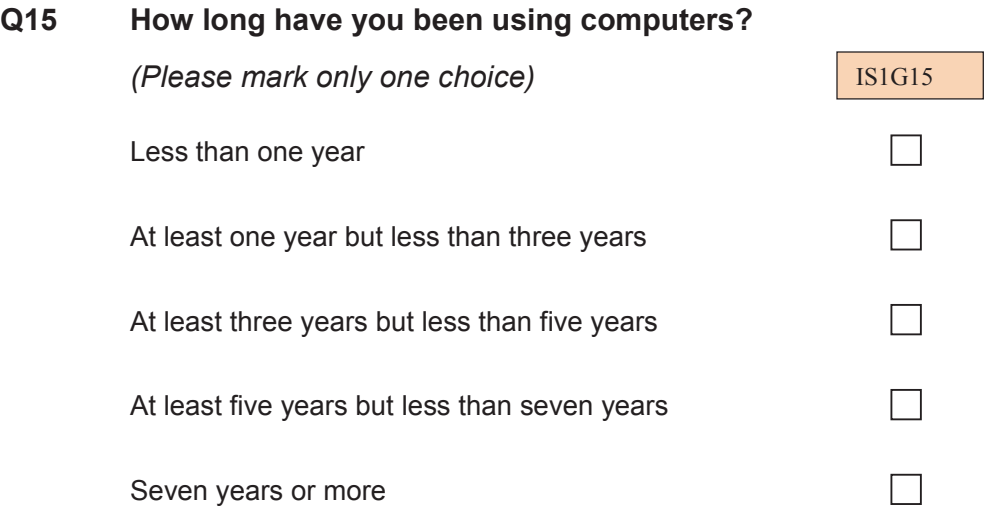

## **Q16 What computer operating system do you mainly use at home and at school?**

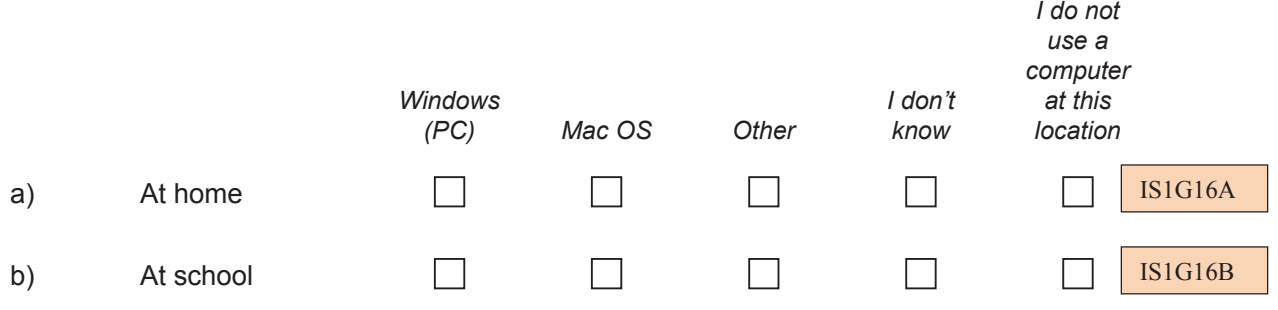

# **Q17 How often do you use a computer in these places?**

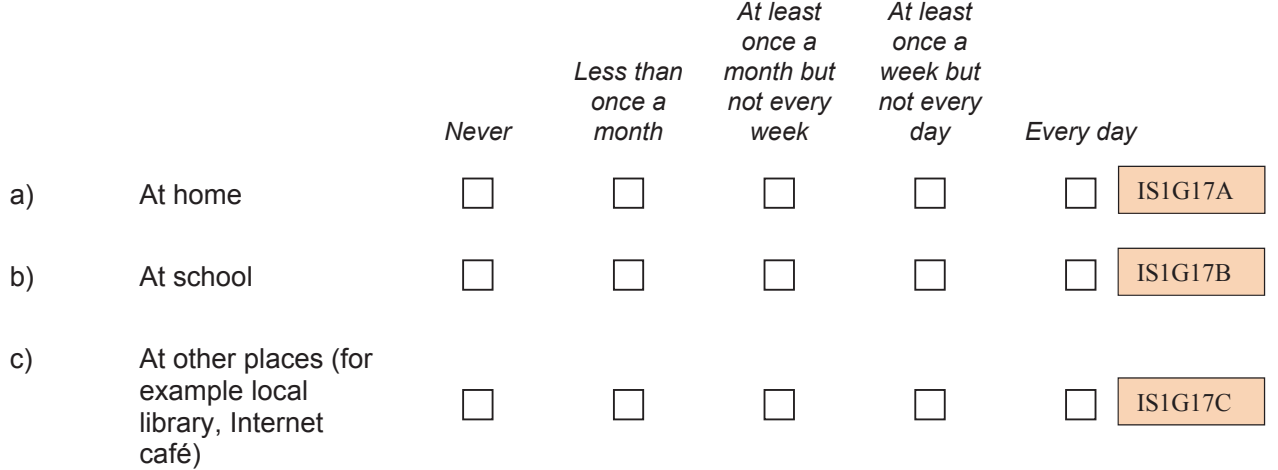

# **Q18 How often do you use a computer outside of school for each of the following activities?**

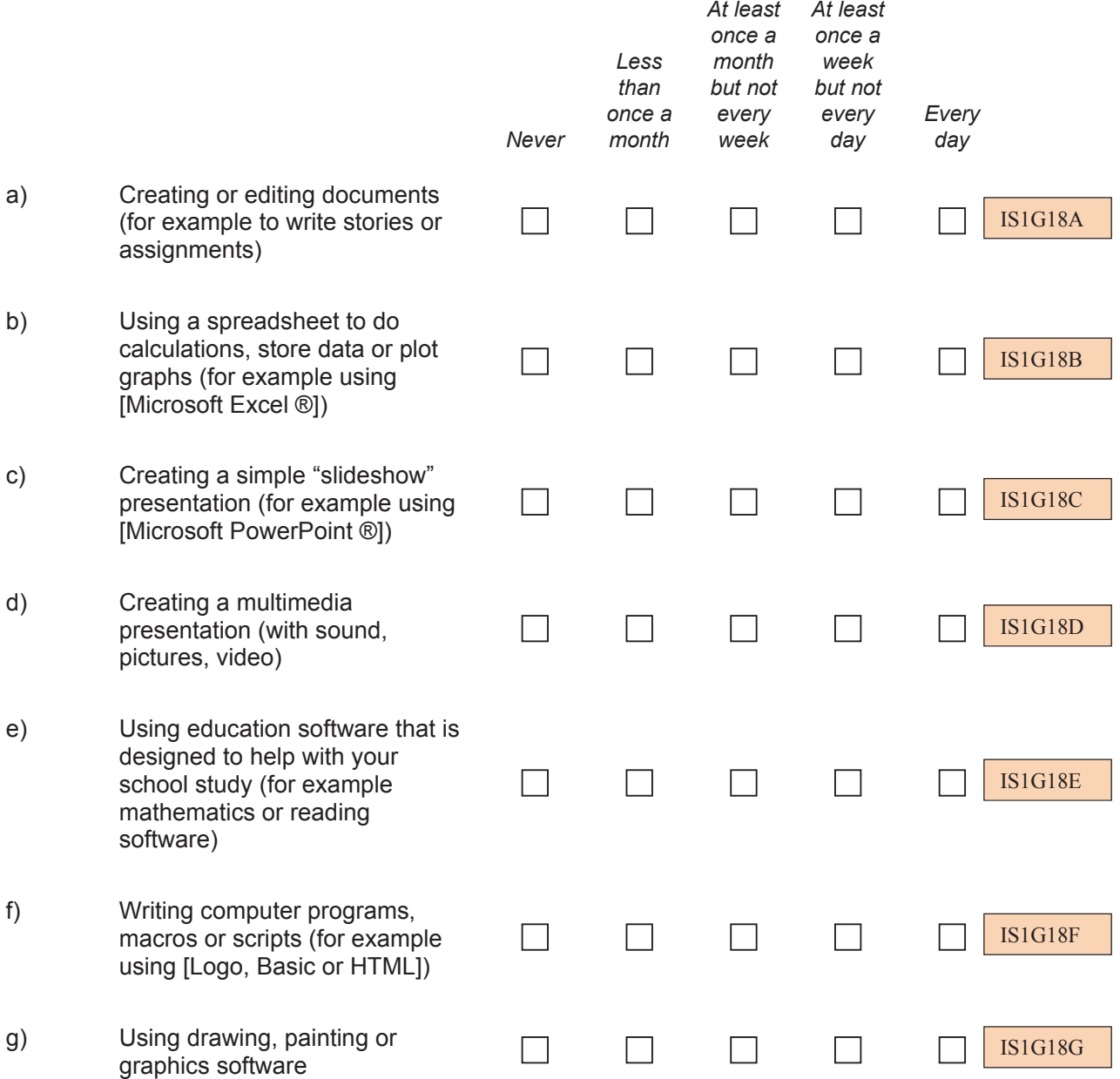

#### **Q19 How often do you use the Internet outside of school for each of the following activities?**

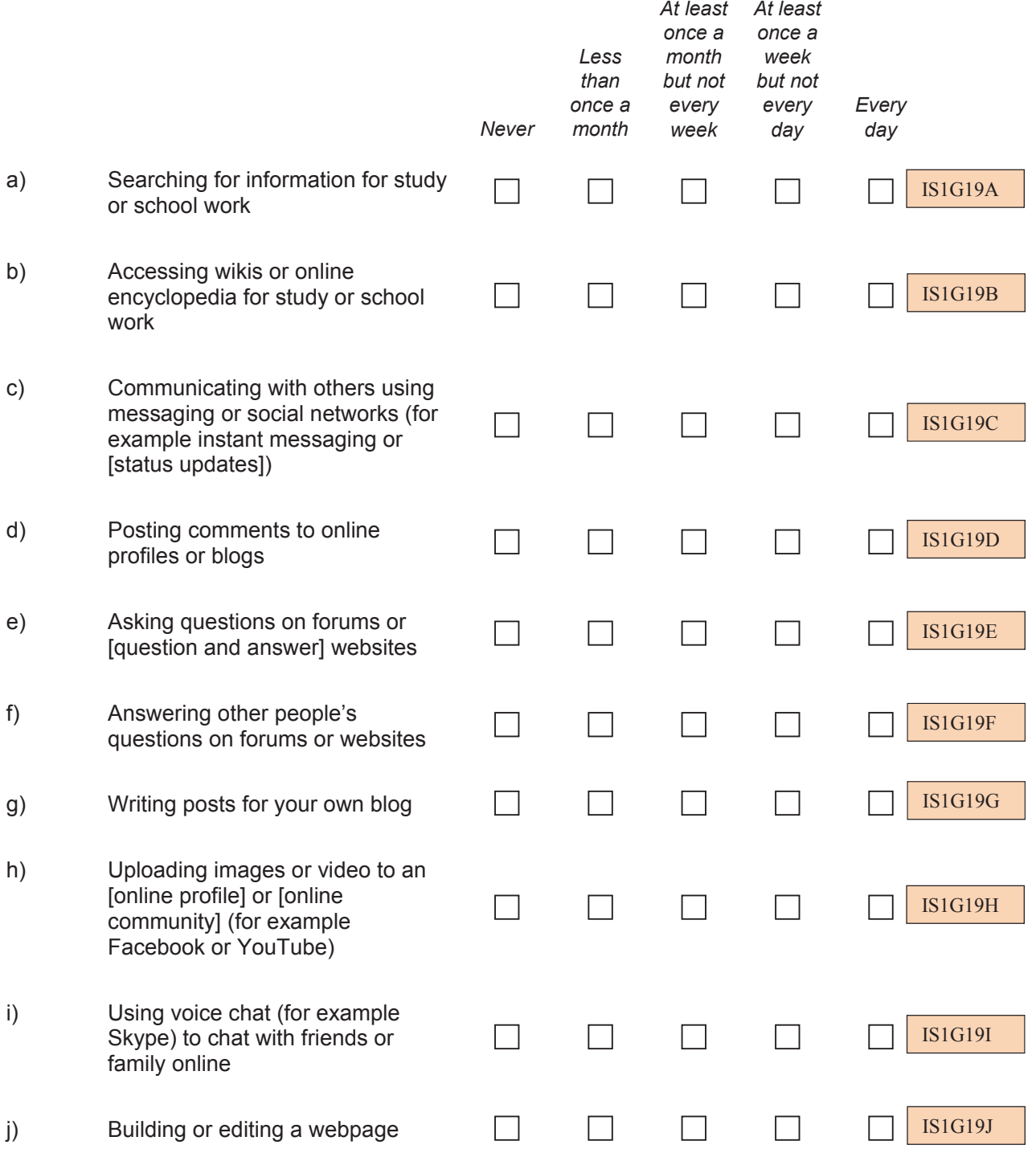

# **Q20 How often do you use a computer for each of the following out-ofschool activities?**

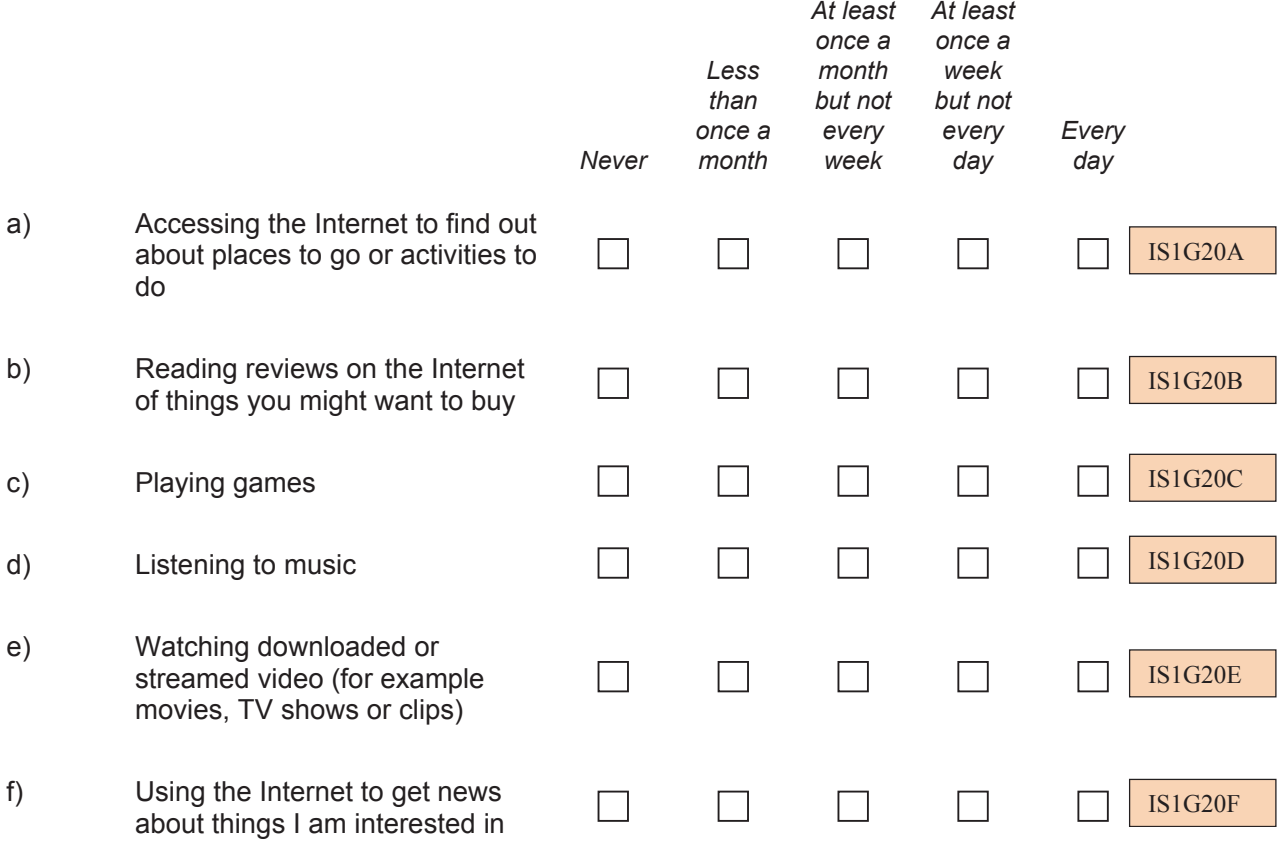

# **Q21 How often do you use computers for the following school-related purposes?**

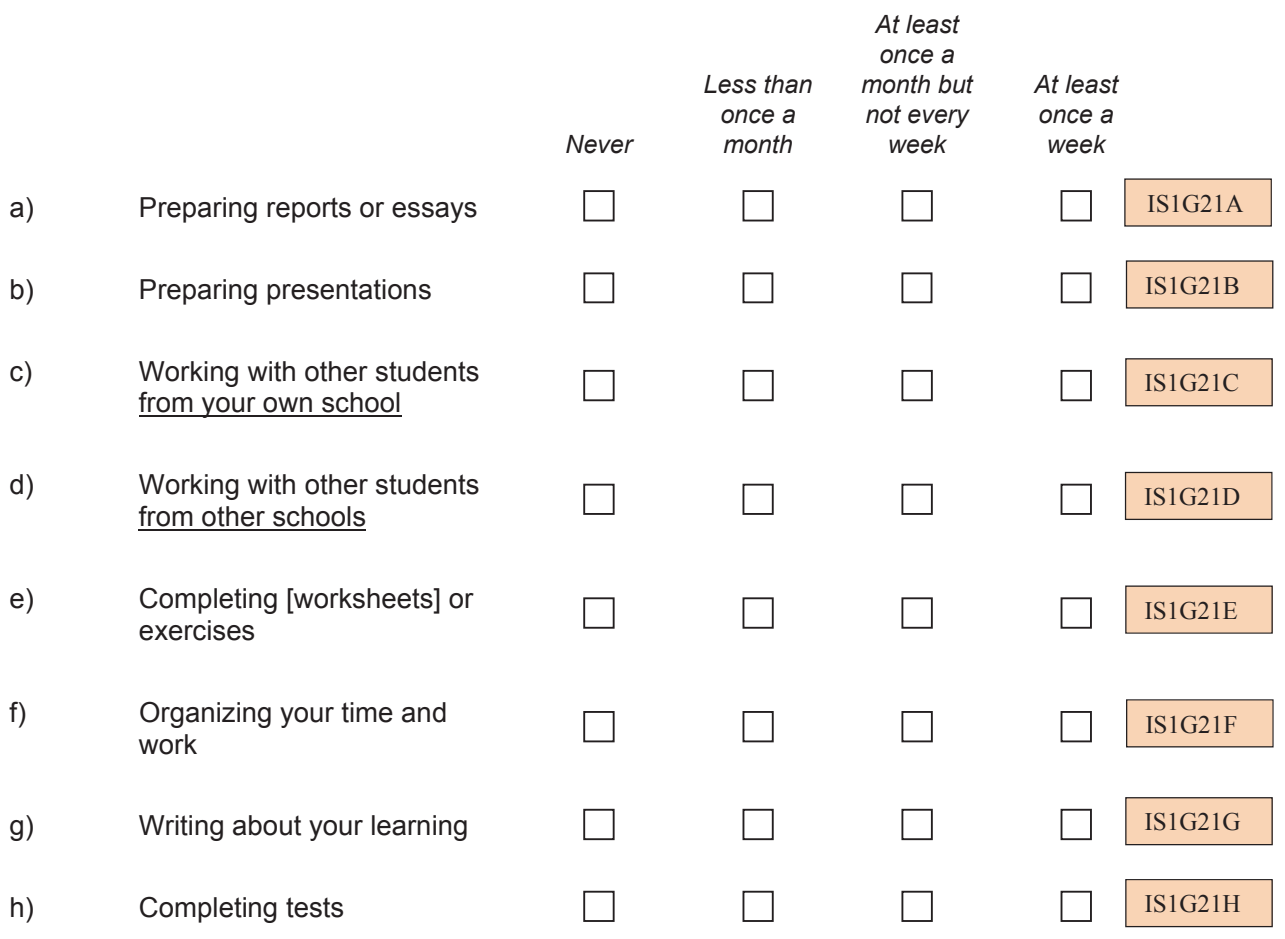

#### **Q22 At school, how often do you use computers during lessons in the following subjects or subject areas?**

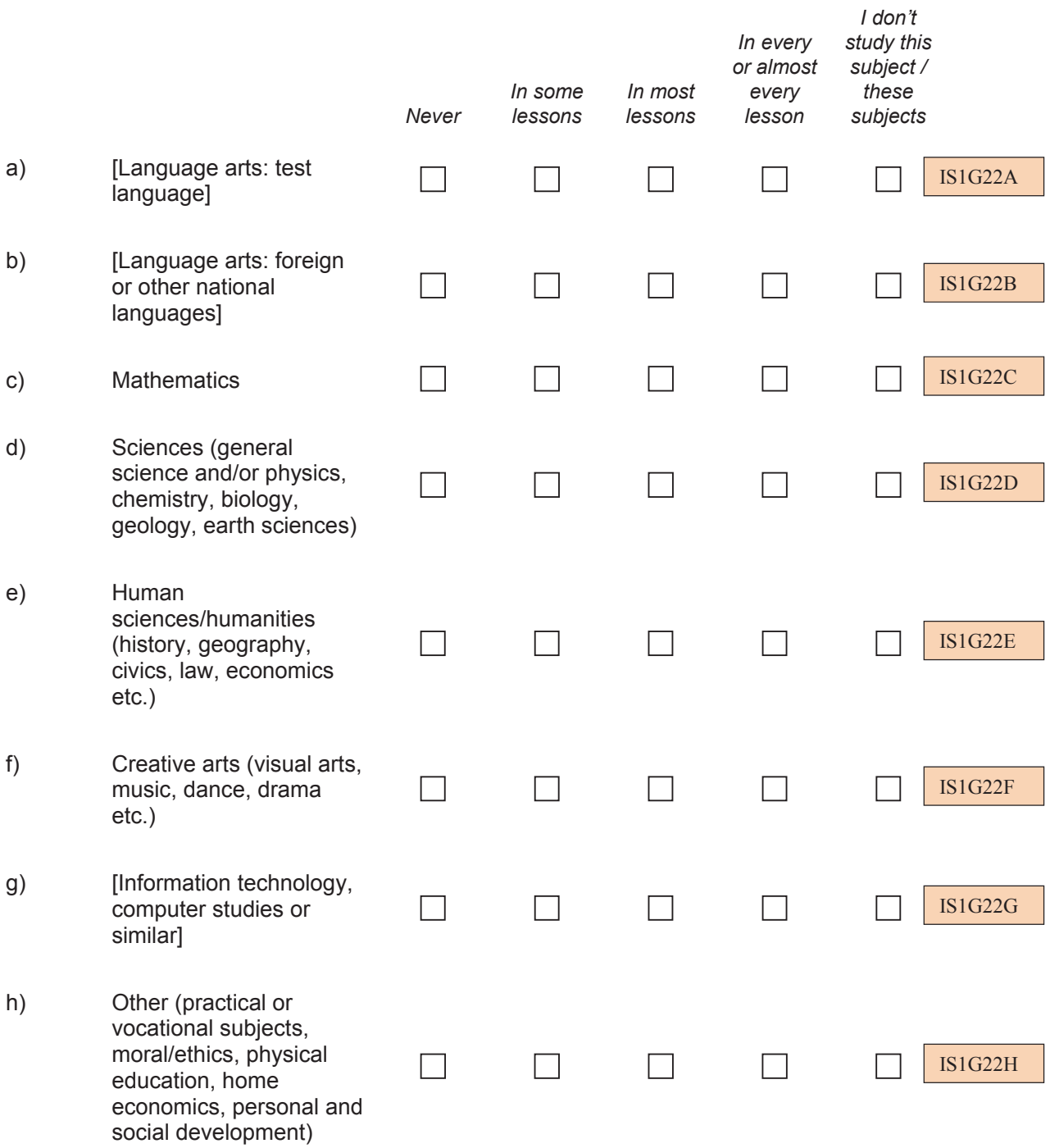

# **Q23 At school, have you learned how to do the following tasks?**

*(Please mark one choice in each row)*

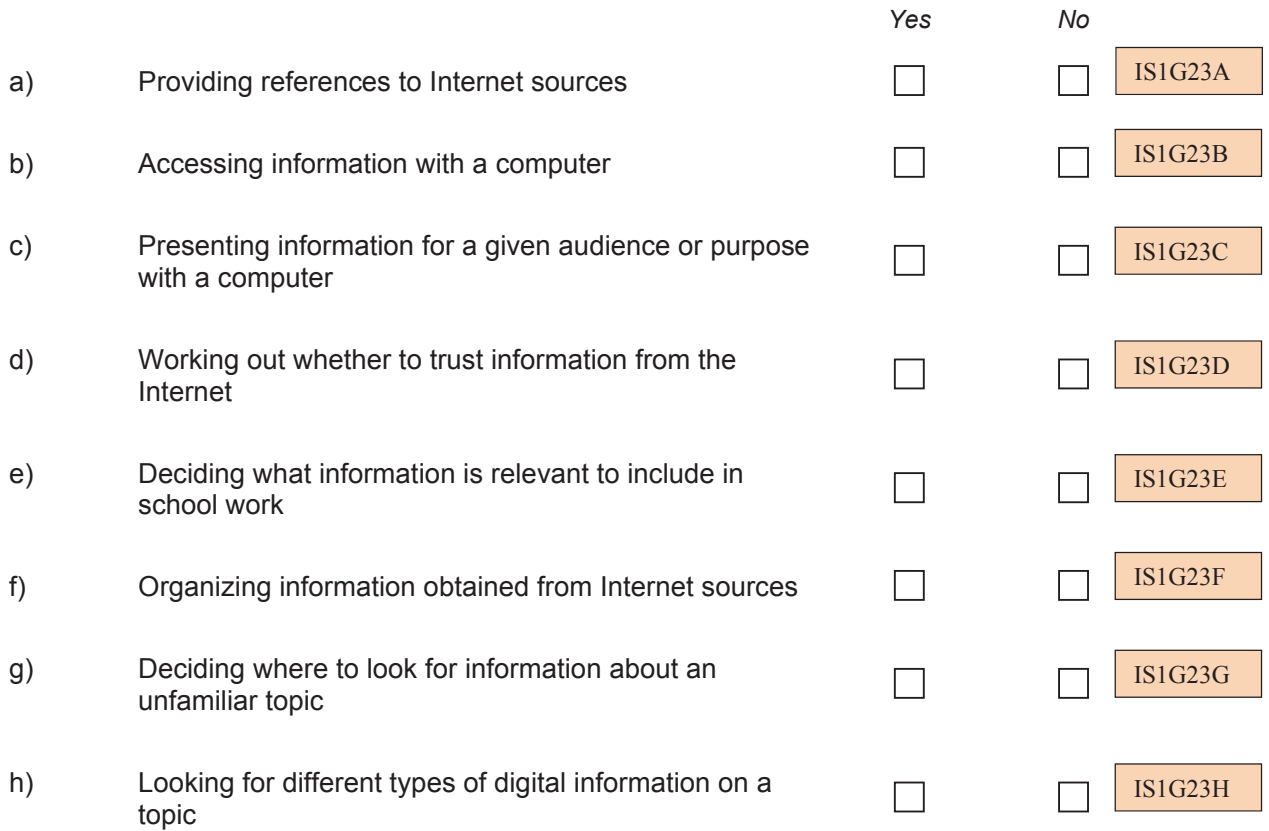

# **Q24 Who mainly taught you the following things?**

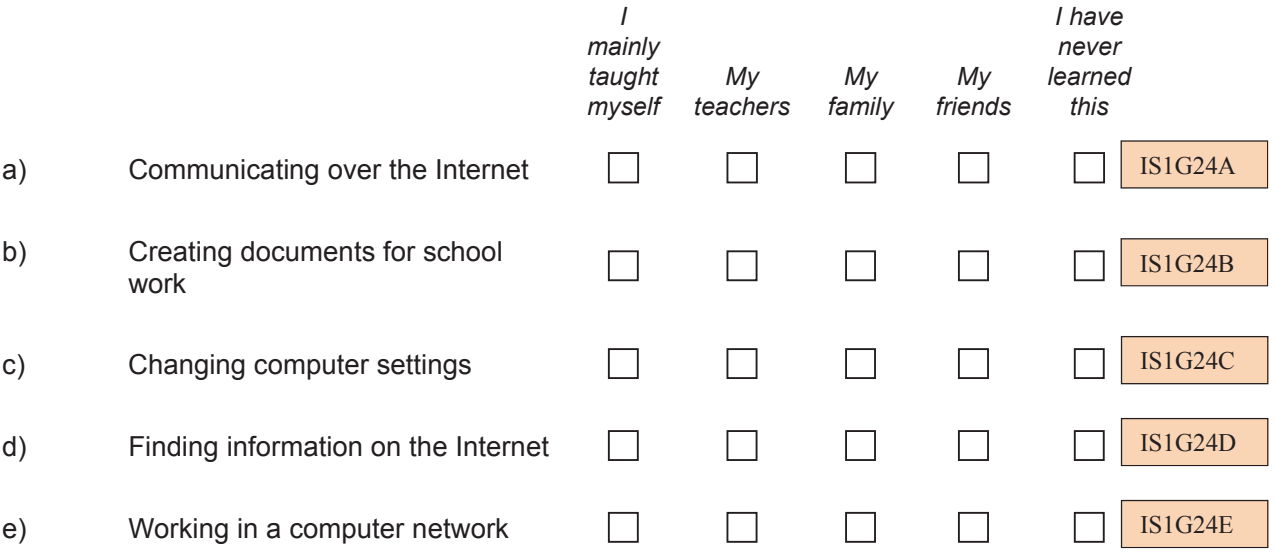

# **YOUR THOUGHTS ABOUT USING COMPUTERS**

## **Q25 How well can you do each of these tasks on a computer?**

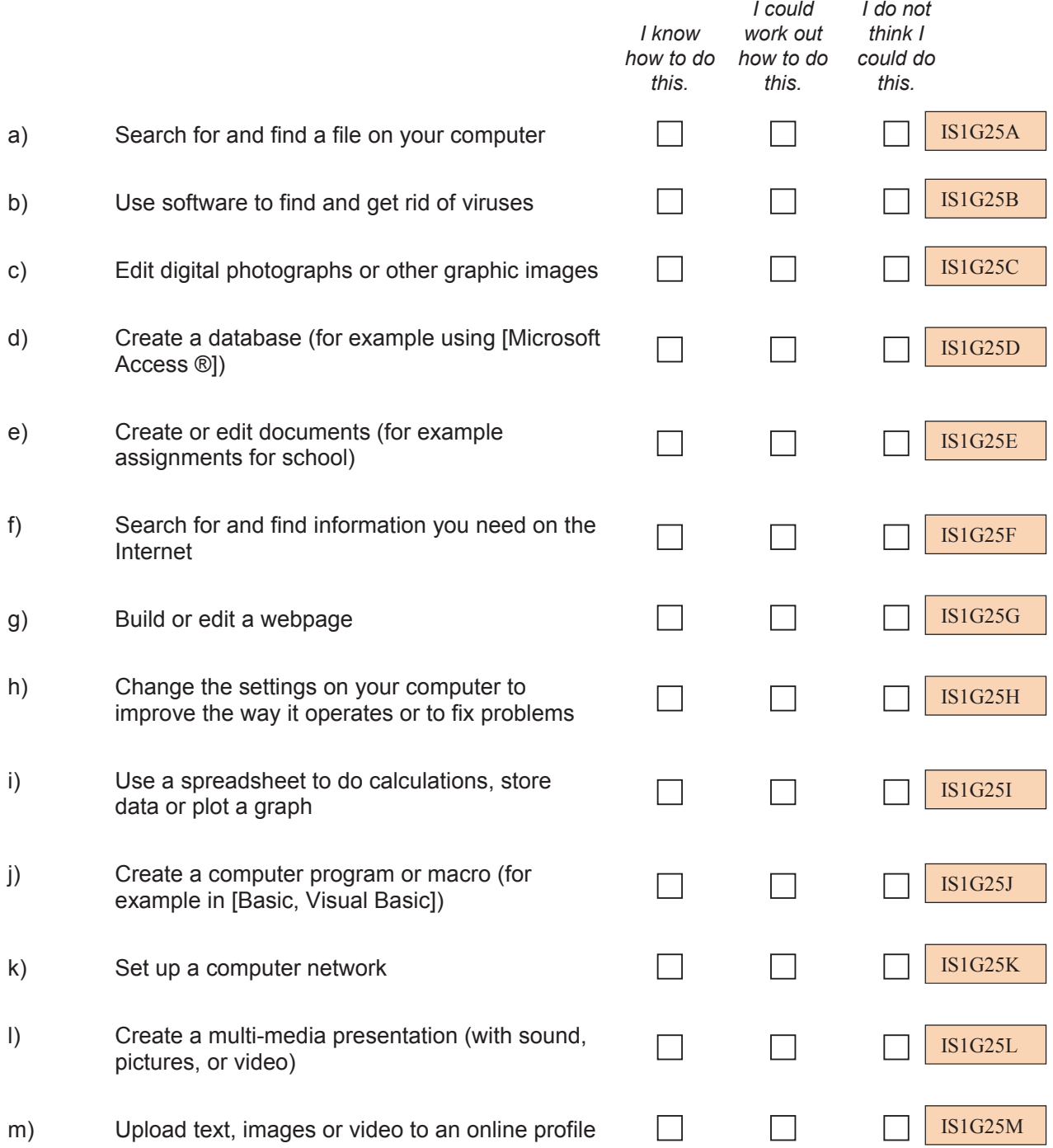
### **Q26** *Thinking about your experience with computers:* **To what extent do you agree or disagree with the following statements?**

*(Please mark one choice in each row)*

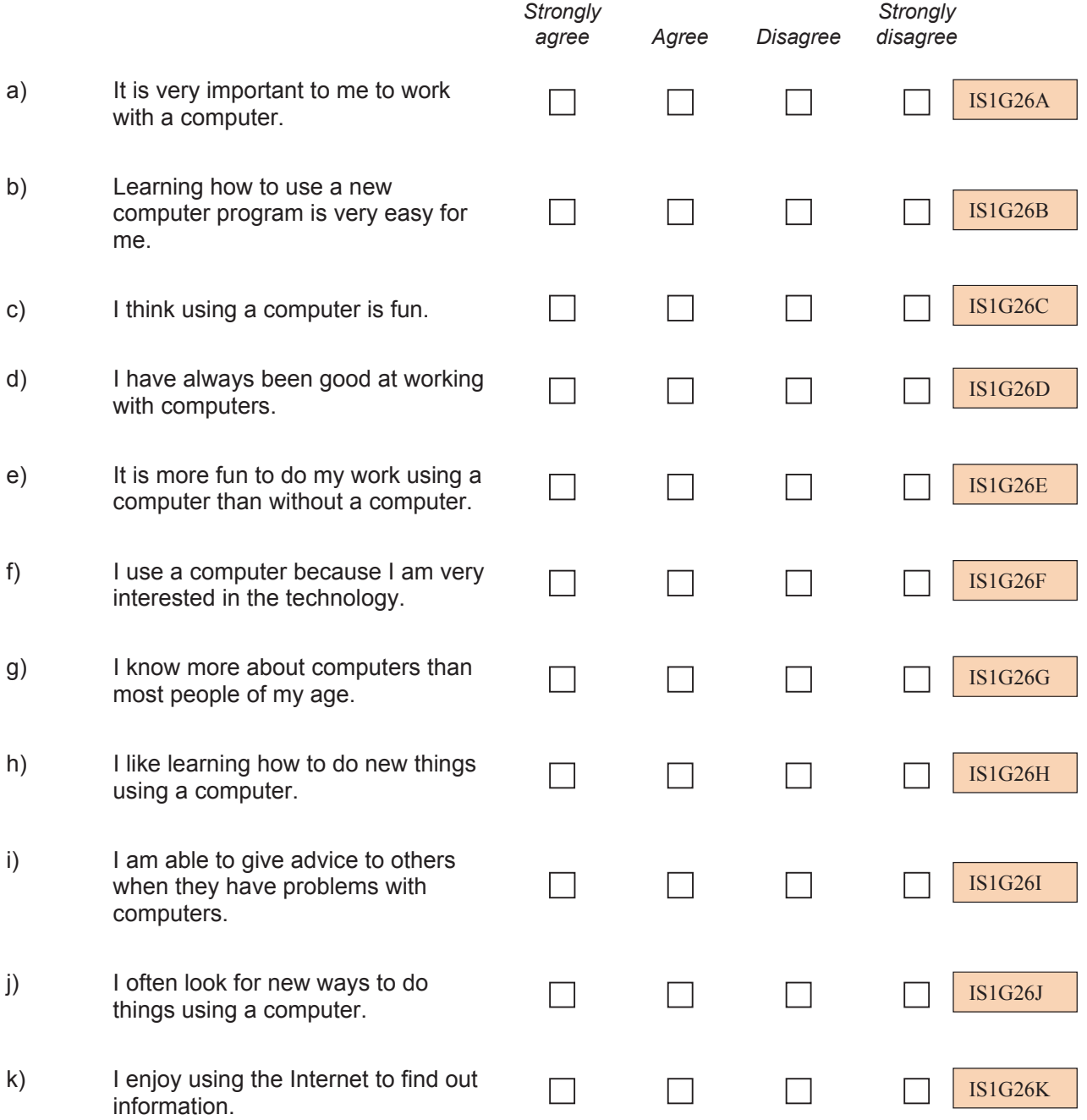

## **THANK YOU FOR COMPLETING THIS QUESTIONNAIRE**

#### **Section 2: ICILS 2013 Principal Questionnaire**

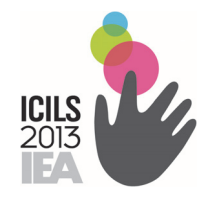

# International Computer and Information Literacy Study

# Principal Questionnaire for the Main Survey

October 2012

*CONFIDENTIAL TO ICILS DO NOT CITE OR QUOTE*

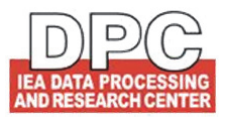

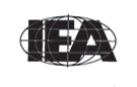

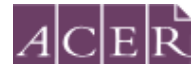

Secretariat The Australian Council for Educational Research

#### **[INTRODUCTION FOR PRINCIPALS TO THE QUESTIONNAIRE]**

This questionnaire is concerned with Information and Communication Technology (ICT) in schools, its use in teaching and learning and students' development of Computer and Information Literacy (CIL).

In this questionnaire you will find questions about:

- You and your use of ICT
- Characteristics of your school
- The application of ICT in teaching and learning at your school
- Aspects of the management of ICT in your school.

Please answer as accurately as you can.

We have estimated that it will take less than 20 minutes of your time to complete the questionnaire.

Thank you for making that time available.

# **ABOUT YOU AND YOUR USE OF ICT**

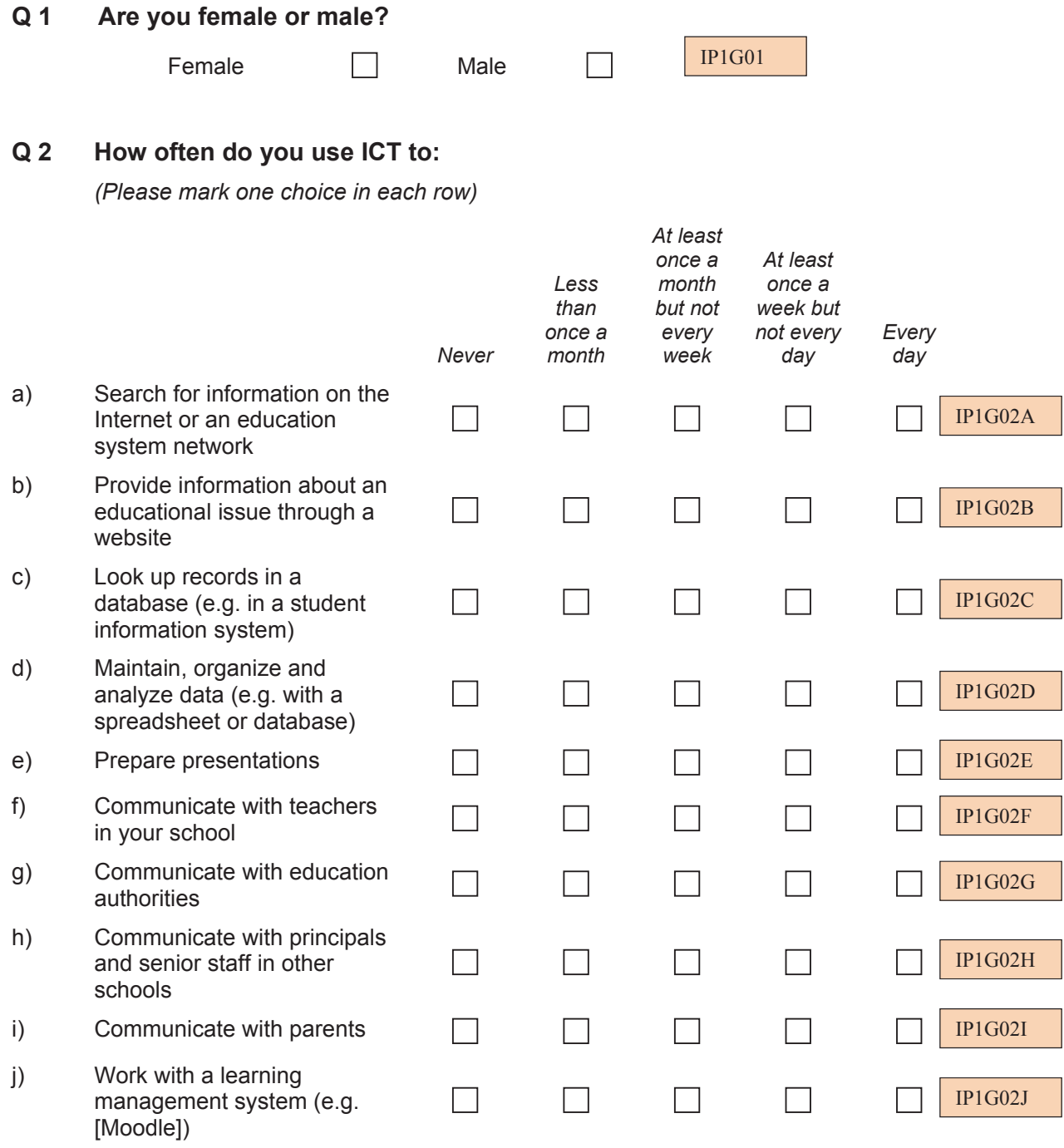

## **YOUR SCHOOL**

## **Q 3 What is the total number of boys and girls in the entire school?**  *(Please record a whole number. Record 0 (zero), if none*.) IP1G03A IP1G03B Total number of girls  $\|\cdot\|$  | Total number of boys **Q 4 What is the total number of boys and girls in [target grade]?**  *(Please record a whole number. Record 0 (zero), if none*.)  $IP1G04A$   $II1I1$   $IP1G04B$ Total number of girls  $\|\cdot\|$   $\|\cdot\|$  Total number of boys **Q 5 (a) What is the lowest (youngest) grade that is taught at your school?**  *(Please mark only one choice)* IP1G05A [National Adaptation 1]  $\Box$ [National Adaptation 2] [National Adaptation 3]  $\Box$ [National Adaptation 4]  $\Box$ [National Adaptation 5]  $\Box$ [National Adaptation 6]  $\Box$ [National Adaptation 7] [National Adaptation 8] **(b) What is the highest (oldest) grade that is taught at your school?**  *(Please mark only one choice)*  IP1G05B  $\Box$ [National Adaptation 9] [National Adaptation 10]  $\Box$ [National Adaptation 11]

[National Adaptation 12] [National Adaptation 13]

[National Adaptation 14]

#### **Q 6 What are the total numbers of full-time and part-time teachers in your school?**

*A full-time teacher is employed at least 90% of the time as a teacher for the full school year. All other teachers should be considered part-time.* 

*(Please record a whole number for each. Record 0 (zero), if none*.)

a)  $\|\|\|\|$  Total number of full-time teachers b)  $\|\cdot\|$  | Total number of part-time teachers IP1G06A IP1G06B

#### **Q 7 Which of the following best describes where your school is located?**

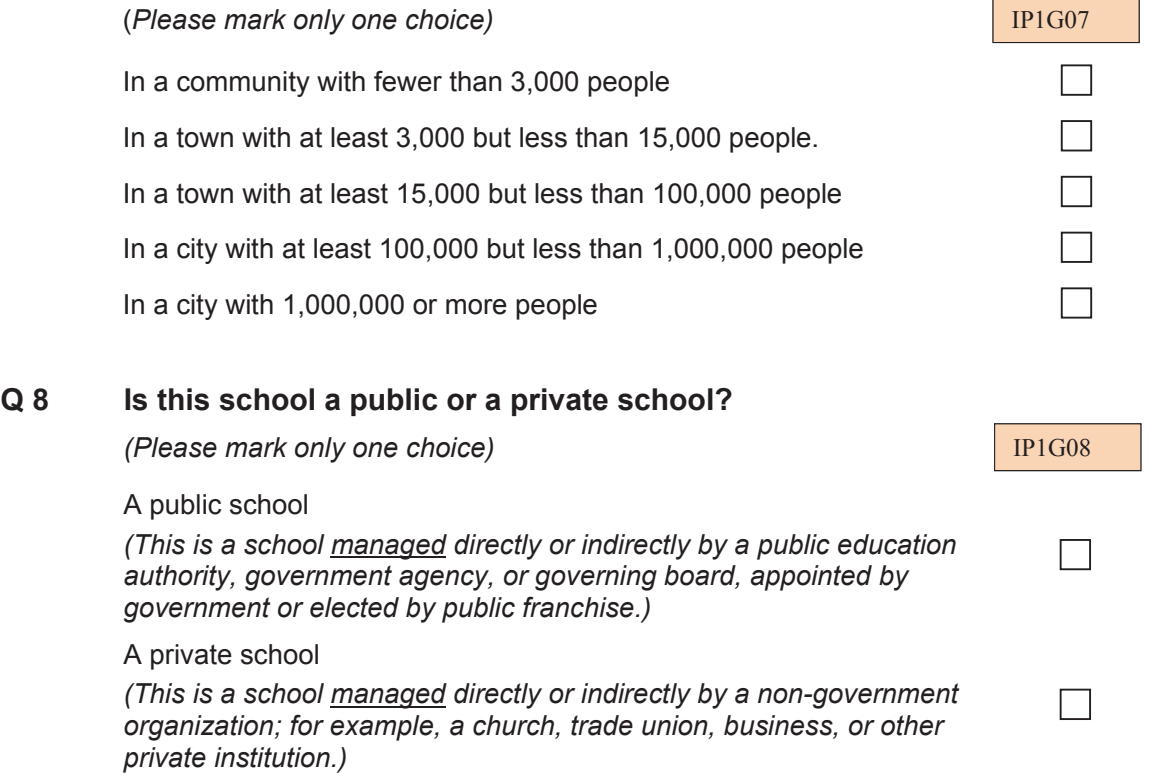

# **ICT AND TEACHING IN YOUR SCHOOL**

#### **Q 9 In your opinion, how important is the use of ICT in this school for each of the following outcomes of education?**

*(Please mark one choice in each row)* 

No Please go to question 14

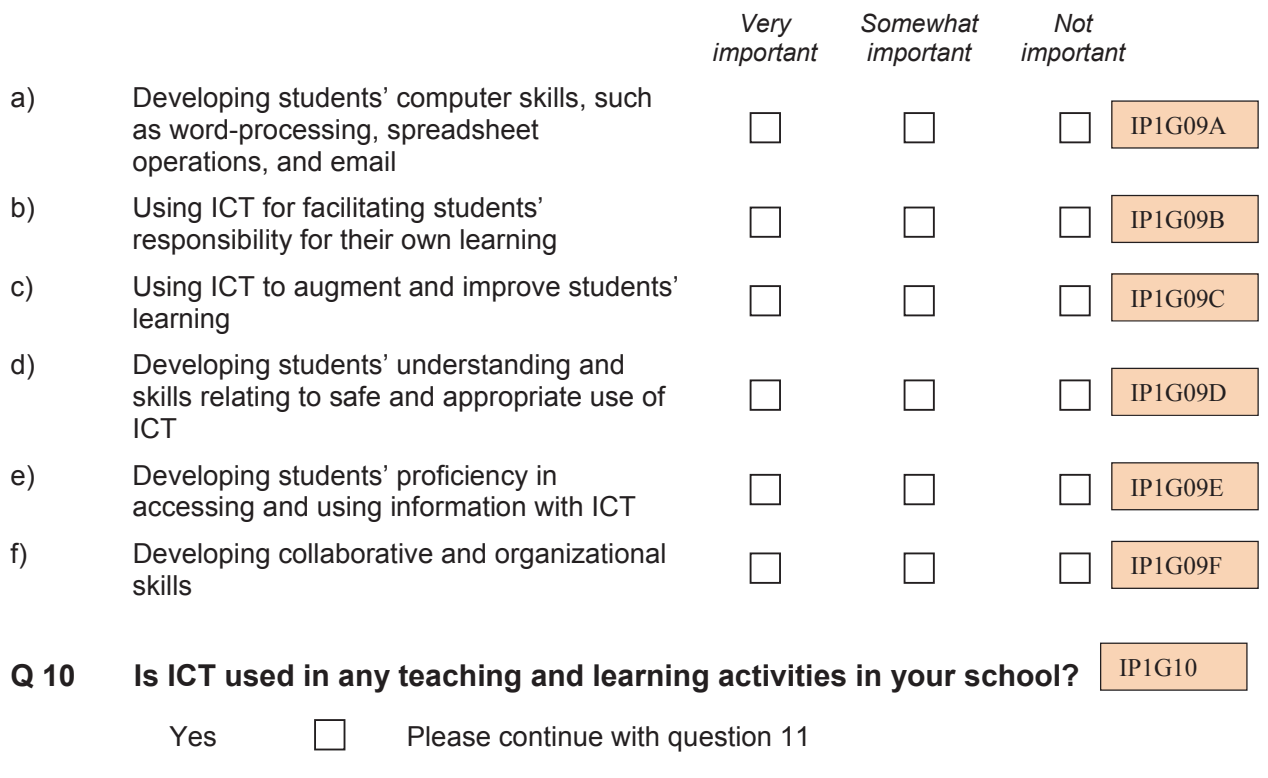

## **Q 11 Does the school monitor whether teachers use ICT to achieve the following learning outcomes?**

*(Please select all that apply for each row)* 

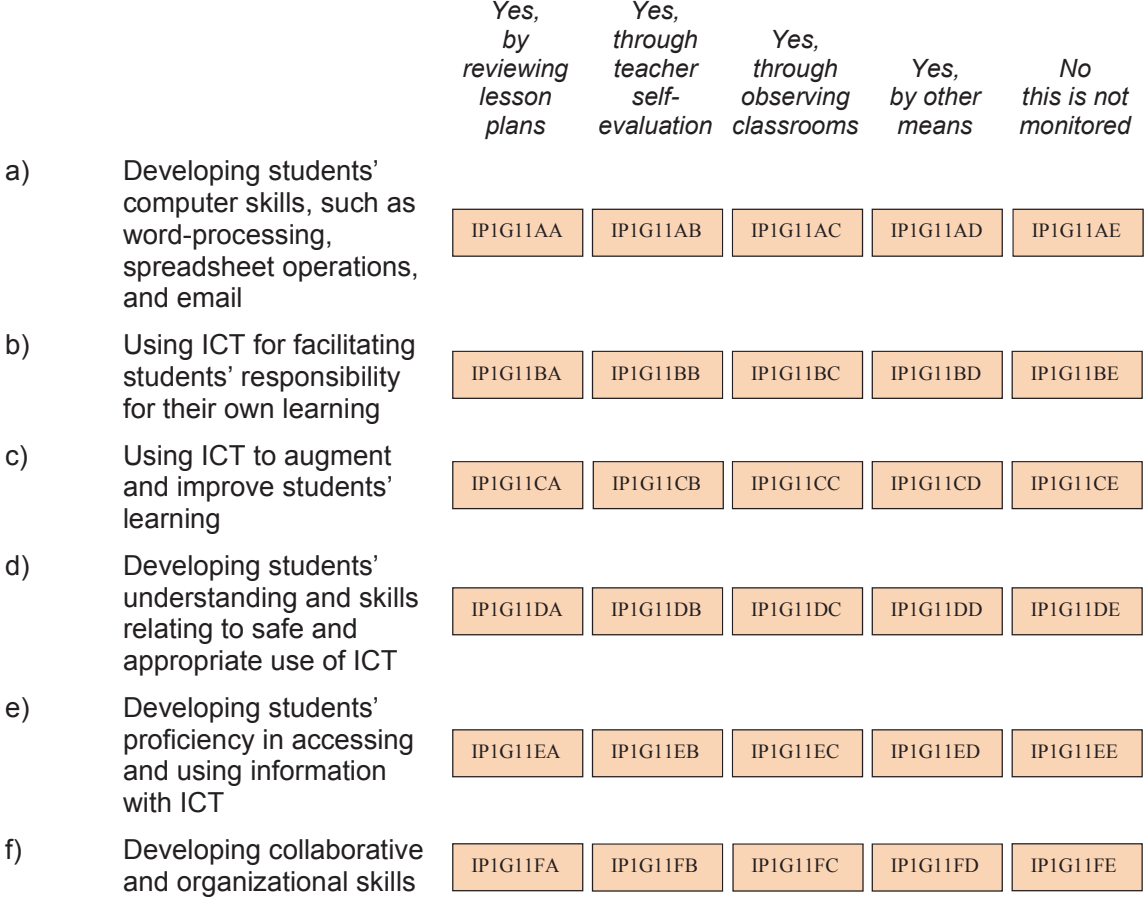

## **Q 12 Are teachers in your school expected to acquire knowledge and skills in each of the following activities?**

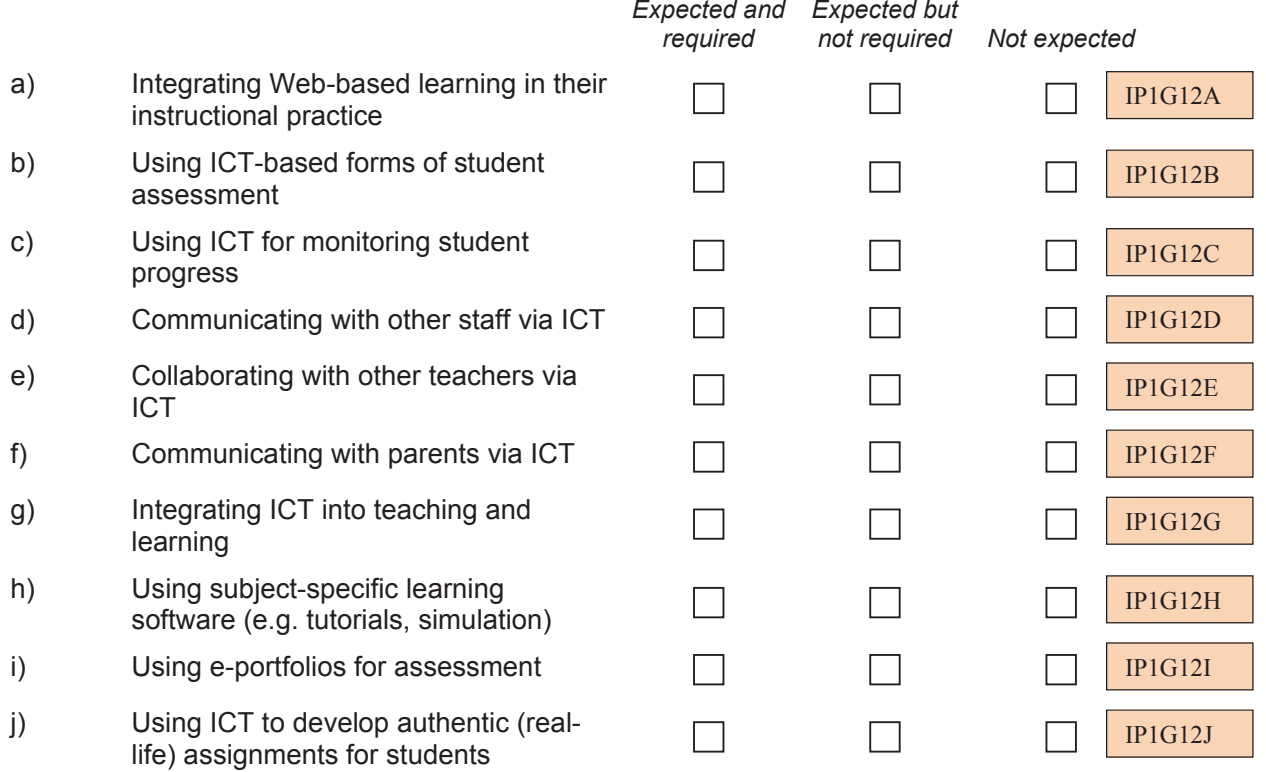

# **MANAGEMENT OF ICT IN YOUR SCHOOL**

### **Q 13 Who has the main responsibility for each of the following aspects of ICT management in your school?**

*(Please select all that apply for each row)* 

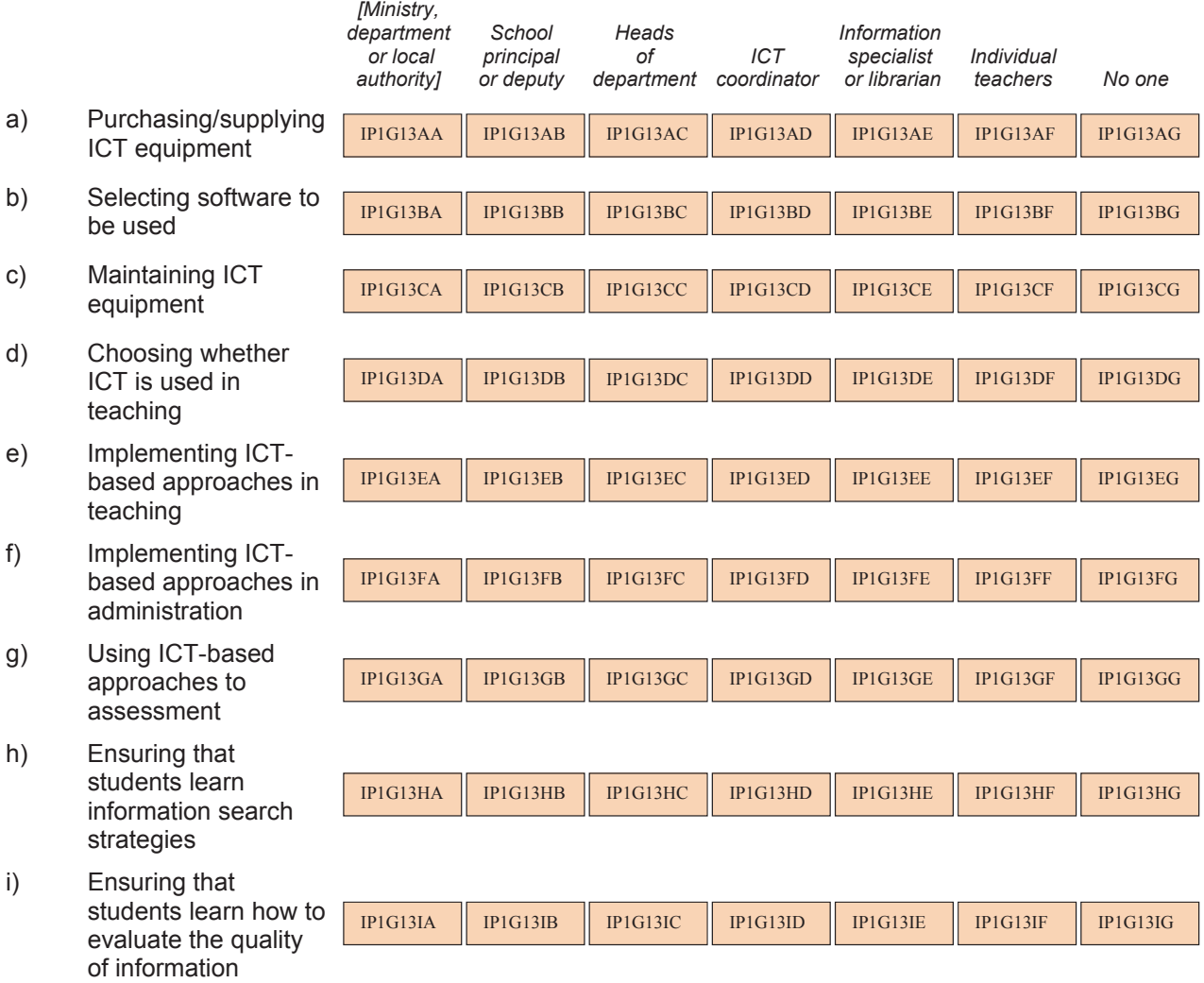

#### **Q 14 Does your school or school system have procedures with regard to the following aspects of ICT use?**

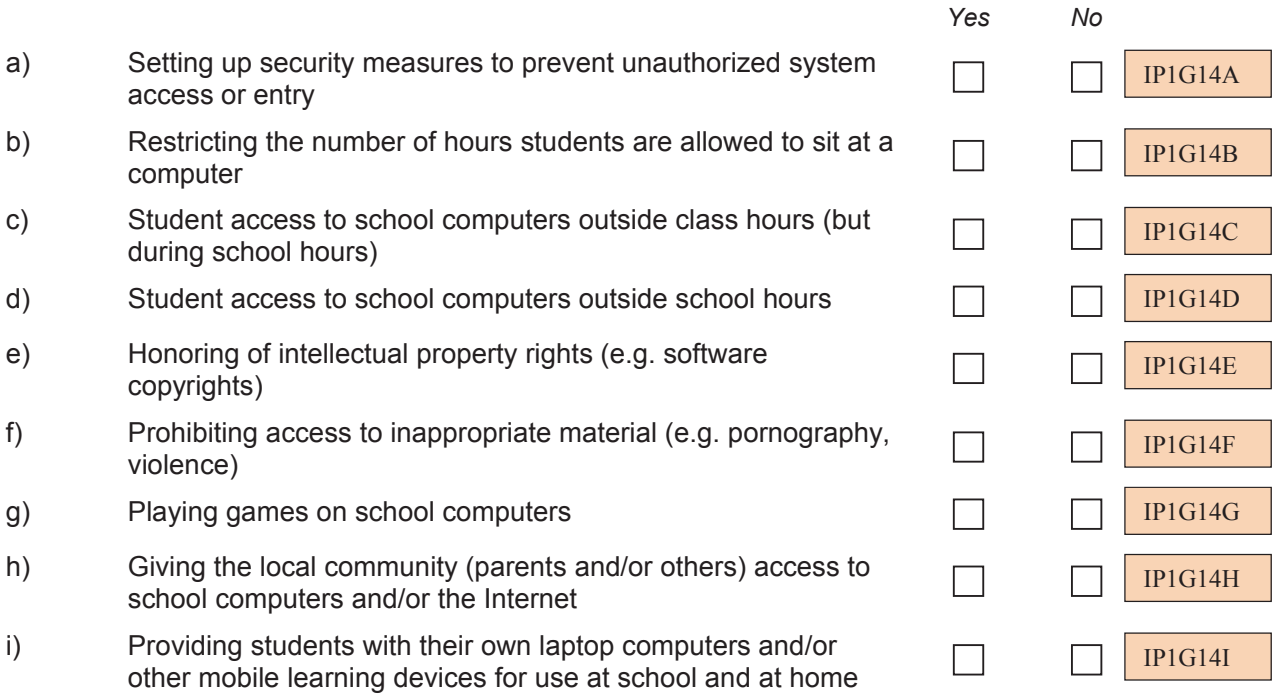

#### **Q 15 How many teachers in this school participate in the following forms of professional development about ICT for teaching and learning?**

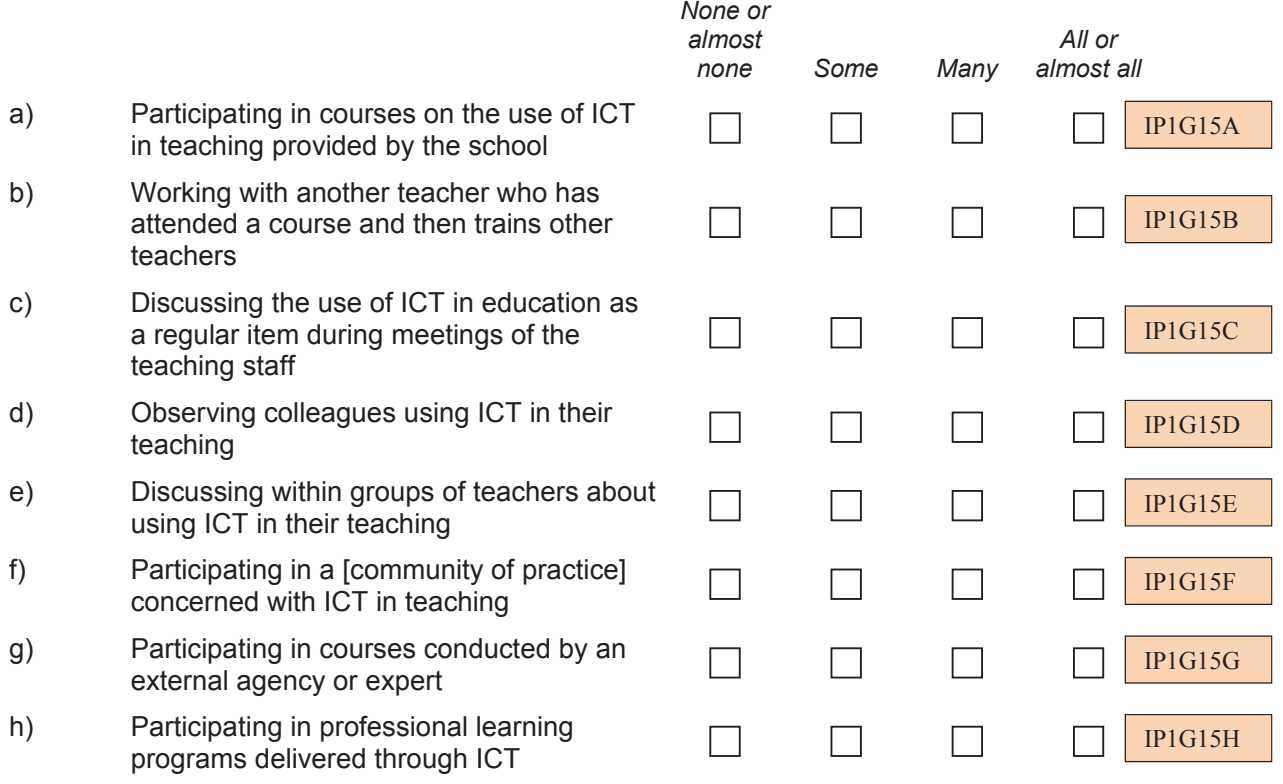

#### **Q 16 At your school, what priority is given to the following ways of facilitating the use of ICT in teaching and learning?**

*(Please mark one choice in each row)* 

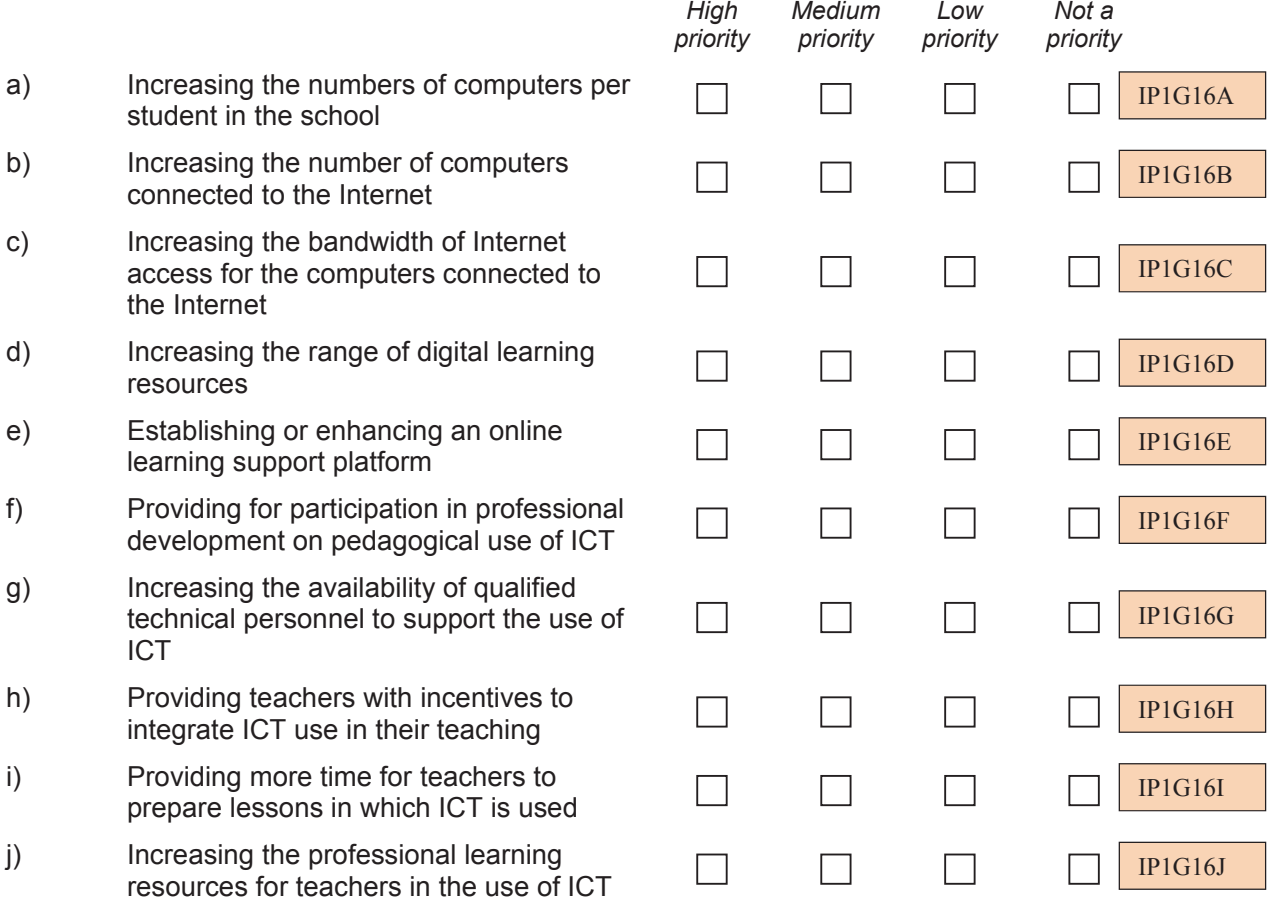

## **THANK YOU FOR YOUR TIME AND EFFORT IN COMPLETING THIS QUESTIONNAIRE**

## **Section 3: ICILS 2013 ICT-Coordinator Questionnaire**

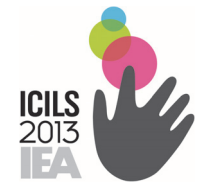

# International Computer and Information Literacy Study

# ICT-Coordinator Questionnaire for the Main Survey

October 2012

*CONFIDENTIAL TO ICILS DO NOT CITE OR QUOTE*

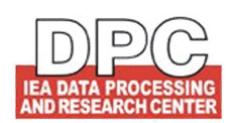

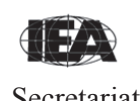

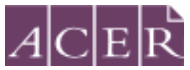

Secretariat The Australian Council for Educational Research

#### **[INTRODUCTION FOR ICT-COORDINATORS TO THE QUESTIONNAIRE]**

This questionnaire is concerned with Information and Communication Technology (ICT) in schools and in particular the resources and support available for its use.

In this questionnaire you will find questions about:

- Your position as ICT-coordinator
- **Resources for ICT in your school**
- **Support for ICT use in your school.**

Please answer as accurately as you can.

We have estimated that it will take less than 15 minutes of your time to complete the questionnaire.

Thank you for making that time available.

# **ABOUT YOUR POSITION**

*This questionnaire asks for information about ICT resources (including computers) in your school as well as pedagogical practices that use ICT. It is important that the person responding knows about the ICT facilities in your school and about practices regarding their use.* 

*The questionnaire should be completed by the person with designated responsibility*  for ICT in the school. If there is no person with designated responsibility for ICT in *the school the questionnaire should be completed by the principal or [deputyprincipal].* 

*If you do not have the information to answer particular questions, then please consult other persons in your school.* 

#### **Q 1 Do you, at your school, hold the position of technology or computer coordinator?**

*(Please mark only one choice)*

Yes, I formally serve as coordinator.

- $\Box$ Yes, I informally serve as coordinator.
- I am not the ICT-coordinator, but I am answering as the school principal or his/her designate.

II1G01

#### **Q 2 Which of the following teaching duties do you have?**

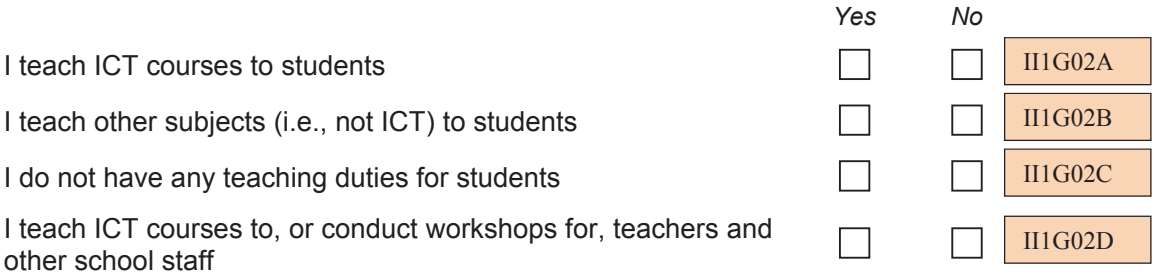

#### **Q 3 How many years has your school been using computers for teaching and/or learning purposes for students in [target grade]?**

*(Please mark only one choice)* 

II1G03

- Never, we do not use computers  $\Box$
- $\Box$ Fewer than 5 years
- $\Box$ At least 5 but fewer than 10 years
- $\mathcal{L}_{\mathcal{A}}$ 10 years or more

# **RESOURCES FOR ICT**

#### **Q 4 For each of the following technology resources please indicate their availability for teaching and/or learning.**

*(Please mark one choice in each row)* 

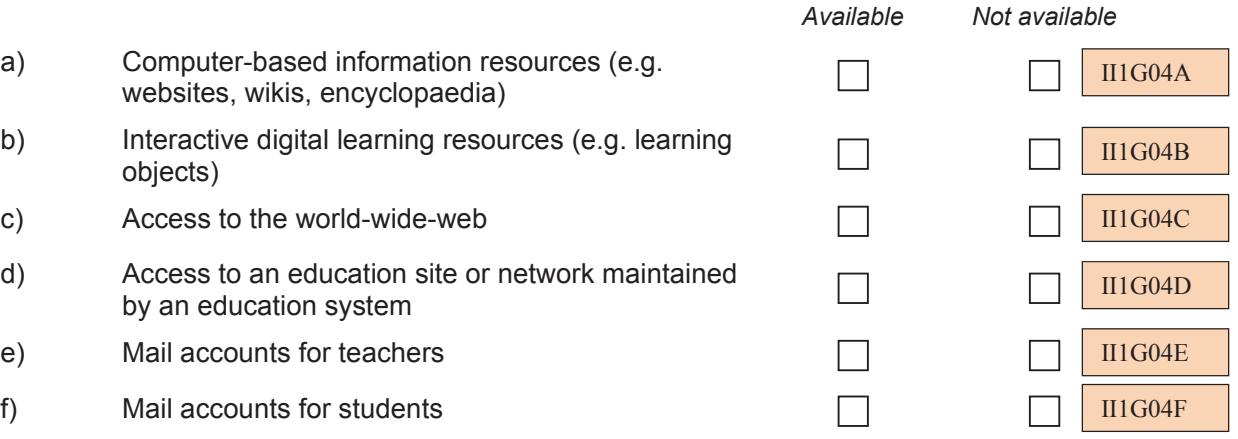

#### **Q 5 For each of the following software resources please indicate their availability for teaching and/or learning.**

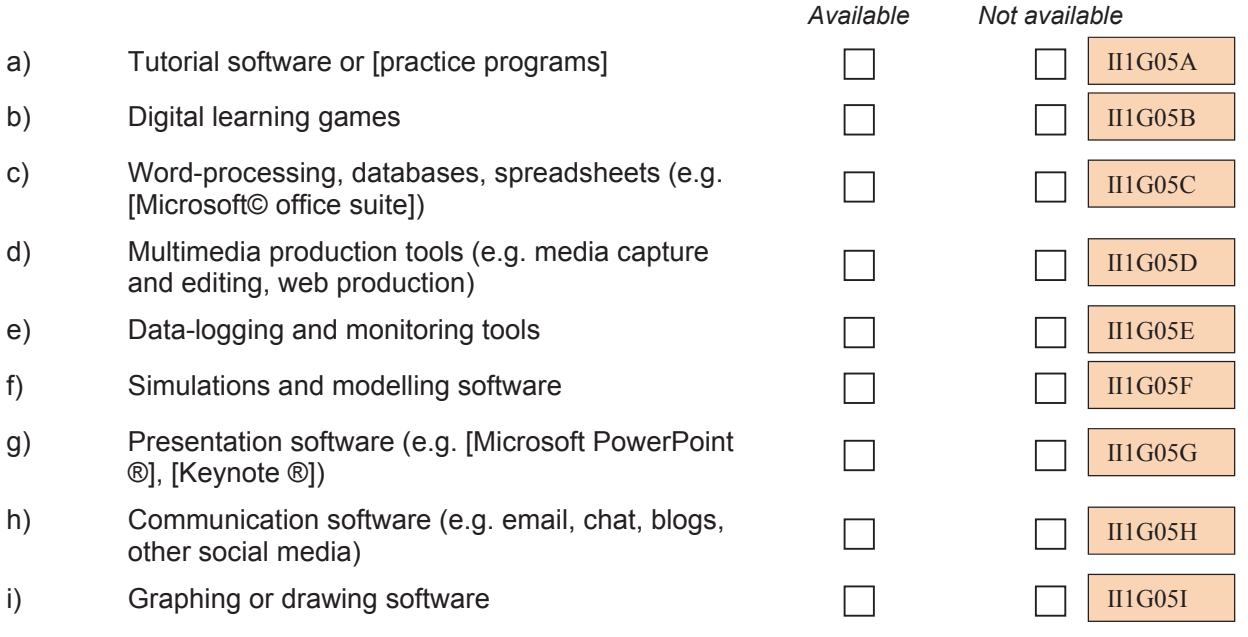

#### **Q 6 For each of the following technology facilities please indicate their availability for teaching and/or learning at [target grade].**

*(Please mark one choice in each row)* 

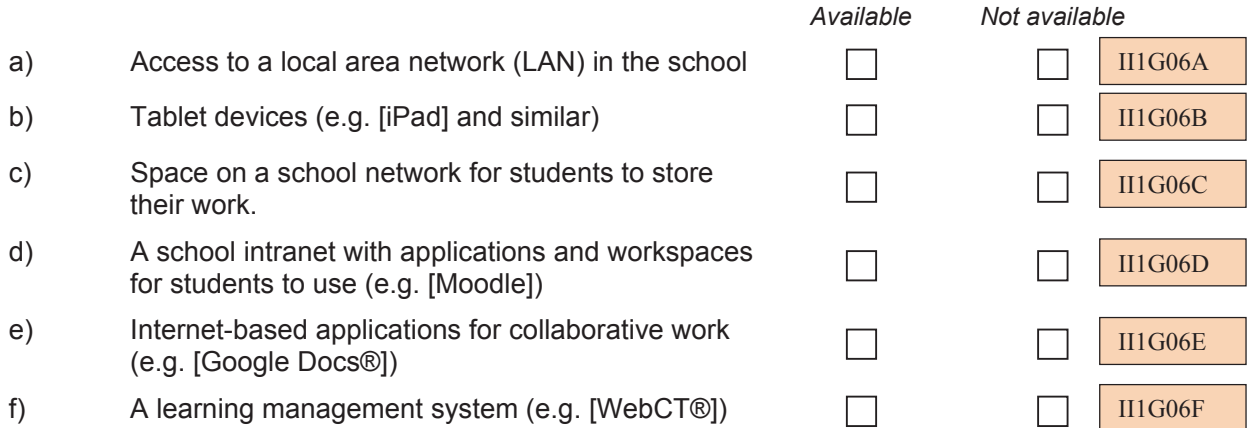

#### **Q 7 In your school, approximately how many (school-provided) computers are:**

*(Please record a whole number. Record 0 (zero), if none.) For this question please:* 

- *Count terminals (if they have a keyboard and a screen) as computers*
- *Count laptops, netbooks and tablet devices as computers*
- *Exclude computers which are not in use*
- *Exclude computers which are only used as servers*

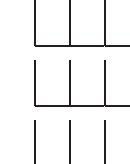

In the school altogether?

Available to students?

Connected to the Internet/World Wide Web?

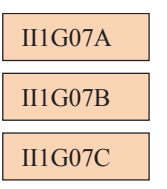

#### **Q 8 In your school, about how many (school-provided) smart boards or interactive whiteboards are available?**

*(Please record a whole number. Record 0 (zero), if none.)* 

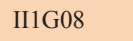

Smart boards / Interactive white boards

## **Q 9 Where are school computers for teaching and learning in [target grade] located?**

*(Please mark one choice in each row)* 

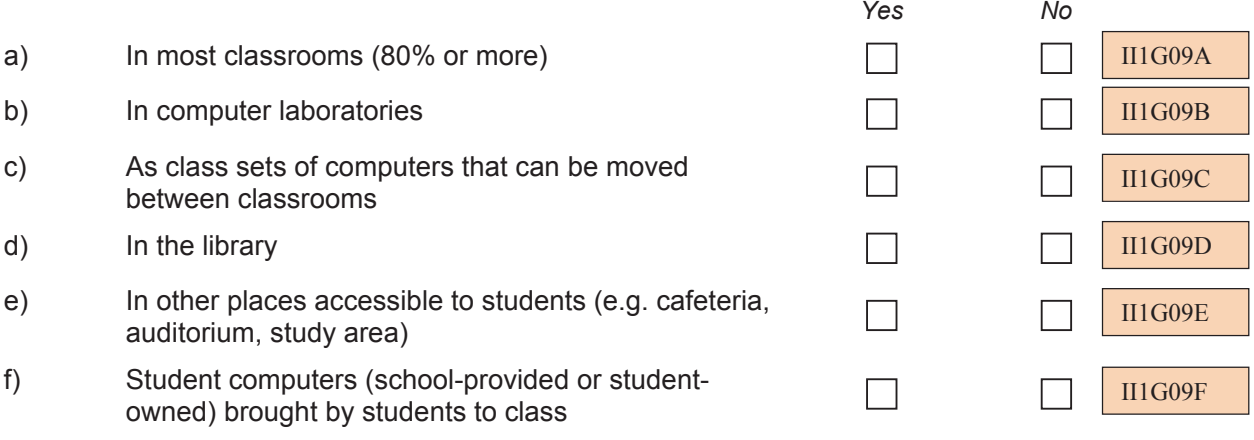

#### **Q 10 What computer operating system is mainly used at your school?**

*(Please mark only one choice)* 

II1G10

 $\Box$ Mac OS

 $\Box$  Windows (PC)

- $\Box$  Linux
- **Other**
- None

## **ICT SUPPORT**

#### **Q 11 At your school, who provides regular** *technical* **ICT support for teachers?**

*(Please mark one choice in each row)*

- a) Yourself
- b) A network administrator in the school (other than yourself)
- c) Other ICT technical staff (not including yourself) at the school
- d) Other administrators and school staff
- e) Other teachers
- f) Staff from the education system to which the school belongs
- g) Personnel from external companies contracted to provide maintenance

#### **Q 12 At your school, who provides regular** *pedagogical* **ICT support for teachers?**

- a) Yourself
- b) Other ICT technical staff (not including yourself) at the school
- c) Other administrators and school staff
- d) Librarians, library staff or information specialist
- e) Other teachers
- f) Staff from the education system to which the school belongs

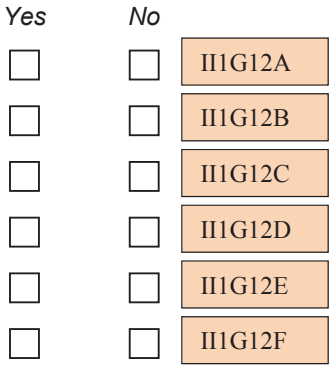

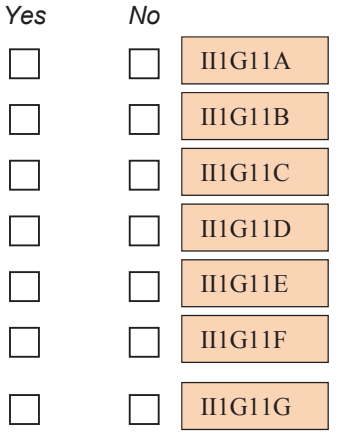

## **Q 13 To what extent is the use of ICT in teaching and learning in this school hindered by each of the following obstacles?**

*(Please mark one choice in each row)* 

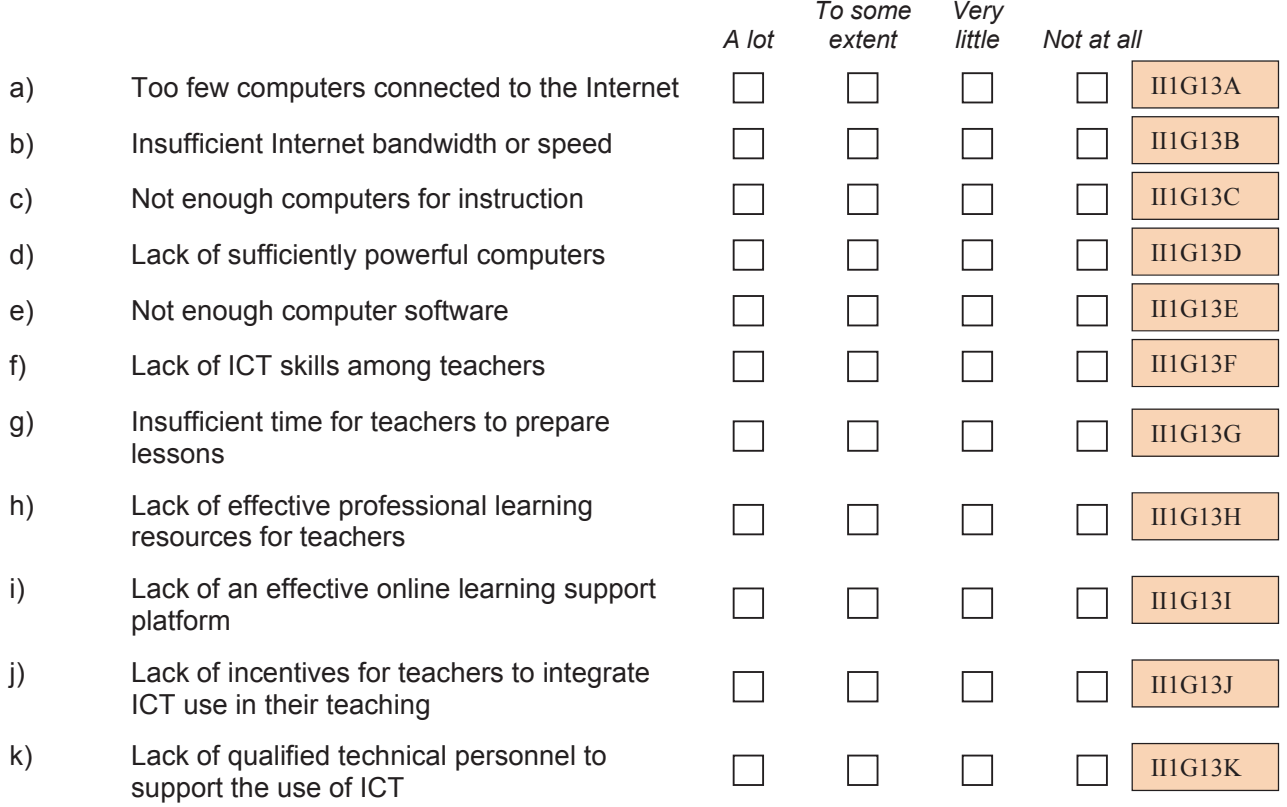

## **THANK YOU FOR YOUR TIME AND EFFORT IN COMPLETING THE QUESTIONNAIRE**

#### **Section 4: ICILS 2013 Teacher Questionnaire**

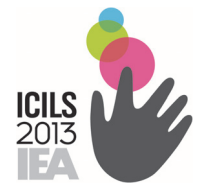

# International Computer and Information Literacy Study

# Teacher Questionnaire for the Main Survey

October 2012

*CONFIDENTIAL TO ICILS DO NOT CITE OR QUOTE*

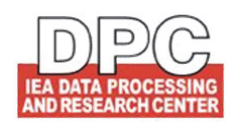

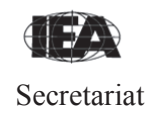

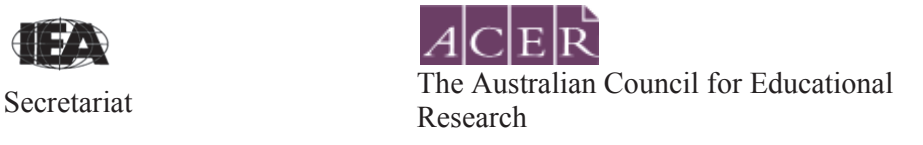

#### **[INTRODUCTION FOR TEACHERS TO THE QUESTIONNAIRE]**

This questionnaire is concerned with Information and Communication Technology (ICT) in schools, its use in teaching and learning and students' development of Computer and Information Literacy (CIL).

In this questionnaire you will find questions about:

- Your background and familiarity with ICT
- Your use of ICT in teaching a reference [target grade] class
- The use of ICT in the school
- Learning to use ICT in teaching.

Some questions' focus is on a nominated "reference" class. This is the first [target grade] class that you teach for a regular subject (i.e. other than home room, assembly etc) on or after the Tuesday following the last weekend before you first accessed this questionnaire. You may, of course, teach the class at other times during the week as well.

If you did not teach a [target grade] class on that Tuesday please use the [target grade] class that you taught on the first day after that Tuesday.

Please answer as accurately as you can. You will mostly answer by clicking on a button. You can change your responses at any time until you have clicked on 'I've finished' at the end of the questionnaire.

We have estimated that it will take less than 30 minutes of your time to complete the questionnaire.

Thank you for making that time available.

## **ABOUT YOU**

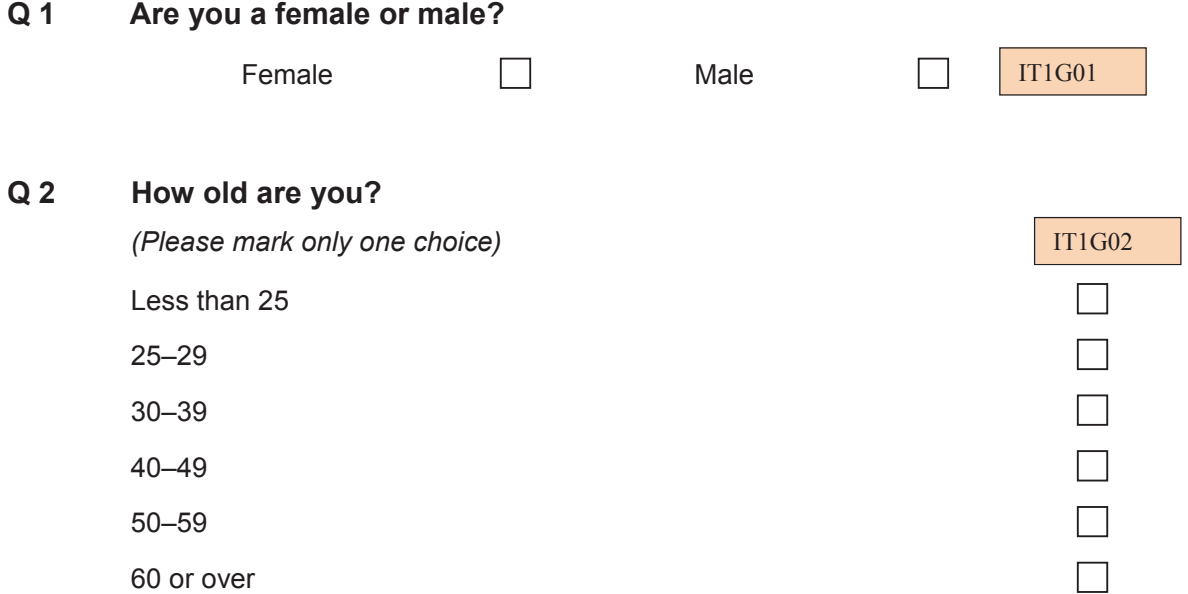

#### **Q 3 What are the main subjects that you teach in this school in the current school year?**

*(Please indicate the subjects that you teach in this school (indicate only those that individually account for at least [four lessons] each week in this school). The exact name of one or more of your subjects may not appear in the list for each category. If it does not, please mark the category you think best fits the subject.)* 

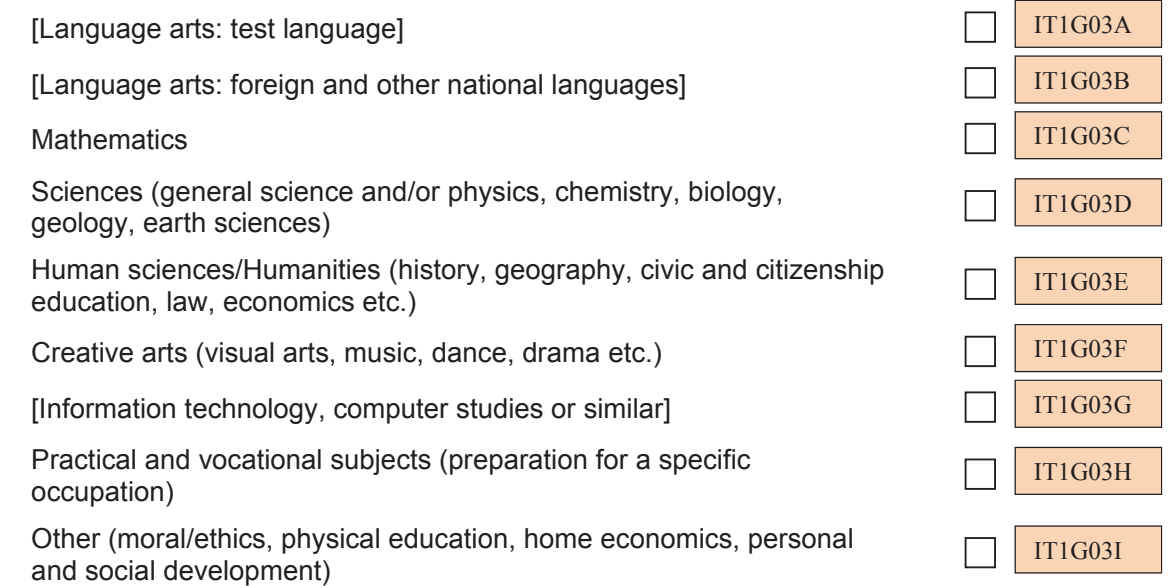

#### **Q 4 In the current school year, how many schools are you teaching in at [target grade]?**

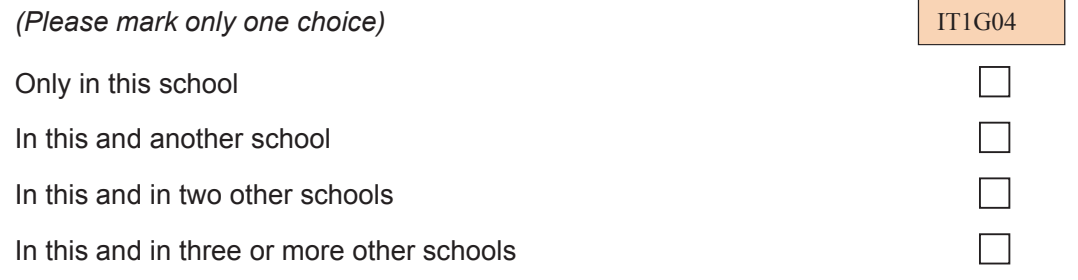

 $\sqrt{ }$ ٦

# YOUR USE OF **ICT**

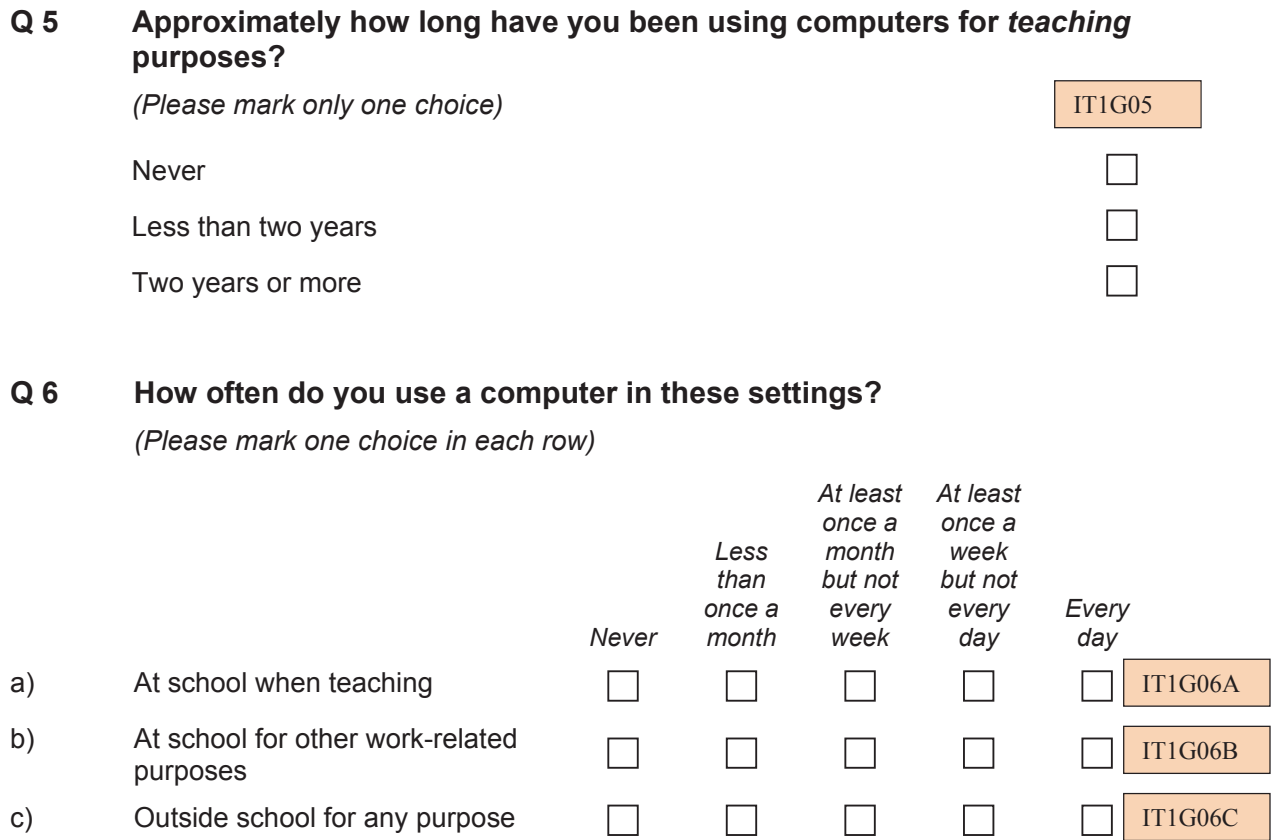

## **Q 7 How well can you do these tasks on a computer by yourself?**

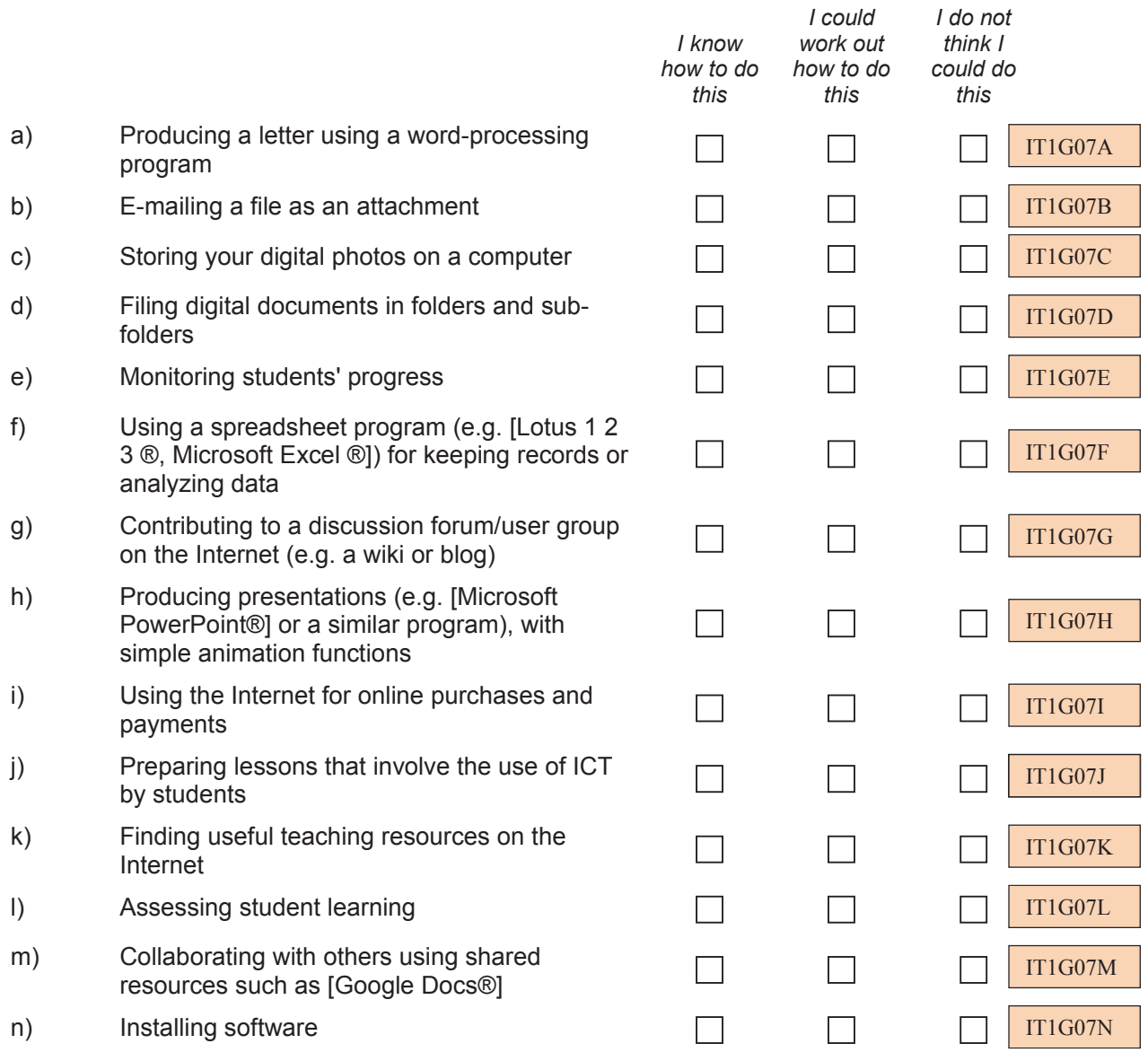

# **YOUR USE OF ICT IN TEACHING**

In this section of the questionnaire please focus your responses on your teaching practices in a "reference" class.

This is the first [target grade] class that you teach for a regular subject (i.e. other than home room, assembly etc) on or after Tuesday following the last weekend before you first accessed this questionnaire. You may, of course, teach the class at other times during the week as well. If you did not teach a [target grade] class on that Tuesday please use the [target grade] class that you taught on the first day after that Tuesday.

#### **Q 8 Which of the following best describes the subject for this reference class?**

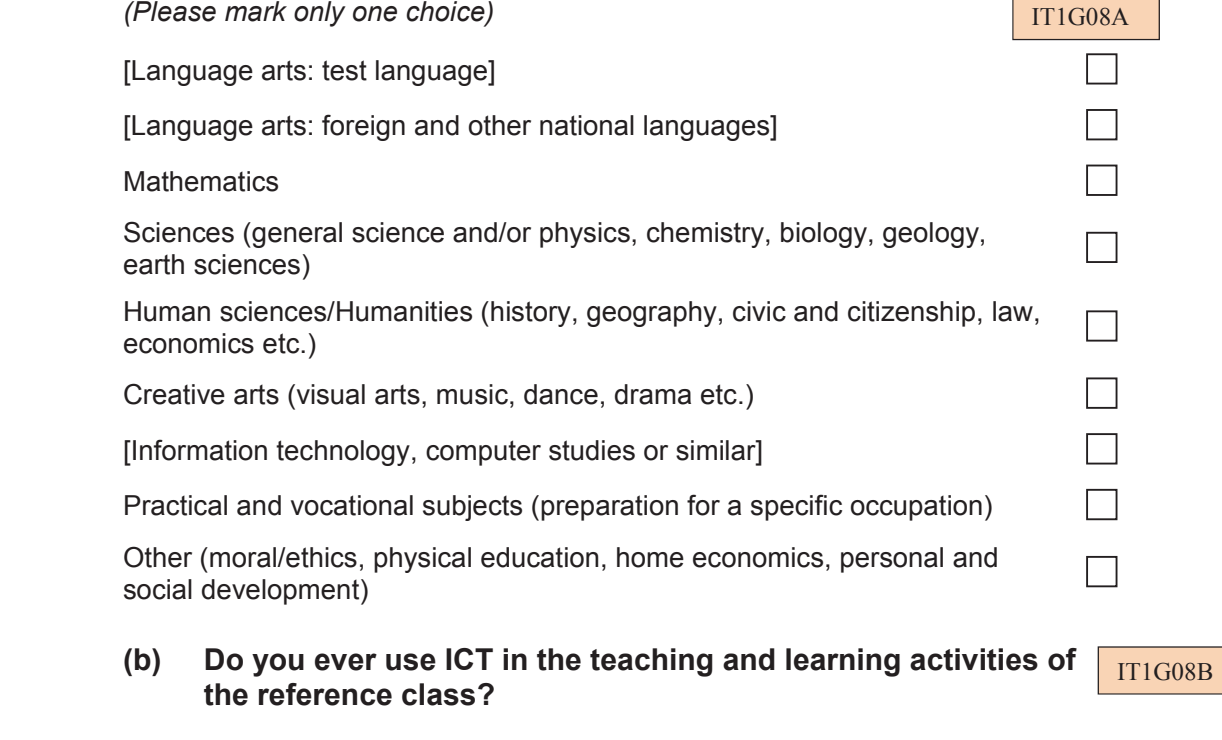

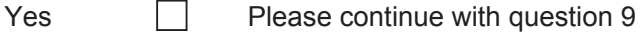

No Please go to question 13

### **Q 9 How often did you use the following tools in your teaching of the reference class this school year?**

*(Please mark one choice in each row)*

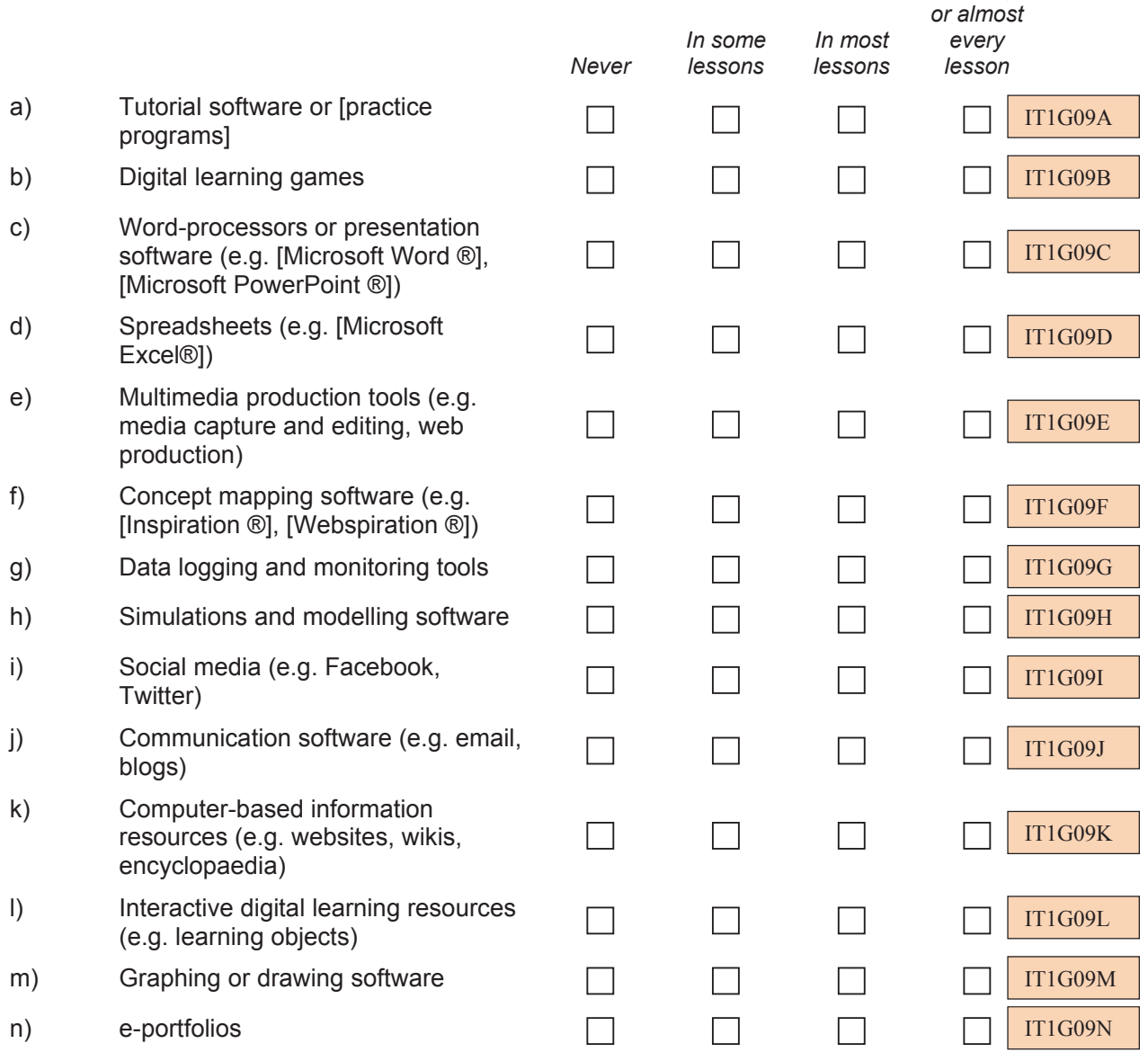

*In every* 

#### **Q 10 How often does your reference class use ICT in the following activities?**

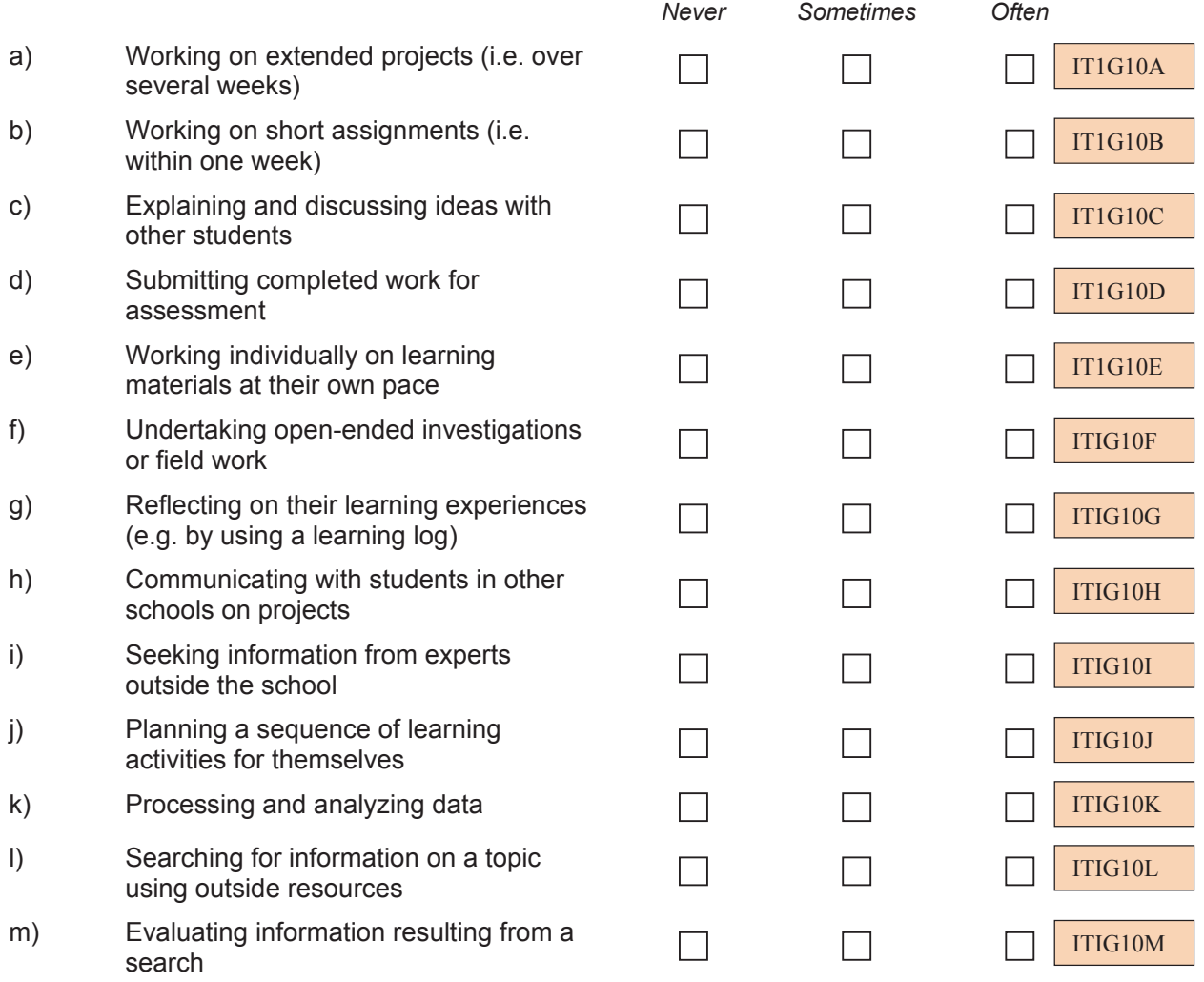

## **Q 11 How often do you use ICT in the following practices when teaching your reference class?**

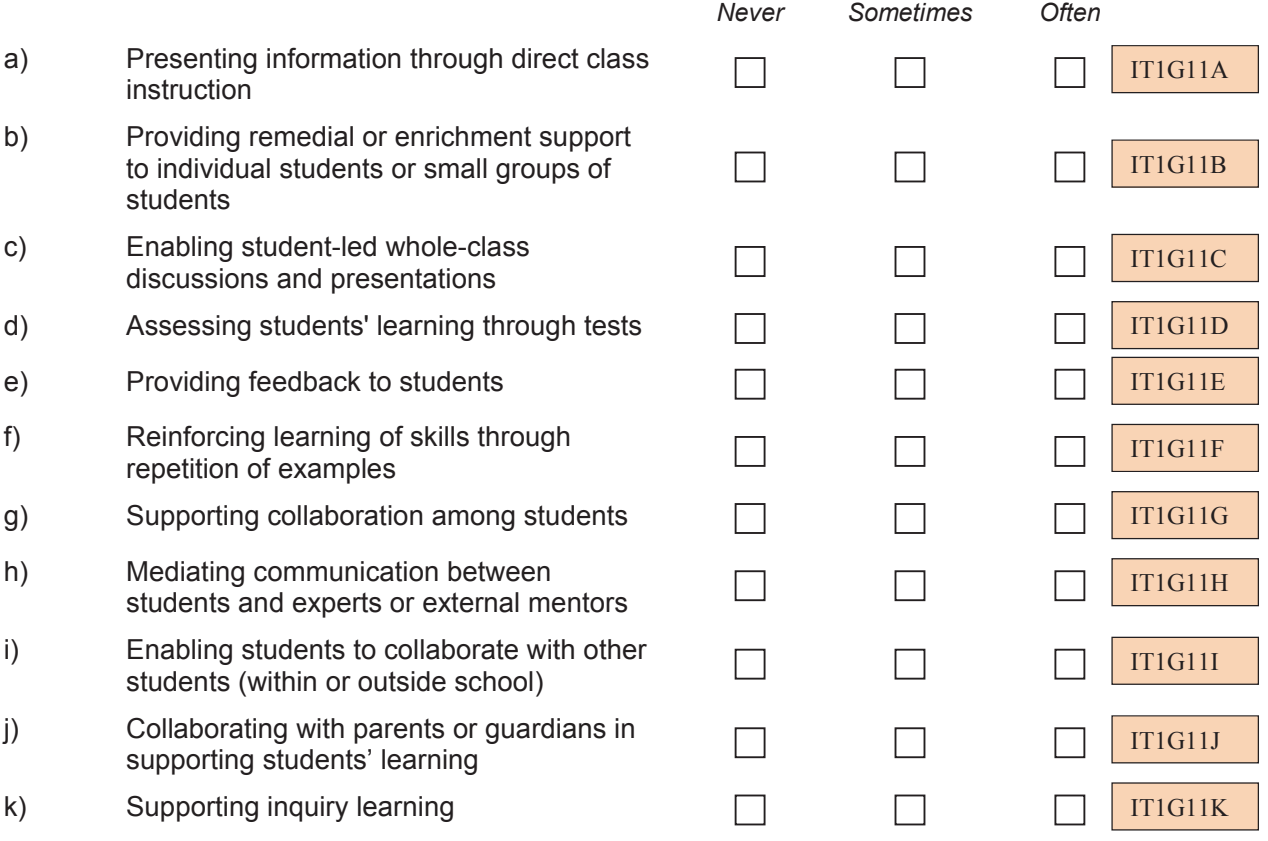

### **Q 12 In your teaching of the reference class in this school year how much emphasis have you given to developing the following ICT-based capabilities in your students?**

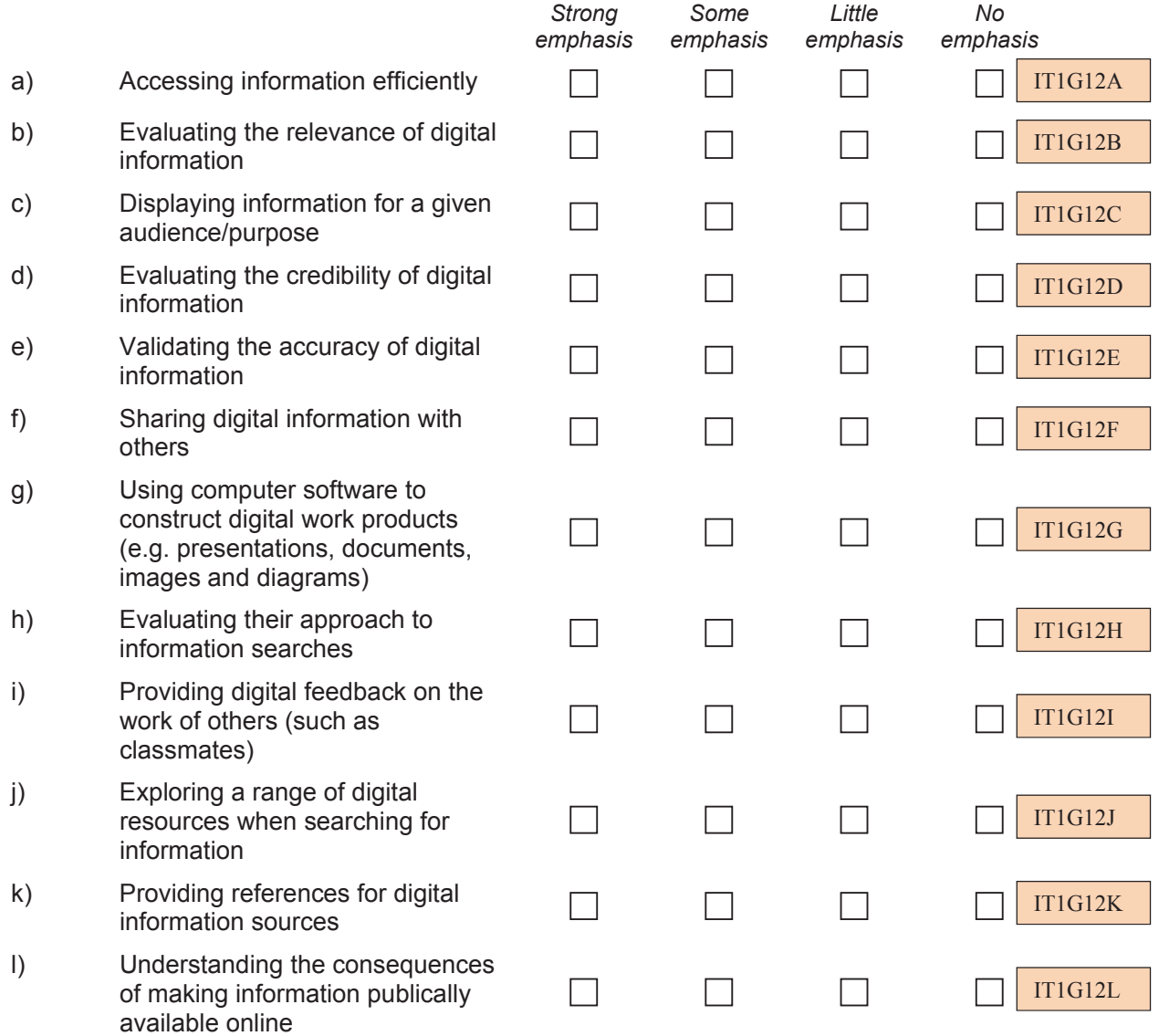

# **IN YOUR SCHOOL**

#### **Q 13 To what extent do you agree or disagree with the following statements about using ICT in teaching and learning at school?**

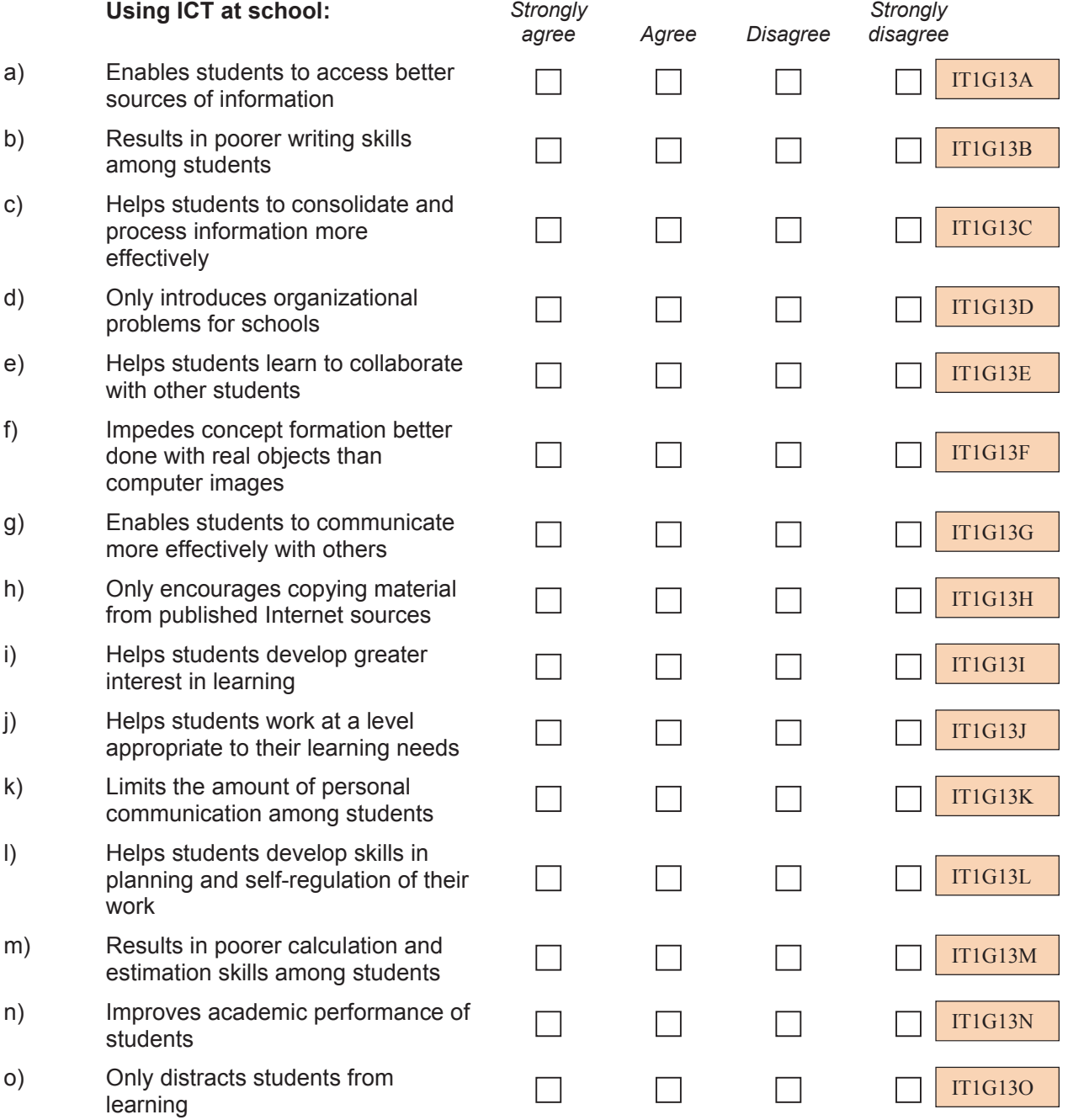

#### **Q 14 To what extent do you agree or disagree with the following statements about the use of ICT in teaching at your school?**

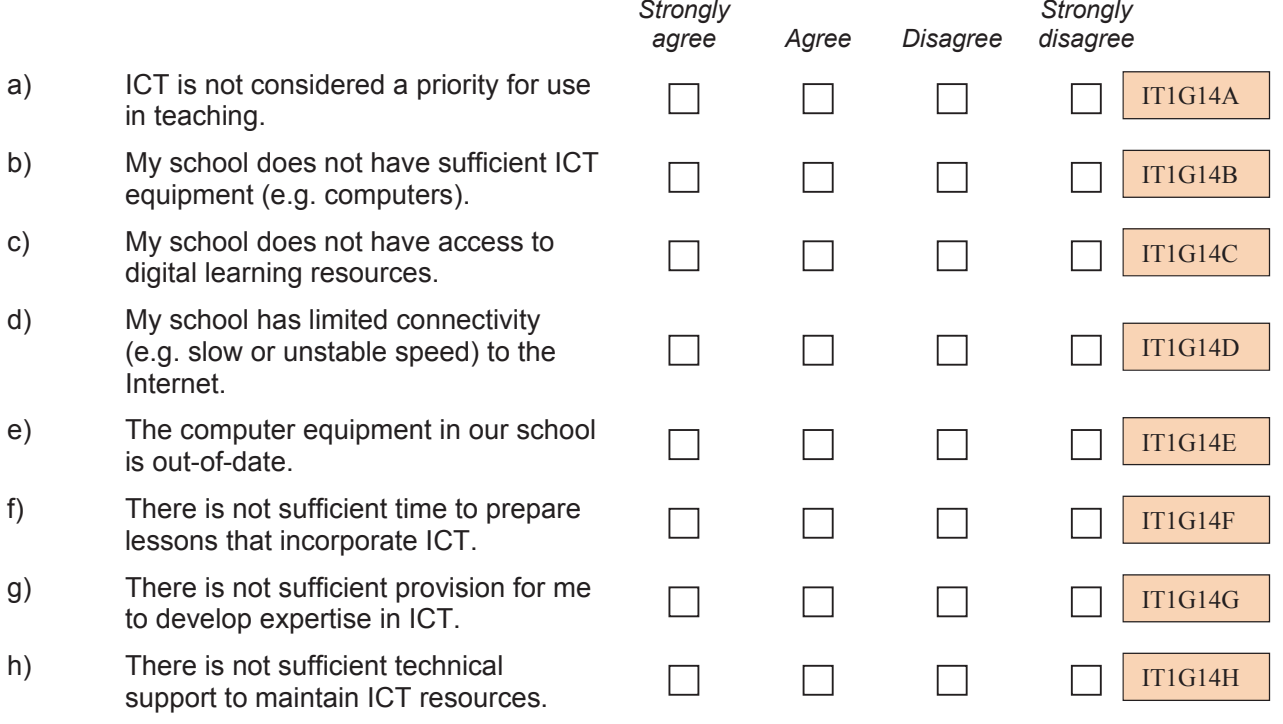

# **LEARNING TO USE ICT IN TEACHING**

## **Q 15 Have you participated in any of the following professional development activities in the past two years?**

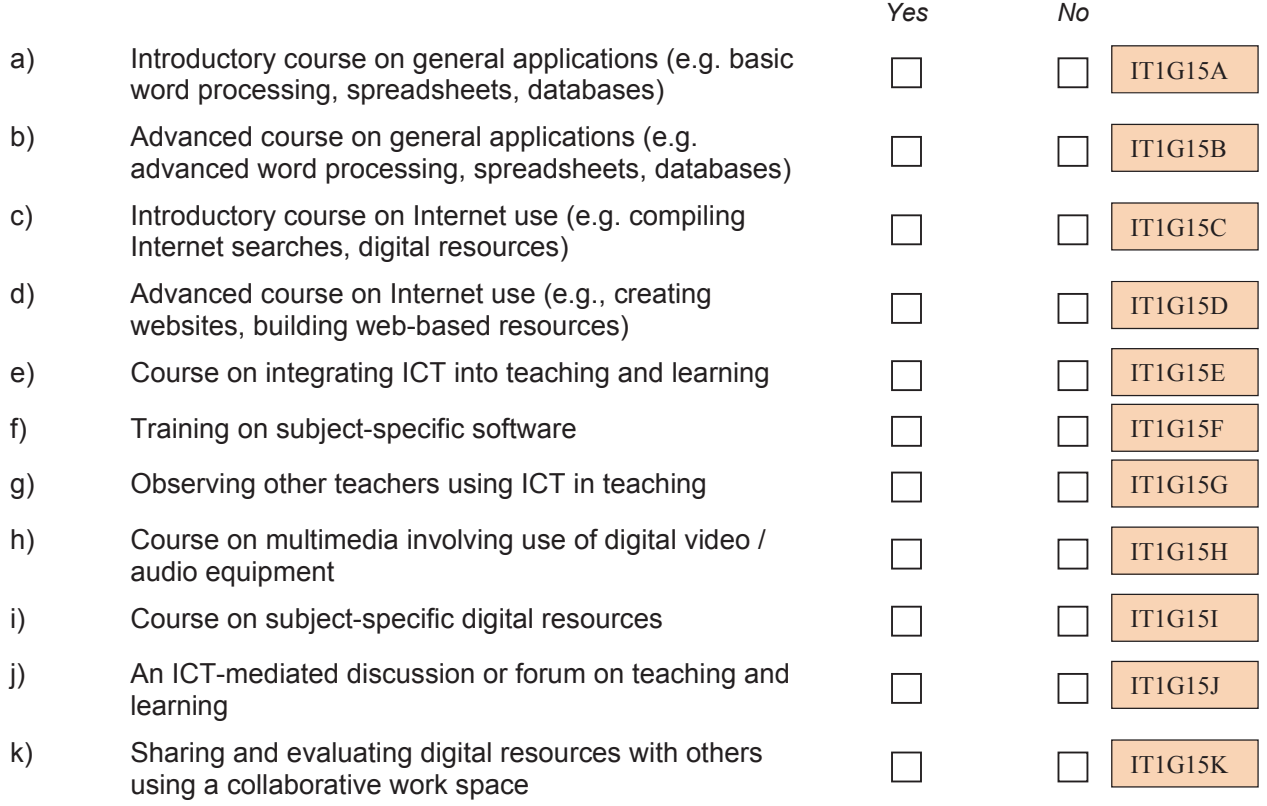
#### **Q 16 To what extent do you agree or disagree with the following practices and principles in relation to the use of ICT in teaching and learning?**

*(Please mark one choice in each row)* 

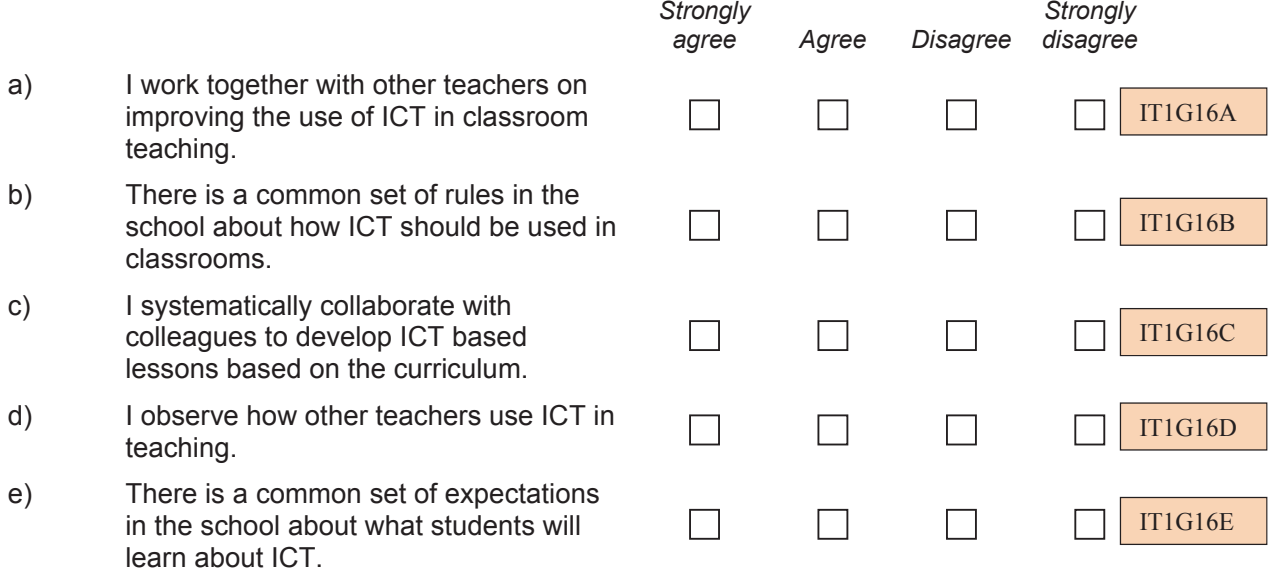

### **THANK YOU FOR YOUR TIME AND EFFORT IN COMPLETING THE QUESTIONNAIRE**

#### **Section 5: ICILS 2013 National Context Questionnaire**

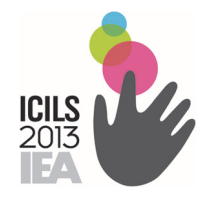

# International Computer and Information Literacy Study

# National Context Survey

*CONFIDENTIAL TO ICILS DO NOT CITE OR QUOTE*

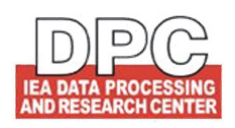

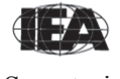

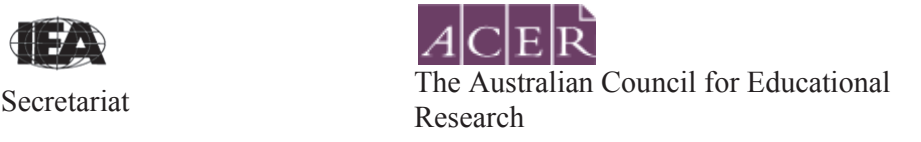

#### **Introduction**

This survey questionnaire is addressed to National Research Coordinators (NRCs), who are asked to supply information about their country's approach to developing computer information literacy among students. This will help provide important background information for the production of an encyclopaedia of computer information literacy and for interpretation of the data collected in other parts of the International Computer and Information Literacy Study (ICILS). Your responses are vital in helping to provide a context for, and a better understanding of, the study results.

#### **Instructions**

We ask that you complete this survey questionnaire, working with others in your country as necessary (e.g., ministries and departments of education, relevant nongovernment organizations, specialist organizations concerned with supporting the application of educational technologies, and teachers associations).

It is important that you answer each question carefully and concisely and provide additional information where requested so that an accurate picture of your country's approach to computer information literacy is presented, particularly in relation to the target population (typically Grade 8).

In order to help you to complete the survey as accurately and concisely as possible there are accompanying **Notes for Guidance**. It is recommended that you read these first before beginning to complete the survey and refer to them when answering the questions in the sections of the survey.

Section C contains questions about ICT and learning at the lower secondary level (ISCED 2). In some countries, lower secondary education is taught as the second phase of primary or basic education. In this case, the questions should be answered with respect to the grades pertaining to this second phase of primary/basic education. Please refer to the UNESCO ISCED-97 classification to identify the corresponding study program in your country or education system: http://www.uis.unesco.org/Library/Documents/isced97-en.pdf

Please complete this questionnaire at the latest by January 31, 2014. Once you finished the questionnaire, please inform the ICILS International Study Center at ACER by sending a brief confirmation email to icils@acer.edu.au.

# **Section A. Education System**

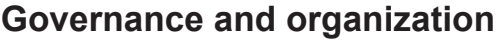

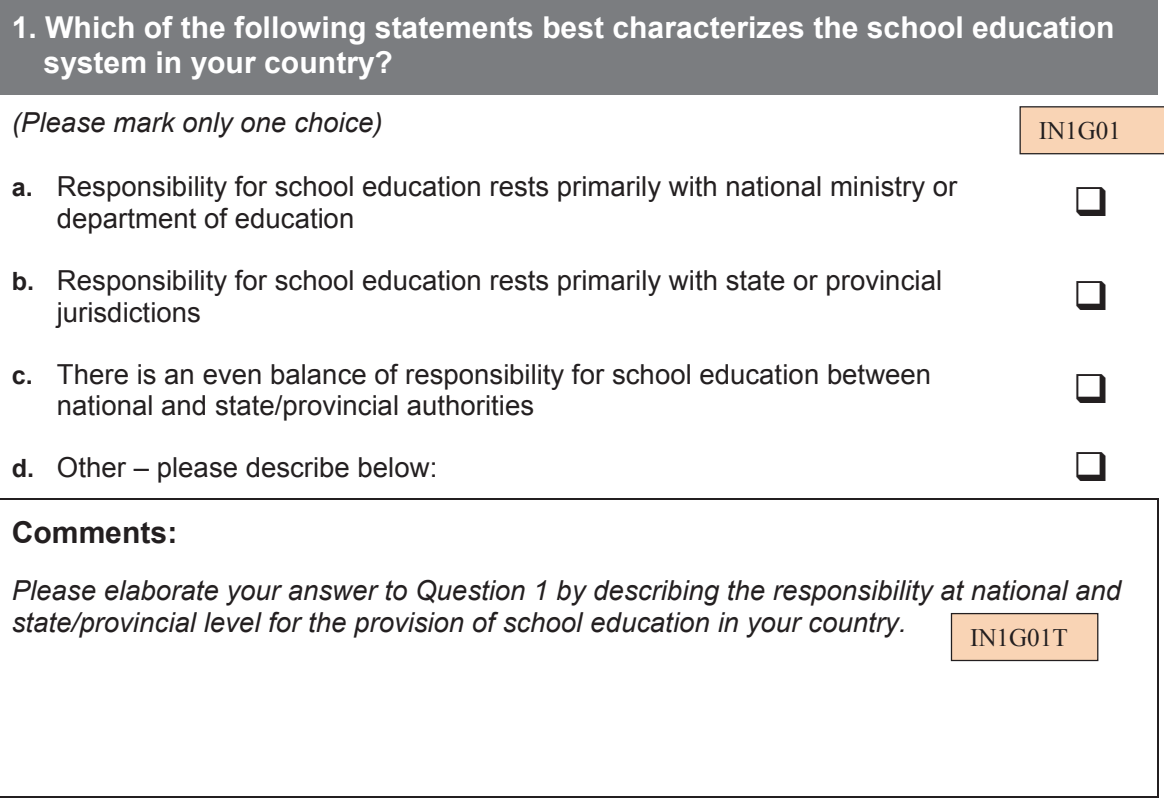

### **Structure of school education**

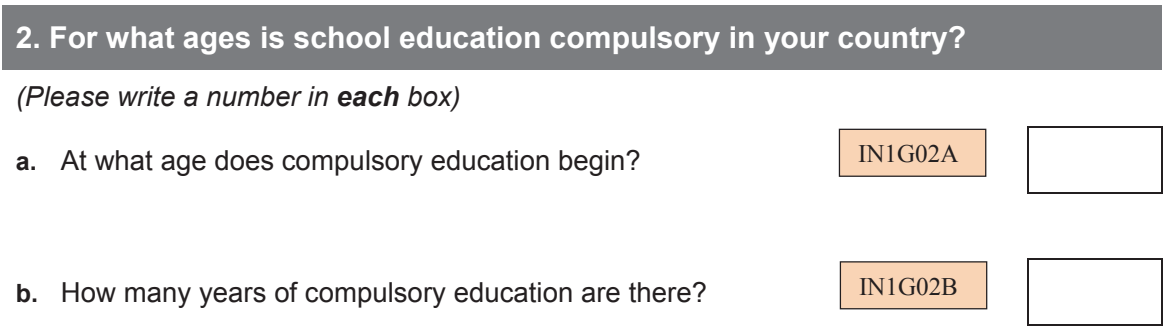

**3. Please outline the main characteristics of the institutions in which the following phases/cycles of education are provided in your country** 

#### **(a) Education at the primary level <ISCED 1> (from age 5 upwards to around 11 years old)**

*You may need to differentiate and explain different types of school that operate. It would also be helpful to indicate the ways in which education for students with special needs is provided (e.g. mainly in special schools, in special classes within comprehensive schools or through an integrated system).If ISCED 2 level of education is provided in a program/institution with ISCED level 1, please report the second phase of the educational level under this question.*

IN1G03AT

#### **(b) Education at the lower secondary level <ISCED 2> (from age 11 to around 14/15 years old)**

*You may need to differentiate and explain different strands, tracks or programmes that exist at institutional level. This could include strands, tracks or programmes concerning:* 

- *General education*
- *Pre-vocational/pre-technical education*
- *Vocational or technical education*

IN1G03BT

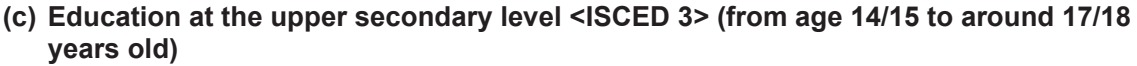

*You may need to differentiate and explain different strands, tracks or programmes that exist at institutional level. This could include strands, tracks or programmes concerning:* 

- *General education*
- *Pre-vocational/pre-technical education*
- *Vocational or technical education*

IN1G03CT

#### **(d) The institutions in which education of the target grade mainly takes place).**

*In this response please indicate whether the target grade is most often located in an institution that provides primary and lower secondary education, lower secondary education only, or lower secondary and upper secondary education. It would be helpful to indicate the lowest grade and the highest grade included in the institutions that most often include the target grade and whether those institutions are comprehensive or specialized.* 

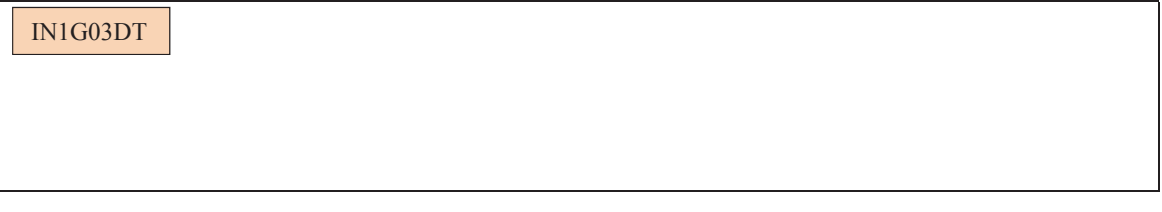

**4. What is the approximate percentage of government (public) and nongovernment (private) schools that provide education at the <ISCED 2> level in your country?** 

*(Please write a percentage in each box and ensure that the percentages add to 100.)* 

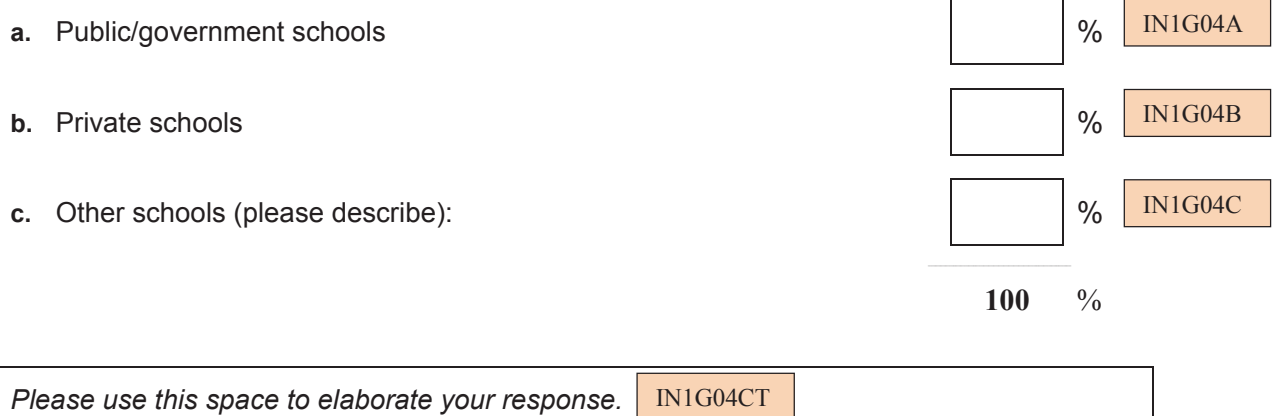

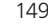

#### **5. On the basis of the year with the most recent data, what is the percentage of target grade students in:**

*(Please write a percentage in each box and ensure that the percentages add to 100.)* 

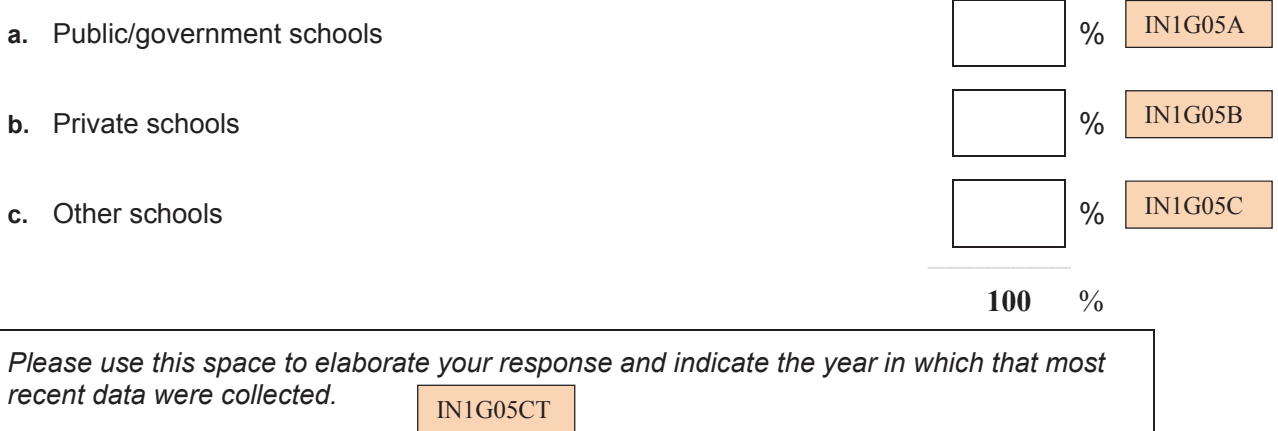

#### **6. How much autonomy do schools with students in the target grade have in relation to:**

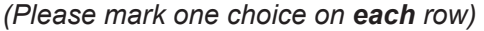

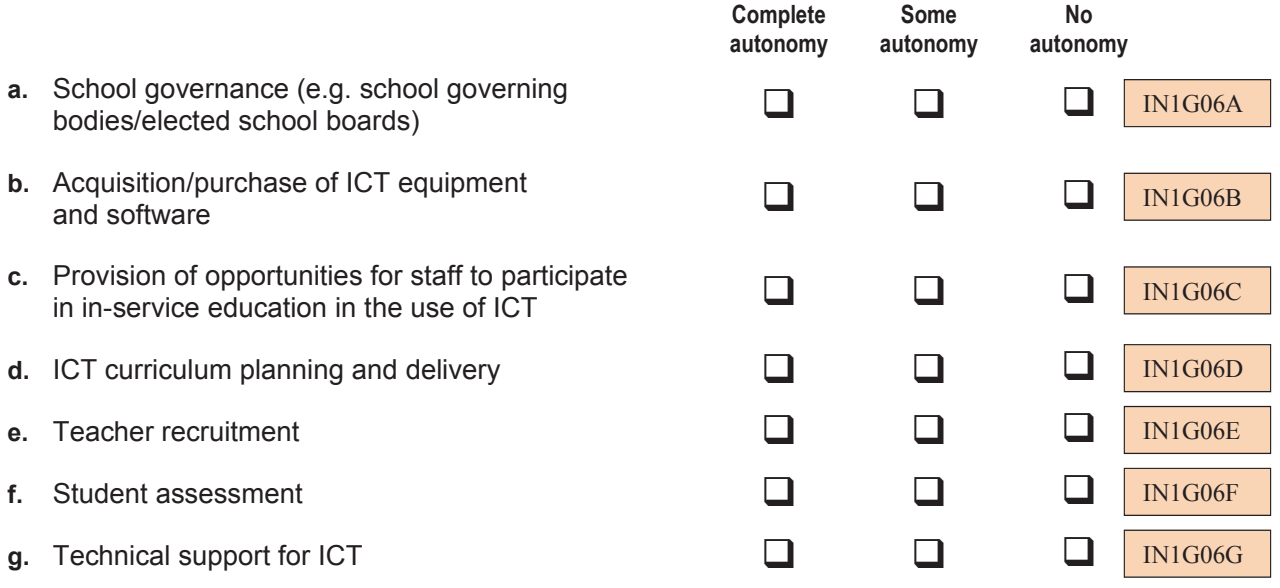

#### **Comments:**

*Please use this space to elaborate your response.*

IN1G06GT

# **Section B. Plans and Policies for Using ICT in Education**

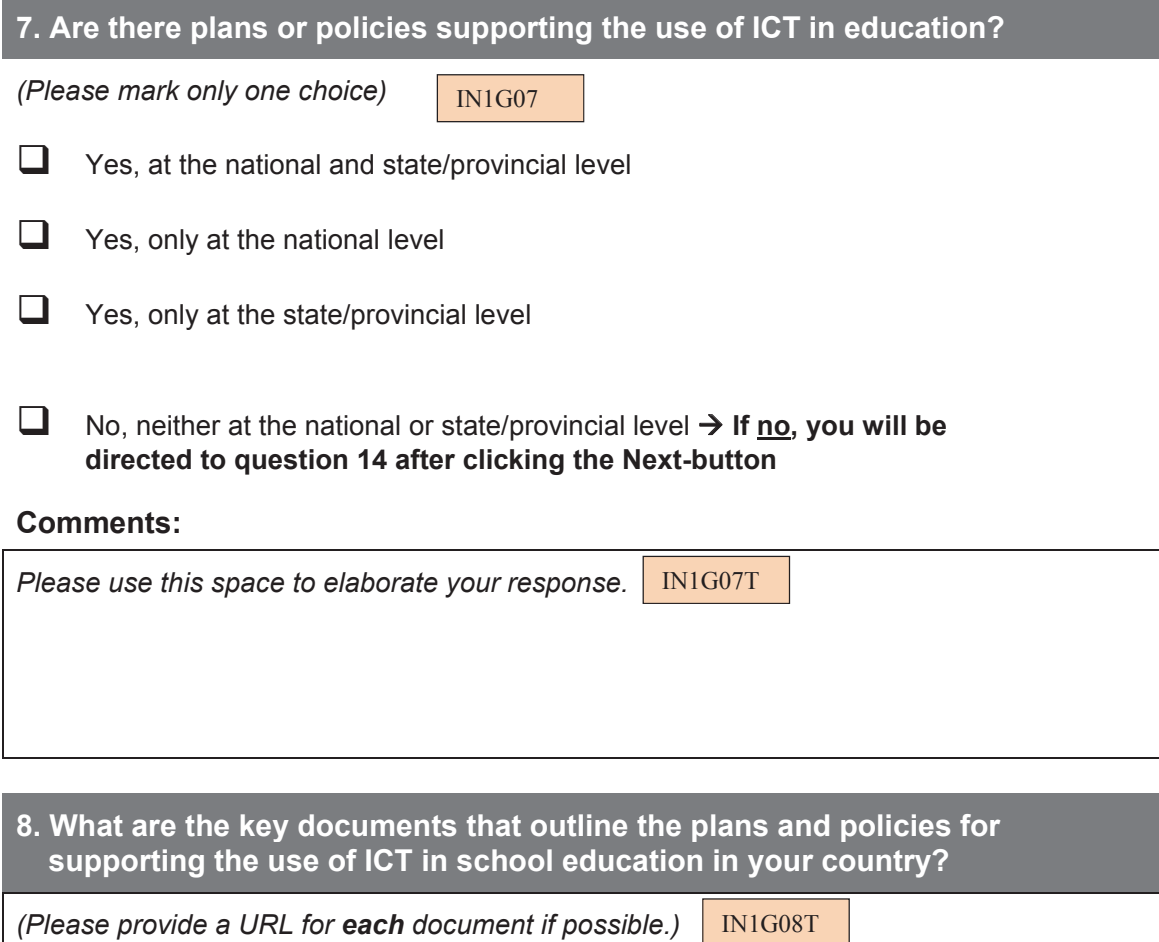

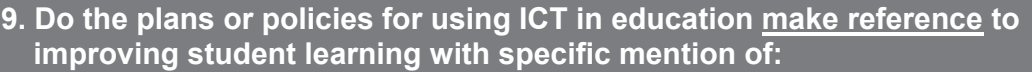

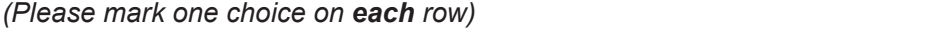

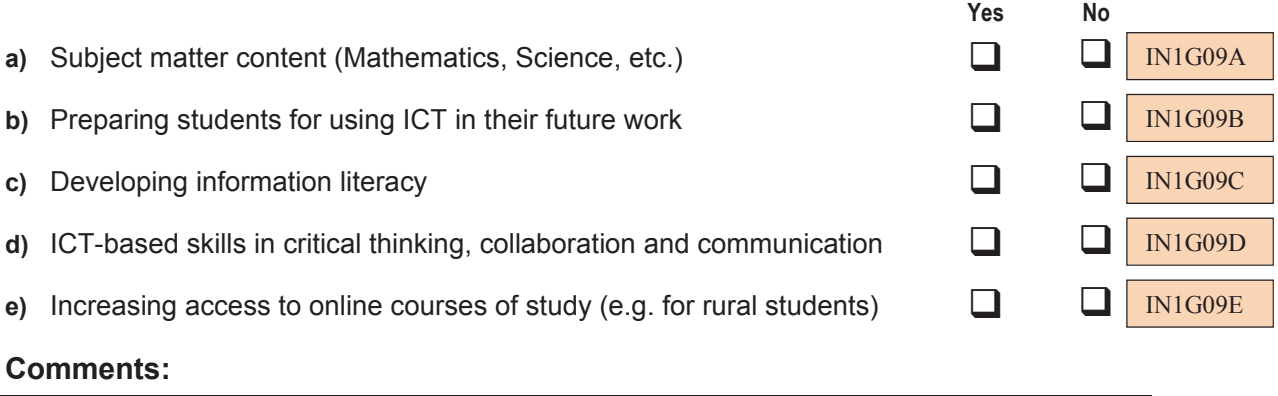

*Please use this space to elaborate your response.* IN1G09T

#### **10. Do the plans or policies for using ICT in education make reference to the following resources?**

#### *(Please mark one choice on each row)*

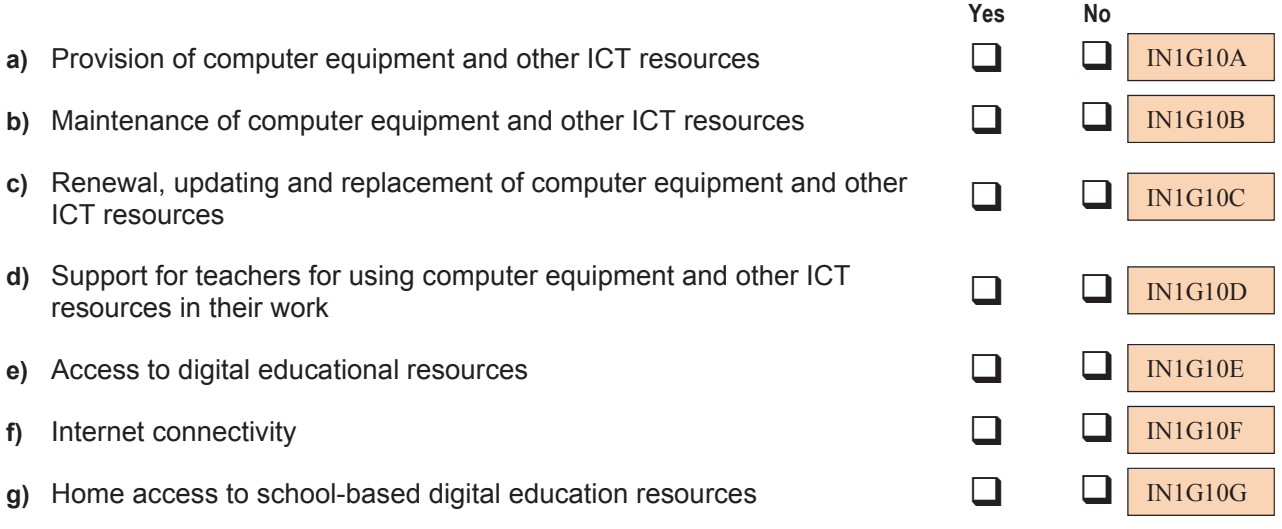

#### **Comments**:

Please use this space to elaborate your response. **IN1G10T** 

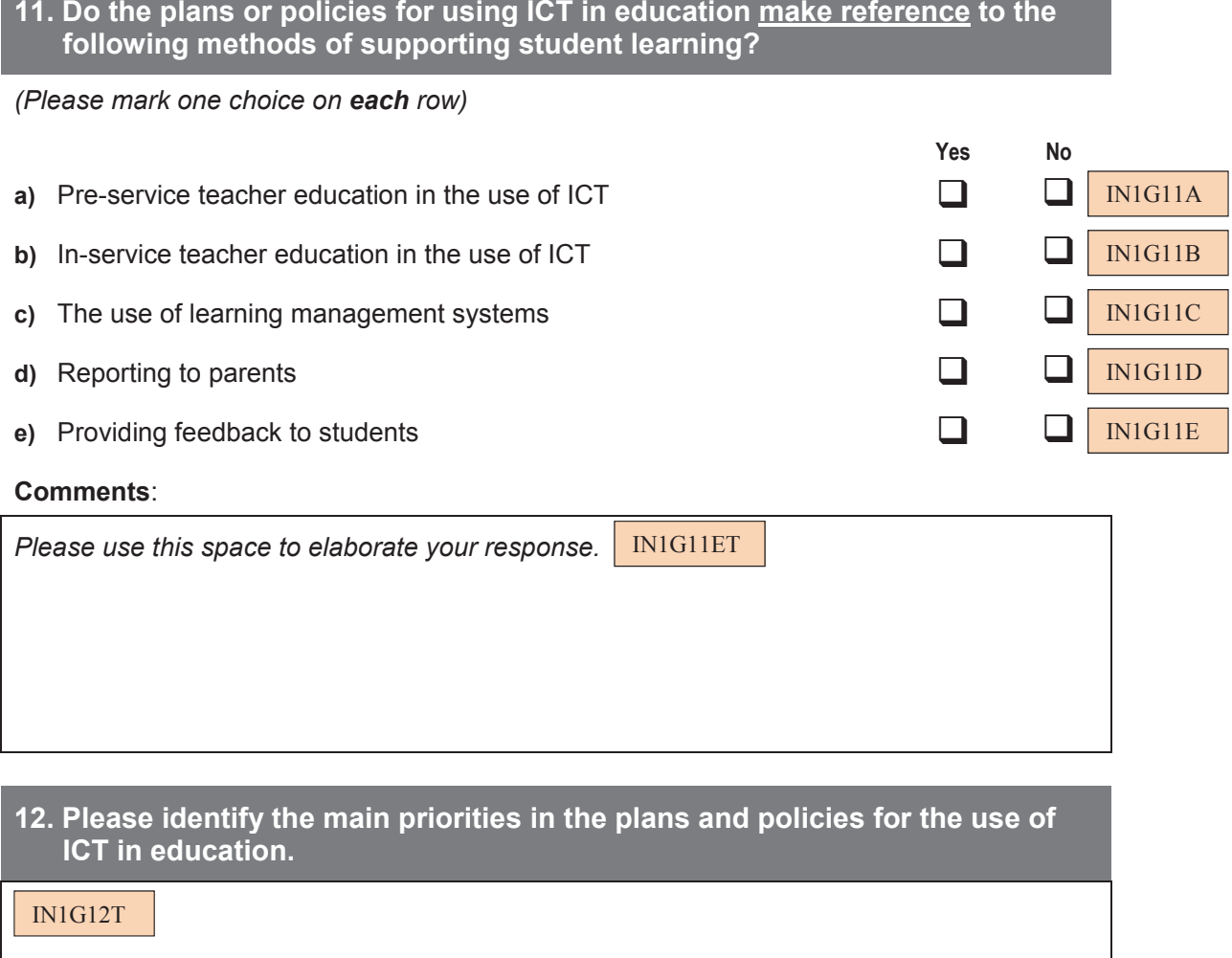

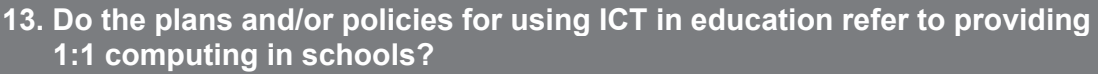

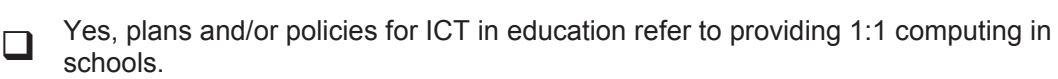

IN1G13

No, plans and/or policies for ICT in education do not refer to providing 1:1 computing in schools.

#### **Comments:**

*(Please mark only one choice)* 

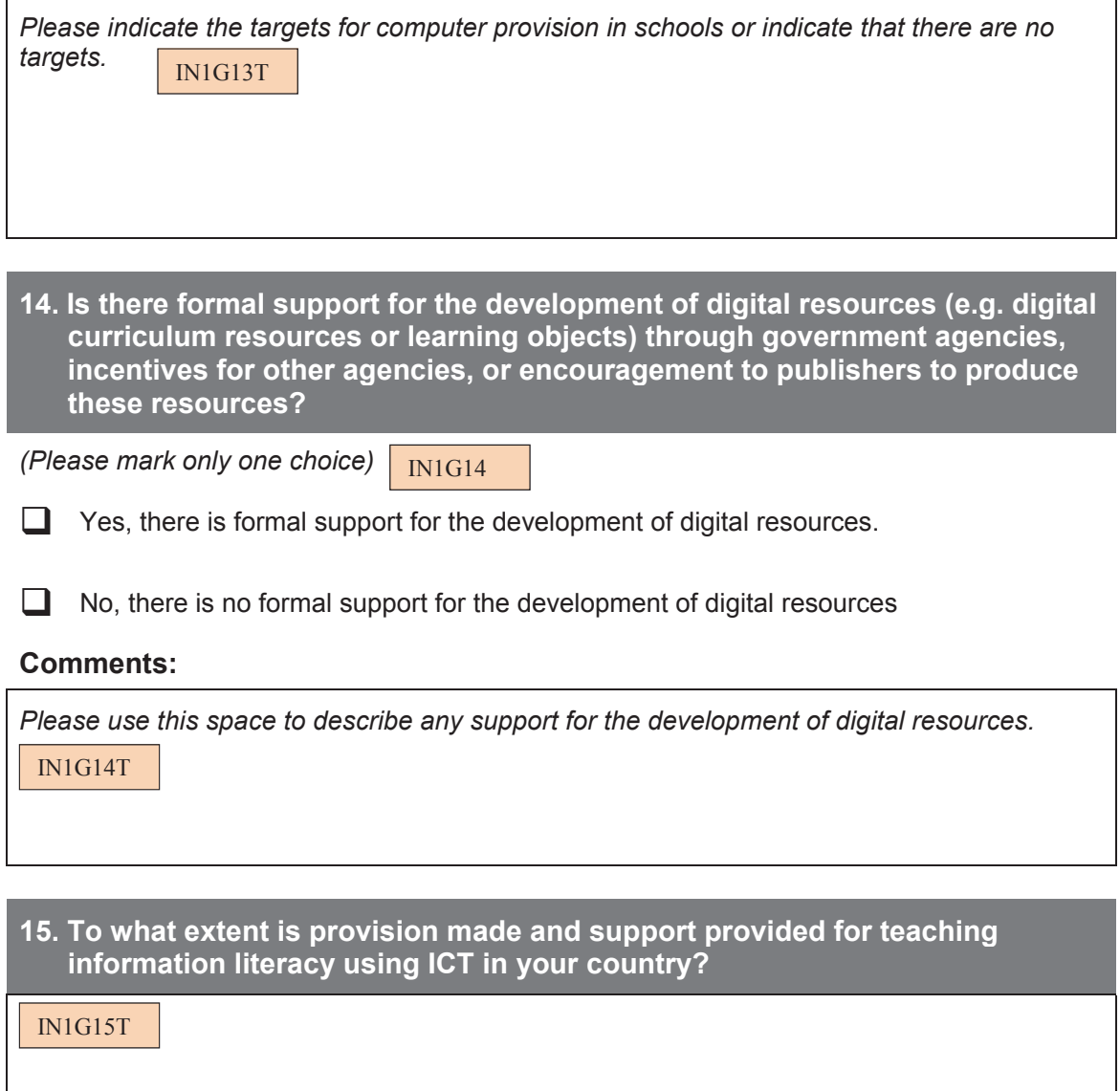

#### **16. Are any ICT-related subjects (such as ICT Study or Computer Studies) offered as a separate subject to students in your country?**

#### *(Please mark one choice on each row)*

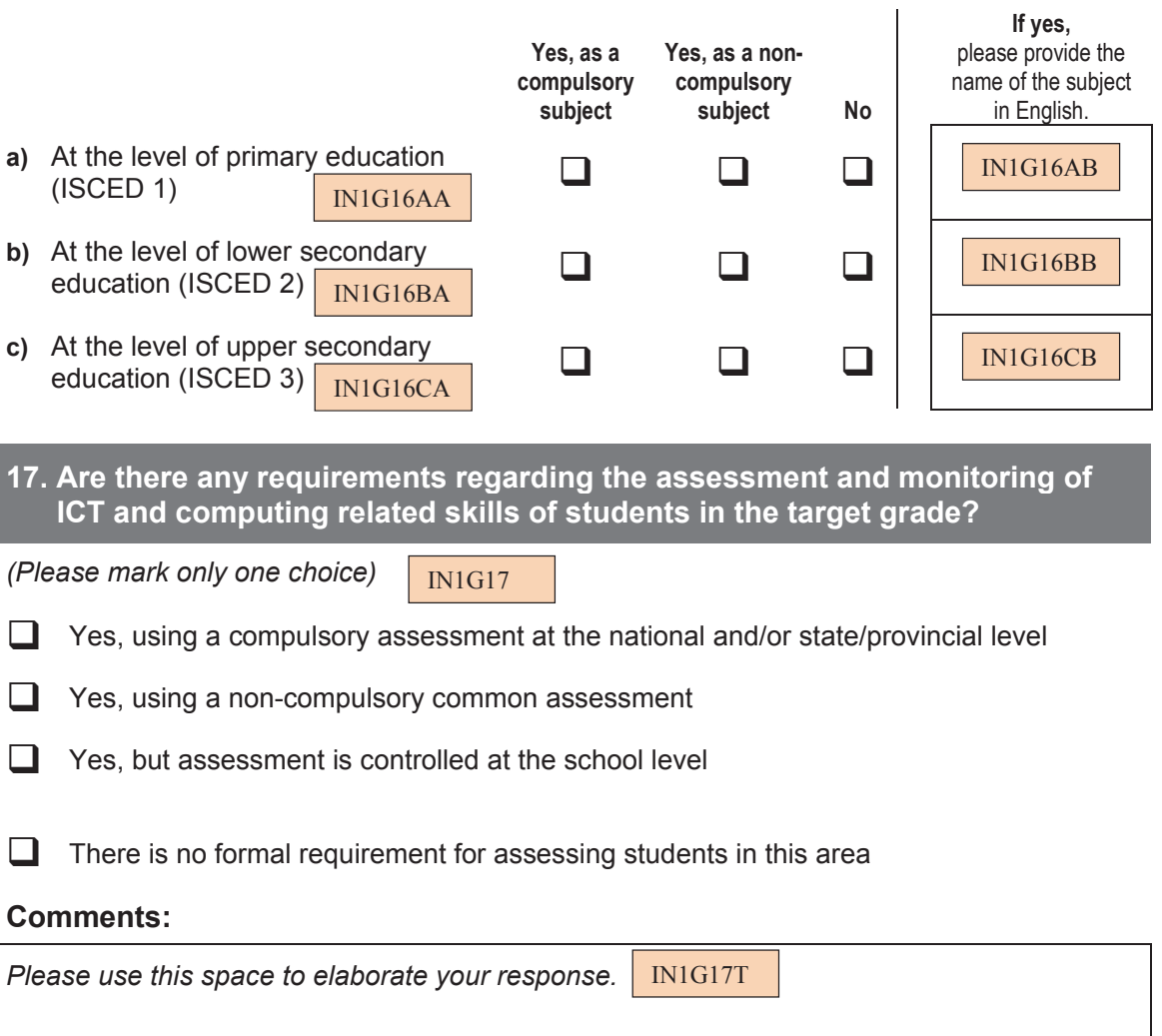

## **Section C. ICT and STUDENT LEARNING AT LOWER SECONDARY LEVEL (<ISCED 2>)**

In responding to the questions in this section please use the response categories to indicate your general answer for <ISCED 2>. In addition please use the comment boxes to indicate:

- whether the national or state/provincial education authorities regard the issue as priority;
- whether there are any projects/programs that promote these practices (and, if possible briefly describe these projects or programs); and
- whether national and/or state or provincial education authorities collect data on the extent of the practice.

#### **18. To what extent is the use of ICT for collaboration at school supported by national and/or state/provincial education authorities?**

*(Please mark one choice on each row)* 

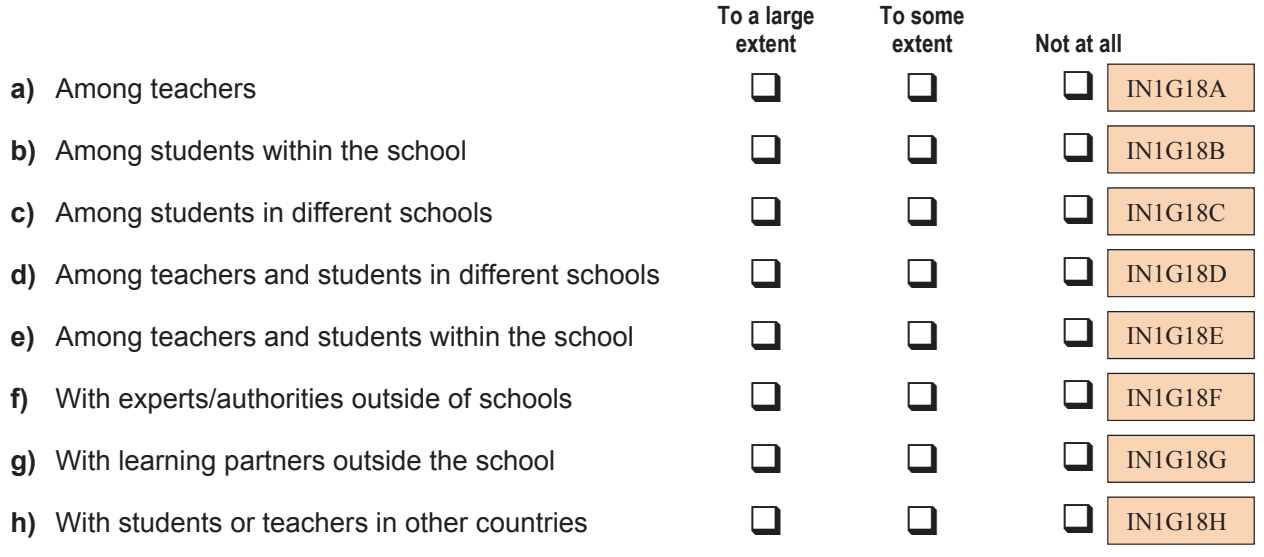

#### **Comments:**

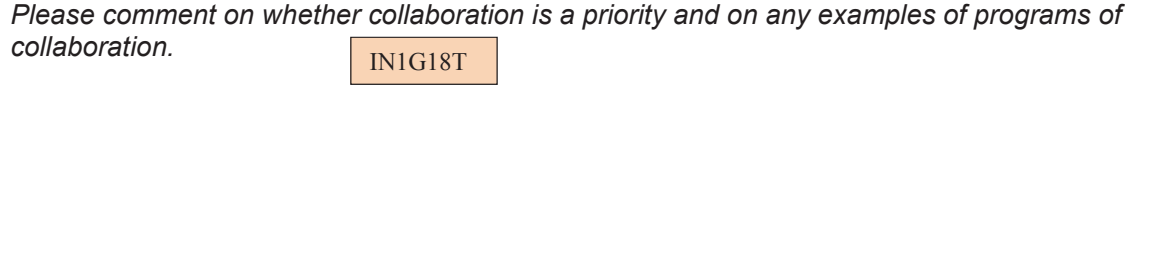

#### **19. Have ministries or departments of education at either national or state/provincial level used, or supported the use of, ICT for provision of the following types of student assessment?**

*(Please mark one choice on each row)*

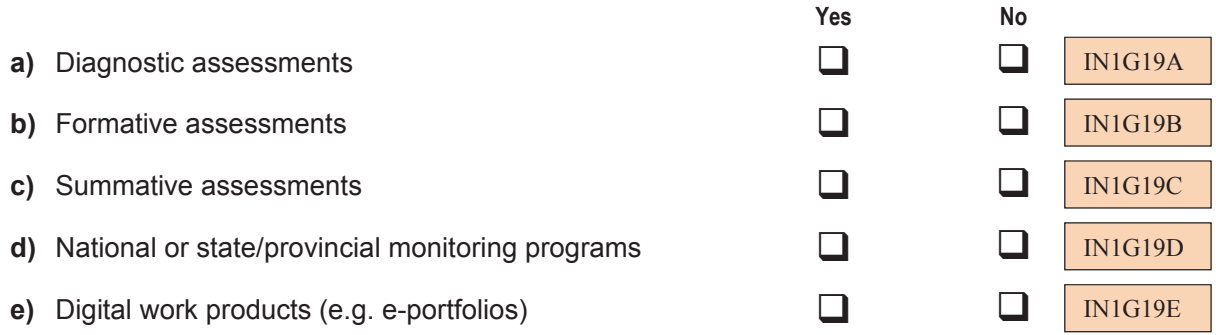

#### **Comments:**

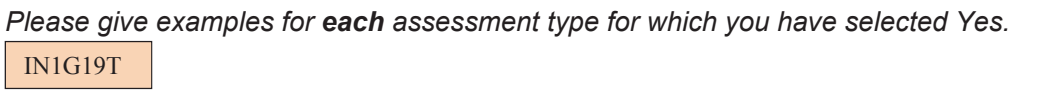

#### **20. To what extent is the use of ICT in extended project work encouraged and supported in your country?**

*(Please mark only one choice)*

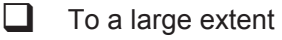

IN1G20

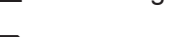

 $\Box$  To some extent

 $\Box$  Not at all

#### **Comments:**

 $\Gamma$ 

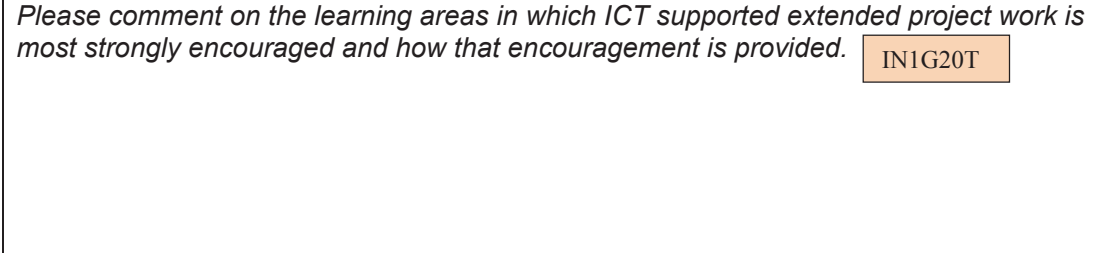

## **Section D. ICT and TEACHER DEVELOPMENT**

*Please indicate the extent to which ICT is used to support teacher development through training, collaboration and access to support delivered over the Internet.* 

*In responding to the questions in this section please use the response categories to indicate your general answer. In addition please use the comment boxes to indicate:* 

- *whether national or state/provincial education authorities regard the issue as priority; and*
- *whether there are any initiatives, projects, or programs in which ICT is used to support teacher development (and, if possible briefly describe these initiatives, projects or programs).*

#### **21. How do ministries or departments of education at either national or state/provincial level support and/or require the development of teacher capacity to use ICT with regard to the following areas?**

#### *(Please mark as many choices as apply in each row)*

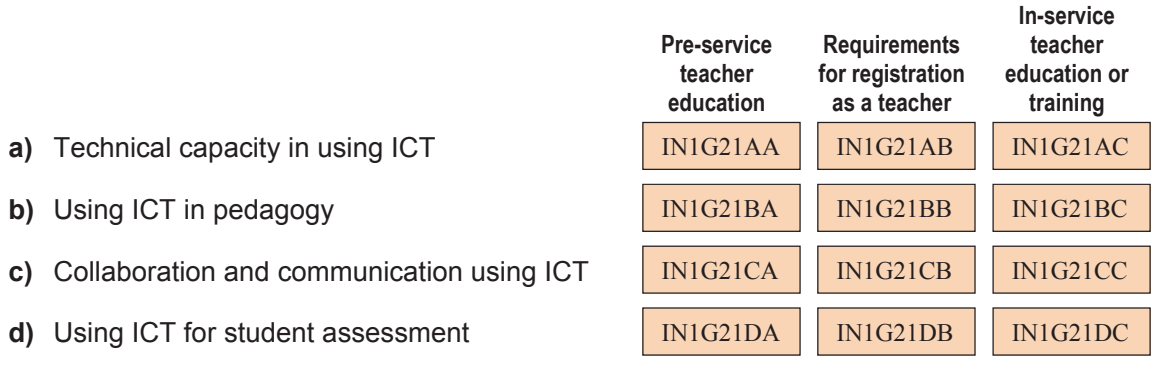

#### **Comments:**

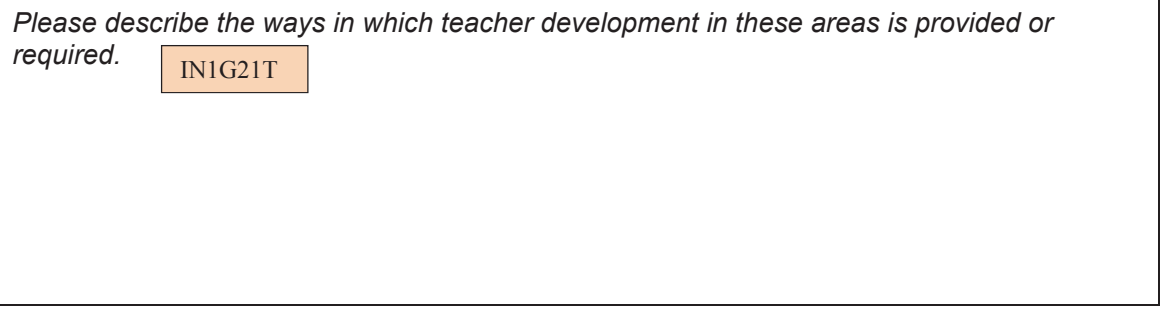

#### **22. To what extent do ministries or departments of education at national and/or state/provincial level support teacher access to, and participation in, ICTbased professional development for the following purposes?**

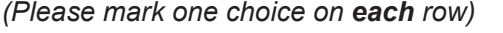

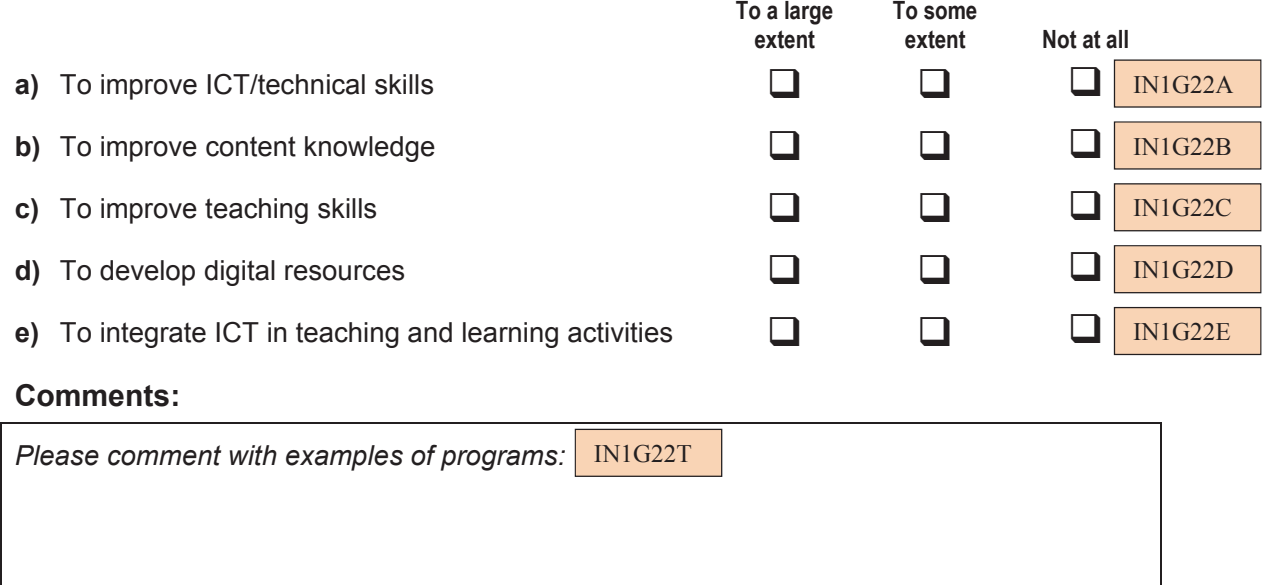

# **Section E. ICT-BASED LEARNING AND ADMINISTRATIVE MANAGEMENT SYSTEMS**

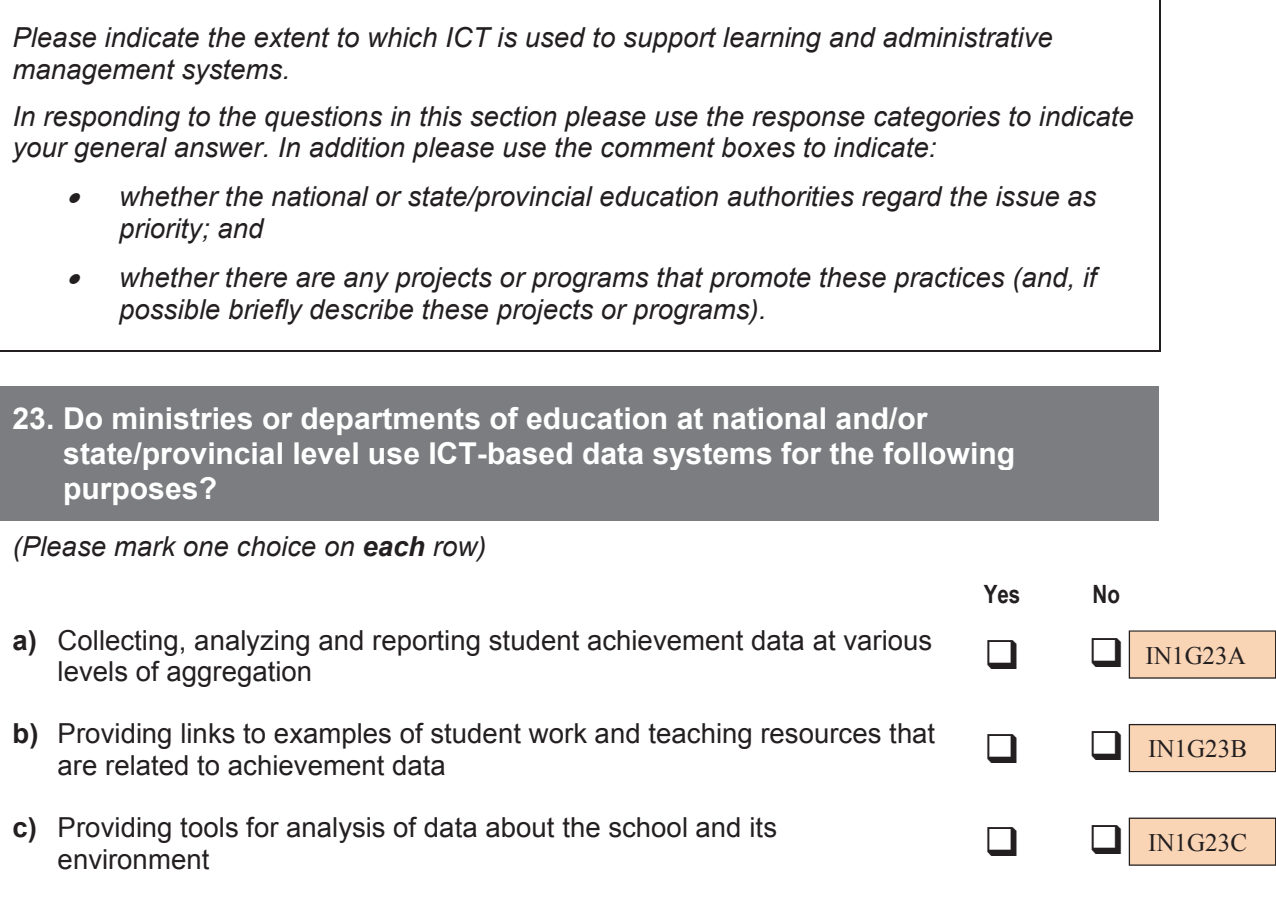

#### **Comments:**

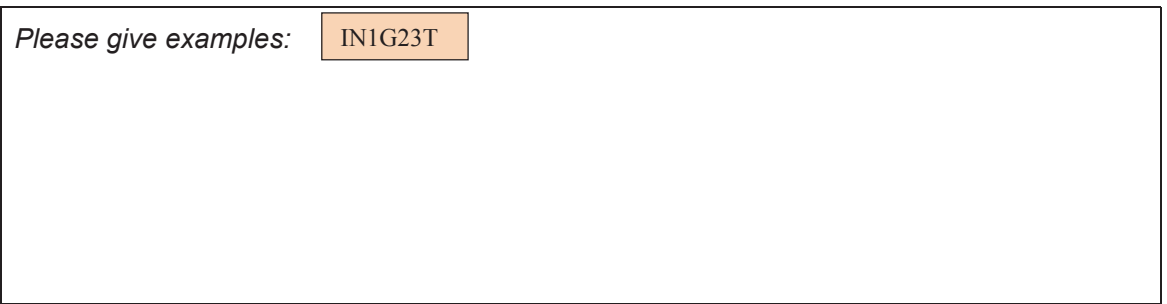

#### **24. Do ministries or departments of education at either national or state/provincial level provide training for teachers in the use of ICT for the analysis of achievement data to support teaching and learning with regard to the following aspects?**

*(Please mark one choice on each row)*  Yes No **a)** Interpreting data at school, class and/or student level  $\Box$ **b)** Linking data to instructional decisions **D c)** Use of data to monitor student progress over time.  $\Box$ IN1G24C IN1G24A IN1G24B

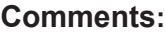

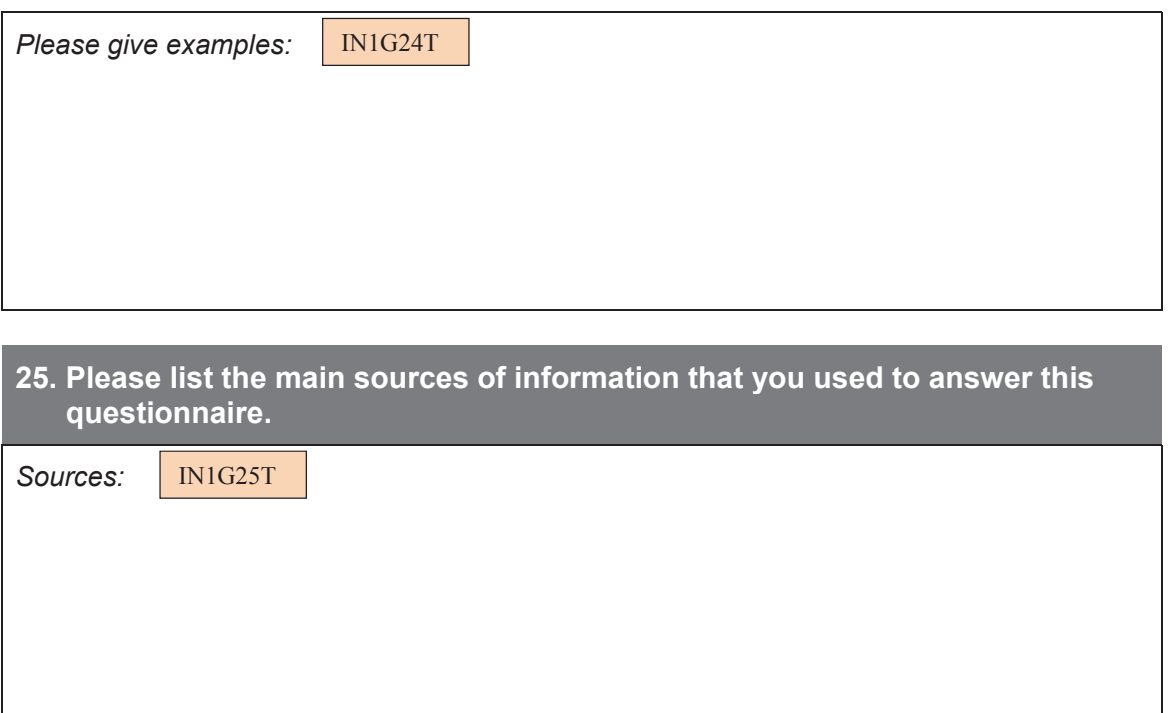

## **THANK YOU**

**for taking the time to complete this questionnaire survey. Your response is very important to us.** 

#### **APPENDIX 2:**

# **National adaptations of international questionnaires**

#### **Overview**

This appendix describes national adaptations made to the international version of the ICILS 2013 questionnaires. This information provides users with a guide to evaluate the availability of internationally comparable data for use in secondary analyses involving the ICILS 2013 questionnaire variables. The adaptations to questionnaires are presented in two sections: (i) general or common cultural adaptations and variables; and (ii) adaptations specific to individual systems.

#### **General adaptations**

General adaptations relate to text passages in the international English version of the instruments for which it was mandatory (or at least highly likely) to adapt them to the specific national settings and terminology. Mandatory cultural adaptations were indicated using angle brackets  $\langle \langle \rangle$  in the international English version, for instance, the term <Target grade>, which was used in the ICT-coordinator, principal, and teacher questionnaires, respectively. The tables in this section include descriptions or back-translations into English of those instances where the version of the question administered in a national version differed from the version of the question as it appeared in the international version of the questionnaires.

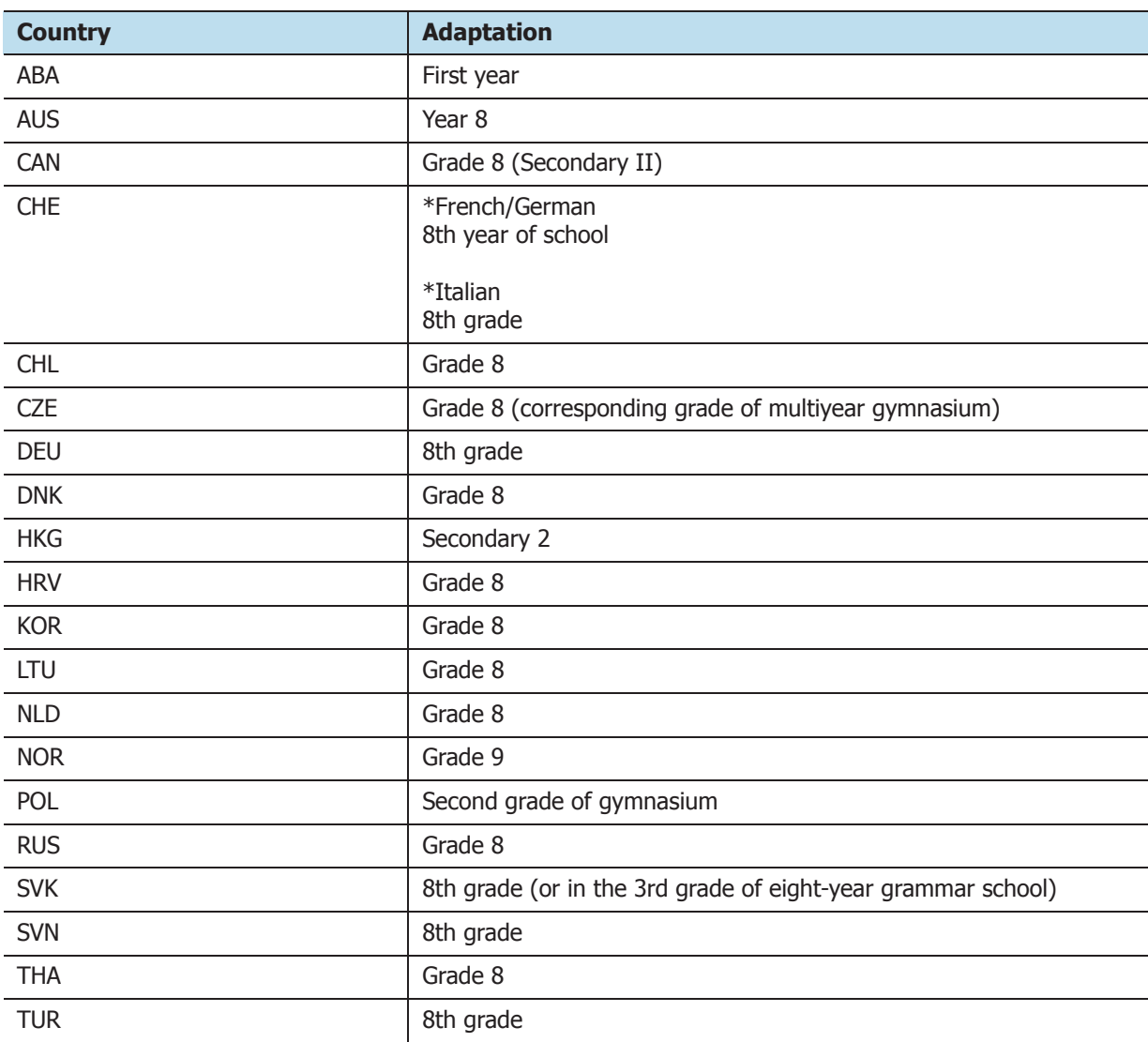

## **Adaptations of <Target grade>**

## **Adaptations of <Job>**

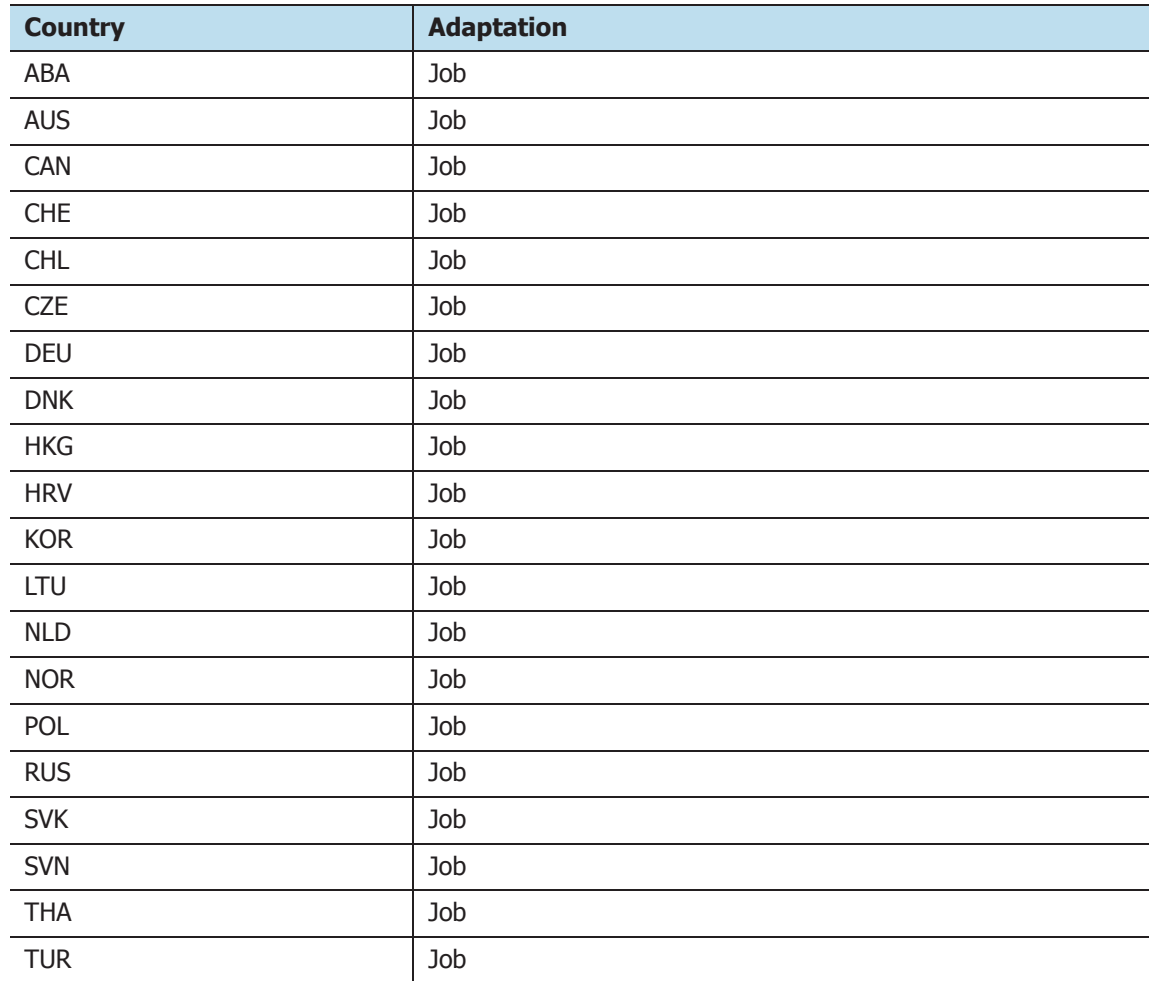

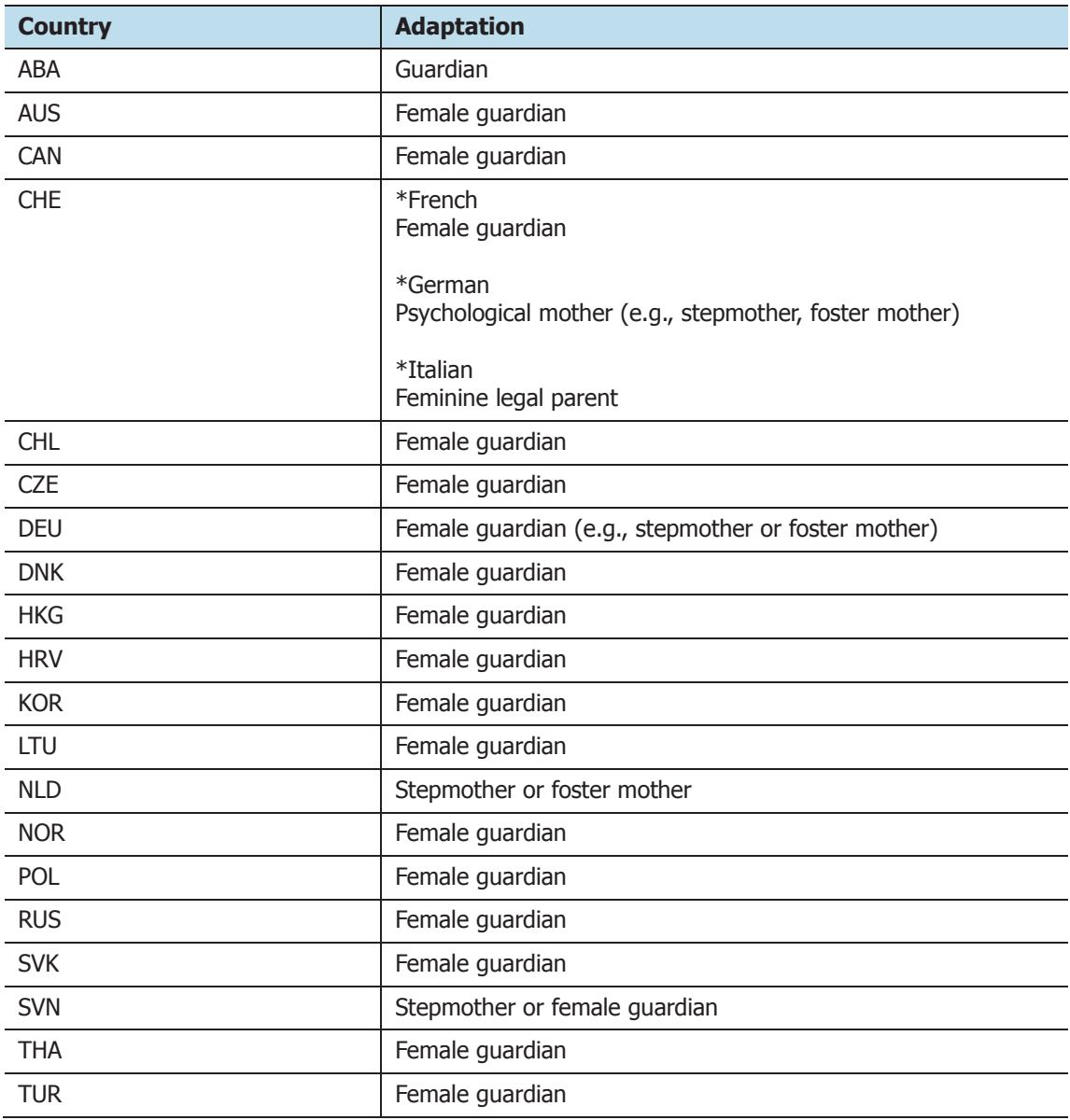

## **Adaptations of <Female guardian>**

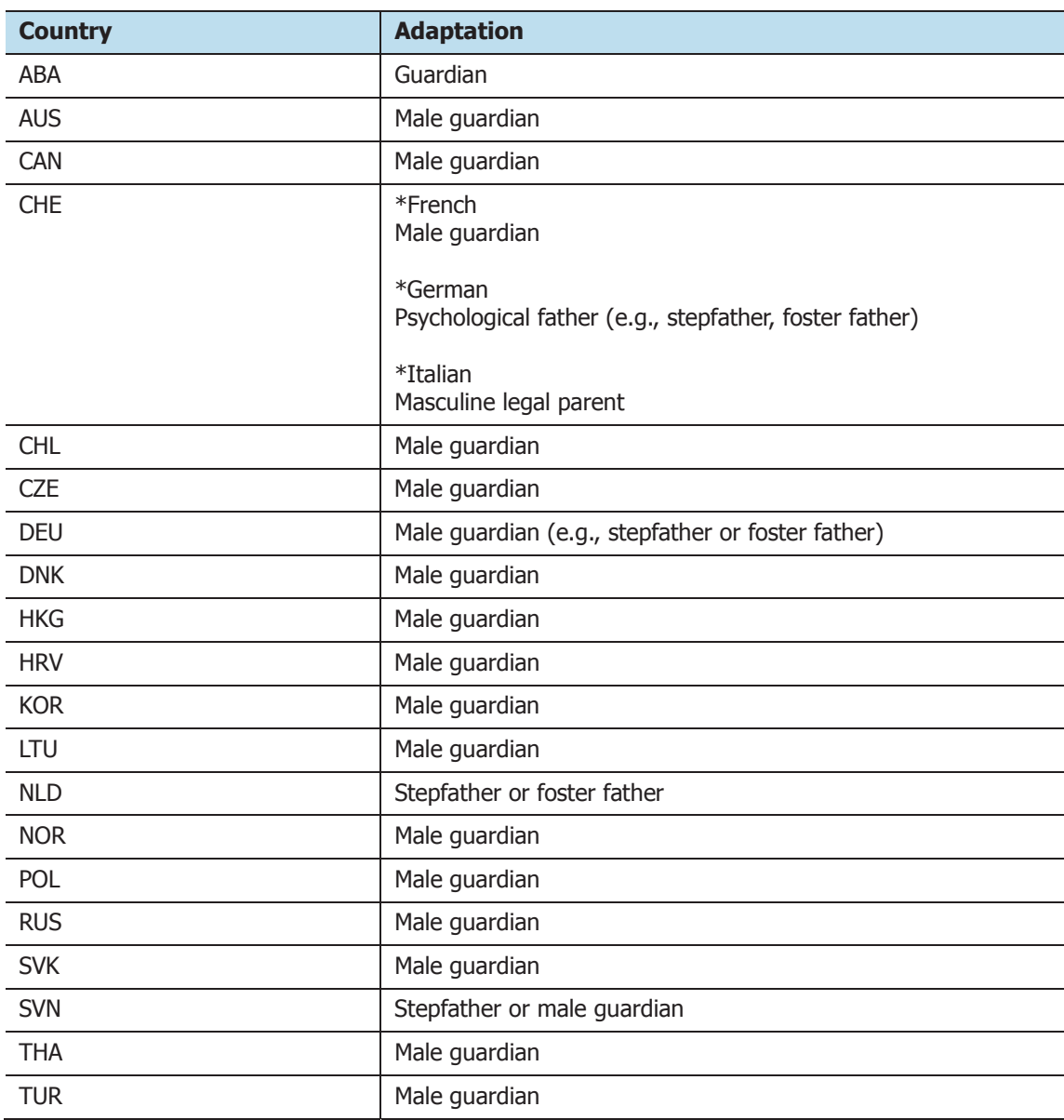

### **Adaptations of <Male guardian>**

#### **Adaptations specific to individual systems**

Questionnaire adaptations include questions that countries were required to adapt, questions that were not administered, and questions that countries modified to suit their national context. National adaptations are presented in the following four sections, which correspond to the ICILS 2013 questionnaire types.

Section 1: Student questionnaire

Section 2: Principal questionnaire

Section 3: ICT-coordinator questionnaire

Section 4: Teacher questionnaire

For each question that was adapted, a national entry is included if the version of the question administered in a country was different from the international version. For each question, the following is provided:

- Question number
- • Question stem and response options
- Variable name(s)
- • National adaptation, listed by country.

Each entry was assigned either Code D or Code X. The two codes represent the following meanings:

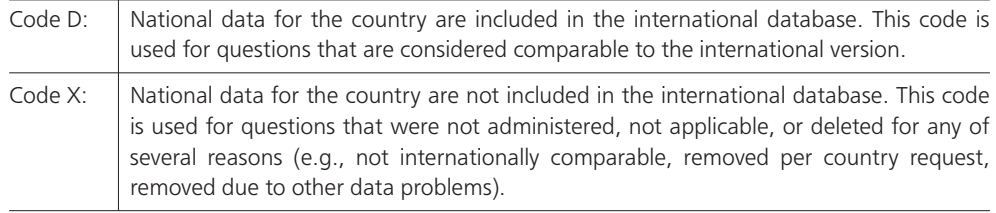

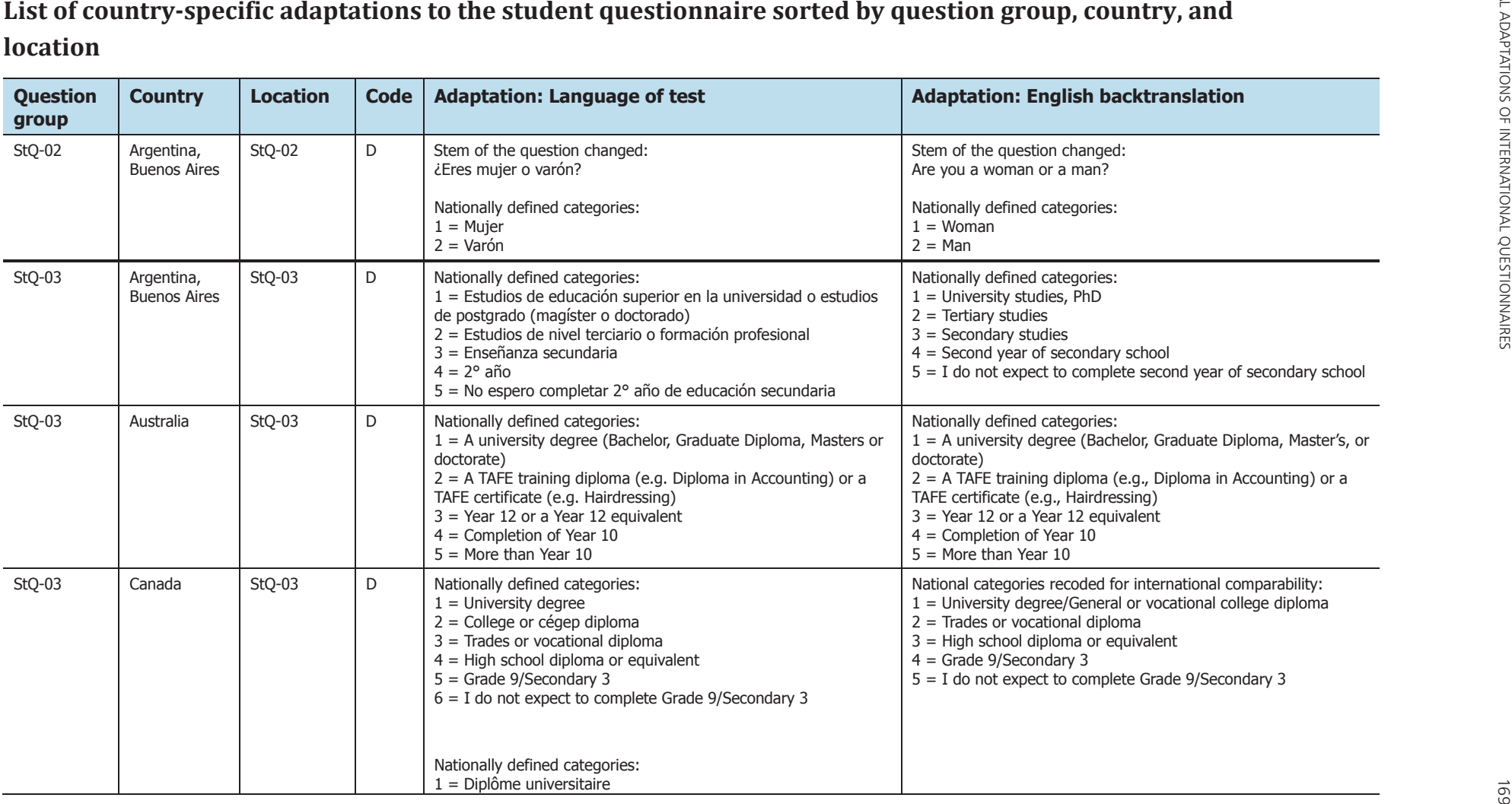

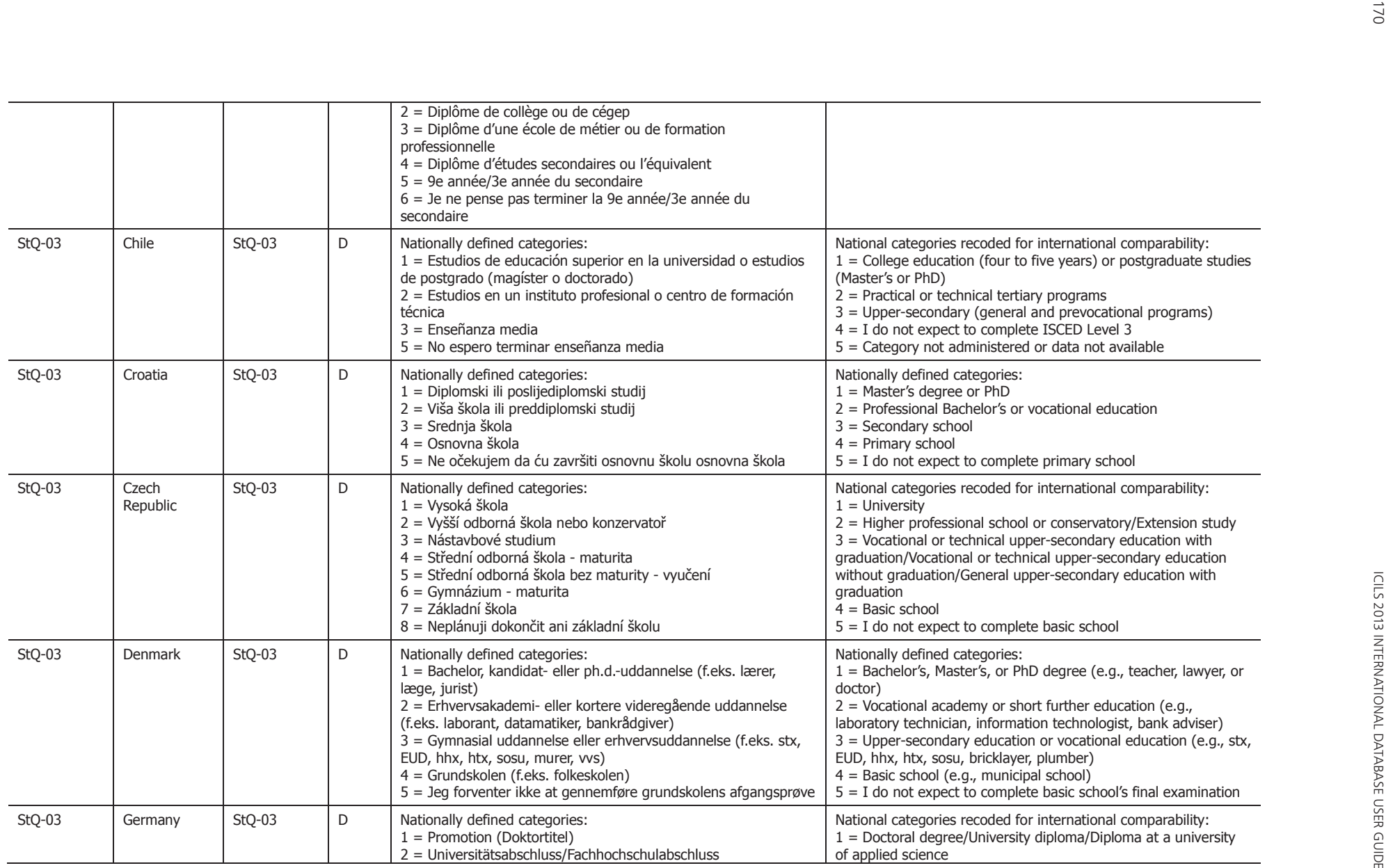

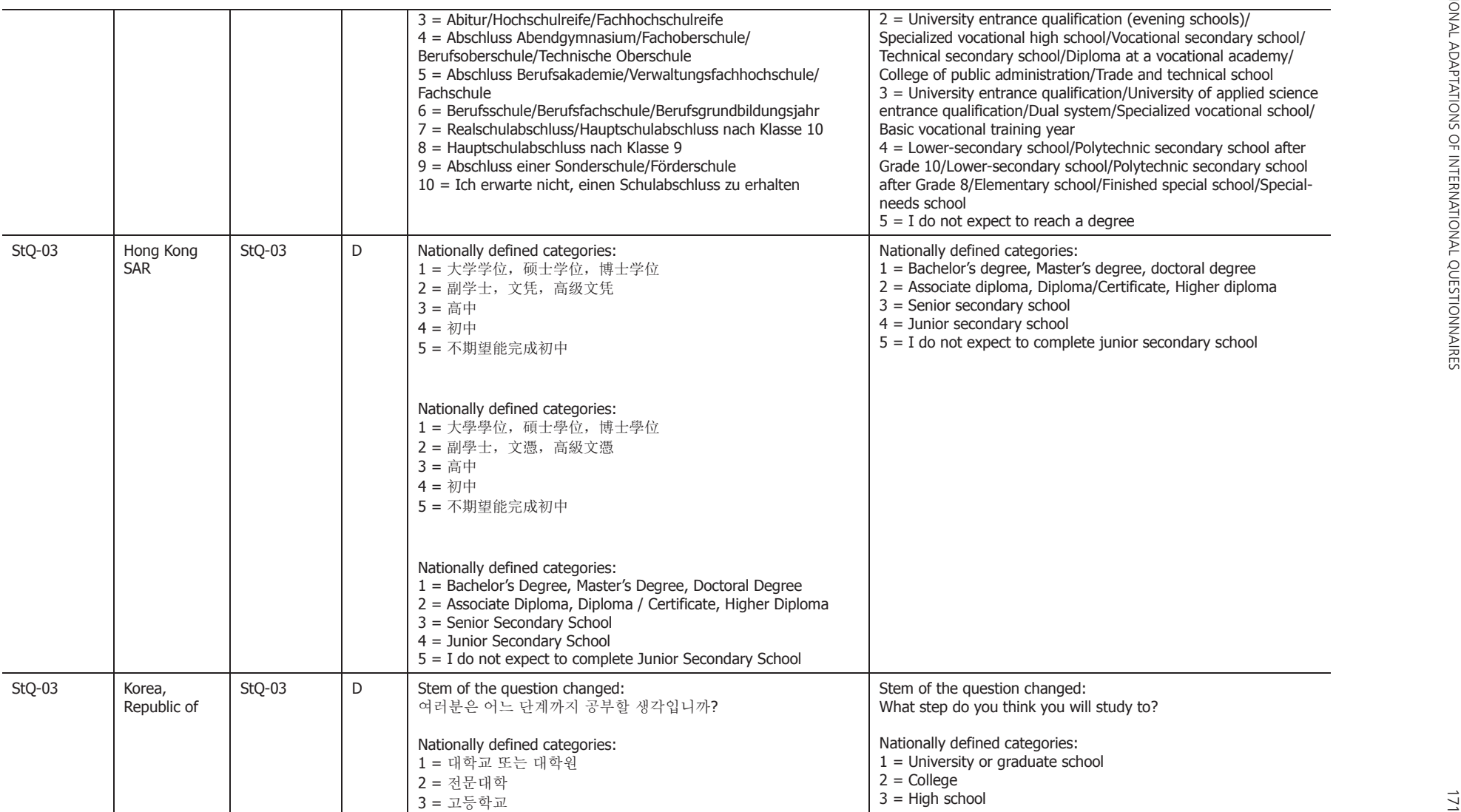

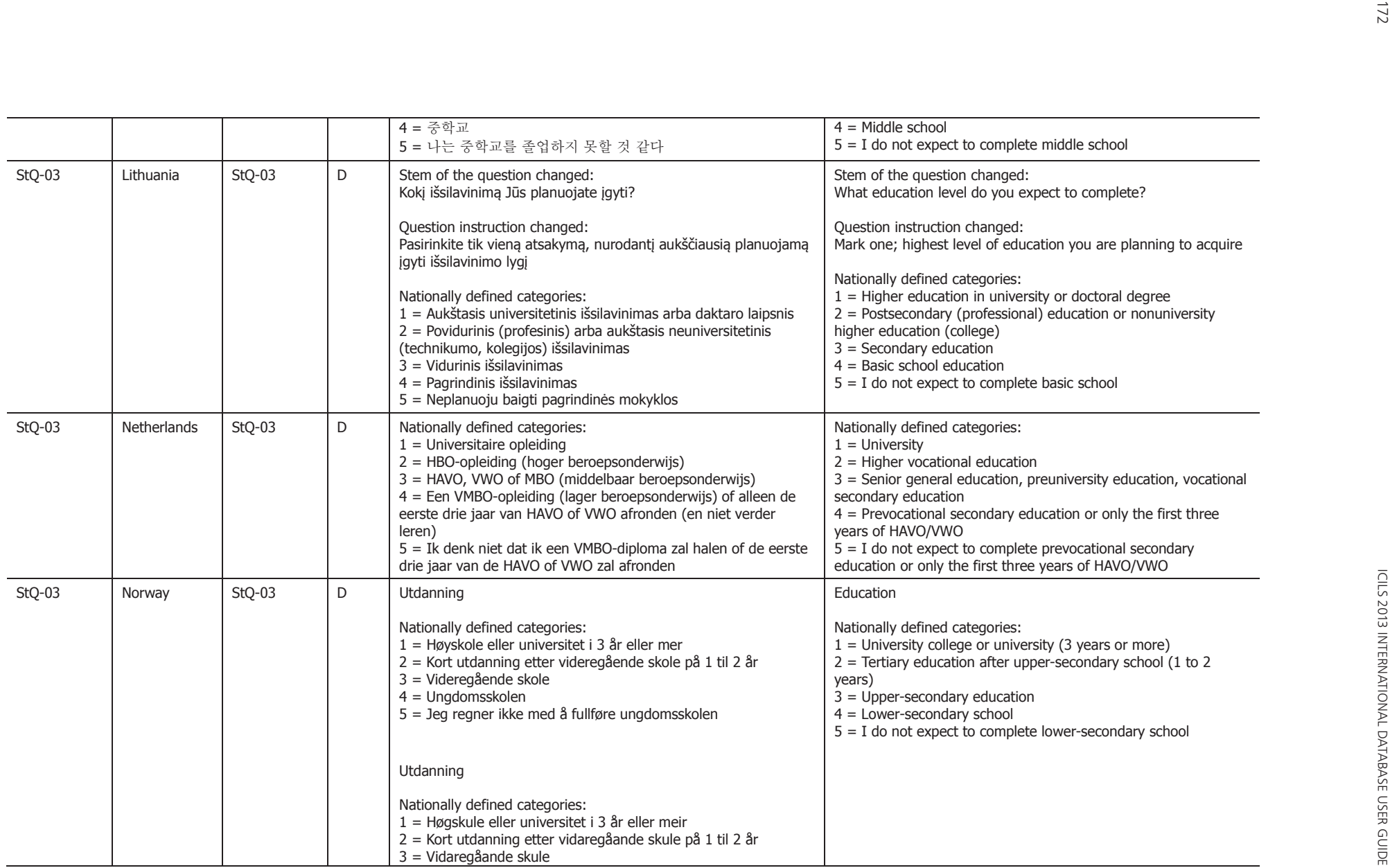

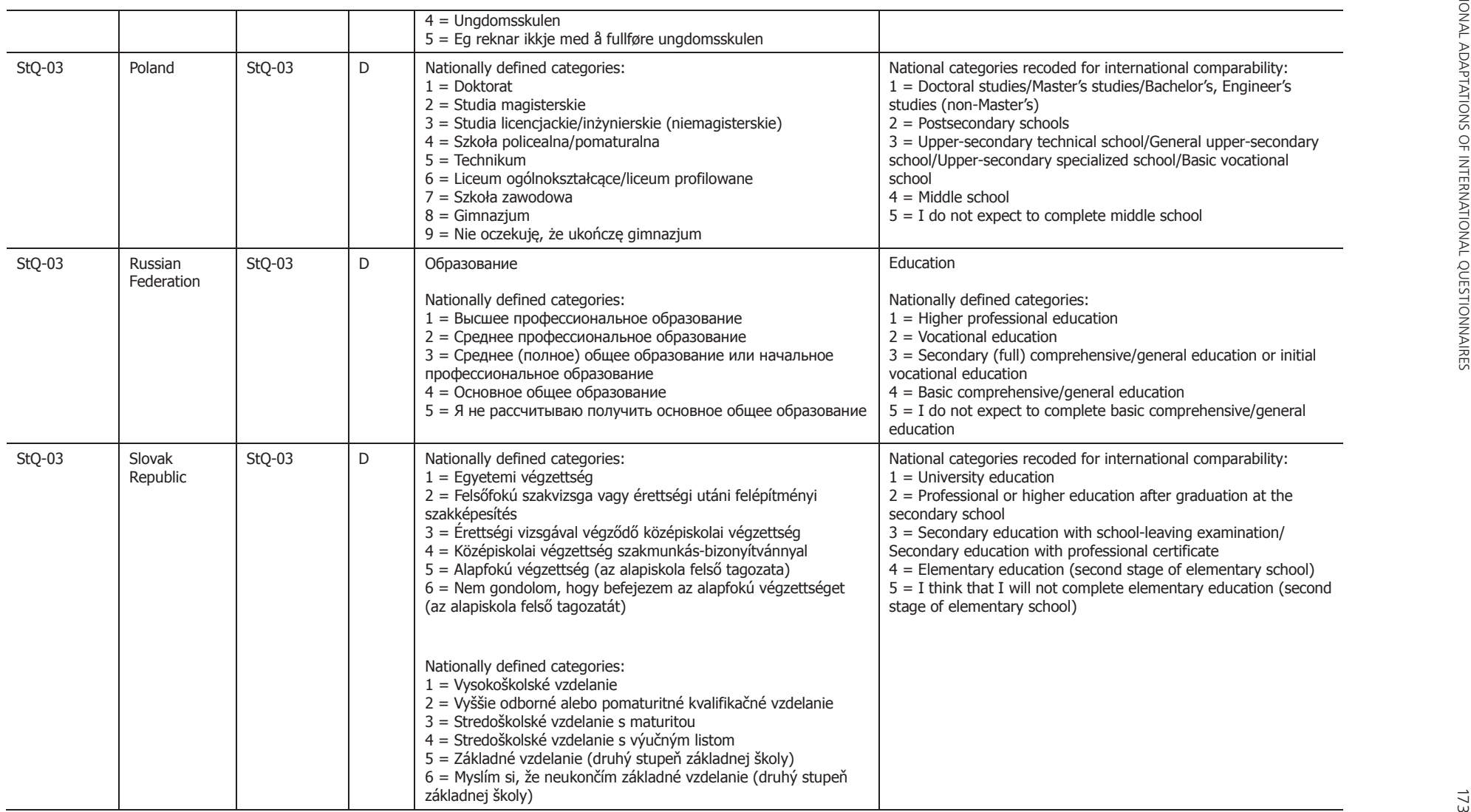

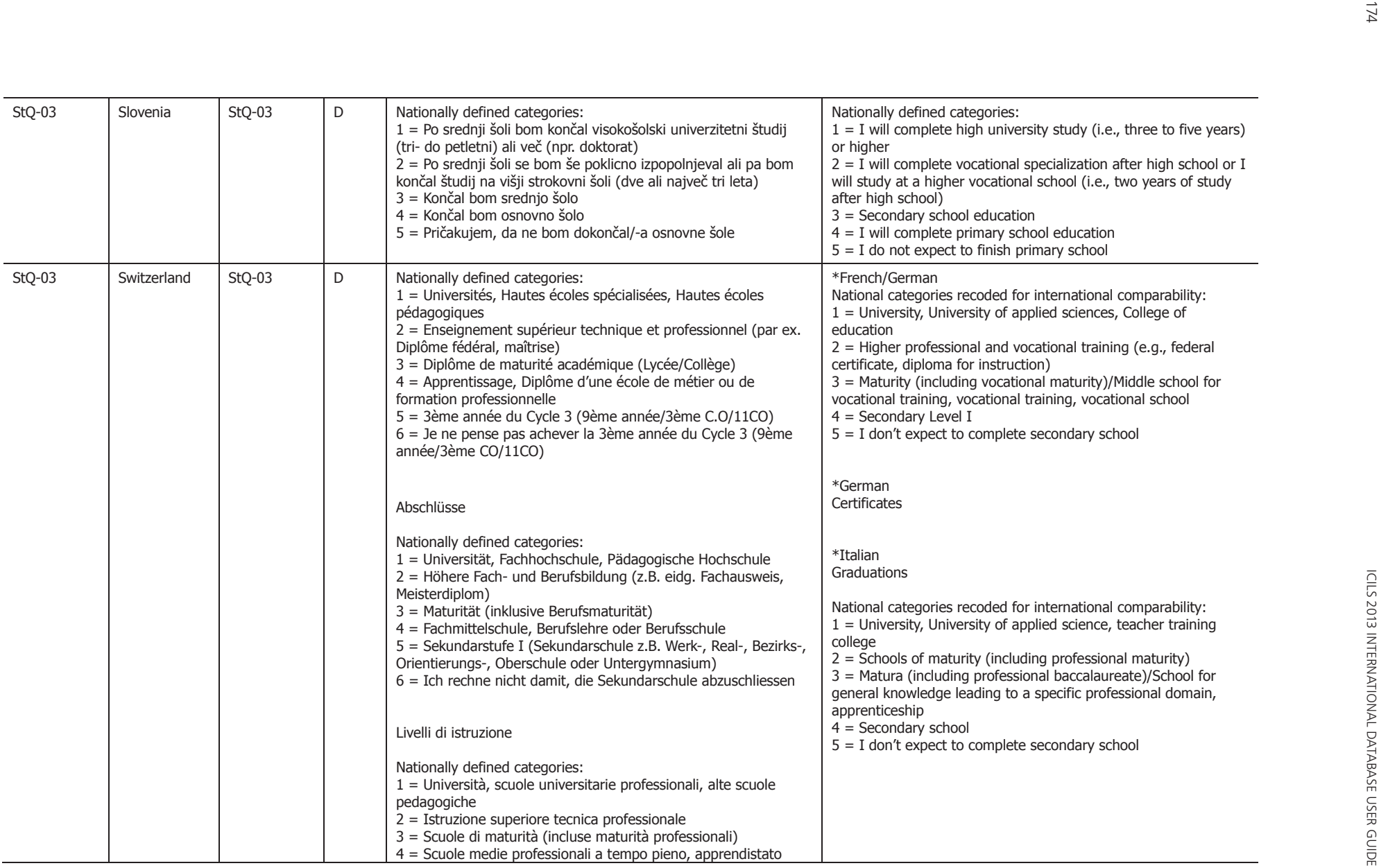

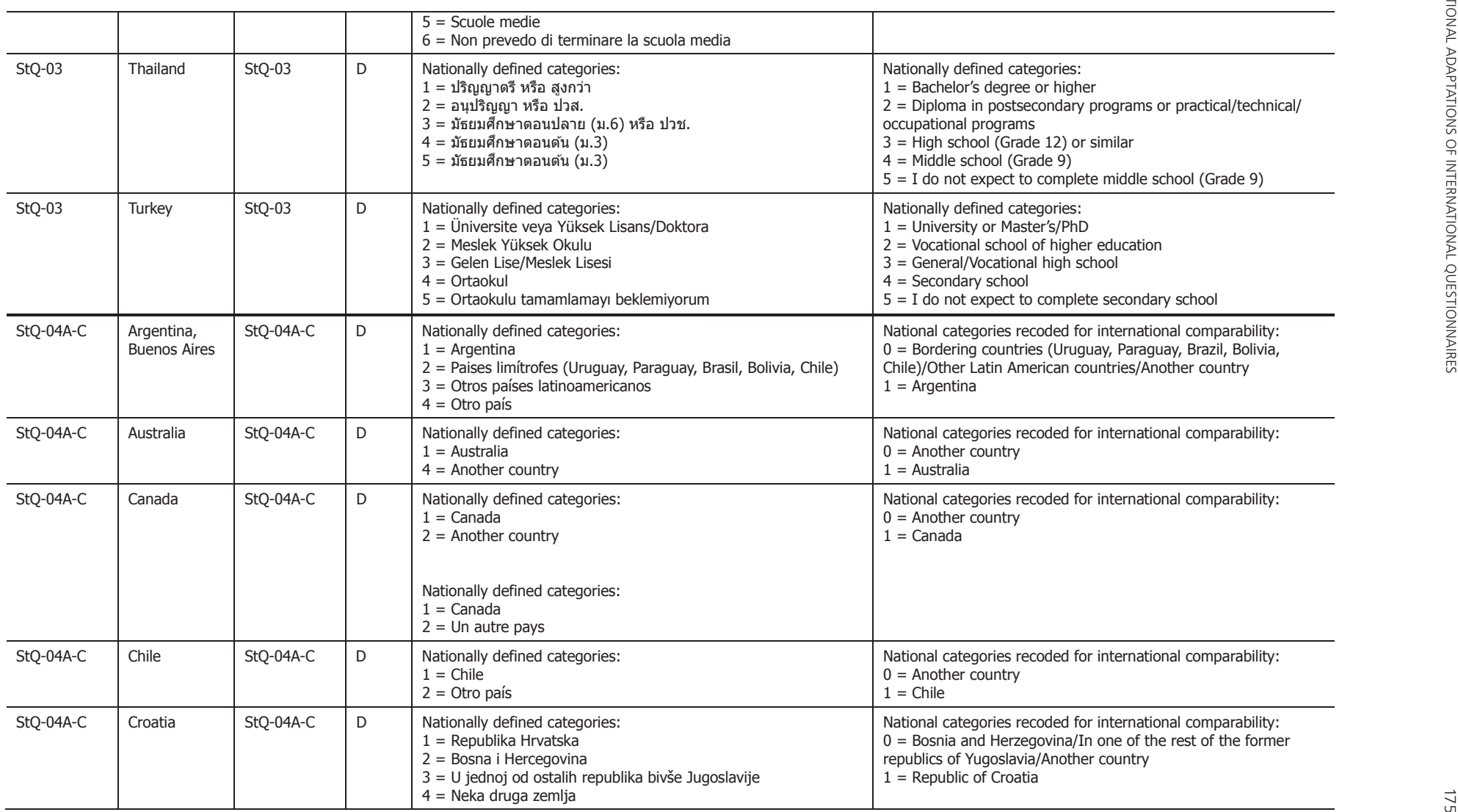

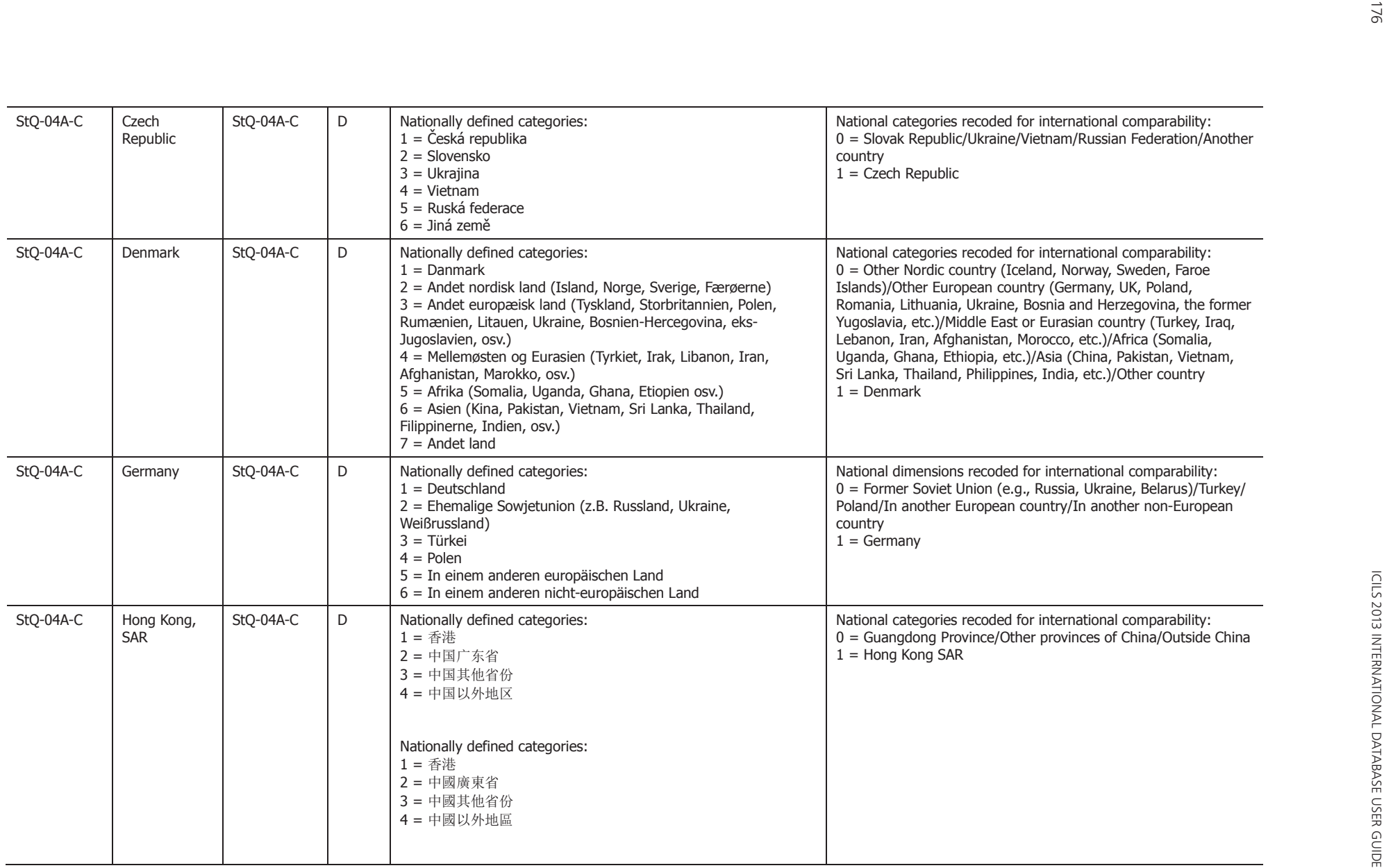

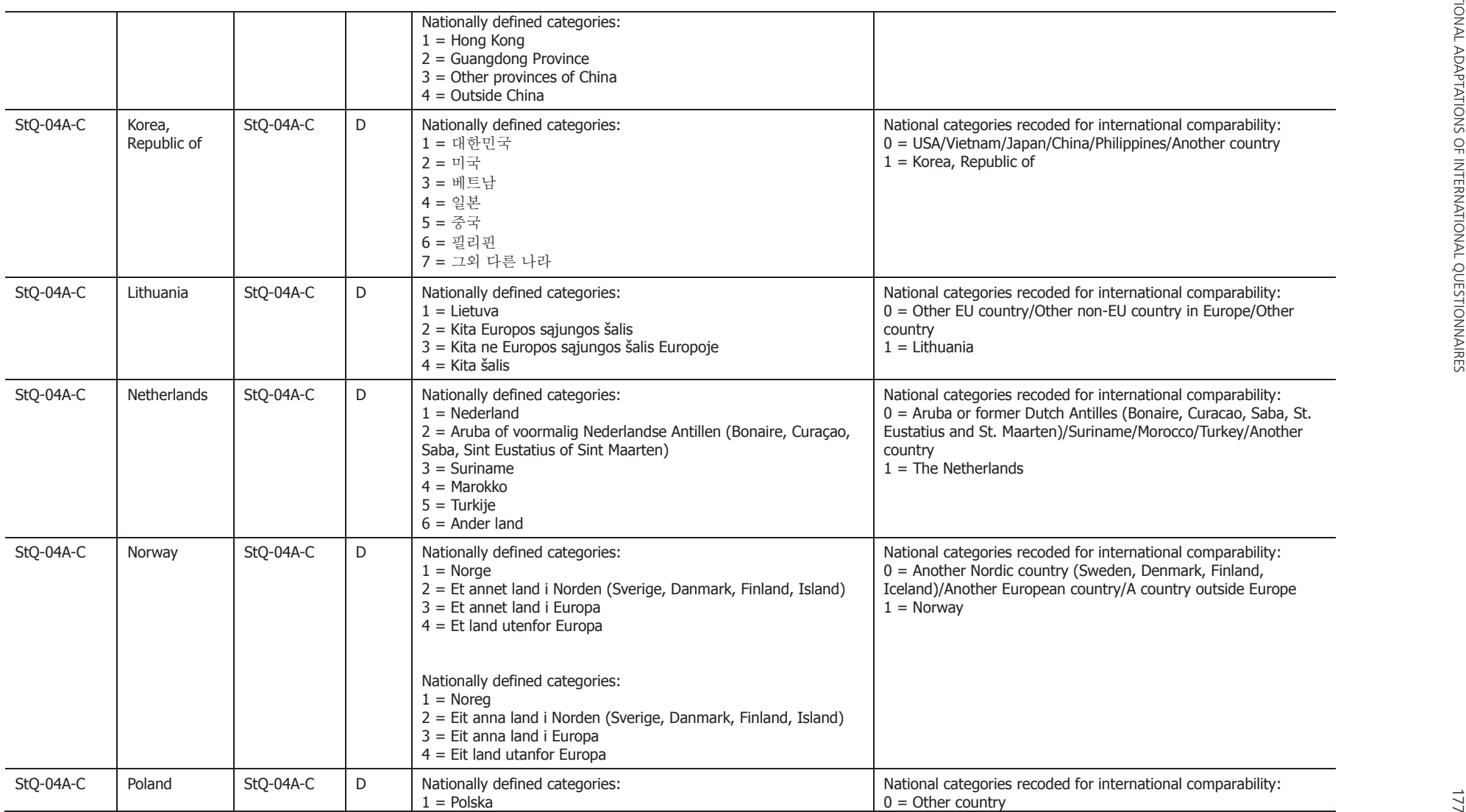

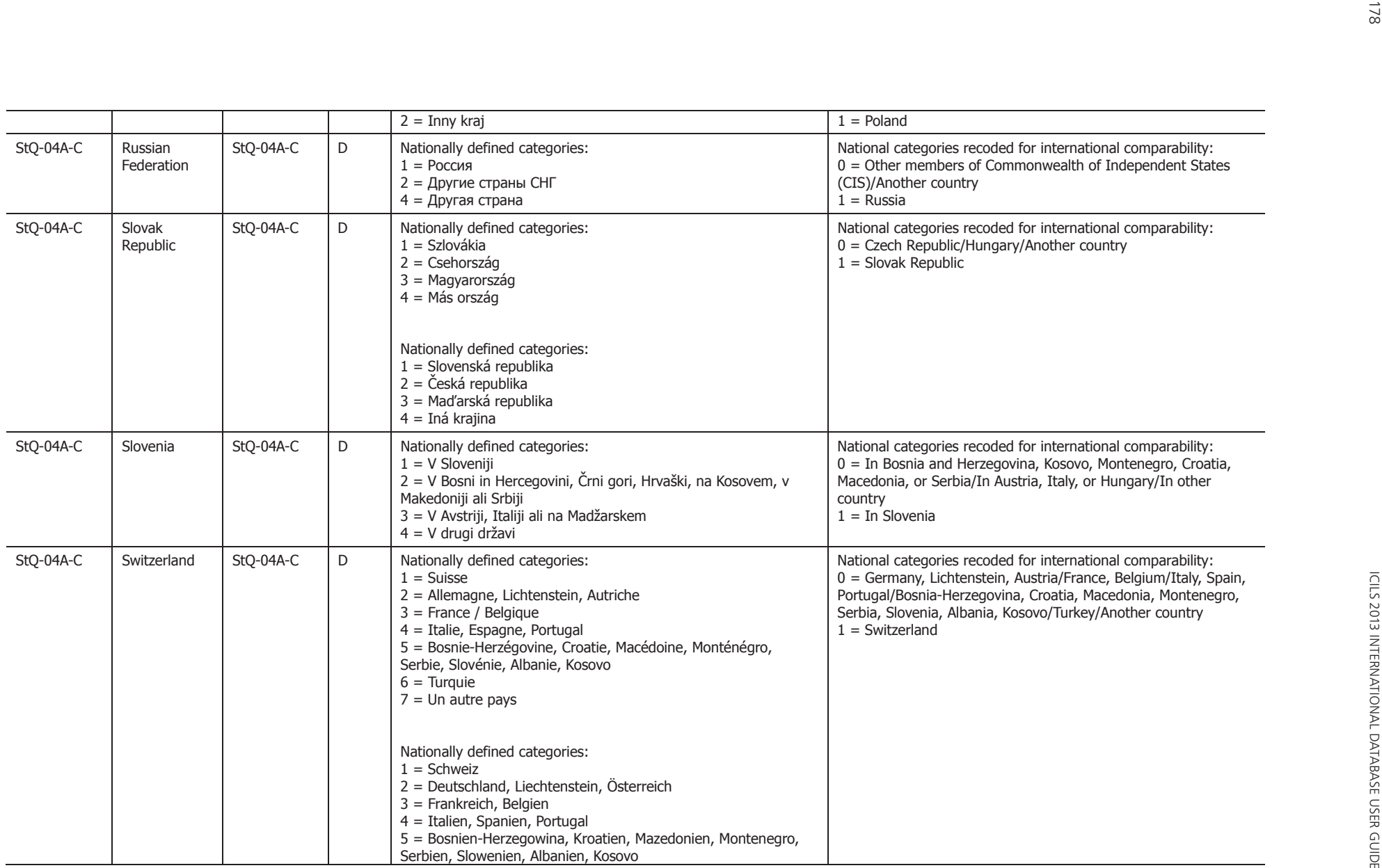

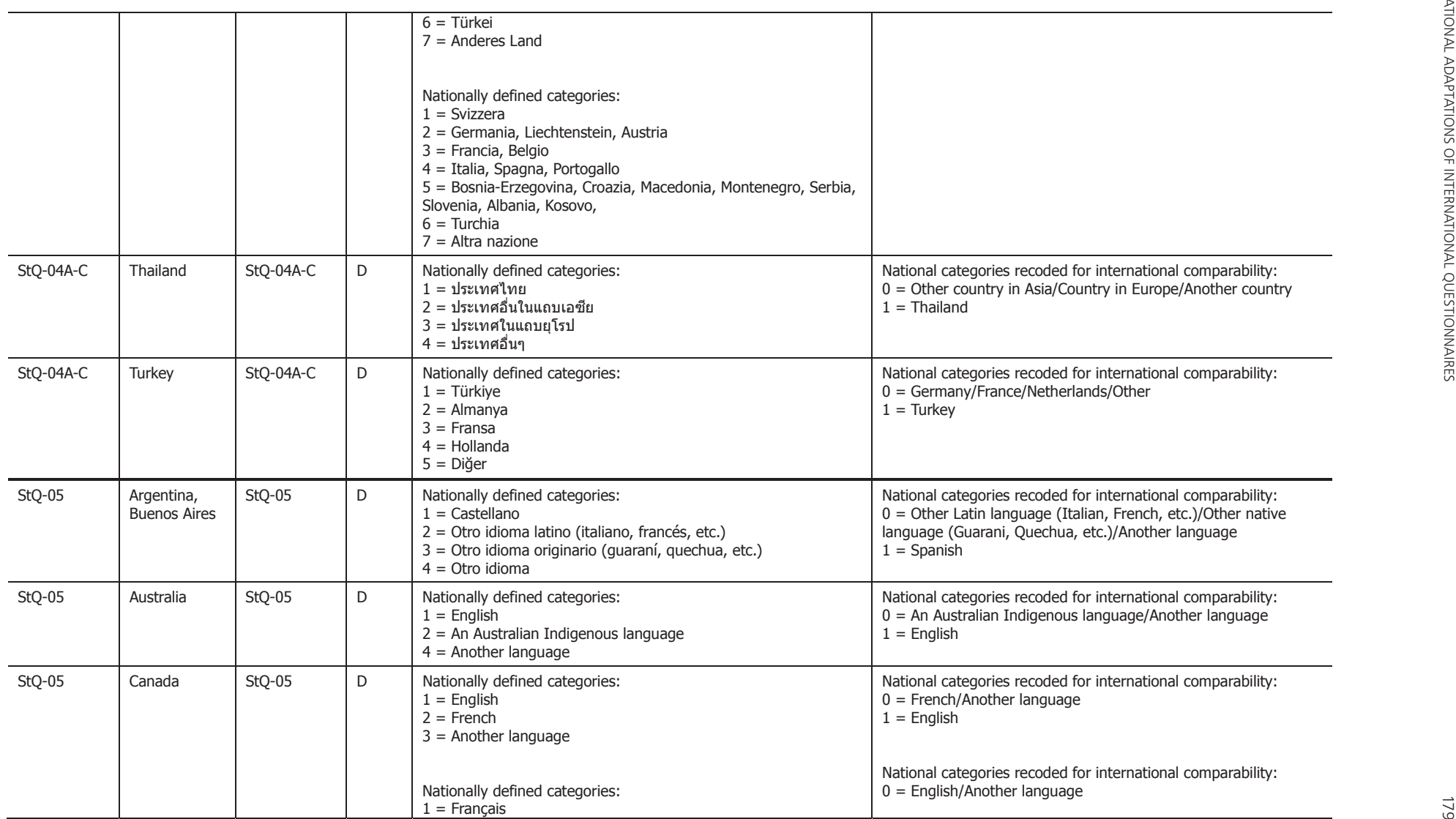
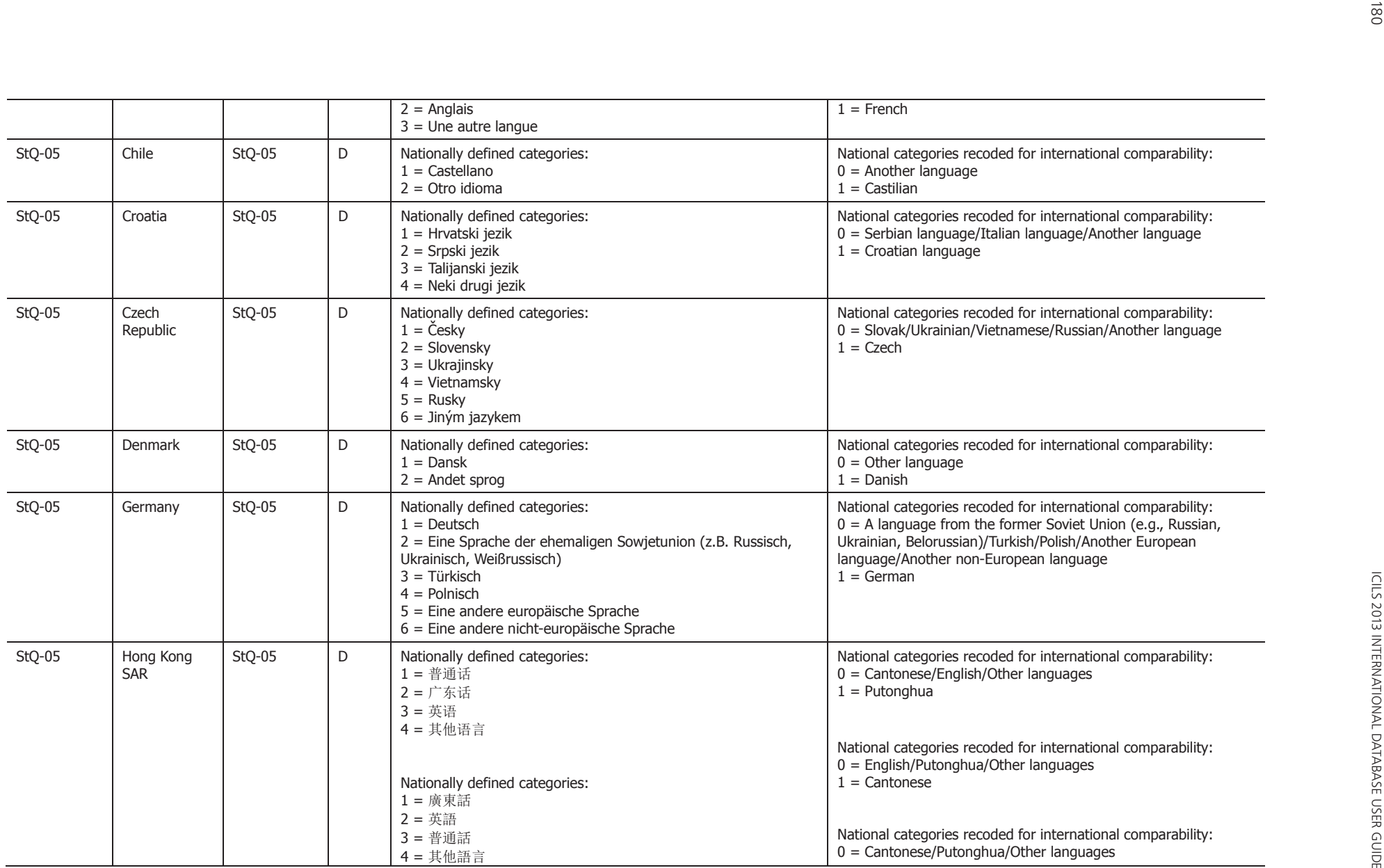

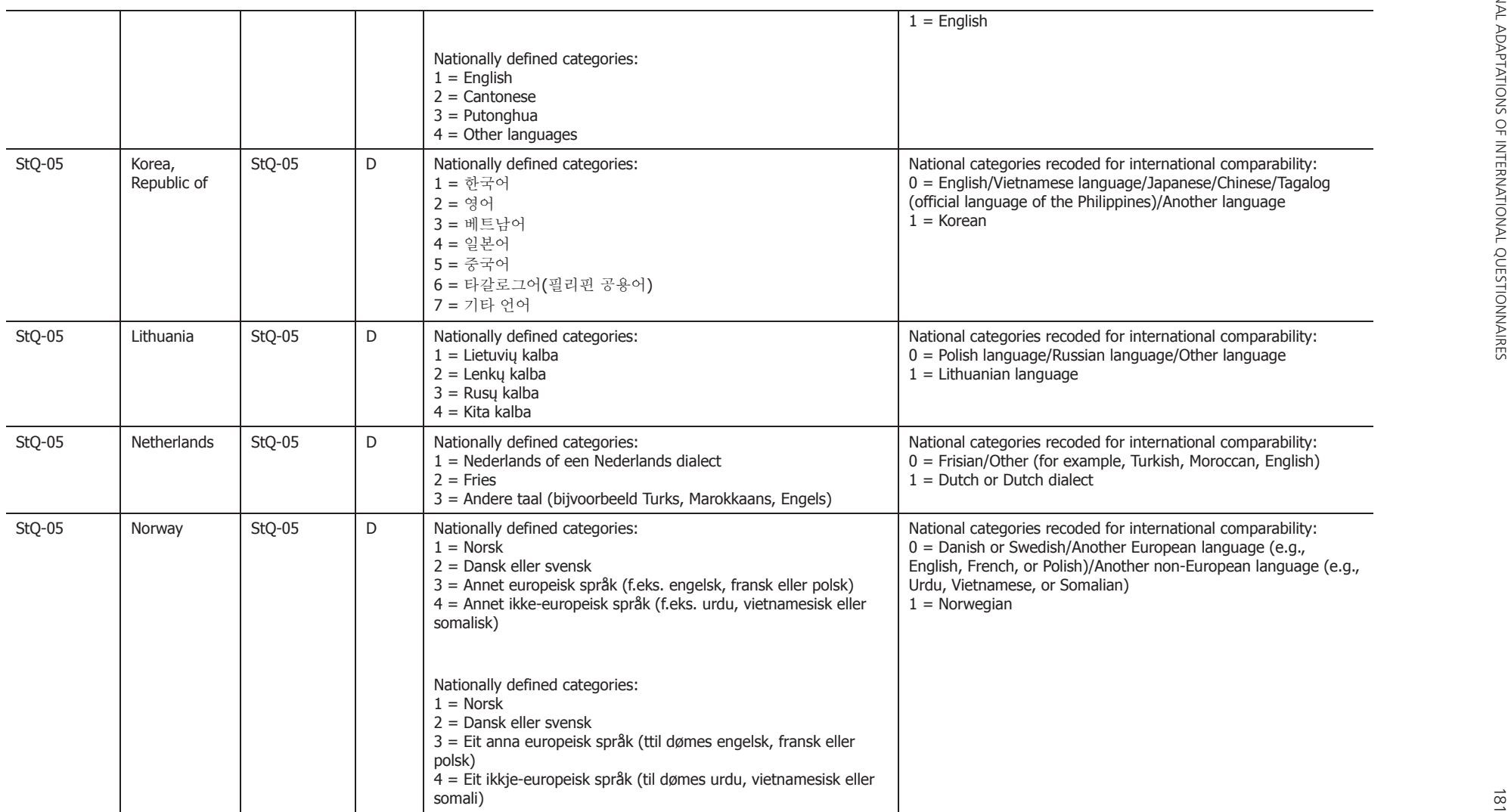

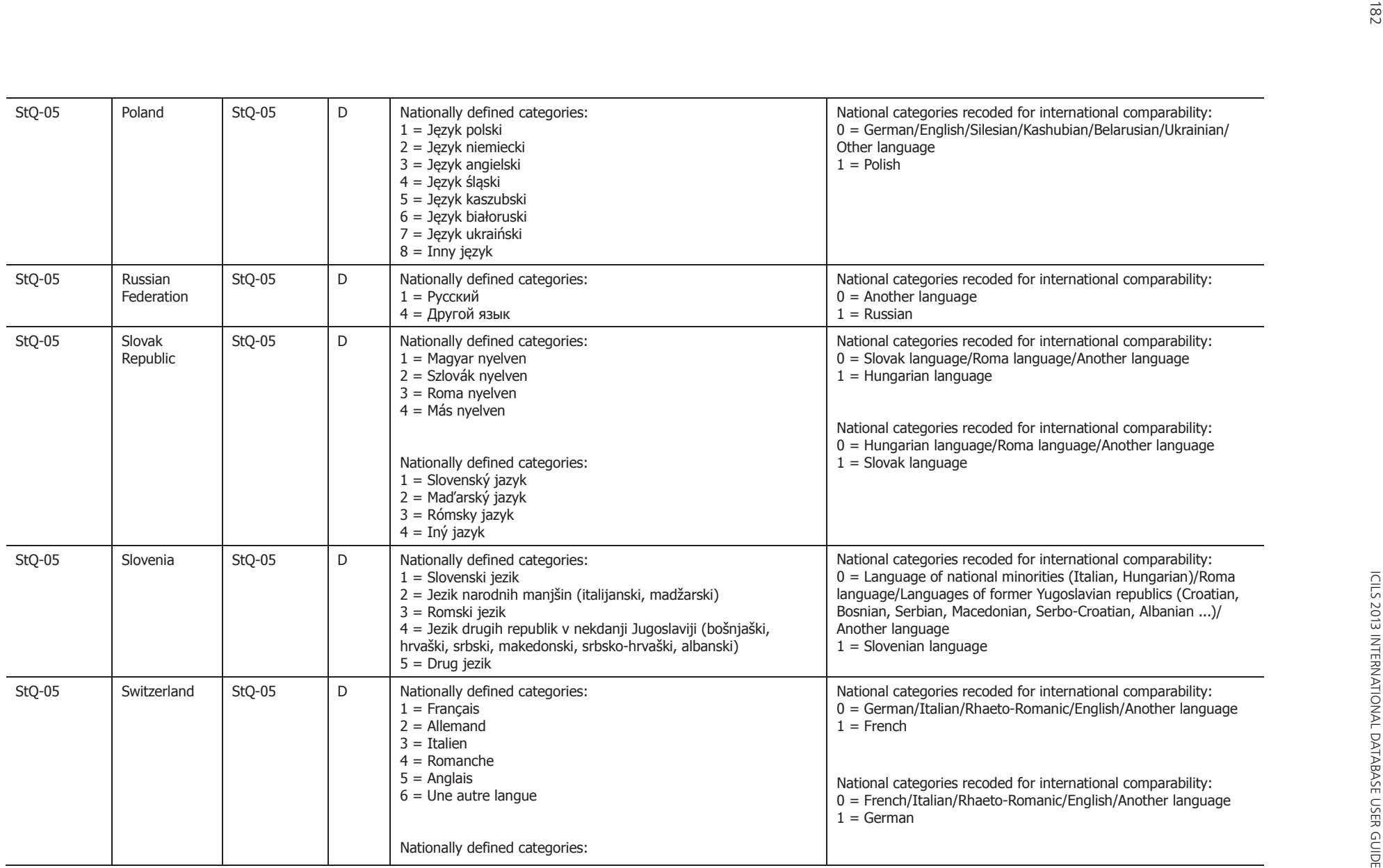

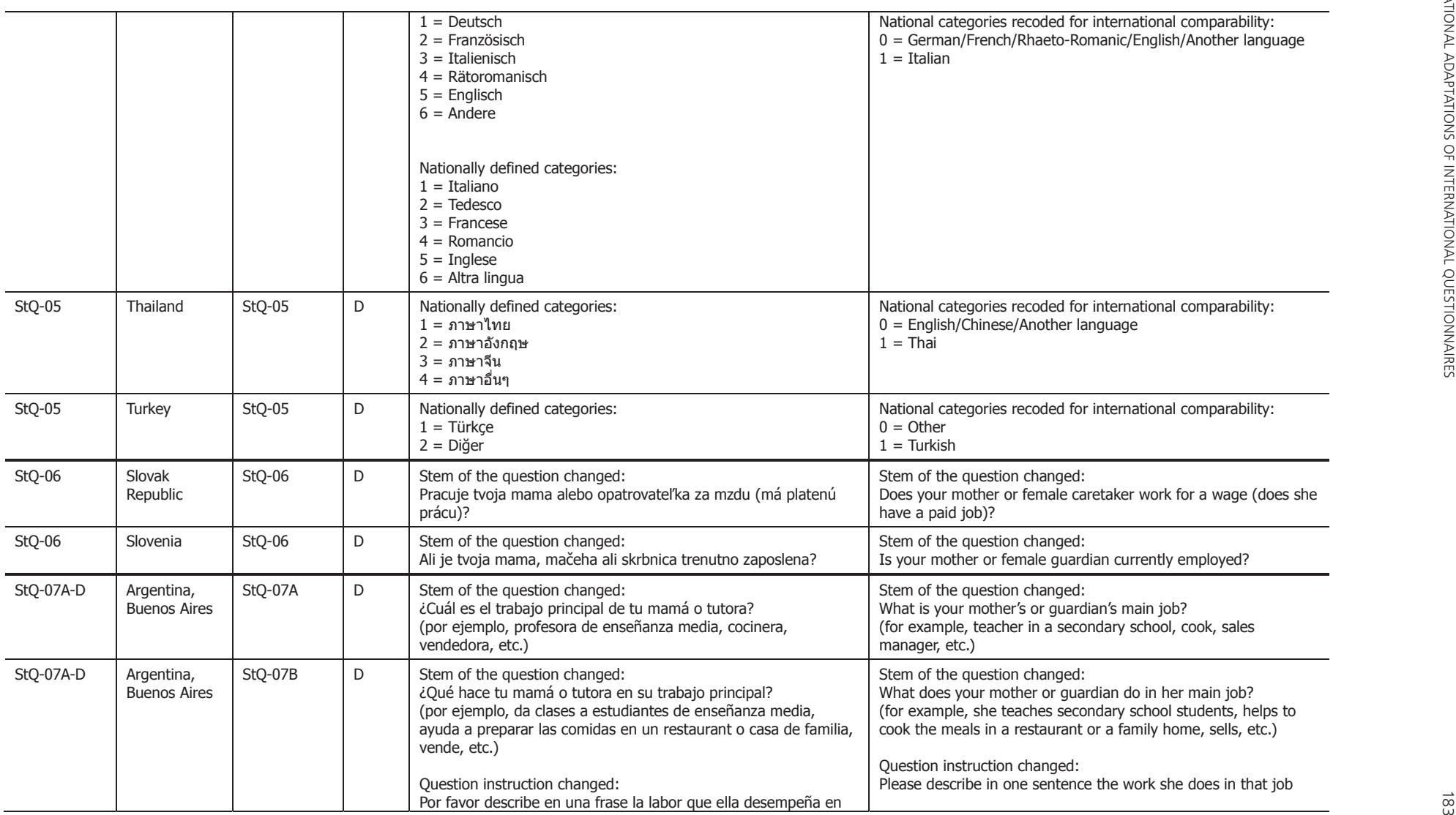

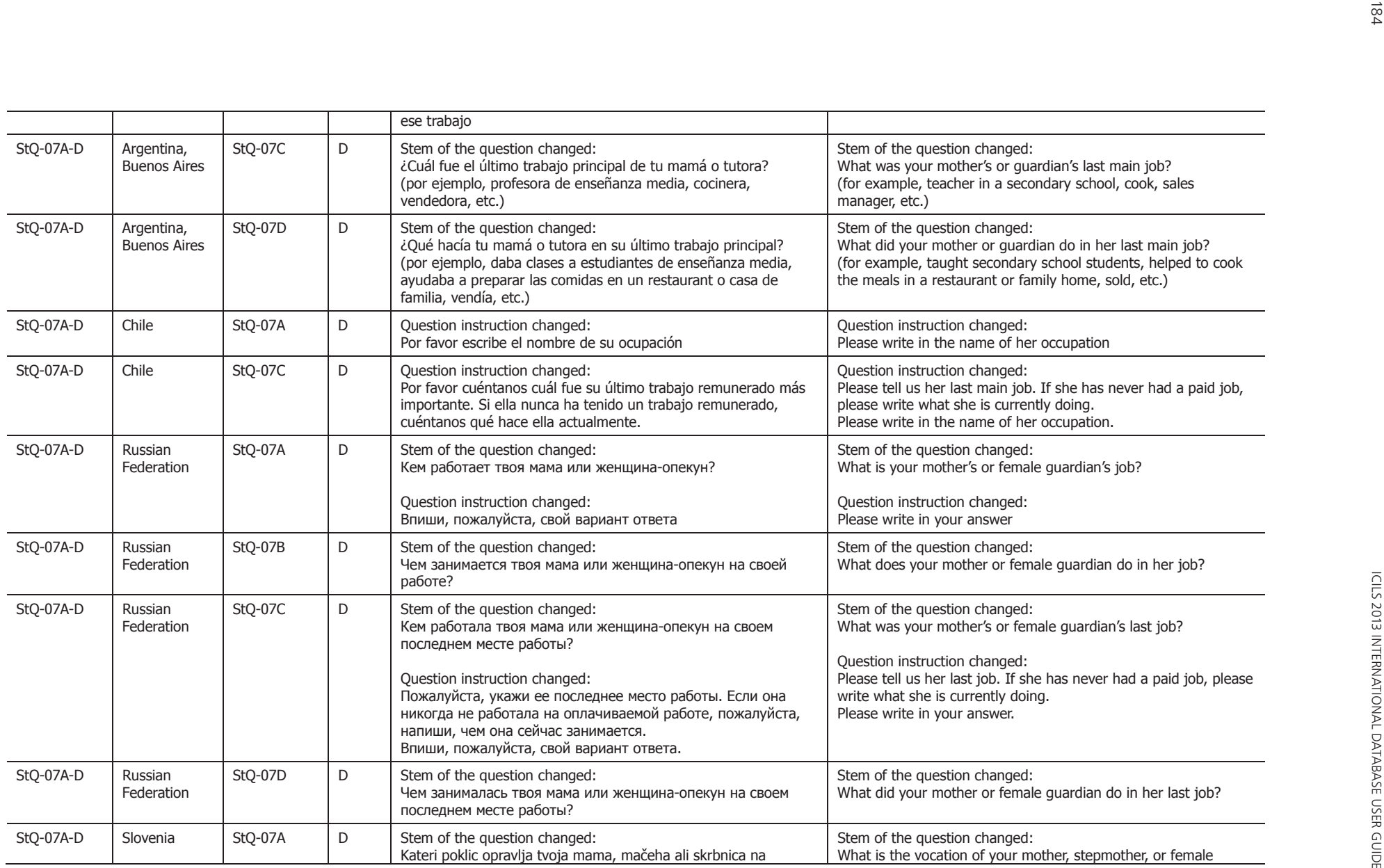

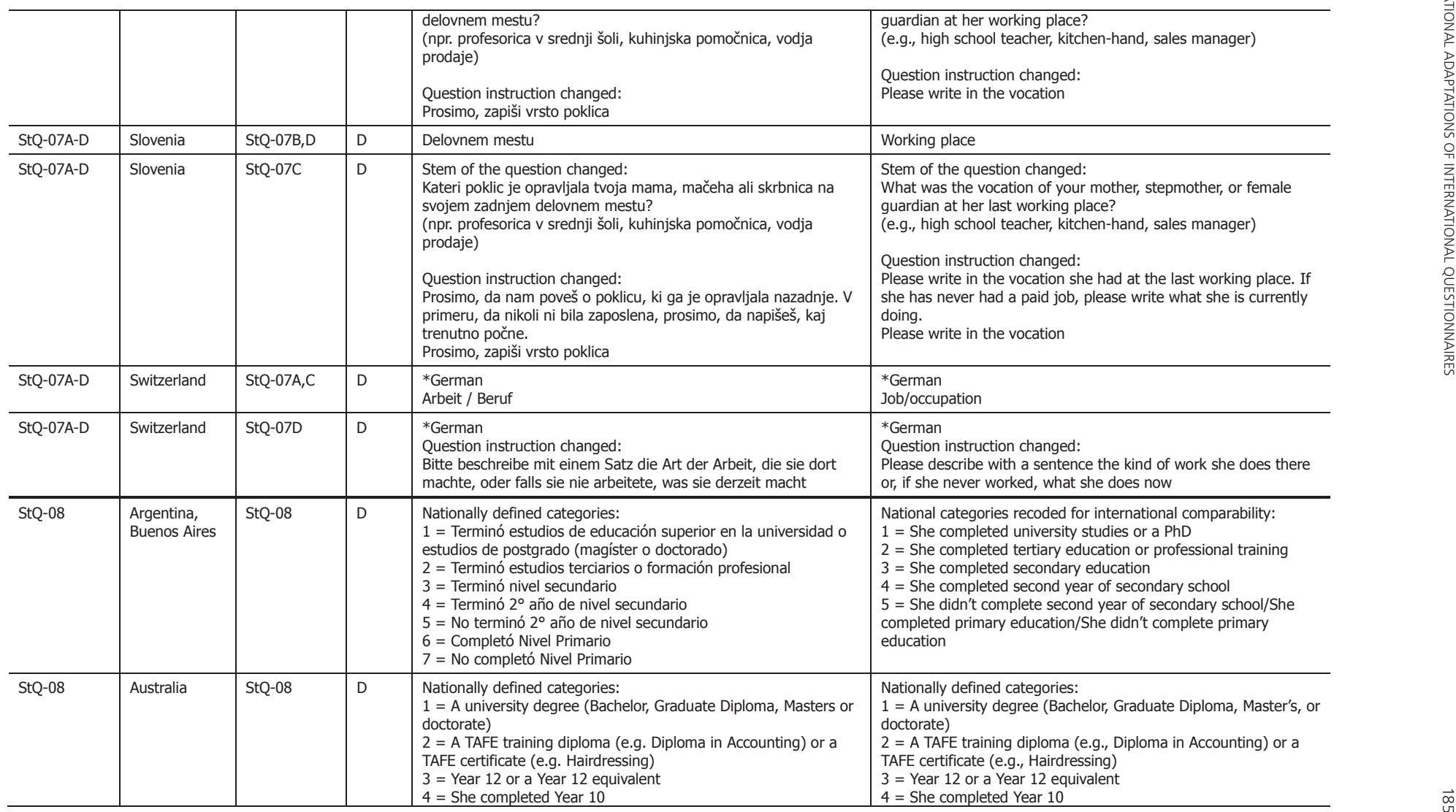

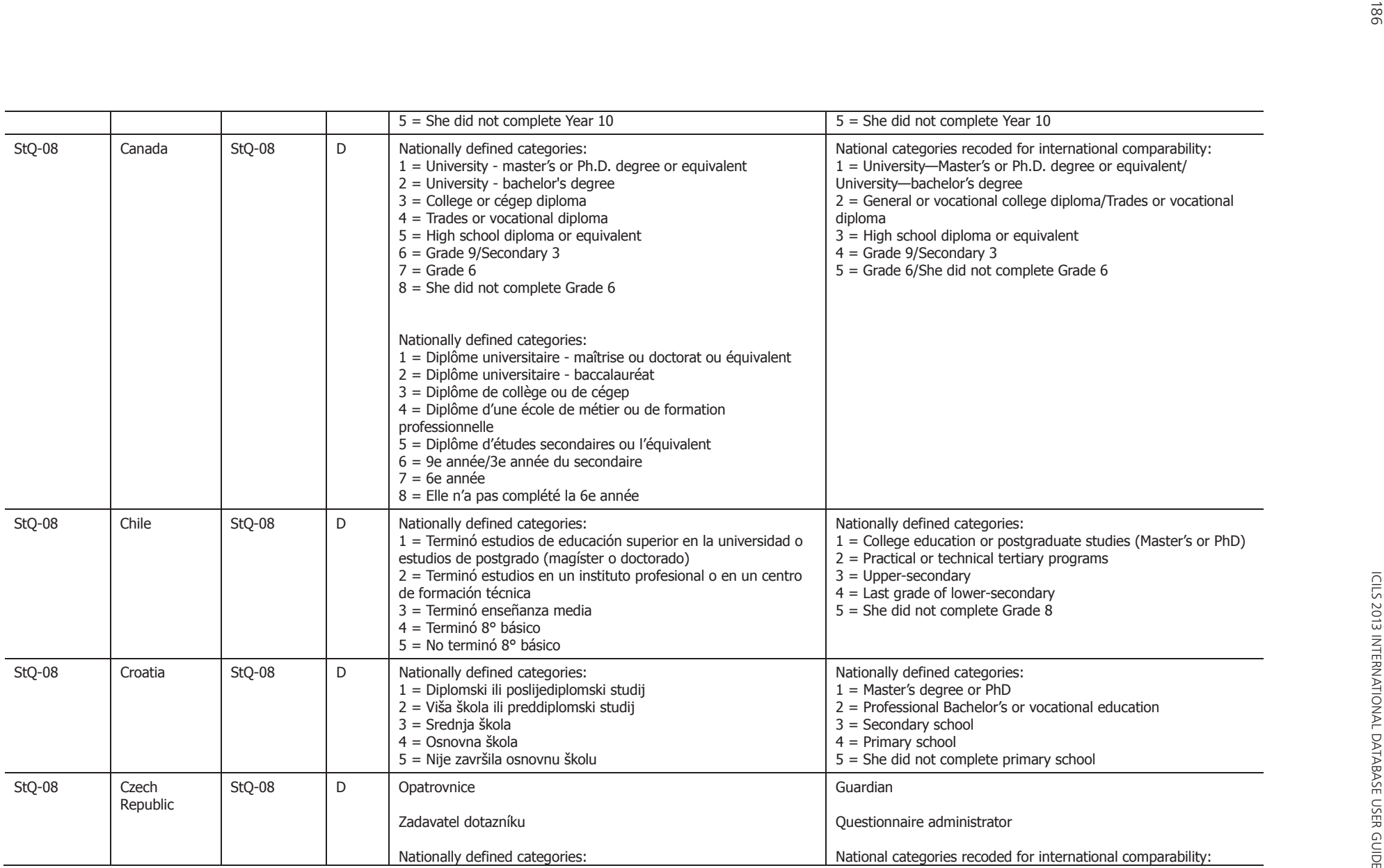

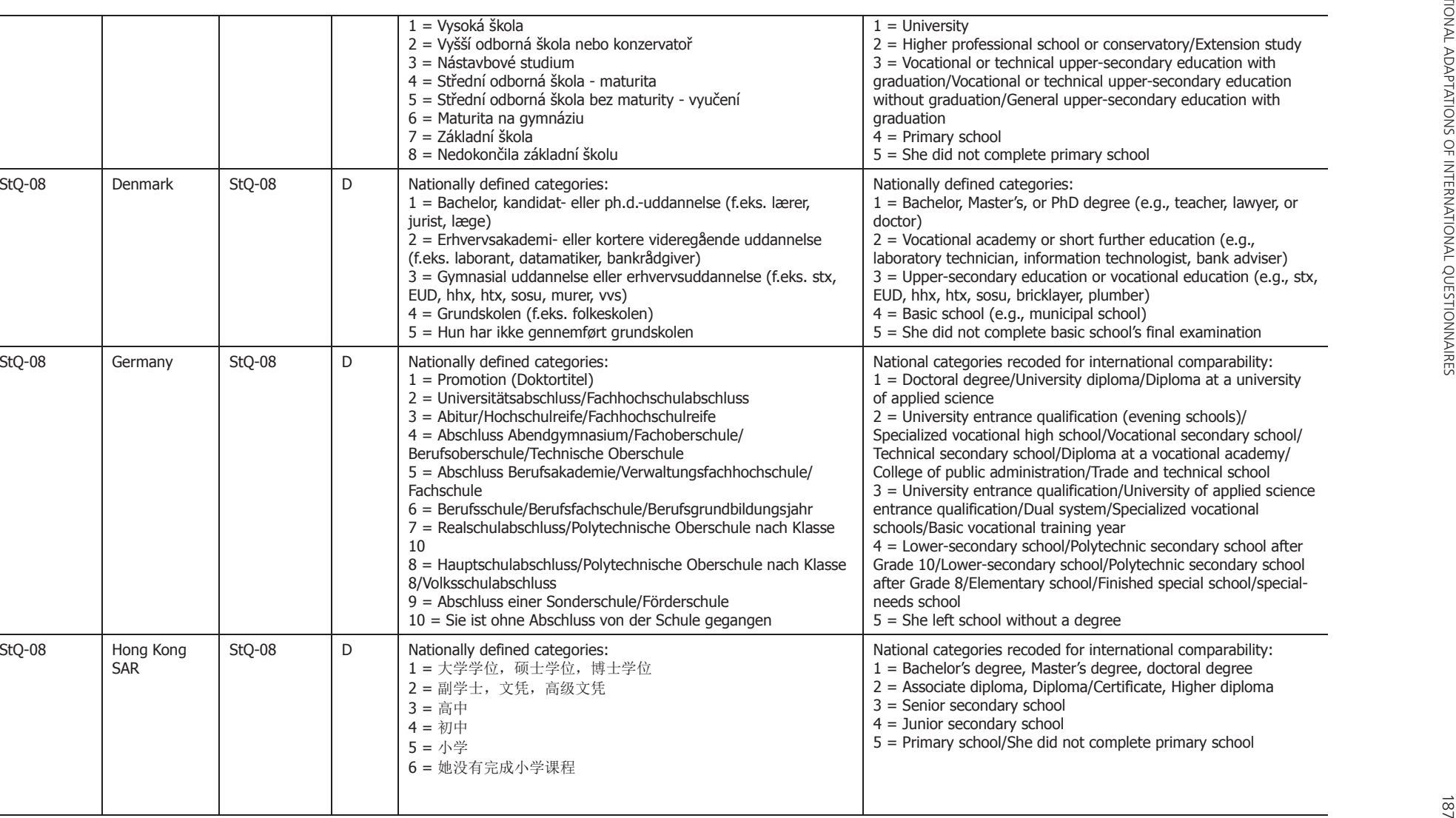

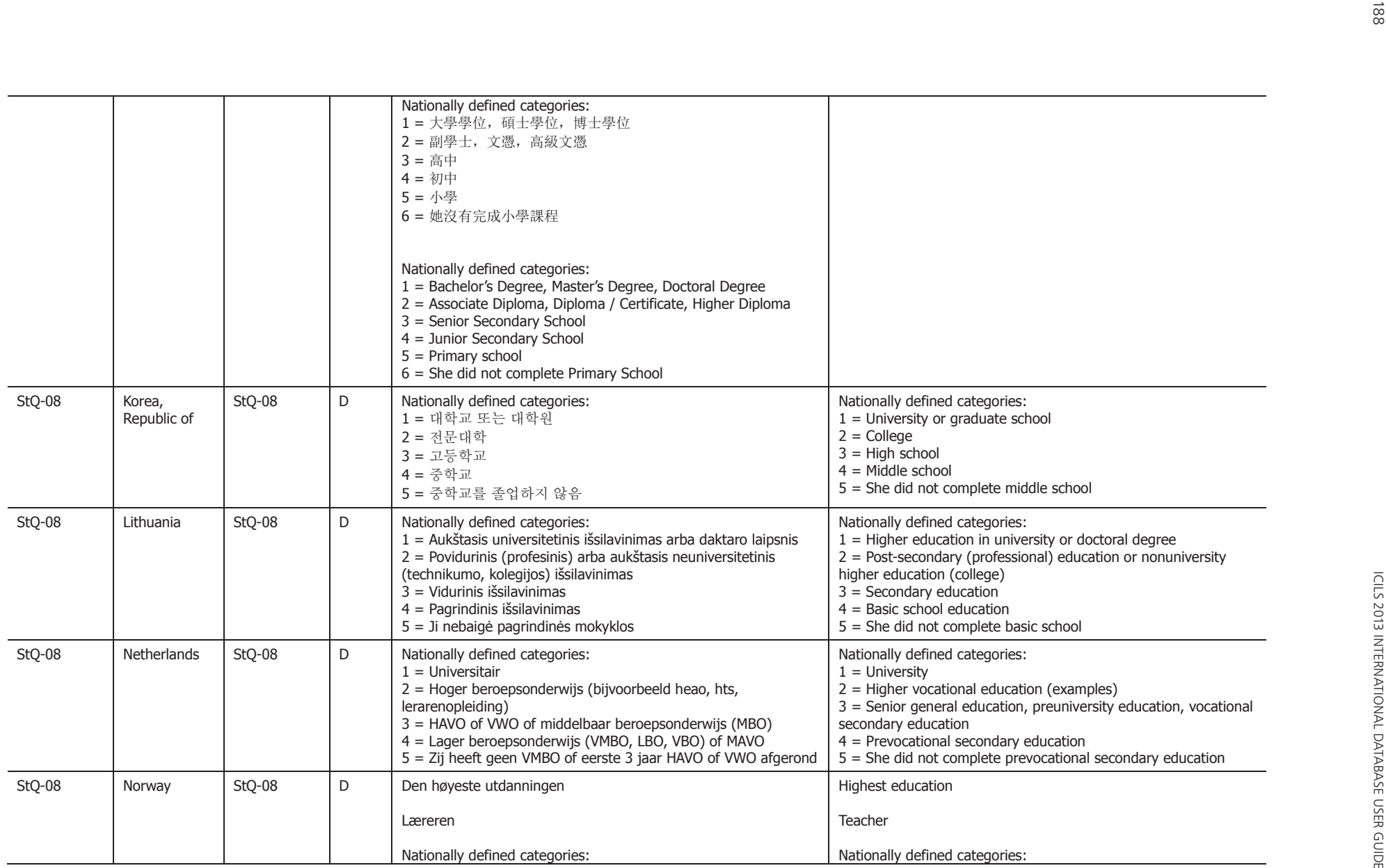

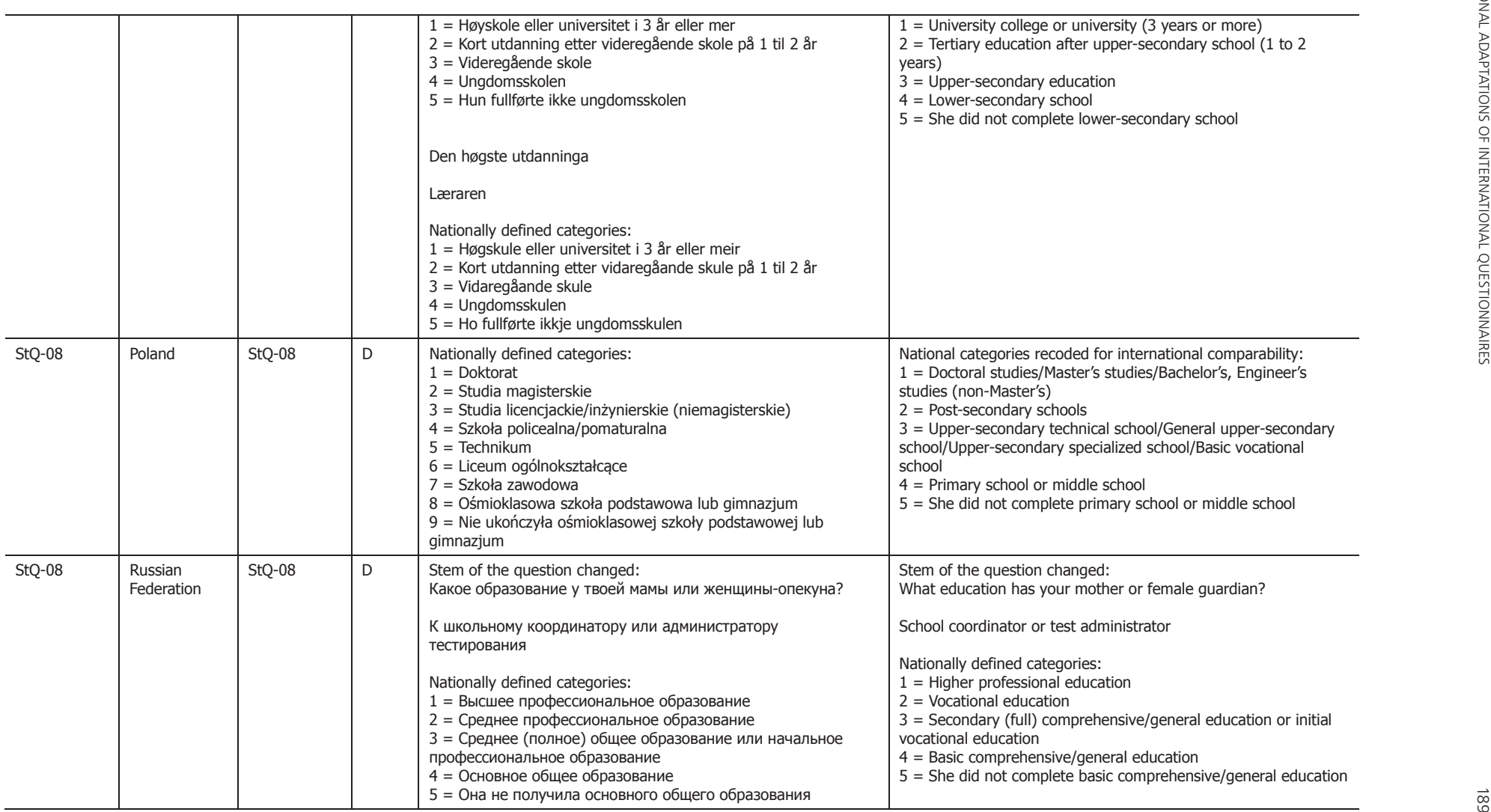

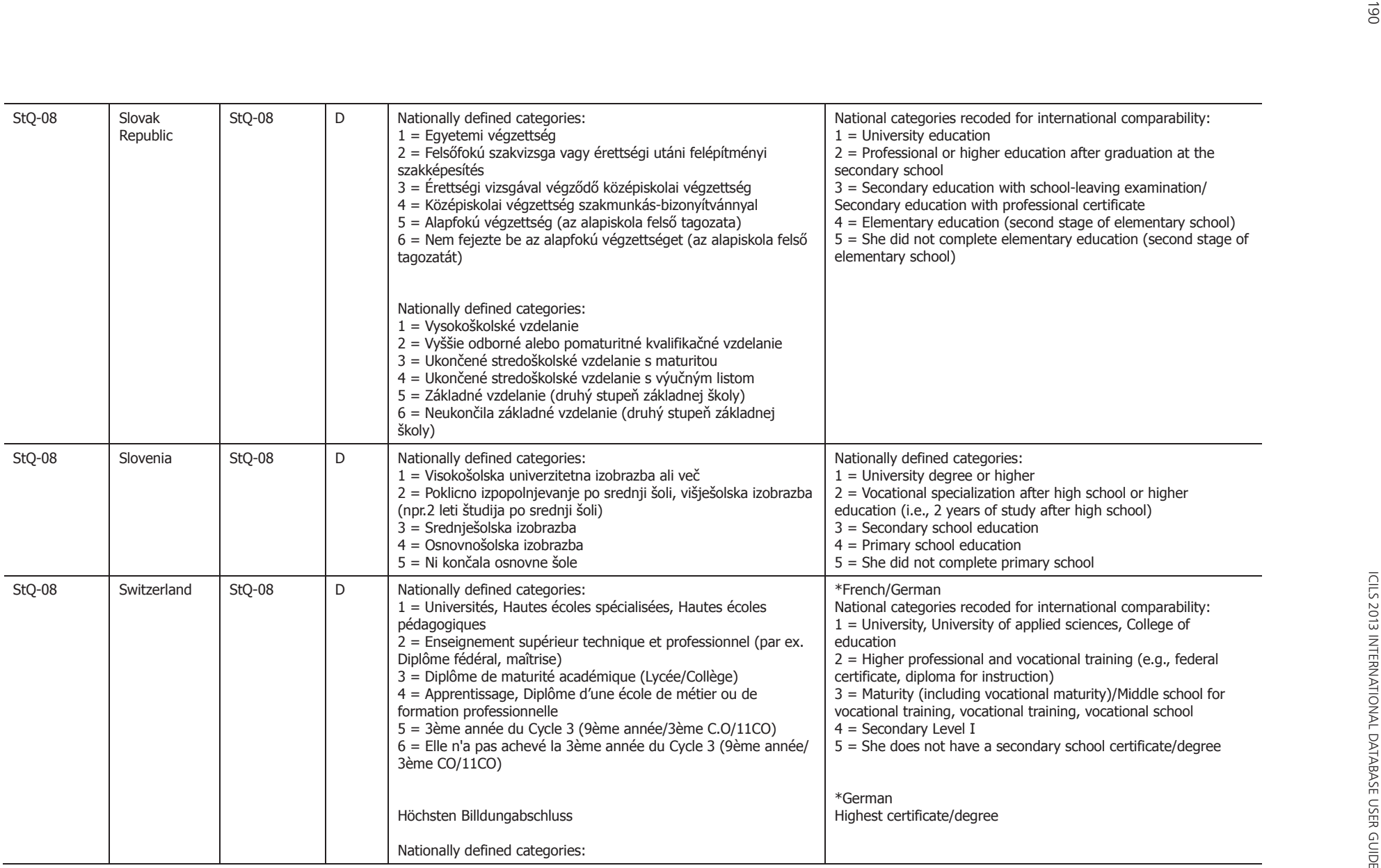

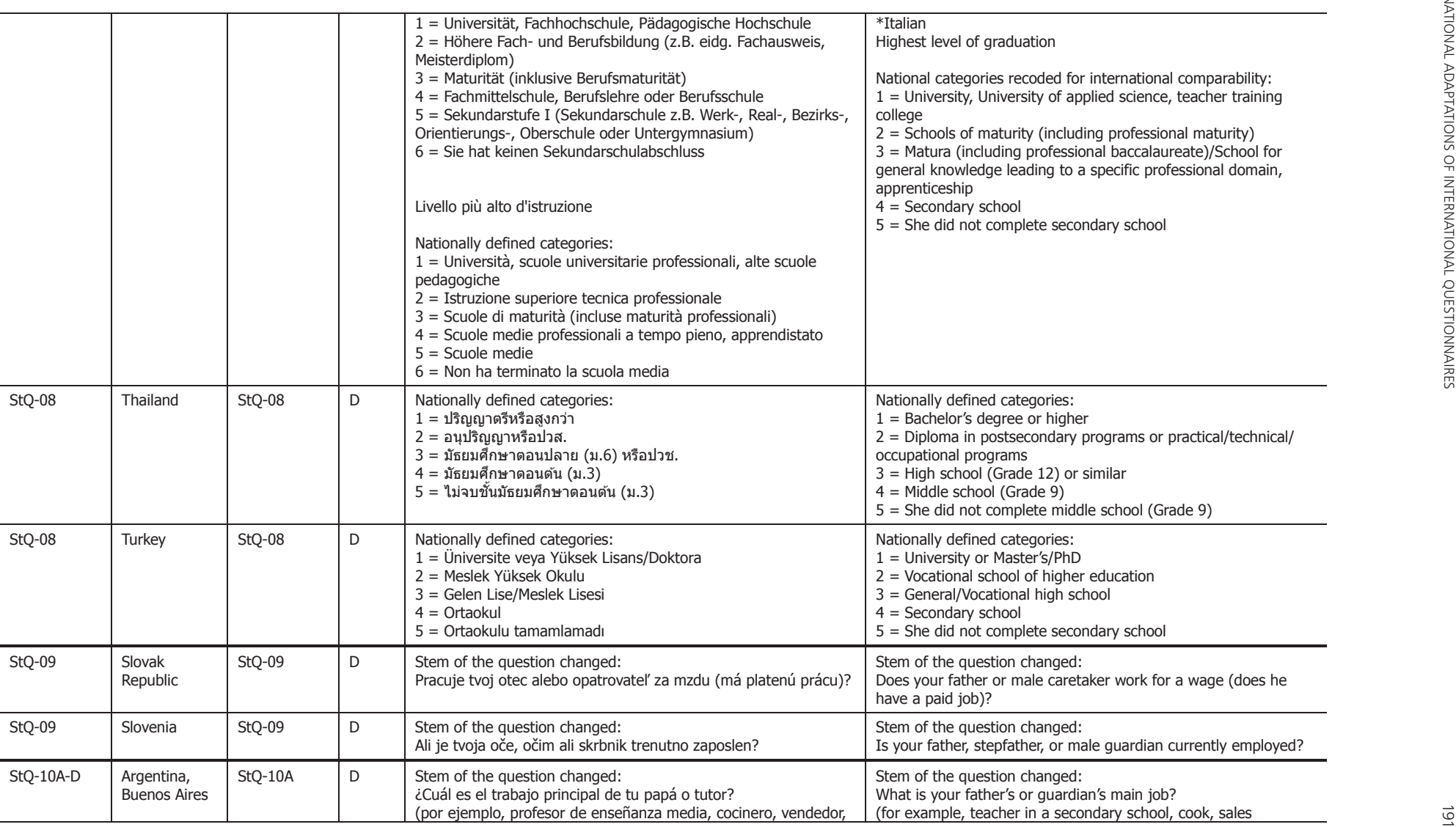

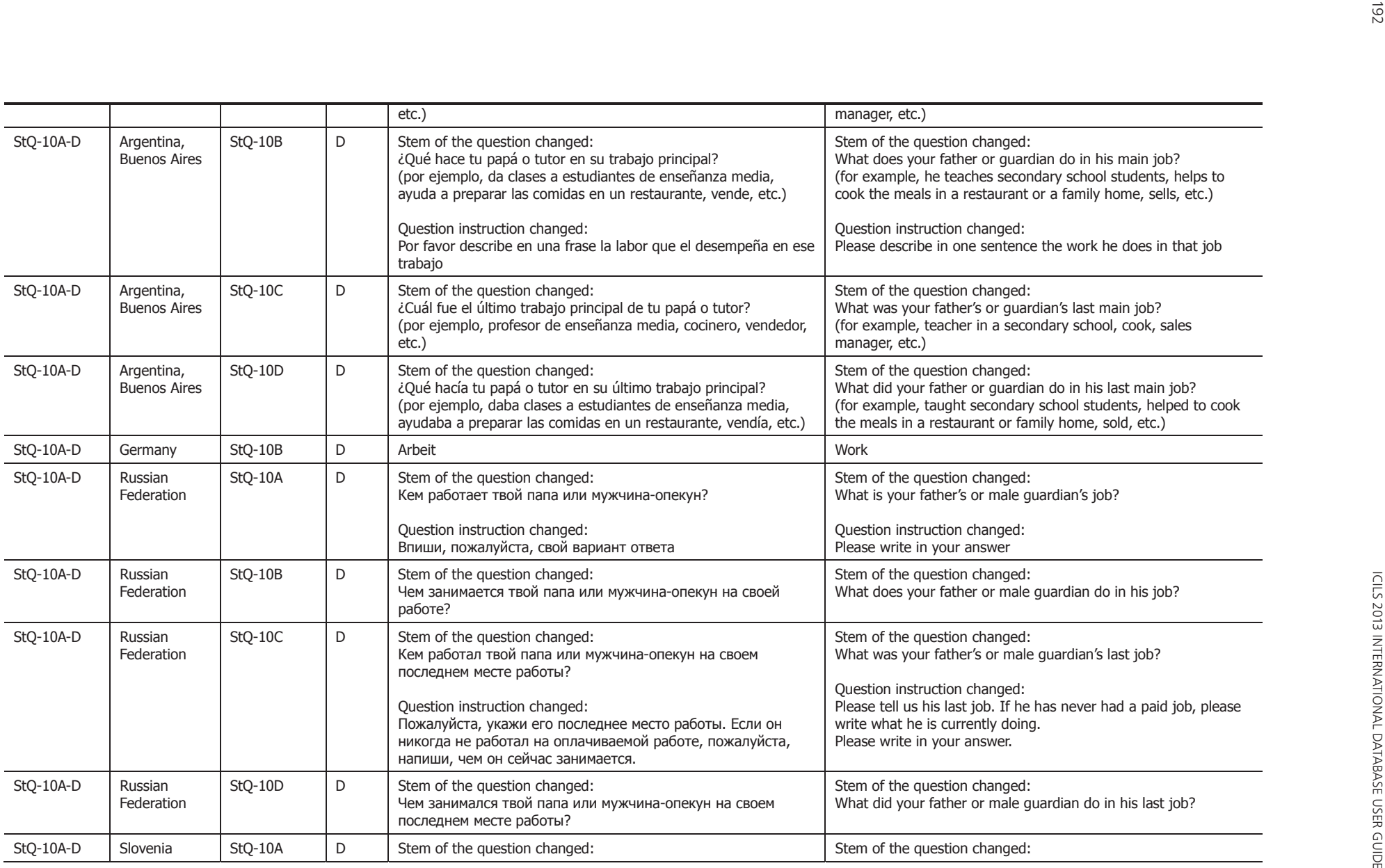

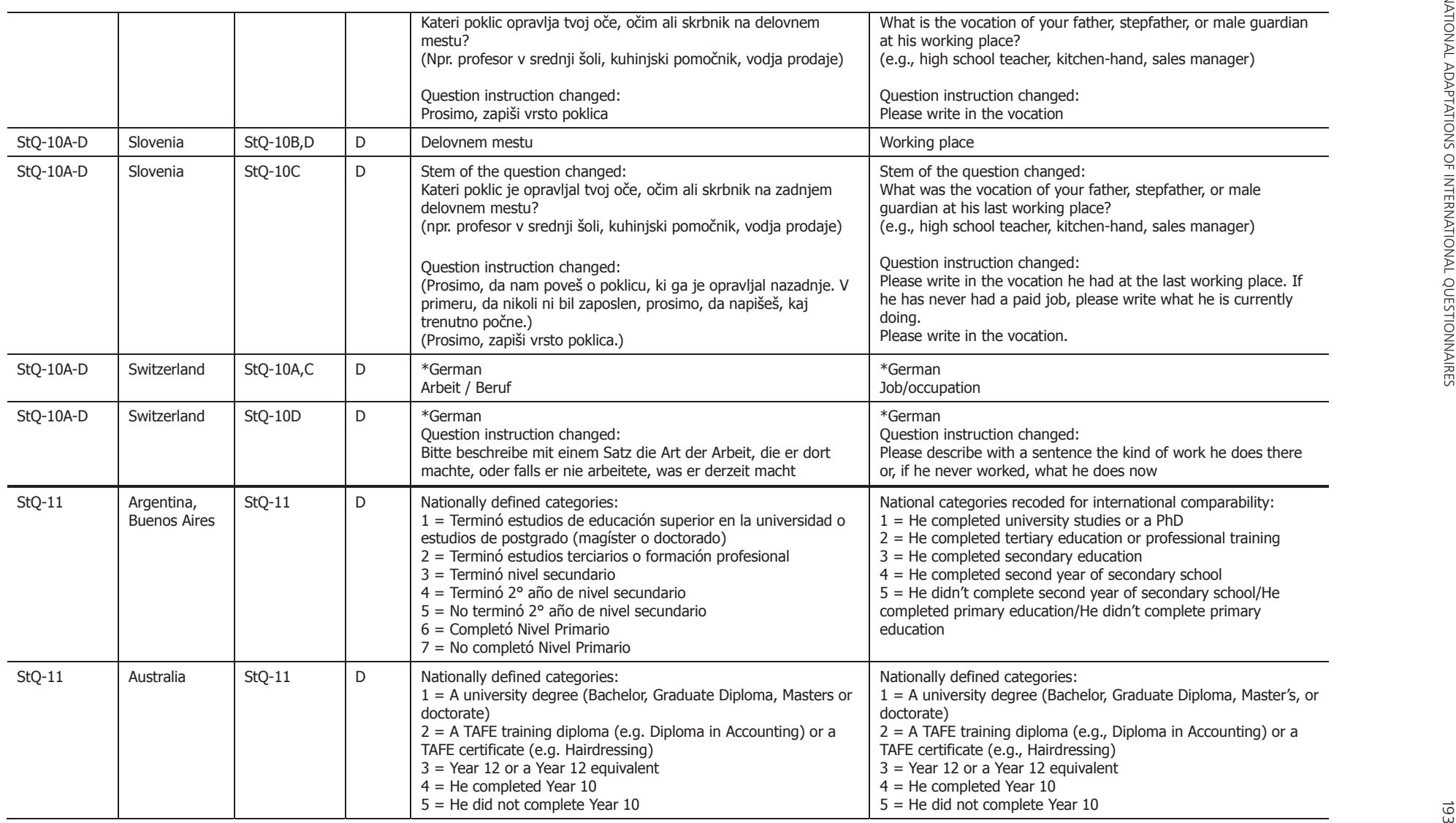

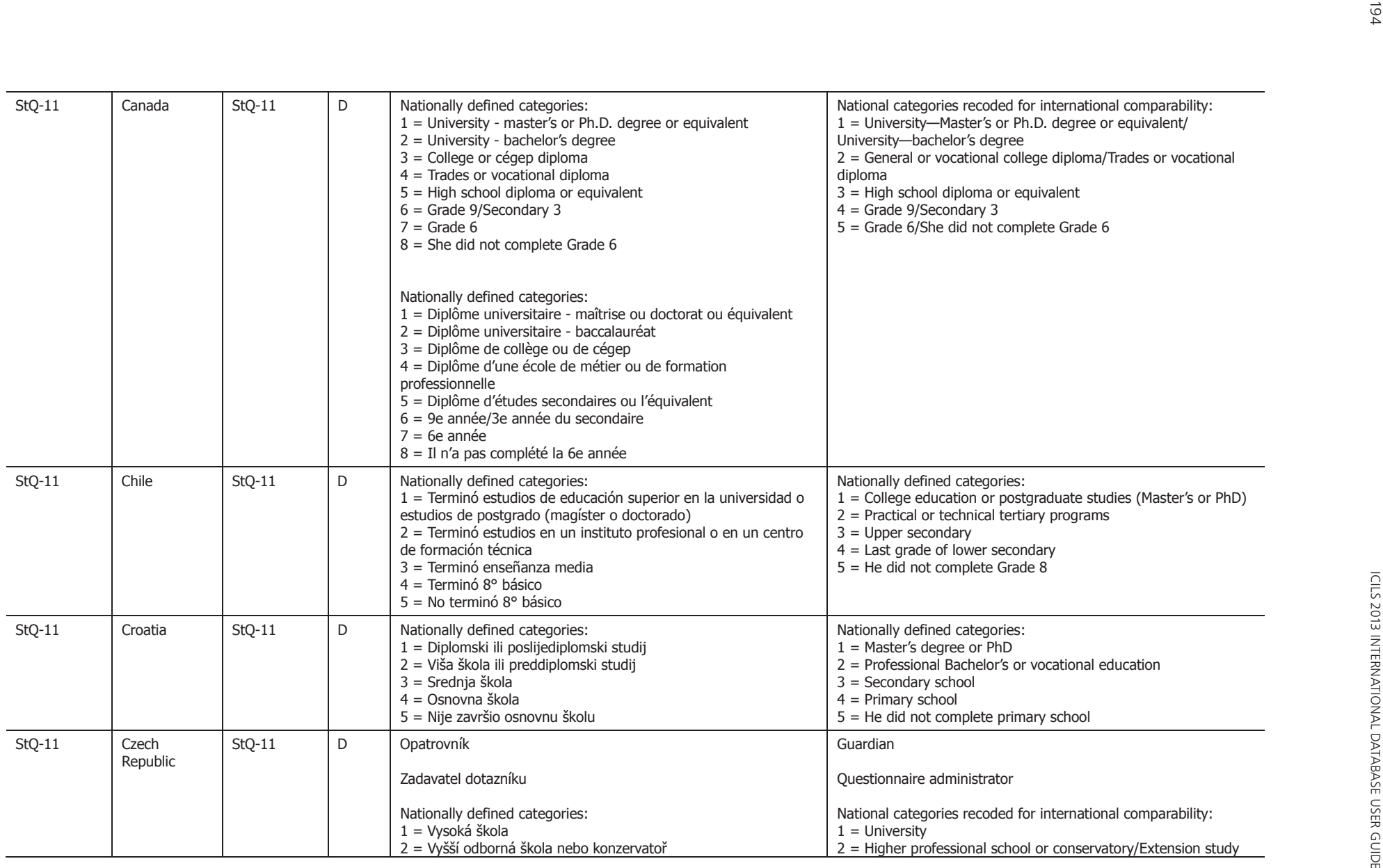

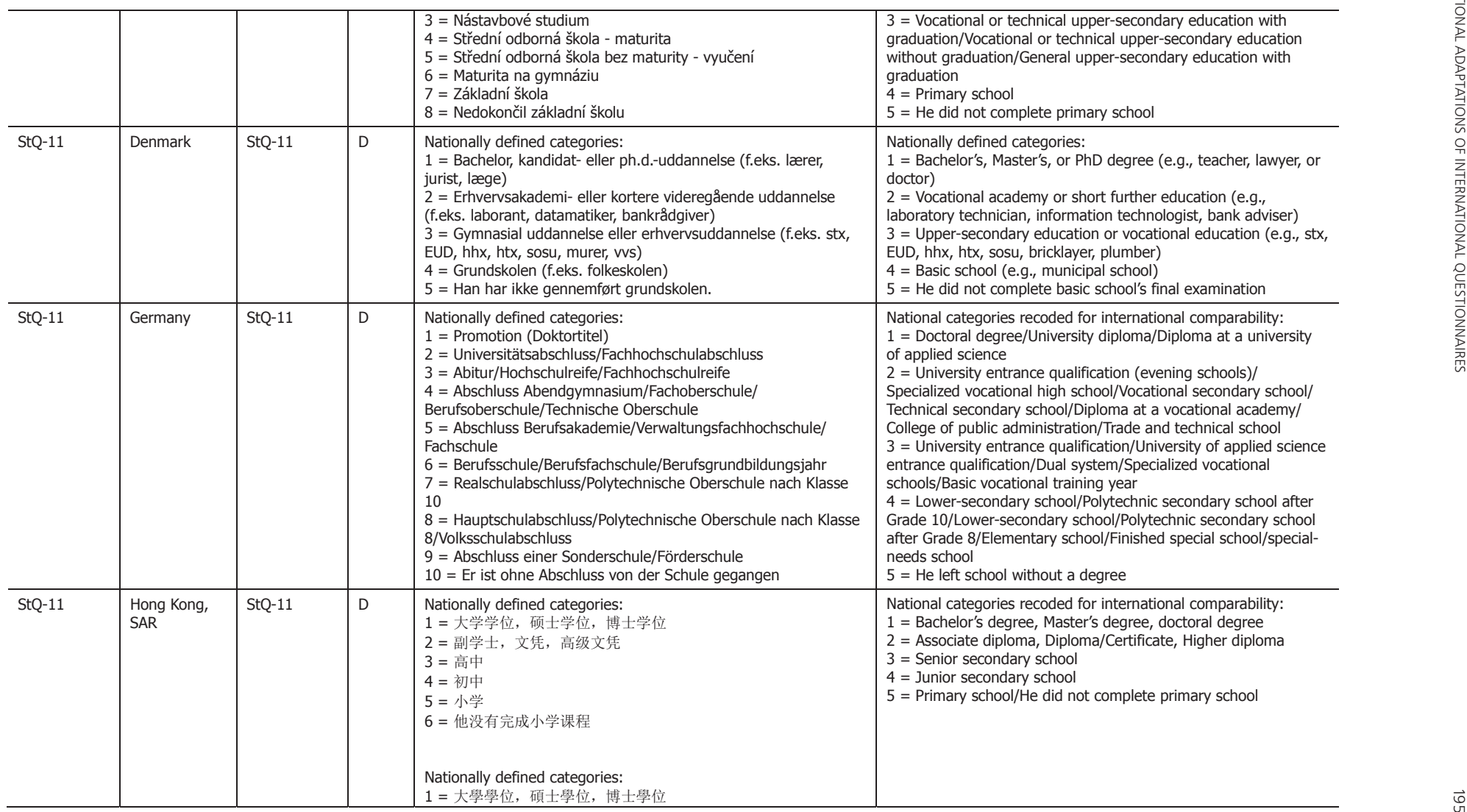

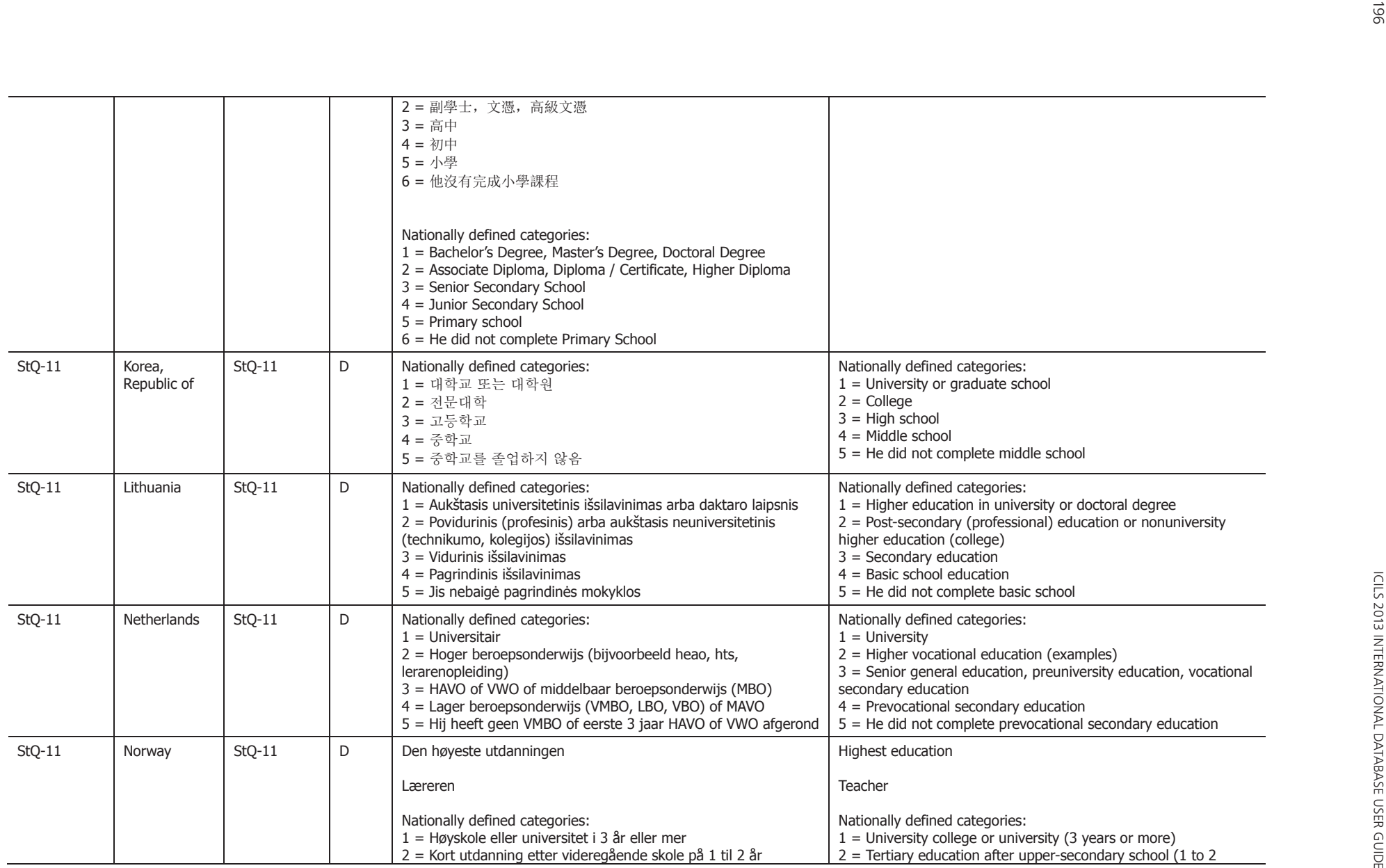

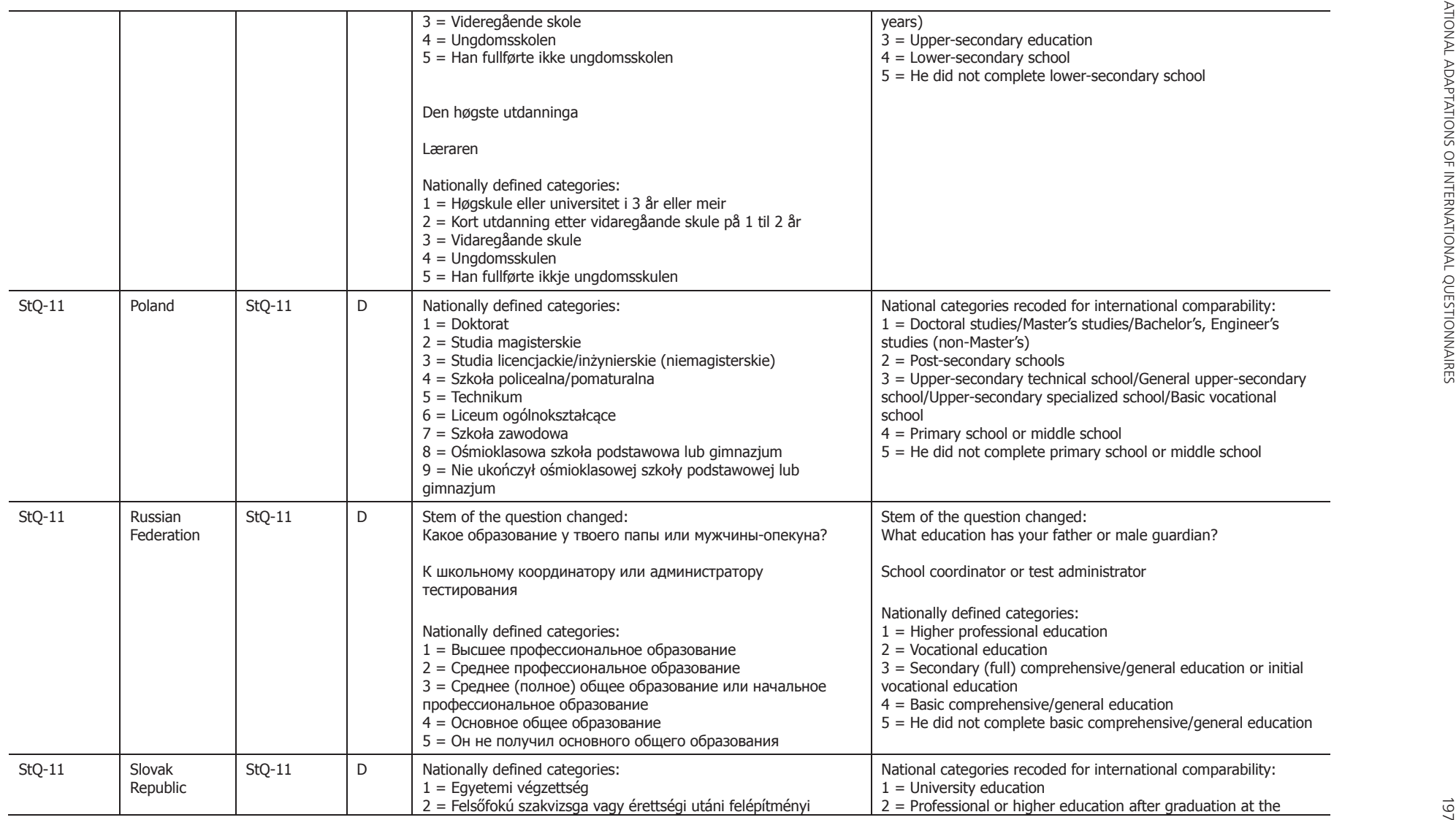

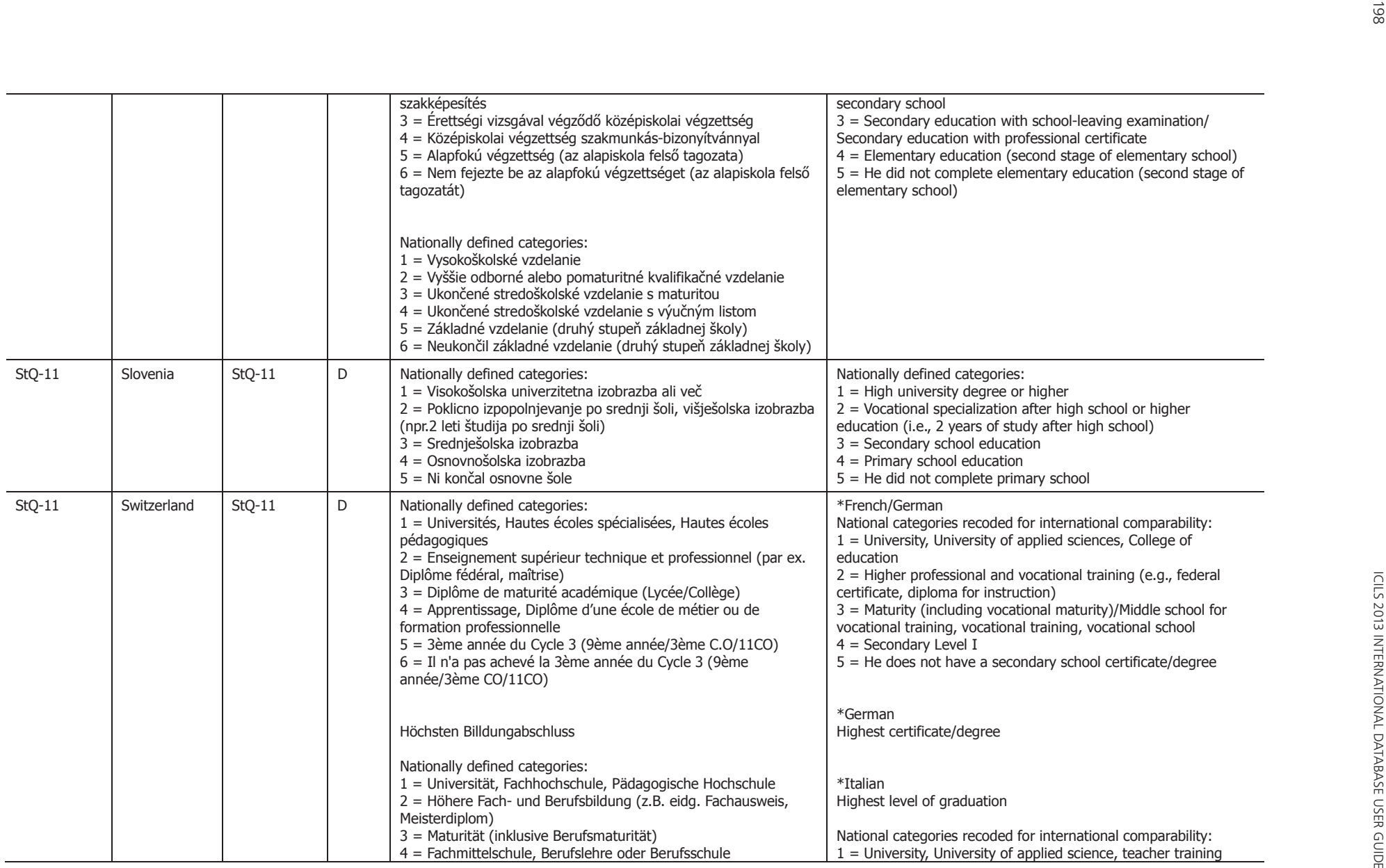

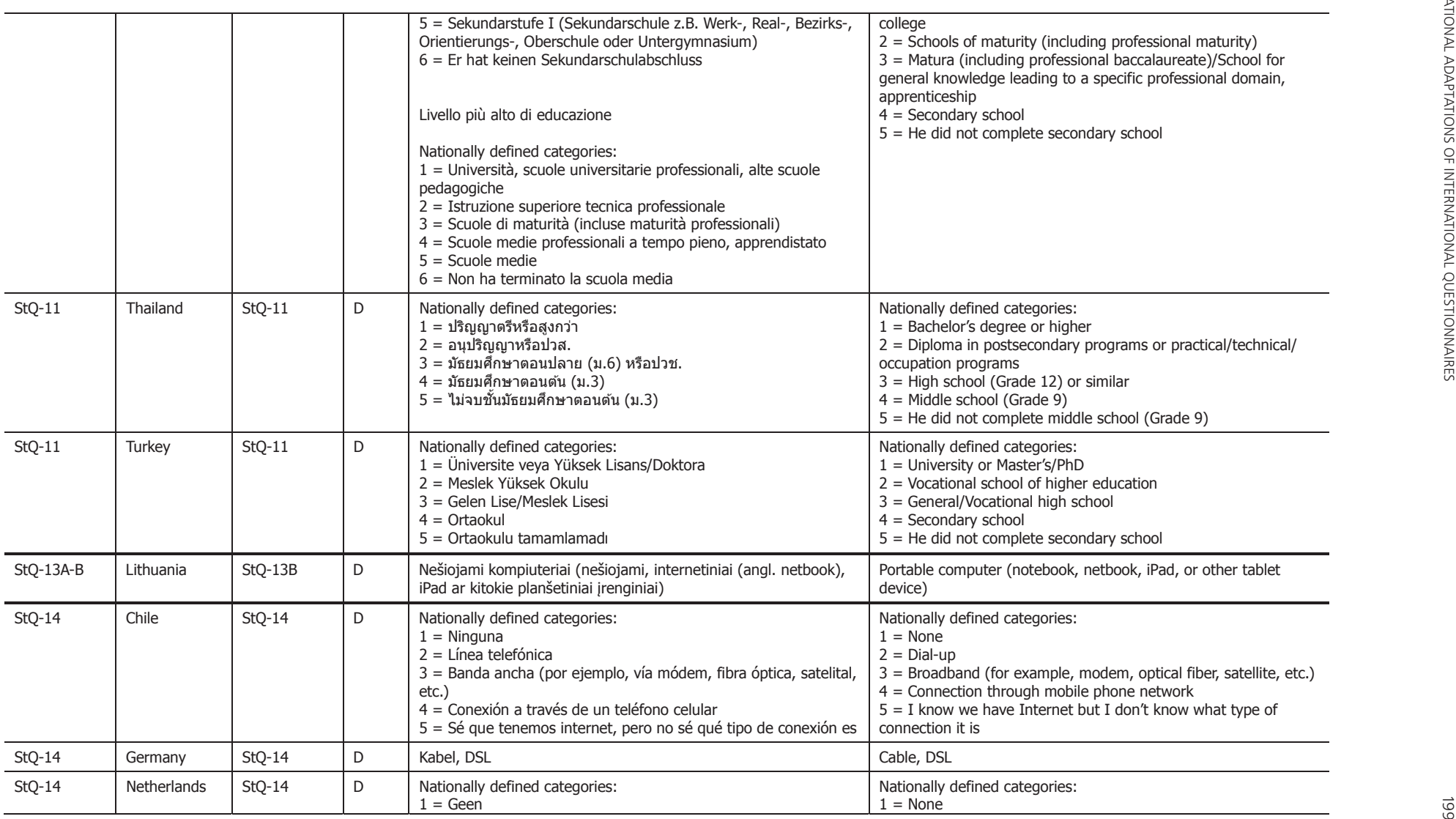

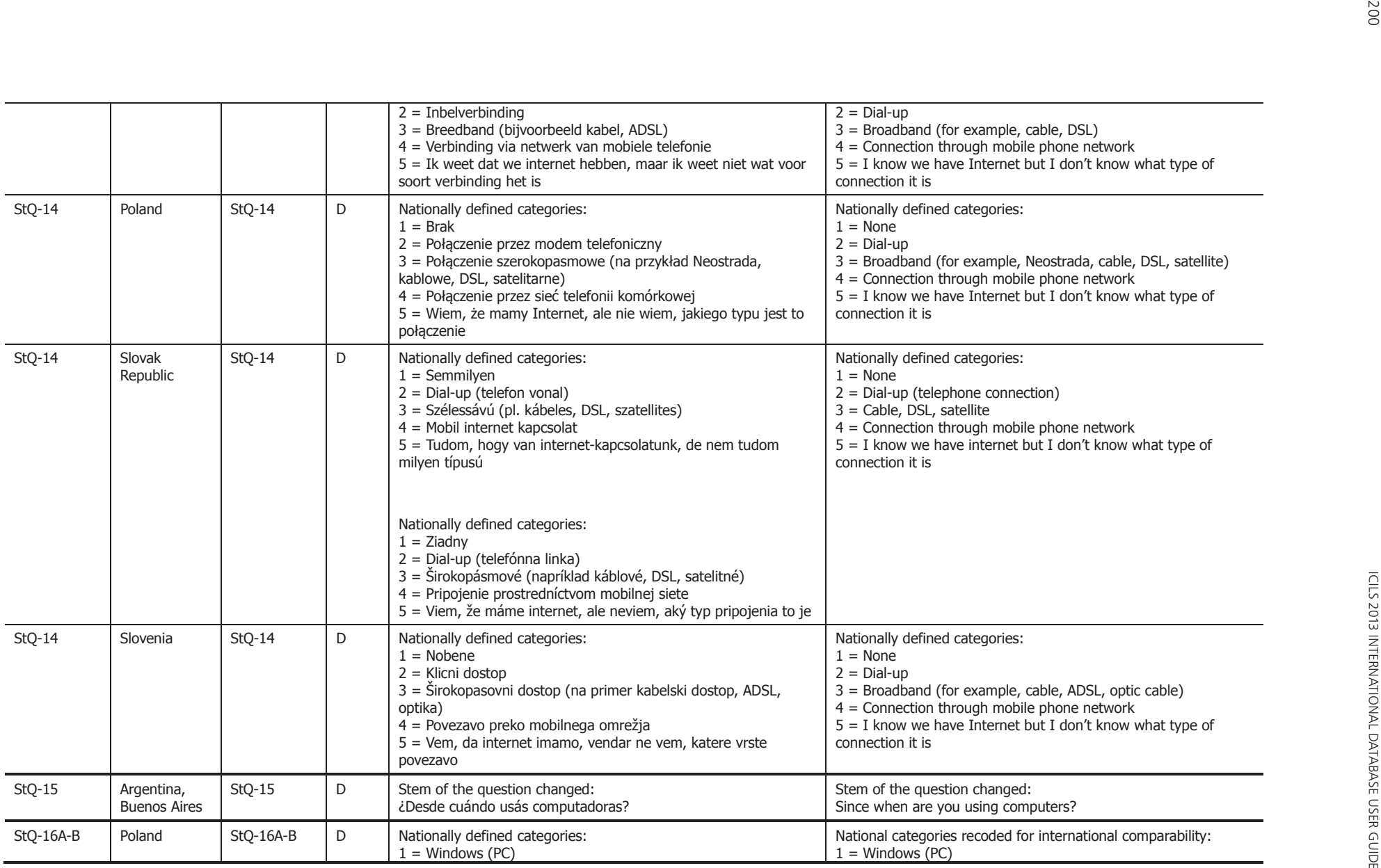

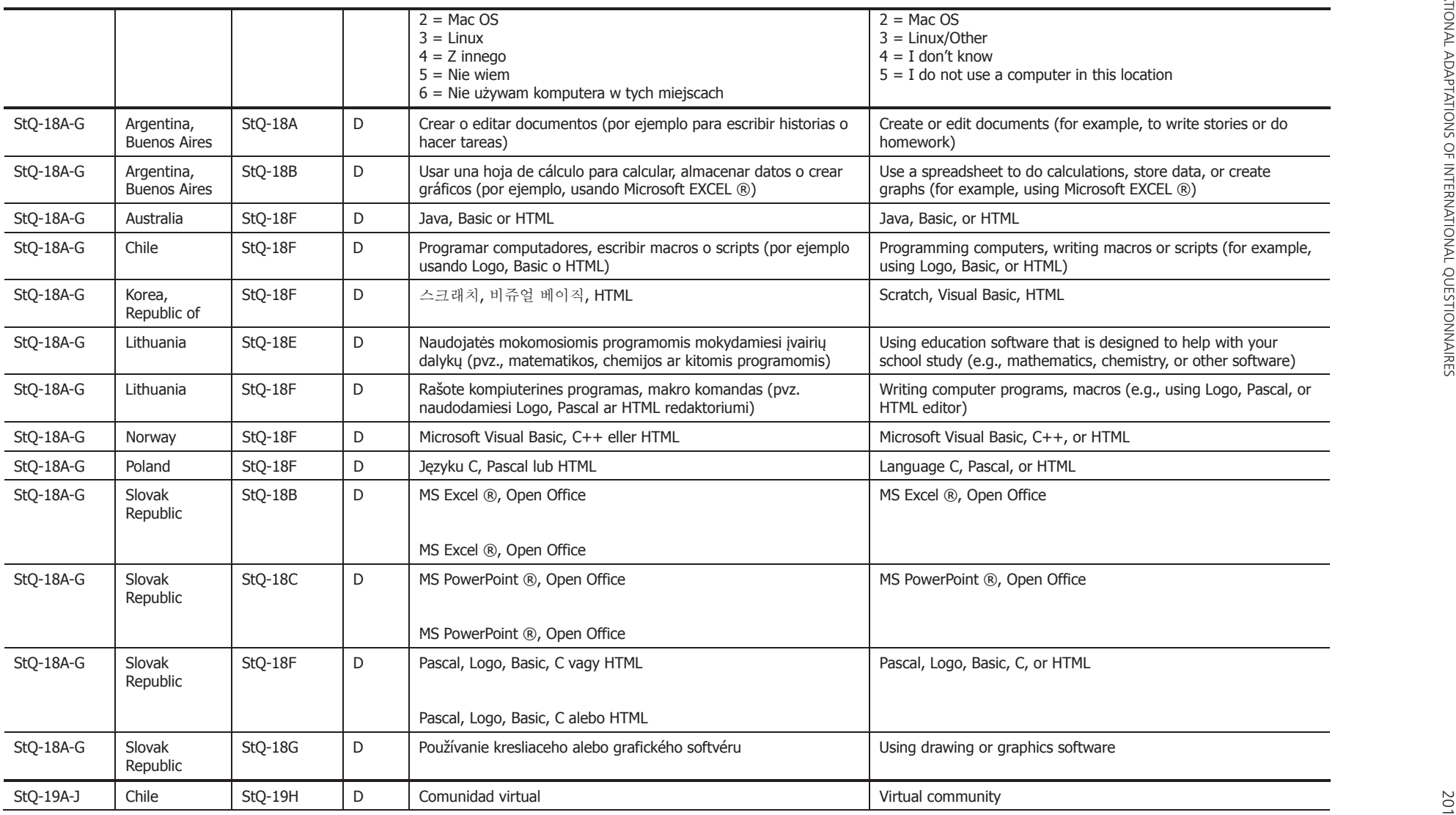

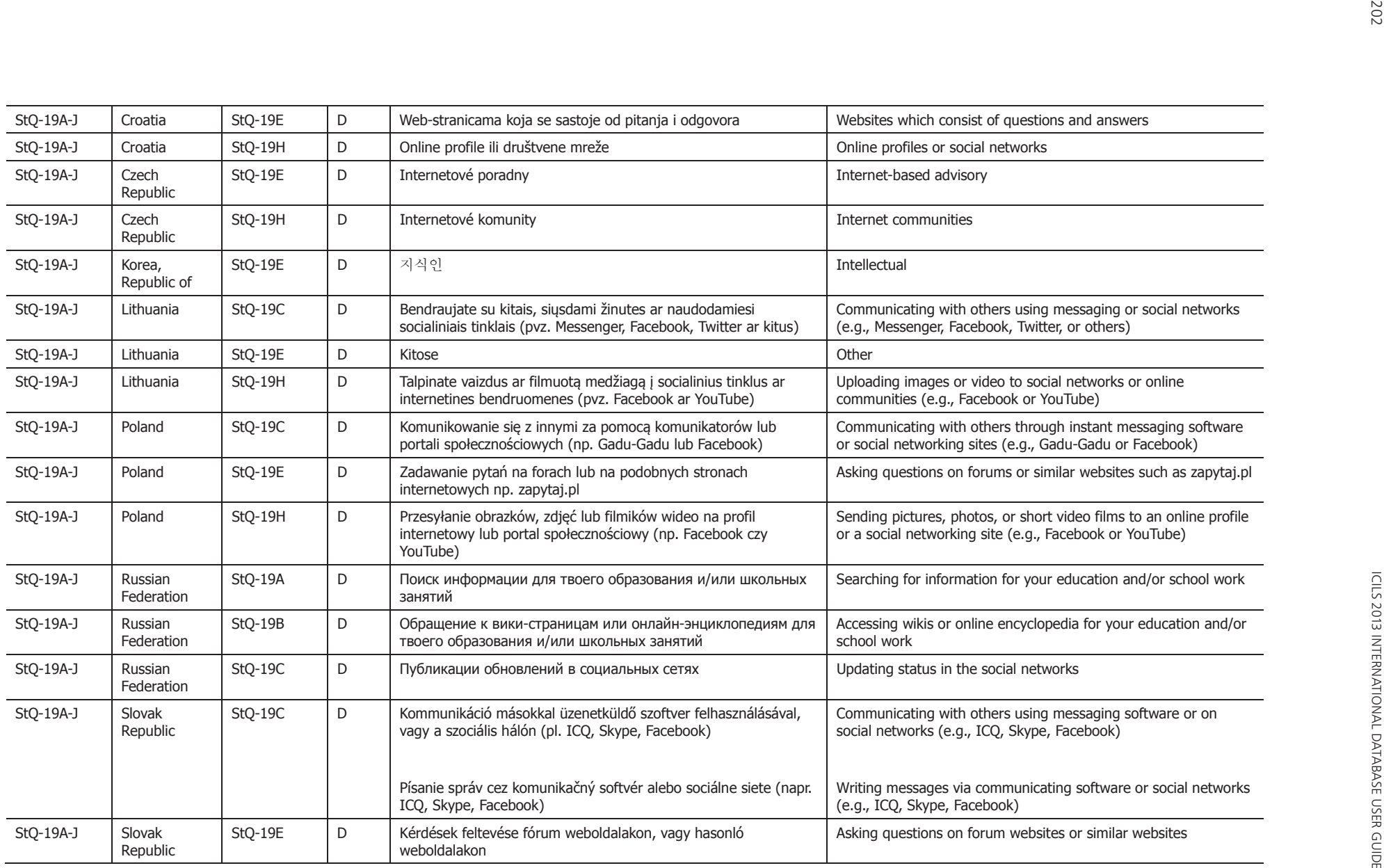

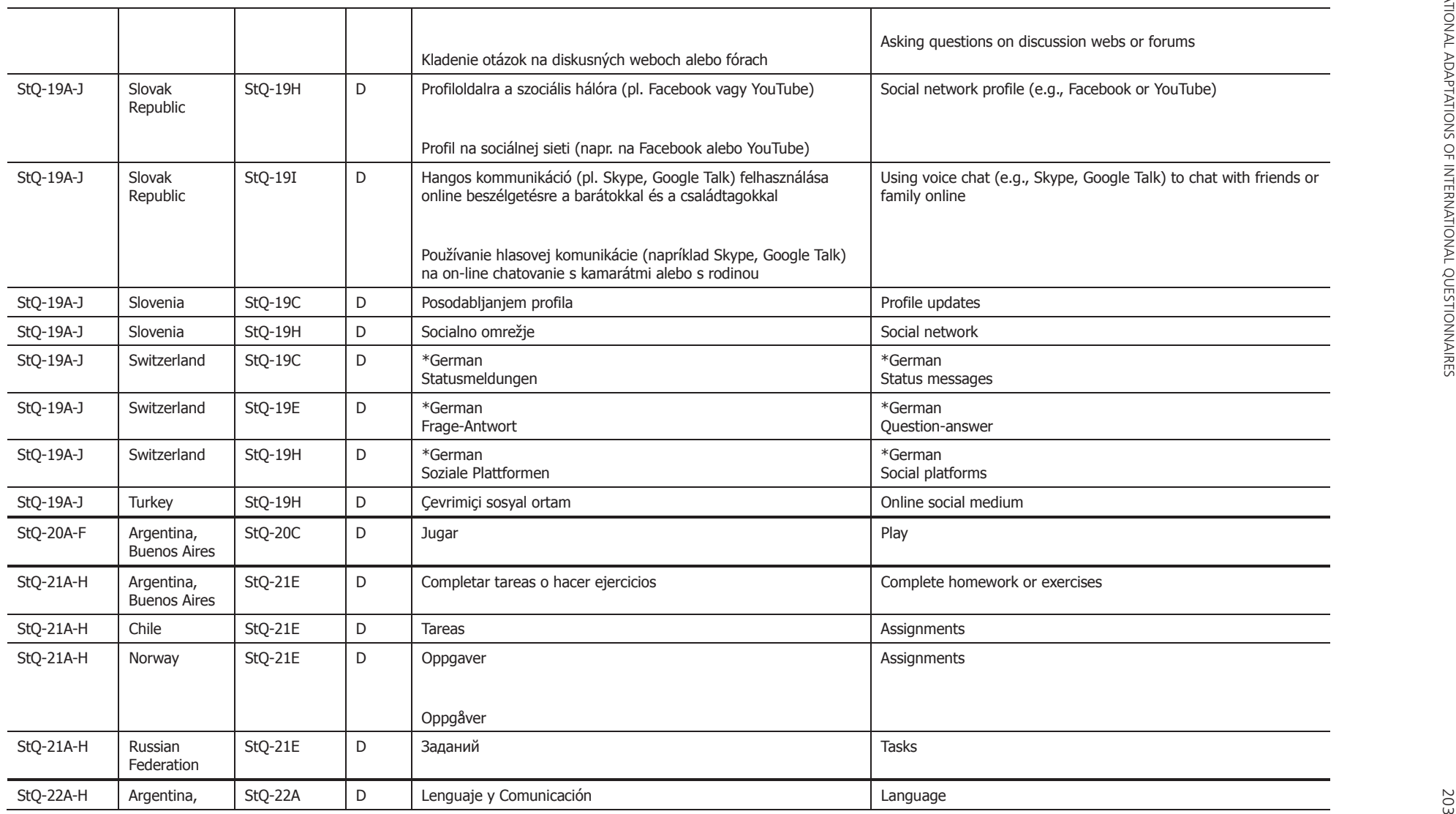

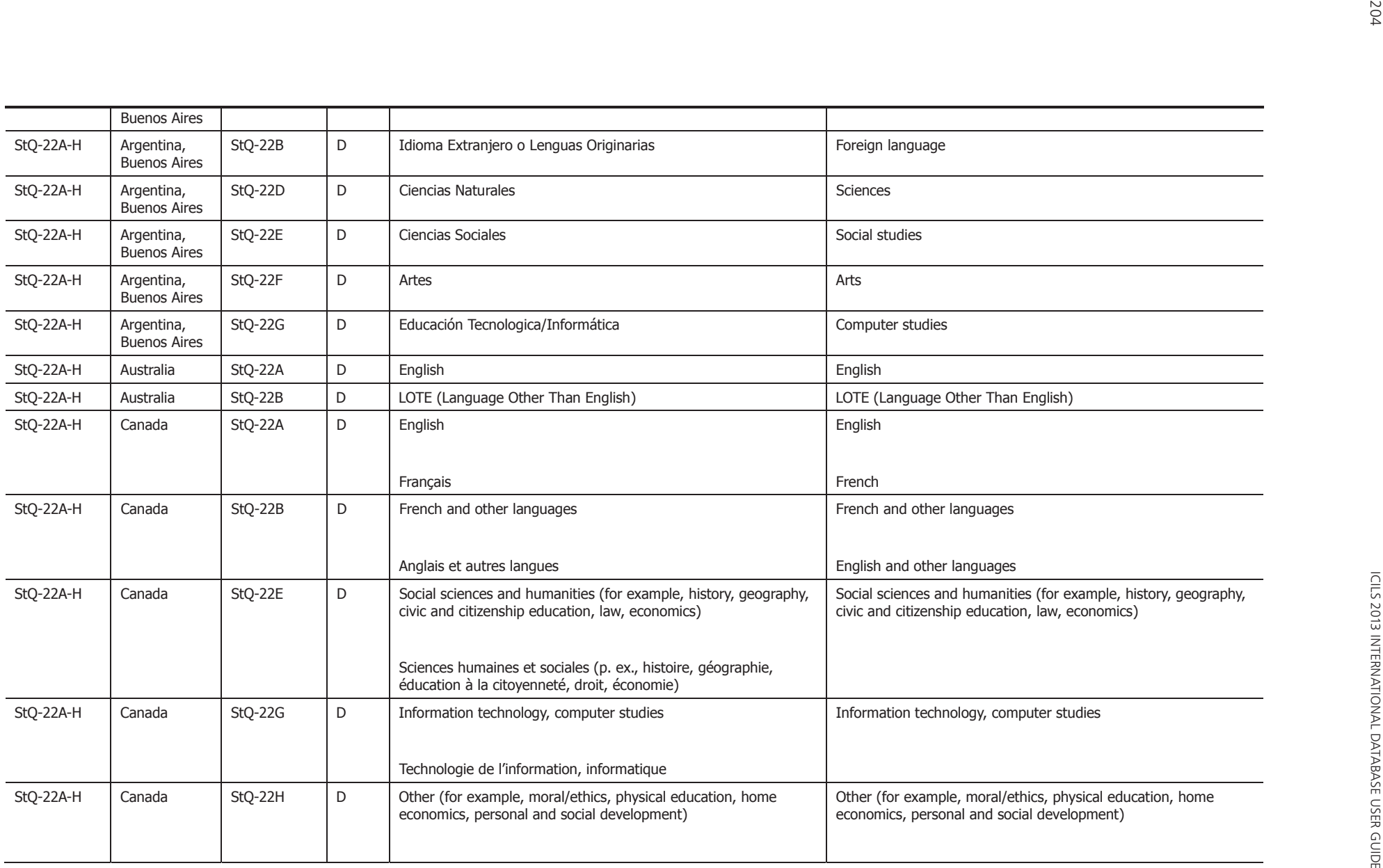

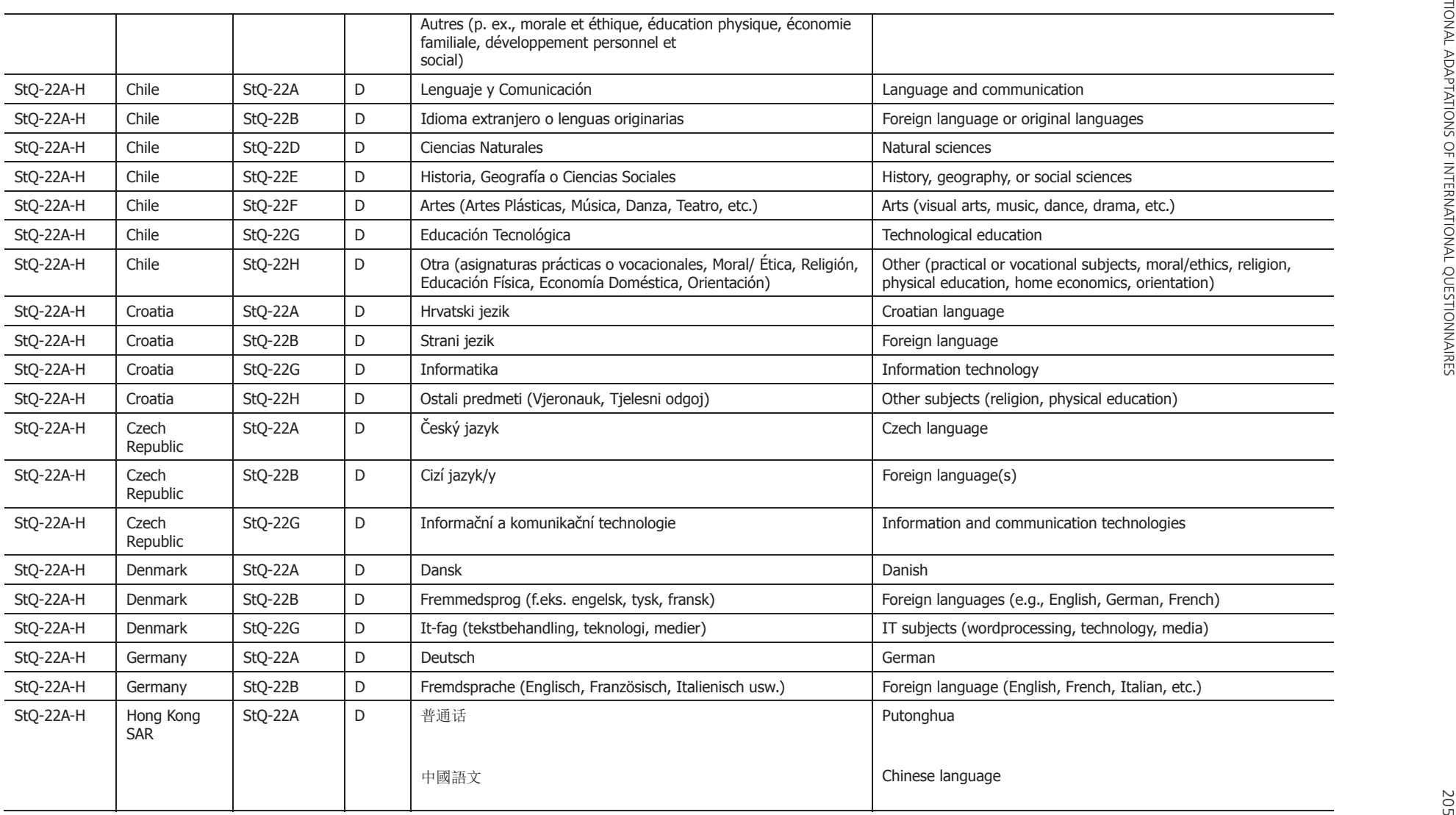

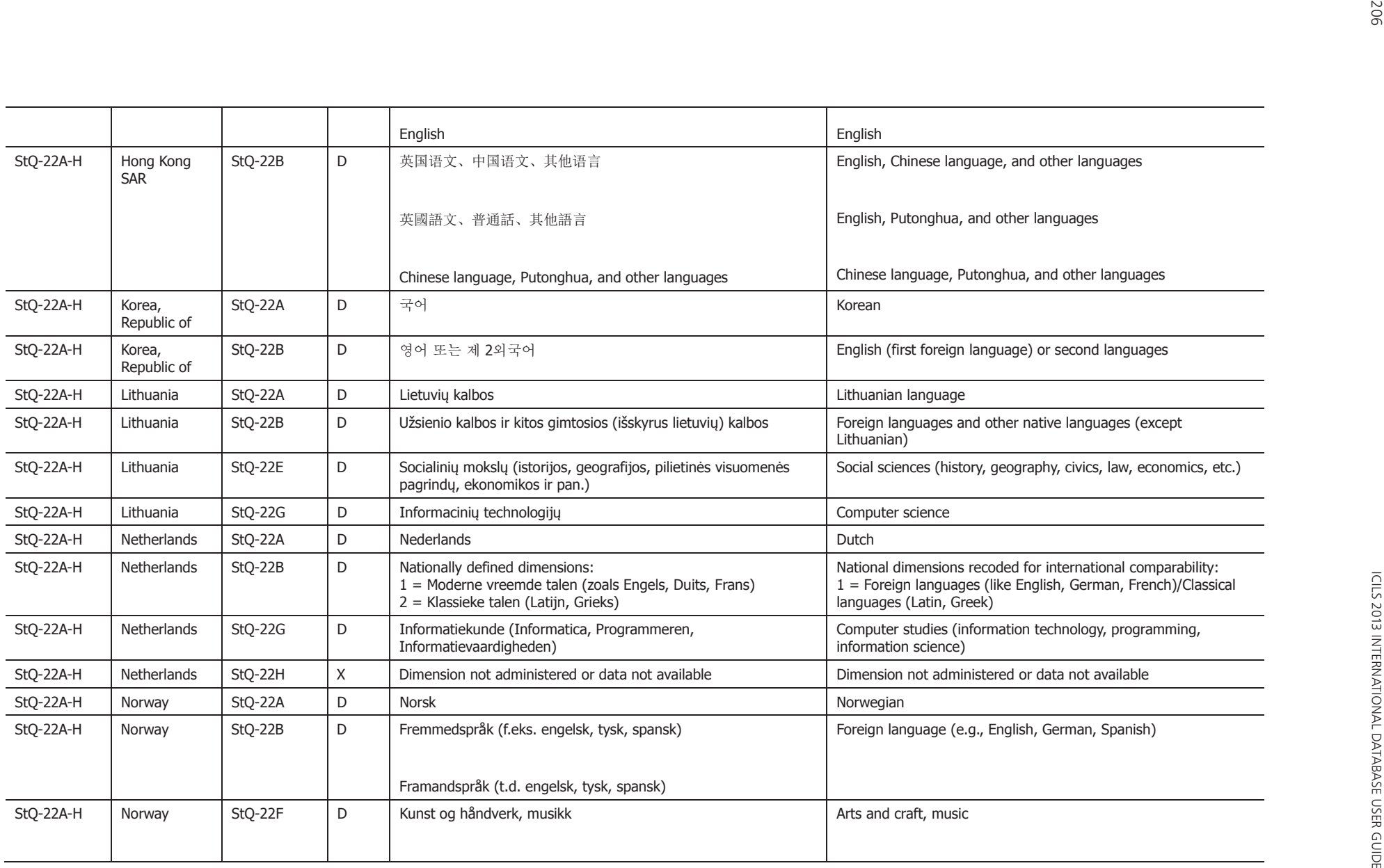

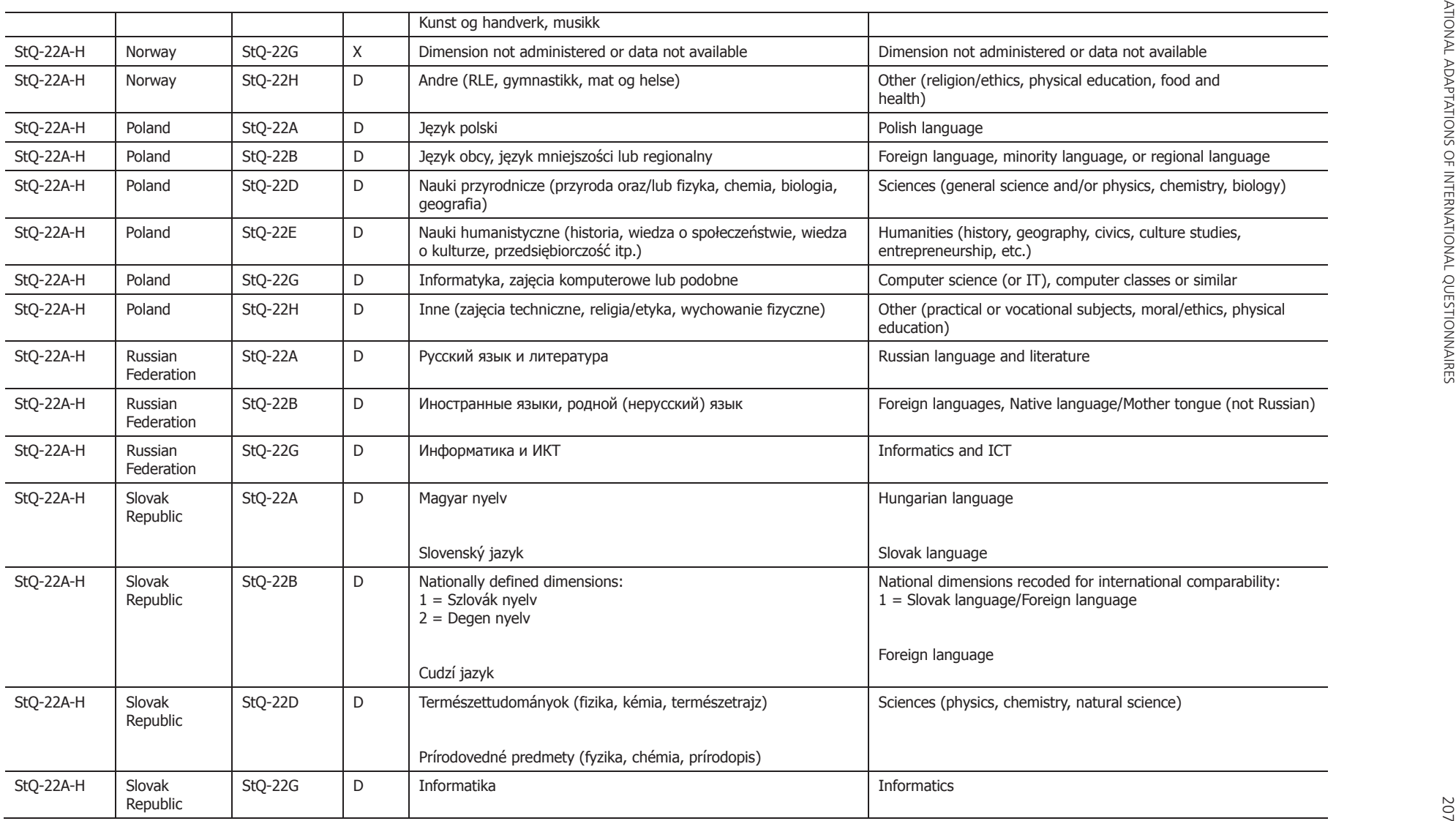

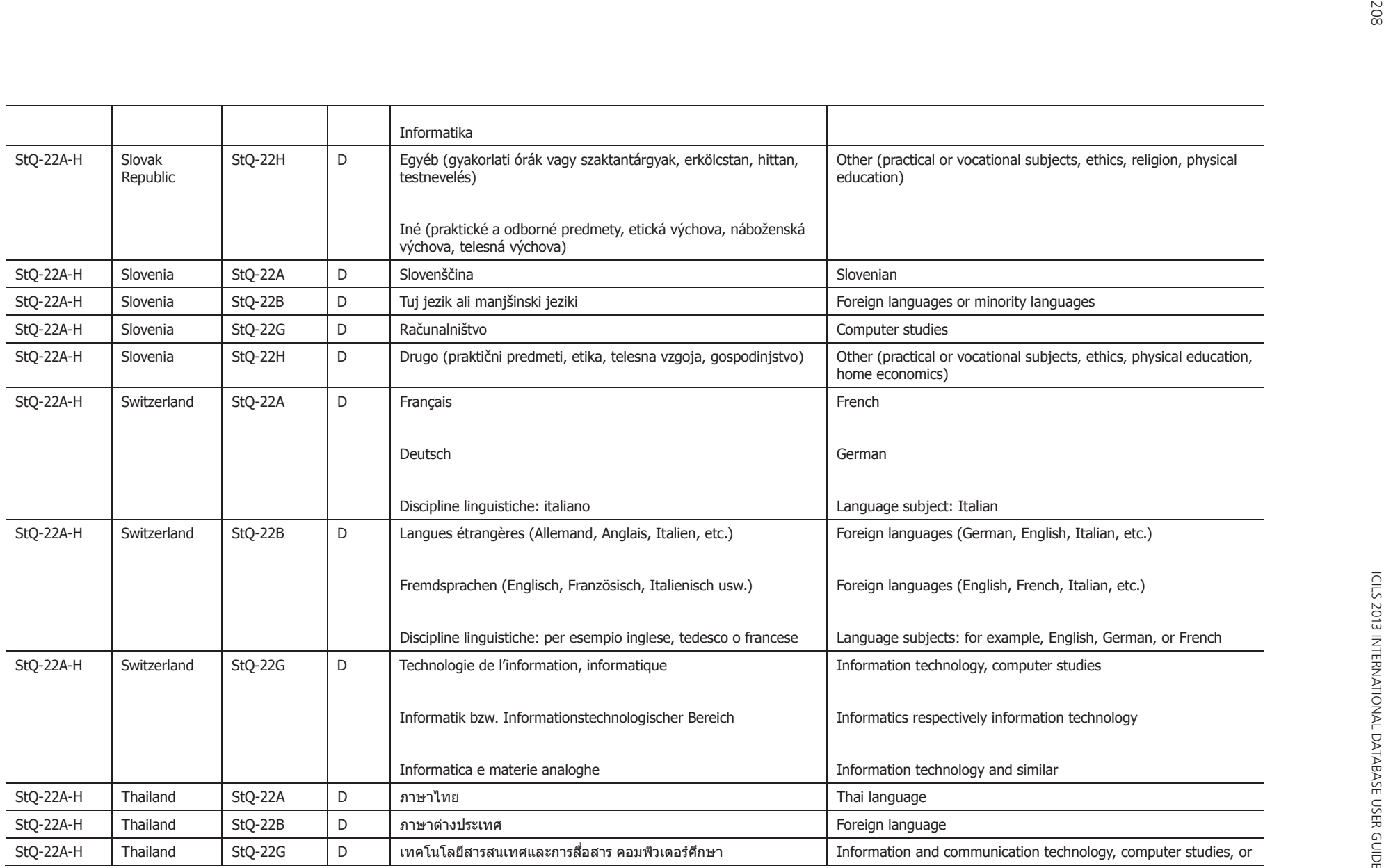

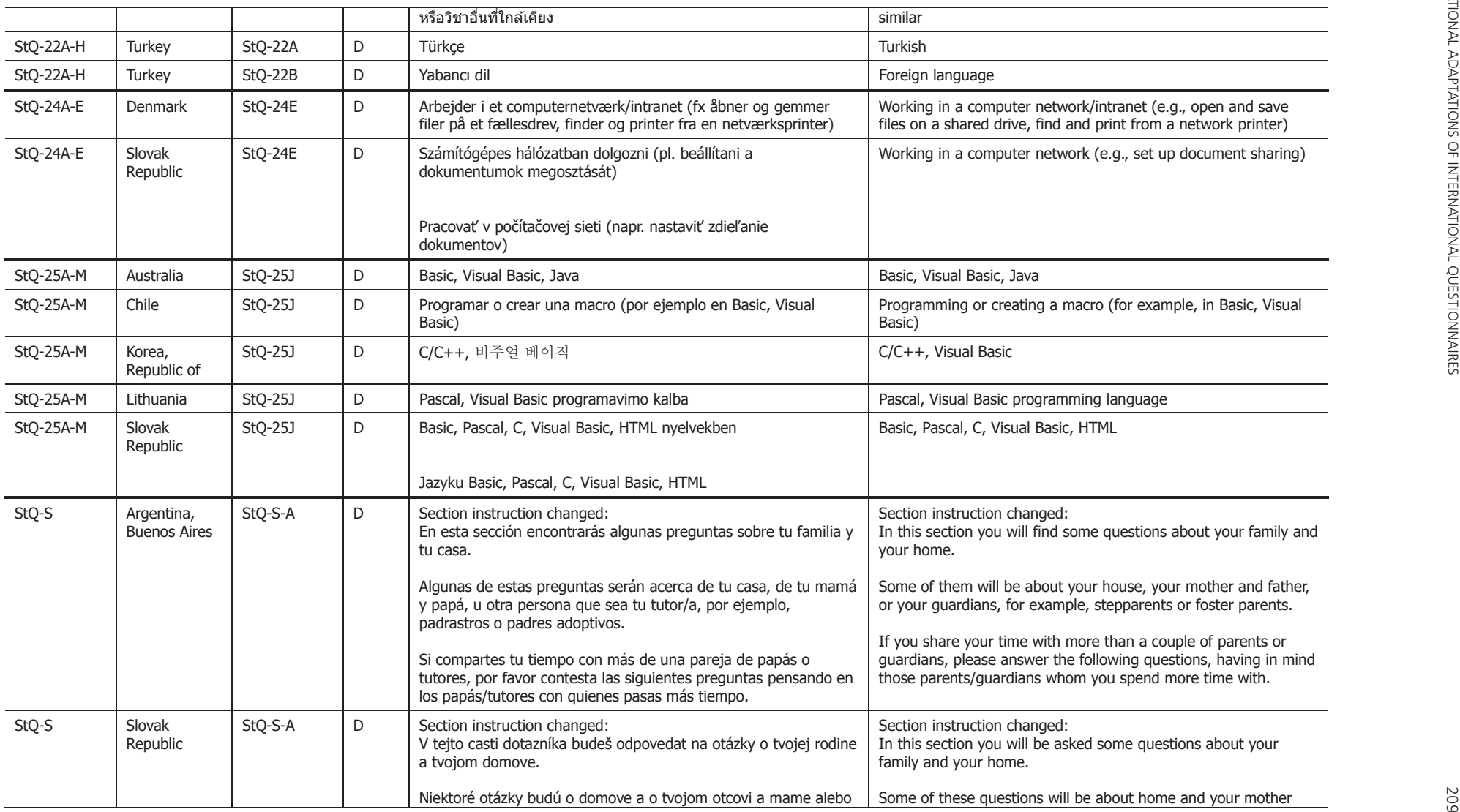

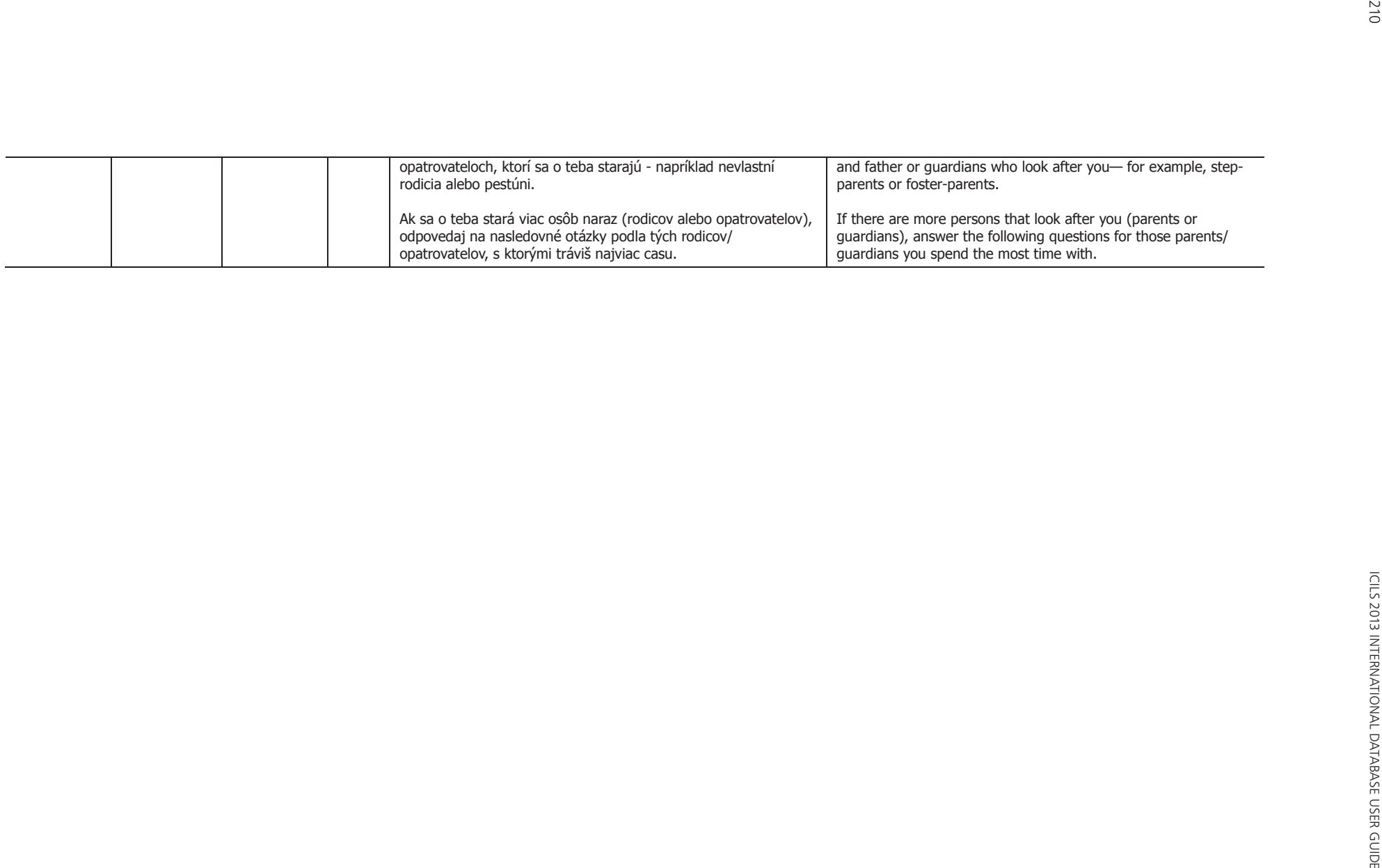

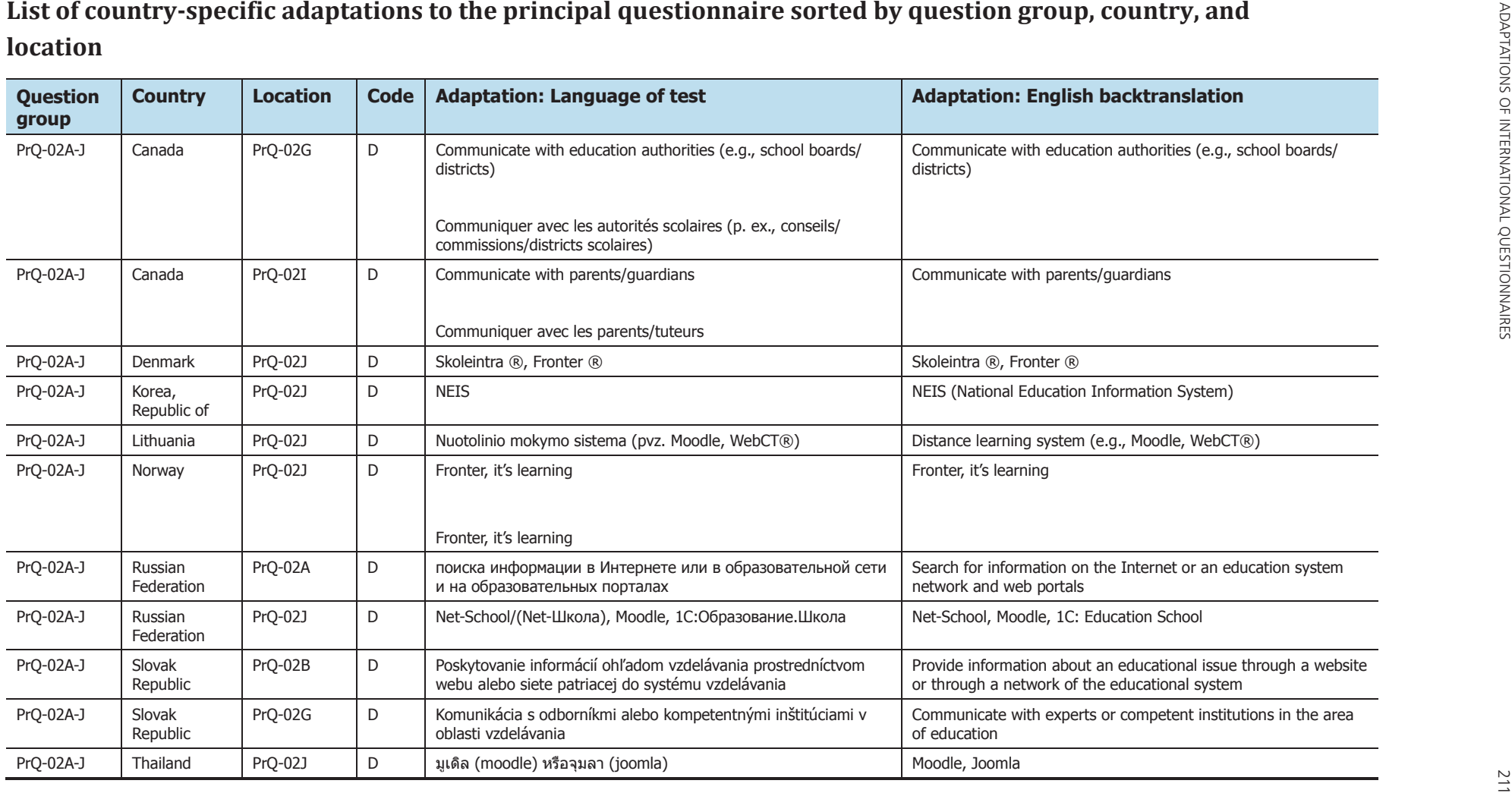

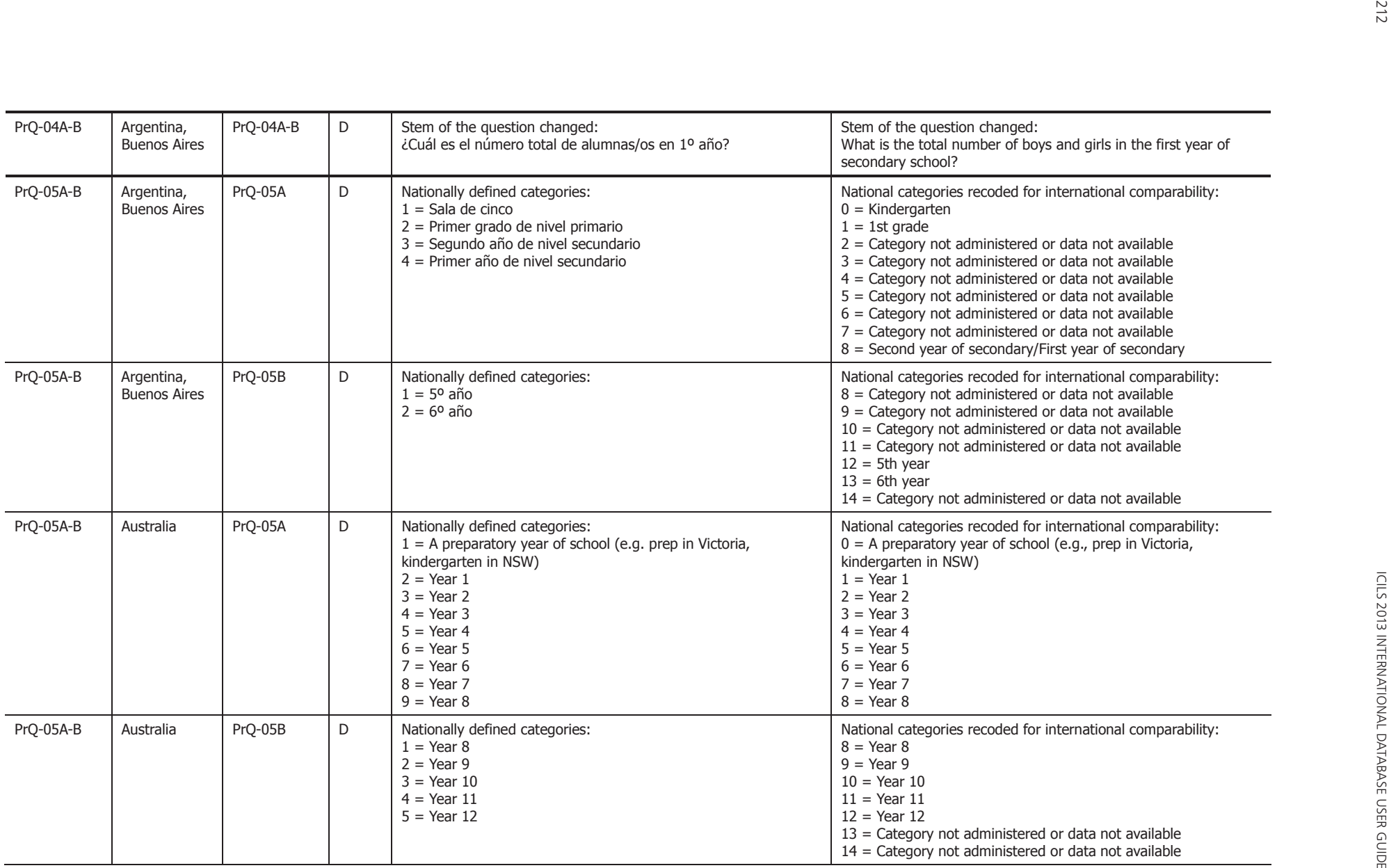

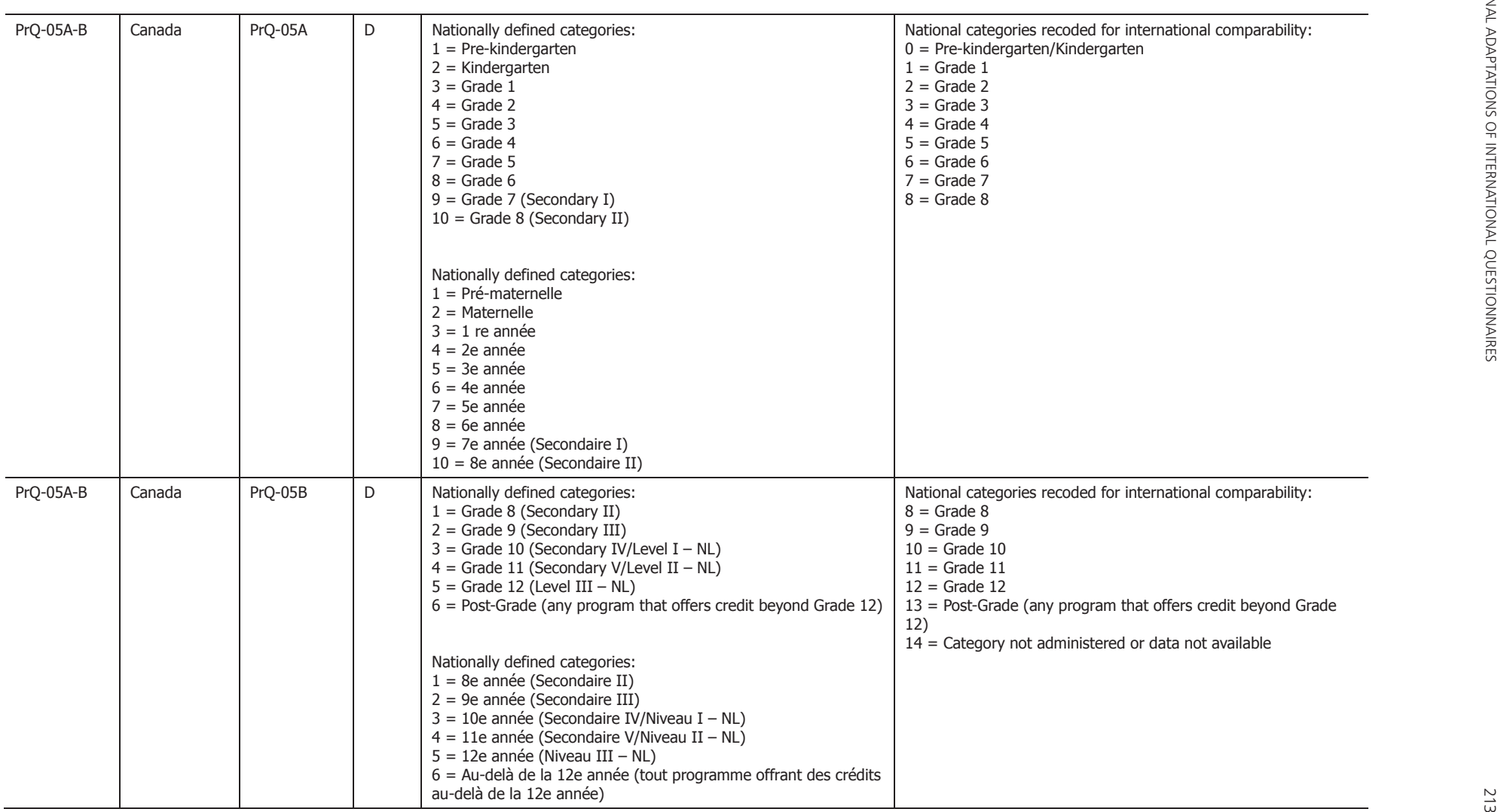

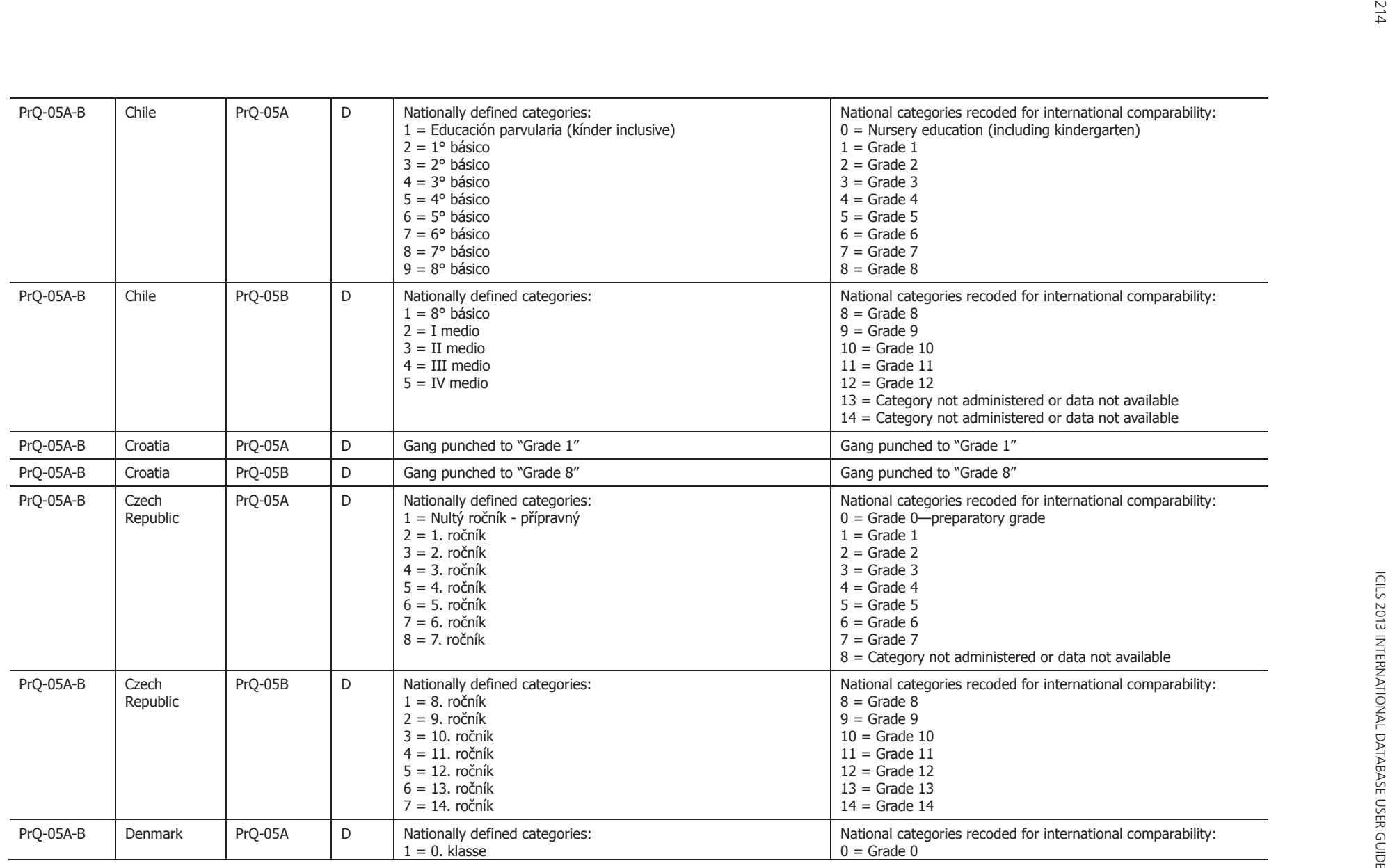

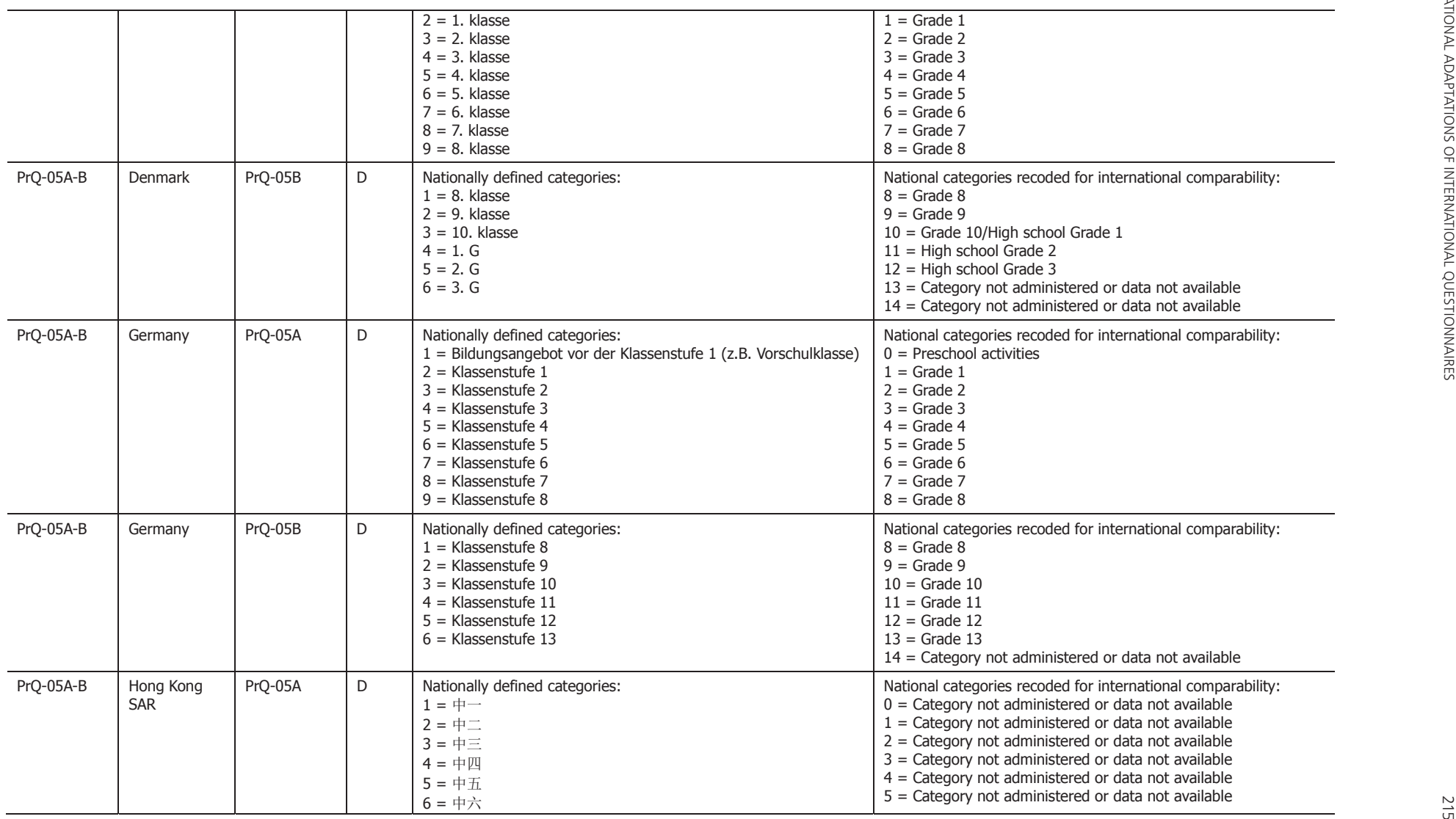
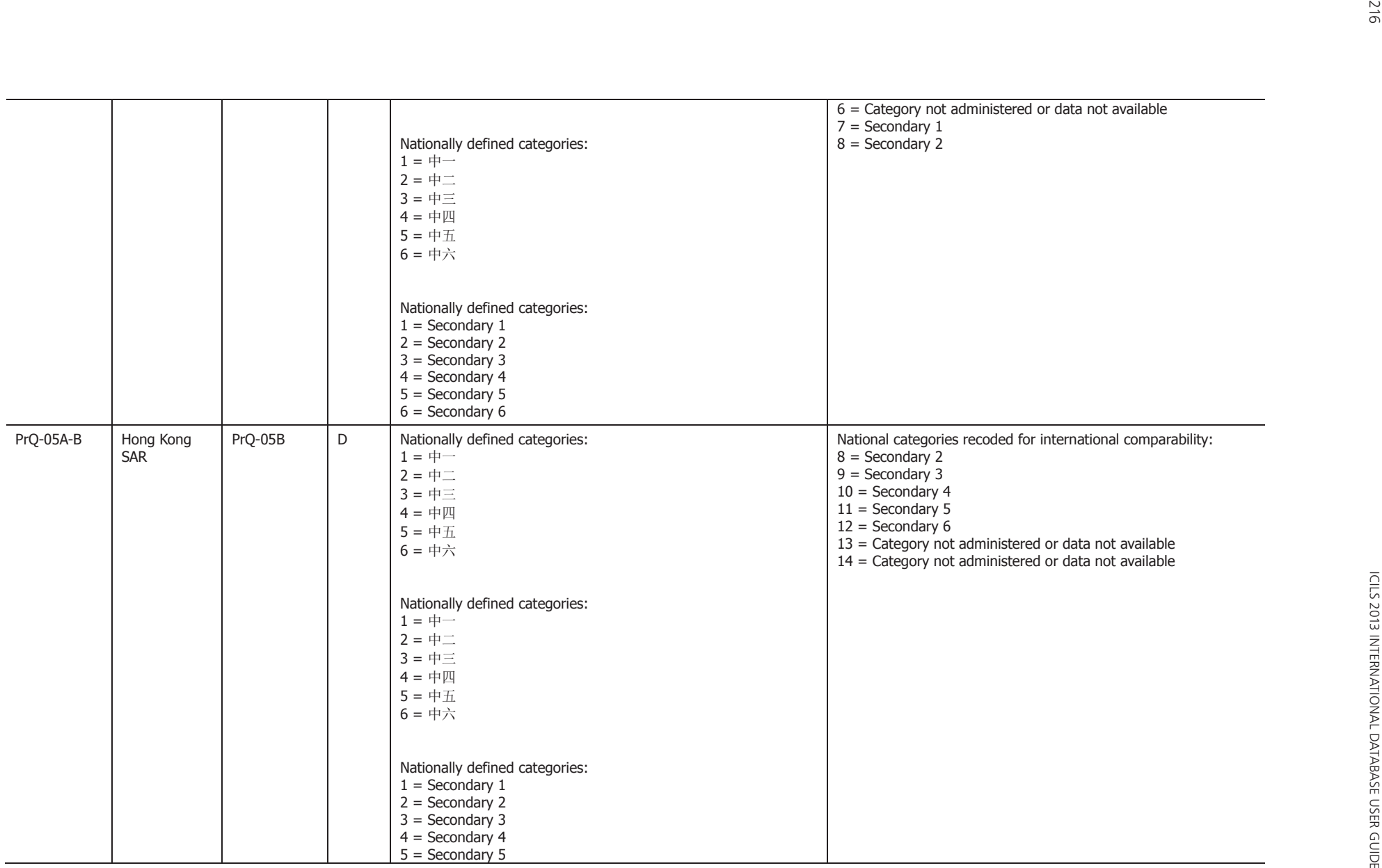

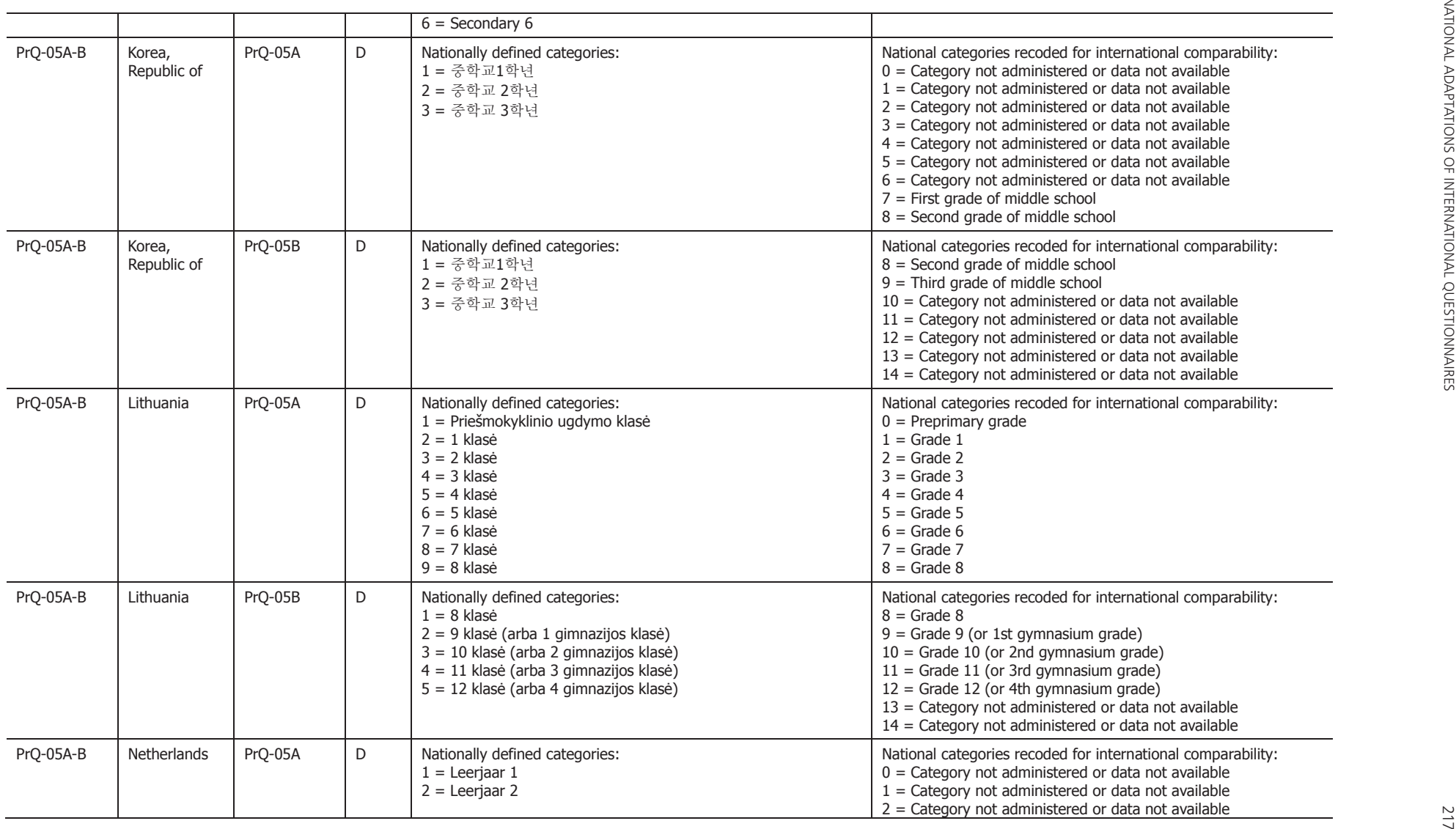

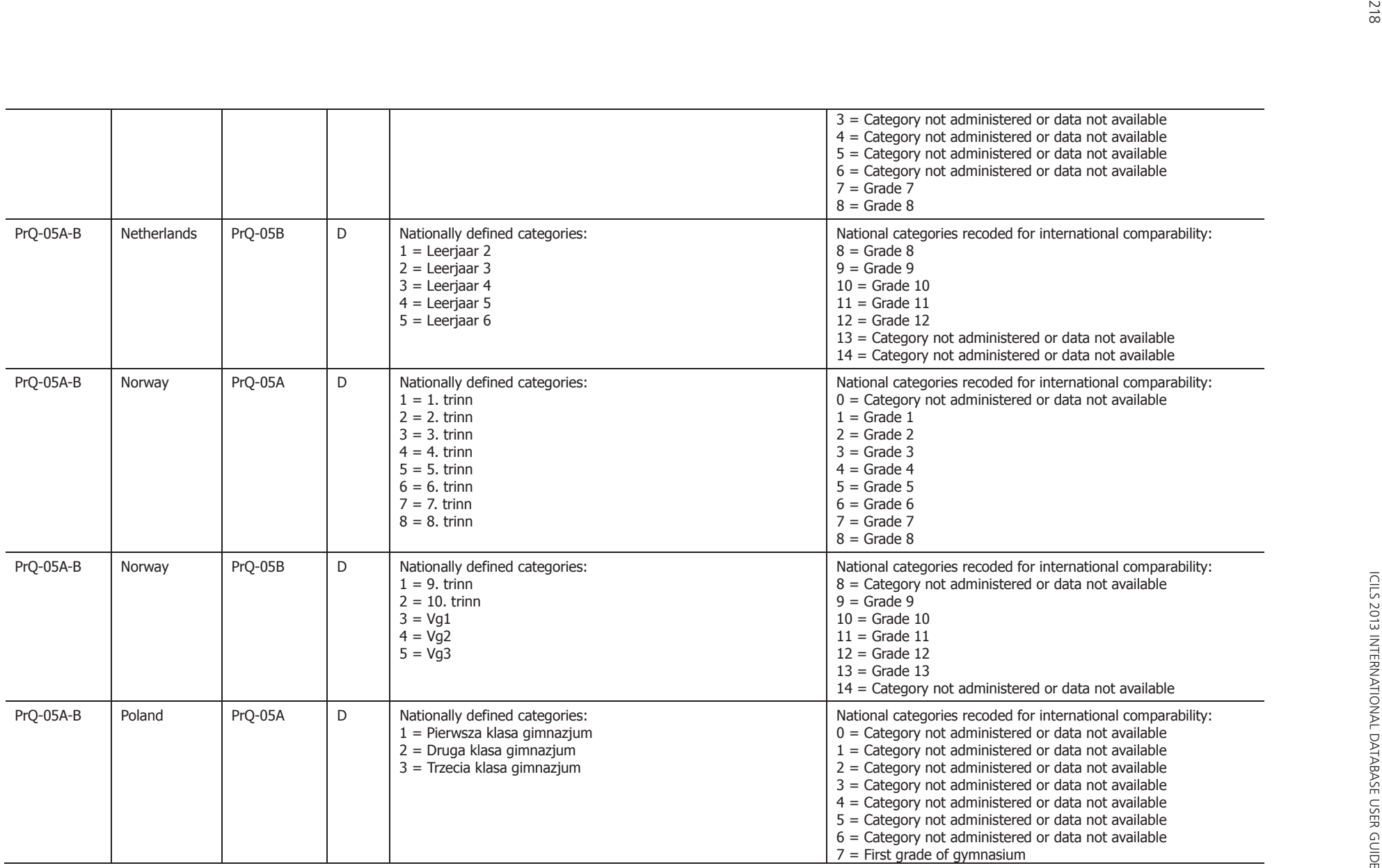

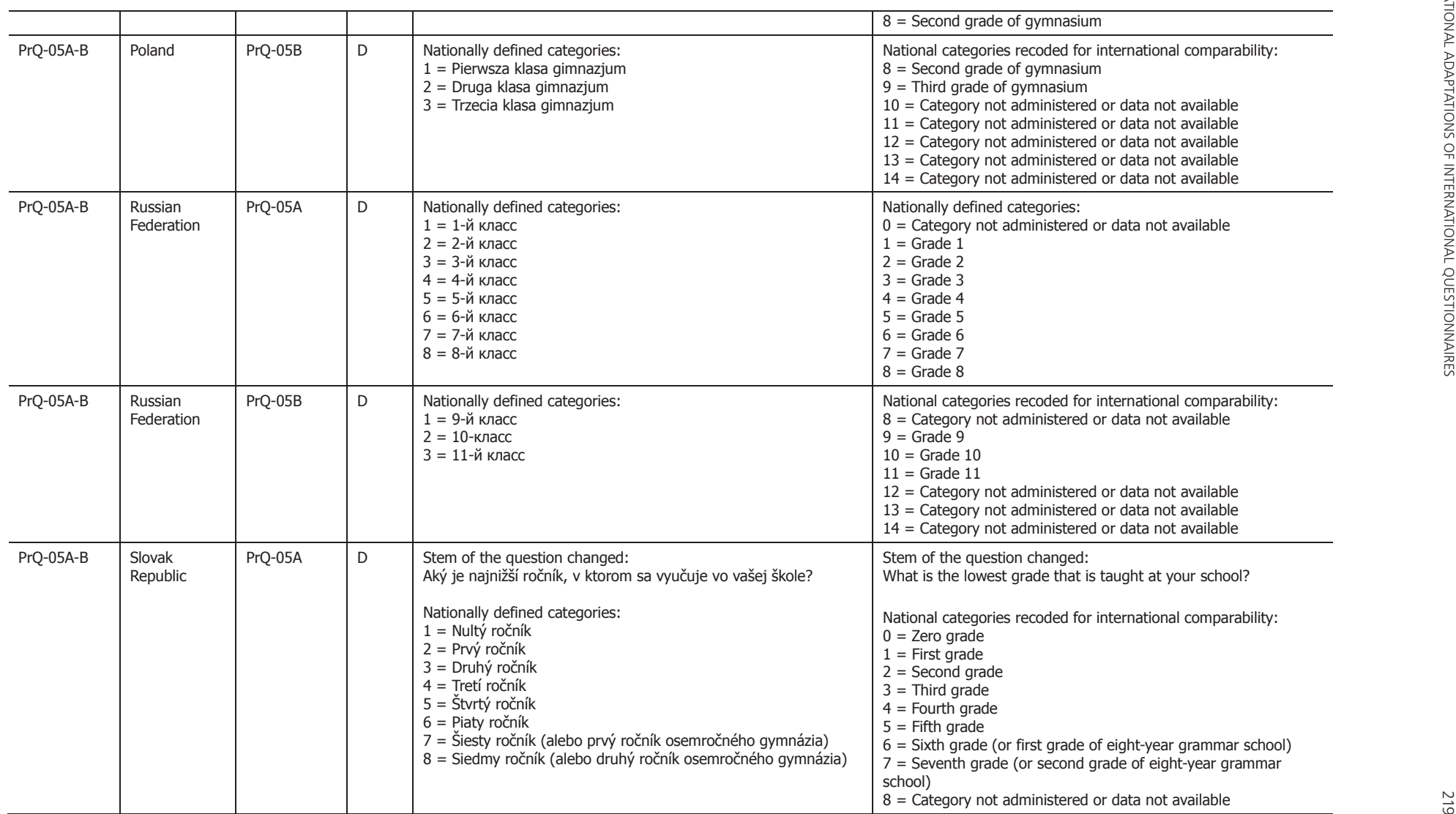

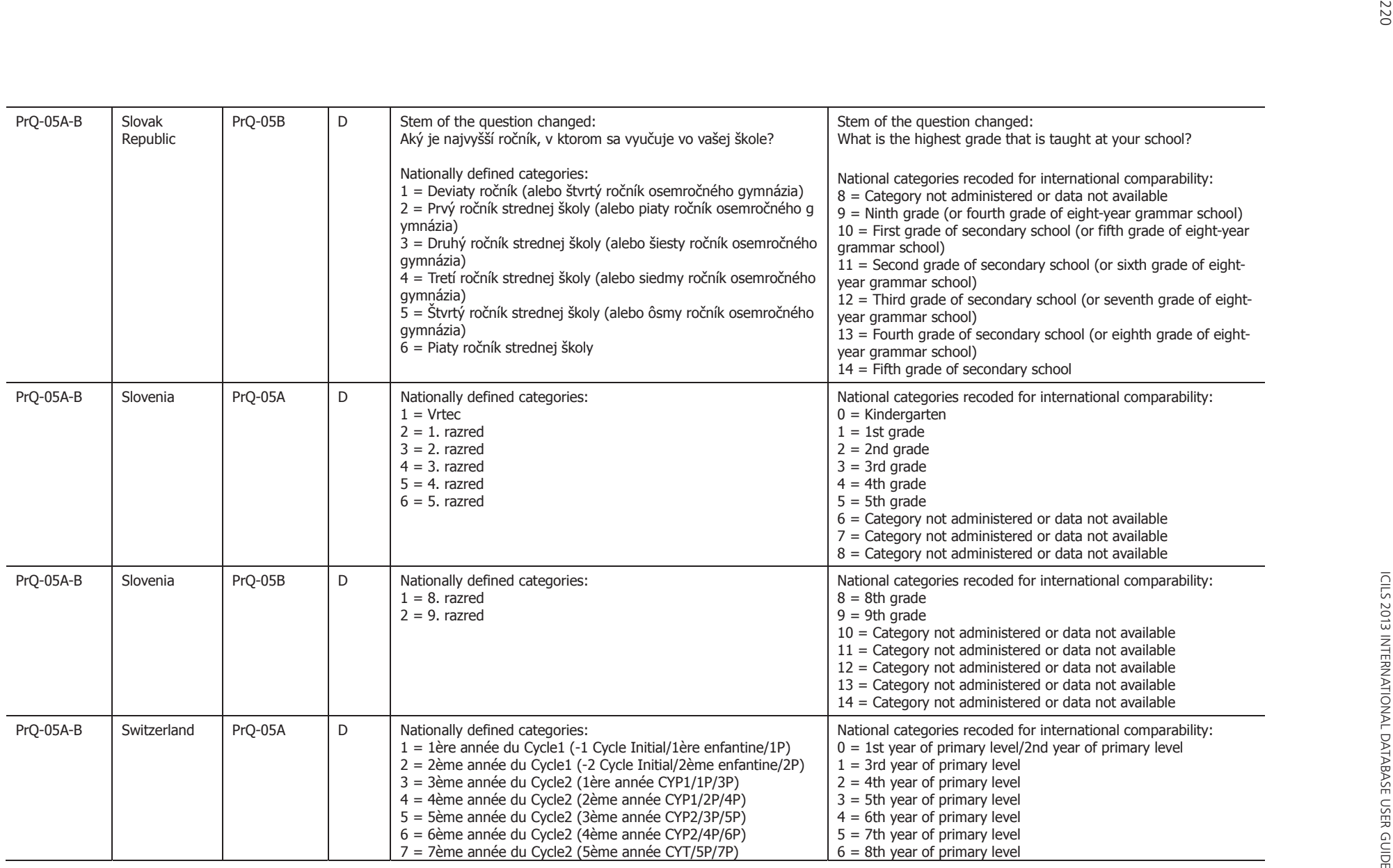

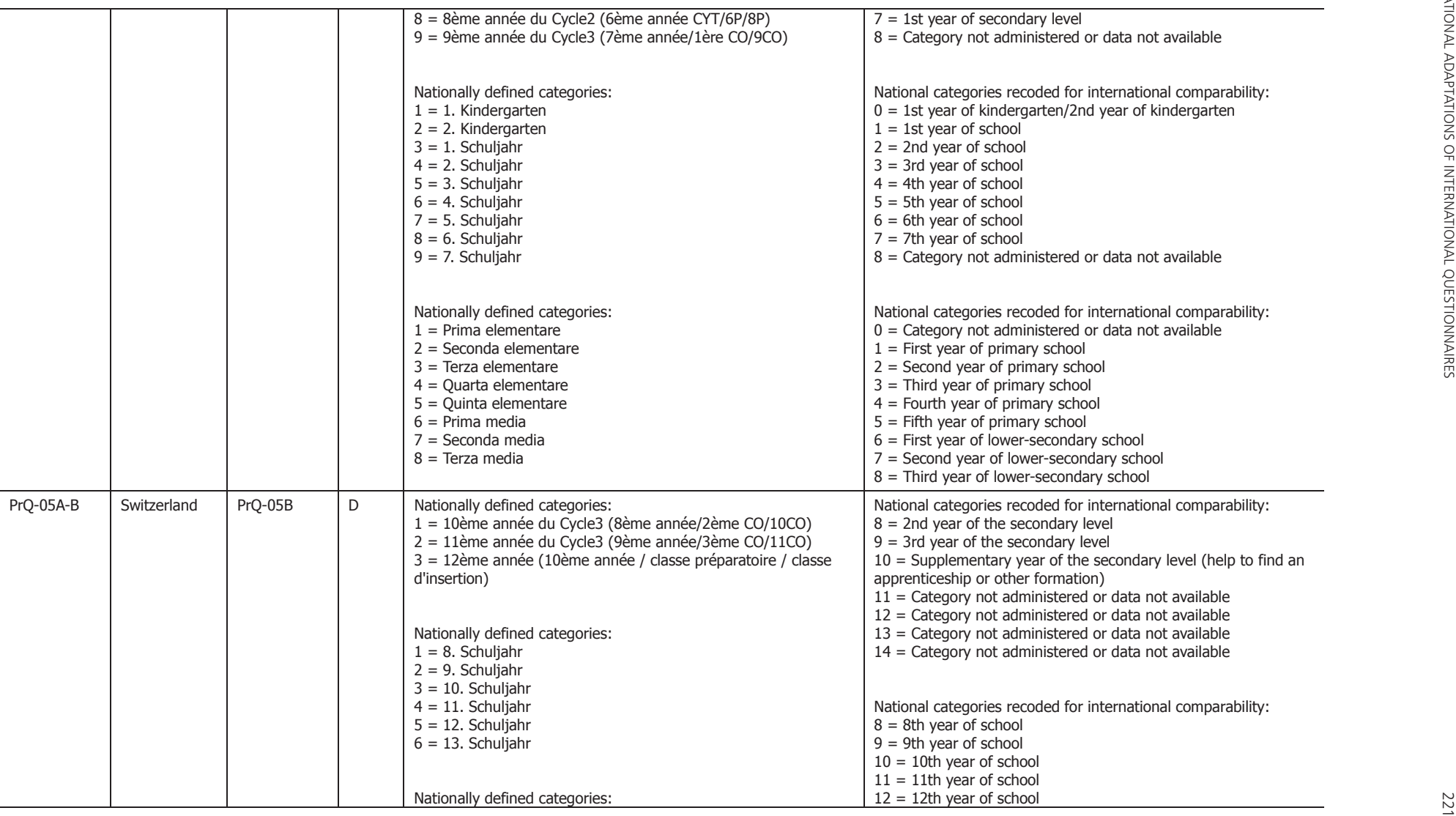

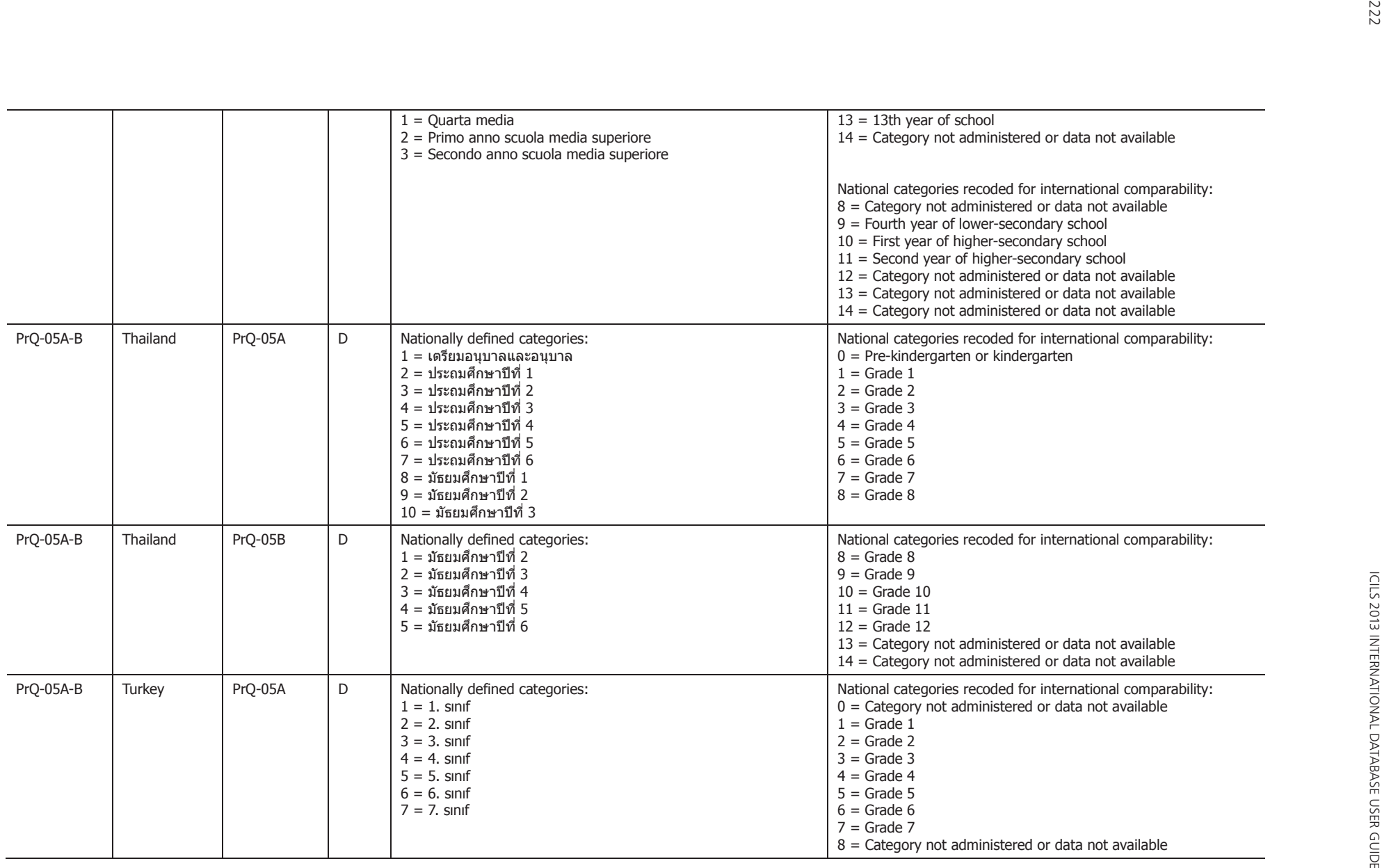

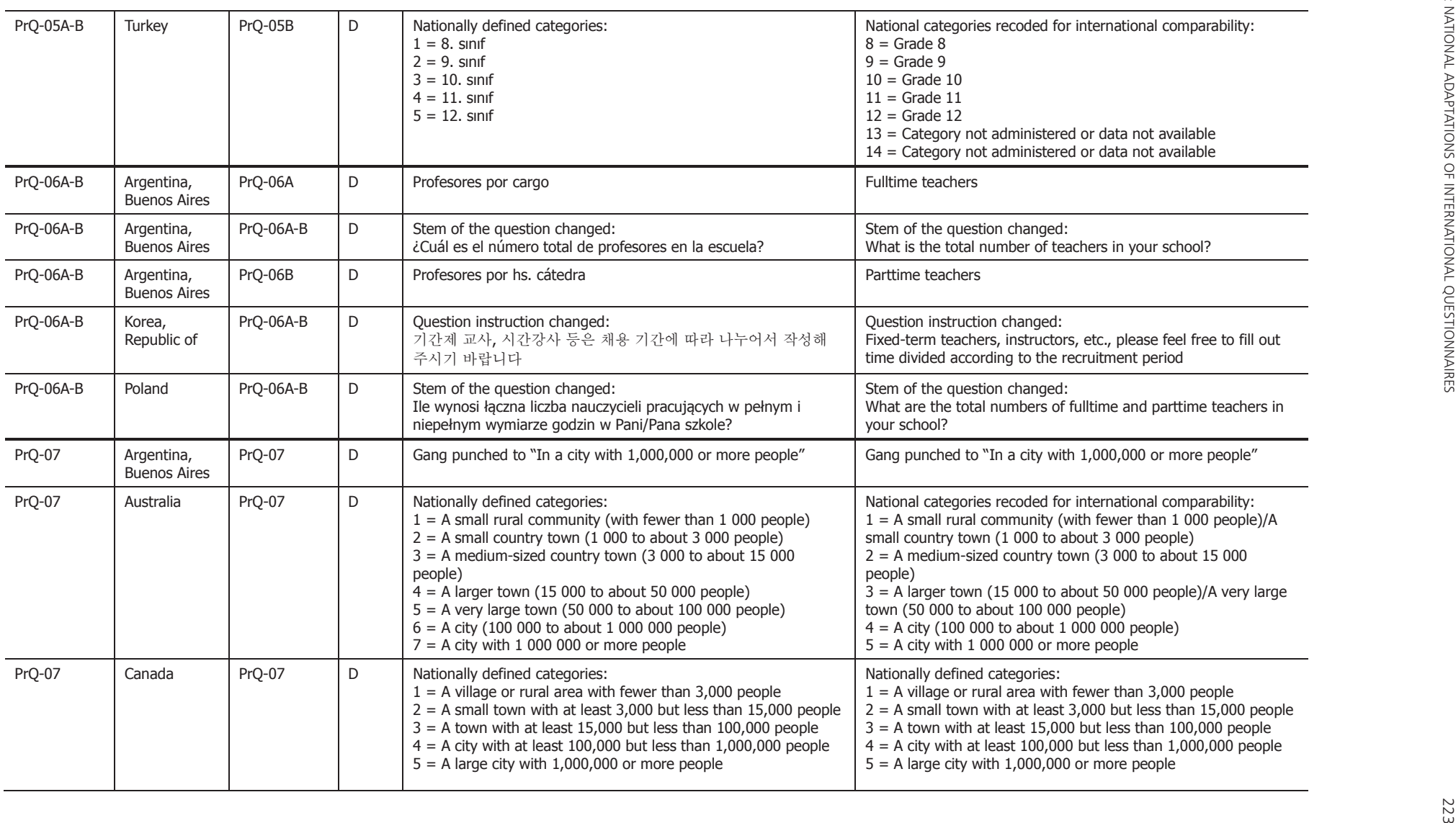

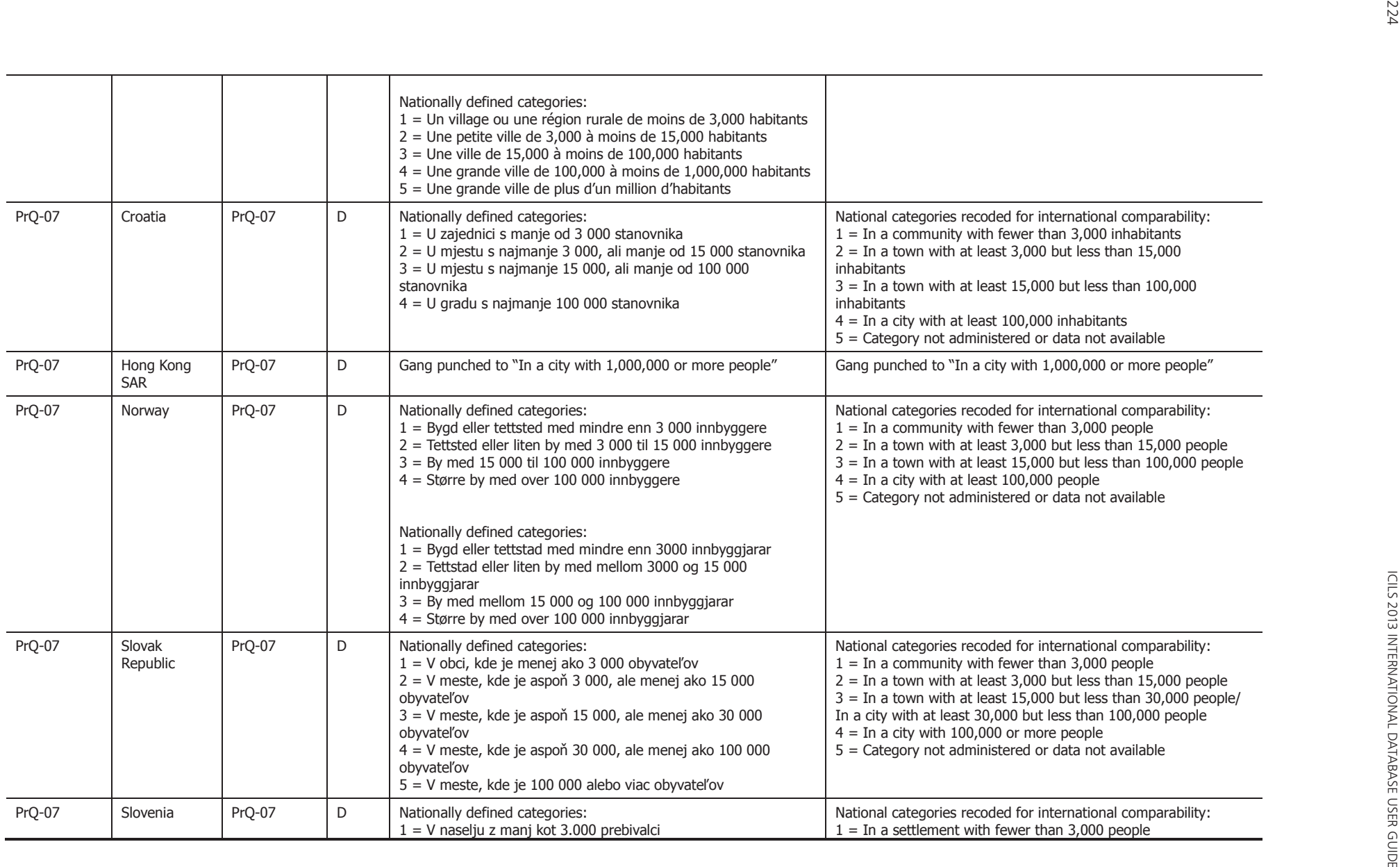

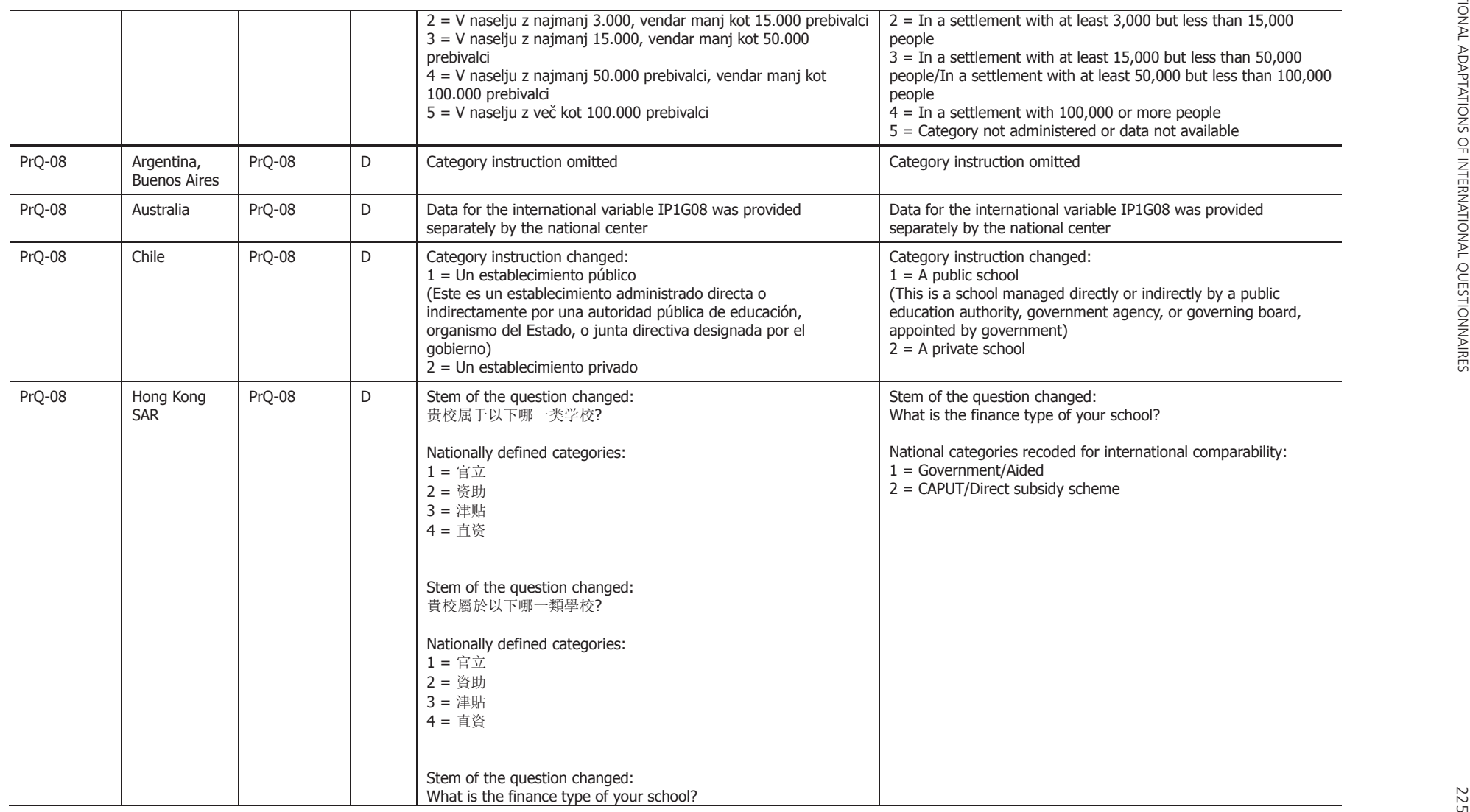

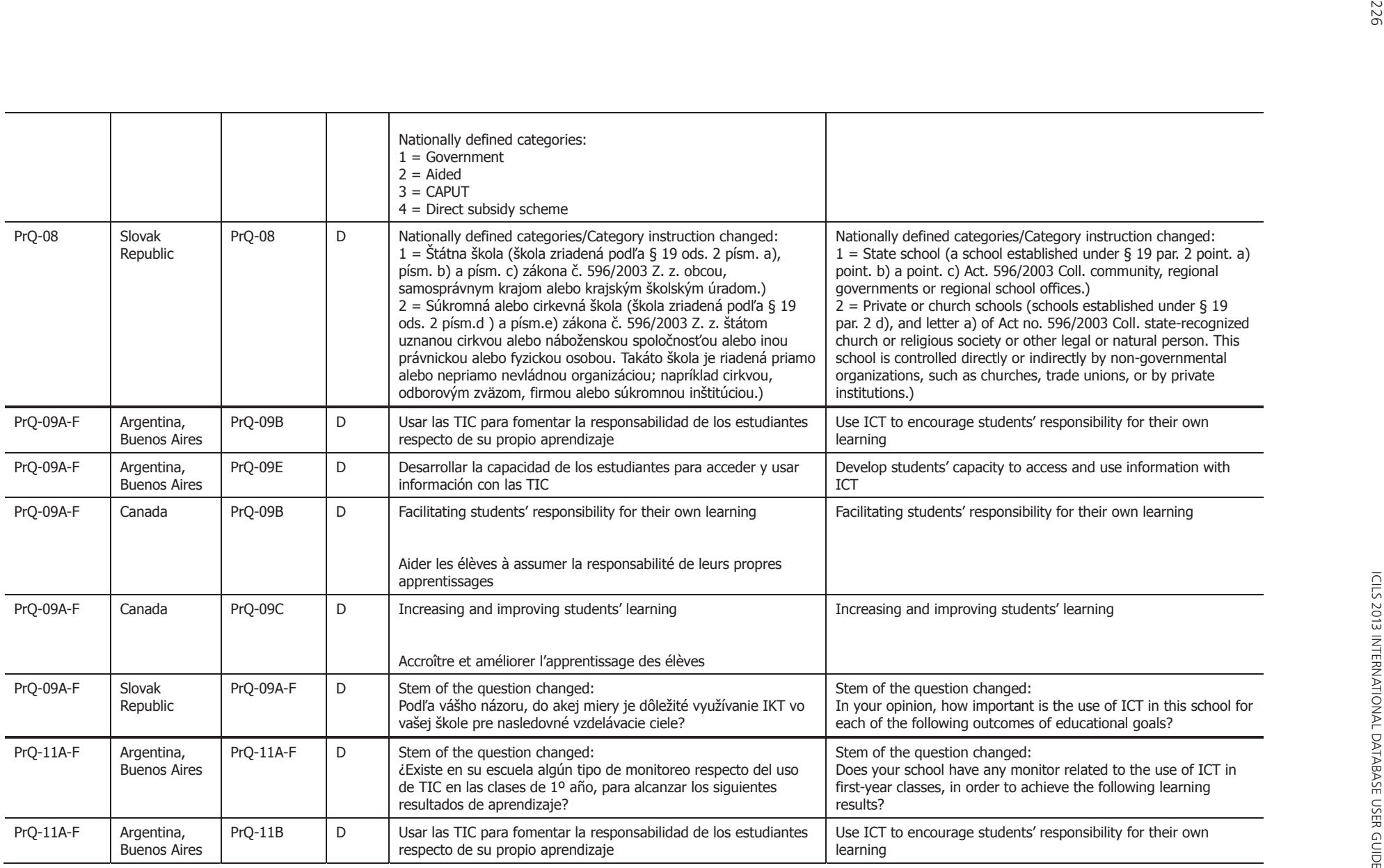

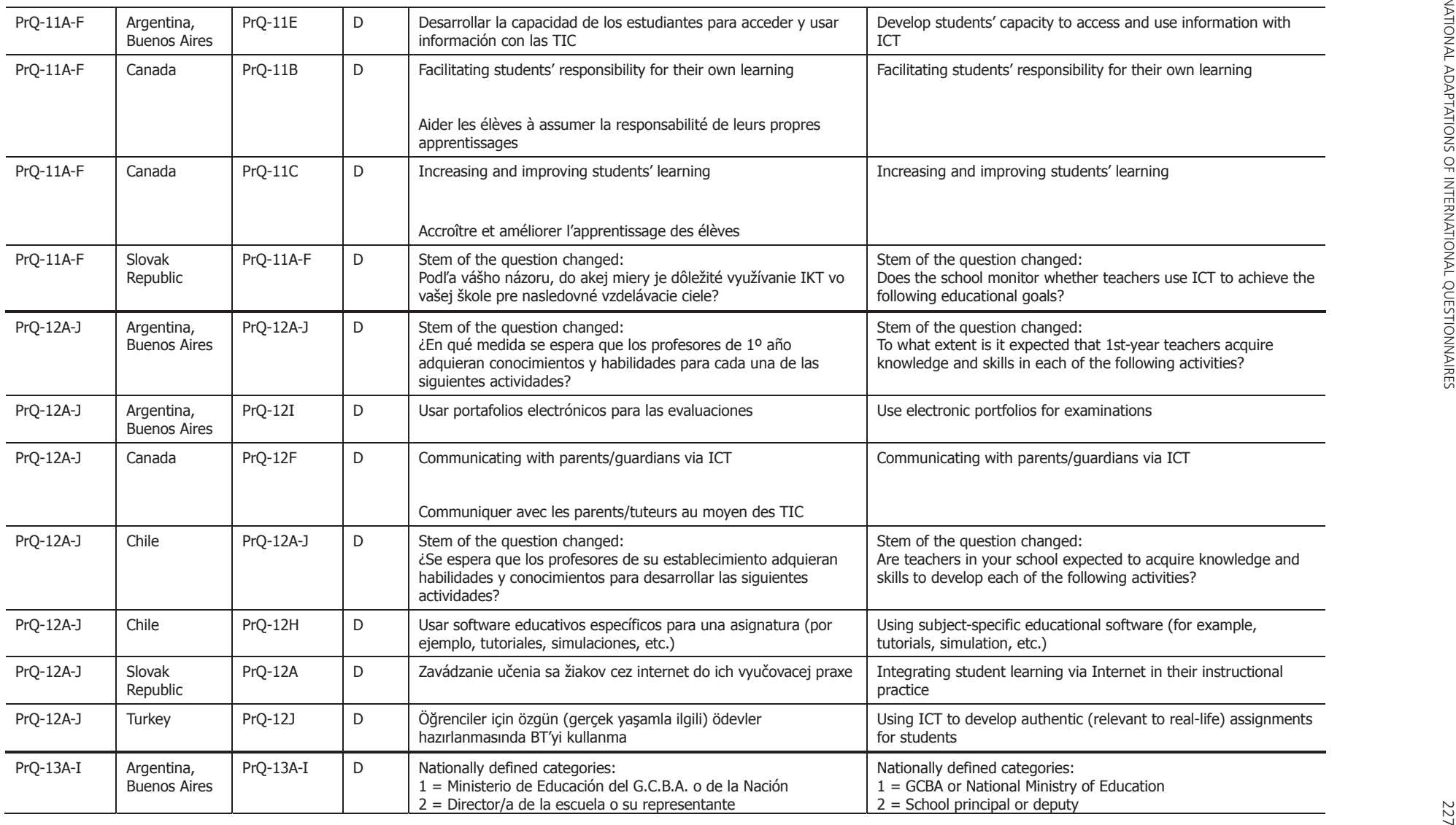

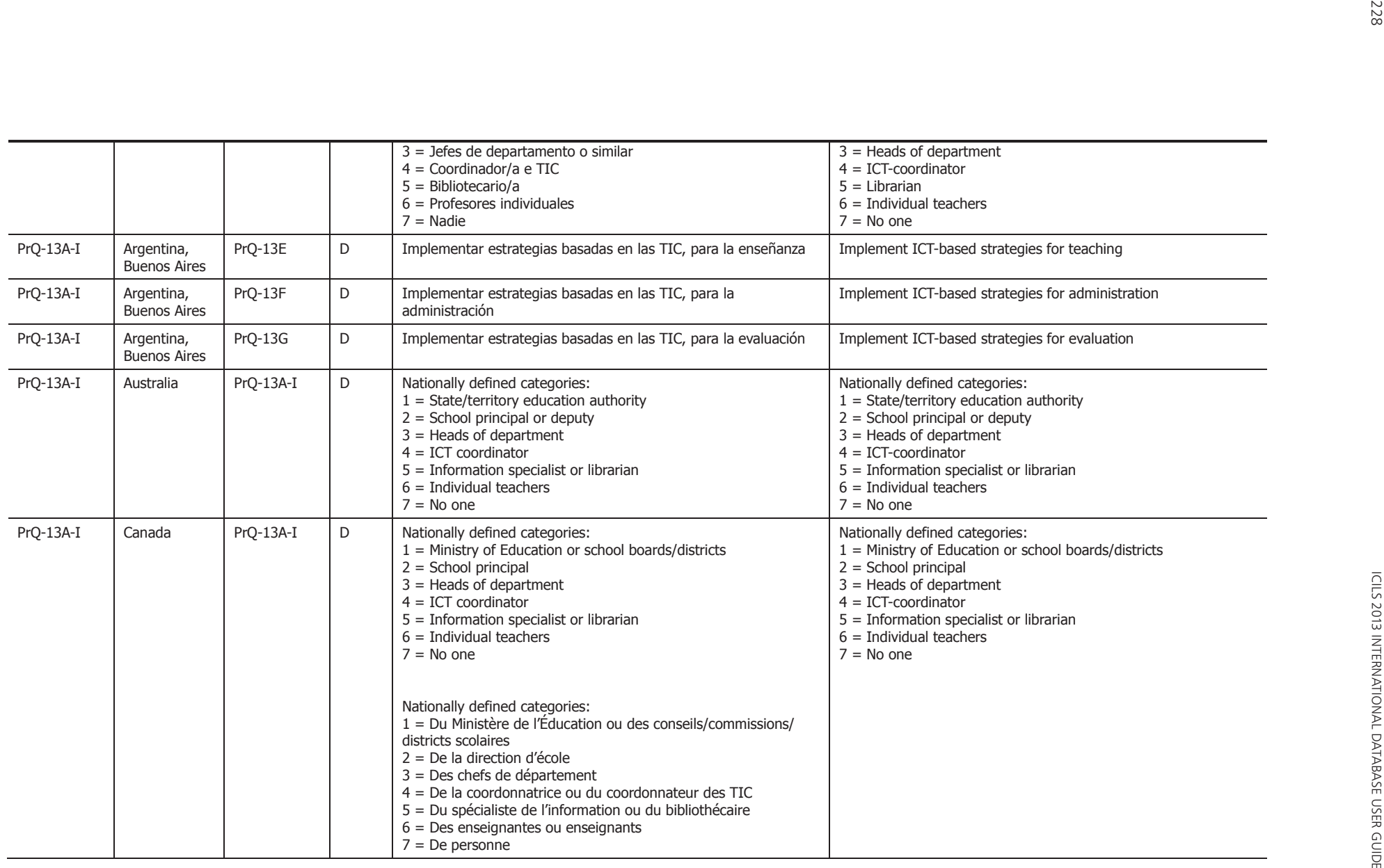

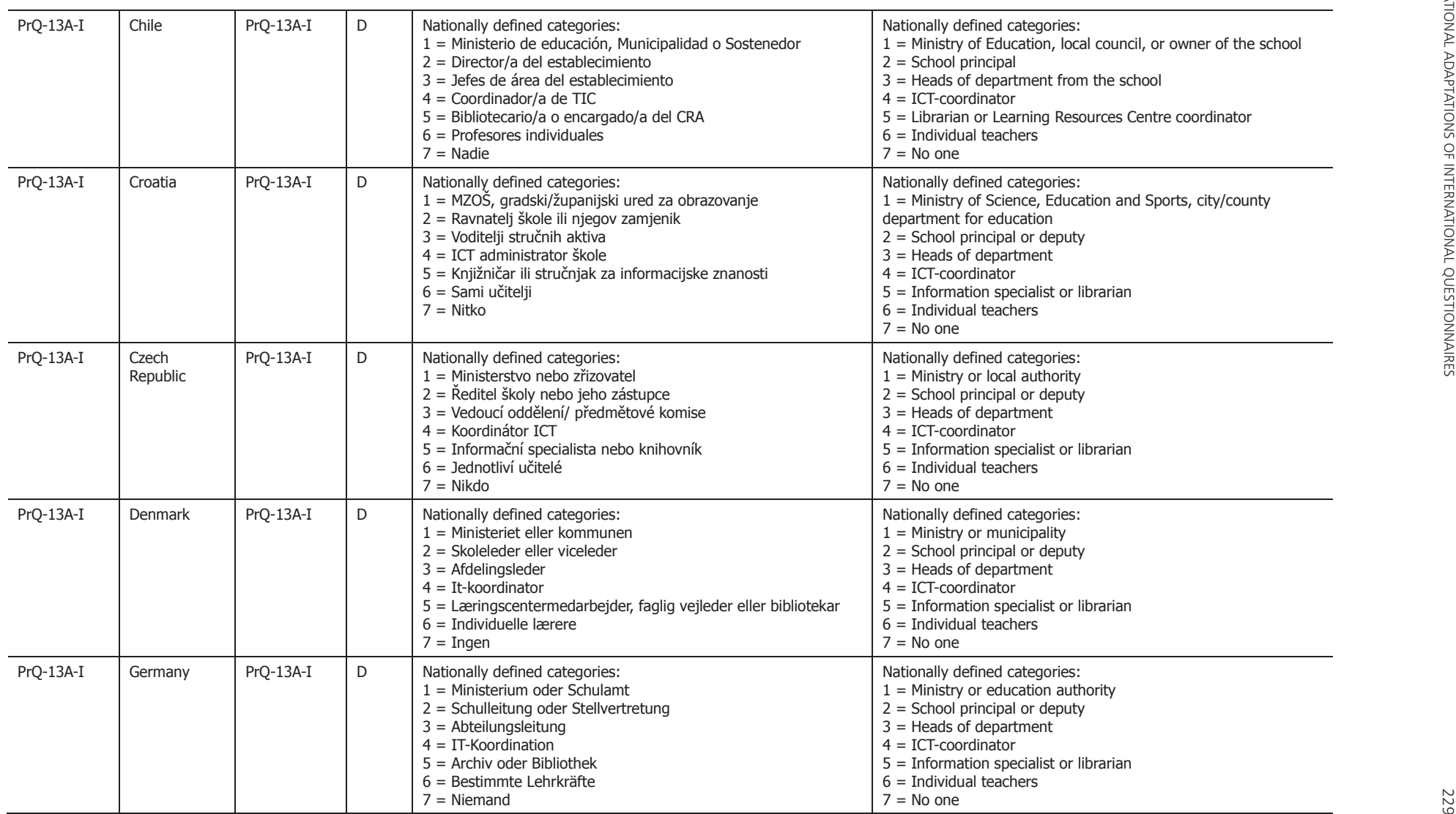

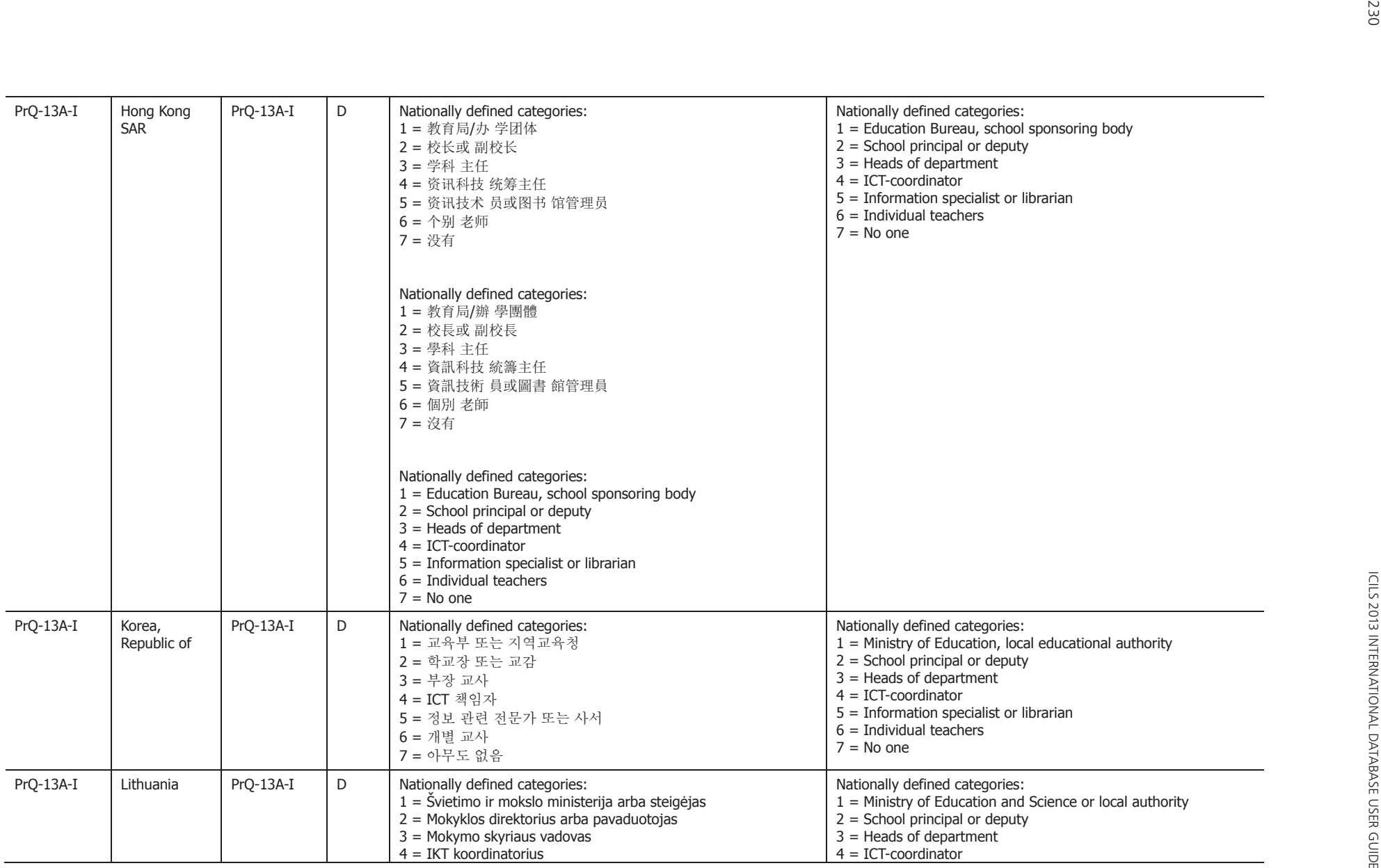

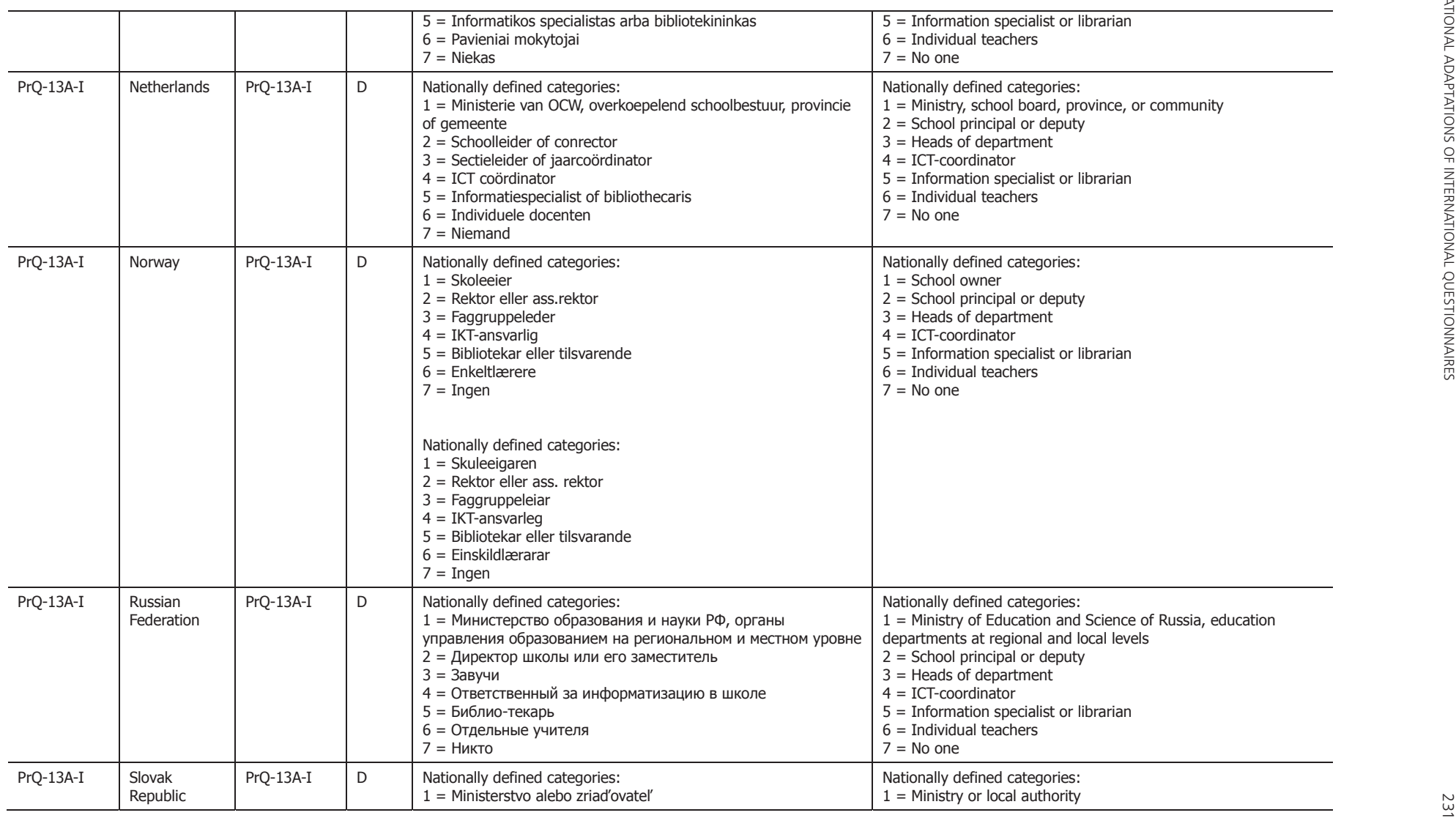

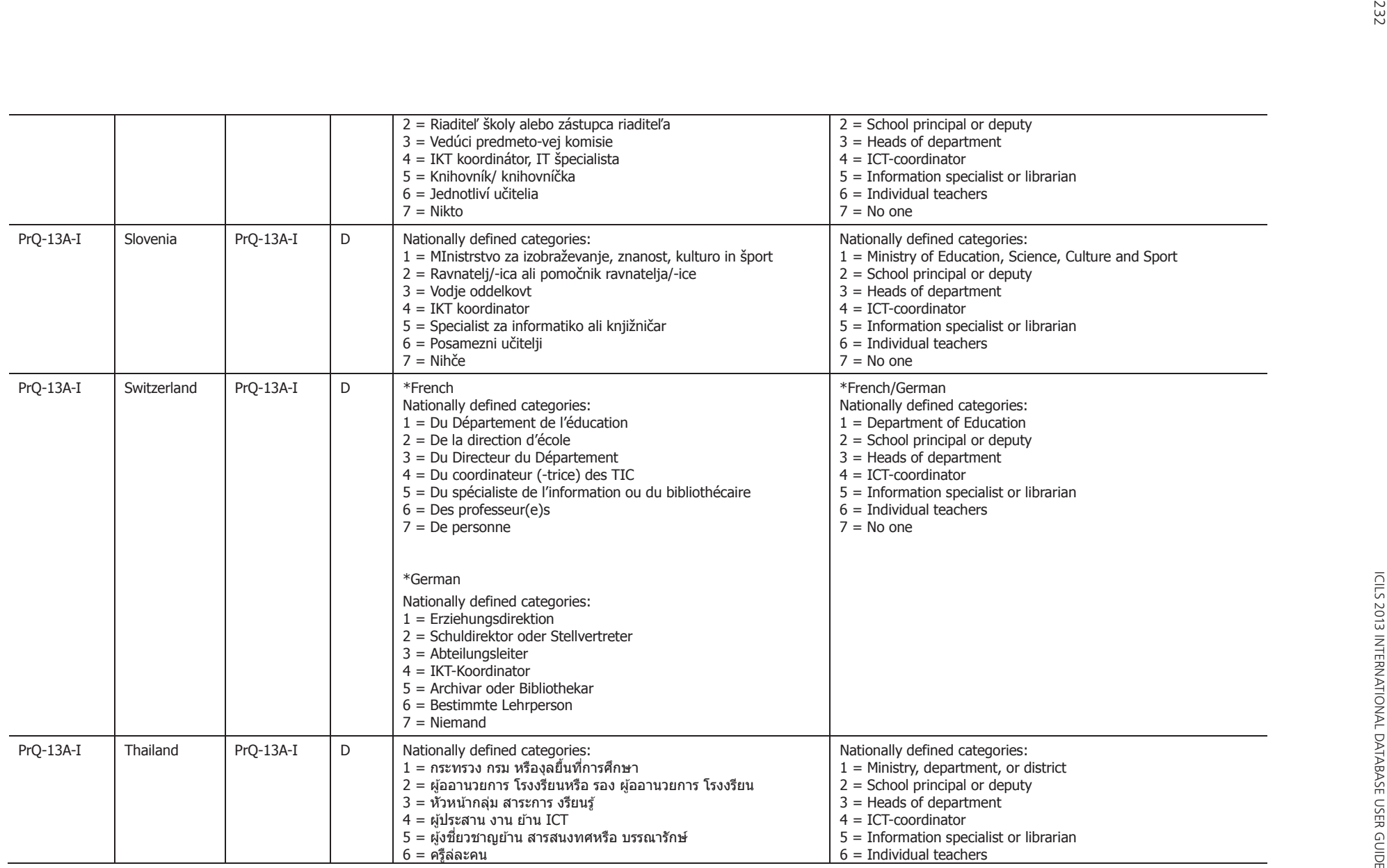

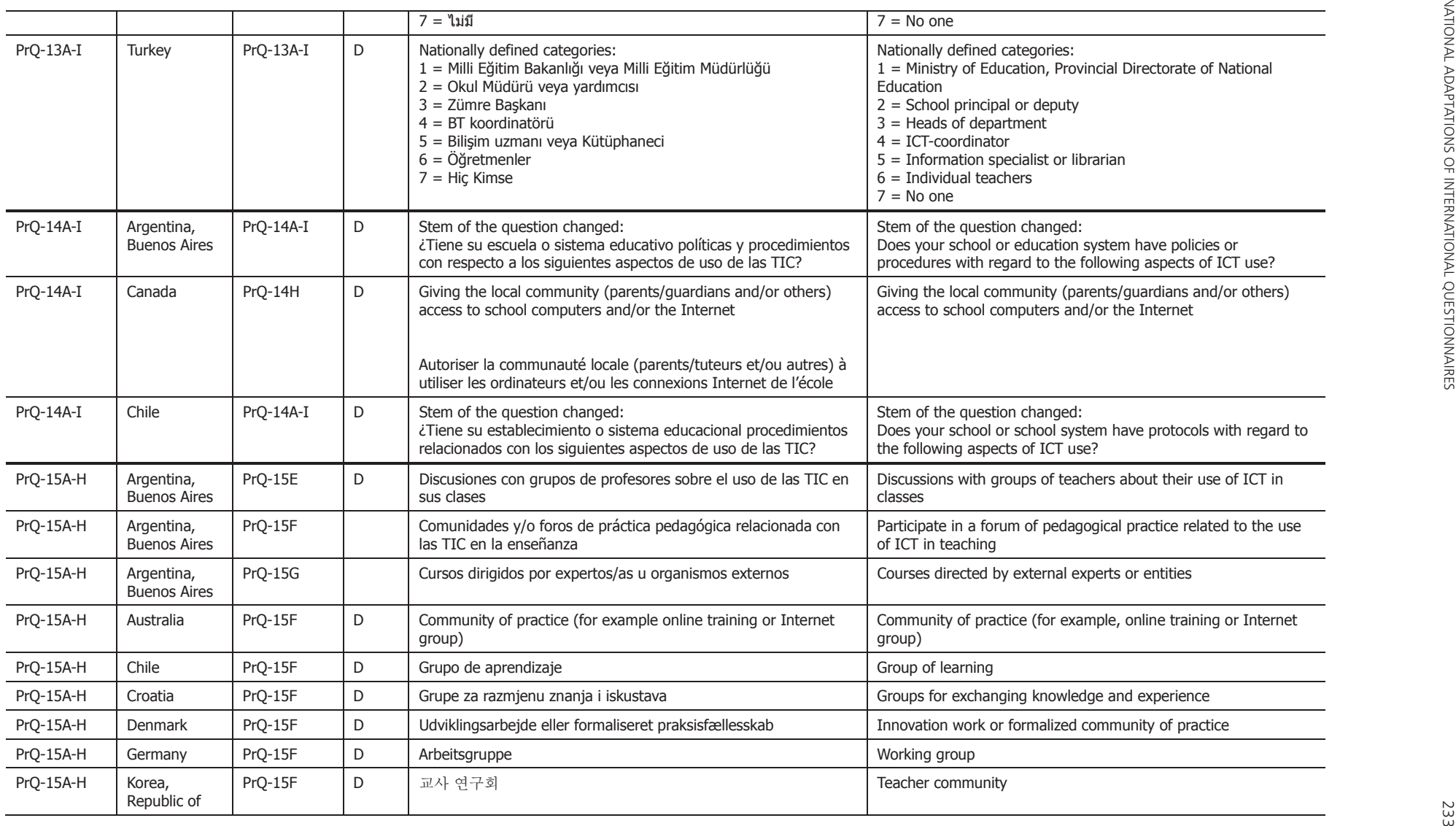

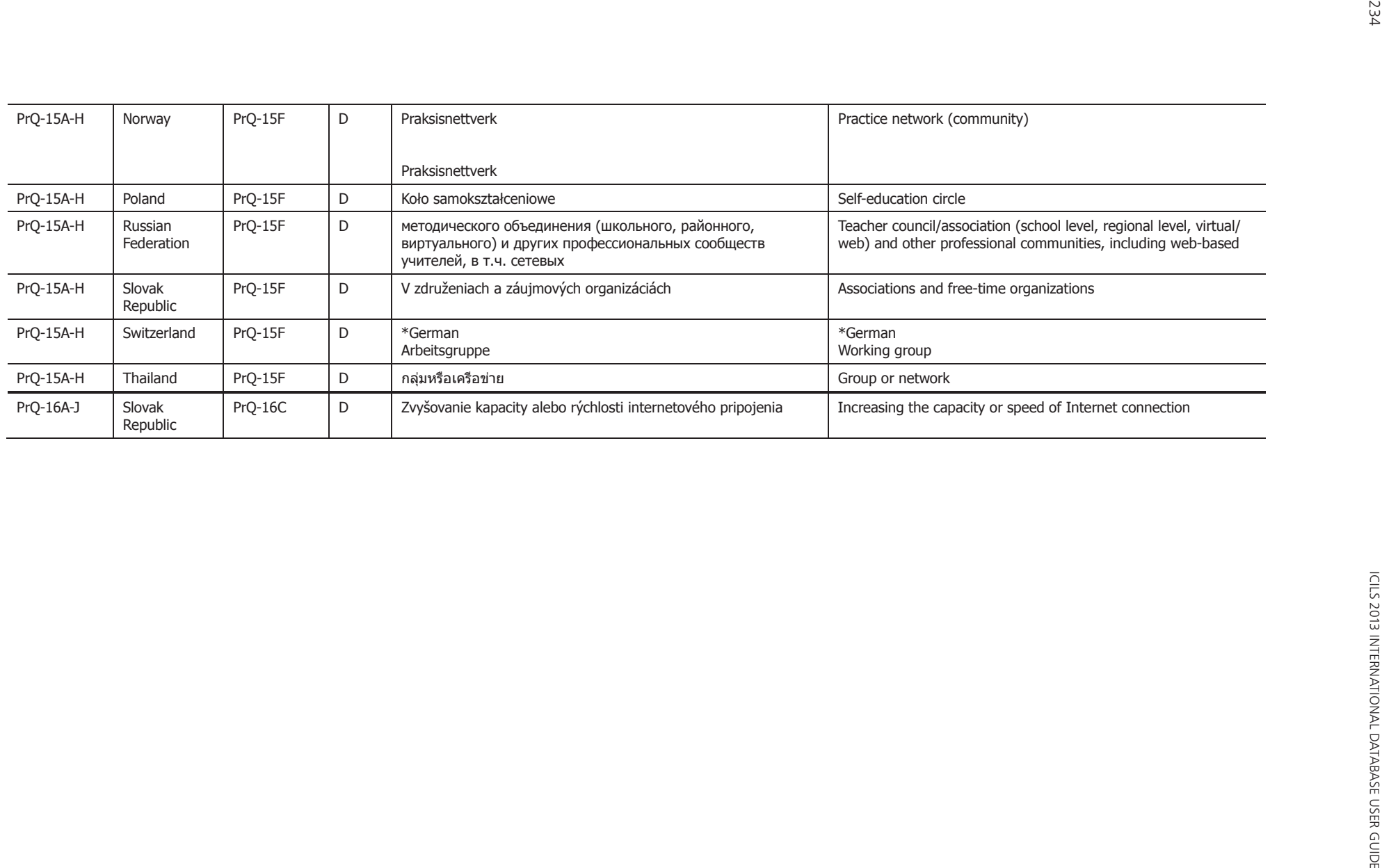

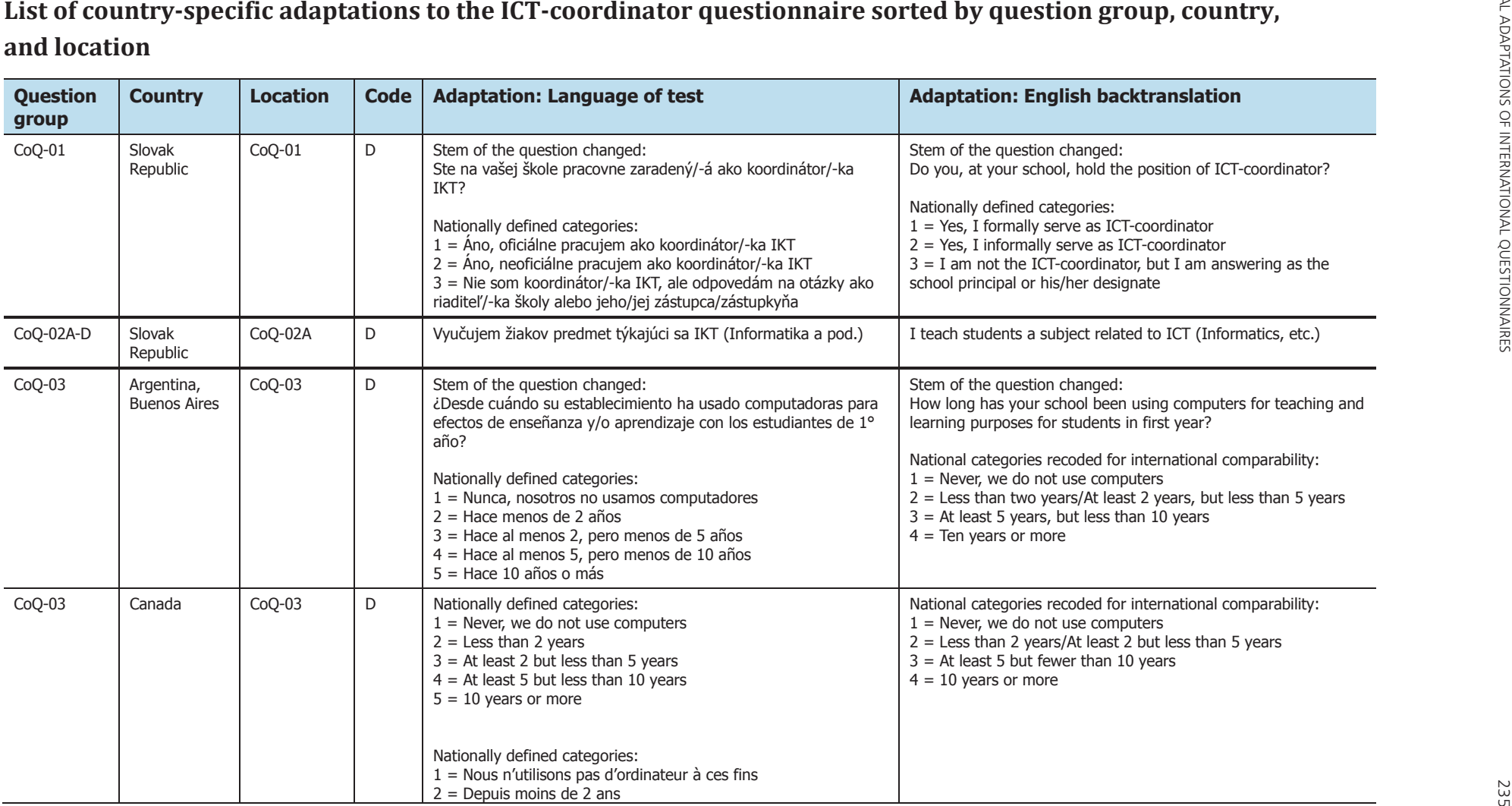

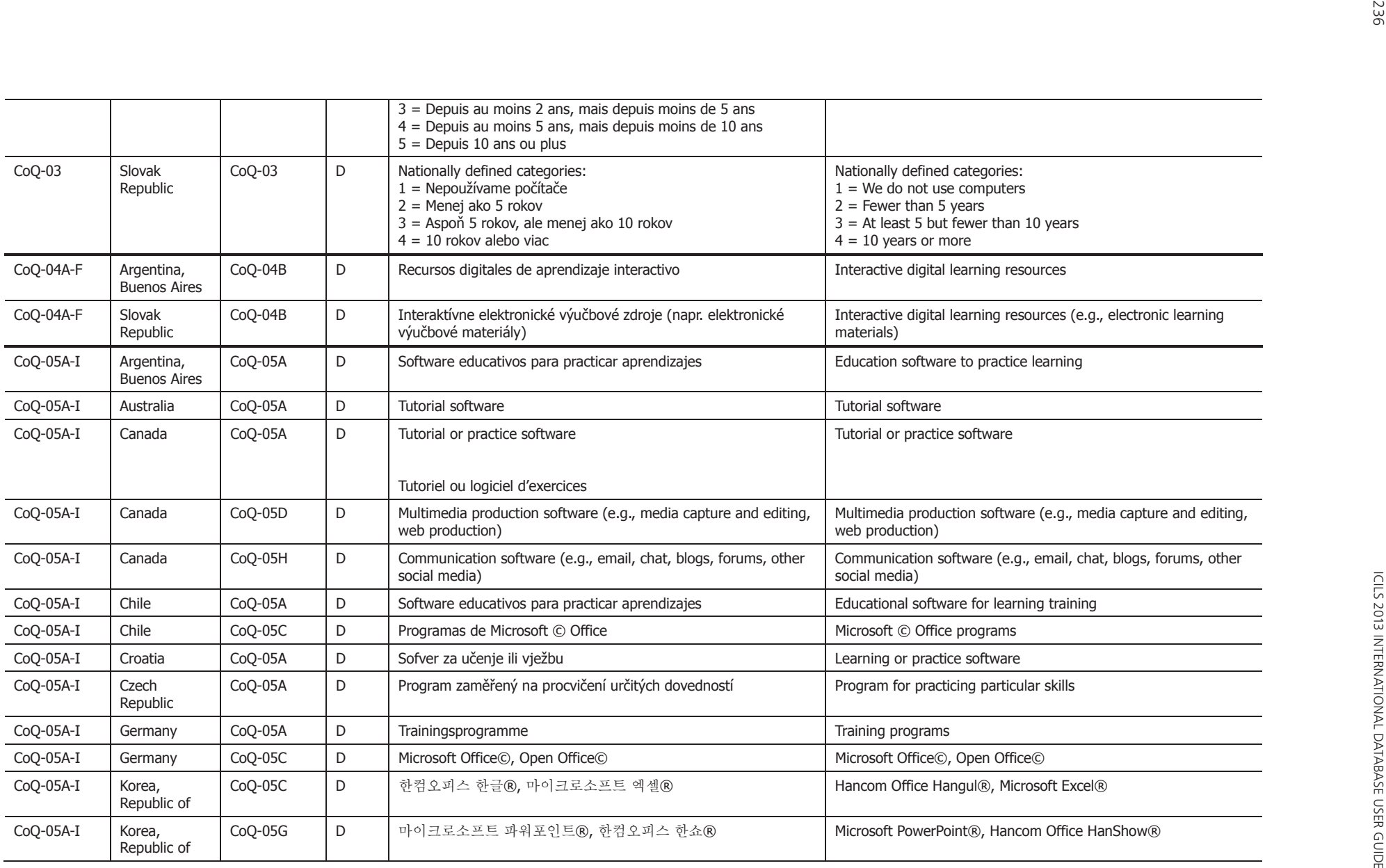

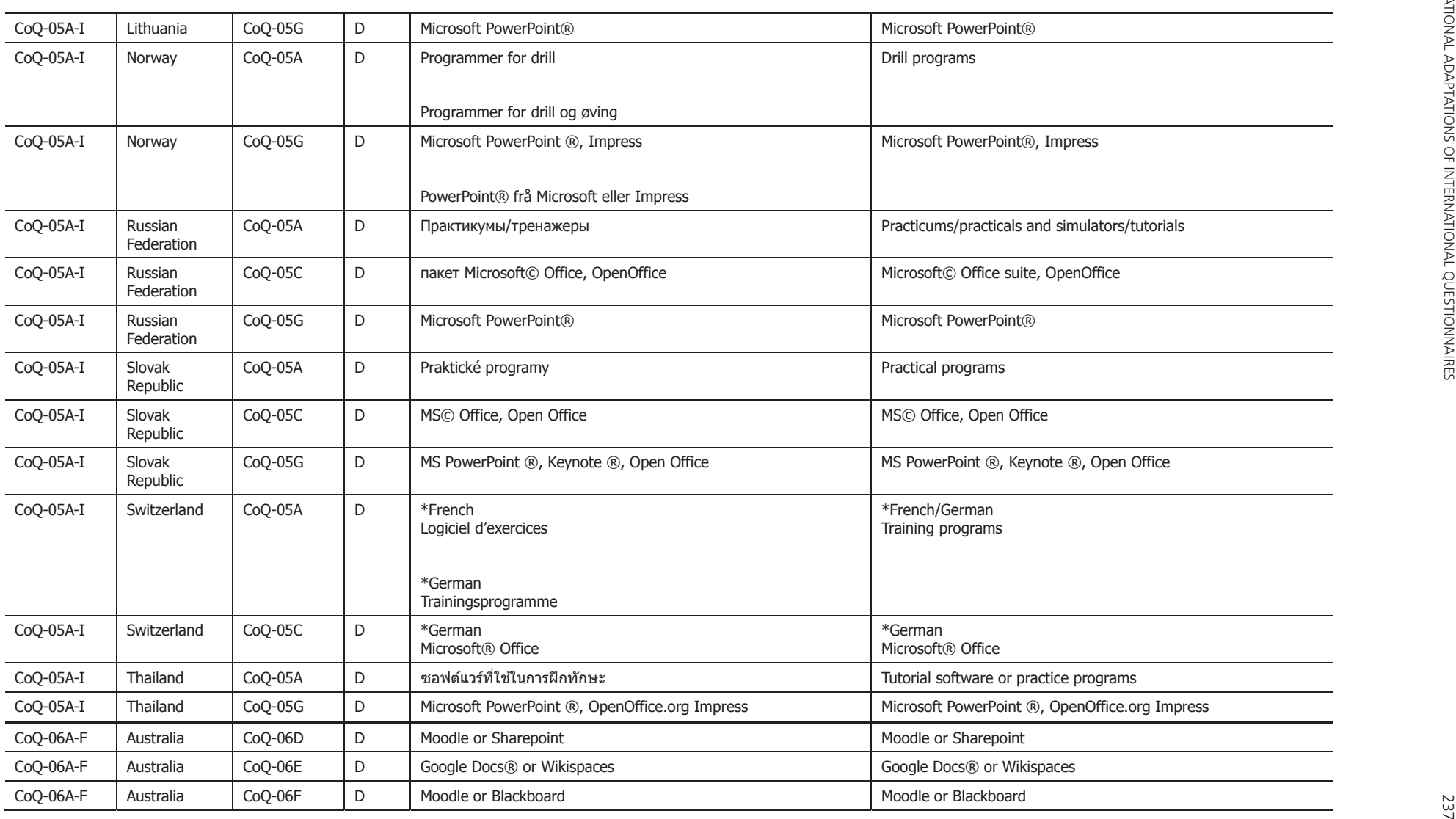

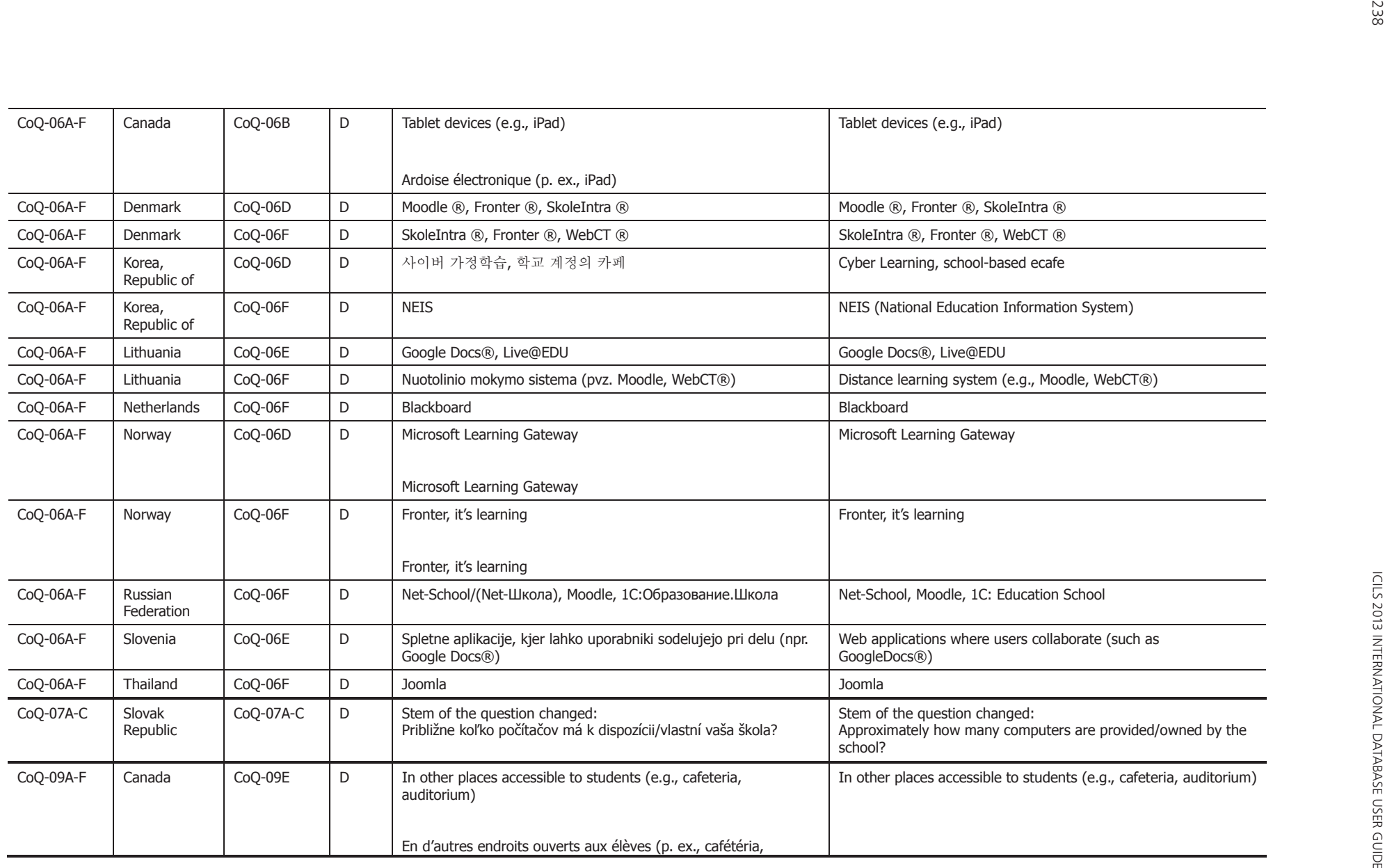

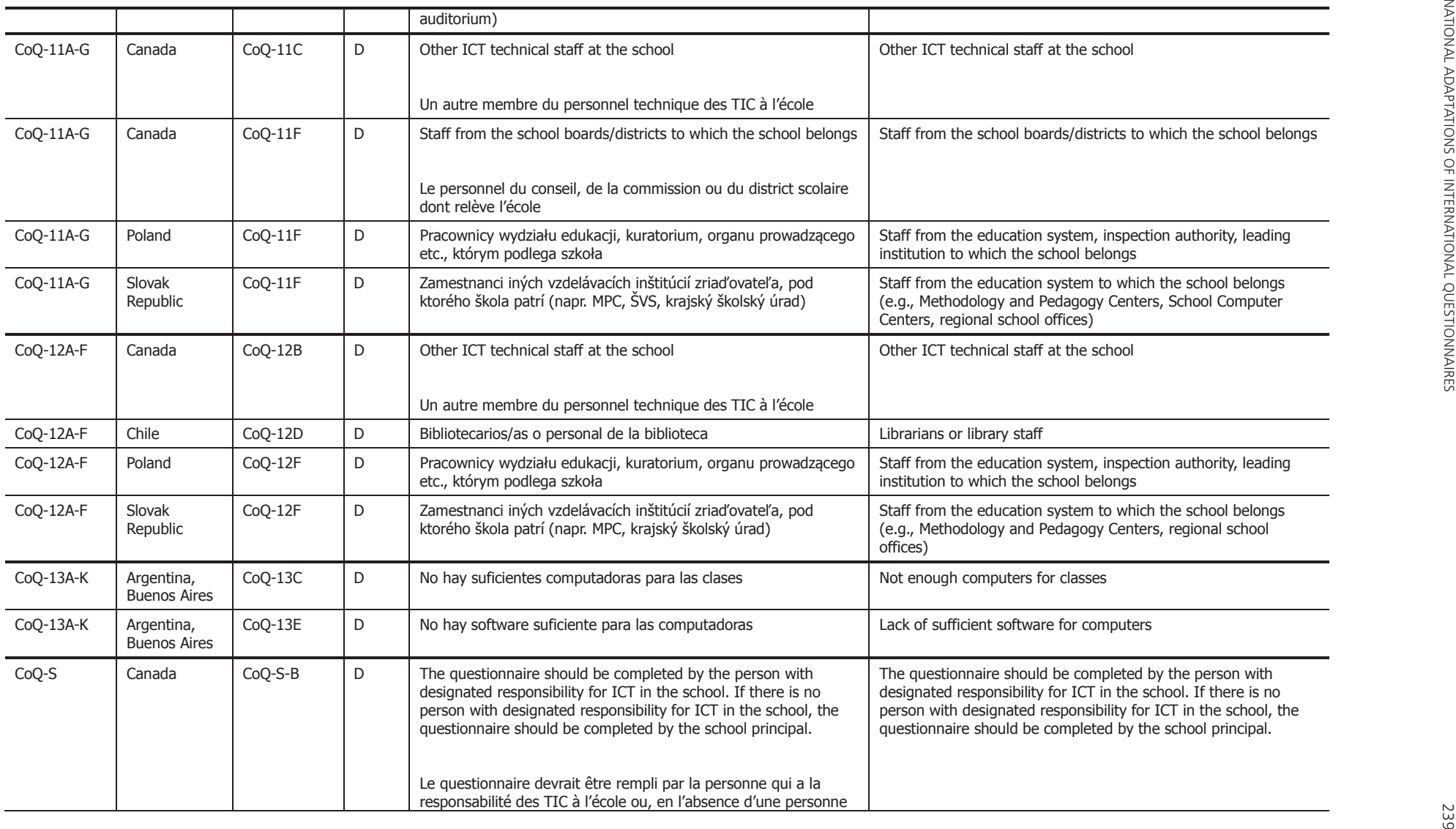

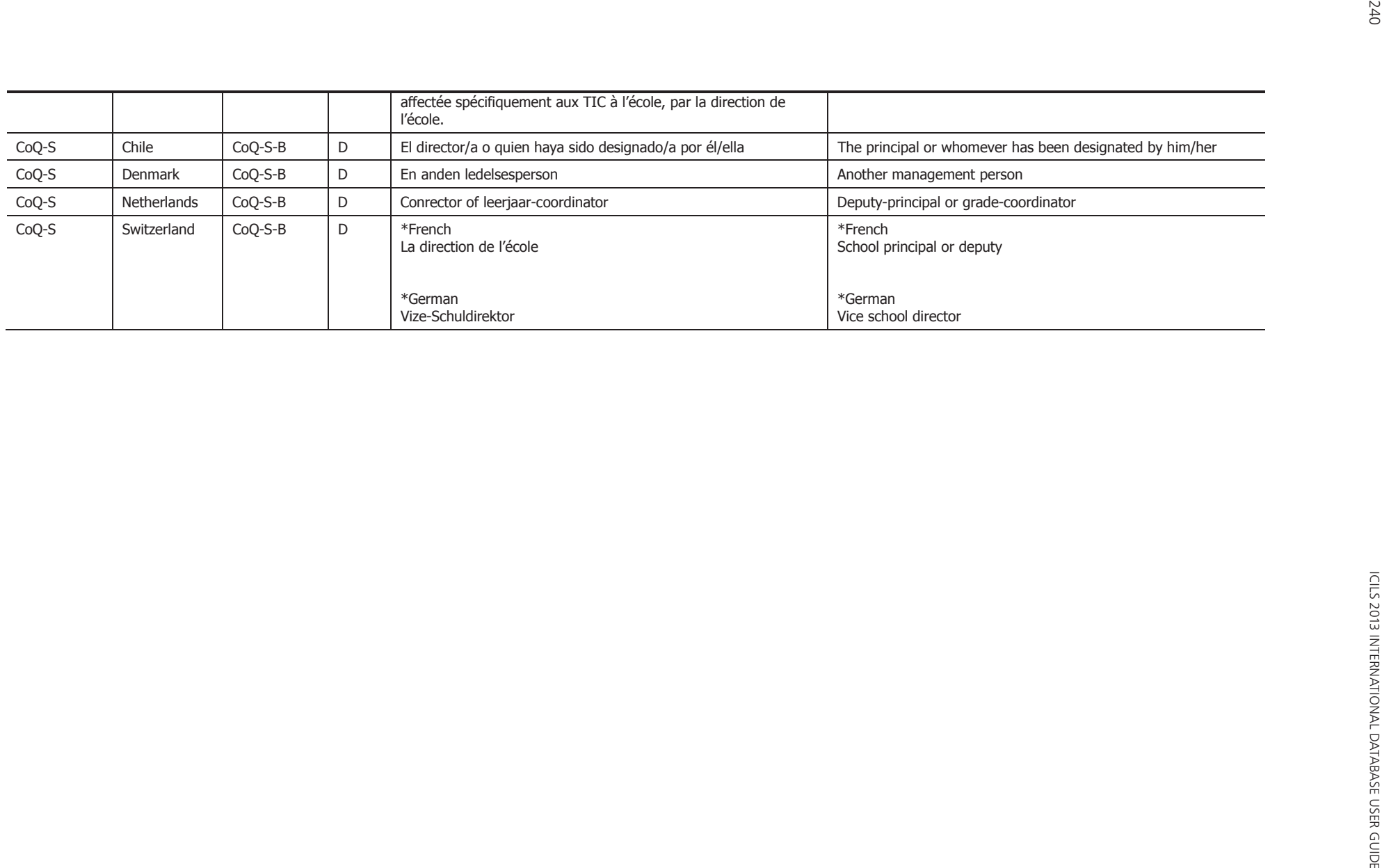

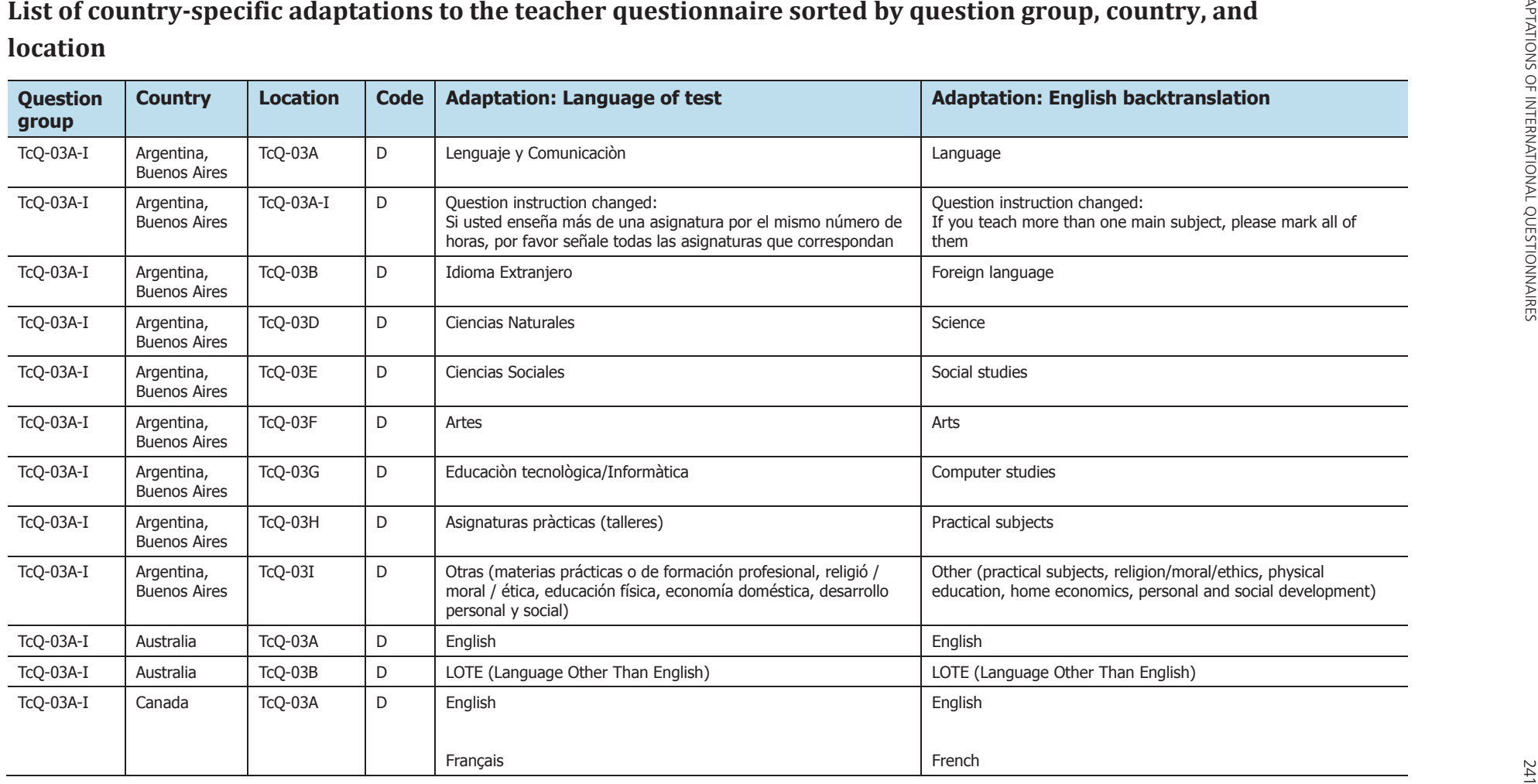

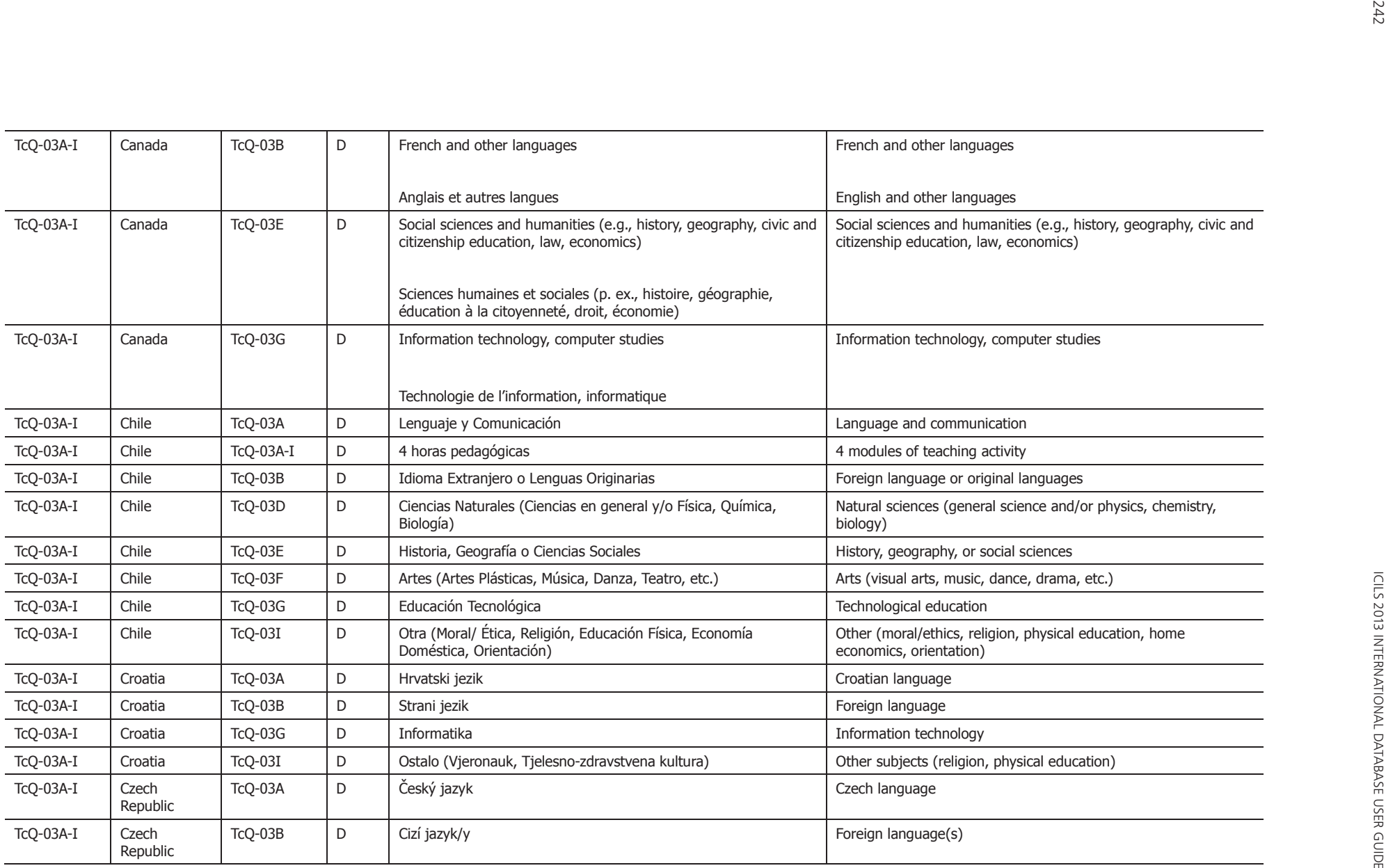

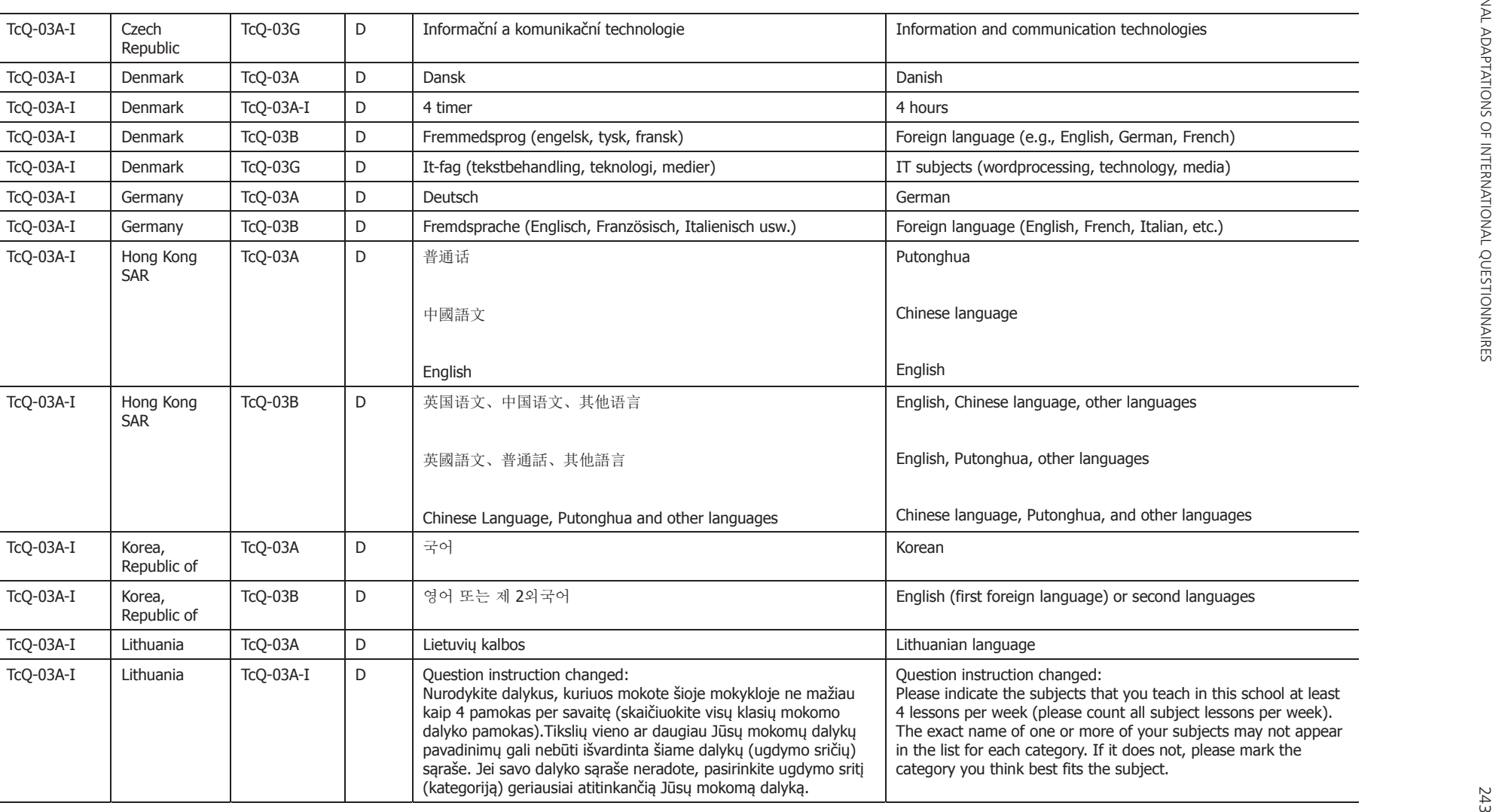

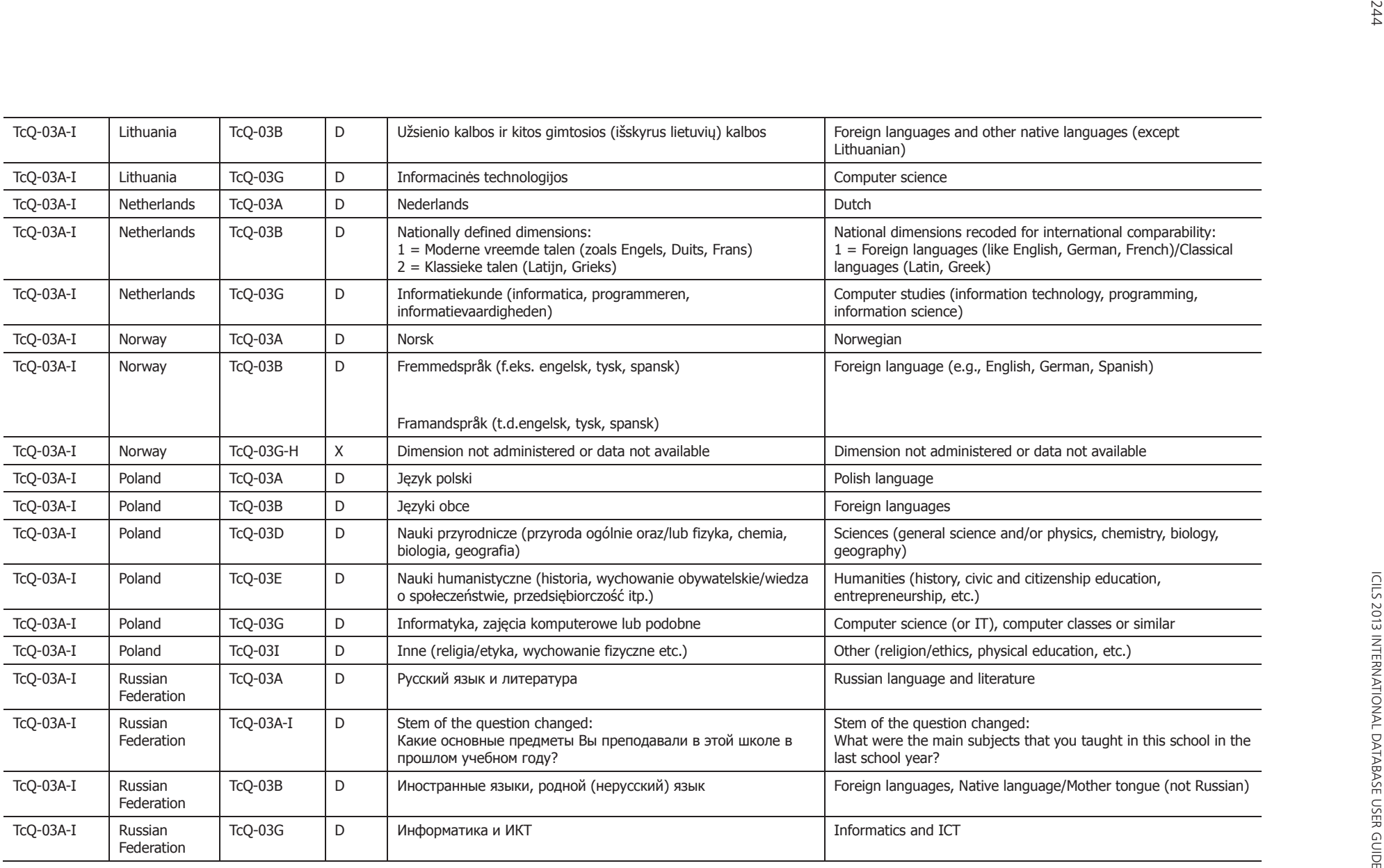

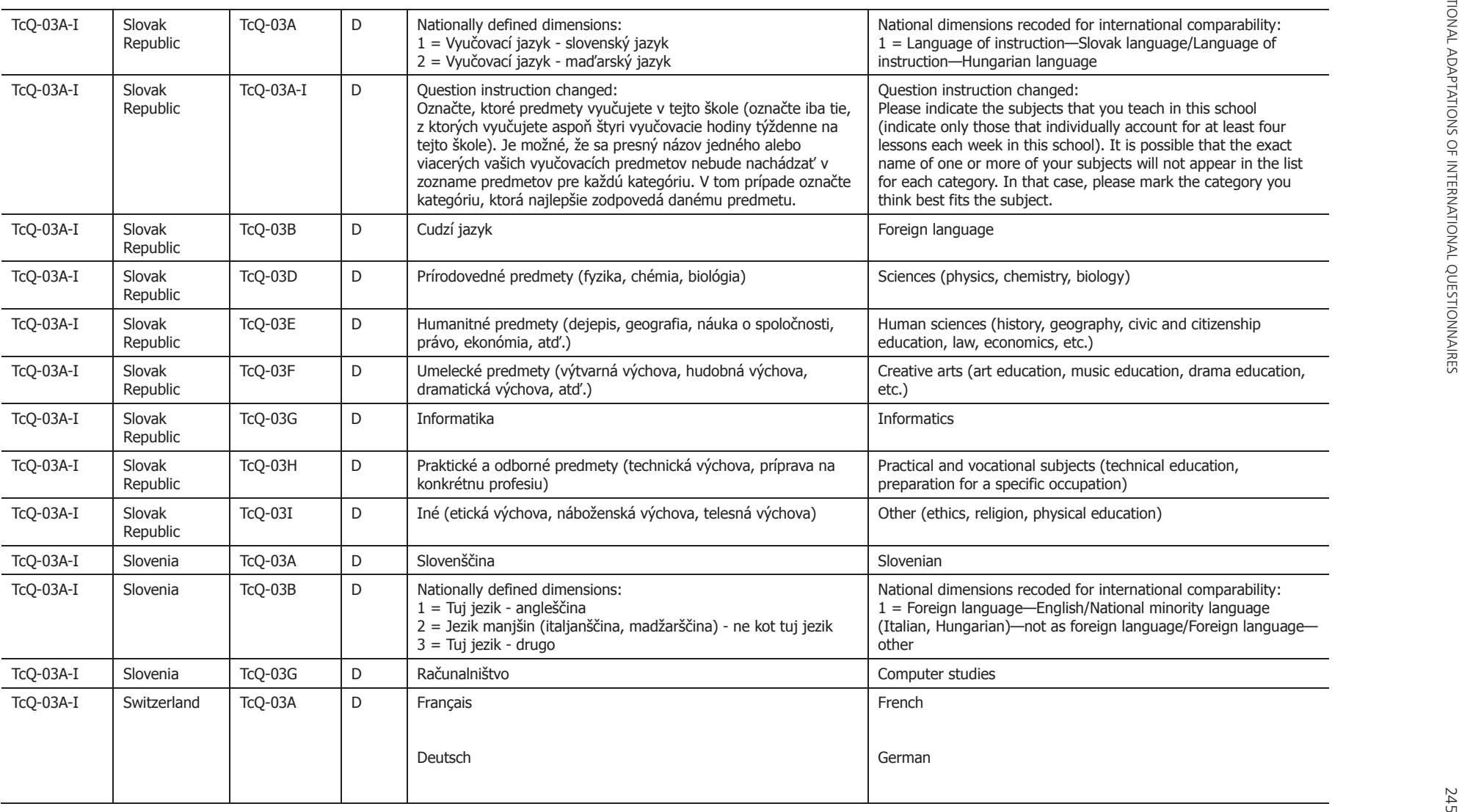

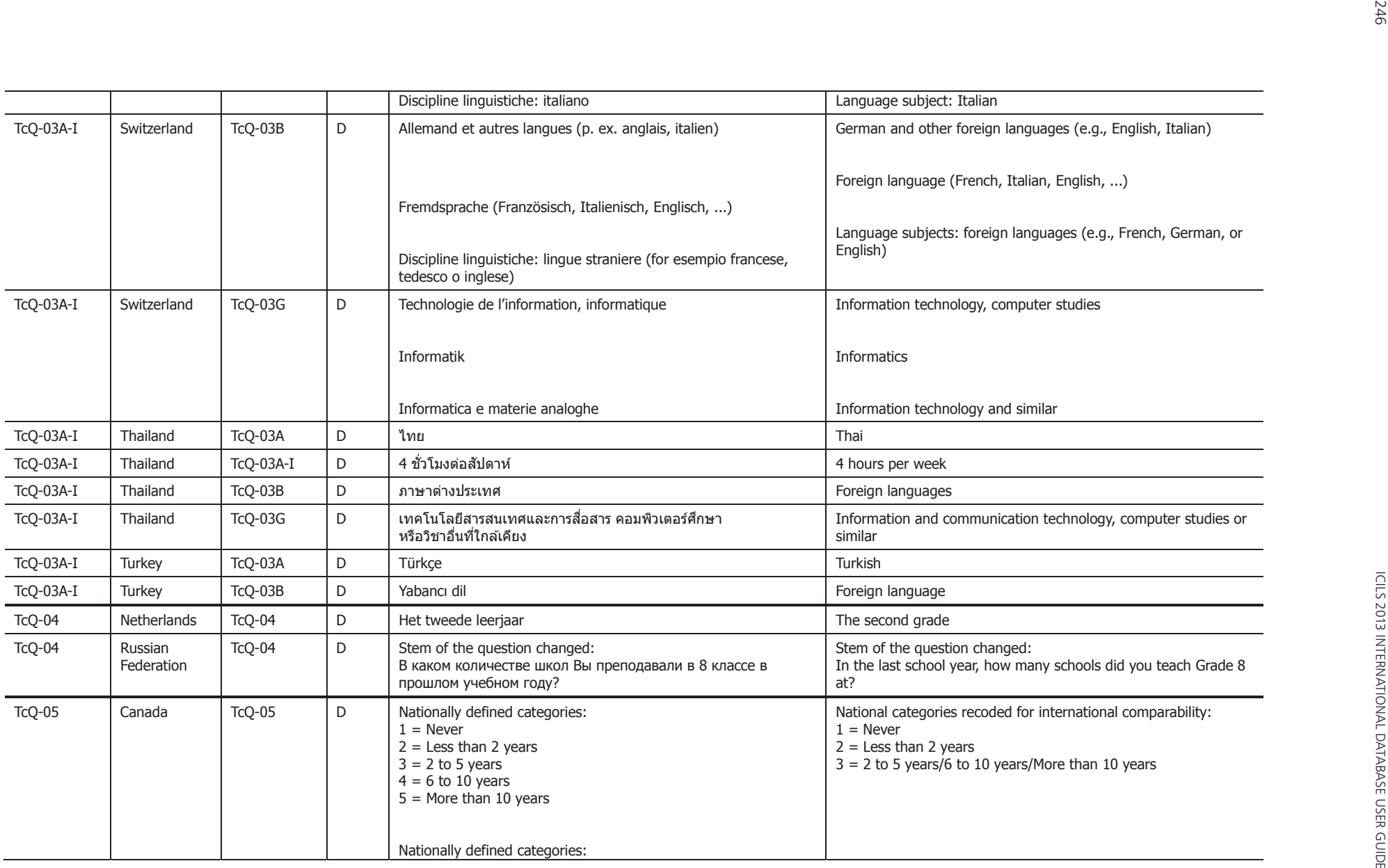

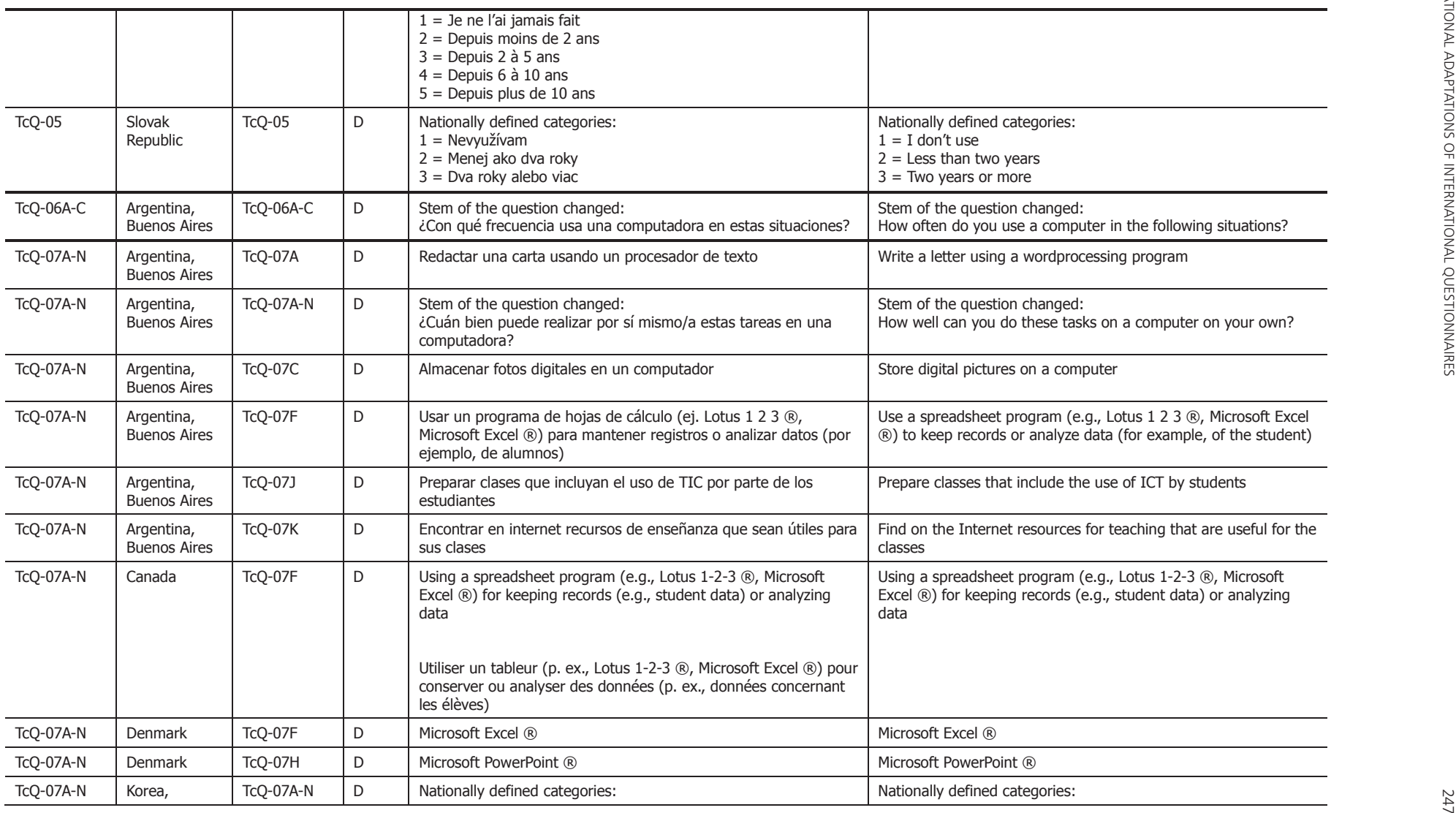

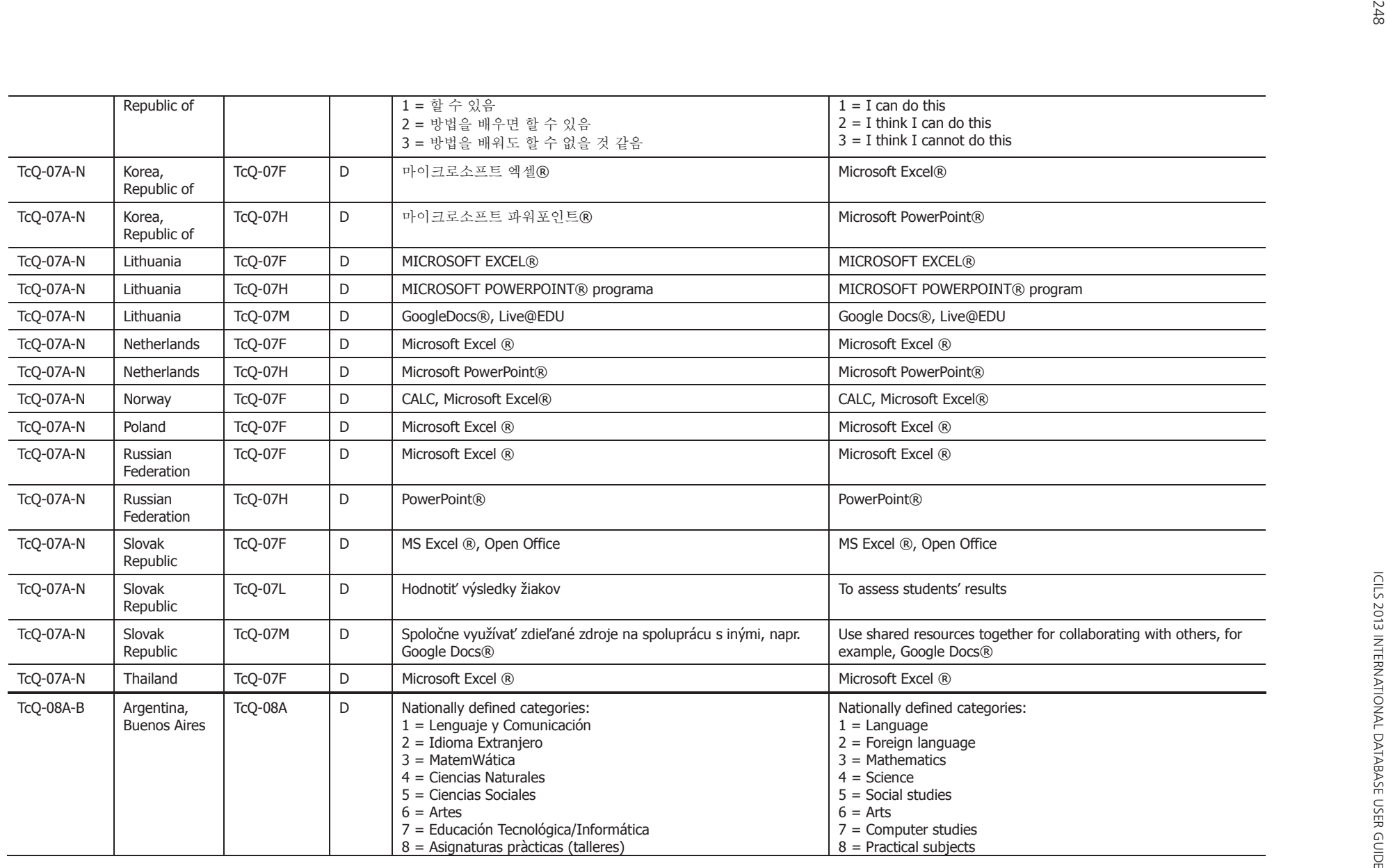

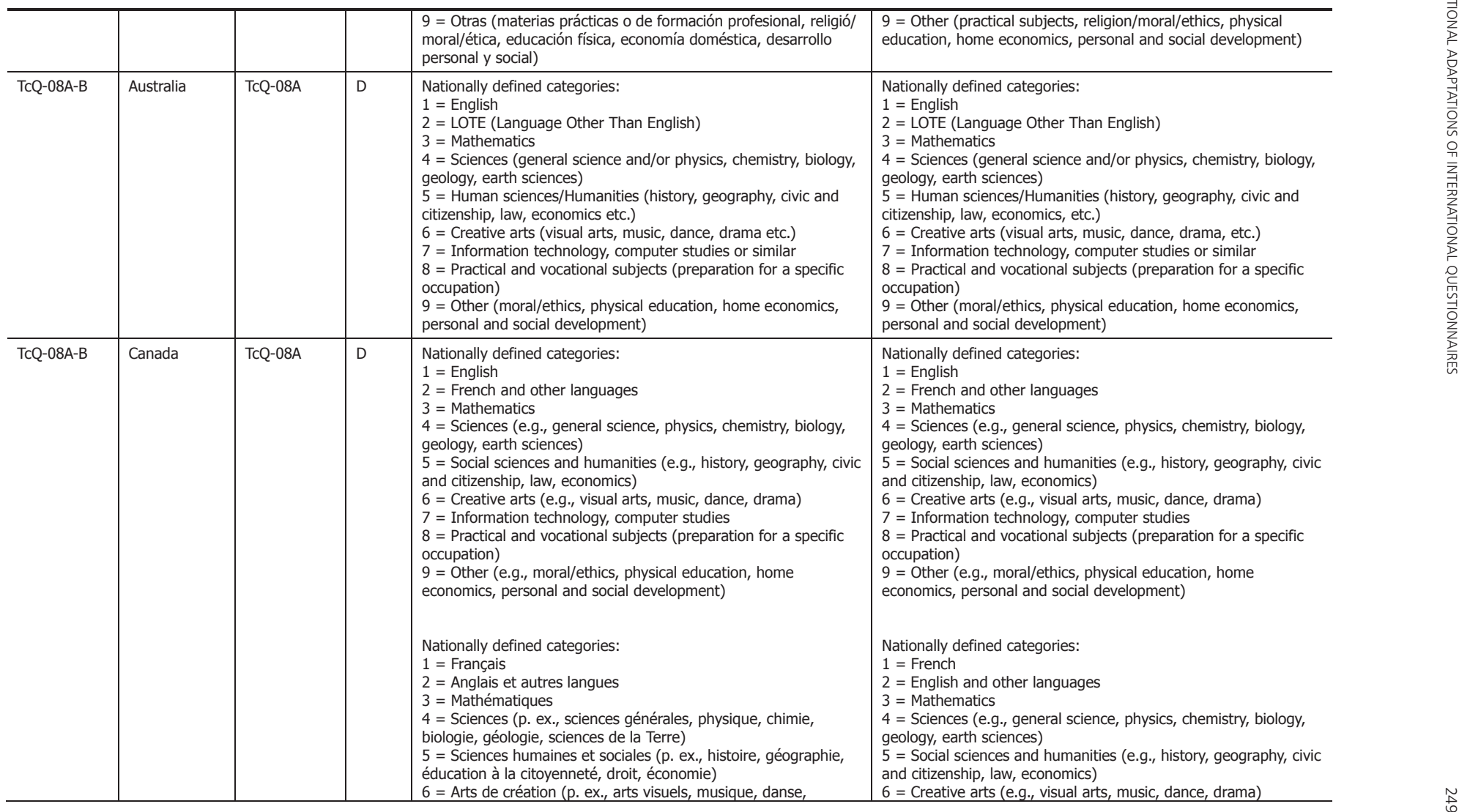

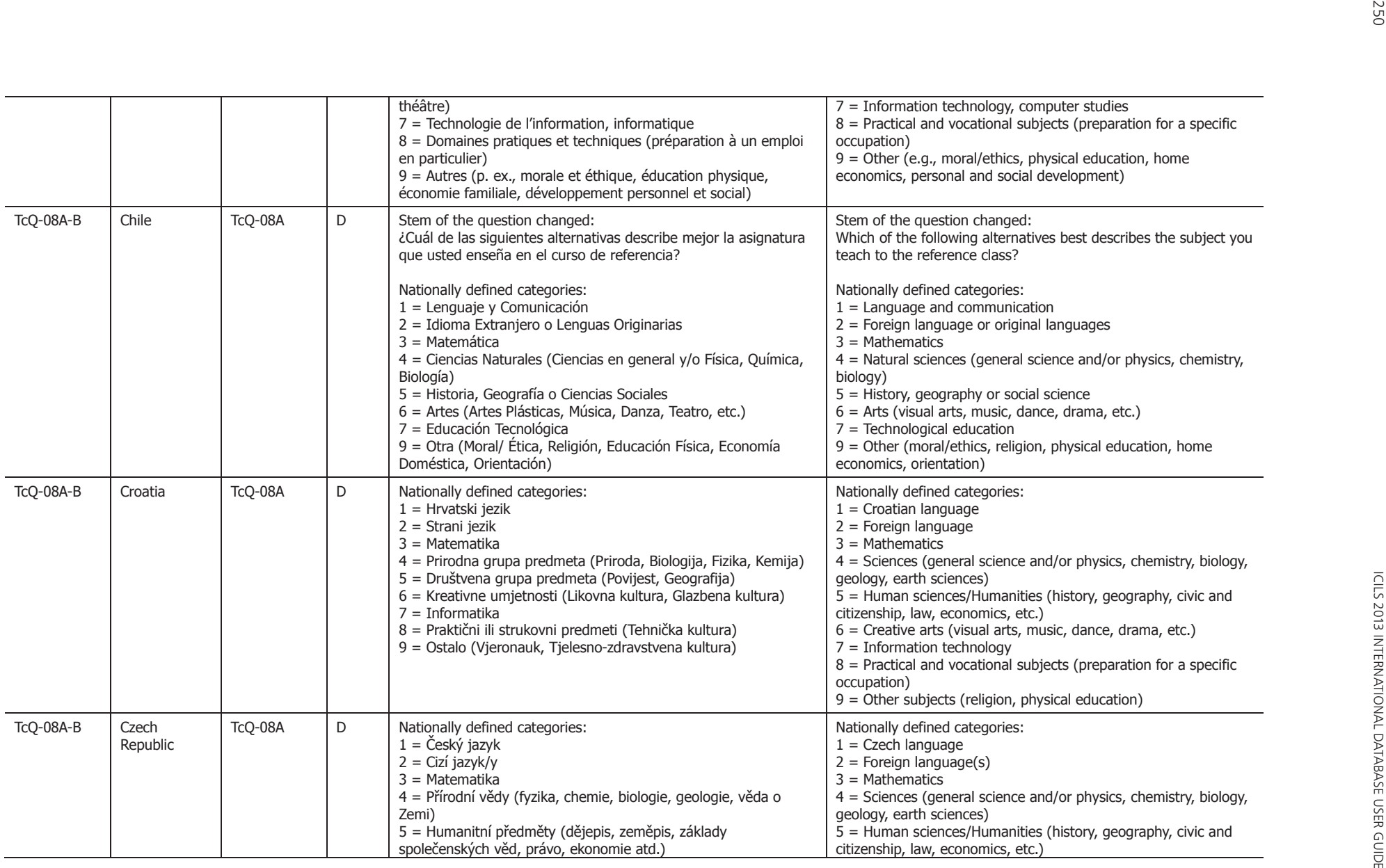

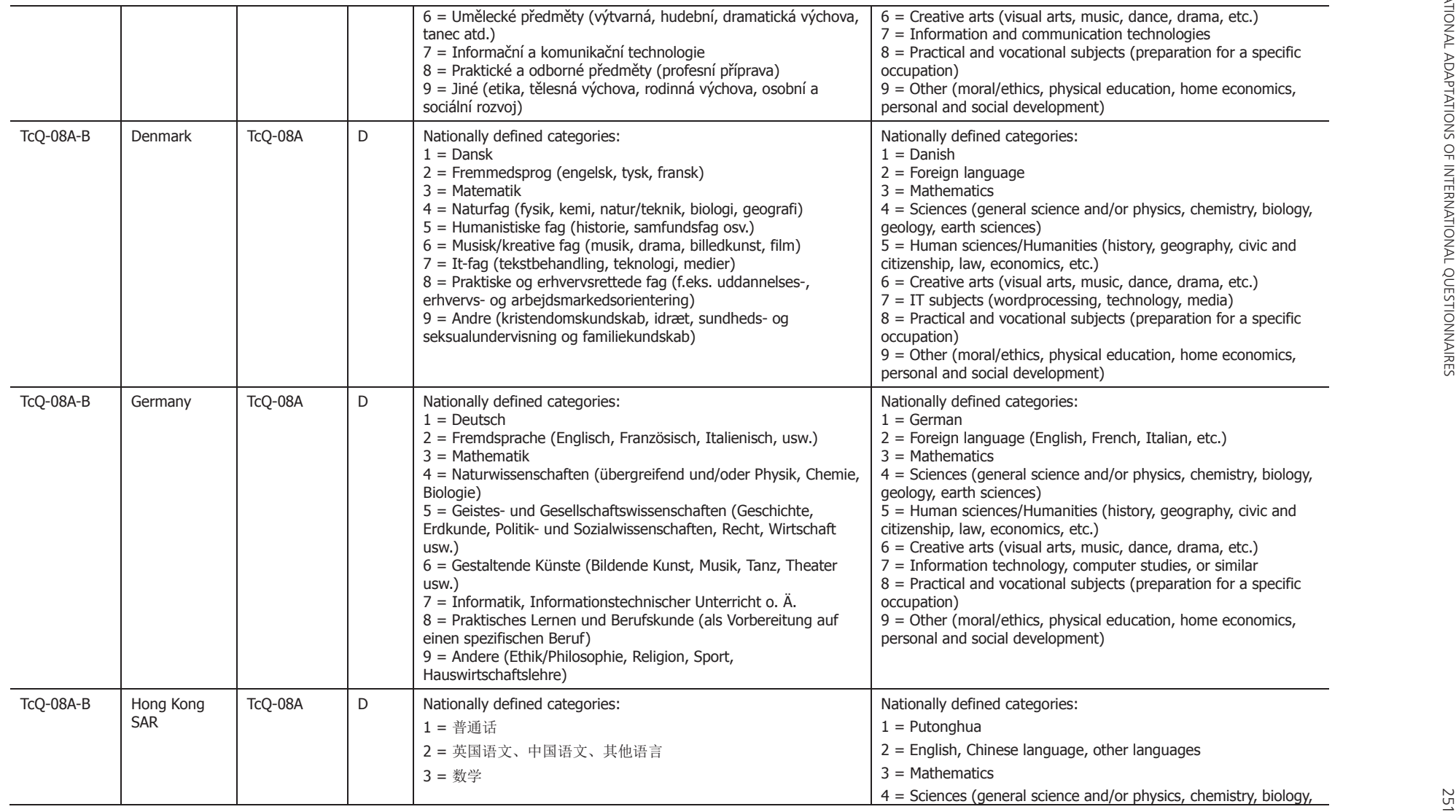
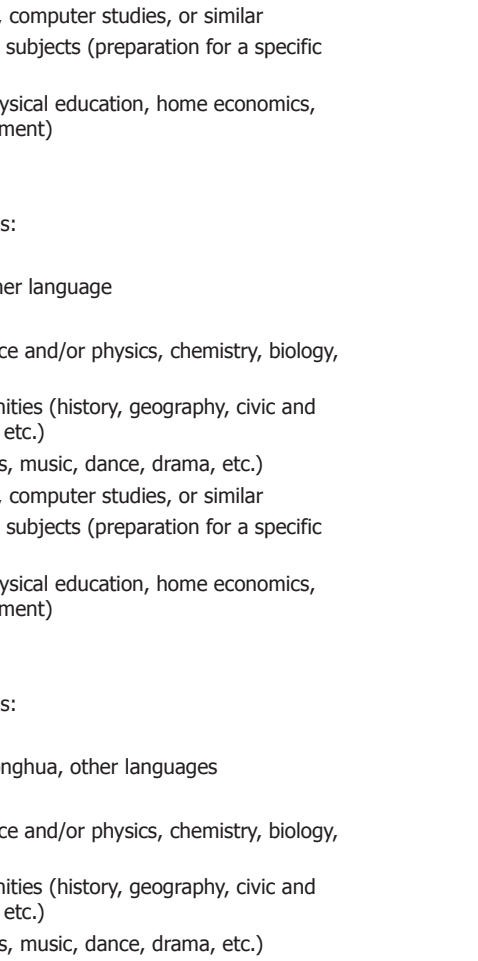

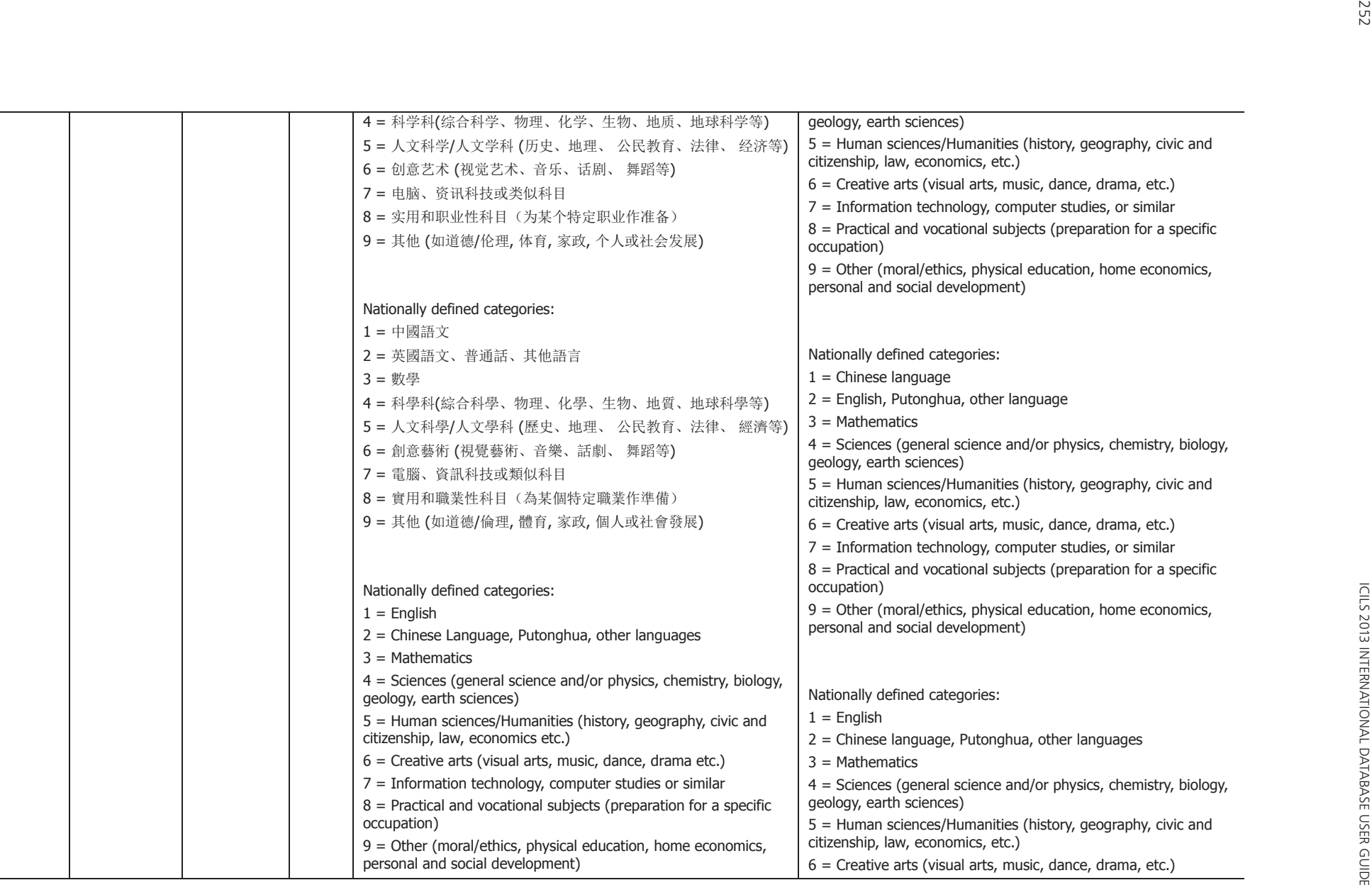

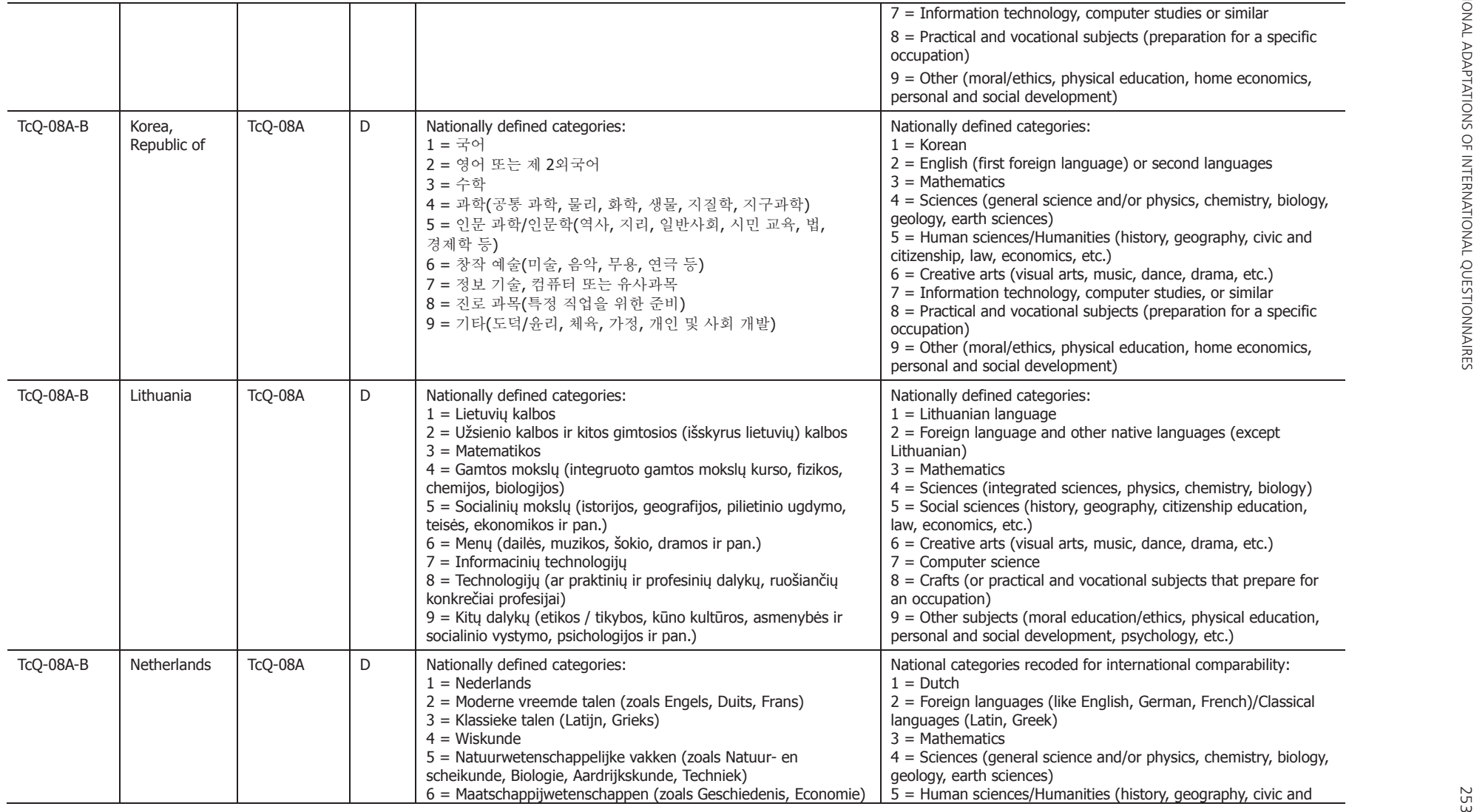

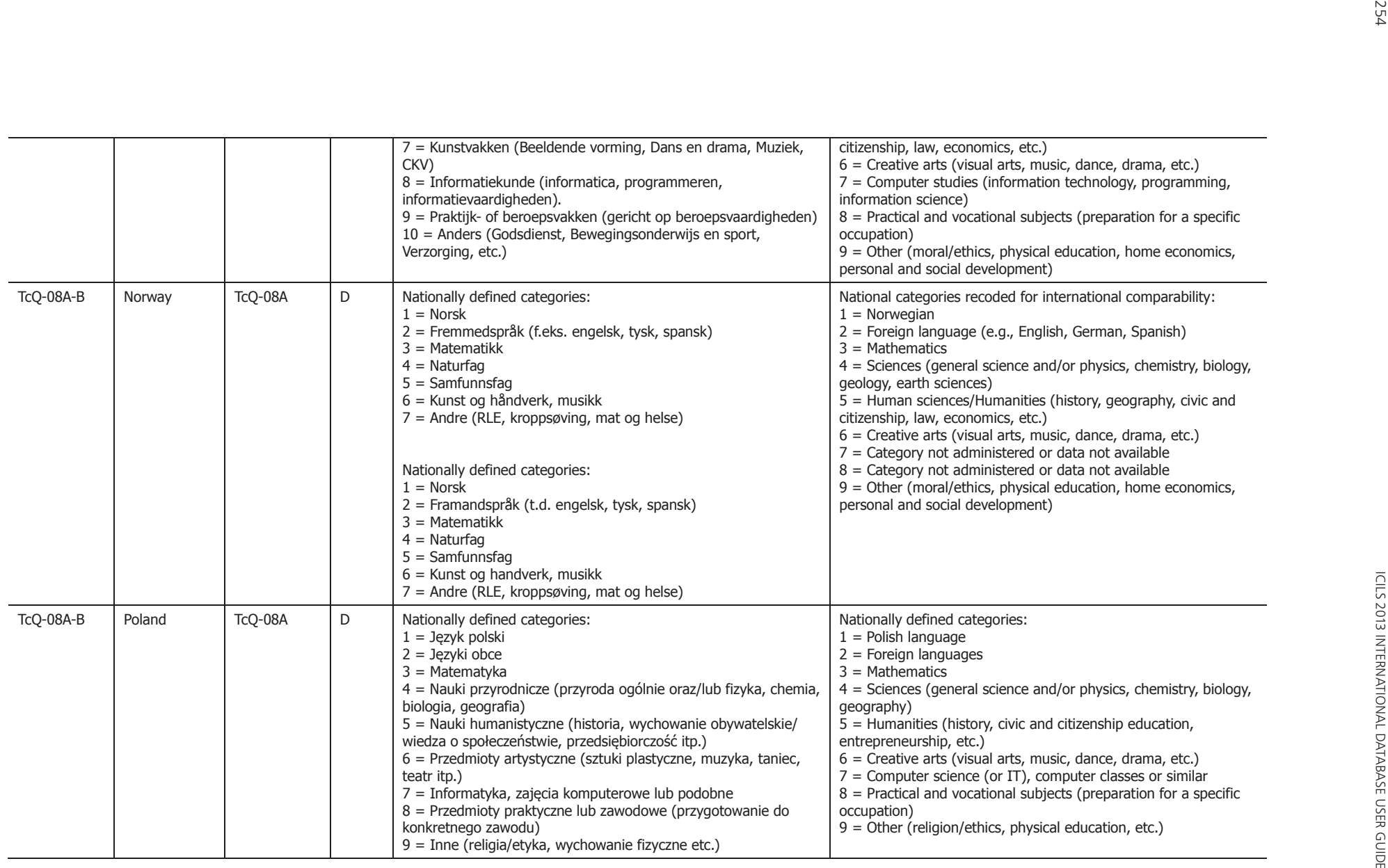

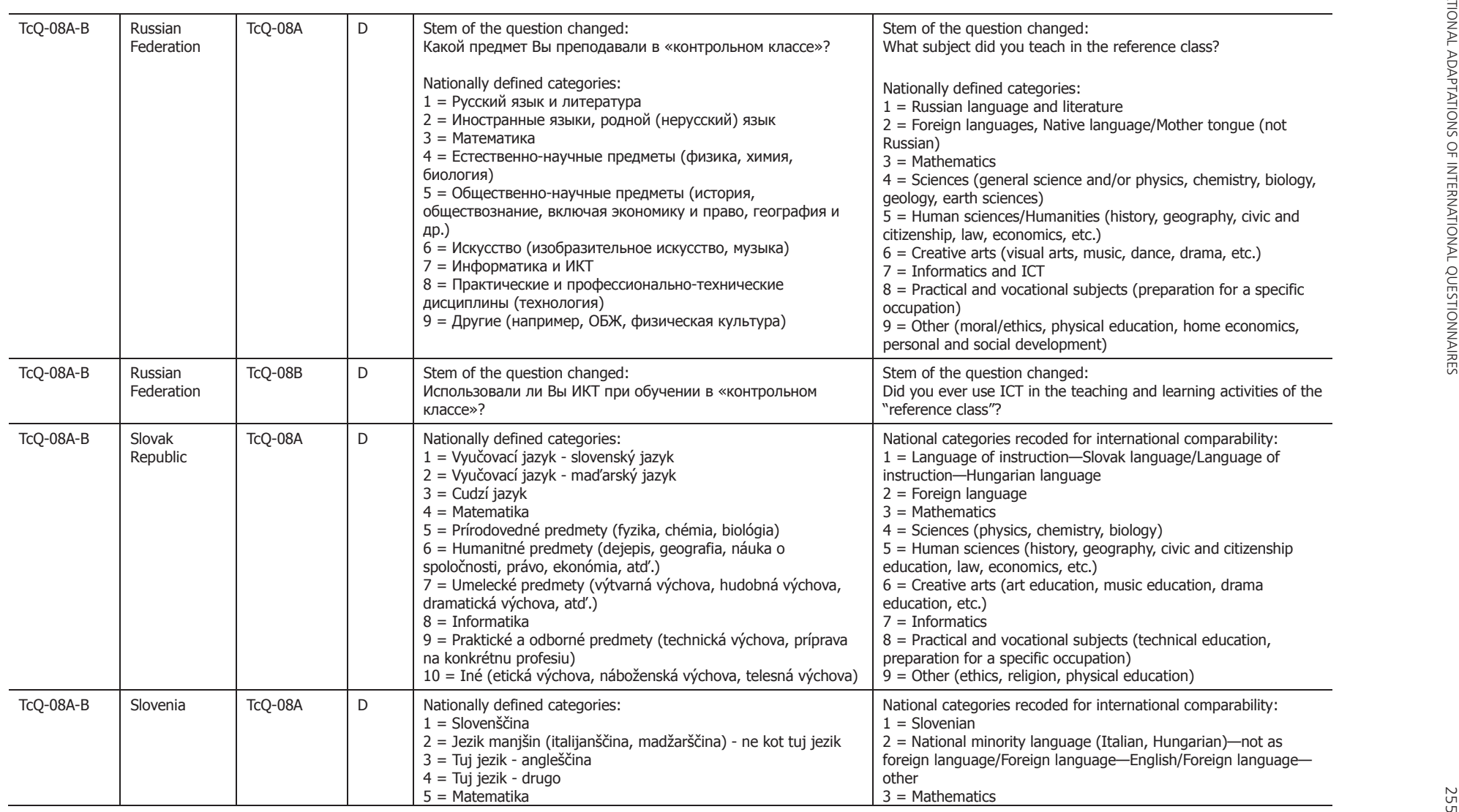

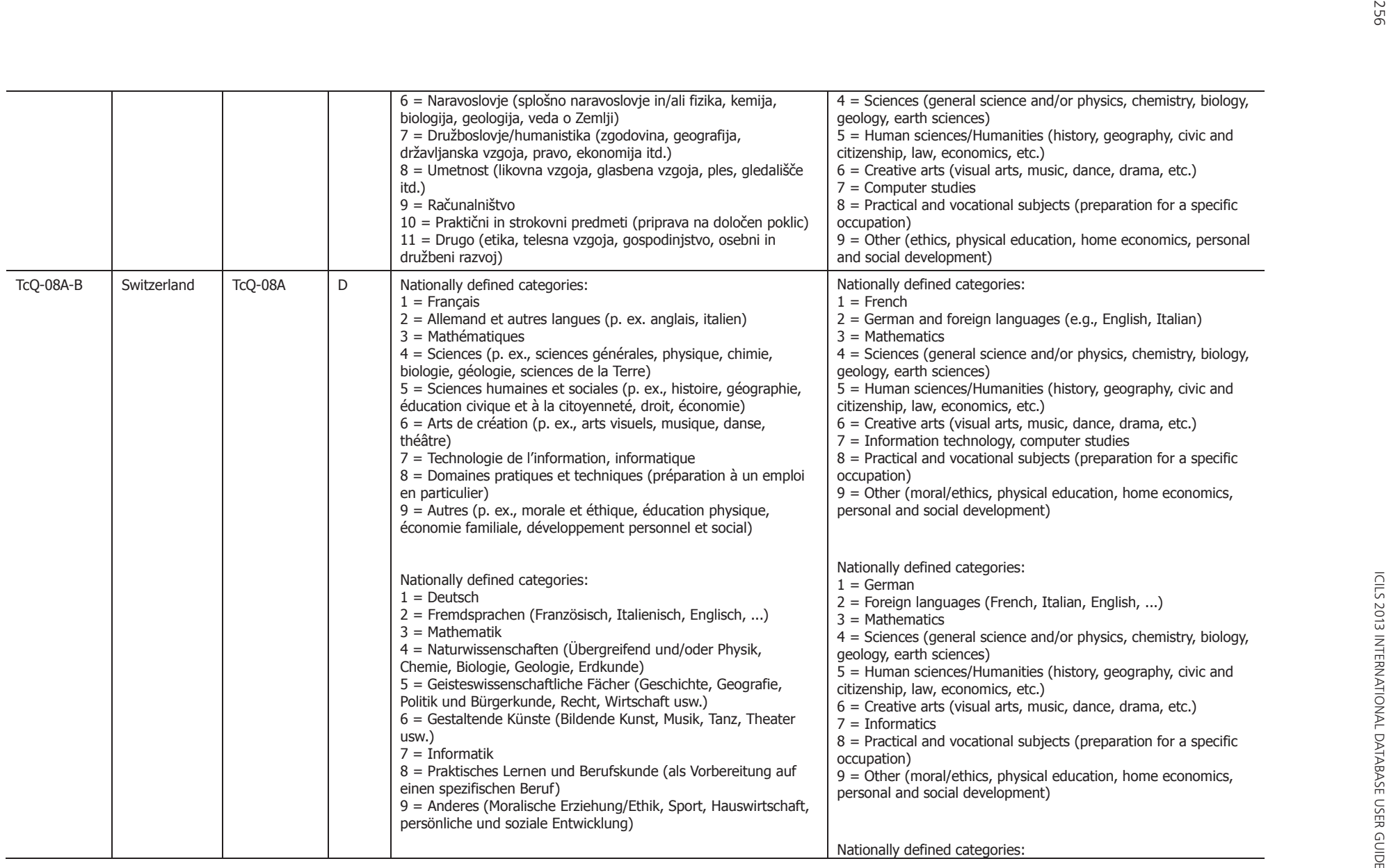

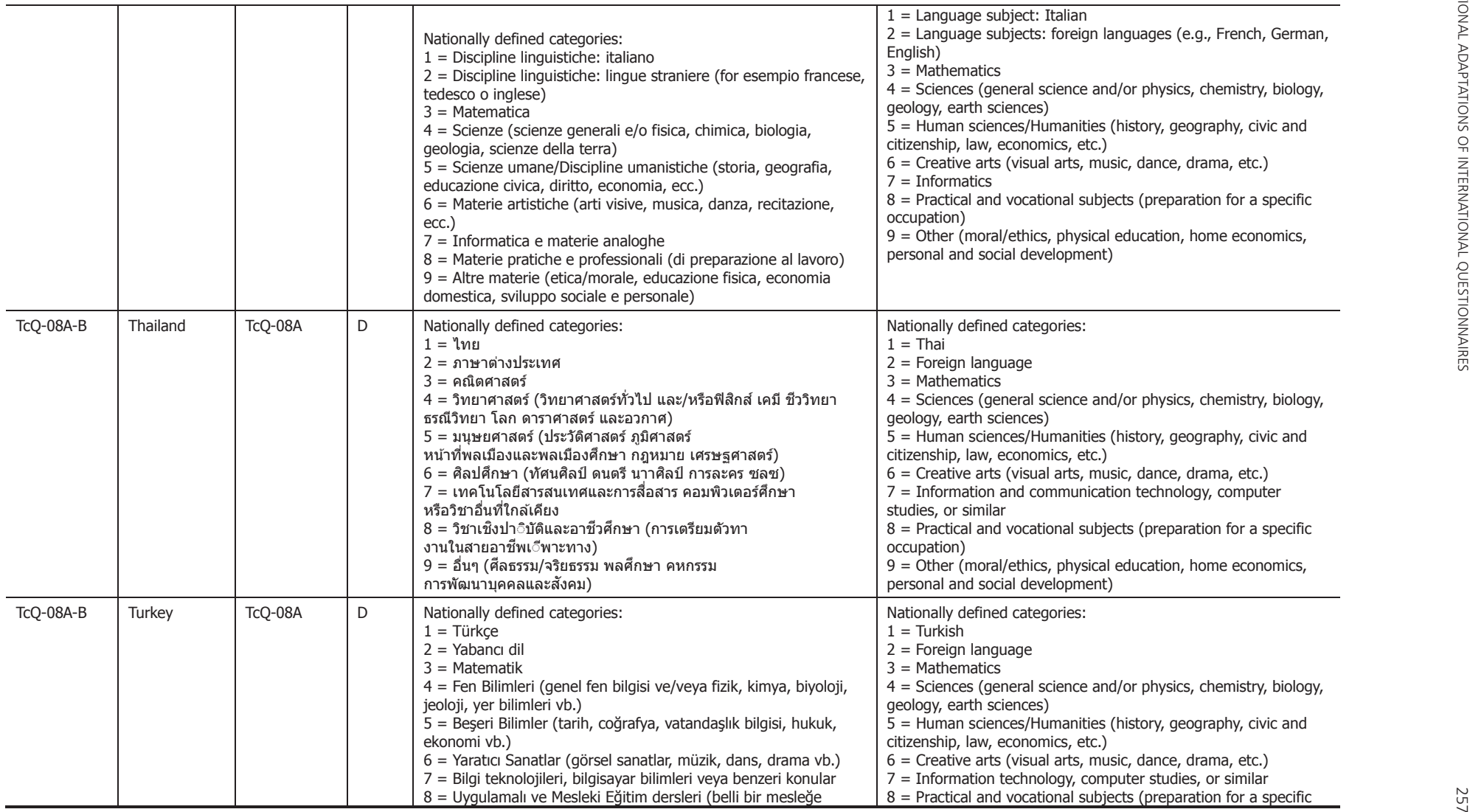

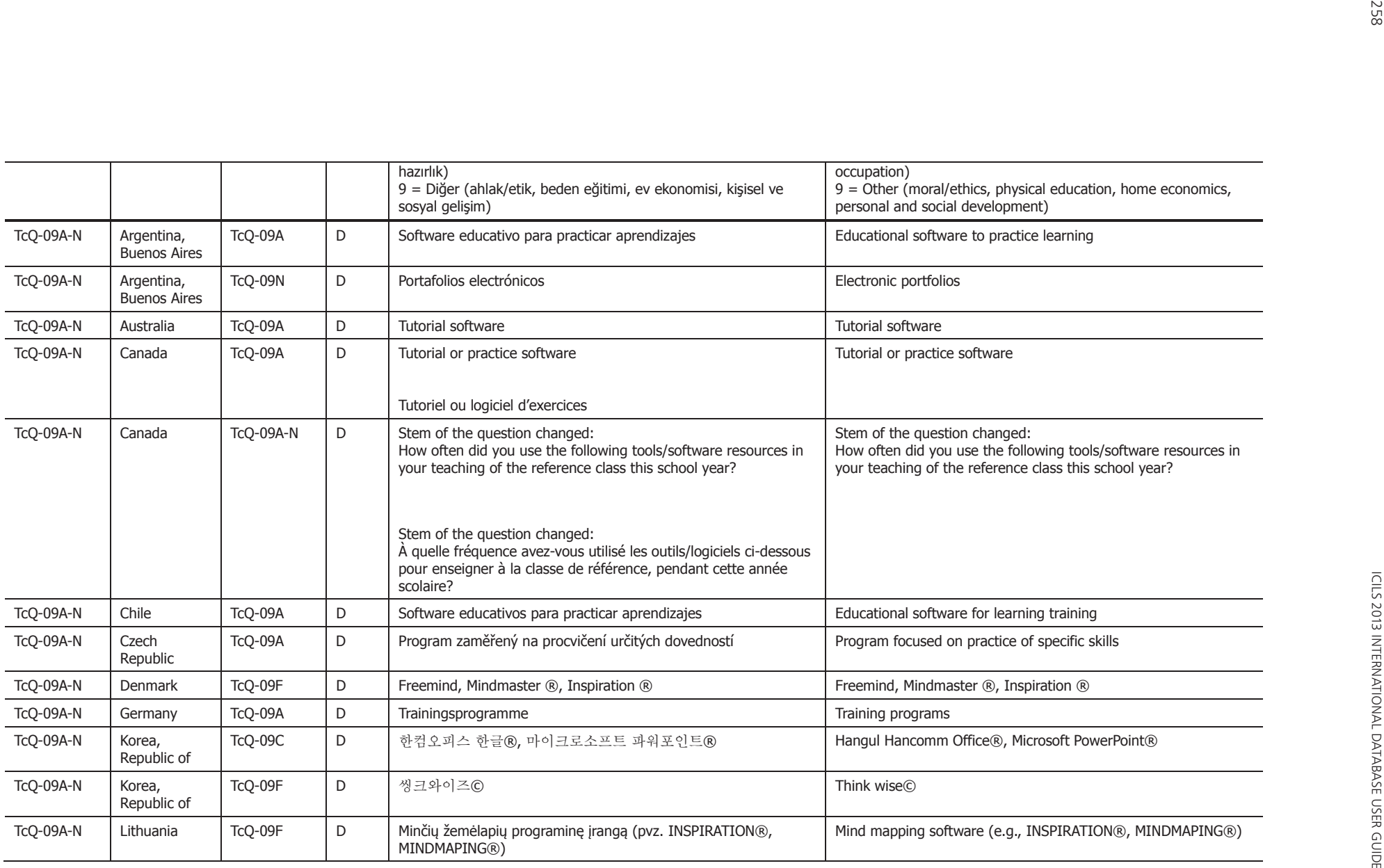

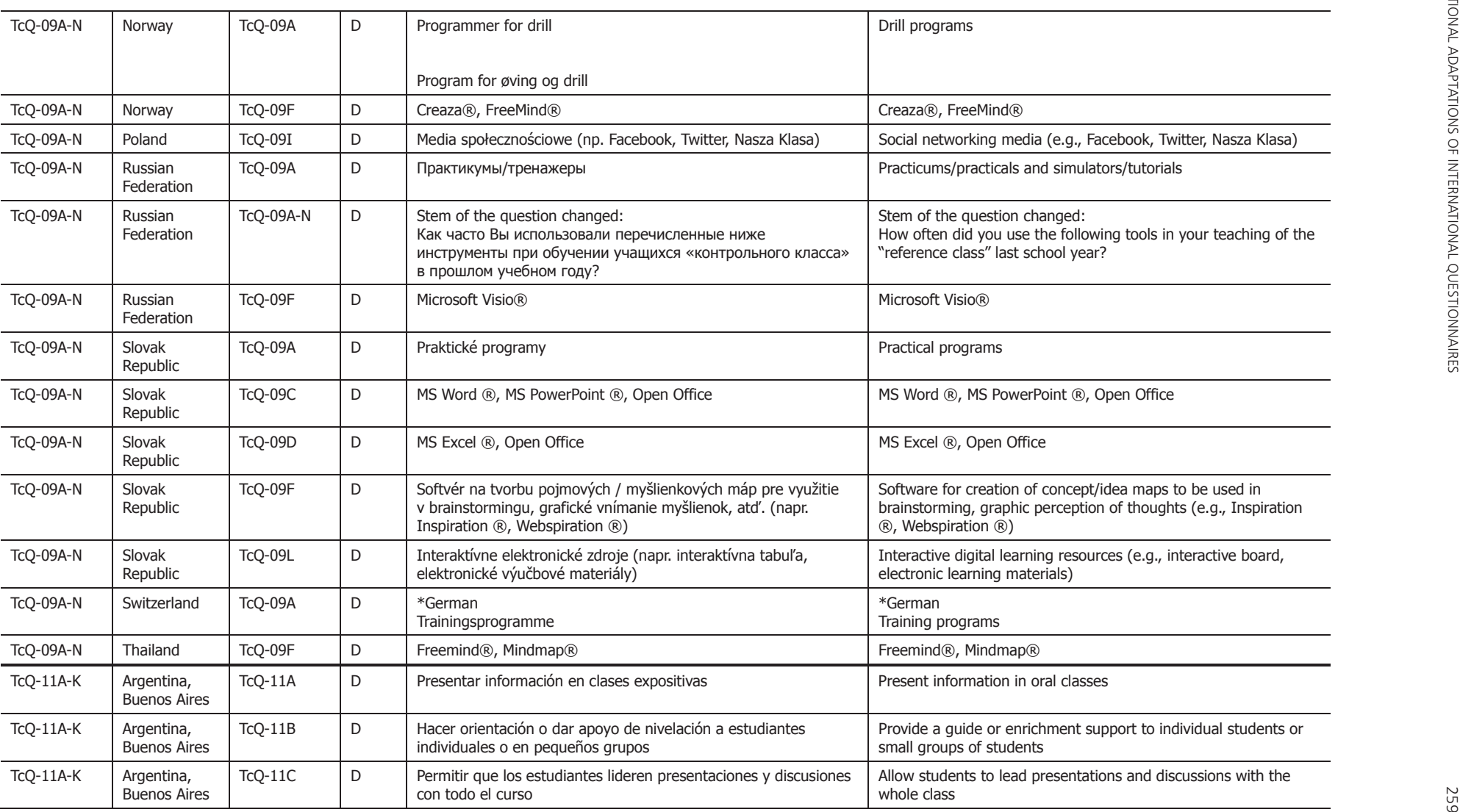

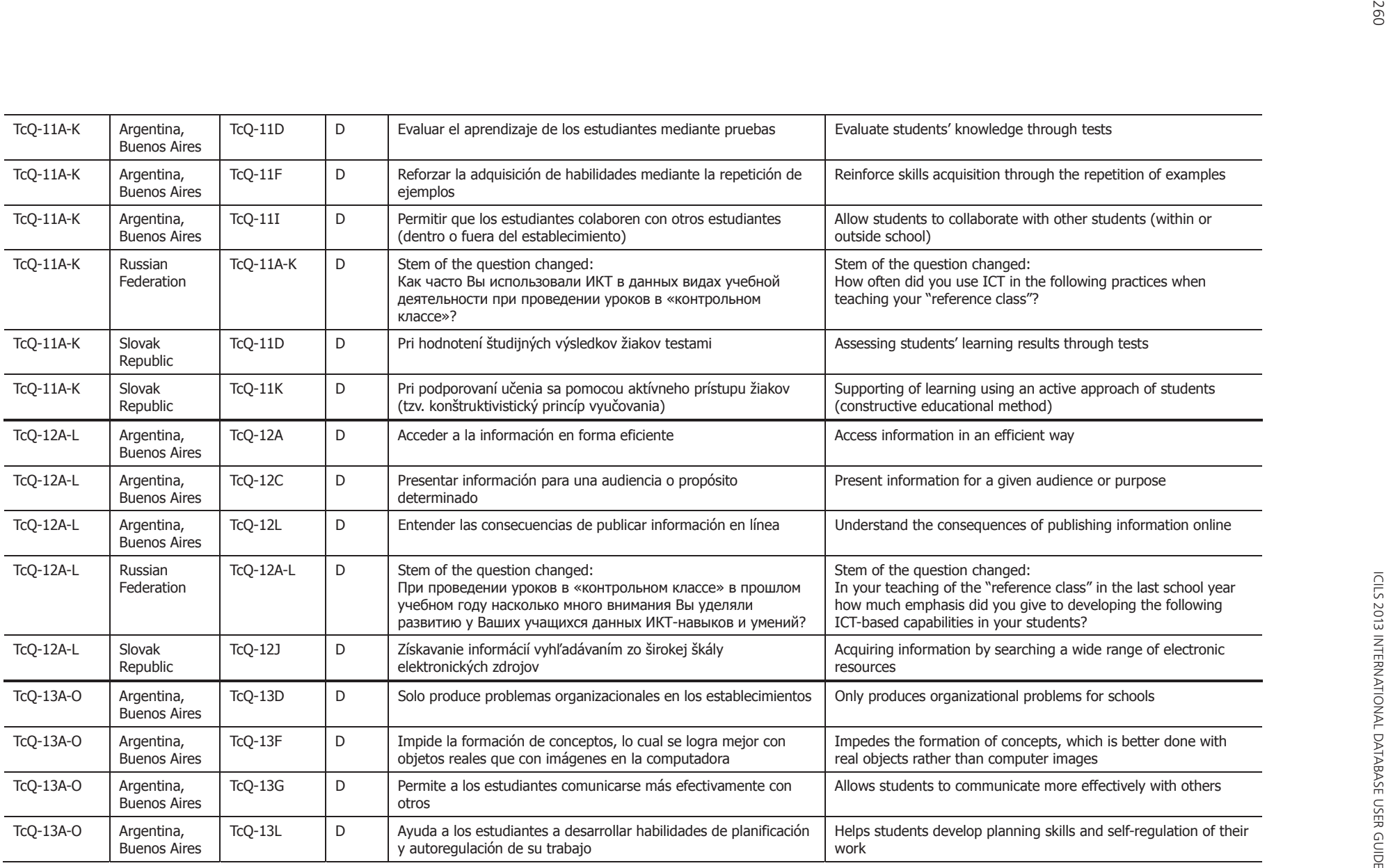

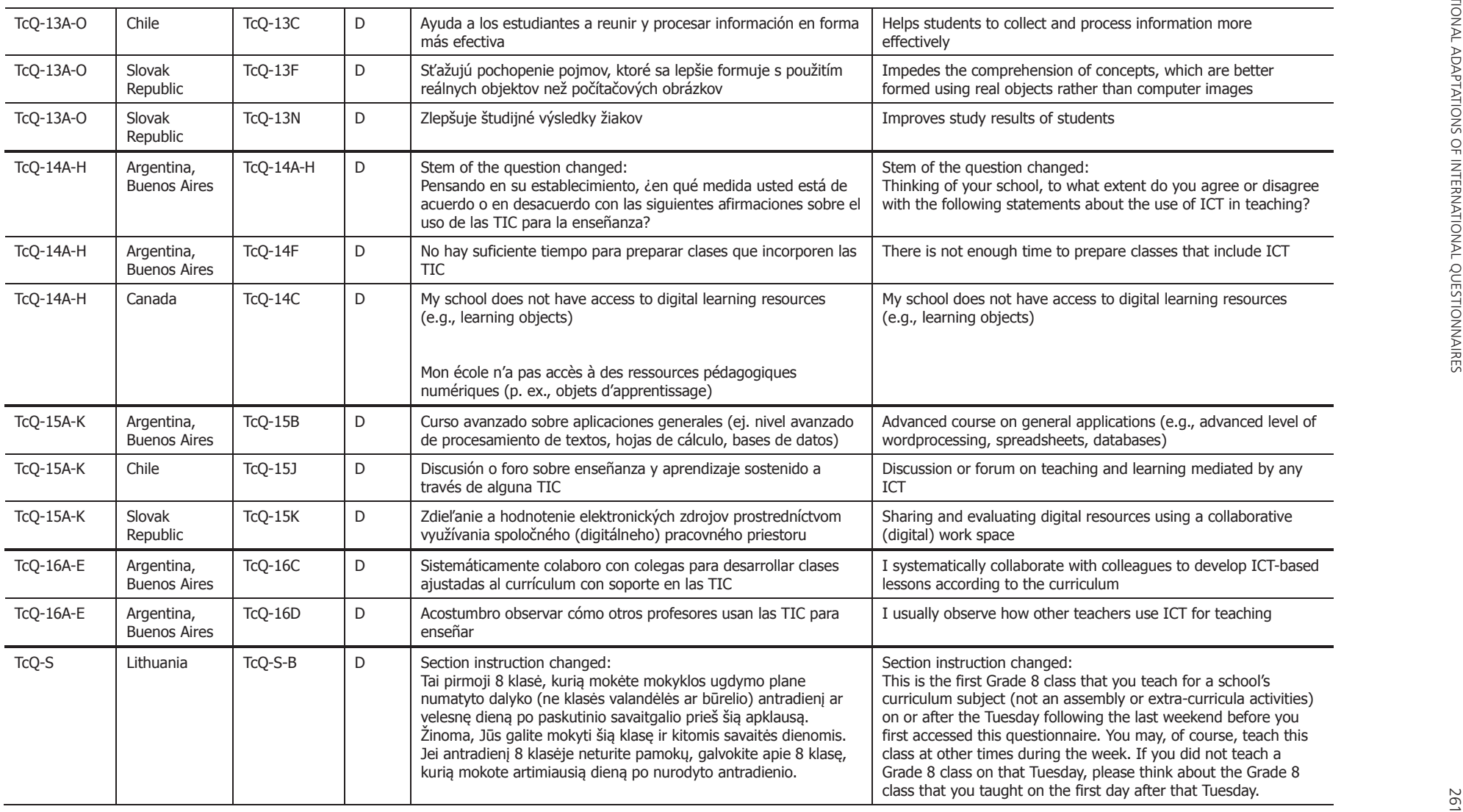

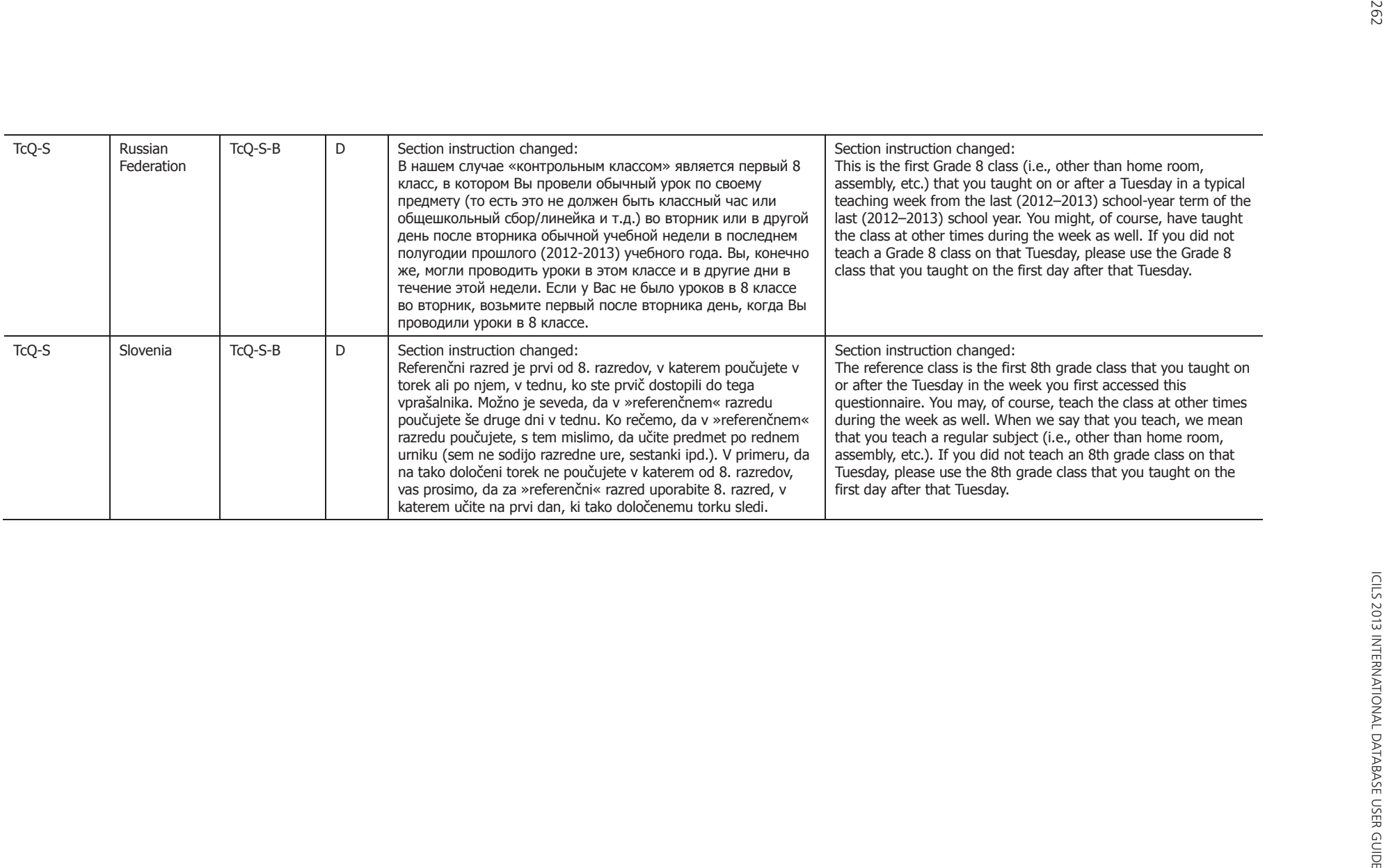

**APPENDIX 3:** 

# **Variables derived from the survey data**

#### **Overview**

This appendix contains documentation on all the derived variables contained in the ICILS 2013 data files that are based on survey variables. These variables were used to report data in the ICILS 2013 international reports, and they have been made available as part of the ICILS 2013 international database (IDB) so that researchers can use them in secondary analyses.

This appendix has four sections corresponding to each survey instrument, that is, questionnaire, from which the reporting variables are derived:

Section 1: Student questionnaire

Section 2: Principal questionnaire

Section 3: ICT-coordinator questionnaire

Section 4: Teacher questionnaire.

Each section lists first the simple indices and then the scale indices as derived from survey variables, in the order of the variables that were used to derive the variable as they appear in the instruments, respectively. The following information is provided for each derived variable:

Variable name: The name of the derived variable

Description: A description of the variable content

Procedure: A procedural description of how the derived variable was computed Source: Source variables used to derive scale or index.

# **Section 1: Student questionnaire**

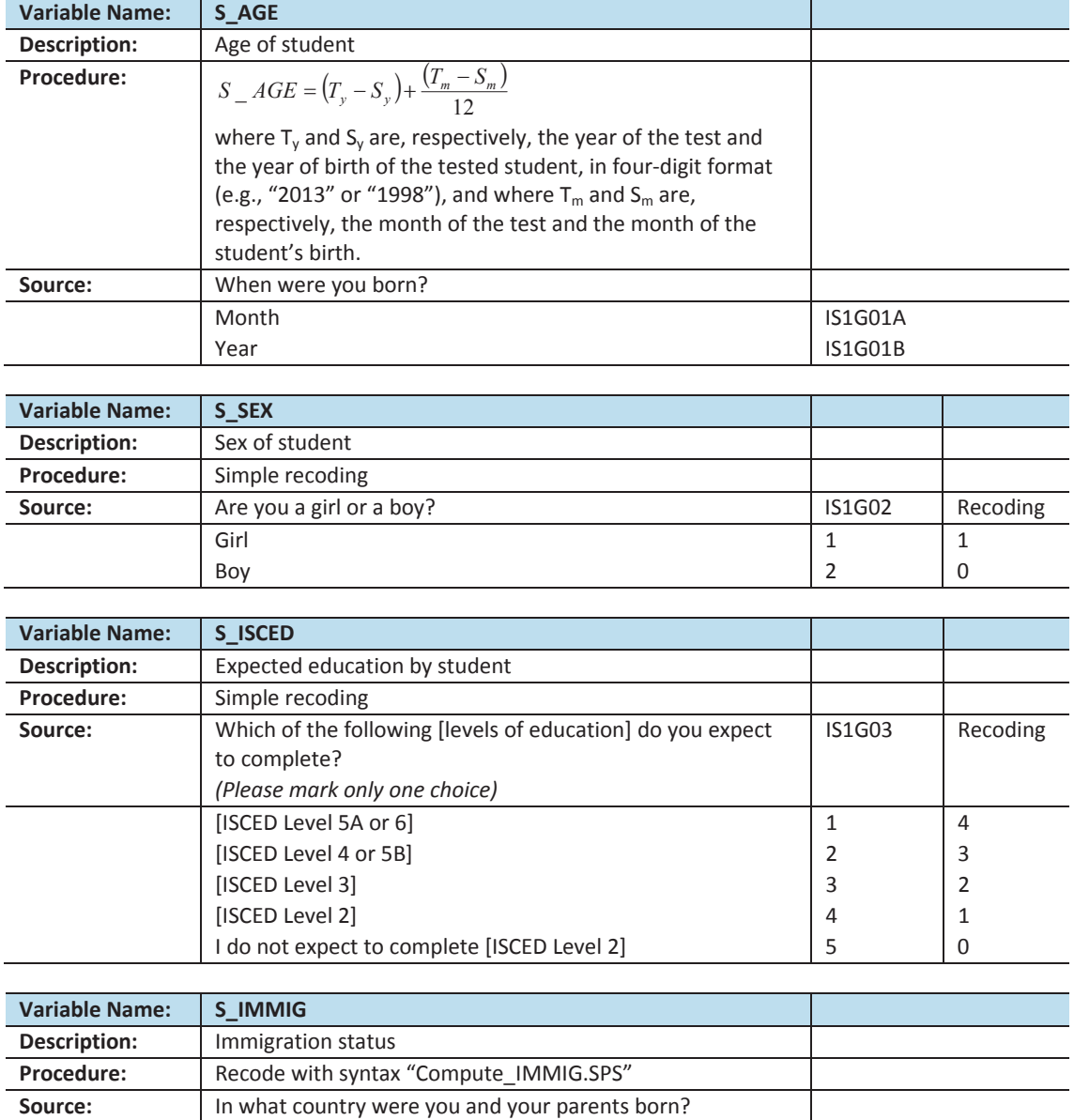

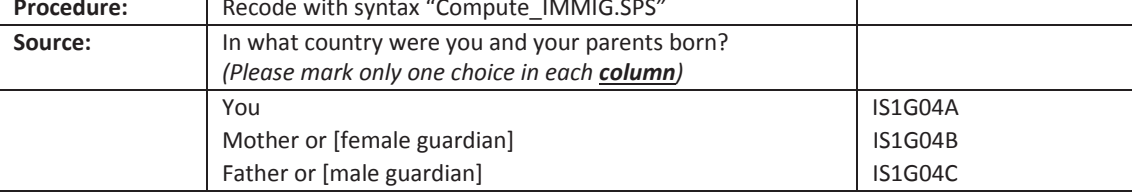

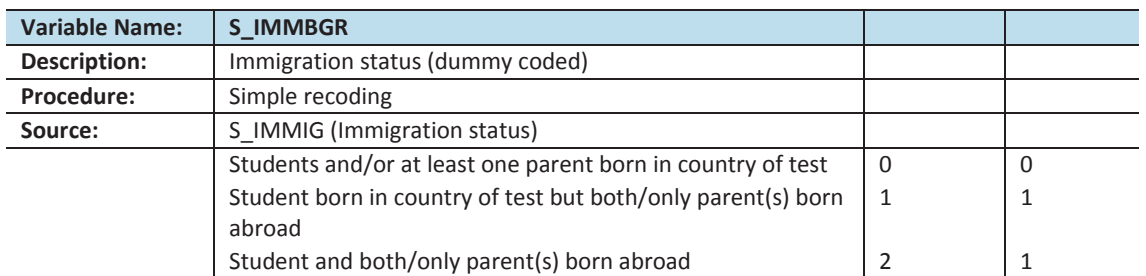

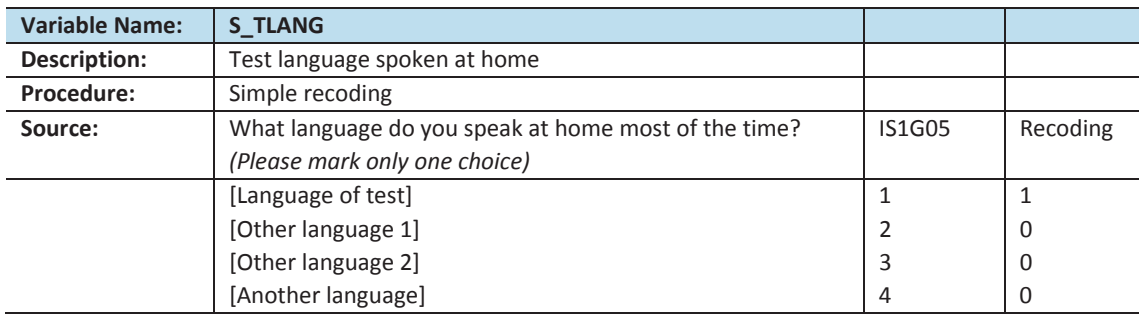

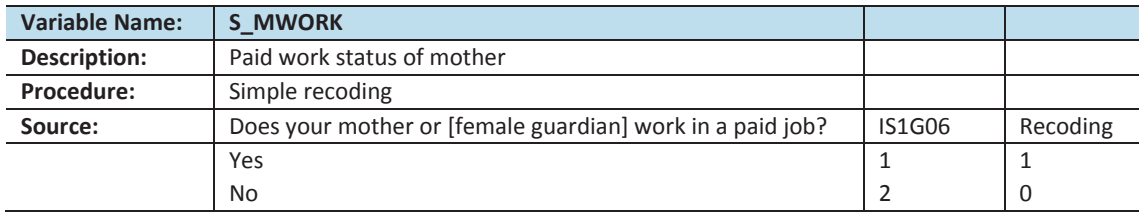

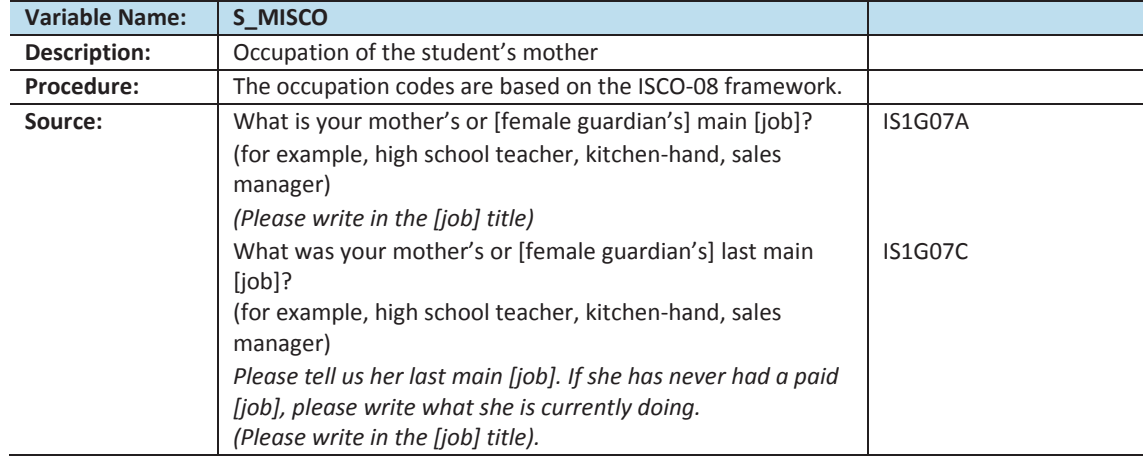

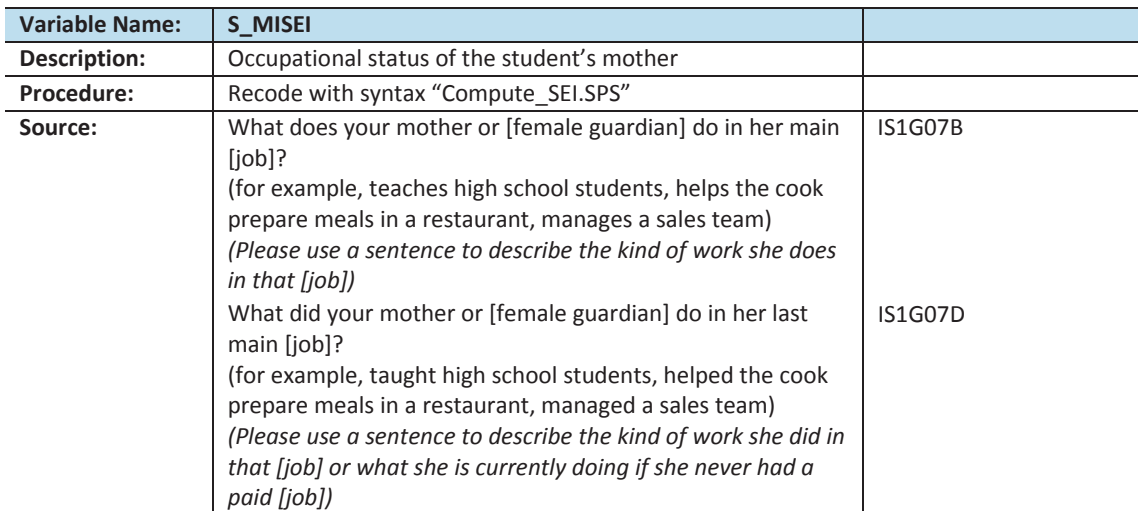

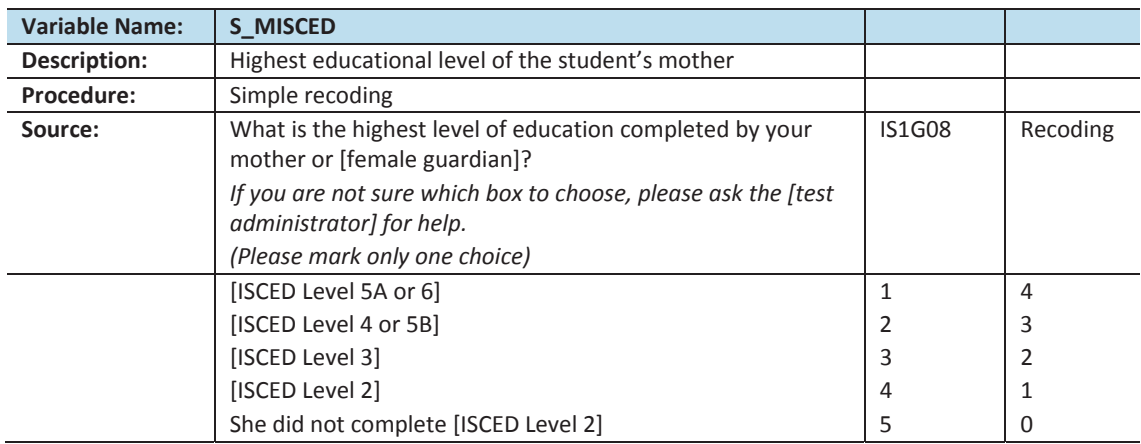

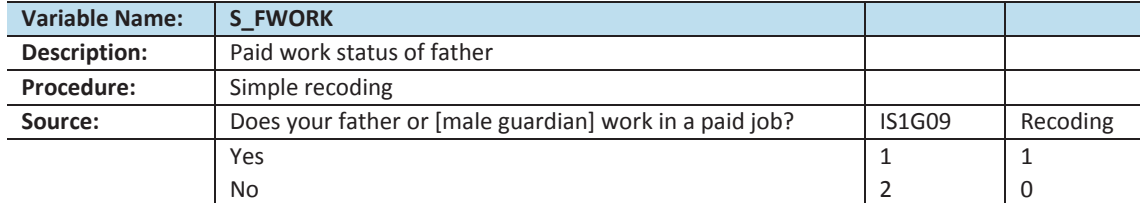

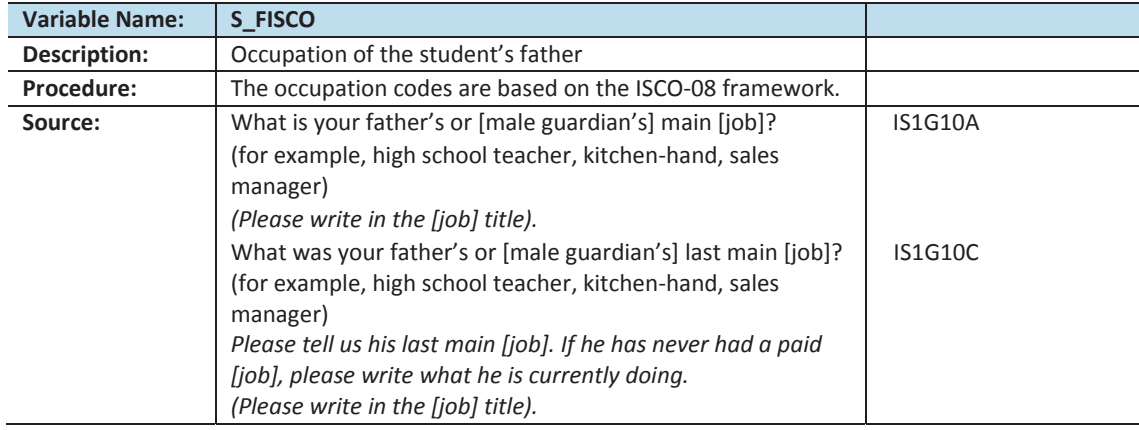

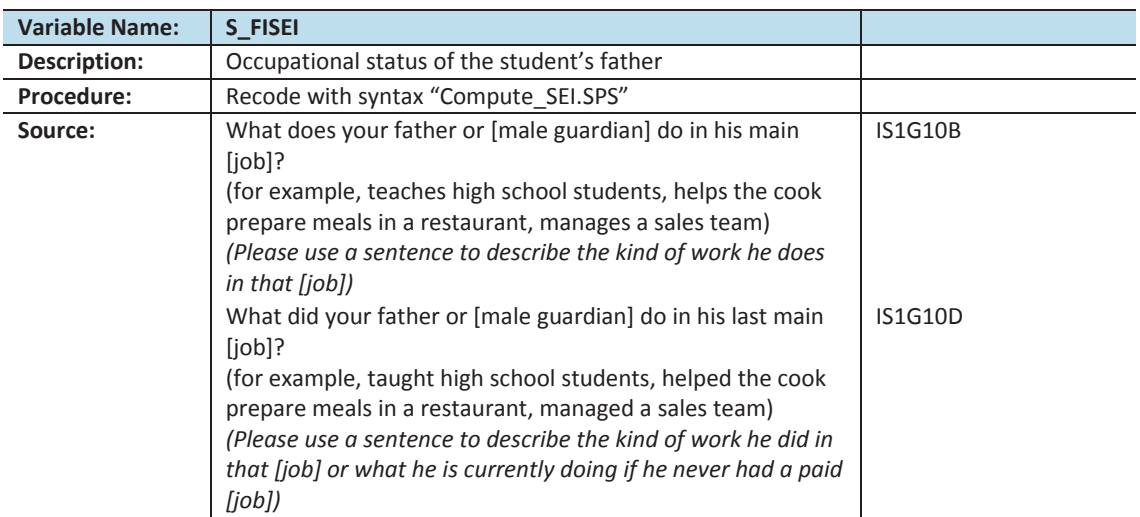

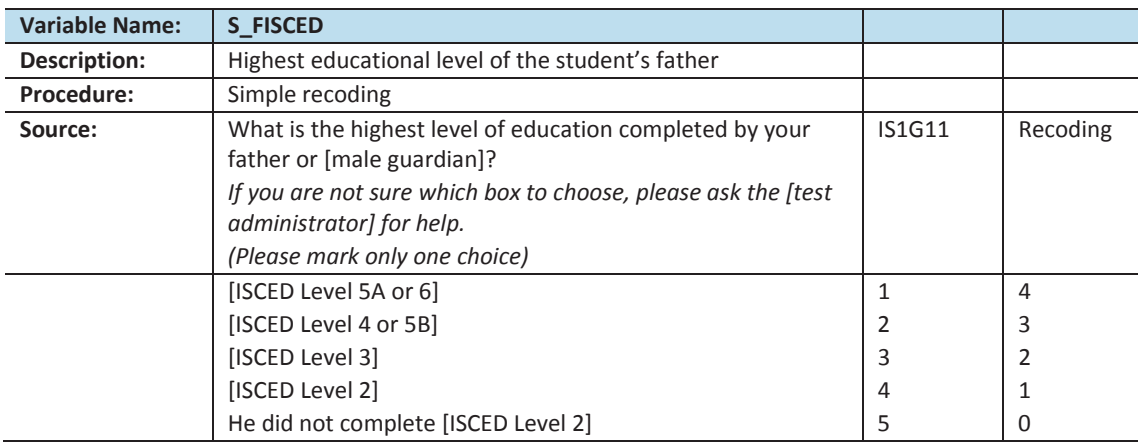

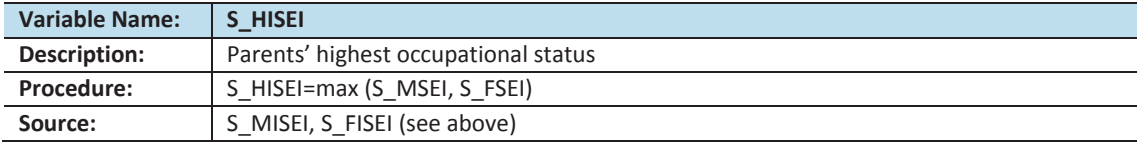

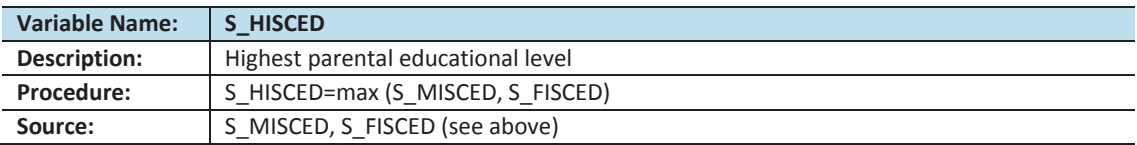

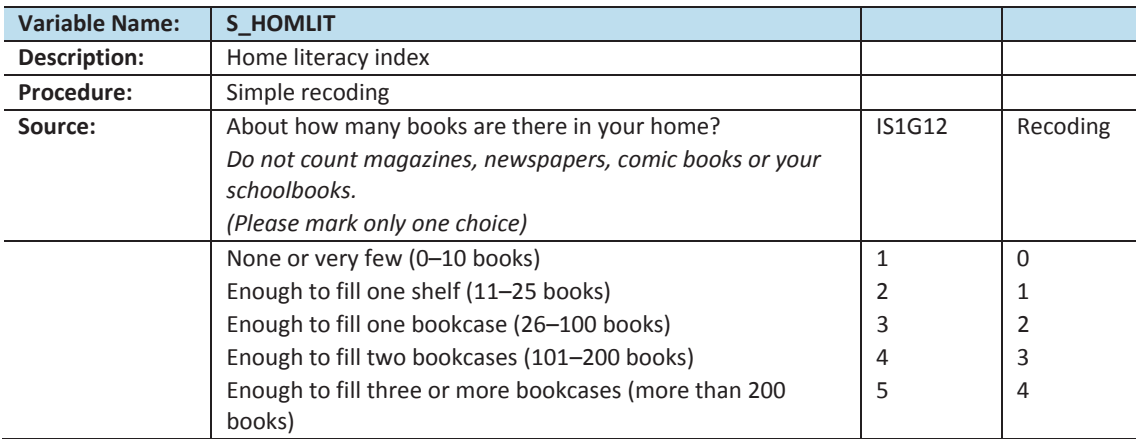

#### **Scale indices**

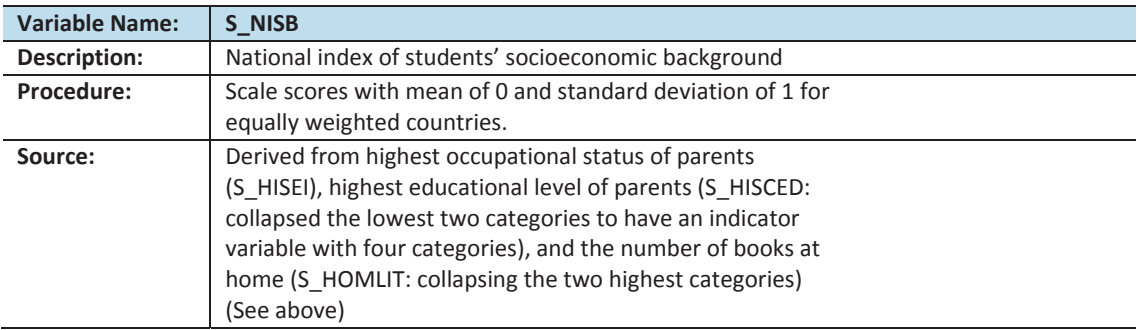

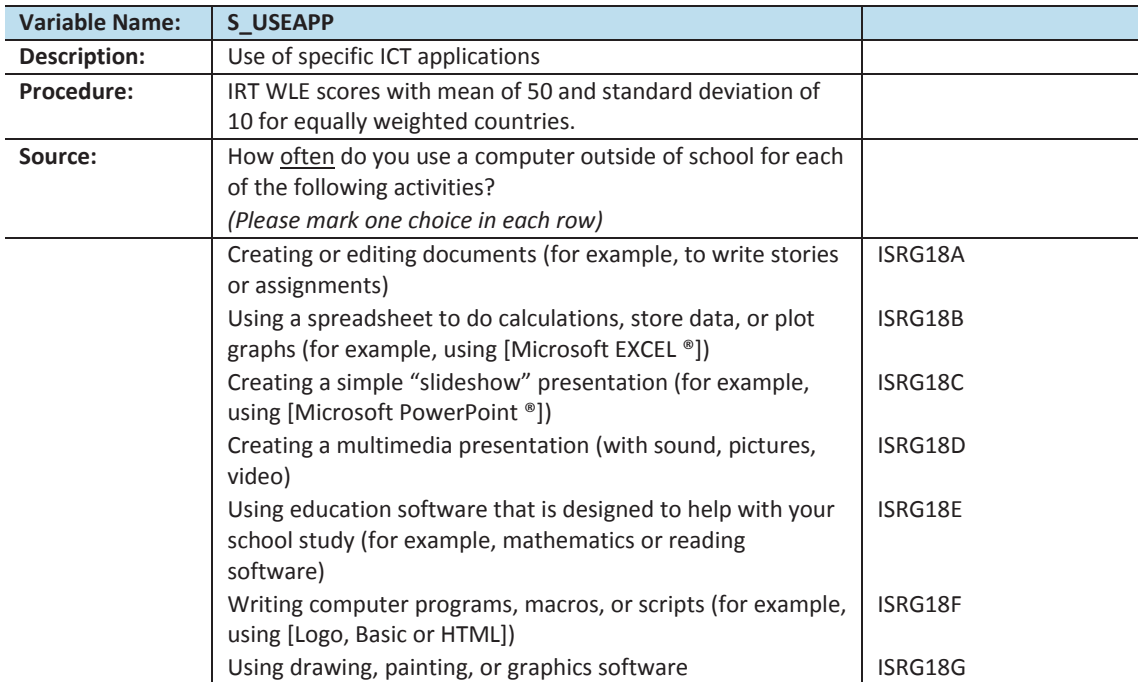

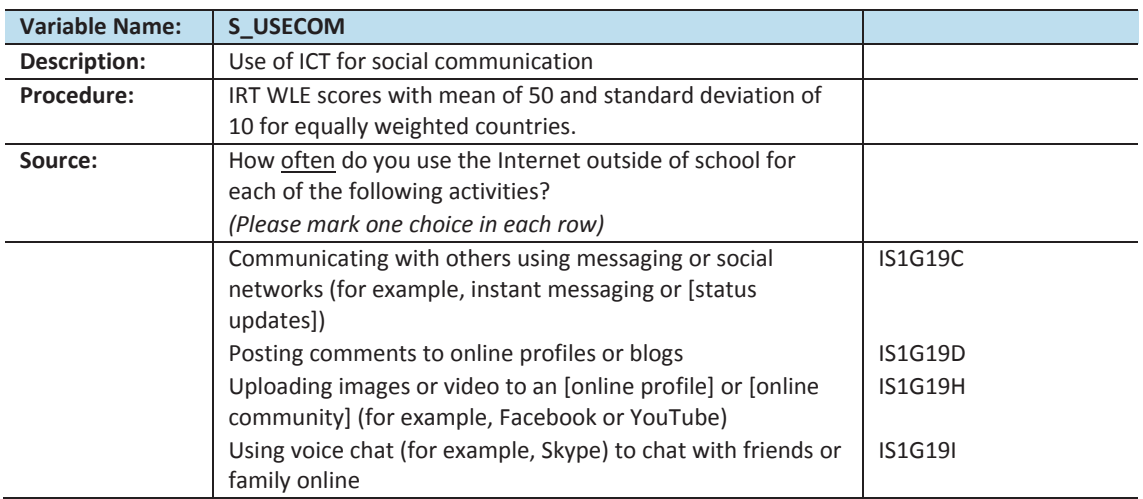

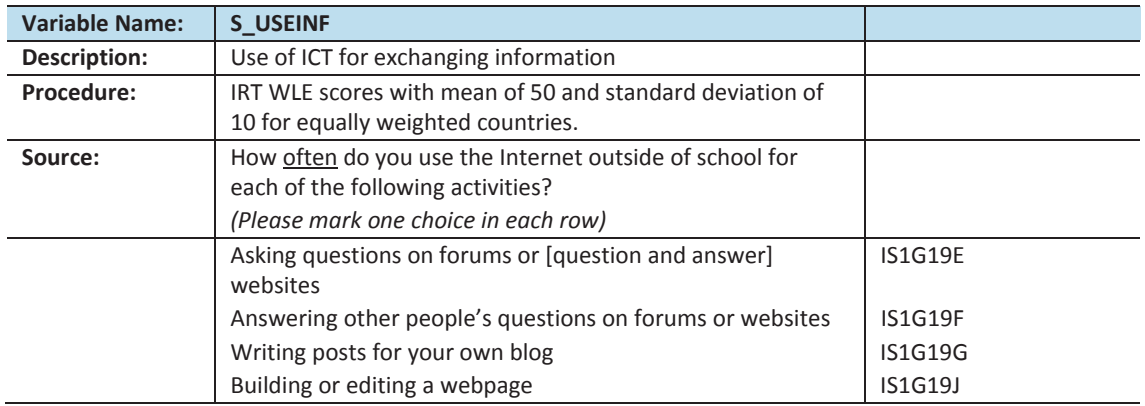

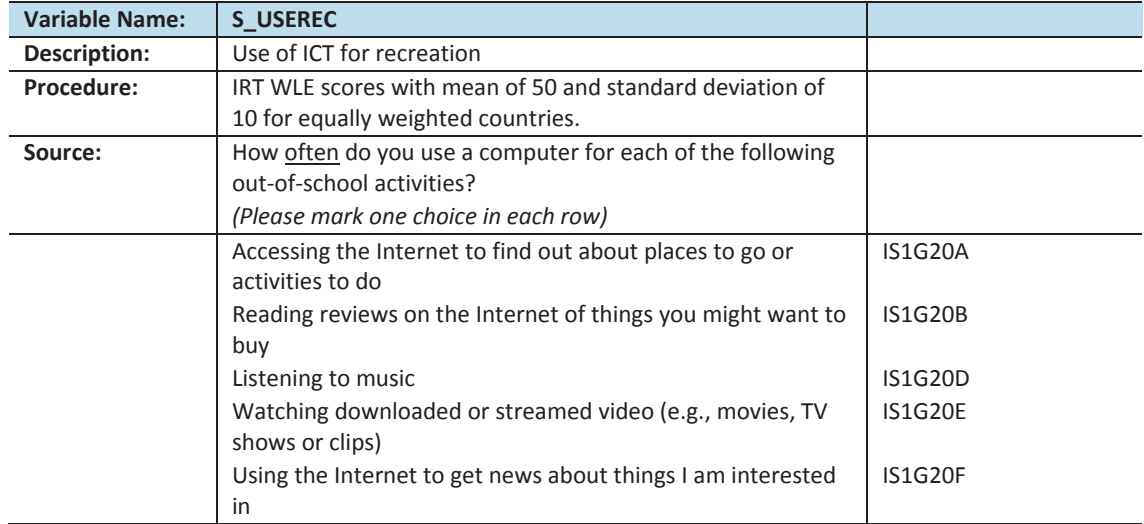

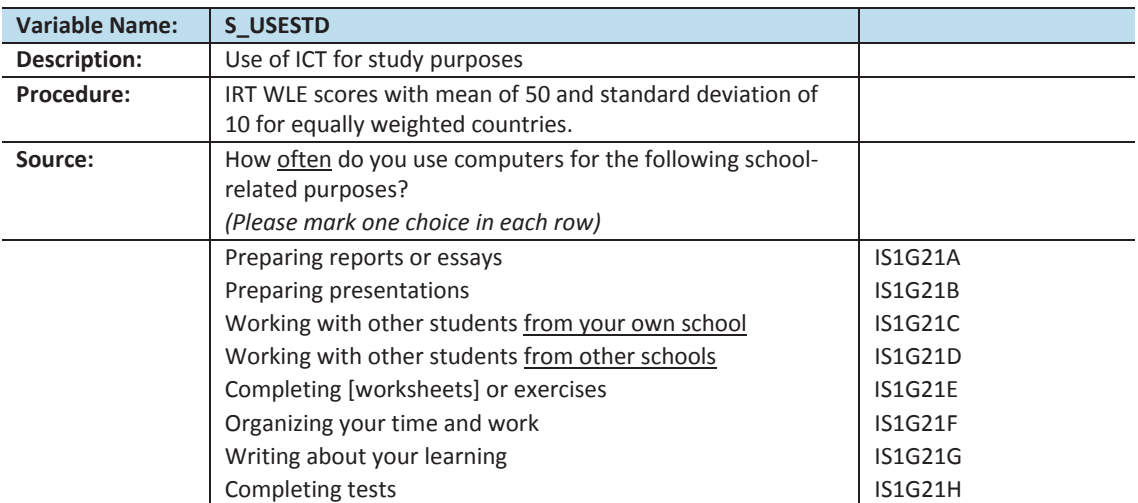

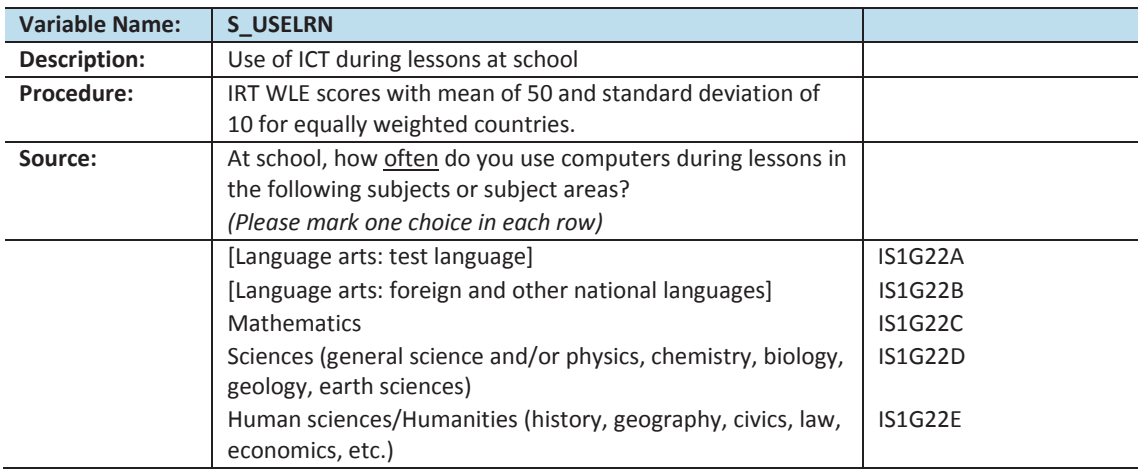

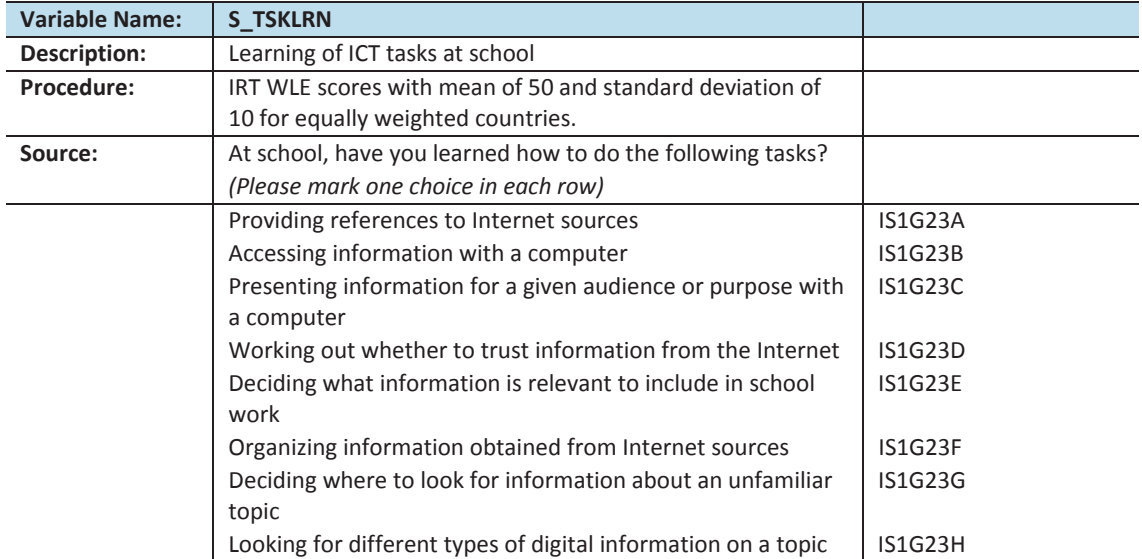

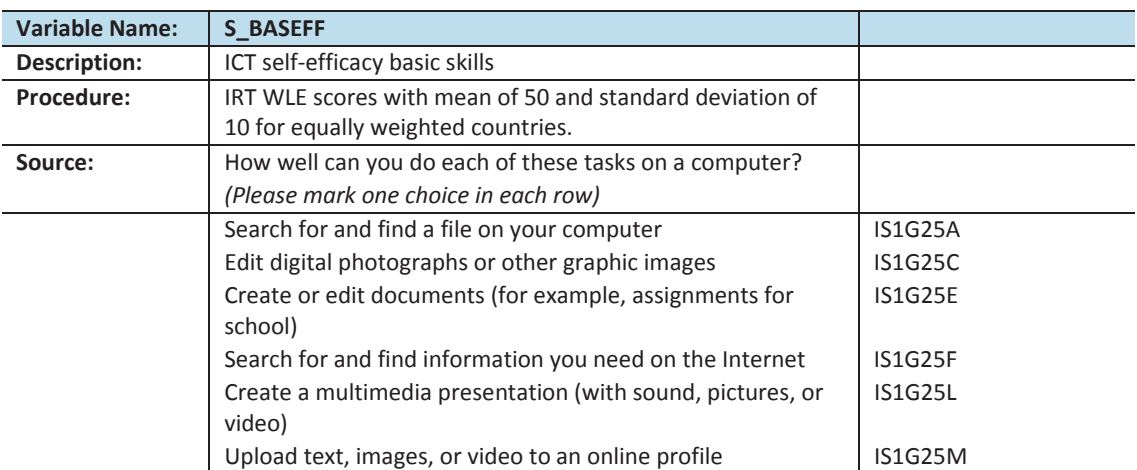

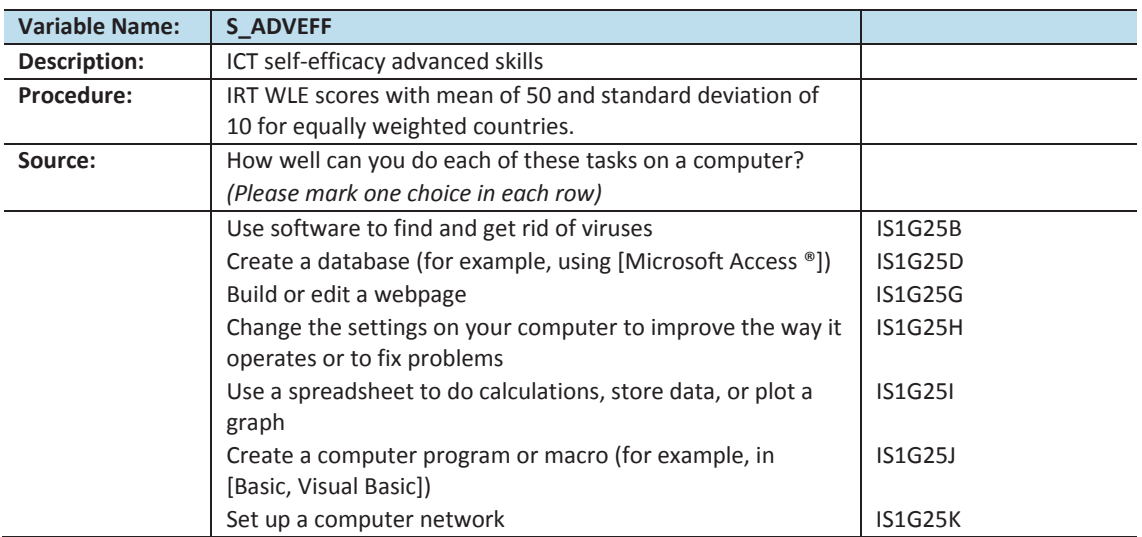

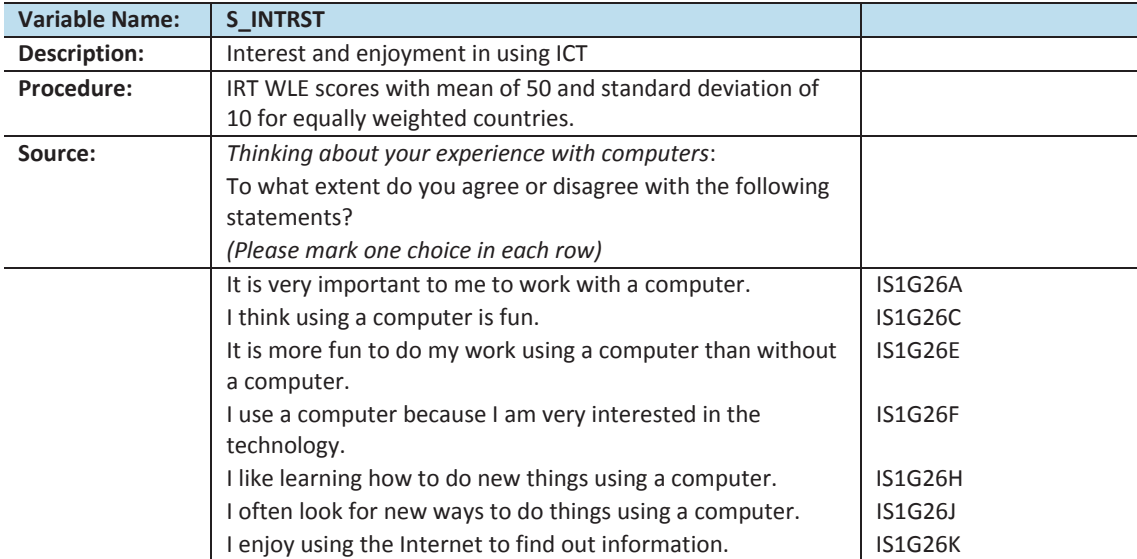

## **Section 2: Principal questionnaire**

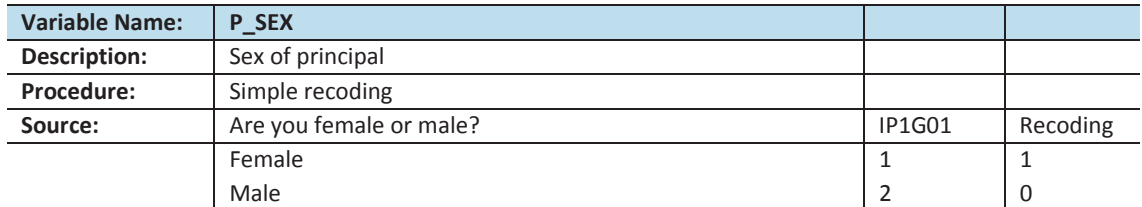

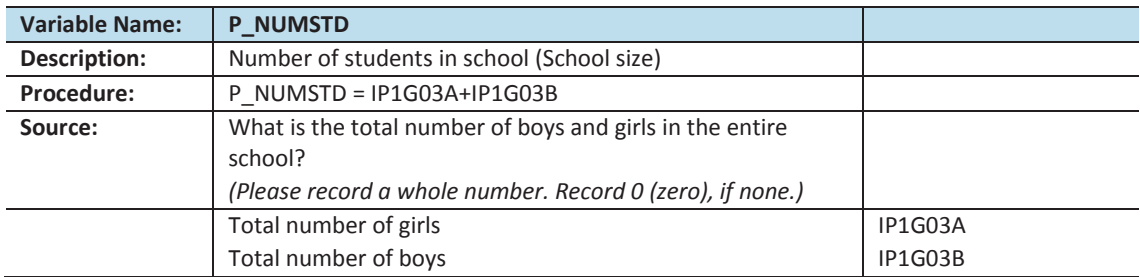

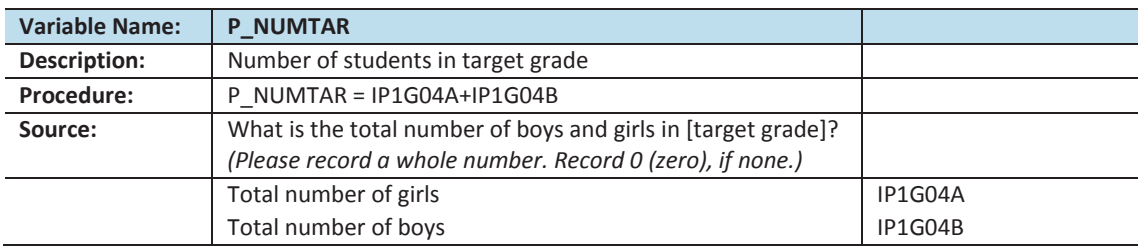

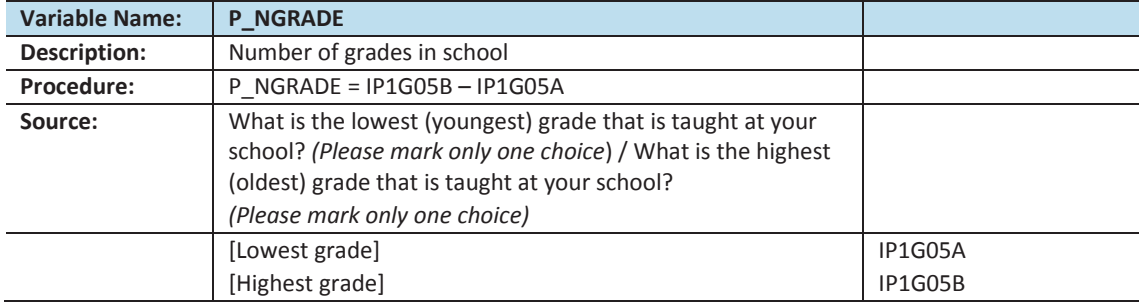

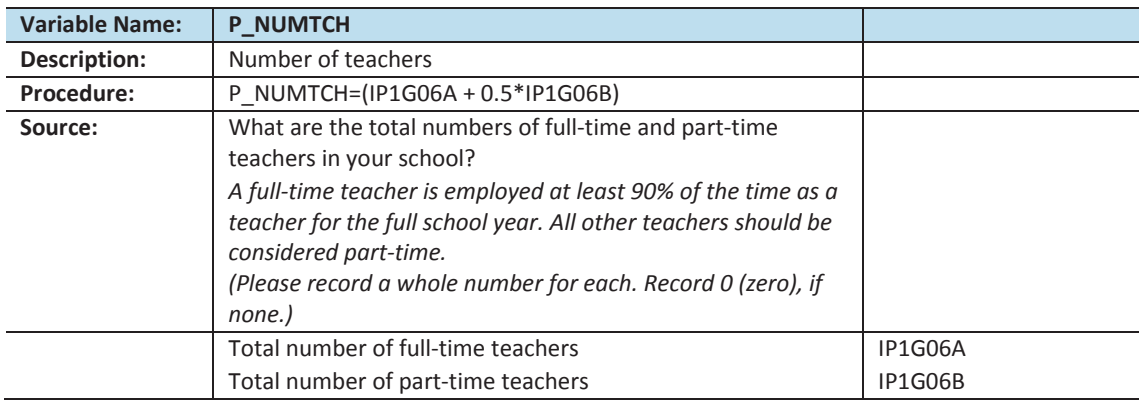

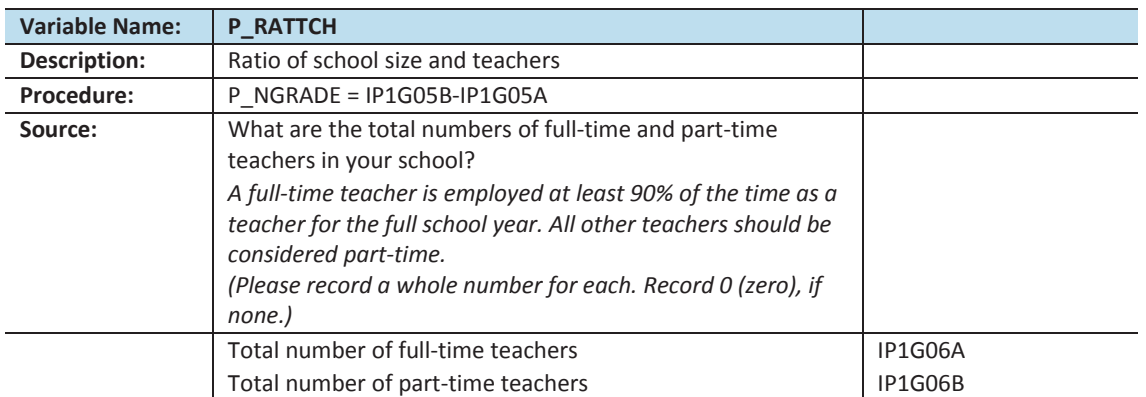

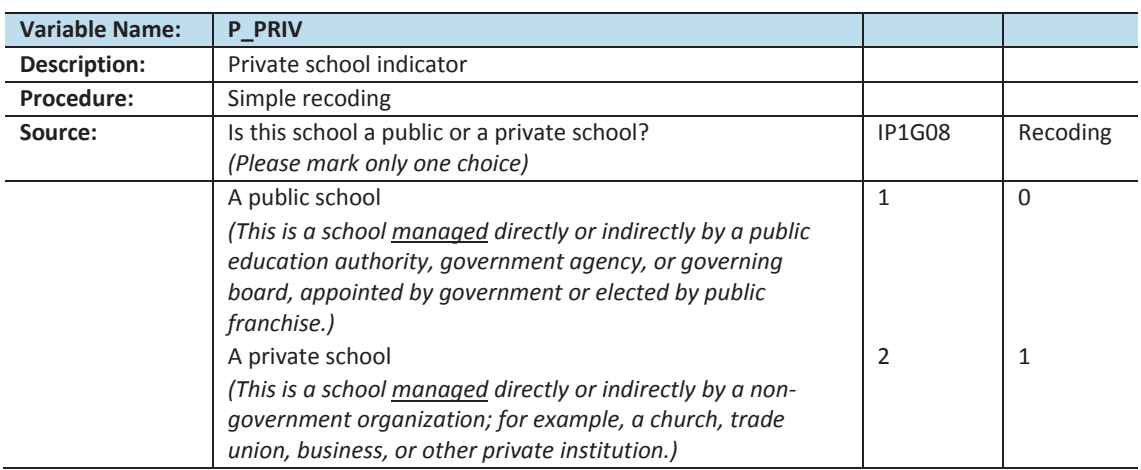

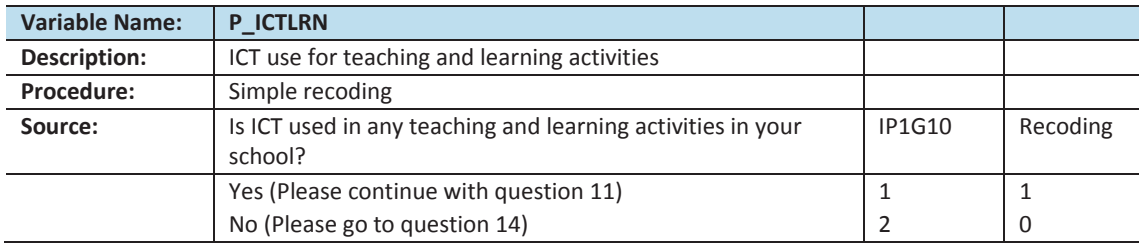

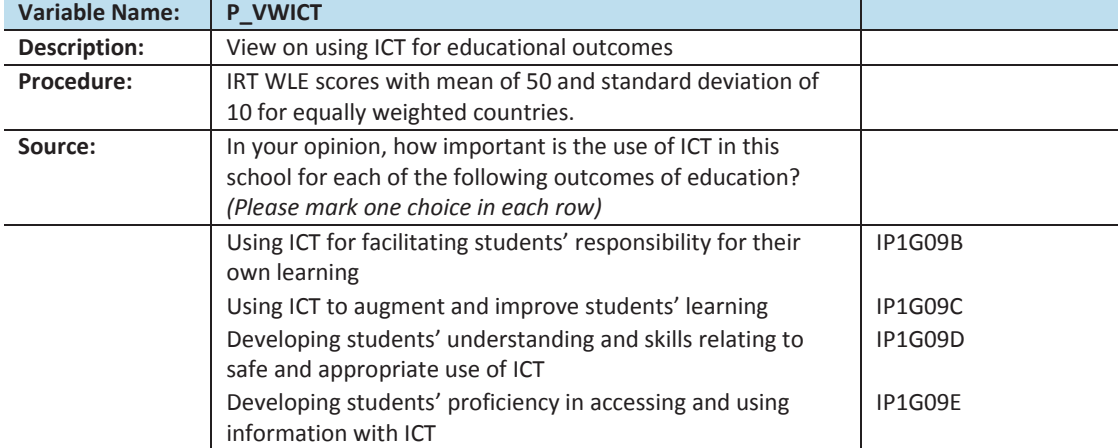

#### **Scale indices**

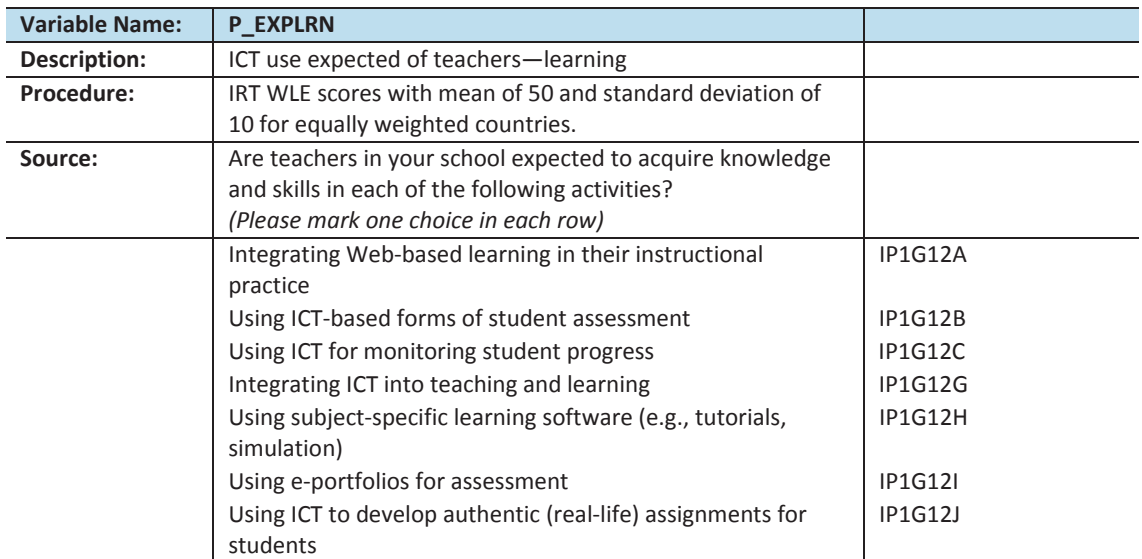

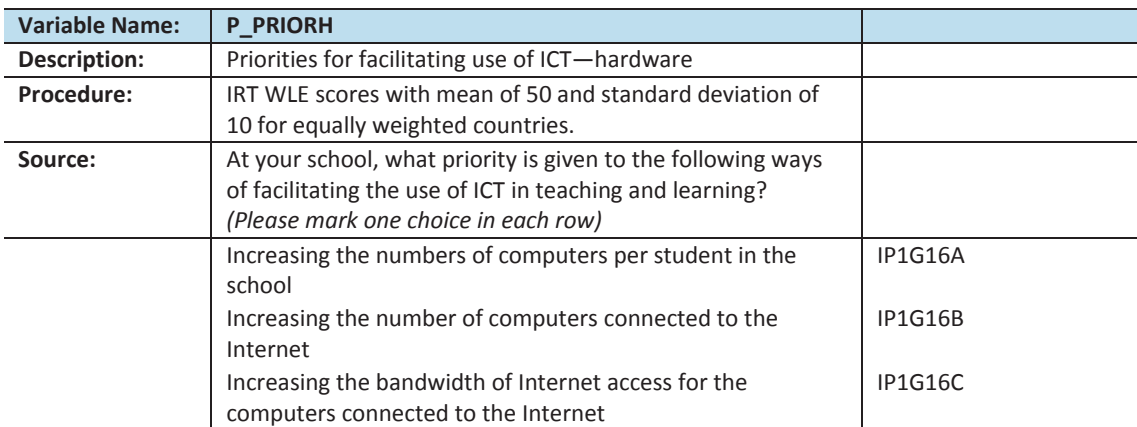

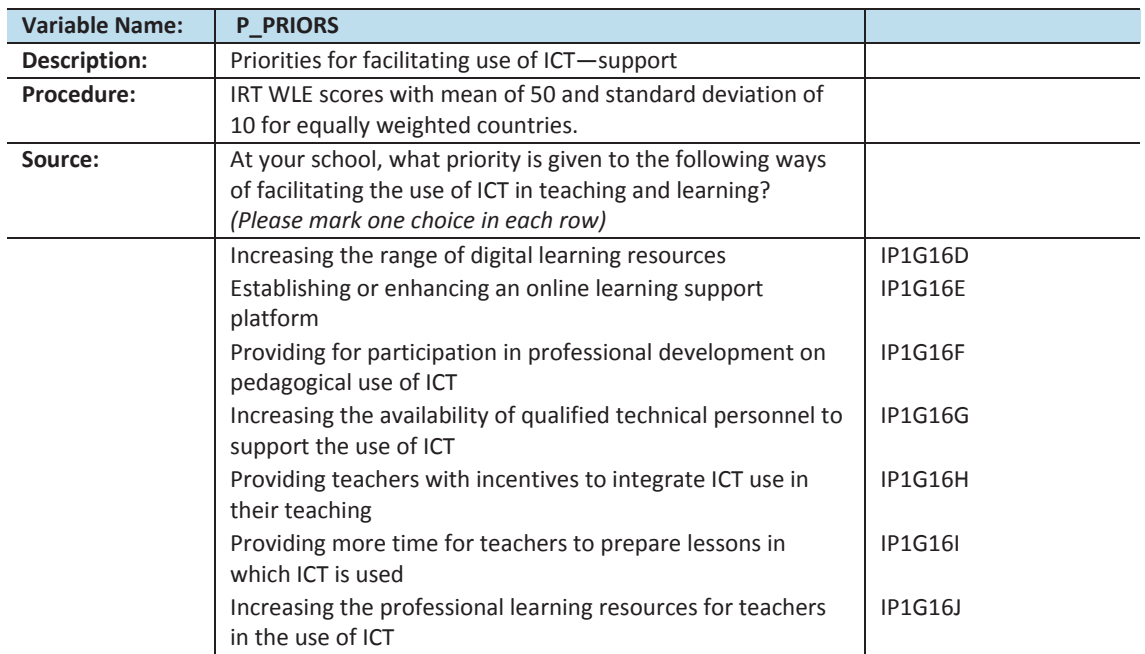

## **Section 3: ICT-coordinator questionnaire**

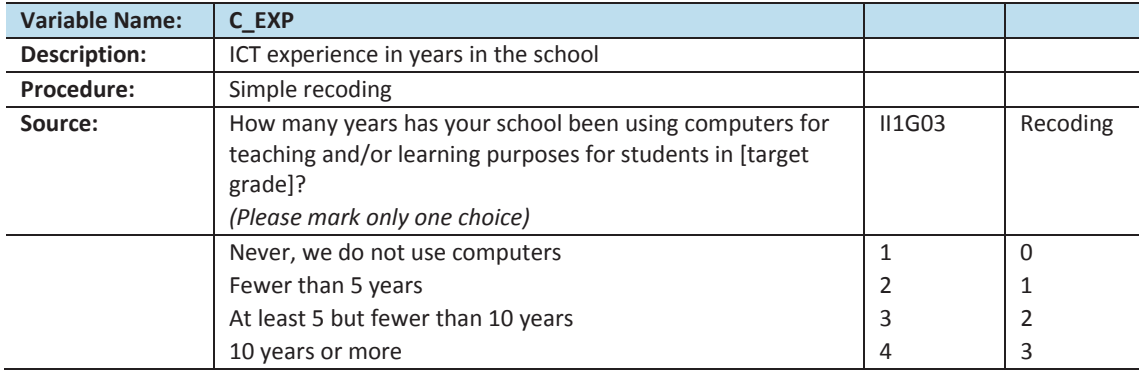

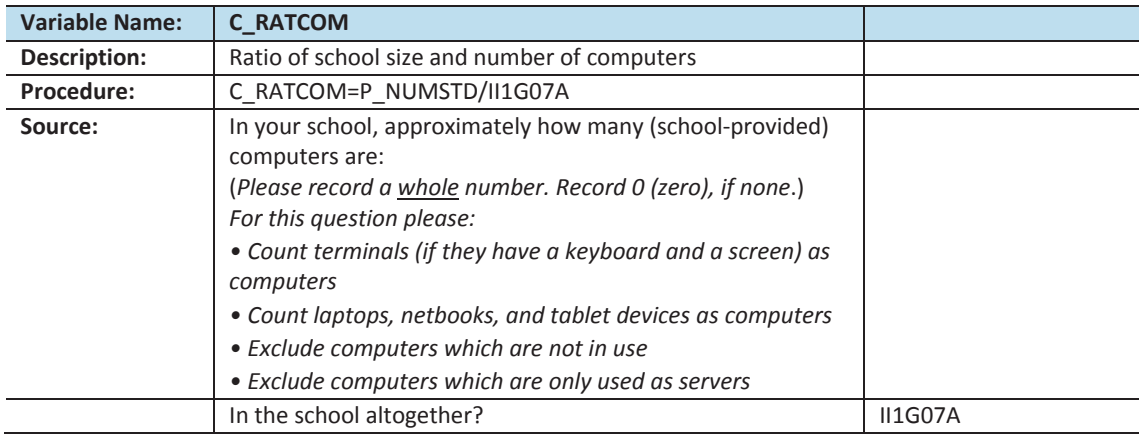

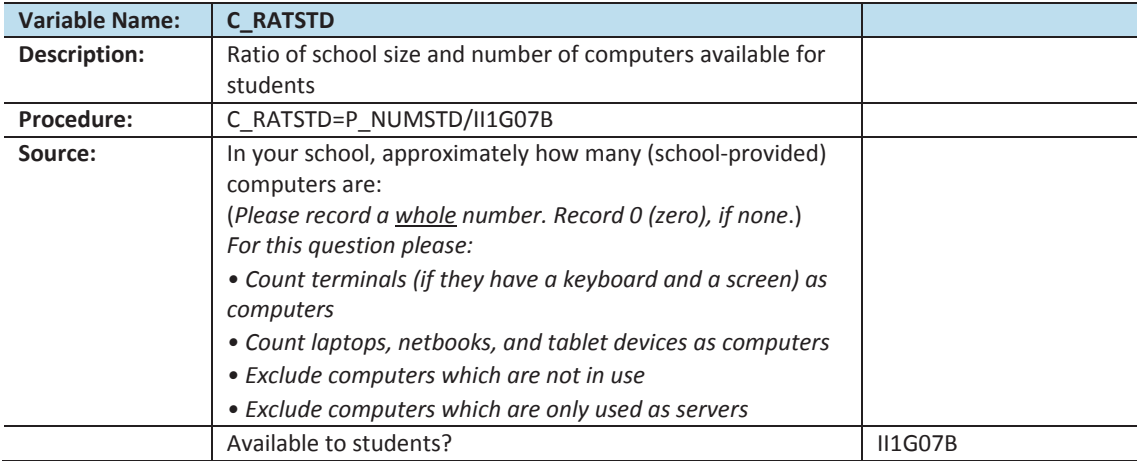

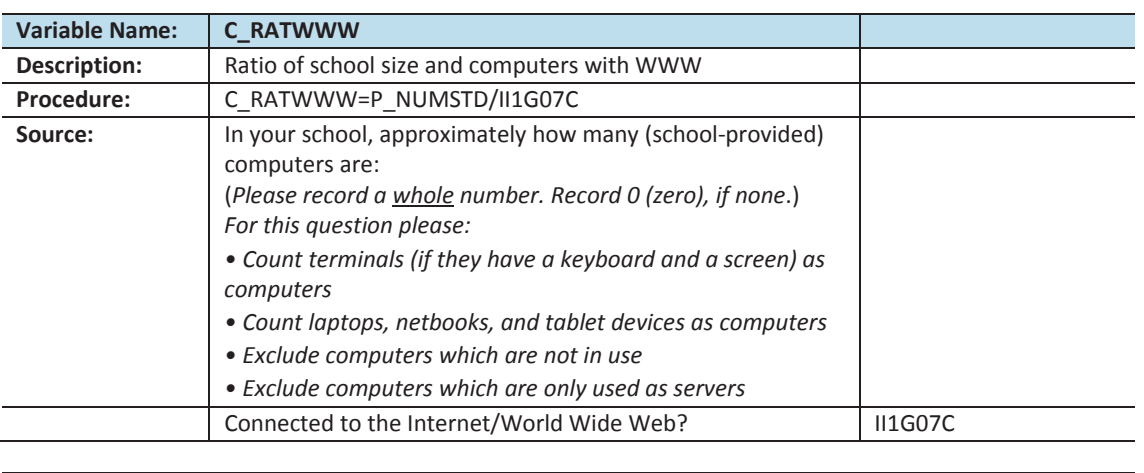

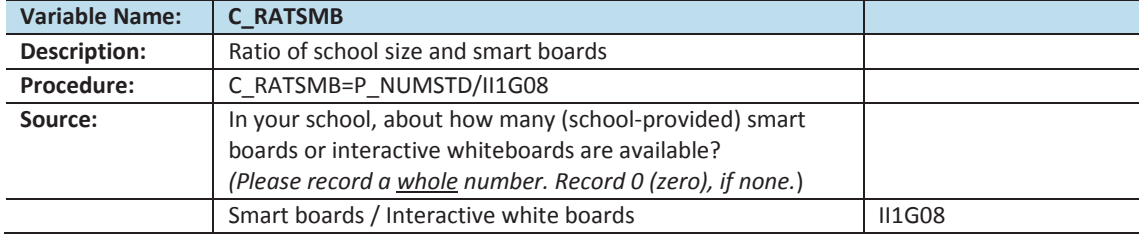

#### **Scale indices**

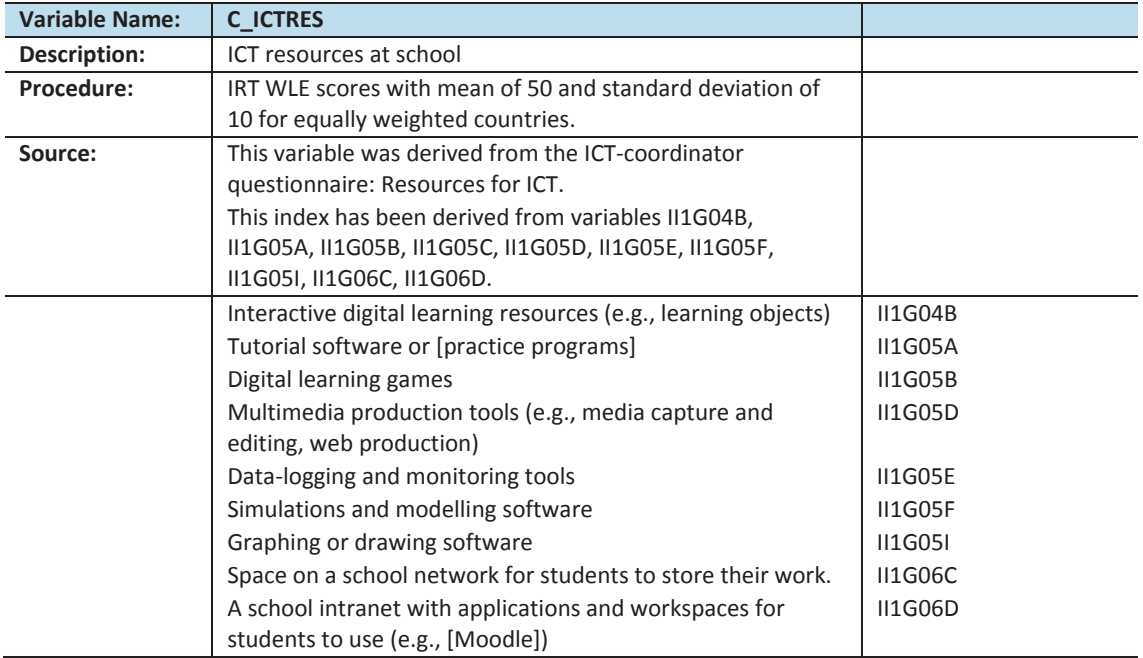

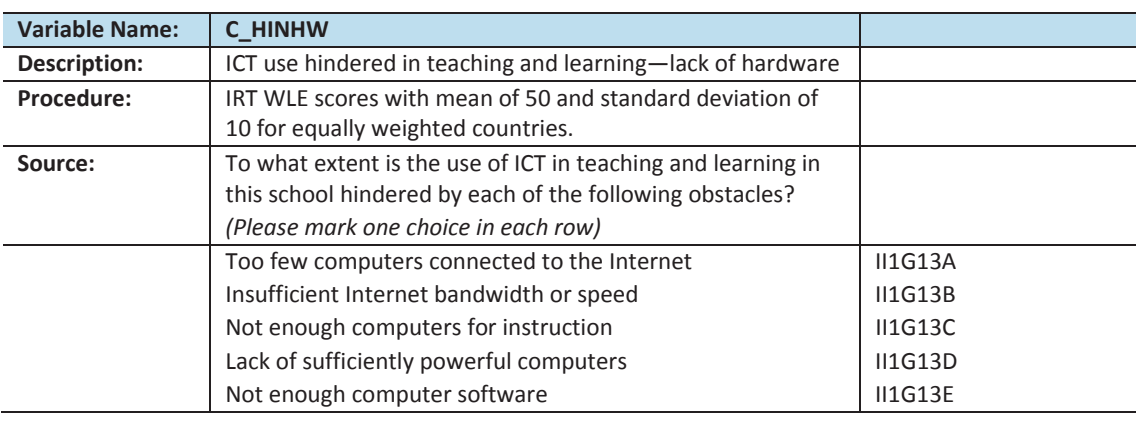

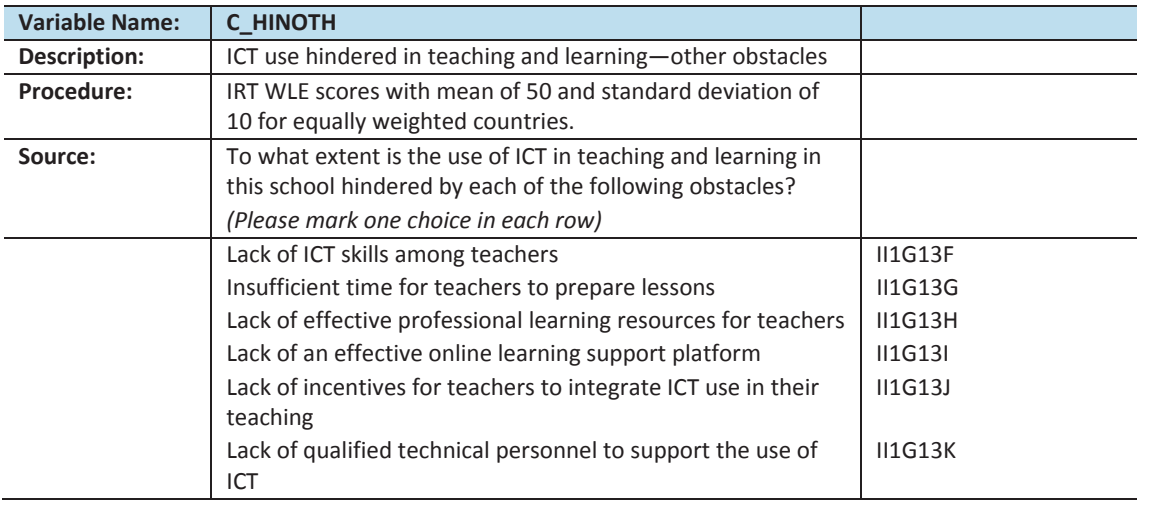

## **Section 4: Teacher questionnaire**

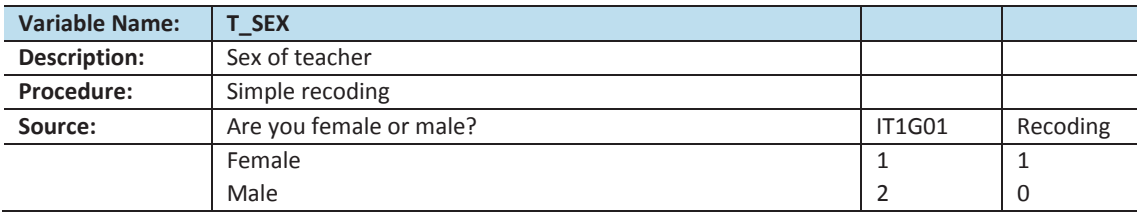

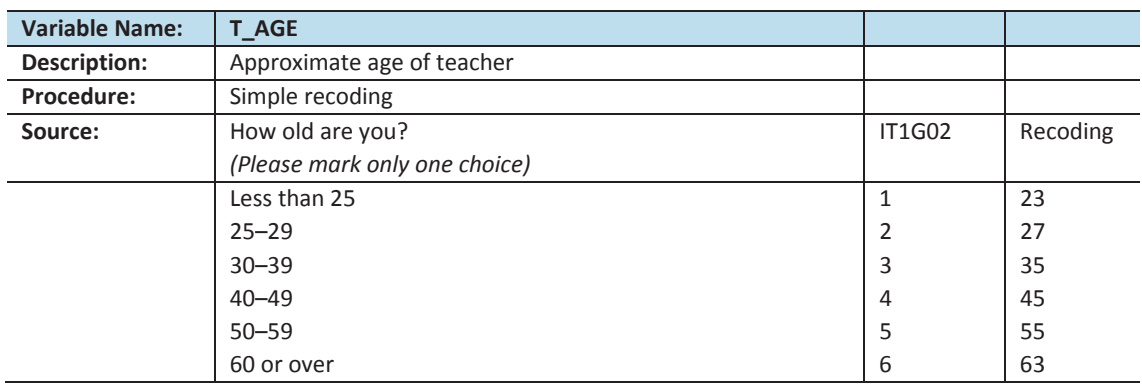

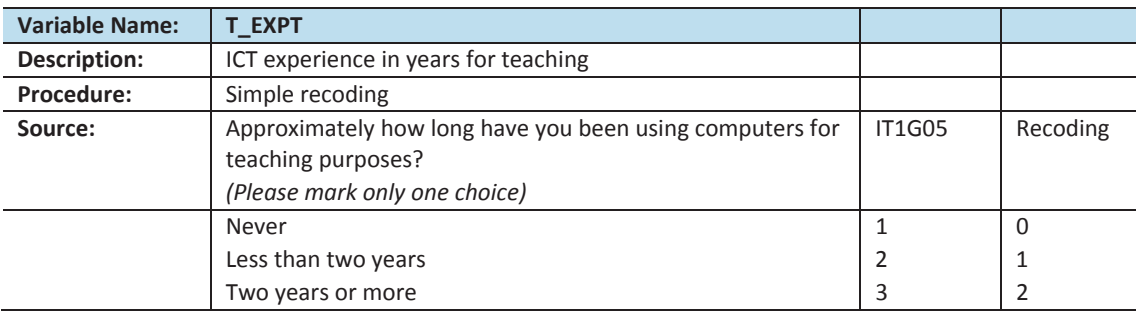

IT1G07H

IT1G07M

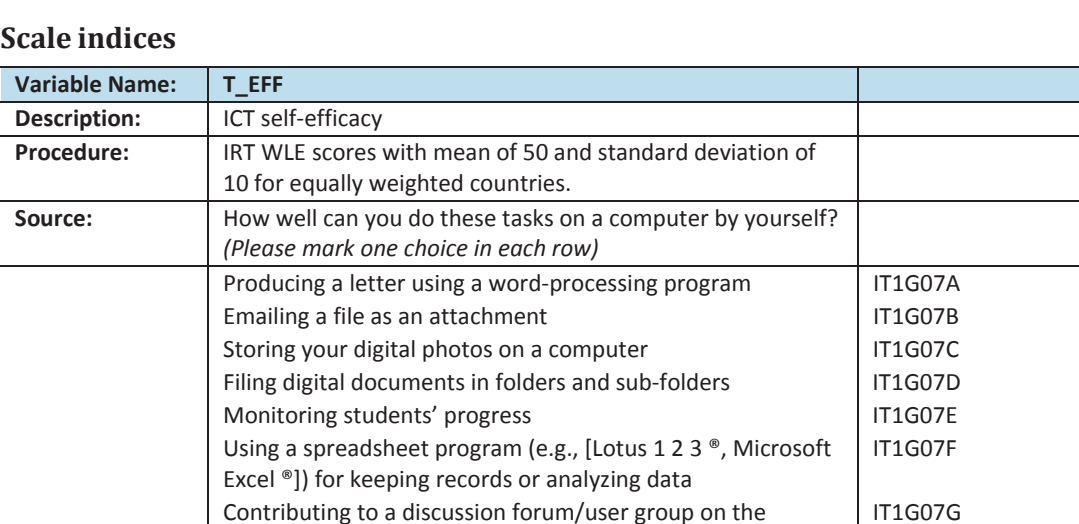

Producing presentations (e.g., [PowerPoint® or a similar

Collaborating with others using shared resources such as

Using the Internet for online purchases and payments | IT1G07I Preparing lessons that involve the use of ICT by students | IT1G07J Finding useful teaching resources on the Internet | IT1G07K Assessing student learning IT1G07L

Installing software **IT1G07N** 

program]), with simple animation functions

Internet (e.g., a wiki or blog)

[Google Docs®]

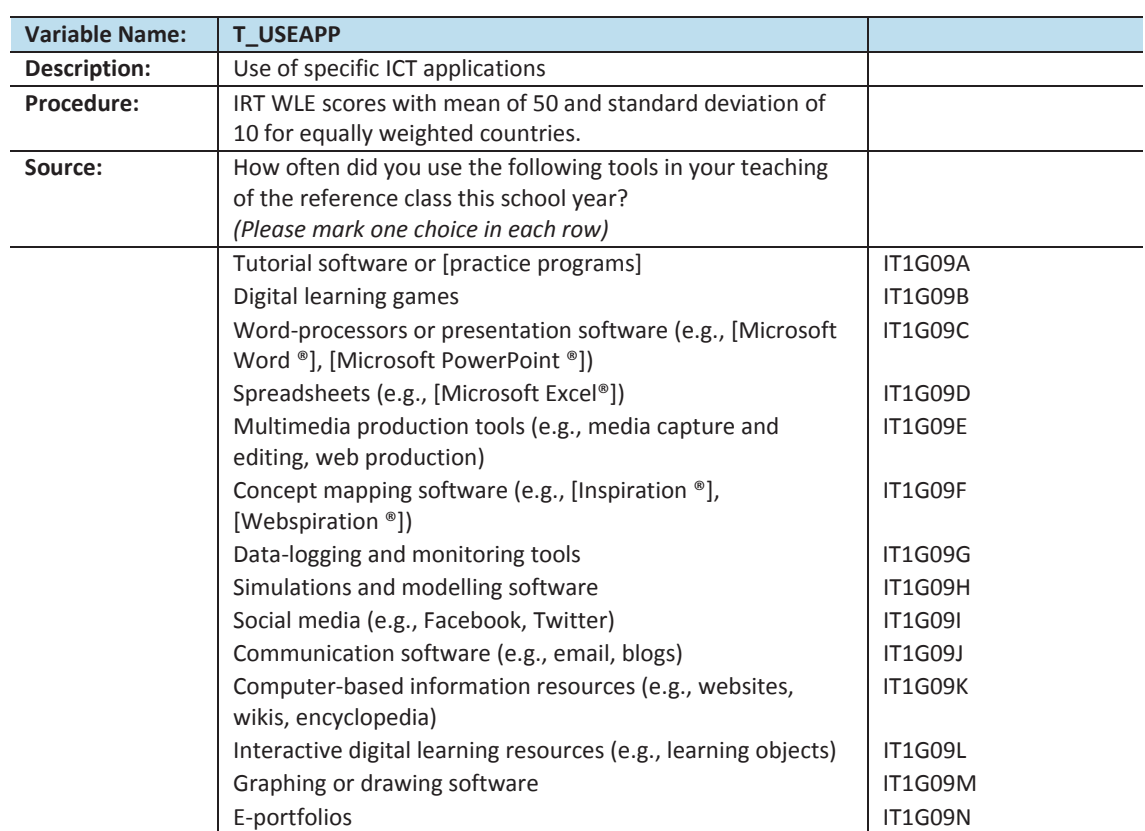

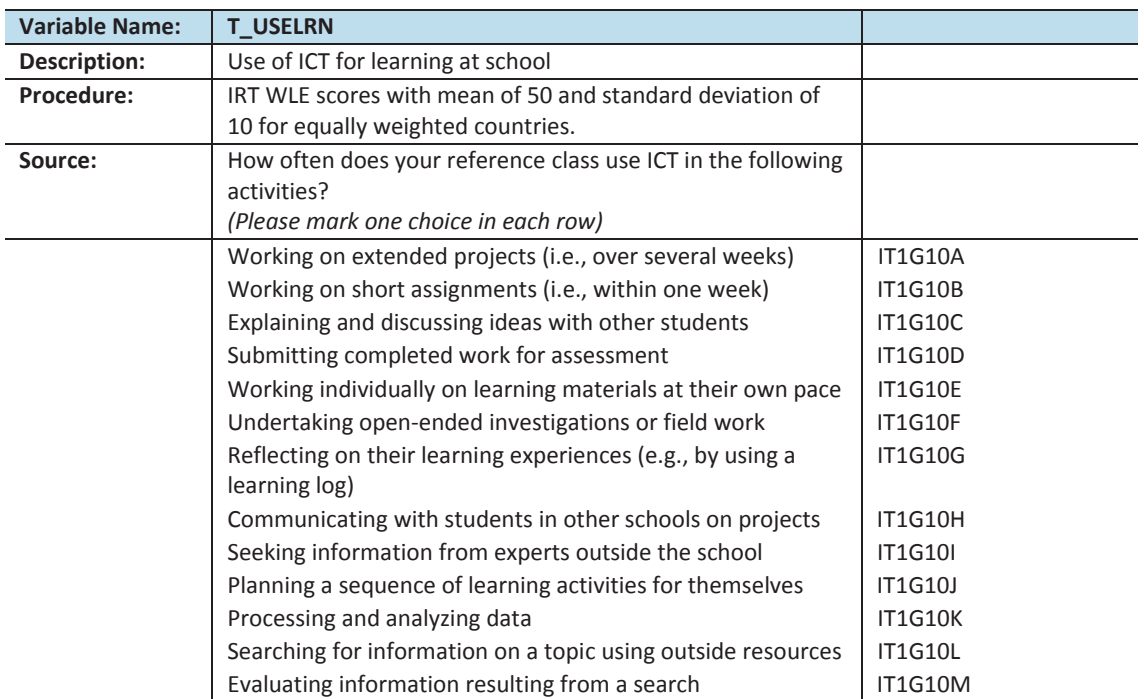

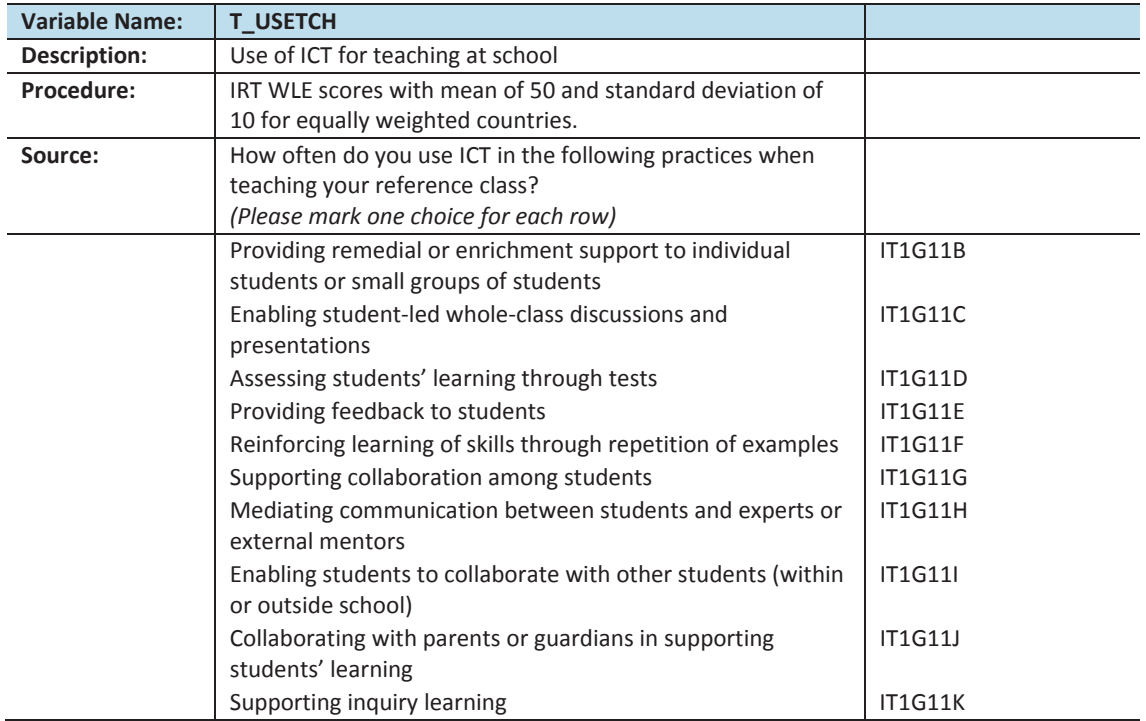

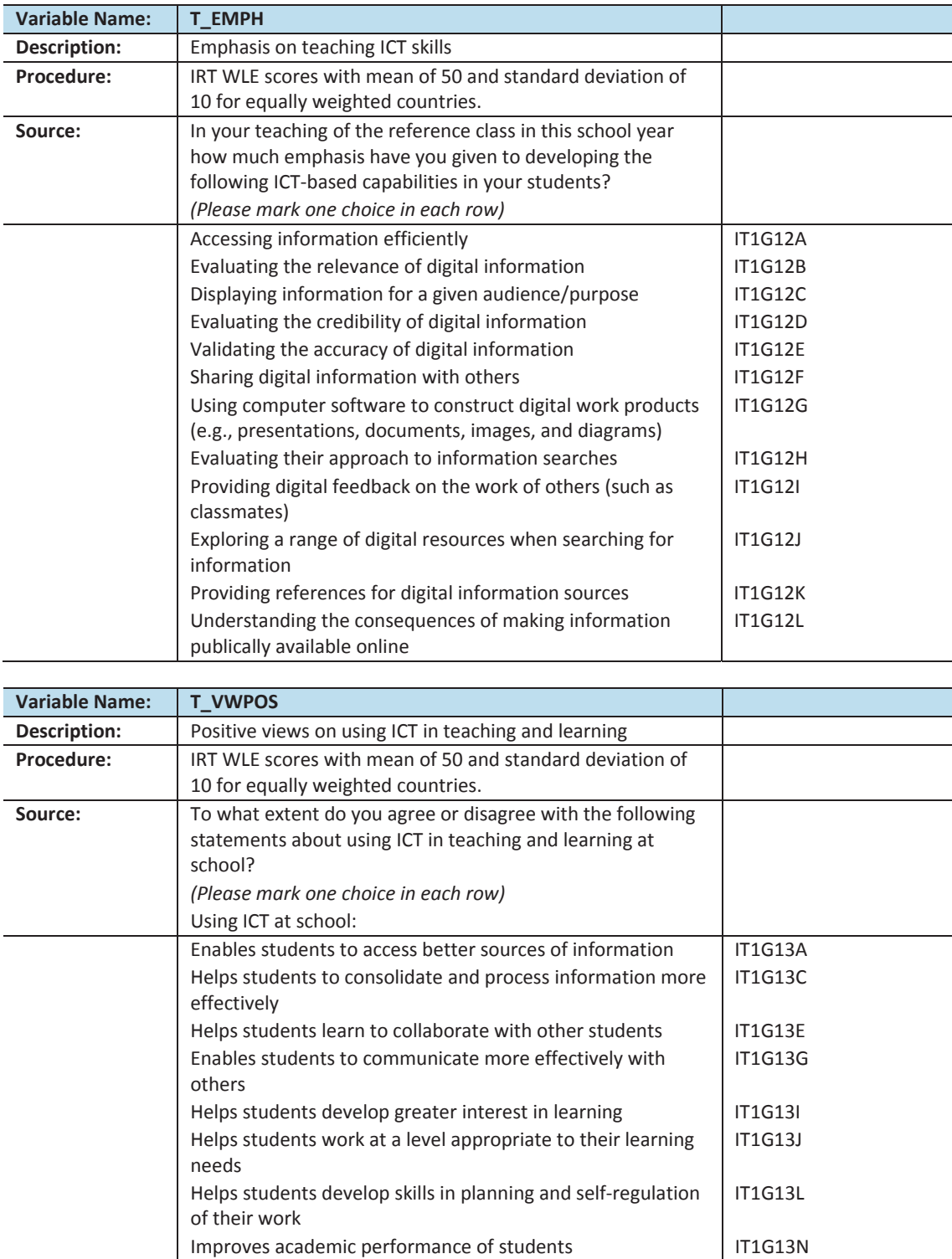

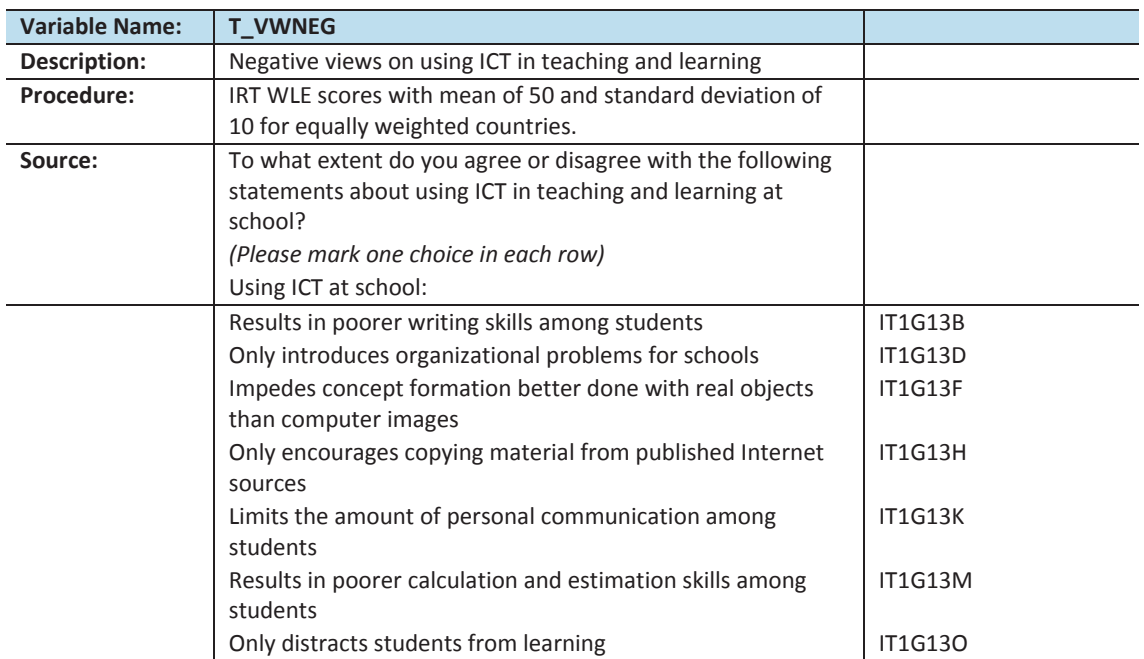

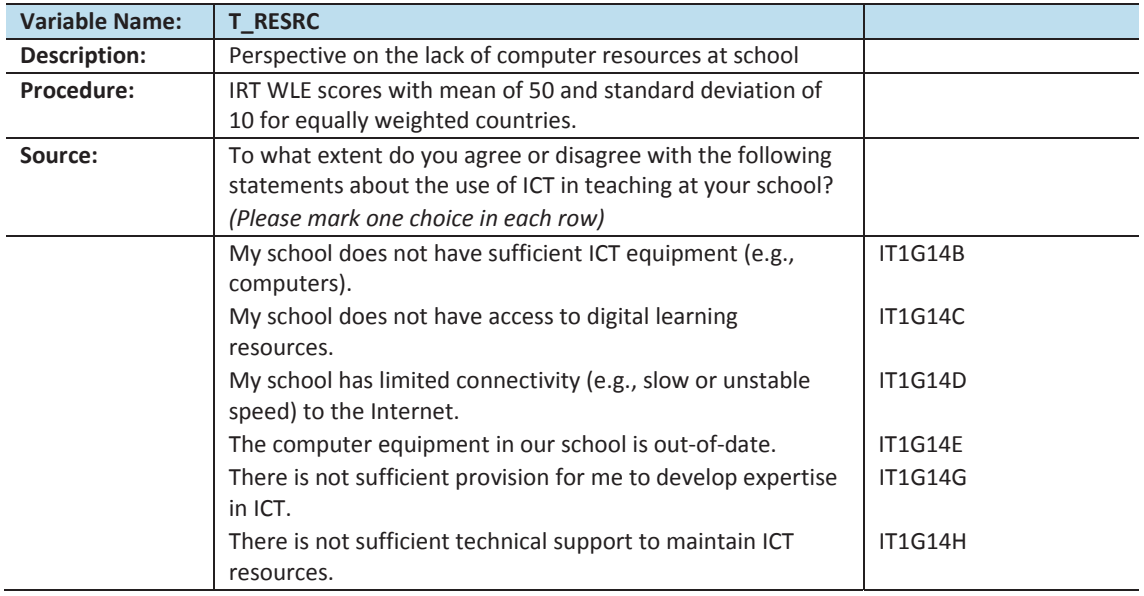

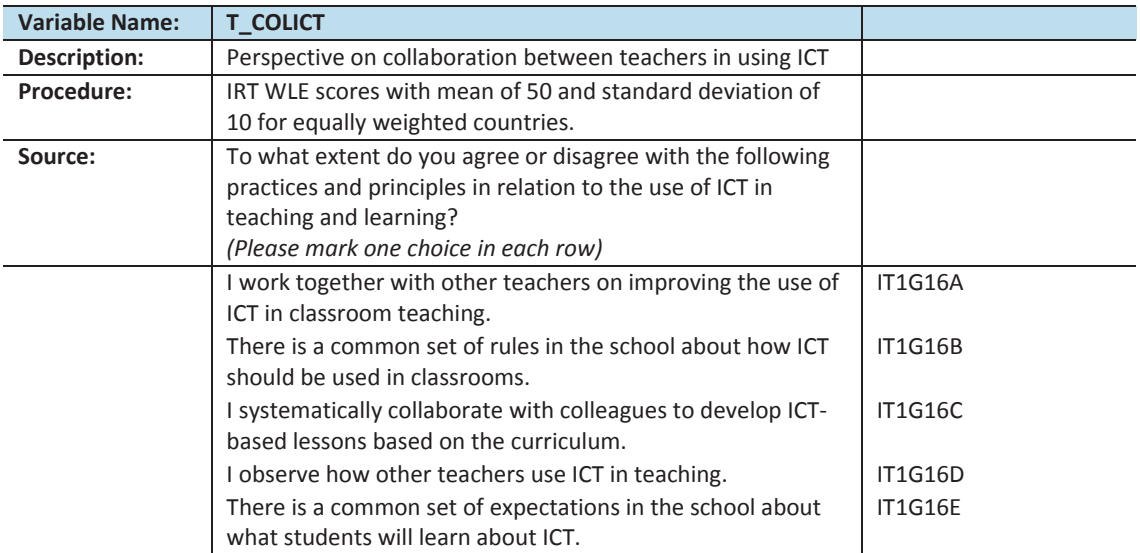

#### **APPENDIX 4:**

# **ICILS 2013 sampling stratification information**

#### **Overview**

This appendix contains documentation on the explicit and implicit stratification variables included in the ICILS 2013 data files. Stratification, which involves categorizing sampling frame units (here, schools) by specific features, is used in order to increase sampling efficiency and, if needed, disproportional sample allocation. ICILS 2013 collected independent samples for each explicit stratum in a country. The implicit strata, which are nested within the explicit strata, were used for sorting the sampling frame before the school sample selection. Details of the ICILS 2013 sample design and implementation can be found in the ICILS 2013 technical report (Fraillon et al., 2015).

#### **Stratification variables**

The explicit and implicit stratification variables are named IDSTRATE and IDSTRATI, respectively. Country-specific codes and labels are provided for each stratum. These codes and labels are presented in Table A4.1 for explicit strata and Table A4.2 for the implicit strata.

#### **Notes and considerations**

The stratification variables contain information useful for secondary analyses. However, users are cautioned that stratification in some countries is very detailed, resulting in strata—either explicit or implicit—with sample sizes that may be too small to produce reliable estimates. Users should exercise caution when drawing conclusions based on estimates obtained from small samples.

Stratification codes are comparable only within but not across countries. For example, the characteristics of a "rural" school in Chile may be very different from those of a "rural" school in Lithuania. Therefore, stratification variables cannot be employed in international comparisons.

Stratification is based on information provided by each country in the school sampling frames. ICILS 2013 compiled these sampling frames well in advance of data collection, sometimes two years prior. Thus, users may find the stratification information no longer appropriate when consulting more current sources and may also find that changes in a sampled school's status have occurred. For example, a school in the "public" stratum in a given country may have changed its status to "private." Note also that if the information of interest was also collected via the school questionnaire, the information from this data source is always the more reliable source. In some countries, explicit or implicit stratification was used for school sample selection, but the respective national research coordinator (NRC) did not agree to the release of the stratification variables. If this was the case, the variables were set to "not available" in the ICILS 2013 data files.

| Australia<br>Australian Capital Territory (ACT)<br>36<br>1<br>$\overline{2}$<br>New South Wales (NSW)<br>3<br>Victoria (VIC)<br>4<br>Queensland (QLD)<br>5<br>South Australia (SA)<br>6<br>Western Australia (WA)<br>7<br>Tasmania (TAS)<br>8<br>Northern Territory (NT)<br>Remote Schools<br>9<br>Chile<br>1<br>Grades 8 & 9 - Private - Rural<br>152<br>$\overline{2}$<br>Grades 8 & 9 - Private - Urban<br>3<br>Grades 8 & 9 - Private subsidized - Rural<br>Grades 8 & 9 - Private subsidized - Urban<br>4<br>5<br>Grades 8 & 9 - Public - Rural<br>6<br>Grades 8 & 9 - Public - Urban<br>7<br>Grade 8 - Private - Urban<br>Grade 8 - Private Subsidized - Rural<br>8<br>9<br>Grade 8 - Private Subsidized - Urban<br>10<br>Grade 8 - Public - Rural<br>Grade 8 - Public - Urban<br>11<br>191<br>Croatia<br>Central Croatia<br>$\mathbf{1}$<br>Eastern Croatia<br>2<br>3<br>Northern Croatia<br>4<br>Western Croatia<br>Southern Croatia<br>5<br>6<br>City of Zagreb<br>203<br>Czech Republic<br>Elementary schools<br>1<br>$\overline{2}$<br>Multi-year gymnázium<br>Denmark<br>1<br>None<br>208<br>Not available<br>276<br>Germany<br>Monthly income <= 15,000<br>344<br>Hong Kong SAR<br>1<br>$\overline{2}$<br>Monthly income 15,001 to 18,500<br>3<br>Monthly income > 20,000<br>Korea, Republic of<br>Not available<br>410<br>Lithuania<br>Lithuanian - Private - Rural<br>440<br>1<br>2<br>Lithuanian - Private - Urban<br>3<br>Lithuanian - Public - Rural<br>Lithuanian - Public - Urban<br>4<br>5<br>Minority Language - Private - Urban<br>$\,$ 6 $\,$<br>Minority Language - Public - Rural<br>$\overline{7}$<br>Minority Language - Public - Urban<br>PRO/VMBO (practical training and prevocational secondary education)<br>528<br>Netherlands<br>1<br>$\overline{2}$<br>HAVO/VWO (senior general secondary education and preuniversity<br>education)<br>PRO/VMBO/HAVO/VWO (practical training, prevocational secondary<br>3<br>education, senior general secondary education, and preuniversity education)<br>Norway (Grade 9)<br>Low performance<br>578<br>1<br>$\overline{2}$<br>Medium performance<br>High performance<br>$\mathsf 3$<br>4<br>Performance unknown | <b>IDCNTRY</b> | Country | <b>IDSTRATE</b> | <b>Explicit Stratum</b> |
|----------------------------------------------------------------------------------------------------|----------------|---------|-----------------|-------------------------|
|                                                                                                    |                |         |                 |                         |
|                                                                                                    |                |         |                 |                         |
|                                                                                                    |                |         |                 |                         |
|                                                                                                    |                |         |                 |                         |
|                                                                                                    |                |         |                 |                         |
|                                                                                                    |                |         |                 |                         |
|                                                                                                    |                |         |                 |                         |
|                                                                                                    |                |         |                 |                         |
|                                                                                                    |                |         |                 |                         |
|                                                                                                    |                |         |                 |                         |
|                                                                                                    |                |         |                 |                         |
|                                                                                                    |                |         |                 |                         |
|                                                                                                    |                |         |                 |                         |
|                                                                                                    |                |         |                 |                         |
|                                                                                                    |                |         |                 |                         |
|                                                                                                    |                |         |                 |                         |
|                                                                                                    |                |         |                 |                         |
|                                                                                                    |                |         |                 |                         |
|                                                                                                    |                |         |                 |                         |
|                                                                                                    |                |         |                 |                         |
|                                                                                                    |                |         |                 |                         |
|                                                                                                    |                |         |                 |                         |
|                                                                                                    |                |         |                 |                         |
|                                                                                                    |                |         |                 |                         |
|                                                                                                    |                |         |                 |                         |
|                                                                                                    |                |         |                 |                         |
|                                                                                                    |                |         |                 |                         |
|                                                                                                    |                |         |                 |                         |
|                                                                                                    |                |         |                 |                         |
|                                                                                                    |                |         |                 |                         |
|                                                                                                    |                |         |                 |                         |
|                                                                                                    |                |         |                 |                         |
|                                                                                                    |                |         |                 |                         |
|                                                                                                    |                |         |                 |                         |
|                                                                                                    |                |         |                 |                         |
|                                                                                                    |                |         |                 |                         |
|                                                                                                    |                |         |                 |                         |
|                                                                                                    |                |         |                 |                         |
|                                                                                                    |                |         |                 |                         |
|                                                                                                    |                |         |                 |                         |
|                                                                                                    |                |         |                 |                         |
|                                                                                                    |                |         |                 |                         |
|                                                                                                    |                |         |                 |                         |
|                                                                                                    |                |         |                 |                         |
|                                                                                                    |                |         |                 |                         |
|                                                                                                    |                |         |                 |                         |
|                                                                                                    |                |         |                 |                         |
|                                                                                                    |                |         |                 |                         |
|                                                                                                    |                |         |                 |                         |

*Table A4.1: IDSTRATE (explicit stratification)* 

| <b>IDCNTRY</b>                   | Country                   | <b>IDSTRATE</b> | <b>Explicit Stratum</b>                  |  |  |
|----------------------------------|---------------------------|-----------------|------------------------------------------|--|--|
| 616                              | Poland                    | 1               | Creative schools                         |  |  |
|                                  |                           | $\overline{2}$  | Regular schools - Low score - Public     |  |  |
|                                  |                           | 3               | Regular schools - Low score - Private    |  |  |
|                                  |                           | $\overline{4}$  | Regular schools - Medium score - Public  |  |  |
|                                  |                           | 5               | Regular schools - Medium score - Private |  |  |
|                                  |                           | 6               | Regular schools - High score - Public    |  |  |
|                                  |                           | $\overline{7}$  | Regular schools - High score - Private   |  |  |
| 643                              | <b>Russian Federation</b> |                 | Not available                            |  |  |
| 703                              | Slovak Republic           | 1               | Grammar - Hungarian                      |  |  |
|                                  |                           | $\overline{2}$  | Grammar - Slovakian                      |  |  |
|                                  |                           | 3               | Gymnasium - Hungarian                    |  |  |
|                                  |                           | $\overline{4}$  | Gymnasium - Slovakian                    |  |  |
| 705                              | Slovenia                  | $\mathbf{1}$    | Pomurska                                 |  |  |
|                                  |                           | $\overline{2}$  | Podravska                                |  |  |
|                                  |                           | 3               | Koroška                                  |  |  |
|                                  |                           | $\overline{4}$  | Savinjska                                |  |  |
|                                  |                           | 5               | Zasavska                                 |  |  |
|                                  |                           | 6               | Spodnjeposavska                          |  |  |
|                                  |                           | 7               | Jugovzhodna Slovenija                    |  |  |
|                                  |                           | 8               | Osrednjeslovenska                        |  |  |
|                                  |                           | 9               | Gorenjska                                |  |  |
|                                  |                           | 10              | Notranjsko-Kraška                        |  |  |
|                                  |                           | 11              | Goriška                                  |  |  |
|                                  |                           | 12              | Obalno-Kraška                            |  |  |
| 756                              | Switzerland               |                 | Not available                            |  |  |
| 764                              | Thailand                  | $\mathbf{1}$    | Basic Education Commission               |  |  |
|                                  |                           | $\overline{2}$  | <b>Private Education Commission</b>      |  |  |
|                                  |                           | 3               | Bangkok Metropolitan Administration      |  |  |
|                                  |                           | 4               | Department of Local Administration       |  |  |
|                                  |                           | 5               | Higher Education Commission              |  |  |
| 792                              | Turkey                    | 1               | Public                                   |  |  |
|                                  |                           | $\overline{2}$  | Private                                  |  |  |
| <b>Benchmarking participants</b> |                           |                 |                                          |  |  |
| 9132                             | Ontario, Canada           |                 | Not available                            |  |  |
| 9137                             | Newfoundland and          | 1               | English                                  |  |  |
|                                  | Labrador, Canada          | $\overline{2}$  | French                                   |  |  |
| 32001                            | City of Buenos            | 1               | Public                                   |  |  |
|                                  | Aires, Argentina          | $\overline{2}$  | Private                                  |  |  |
|                                  |                           |                 |                                          |  |  |

*Table A4.1: IDSTRATE (explicit stratification) (contd.)*
| <b>IDCNTRY</b> | Country            | <b>IDSTRATE</b>     | <b>Explicit Stratum</b>                                                                                           |
|----------------|--------------------|---------------------|----------------------------------------------------------------------------------------------------|
| 36             | Australia          |                     | Not available                                                                                                    |
| 152            | Chile              | $\mathbf{1}$        | Low Performance                                                                                                   |
|                |                    | $\overline{2}$      | Medium Performance                                                                                                |
|                |                    | 3                   | High Performance                                                                                                  |
|                |                    | 4                   | Performance Unknown                                                                                               |
| 191            | Croatia            | $\mathbf{1}$        | Large city                                                                                                    |
|                |                    | $\overline{2}$      | Town                                                                                                    |
|                |                    | 3                   | Other                                                                                                    |
| 203            | Czech Republic     |                     | Not available                                                                                                    |
| 208            | Denmark            | 1                   | Capital area - Independent boarding schools for lower-secondary students                                          |
|                |                    | $\overline{2}$<br>3 | Capital area - Public schools                                                                                     |
|                |                    | 4                   | Capital area - Independent schools<br>Central Jutland - Independent Boarding schools for lower-secondary students |
|                |                    | 5                   | Central Jutland - Public schools                                                                                  |
|                |                    | 6                   | Central Jutland - Independent schools                                                                             |
|                |                    | 7                   | Northern Jutland - Independent boarding schools for lower-secondary                                               |
|                |                    |                     | students                                                                                                    |
|                |                    | 8                   | Northern Jutland - Public schools                                                                                 |
|                |                    | 9                   | Northern Jutland - Independent schools                                                                            |
|                |                    | 10                  | Sealand - Independent boarding schools for lower-secondary students                                               |
|                |                    | 11                  | Sealand - Public schools                                                                                          |
|                |                    | 12                  | Sealand - Independent schools                                                                                     |
|                |                    | 13                  | Southern Denmark - Independent boarding schools for lower-secondary<br>students                                   |
|                |                    | 14                  | Southern Denmark - Public schools                                                                                 |
|                |                    | 15                  | Southern Denmark - Independent schools                                                                            |
| 276            | Germany            |                     | Not available                                                                                                    |
| 344            | Hong Kong SAR      | 1                   | Coeducational - Aided                                                                                             |
|                |                    | $\overline{2}$      | Coeducational - Government                                                                                        |
|                |                    | 3                   | Coeducational - CAPUT (Non-profit-making private secondary schools)/Direct<br>subsidy                             |
|                |                    | 4                   | Boys - Aided                                                                                                    |
|                |                    | 5                   | Boys - Government                                                                                                 |
|                |                    | 6                   | Boys - CAPUT/Direct subsidy                                                                                       |
|                |                    | 7                   | Girls - Aided                                                                                                    |
|                |                    | 8                   | Girls - Government                                                                                                |
|                |                    | 9                   | Girls - CAPUT/Direct subsidy                                                                                      |
| 410            | Korea, Republic of | 1                   | <b>Boys</b>                                                                                                    |
|                |                    | $\overline{2}$      | Girls                                                                                                    |
|                |                    | 3                   | Mixed                                                                                                    |
| 440            | Lithuania          | 1                   | Belorussian                                                                                                    |
|                |                    | $\overline{2}$      | English                                                                                                    |
|                |                    | 3<br>4              | Lithuanian<br>Mixed (Polish, Lithuanian)                                                                          |
|                |                    | 5                   | Mixed (Polish, Russian)                                                                                           |
|                |                    | 6                   | Mixed (Russian, Lithuanian)                                                                                       |
|                |                    | 7                   | Polish                                                                                                    |
|                |                    | 8                   | Russian                                                                                                    |
|                |                    |                     |                                                                                                    |

*Table A4.2: IDSTRATI (implicit stratification)* 

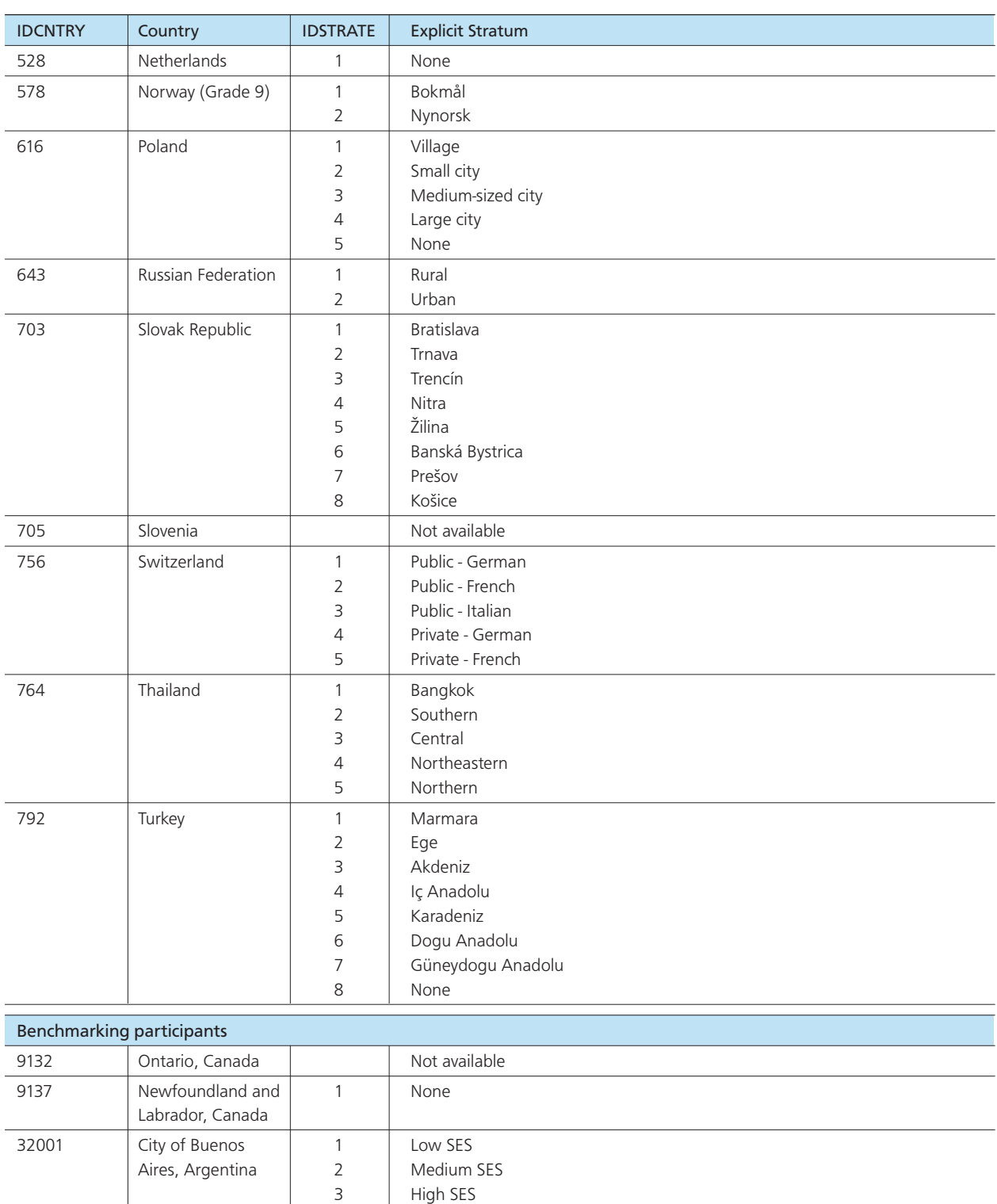

High SES

*Table A4.2: IDSTRATI (implicit stratification) (contd.)* 

## **References**

Foy, P., Arora, A., & Stanco, G. M. (Eds.). (2013). *TIMSS 2011 user guide for the international database*. Chestnut Hill, MA: TIMSS & PIRLS International Study Center, Boston College.

Fraillon, J., Ainley, J., Schulz, W., Friedman, T., & Gebhardt, E. (2014). *Preparing for life in a digital age: The IEA International Computer and Information Literacy Study international report*. Amsterdam, the Netherlands: International Association for the Evaluation of Educational Achievement (IEA).

Fraillon, J., Schulz, W., & Ainley, J. (2013). *International Computer and Information Literacy Study assessment framework*. Amsterdam, the Netherlands: International Association for the Evaluation of Educational Achievement (IEA). Available online at [http://www.iea.nl/fileadmin/user\\_upload/](http://www.iea.nl/fileadmin/user_upload/Publications/Electronic_versions/ICILS_2013_Framework.pdf) [Publications/Electronic\\_versions/ICILS\\_2013\\_Framework.pdf](http://www.iea.nl/fileadmin/user_upload/Publications/Electronic_versions/ICILS_2013_Framework.pdf)

Fraillon, J., Schulz, W., Friedman, T., Ainley, J., & Gebhardt, E. (Eds.). (2015). *International Computer and Information Literacy Study 2013 technical report*. Amsterdam, the Netherlands: International Association for the Evaluation of Educational Achievement (IEA).

Heeringa, S. G., West, B. T., & Berglund, P. A. (2010). *Applied survey data analysis*. Boca Raton, FL: Crc Press.

IBM Corp. (2013). IBM SPSS statistics for Windows, Version 22.0 [Computer software]. Armonk, NY: Author.

International Association for the Evaluation of Educational Achievement (IEA). (2015). IDB Analyzer (Version 3.1) [Computer software]. Hamburg, Germany: IEA Data Processing and Research Center. Available online at http://www.iea.nl/data.html

Lehtonen, R., & Pahkinen, E. (2004). *Practical methods for design and analysis of complex surveys*. Hoboken, NJ: John Wiley & Sons.

Meinck, S. (2015). *Computing sampling weights in large-scale assessments in education. Survey insights: Methods from the field, weighting: Practical issues and 'how to' approach*. Retrieved from http://surveyinsights.org/?p=5353

Meinck, S., & Vandenplas, C. (2012). Evaluation of a prerequisite of hierarchical linear modeling (HLM) in educational research: The relationship between the sample sizes at each level of a hierarchical model and the precision of the outcome model. *IERI Monograph Series: Issues and Methodologies in Large-Scale Assessment*s (Special Issue 1). Amsterdam, the Netherlands: Educational Testing Service and International Association for the Evaluation of Educational Achievement.

Muthén, L. K., & Muthén, B. O. (2012). Mplus 7 [Computer software]. Los Angeles, CA: Muthén & Muthén.

Rasbash, J., Steele, F., Browne, W. J., & Goldstein, H. (2014). MLwiN (Version 2.3) [Computer software]. Bristol, UK: Centre for Multilevel Modelling, University of Bristol. Available online at http://www.bristol.ac.uk/media-library/sites/cmm/migrated/documents/manual-web1.pdf

Raudenbusch, S., Bryk, A., & Congdon R. (2004). HLM 6: Hierarchical linear and nonlinear modeling [Computer software]. Lincolnwood, IL: Scientific Software International.

Robinson, W. S. (1950). Ecological correlations and the behavior of individuals. *American Sociological Review*, *15*(3), 351–357.

Research Triange Institute. (2013). SUDAAN 11 [Computer software]. Triangle Park, NC: Author.

Rutkowski, L., Gonzalez, E., Joncas, M., & Davier, M. (2010). International large-scale assessment data: Issues in secondary analysis and reporting. *Educational Researcher*, *39*(2), 142–151.

SAS Institute Inc. (2014). SAS 9.4 [Computer software]. Cary, NC: Author.

Snijders, T. A. B., & Bosker, R. J. (1999). *Multilevel analysis: An introduction to basic and advanced multilevel modeling*. London, UK: SAGE Publications.

StataCorp LP. (2014). Stata 13 [Computer software]. College Station, TX: Author.

Westat Inc. (2008). WesVar Version 5.1: Replication-based variance estimation for analysis of complex survey data [Computer software]. Rockville, MD: Author.

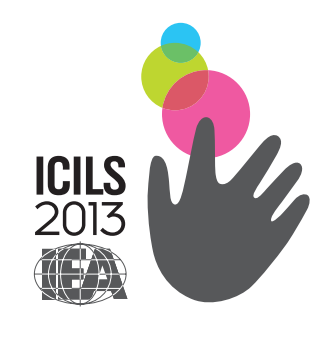

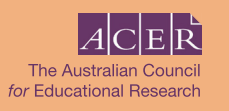

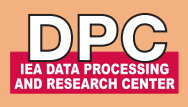

ICILS 2013 INTERNATIONAL DATABASE USER GUIDE

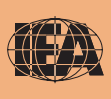